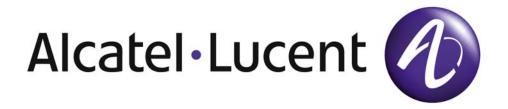

# 7750 SR OS MPLS Guide

Software Version: 7750 SR OS 11.0.R4

July 2013

Document Part Number: 93-0075-10-03

This document is protected by copyright. Except as specifically permitted herein, no portion of the provided information can be reproduced in any form, or by any means, without prior written permission from Alcatel-Lucent. Alcatel, Lucent, Alcatel-Lucent and the Alcatel-Lucent logo are trademarks of Alcatel-Lucent. All other trademarks are the property of their respective owners. The information presented is subject to change without notice. Alcatel-Lucent assumes no responsibility for inaccuracies contained herein. Copyright 2013 Alcatel-Lucent. All rights reserved.

| Getting Started Alcatel-Lucent Router Configuration Process                  |    |
|------------------------------------------------------------------------------|----|
| MPLS and RSVP                                                                |    |
| MPLS                                                                         |    |
| MPLS Label Stack                                                             |    |
| Label Values                                                                 |    |
| Label Switching Routers                                                      |    |
| LSP Types                                                                    |    |
| MPLS Facility Bypass Method of MPLS Fast Re-Route (FRR)                      |    |
| Manual Bypass LSP                                                            |    |
| Uniform FRR Failover Time                                                    |    |
| Automatic Bandwidth Allocation for RSVP LSPs                                 |    |
| MPLS Transport Profile (MPLS-TP)                                             |    |
| MPLS-TP Model                                                                |    |
| MPLS-TP Provider Edge and Gateway                                            |    |
| VLL Services                                                                 |    |
| Detailed Descriptions of MPLS-TP                                             |    |
| MPLS-TP LSPs                                                                 |    |
| MPLS-TP on Pseudowires                                                       |    |
| Generic Associated Channel                                                   |    |
| MPLS-TP Operations, Administration and Maintenance (OAM)                     |    |
| PW Control Channel Status Notifications (Static Pseudowire Status Signaling) |    |
| Pseudowire Redundancy and Active / Standby Dual Homing                       | 55 |
| MPLS-TP LSP Protection                                                       |    |
| Configuring MPLS-TP                                                          |    |
| Configuration Overview                                                       |    |
| Node-Wide MPLS-TP Parameter Configuration                                    |    |
| Node-Wide MPLS-TP Identifier Configuration                                   |    |
| Static LSP and pseudowire (VC) Label and Tunnel Ranges                       |    |
| Interface Configuration for MPLS-TP                                          |    |
| LER Configuration for MPLS-TP                                                |    |
| Intermediate LSR Configuration for MPLS-TP LSPs                              | 69 |
| RSVP                                                                         |    |
| Using RSVP for MPLS                                                          |    |
| RSVP Traffic Engineering Extensions for MPLS                                 |    |
| Reservation Styles                                                           |    |
| RSVP Message Pacing                                                          |    |
| RSVP Overhead Refresh Reduction                                              |    |
| RSVP Graceful Restart Helper                                                 |    |
| Enhancements to RSVP control plane congestion control                        |    |
| RSVP LSP Statistics                                                          |    |
| Configuring Implicit Null                                                    |    |
| Using Unnumbered Point-to-Point Interface in RSVP                            |    |

| Operation of RSVP FRR Facility Backup over Unnumbered Interface                |      |
|--------------------------------------------------------------------------------|------|
| Traffic Engineering                                                            | 84   |
| TE Metric (IS-IS and OSPF)                                                     |      |
| Admin Group Support on Facility Bypass Backup LSP                              | 86   |
| Procedures at Head-End Node                                                    | 86   |
| Procedures at PLR Node                                                         | 87   |
| Diff-Serv Traffic Engineering                                                  | 89   |
| Mapping of Traffic to a Diff-Serv LSP                                          |      |
| Admission Control of Classes                                                   |      |
| RSVP Control Plane Extensions                                                  | 95   |
| IGP Extensions                                                                 |      |
| Diff-Serv TE Configuration and Operation                                       |      |
| Diff-Serv TE LSP Class Type Change under Failure                               |      |
| LSP Primary Path Retry Procedures                                              |      |
| Bandwidth Sharing Across Class Types                                           |      |
| Downgrading the CT of Bandwidth Sharing LSP Paths                              |      |
| Upgrading the CT of Bandwidth Sharing LSP Paths                                |      |
| Advanced MPLS/RSVP Features                                                    |      |
| Extending RSVP LSP to use Loopback Interfaces Other Than router-id             |      |
| LSP Path Change                                                                |      |
| Manual LSP Path Switch                                                         |      |
| Make-Before-Break (MBB) Procedures for LSP/Path Parameter Configuration Change |      |
| Automatic Creation of RSVP-TE LSP Mesh                                         |      |
| RSVP-TE LSP Shortcut for IGP Resolution                                        |      |
| Using LSP Relative Metric with IGP Shortcut                                    |      |
| ECMP Considerations                                                            |      |
| Handling of Control Packets                                                    |      |
| Forwarding Adjacency                                                           |      |
| LDP Forwarding over IGP Shortcut                                               |      |
| Handling of Multicast Packets                                                  | 119  |
| RSVP-TE LSP Signaling using LSP Template                                       | 121  |
| Shared Risk Link Groups                                                        |      |
| Enabling Disjoint Backup Paths                                                 | 122  |
| Static Configurations of SRLG Memberships                                      | 125  |
| TE Graceful Shutdown                                                           | 126  |
| Soft Pre-emption of Diff-Serv RSVP LSP                                         | 126  |
| Least-Fill Bandwidth Rule in CSPF ECMP Selection                               | 127  |
| Inter Area TE LSP (ERO Expansion Method)                                       | .127 |
| Area Border Node FRR Protection for Inter Area LSP                             | 127  |
| Inter-Area LSP support of OSPF Virtual Links                                   | .131 |
| Area Border Node FRR Protection for Inter Area LSP                             | 131  |
| Automatic Creation of a RSVP Mesh LSP                                          | .134 |
| Feature Configuration                                                          | .134 |
| Feature Behavior                                                               | .135 |
| Multi-Area and Multi-Instance Support                                          | .136 |
| Mesh LSP Name Encoding and Statistics                                          |      |
| Automatic Creation of a RSVP One-Hop LSPs                                      | 138  |
| Feature Configuration                                                          | 138  |
| Feature Behavior                                                               |      |
| Multi-Area and Multi-Instance Support                                          | 140  |
| Mesh LSP Name Encoding and Statistics                                          |      |

| Automatic Creation of a RSVP One-Hop LSP                           |      |
|--------------------------------------------------------------------|------|
| Feature Configuration                                              |      |
| Feature Behavior                                                   |      |
| Point-to-Multipoint (P2MP) RSVP LSP                                | .143 |
| Application in Video Broadcast                                     | .143 |
| P2MP LSP Data Plane                                                | .144 |
| Procedures at Ingress LER Node                                     | .144 |
| Procedures at LSR Node                                             |      |
| Procedures at Branch LSR Node                                      |      |
| Procedures at Egress LER Node                                      |      |
| Procedures at BUD LSR Node                                         |      |
| Ingress Path Management for P2MP LSP Packets                       |      |
| Ingress P2MP Path Management on IOM-3                              |      |
| Ingress P2MP Path Management on IOM-2                              |      |
| RSVP Control Plane in a P2MP LSP                                   |      |
| Forwarding Multicast Packets over RSVP P2MP LSP in the Base Router |      |
| Procedures at Ingress LER Node                                     |      |
| Procedures at ligress LER Node                                     |      |
|                                                                    |      |
| MPLS Service Usage                                                 |      |
| Service Distribution Paths                                         |      |
| MPLS/RSVP Configuration Process Overview                           |      |
| Configuration Notes                                                |      |
| Configuring MPLS and RSVP with CLI                                 |      |
| MPLS Configuration Overview                                        |      |
| LSPs                                                               |      |
| Paths                                                              |      |
| Router Interface                                                   |      |
| Choosing the Signaling Protocol                                    |      |
| Basic MPLS Configuration                                           |      |
| Common Configuration Tasks                                         | .163 |
| Configuring MPLS Components                                        | .164 |
| Configuring Global MPLS Parameters                                 | .164 |
| Configuring an MPLS Interface                                      | .165 |
| Configuring MPLS Paths                                             | .166 |
| Configuring an MPLS LSP                                            |      |
| Configuring a Static LSP                                           |      |
| Configuring Manual Bypass Tunnels                                  |      |
| Configuring RSVP Parameters                                        |      |
| Configuring RSVP Message Pacing Parameters                         |      |
| Configuring Graceful Shutdown                                      |      |
| MPLS Configuration Management Tasks                                |      |
| Deleting MPLS                                                      |      |
| Modifying MPLS Parameters                                          |      |
| Modifying an MPLS LSP                                              |      |
| Modifying MPLS Path Parameters                                     |      |
| , •                                                                |      |
| Modifying MPLS Static LSP Parameters                               |      |
| Deleting an MPLS Interface                                         |      |
| RSVP Configuration Management Tasks                                |      |
| Modifying RSVP Parameters                                          |      |
| Modifying RSVP Message Pacing Parameters                           |      |
| Deleting an Interface from RSVP                                    | .180 |

| Command Hierarchies         .18           MPLS Commands         .18           MPLS-TP Commands         .18           LSP Commands         .18           MPLS Path Commands         .18           RSVP Commands         .18           Show Commands         .19           Tools Commands         .19           Router Commands         .19           Clear Commands         .19           Debug Commands         .19           Label Distribution Protocol         .39           Label Distribution Protocol         .39           Label Distribution Protocol         .39           LDP And MPLS         .39           LDP Architecture         .39           Subsystem Interrelationships         .39           Memory Manager and LDP         .40           Label Manager         .40           LDP Configuration         .40           Logger         .40           Service Manager         .40           Execution Flow         .40           Initialization         .40           Session Lifetime         .40           Label Exchange         .40           Other Reasons for Label Actions         .40           <                       |
|----------------------------------------------------------------------------------------------------|
| MPLS-TP Commands       18         LSP Commands       18         MPLS Path Commands       18         RSVP Commands       18         Show Commands       19         Tools Commands       19         Router Commands       19         Clear Commands       19         Debug Commands       19         Label Distribution Protocol       39         Label Distribution Protocol       39         LDP and MPLS       39         LDP Architecture       39         Subsystem Interrelationships       39         Memory Manager and LDP       40         Label Manager       40         LOP Configuration       40         Logger       40         Service Manager       40         Execution Flow       40         Initialization       40         Session Lifetime       40         Label Exchange       40         Other Reasons for Label Actions       40         Cleanup       40         Configuring Implicit Null Label       40         Configuring Multiple LDP LSR ID       40         Configuring Multiple LDP LSR ID       40         Thus Phello reduction                                                                               |
| LSP Commands       18         MPLS Path Commands       18         RSVP Commands       19         Tools Commands       19         Router Commands       19         Clear Commands       19         Debug Commands       19         Label Distribution Protocol       39         Label Distribution Protocol       39         Label Distribution Protocol       39         LDP and MPLS       39         LDP Architecture       39         Subsystem Interrelationships       39         Subsystem Interrelationships       39         Memory Manager and LDP       40         Label Manager       40         LDP Configuration       40         Logger       40         Service Manager       40         Execution Flow       40         Initialization       40         Session Lifetime       40         Label Exchange       40         Other Reasons for Label Actions       40         Cleanup       40         Configuring Implicit Null Label       40         Global LDP Filters       40         Per LDP Peer FEC Import and Export Policies       40         Confi                                                                      |
| MPLS Path Commands       18         RSVP Commands       18         Show Commands       19         Tools Commands       19         Clear Commands       19         Clear Commands       19         Debug Commands       19         Lobel Distribution Protocol       39         Label Distribution Protocol       39         LDP and MPLS       39         LDP Architecture       39         Subsystem Interrelationships       39         Memory Manager and LDP       40         Label Manager       40         LOP Configuration       40         Logger       40         Service Manager       40         Execution Flow       40         Initialization       40         Session Lifetime       40         Label Exchange       40         Other Reasons for Label Actions       40         Cleanup       40         Configuring Implicit Null Label       40         Global LDP Filters       40         Per LDP Peer FEC Import and Export Policies       40         Configuring Multiple LDP LSR ID       40         Thus Phello reduction       40         Tracking                                                                      |
| RSVP Commands       18         Show Commands       19         Tools Commands       19         Router Commands       19         Clear Commands       19         Debug Commands       19         Label Distribution Protocol       39         Label Distribution Protocol       39         LDP and MPLS       39         LDP Architecture       39         Subsystem Interrelationships       39         Memory Manager and LDP       40         Label Manager       40         LDP Configuration       40         Logger       40         Service Manager       40         Execution Flow       40         Initialization       40         Session Lifetime       40         Label Exchange       40         Other Reasons for Label Actions       40         Cleanup       40         Configuring Implicit Null Label       40         Global LDP Filters       40         Per LDP Peer FEC Import and Export Policies       40         Configuring Multiple LDP LSR ID       40         Tacking a Tild DP Peer with BFD       40         Tracking a Link LDP Peer with BFD       40                                                             |
| Show Commands       19         Tools Commands       19         Router Commands       19         Clear Commands       19         Debug Commands       19         Lobe Instribution Protocol       39         Label Distribution Protocol       39         LDP and MPLS       39         LDP Architecture       39         Subsystem Interrelationships       39         Memory Manager and LDP       40         Label Manager       40         LDP Configuration       40         Logger       40         Service Manager       40         Execution Flow       40         Initialization       40         Session Lifetime       40         Label Exchange       40         Other Reasons for Label Actions       40         Cleanup       40         Configuring Implicit Null Label       40         Global LDP Filters       40         Configuring Multiple LDP LSR ID       40         Tracking a T-LDP Peer with BFD       40         Tracking a Link LDP Peer with BFD       40         LDP LSP Statistics       40         TTL Security for BGP and LDP       41                                                                         |
| Tools Commands         19           Router Commands         19           Clear Commands         19           Debug Commands         19           Debug Commands         19           Label Distribution Protocol         39           Label Distribution Protocol         39           LDP and MPLS         39           LDP Architecture         39           Subsystem Interrelationships         39           Memory Manager and LDP         40           Label Manager         40           LDP Configuration         40           Logger         40           Service Manager         40           Execution Flow         40           Initialization         40           Session Lifetime         40           Label Exchange         40           Other Reasons for Label Actions         40           Cleanup         40           Configuring Implicit Null Label         40           Global LDP Filters         40           Per LDP Peer FEC Import and Export Policies         40           Configuring Multiple LDP LSR ID         40           Tracking a T-LDP Peer with BFD         40           LDP LSP Statistics         40 |
| Router Commands       19         Clear Commands       19         Debug Commands       19         Label Distribution Protocol       39         Label Distribution Protocol       39         LDP and MPLS       39         Subsystem Interrelationships       39         Subsystem Interrelationships       39         Memory Manager and LDP       40         LDP Configuration       40         Logger       40         Service Manager       40         Execution Flow       40         Initialization       40         Session Lifetime       40         Label Exchange       40         Other Reasons for Label Actions       40         Cleanup       40         Configuring Implicit Null Label       40         Global LDP Filters       40         Per LDP Peer FEC Import and Export Policies       40         Configuring Multiple LDP LSR ID       40         Tracking a T-LDP Peer with BFD       40         Tracking a Link LDP Peer with BFD       40         LDP LSP Statistics       40         TTL Security for BGP and LDP       41                                                                                             |
| Clear Commands       19         Debug Commands       19         Label Distribution Protocol       39         Label Distribution Protocol       39         LDP and MPLS       39         LDP Architecture       39         Subsystem Interrelationships       39         Memory Manager and LDP       40         Label Manager       40         LDP Configuration       40         Logger       40         Service Manager       40         Execution Flow       40         Initialization       40         Session Lifetime       40         Label Exchange       40         Other Reasons for Label Actions       40         Cleanup       40         Configuring Implicit Null Label       40         Global LDP Filters       40         Per LDP Peer FEC Import and Export Policies       40         Configuring Multiple LDP LSR ID       40         T-LDP hello reduction       40         Tracking a T-LDP Peer with BFD       40         Tracking a Link LDP Peer with BFD       40         LDP LSP Statistics       40         TTL Security for BGP and LDP       41                                                                    |
| Debug Commands       19         Label Distribution Protocol       39         LDP and MPLS       39         LDP Architecture       39         Subsystem Interrelationships       39         Memory Manager and LDP       40         Label Manager       40         LDP Configuration       40         Logger       40         Service Manager       40         Execution Flow       40         Initialization       40         Session Lifetime       40         Label Exchange       40         Other Reasons for Label Actions       40         Cleanup       40         Configuring Implicit Null Label       40         Global LDP Filters       40         Per LDP Peer FEC Import and Export Policies       40         Configuring Multiple LDP LSR ID       40         T-LDP hello reduction       40         Tracking a T-LDP Peer with BFD       40         Tracking a Link LDP Peer with BFD       40         LDP LSP Statistics       40         TTL Security for BGP and LDP       41                                                                                                    |
| Label Distribution Protocol       39         LDP and MPLS       39         LDP Architecture       39         Subsystem Interrelationships       39         Memory Manager and LDP       40         Label Manager       40         LDP Configuration       40         Logger       40         Service Manager       40         Execution Flow       40         Initialization       40         Session Lifetime       40         Label Exchange       40         Other Reasons for Label Actions       40         Cleanup       40         Configuring Implicit Null Label       40         Global LDP Filters       40         Per LDP Peer FEC Import and Export Policies       40         Configuring Multiple LDP LSR ID       40         T-LDP hello reduction       40         Tracking a T-LDP Peer with BFD       40         Tracking a Link LDP Peer with BFD       40         Tracking a Link LDP Peer with BFD       40         LDP LSP Statistics       40         TTL Security for BGP and LDP       41                                                                                                    |
| Label Distribution Protocol       39         LDP and MPLS       39         LDP Architecture       39         Subsystem Interrelationships       39         Memory Manager and LDP       40         Label Manager       40         LDP Configuration       40         Logger       40         Service Manager       40         Execution Flow       40         Initialization       40         Session Lifetime       40         Label Exchange       40         Other Reasons for Label Actions       40         Cleanup       40         Configuring Implicit Null Label       40         Global LDP Filters       40         Per LDP Peer FEC Import and Export Policies       40         Configuring Multiple LDP LSR ID       40         T-LDP hello reduction       40         Tracking a T-LDP Peer with BFD       40         Tracking a Link LDP Peer with BFD       40         LDP LSP Statistics       40         TTL Security for BGP and LDP       41                                                                                                    |
| Label Distribution Protocol       39         LDP and MPLS       39         LDP Architecture       39         Subsystem Interrelationships       39         Memory Manager and LDP       40         Label Manager       40         LDP Configuration       40         Logger       40         Service Manager       40         Execution Flow       40         Initialization       40         Session Lifetime       40         Label Exchange       40         Other Reasons for Label Actions       40         Cleanup       40         Configuring Implicit Null Label       40         Global LDP Filters       40         Per LDP Peer FEC Import and Export Policies       40         Configuring Multiple LDP LSR ID       40         T-LDP hello reduction       40         Tracking a T-LDP Peer with BFD       40         Tracking a Link LDP Peer with BFD       40         LDP LSP Statistics       40         TTL Security for BGP and LDP       41                                                                                                    |
| Label Distribution Protocol       39         LDP and MPLS       39         LDP Architecture       39         Subsystem Interrelationships       39         Memory Manager and LDP       40         Label Manager       40         LDP Configuration       40         Logger       40         Service Manager       40         Execution Flow       40         Initialization       40         Session Lifetime       40         Label Exchange       40         Other Reasons for Label Actions       40         Cleanup       40         Configuring Implicit Null Label       40         Global LDP Filters       40         Per LDP Peer FEC Import and Export Policies       40         Configuring Multiple LDP LSR ID       40         T-LDP hello reduction       40         Tracking a T-LDP Peer with BFD       40         Tracking a Link LDP Peer with BFD       40         LDP LSP Statistics       40         TTL Security for BGP and LDP       41                                                                                                    |
| LDP and MPLS       39         LDP Architecture       39         Subsystem Interrelationships       39         Memory Manager and LDP       40         Label Manager       40         LDP Configuration       40         Logger       40         Service Manager       40         Execution Flow       40         Initialization       40         Session Lifetime       40         Label Exchange       40         Other Reasons for Label Actions       40         Cleanup       40         Configuring Implicit Null Label       40         Global LDP Filters       40         Per LDP Peer FEC Import and Export Policies       40         Configuring Multiple LDP LSR ID       40         T-LDP hello reduction       40         Tracking a T-LDP Peer with BFD       40         Tracking a LDP Peer with BFD       40         LDP LSP Statistics       40         TTL Security for BGP and LDP       41                                                                                                    |
| LDP Architecture       39         Subsystem Interrelationships       39         Memory Manager and LDP       40         Label Manager       40         LDP Configuration       40         Logger       40         Service Manager       40         Execution Flow       40         Initialization       40         Session Lifetime       40         Label Exchange       40         Other Reasons for Label Actions       40         Cleanup       40         Configuring Implicit Null Label       40         Global LDP Filters       40         Per LDP Peer FEC Import and Export Policies       40         Configuring Multiple LDP LSR ID       40         T-LDP hello reduction       40         Tracking a T-LDP Peer with BFD       40         Tracking a Link LDP Peer with BFD       40         LDP LSP Statistics       40         TTL Security for BGP and LDP       41                                                                                                    |
| Subsystem Interrelationships       39         Memory Manager and LDP       40         Label Manager       40         LDP Configuration       40         Logger       40         Service Manager       40         Execution Flow       40         Initialization       40         Session Lifetime       40         Label Exchange       40         Other Reasons for Label Actions       40         Cleanup       40         Configuring Implicit Null Label       40         Global LDP Filters       40         Per LDP Peer FEC Import and Export Policies       40         Configuring Multiple LDP LSR ID       40         T-LDP hello reduction       40         Tracking a T-LDP Peer with BFD       40         Tracking a Link LDP Peer with BFD       40         LDP LSP Statistics       40         TTL Security for BGP and LDP       41                                                                                                    |
| Memory Manager and LDP       40         Label Manager       40         LDP Configuration       40         Logger       40         Service Manager       40         Execution Flow       40         Initialization       40         Session Lifetime       40         Label Exchange       40         Other Reasons for Label Actions       40         Cleanup       40         Configuring Implicit Null Label       40         Global LDP Filters       40         Per LDP Peer FEC Import and Export Policies       40         Configuring Multiple LDP LSR ID       40         T-LDP hello reduction       40         Tracking a T-LDP Peer with BFD       40         Tracking a Link LDP Peer with BFD       40         LDP LSP Statistics       40         TTL Security for BGP and LDP       41                                                                                                    |
| Label Manager       40         LDP Configuration       40         Logger       40         Service Manager       40         Execution Flow       40         Initialization       40         Session Lifetime       40         Label Exchange       40         Other Reasons for Label Actions       40         Cleanup       40         Configuring Implicit Null Label       40         Global LDP Filters       40         Per LDP Peer FEC Import and Export Policies       40         Configuring Multiple LDP LSR ID       40         T-LDP hello reduction       40         Tracking a T-LDP Peer with BFD       40         Tracking a Link LDP Peer with BFD       40         LDP LSP Statistics       40         TTL Security for BGP and LDP       41                                                                                                    |
| LDP Configuration       40         Logger       40         Service Manager       40         Execution Flow       40         Initialization       40         Session Lifetime       40         Label Exchange       40         Other Reasons for Label Actions       40         Cleanup       40         Configuring Implicit Null Label       40         Global LDP Filters       40         Per LDP Peer FEC Import and Export Policies       40         Configuring Multiple LDP LSR ID       40         T-LDP hello reduction       40         Tracking a T-LDP Peer with BFD       40         Tracking a Link LDP Peer with BFD       40         LDP LSP Statistics       40         TTL Security for BGP and LDP       41                                                                                                    |
| Logger       40         Service Manager       40         Execution Flow       40         Initialization       40         Session Lifetime       40         Label Exchange       40         Other Reasons for Label Actions       40         Cleanup       40         Configuring Implicit Null Label       40         Global LDP Filters       40         Per LDP Peer FEC Import and Export Policies       40         Configuring Multiple LDP LSR ID       40         T-LDP hello reduction       40         Tracking a T-LDP Peer with BFD       40         Tracking a Link LDP Peer with BFD       40         LDP LSP Statistics       40         TTL Security for BGP and LDP       41                                                                                                    |
| Service Manager       40         Execution Flow       40         Initialization       40         Session Lifetime       40         Label Exchange       40         Other Reasons for Label Actions       40         Cleanup       40         Configuring Implicit Null Label       40         Global LDP Filters       40         Per LDP Peer FEC Import and Export Policies       40         Configuring Multiple LDP LSR ID       40         T-LDP hello reduction       40         Tracking a T-LDP Peer with BFD       40         Tracking a Link LDP Peer with BFD       40         LDP LSP Statistics       40         TTL Security for BGP and LDP       41                                                                                                    |
| Execution Flow       40         Initialization       40         Session Lifetime       40         Label Exchange       40         Other Reasons for Label Actions       40         Cleanup       40         Configuring Implicit Null Label       40         Global LDP Filters       40         Per LDP Peer FEC Import and Export Policies       40         Configuring Multiple LDP LSR ID       40         T-LDP hello reduction       40         Tracking a T-LDP Peer with BFD       40         Tracking a Link LDP Peer with BFD       40         LDP LSP Statistics       40         TTL Security for BGP and LDP       41                                                                                                    |
| Initialization       40         Session Lifetime       40         Label Exchange       40         Other Reasons for Label Actions       40         Cleanup       40         Configuring Implicit Null Label       40         Global LDP Filters       40         Per LDP Peer FEC Import and Export Policies       40         Configuring Multiple LDP LSR ID       40         T-LDP hello reduction       40         Tracking a T-LDP Peer with BFD       40         Tracking a Link LDP Peer with BFD       40         LDP LSP Statistics       40         TTL Security for BGP and LDP       41                                                                                                    |
| Session Lifetime       40         Label Exchange       40         Other Reasons for Label Actions       40         Cleanup       40         Configuring Implicit Null Label       40         Global LDP Filters       40         Per LDP Peer FEC Import and Export Policies       40         Configuring Multiple LDP LSR ID       40         T-LDP hello reduction       40         Tracking a T-LDP Peer with BFD       40         Tracking a Link LDP Peer with BFD       40         LDP LSP Statistics       40         TTL Security for BGP and LDP       41                                                                                                    |
| Label Exchange       .40         Other Reasons for Label Actions       .40         Cleanup       .40         Configuring Implicit Null Label       .40         Global LDP Filters       .40         Per LDP Peer FEC Import and Export Policies       .40         Configuring Multiple LDP LSR ID       .40         T-LDP hello reduction       .40         Tracking a T-LDP Peer with BFD       .40         Tracking a Link LDP Peer with BFD       .40         LDP LSP Statistics       .40         TTL Security for BGP and LDP       .41                                                                                                    |
| Other Reasons for Label Actions       .40         Cleanup       .40         Configuring Implicit Null Label       .40         Global LDP Filters       .40         Per LDP Peer FEC Import and Export Policies       .40         Configuring Multiple LDP LSR ID       .40         T-LDP hello reduction       .40         Tracking a T-LDP Peer with BFD       .40         Tracking a Link LDP Peer with BFD       .40         LDP LSP Statistics       .40         TTL Security for BGP and LDP       .41                                                                                                    |
| Cleanup       .40         Configuring Implicit Null Label       .40         Global LDP Filters       .40         Per LDP Peer FEC Import and Export Policies       .40         Configuring Multiple LDP LSR ID       .40         T-LDP hello reduction       .40         Tracking a T-LDP Peer with BFD       .40         Tracking a Link LDP Peer with BFD       .40         LDP LSP Statistics       .40         TTL Security for BGP and LDP       .41                                                                                                    |
| Configuring Implicit Null Label       .40         Global LDP Filters       .40         Per LDP Peer FEC Import and Export Policies       .40         Configuring Multiple LDP LSR ID       .40         T-LDP hello reduction       .40         Tracking a T-LDP Peer with BFD       .40         Tracking a Link LDP Peer with BFD       .40         LDP LSP Statistics       .40         TTL Security for BGP and LDP       .41                                                                                                    |
| Global LDP Filters       .40         Per LDP Peer FEC Import and Export Policies       .40         Configuring Multiple LDP LSR ID       .40         T-LDP hello reduction       .40         Tracking a T-LDP Peer with BFD       .40         Tracking a Link LDP Peer with BFD       .40         LDP LSP Statistics       .40         TTL Security for BGP and LDP       .41                                                                                                    |
| Per LDP Peer FEC Import and Export Policies                                                                                                    |
| Configuring Multiple LDP LSR ID       .40         T-LDP hello reduction       .40         Tracking a T-LDP Peer with BFD       .40         Tracking a Link LDP Peer with BFD       .40         LDP LSP Statistics       .40         TTL Security for BGP and LDP       .41                                                                                                    |
| T-LDP hello reduction                                                                                                    |
| Tracking a T-LDP Peer with BFD                                                                                                    |
| Tracking a Link LDP Peer with BFD                                                                                                    |
| LDP LSP Statistics                                                                                                    |
| TTL Security for BGP and LDP41                                                                                                    |
|                                                                                                    |
| LOWI Dupportion LDI                                                                                                    |
| Label Operations                                                                                                    |
| Unnumbered Interface Support in LDP                                                                                                    |
| Feature Configuration                                                                                                    |
| Operation of LDP over an Unnumbered IP Interface                                                                                                    |
| Link LDP                                                                                                    |
| Targeted LDP                                                                                                    |
| FEC Resolution                                                                                                    |
| LDP over RSVP Tunnels                                                                                                    |
| LDP over RSVP Without Area Boundary                                                                                                    |
| LDP over RSVP and ECMP                                                                                                    |
| LDP Fast-Reroute for IS-IS and OSPF Prefixes                                                                                                    |

| LDP FRR Configuration                                            |             |
|------------------------------------------------------------------|-------------|
| LDP FRR Procedures                                               |             |
| IS-IS and OSPF Support for Loop-Free Alternate Calculation       | .429        |
| mLDP Fast Upstream Switchover                                    | .434        |
| LDP FEC to BGP Label Route Stitching                             | .435        |
| Configuration                                                    | .436        |
| Detailed LDP FEC Resolution                                      |             |
| Detailed BGP Labeled Route Resolution                            | .438        |
| Data Plane Forwarding                                            | .438        |
| Automatic Creation of a Targeted Hello Adjacency and LDP Session | .439        |
| Feature Configuration                                            | .439        |
| Feature Behavior                                                 | .440        |
| Multicast P2MP LDP for GRT                                       | .444        |
| LDP P2MP Support                                                 | .445        |
| LDP P2MP Configuration                                           |             |
| LDP P2MP Protocol                                                |             |
| Make Before Break (MBB)                                          |             |
| ECMP Support                                                     |             |
| Multicast LDP Fast Upstream Switchover                           |             |
| Feature Configuration                                            |             |
| Feature Behavior                                                 |             |
| Uniform Failover from Primary to Backup ILM                      |             |
| Multi-Area and Multi-Instance Extensions to LDP                  |             |
| LDP Shortcut for BGP Next-Hop Resolution                         |             |
| LDP Shortcut for IGP Routes                                      |             |
| ECMP Considerations                                              |             |
| Disabling TTL Propagation in an LSP Shortcut                     |             |
| LDP Graceful Handling of Resource Exhaustion                     |             |
| LDP Base Graceful Handling of Resources                          |             |
| LDP Enhanced Graceful Handling of Resources                      |             |
| LSR Overload Notification                                        |             |
| LSR Overload Protection Capability                               |             |
| Procedures for LSR overload protection                           |             |
| User Guidelines and Troubleshooting Procedures                   |             |
| Common Procedures                                                |             |
| Base Resource Handling Procedures                                |             |
| Enhanced Resource Handling Procedures                            |             |
| LDP Process Overview                                             |             |
| Configuring LDP with CLI                                         |             |
| LDP Configuration Overview                                       |             |
| Basic LDP Configuration                                          |             |
| Common Configuration Tasks                                       |             |
| Enabling LDP                                                     |             |
| Configuring FEC Originate Parameters                             |             |
| Configuring Graceful-Restart Helper Parameters                   |             |
| Applying Export and Import Policies                              |             |
|                                                                  |             |
| Targeted Session Parameters                                      |             |
| Interface Parameters                                             |             |
| Peer Parameters                                                  |             |
| LDP Signaling and Services                                       | .484<br>487 |
| THE CONJUNITATION MANAGEMENT LASKS                               | 4×/         |

| Disabling LDP                         | .487 |
|---------------------------------------|------|
| Modifying Targeted Session Parameters | .488 |
| Modifying Interface Parameters        | .489 |
| LDP Command Reference                 | .491 |
| Command Hierarchies                   | .491 |
| LDP Commands                          | .491 |
| Show Commands                         | .494 |
| Clear Commands                        | .495 |
| Debug Commands                        |      |
| Tools Commands                        | .495 |
| Index                                 | .599 |

# **List of Tables**

| Getting St | tarted                                                                              |
|------------|-------------------------------------------------------------------------------------|
| Table 1:   | Configuration Process                                                               |
| MPLS and   | I RSVP                                                                              |
| Table 2:   | Packet/Label Field Description                                                      |
| Table 3:   | Mapping from RSVP-TE to MPLS-TP Maintenance Identifiers47                           |
| Table 4:   | Bypass LSP Admin-Group Constraint Behavior                                          |
| Table 5:   | Internal TE Class Definition when Diff-Serv TE is Disabled                          |
| Table 6:   | Default Mapping of Forwarding Class to TE Class                                     |
| Table 7:   | RSVP LSP Role As Outcome of LSP level and IGP level configuration options           |
| Table 8:   | Impact of LSP level configuration on IGP shortcut and forwarding adjacency features |
| Table 9:   | Impact of IGP Shortcut and Forwarding Adjacency on Unicast and Multicast RTM        |
| Label Dist | tribution Protocol                                                                  |
| Table 10:  | Triggering Events and the Associated Priority442                                    |

# **LIST OF FIGURES**

| MPLS and   | I RSVP                                                                |     |
|------------|-----------------------------------------------------------------------|-----|
| Figure 1:  | Label Placement                                                       |     |
| Figure 2:  | Label Packet Placement                                                |     |
| Figure 3:  | Bypass Tunnel Nodes                                                   |     |
| Figure 4:  | FRR Node-Protection Example                                           |     |
| Figure 5:  | MPLS-TP Model                                                         |     |
| Figure 6:  | MPLS-TP Provider Edge and Gateway, VLL Services                       |     |
| Figure 7:  | MPLS-TP Provider Edge and Gateway, spoke-SDP Termination on VPLS      |     |
| Figure 8:  | MPLS-TP Provider Edge and Gateway, spoke-SDP Termination on IES/VPRN  |     |
| Figure 9:  | MPLS-TP LSR                                                           |     |
| Figure 10: | MPLS-TP Maintenance Architecture                                      |     |
| Figure 11: | MPLS-TP LSP and Tunnel Information Model                              |     |
| Figure 12: | MPLS-TP PW Information Model                                          |     |
| Figure 13: | Example usage of PW Identifiers                                       |     |
| Figure 14: | Label for LSP and PW G-ACh Packets                                    |     |
| Figure 15: | BFD used for proactive CC on MPLS-TP LSP                              | 52  |
| Figure 16: | BFD used for proactive CV on MPLS-TP LSP                              |     |
| Figure 17: | Normal Operation                                                      | 57  |
| Figure 18: | Failed Condition                                                      | 57  |
| Figure 19: | Failed Condition - Switching at A                                     | 58  |
| Figure 20: | Failed Condition - Switching at Z                                     | 58  |
| Figure 21: | Establishing LSPs                                                     |     |
| Figure 22: | LSP Using RSVP Path Set Up                                            |     |
| Figure 23: | RDM with Two Class Types                                              | 92  |
| Figure 24: | First LSP Reservation                                                 |     |
| Figure 25: | Second LSP Reservation                                                |     |
| Figure 26: | RDM Admission Control Policy Example                                  |     |
| Figure 27: | Sharing bandwidth when an LSP primary path is downgraded to backup CT |     |
| Figure 28: | Sharing Bandwidth When an LSP Primary Path is Upgraded to Main CT     | 106 |
| Figure 29: | Shared Risk Link Groups                                               |     |
| Figure 30: | Automatic ABR Node Selection for Inter-Area LSP                       | 128 |
| Figure 31: | ABR Node Protection Using Dynamic Bypass LSP                          |     |
| Figure 32: | Application of P2MP LSP in Video Broadcast                            |     |
| Figure 33: | MPLS and RSVP Configuration and Implementation Flow                   | 157 |
| Label Dist | tribution Protocol                                                    |     |
| Figure 34: | Subsystem Interrelationships                                          |     |
| Figure 35: | LDP Adjacency and Session over Unnumbered Interface                   | 414 |
| Figure 36: | LDP over RSVP Application                                             | 417 |
| Figure 37: | LDP over RSVP Application Variant                                     | 418 |
| Figure 38: | LDP over RSVP Without ABR Stitching Point                             | 422 |
| Figure 39: | Topology with Primary and LFA Routes                                  | 429 |
| Figure 40: | Example Topology with Broadcast Interfaces                            | 430 |
| Figure 41: | Application of LDP to BGP FEC Stitching                               |     |
| Figure 42: | Video Distribution using P2MP LDP                                     |     |
| Figure 43: | mLDP LSP with Backup Upstream LSR Nodes                               |     |
| Figure 44: | LSP Overload Status TLV (Type – 0x2E02)                               | 450 |

## List of Figures

| Figure 45: | LSR Overload Protection Capability TLV (Type== 0x3E03) | . 460 |
|------------|--------------------------------------------------------|-------|
| Figure 46: | LDP Configuration and Implementation                   | .471  |

## **Preface**

### **About This Guide**

This guide describes the services and protocol support provided by the router and presents examples to configure and implement MPLS, RSVP, and LDP protocols.

This document is organized into functional chapters and provides concepts and descriptions of the implementation flow, as well as Command Line Interface (CLI) syntax and command usage.

### **Audience**

This manual is intended for network administrators who are responsible for configuring routers. It is assumed that the network administrators have an understanding of networking principles and configurations. Protocols and concepts described in this manual include the following:

- Multiprotocol Label Switching (MPLS)
- Resource Reservation Protocol (RSVP)
- Label Distribution Protocol (LDP)

#### **List of Technical Publications**

7750 SR OS Basic System Configuration Guide

This guide describes basic system configurations and operations.

• 7750 SR OS System Management Guide

This guide describes system security and access configurations as well as event logging and accounting logs.

- 7750 SR OS Interface Configuration Guide
- 7750 SR OS Router Configuration Guide

This guide describes logical IP routing interfaces and associated attributes such as an IP address, as well as IP and MAC-based filtering, and VRRP and Cflowd.

• 7750 SR OS Routing Protocols Guide

This guide provides an overview of routing concepts and provides configuration examples for RIP, OSPF, IS-IS, BGP, and route policies.

• 7750 SR OS MPLS Guide

This guide describes how to configure Multiprotocol Label Switching (MPLS) and Label Distribution Protocol (LDP).

7750 SR OS Services Guide

This guide describes how to configure service parameters such as service distribution points (SDPs), customer information, and user services.

- 7750 SR OAM and Diagnostic Guide
- This guide describes how to configure features such as service mirroring and Operations, Administration and Management (OAM) tools.
- 7750 SR OS Triple Play Guide

This guide describes Triple Play services and support provided by the 7750 SR and presents examples to configure and implement various protocols and services.

• 7750 SR OS Quality of Service Guide

This guide describes how to configure Quality of Service (QoS) policy management.

OS Multi-Service ISA Guide

This guide describes services provided by integrated service adapters such as Application Assurance, IPSec, ad insertion (ADI) and Network Address Translation (NAT).

• 7750 SR-OS RADIUS Attributes Reference Guide

This guide describes all supported RADIUS Authentication, Authorization and Accounting attributes.

## **Technical Support**

If you purchased a service agreement for your router and related products from a distributor or authorized reseller, contact the technical support staff for that distributor or reseller for assistance.

If you purchased an Alcatel-Lucent service agreement, contact technical assistance at:

http://www.alcatel-lucent.com/wps/portal/support

Report documentation errors, omissions and comments to:

ipd online feedback@alcatel-lucent.com

Include document name, version, part number and page(s) affected.

## **GETTING STARTED**

## In This Chapter

This chapter provides process flow information to configure MPLS, RSVP, and LDP protocols.

## **Alcatel-Lucent Router Configuration Process**

Table 1 lists the tasks necessary to configure MPLS applications functions.

This guide is presented in an overall logical configuration flow. Each section describes a software area and provides CLI syntax and command usage to configure parameters for a functional area.

**Table 1: Configuration Process** 

| Area                   | Task                                                | Chapter                                    |
|------------------------|-----------------------------------------------------|--------------------------------------------|
| Protocol configuration | Configure MPLS protocols:                           |                                            |
|                        | • MPLS                                              | MPLS on page 21                            |
|                        | • RSVP                                              | RSVP on page 71                            |
|                        | • LDP                                               | Label Distribution Protocol on page 397    |
| Reference              | List of IEEE, IETF, and other proprietary entities. | Standards and Protocol Support on page 593 |

## MPLS and RSVP

## In This Chapter

This chapter provides information to configure MPLS and RSVP.

- MPLS on page 21
  - → MPLS Label Stack on page 22
  - → Label Switching Routers on page 25
- MPLS Transport Profile (MPLS-TP) on page 40
- RSVP on page 71
  - → Using RSVP for MPLS on page 73
  - → Reservation Styles on page 75
  - → RSVP Overhead Refresh Reduction on page 76
  - → RSVP Graceful Restart Helper on page 77
  - → Enhancements to RSVP control plane congestion control on page 78
  - → RSVP LSP Statistics on page 79
- Traffic Engineering on page 84
  - → TE Metric (IS-IS and OSPF) on page 85
  - → Diff-Serv Traffic Engineering on page 89
  - → Diff-Serv TE LSP Class Type Change under Failure on page 100
- Advanced MPLS/RSVP Features on page 107
  - → LSP Path Change on page 107
  - → Make-Before-Break (MBB) Procedures for LSP/Path Parameter Configuration Change on page 110
  - → Automatic Creation of RSVP-TE LSP Mesh on page 112
  - → RSVP-TE LSP Shortcut for IGP Resolution on page 114
  - → Shared Risk Link Groups on page 122
  - → TE Graceful Shutdown on page 126

- → Soft Pre-emption of Diff-Serv RSVP LSP on page 126
- → Least-Fill Bandwidth Rule in CSPF ECMP Selection on page 127
- Automatic Creation of a RSVP One-Hop LSPs on page 138
- Point-to-Multipoint (P2MP) RSVP LSP on page 143
  - → Application in Video Broadcast on page 143
  - → P2MP LSP Data Plane on page 144
  - → Ingress Path Management for P2MP LSP Packets on page 147
  - → RSVP Control Plane in a P2MP LSP on page 150
  - → Forwarding Multicast Packets over RSVP P2MP LSP in the Base Router on page 153
- MPLS Service Usage on page 156
  - → Service Distribution Paths on page 156
- MPLS/RSVP Configuration Process Overview on page 157
- Configuration Notes on page 158

## **MPLS**

Multiprotocol Label Switching (MPLS) is a label switching technology that provides the ability to set up connection-oriented paths over a connectionless IP network. MPLS facilitates network traffic flow and provides a mechanism to engineer network traffic patterns independently from routing tables. MPLS sets up a specific path for a sequence of packets. The packets are identified by a label inserted into each packet. MPLS is not enabled by default and must be explicitly enabled.

MPLS is independent of any routing protocol but is considered multiprotocol because it works with the Internet Protocol (IP), Asynchronous Transport Mode (ATM), and frame relay network protocols.

#### **MPLS Label Stack**

MPLS requires a set of procedures to enhance network layer packets with label stacks which thereby turns them into labeled packets. Routers that support MPLS are known as Label Switching Routers (LSRs). In order to transmit a labeled packet on a particular data link, an LSR must support the encoding technique which, when given a label stack and a network layer packet, produces a labeled packet.

In MPLS, packets can carry not just one label, but a set of labels in a stack. An LSR can swap the label at the top of the stack, pop the stack, or swap the label and push one or more labels into the stack. The processing of a labeled packet is completely independent of the level of hierarchy. The processing is always based on the top label, without regard for the possibility that some number of other labels may have been above it in the past, or that some number of other labels may be below it at present.

As described in RFC 3032, *MPLS Label Stack Encoding*, the label stack is represented as a sequence of label stack entries. Each label stack entry is represented by 4 octets. Figure 1 displays the label placement in a packet.

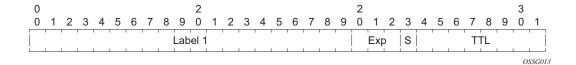

Figure 1: Label Placement

Table 2: Packet/Label Field Description

| Field Description |                                                                                                    |
|-------------------|----------------------------------------------------------------------------------------------------|
| Label             | This 20-bit field carries the actual value (unstructured) of the label.                                       |
| Exp               | This 3-bit field is reserved for experimental use. It is currently used for Class of Service (CoS).           |
| S                 | This bit is set to 1 for the last entry (bottom) in the label stack, and 0 for all other label stack entries. |
| TTL               | This 8-bit field is used to encode a TTL value.                                                               |

A stack can carry several labels, organized in a last in/first out order. The top of the label stack appears first in the packet and the bottom of the stack appears last (Figure 2).

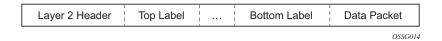

Figure 2: Label Packet Placement

The label value at the top of the stack is looked up when a labeled packet is received. A successful lookup reveals:

- The next hop where the packet is to be forwarded.
- The operation to be performed on the label stack before forwarding.

In addition, the lookup may reveal outgoing data link encapsulation and other information needed to properly forward the packet.

An empty label stack can be thought of as an unlabeled packet. An empty label stack has zero (0) depth. The label at the bottom of the stack is referred to as the Level 1 label. The label above it (if it exists) is the Level 2 label, and so on. The label at the top of the stack is referred to as the Level *m* label.

Labeled packet processing is independent of the level of hierarchy. Processing is always based on the top label in the stack which includes information about the operations to perform on the packet's label stack.

#### **Label Values**

Packets travelling along an LSP (see Label Switching Routers on page 25) are identified by its label, the 20-bit, unsigned integer. The range is 0 through 1,048,575. Label values 0-15 are reserved and are defined below as follows:

- A value of 0 represents the IPv4 Explicit NULL Label. This Label value is legal only at the bottom of the Label stack. It indicates that the Label stack must be popped, and the packet forwarding must be based on the IPv4 header.
- A value of 1 represents the router alert Label. This Label value is legal anywhere in the Label stack except at the bottom. When a received packet contains this Label value at the top of the Label stack, it is delivered to a local software module for processing. The actual packet forwarding is determined by the Label beneath it in the stack. However, if the packet is further forwarded, the router alert Label should be pushed back onto the Label stack before forwarding. The use of this Label is analogous to the use of the router alert option in IP packets. Since this Label cannot occur at the bottom of the stack, it is not associated with a particular network layer protocol.
- A value of 2 represents the IPv6 explicit NULL Label. This Label value is only legal at the bottom of the Label stack. It indicates that the Label stack must be popped, and the packet forwarding must be based on the IPv6 header.
- A value of 3 represents the Implicit NULL Label. This is a Label that a Label Switching Router (LSR) can assign and distribute, but which never actually appears in the encapsulation. When an LSR would otherwise replace the Label at the top of the stack with a new Label, but the new Label is Implicit NULL, the LSR pops the stack instead of doing the replacement. Although this value may never appear in the encapsulation, it needs to be specified in the Label Distribution Protocol (LDP), so a value is reserved.
- Values 4-15 are reserved for future use.

The router uses labels for MPLS, RSVP-TE, and LDP, as well as packet-based services such as VLL and VPLS.

Label values 16 through 1,048,575 are defined as follows:

- Label values 16 through 31 are reserved for future use.
- Label values 32 through 1,023 are available for static LSP label assignments.
- Label values 1,024 through 2,047 are reserved for future use.
- Label values 2,048 through 18,431 are available for static service label assignments
- Label values 18,432 through 262,14(131,071 in chassis modes lower than D)3 are assigned dynamically by RSVP, LDP, and BGP control planes for both MPLS LSP and service labels.
- Label values 262,14(131,072 in chassis modes lower than D)4 through 1,048,575 are reserved for future use.

## **Label Switching Routers**

LSRs perform the label switching function. LSRs perform different functions based on it's position in an LSP. Routers in an LSP do one of the following:

- The router at the beginning of an LSP is the ingress label edge router (ILER). The ingress router can encapsulate packets with an MPLS header and forward it to the next router along the path. An LSP can only have one ingress router.
- A Label Switching Router (LSR) can be any intermediate router in the LSP between the
  ingress and egress routers. An LSR swaps the incoming label with the outgoing MPLS
  label and forwards the MPLS packets it receives to the next router in the MPLS path
  (LSP). An LSP can have 0-253 transit routers.
- The router at the end of an LSP is the egress label edge router (ELER). The egress router strips the MPLS encapsulation which changes it from an MPLS packet to a data packet, and then forwards the packet to its final destination using information in the forwarding table. Each LSP can have only one egress router. The ingress and egress routers in an LSP cannot be the same router.

A router in your network can act as an ingress, egress, or transit router for one or more LSPs, depending on your network design.

An LSP is confined to one IGP area for LSPs using constrained-path. They cannot cross an autonomous system (AS) boundary.

Static LSPs can cross AS boundaries. The intermediate hops are manually configured so the LSP has no dependence on the IGP topology or a local forwarding table.

## **LSP Types**

The following are LSP types:

- Static LSPs A static LSP specifies a static path. All routers that the LSP traverses must be configured manually with labels. No signaling such as RSVP or LDP is required.
- Signaled LSP LSPs are set up using a signaling protocol such as RSVP-TE or LDP.
   The signaling protocol allows labels to be assigned from an ingress router to the egress router. Signaling is triggered by the ingress routers. Configuration is required only on the ingress router and is not required on intermediate routers. Signaling also facilitates path selection.

There are two signaled LSP types:

→ Explicit-path LSPs — MPLS uses RSVP-TE to set up explicit path LSPs. The hops within the LSP are configured manually. The intermediate hops must be configured as either strict or loose meaning that the LSP must take either a direct path from the

- previous hop router to this router (strict) or can traverse through other routers (loose). You can control how the path is set up. They are similar to static LSPs but require less configuration. See RSVP on page 71.
- → Constrained-path LSPs The intermediate hops of the LSP are dynamically assigned. A constrained path LSP relies on the Constrained Shortest Path First (CSPF) routing algorithm to find a path which satisfies the constraints for the LSP. In turn, CSPF relies on the topology database provided by the extended IGP such as OSPF or IS-IS.

Once the path is found by CSPF, RSVP uses the path to request the LSP set up. CSPF calculates the shortest path based on the constraints provided such as bandwidth, class of service, and specified hops.

If fast reroute is configured, the ingress router signals the routers downstream. Each downstream router sets up a detour for the LSP. If a downstream router does not support fast reroute, the request is ignored and the router continues to support the LSP. This can cause some of the detours to fail, but otherwise the LSP is not impacted.

No bandwidth is reserved for the rerouted path. If the user enters a value in the bandwidth parameter in the **config>router>mpls>lsp>fast-reroute** context, it will have no effect on the LSP backup LSP establishment.

Hop-limit parameters specifies the maximum number of hops that an LSP can traverse, including the ingress and egress routers. An LSP is not set up if the hop limit is exceeded. The hop count is set to 255 by default for the primary and secondary paths. It is set to 16 by default for a bypass or detour LSP path.

#### MPLS Facility Bypass Method of MPLS Fast Re-Route (FRR)

The MPLS facility bypass method of MPLS Fast Re-Route (FRR) functionality is extended to the ingress node.

The behavior of an LSP at an ingress LER with both fast reroute and a standby LSP path configured is as follows:

- When a down stream detour becomes active at a point of local repair (PLR):
  - The ingress LER switches to the standby LSP path. If the primary LSP path is repaired subsequently at the PLR, the LSP will switch back to the primary path. If the standby goes down, the LSP is switched back to the primary, even though it is still on the detour at the PLR. If the primary goes down at the ingress while the LSP is on the standby, the detour at the ingress is cleaned up and for one-to-one detours a "path tear" is sent for the detour path. In other words, the detour at the ingress does not protect the standby. If and when the primary LSP is again successfully re-signaled, the ingress detour state machine will be restarted.
- When the primary fails at the ingress:
  - The LSP switches to the detour path. If a standby is available then LSP would switch to standby on expiration of **hold-timer**. If **hold-timer** is disabled then switchover to standby would happen immediately. On successful global revert of primary path, the LSP would switch back to the primary path.
- Admin groups are not taken into account when creating detours for LSPs.

### **Manual Bypass LSP**

In prior releases, the router implemented dynamic bypass tunnels as per RFC 4090, *Fast Reroute Extensions to RSVP-TE for LSP Tunnels*. When an LSP is signaled and the local protection flag is set in the session\_attribute object and/or the FRR object in the path message indicates that facility backup is desired, the PLR will establish a bypass tunnel to provide node and link protection. If a bypass LSP which merges in a downstream node with the protected LSP exist, and if this LSP satisfies the constraints in the FRR object, then this bypass tunnel is selected.

With the manual bypass feature, an LSP can be pre-configured from a PLR which will be used exclusively for bypass protection. When a path message for a new LSP requests bypass protection, the node will first check if a manual bypass tunnel satisfying the path constraints exists. If one is found, it will be selected. If no manual bypass tunnel is found, the router will dynamically signal a bypass LSP in the default behavior. Users can disable the dynamic bypass creation on a per node basis using the CLI.

A maximum of 1000 associations of primary LSP paths can be made with a single manual bypass by default. The **max-bypass-associations** *integer* command increases the number of associations.

If dynamic bypass creation is disabled on the node, it is recommended to configure additional manual bypass LSPs to handle the required number of associations.

Refer to Configuring Manual Bypass Tunnels on page 169 for configuration information.

#### **PLR Bypass LSP Selection Rules**

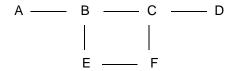

Figure 3: Bypass Tunnel Nodes

The PLR uses the following rules to select a bypass LSP among multiple manual and dynamic bypass LSPs at the time of establishment of the primary LSP path or when searching for a bypass for a protected LSP which does not have an association with a bypass tunnel:

- 1. The MPLS/RSVP task in the PLR node checks if an existing manual bypass satisfies the constraints. If the path message for the primary LSP path indicated node protection desired, which is the default LSP FRR setting at the head end node, MPLS/RSVP task searches for a node-protect' bypass LSP. If the path message for the primary LSP path indicated link protection desired, then it searches for a link-protect bypass LSP.
- 2. If multiple manual bypass LSPs satisfying the path constraints exist, it will prefer a manual-bypass terminating closer to the PLR over a manual bypass terminating further away. If multiple manual bypass LSPs satisfying the path constraints terminate on the same downstream node, it selects one with the lowest IGP path cost or if in a tie, picks the first one available.
- 3. If none satisfies the constraints and dynamic bypass tunnels have not been disabled on PLR node, then the MPLS/RSVP task in the PLR will check if any of the already established dynamic bypasses of the requested type satisfies the constraints.
- 4. If none do, then the MPLS/RSVP task will ask CSPF to check if a new dynamic bypass of the requested type, node-protect or link-protect, can be established.
- 5. If the path message for the primary LSP path indicated node protection desired, and no manual bypass was found after Step 1, and/or no dynamic bypass LSP was found after 3 attempts of performing Step 3, the MPLS/RSVP task will repeat Steps 1-3 looking for a suitable link-protect bypass LSP. If none are found, the primary LSP will have no protection and the PLR node must clear the "local protection available" flag in the IPv4 address sub-object of the RRO starting in the next Resv refresh message it sends upstream.

- 6. If the path message for the primary LSP path indicated link protection desired, and no manual bypass was found after step 1, and/or no dynamic bypass LSP was found after performing Step 3, the primary LSP will have no protection and the PLR node must clear the "local protection available" flag in the IPv4 address sub-object of the RRO starting in the next RESV refresh message it sends upstream. The PLR will not search for a node-protect' bypass LSP in this case.
- 7. If the PLR node successfully makes an association, it must set the "local protection available" flag in the IPv4 address sub-object of the RRO starting in the next RESV refresh message it sends upstream.
- 8. For all primary LSP that requested FRR protection but are not currently associated with a bypass tunnel, the PLR node on reception of RESV refresh on the primary LSP path repeats Steps 1-7.

If the user disables dynamic-bypass tunnels on a node while dynamic bypass tunnels were activated and were passing traffic, traffic loss will occur on the protected LSP. Furthermore, if no manual bypass exist that satisfy the constraints of the protected LSP, the LSP will remain without protection.

If the user configures a bypass tunnel on node B and dynamic bypass tunnels have been disabled, LSPs which have been previously signaled and which were not associated with any manual bypass tunnel, for example, none existed, will be associated with the manual bypass tunnel if suitable. The node checks for the availability of a suitable bypass tunnel for each of the outstanding LSPs every time a RESV message is received for these LSPs.

If the user configures a bypass tunnel on node B and dynamic bypass tunnels have not been disabled, LSPs which have been previously signaled over dynamic bypass tunnels will not automatically be switched into the manual bypass tunnel even if the manual bypass is a more optimized path. The user will have to perform a make before break at the head end of these LSPs.

If the manual bypass goes into the down state in node B and dynamic bypass tunnels have been disabled, node B (PLR) will clear the "protection available" flag in the RRO IPv4 sub-object in the next RESV refresh message for each affected LSP. It will then try to associate each of these LSPs with one of the manual bypass tunnels that are still up. If it finds one, it will make the association and set again the "protection available" flag in the next RESV refresh message for each of these LSPs. If it could not find one, it will keep checking for one every time a RESV message is received for each of the remaining LSPs. When the manual bypass tunnel is back UP, the LSPs which did not find a match will be associated back to this tunnel and the protection available flag is set starting in the next RESV refresh message.

If the manual bypass goes into the down state in node B and dynamic bypass tunnels have not been disabled, node B will automatically signal a dynamic bypass to protect the LSPs if a suitable one does not exist. Similarly, if an LSP is signaled while the manual bypass is in the down state, the node will only signal a dynamic bypass tunnel if the user has not disabled dynamic tunnels. When the manual bypass tunnel is back into the UP state, the node will not switch the protected LSPs from the dynamic bypass tunnel into the manual bypass tunnel.

#### FRR Node-Protection (Facility)

The MPLS Fast Re-Route (FRR) functionality enables PLRs to be aware of the missing node protection and lets them regularly probe for a node-bypass. The following describes an LSP scenario:

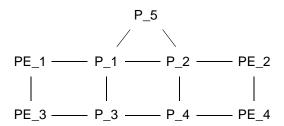

Figure 4: FRR Node-Protection Example

#### Where:

- LSP 1: between PE\_1 to PE\_2, with CSPF, FRR facility node-protect enabled.
- P\_1 protects P\_2 with bypass-nodes P\_1 -P\_3 P\_4 PE\_4 -PE\_3.
- If P\_4 fails, P\_1 tries to establish the bypass-node three times.
- When the bypass-node creation fails, P\_1 will protect link P\_1-P\_2.
- P 1 protects the link to P 2 through P 1 P 5 P 2.
- P\_4 returns online.

Since LSP 1 had requested node protection, but due to lack of any available path, it could only obtain link protection. Therefore, every 60 seconds the PLR for LSP 1 will search for a new path that might be able to provide node protection. Once P\_4 is back online and such a path is available, A new bypass tunnel will be signalled and LSP 1 will get associated with this new bypass tunnel.

#### **Uniform FRR Failover Time**

The failover time during FRR consists of a detection time and a switchover time. The detection time corresponds to the time it takes for the RSVP control plane protocol to detect that a network IP interface is down or that a neighbor/next-hop over a network IP interface is down. The control plane can be informed of an interface down event when event is due to a failure in a lower layer such in the physical layer. The control plane can also detect the failure of a neighbor/next-hop on its own by running a protocol such as Hello, Keep-Alive, or BFD.

The switchover time is measured from the time the control plane detected the failure of the interface or neighbor/next-hop to the time the IOM completed the reprogramming of all the impacted ILM or service records in the data path. This includes the time it takes for the control plane to send a down notification to all IOMs to request a switch to the backup NHLFE.

Uniform Fast-Reroute (FRR) failover enables the switchover of MPLS and service packets from the outgoing interface of the primary LSP path to that of the FRR backup LSP within the same amount of time regardless of the number of LSPs or service records. This is achieved by updating Ingress Label Map (ILM) records and service records to point to the backup Next-Hop Label to Forwarding Entry (NHLFE) in a single operation.

#### **Automatic Bandwidth Allocation for RSVP LSPs**

#### **Enabling and Disabling Auto-Bandwidth Allocation on an LSP**

This section discusses an auto-bandwidth hierarchy configurable in the **config>router>mpls>lsp** context.

Adding auto-bandwidth at the LSP level starts the measurement of LSP bandwidth described in Measurement of LSP Bandwidth on page 33 and allows auto-bandwidth adjustments to take place based on the triggers described in Periodic Automatic Bandwidth Adjustment on page 35.

When an LSP is first established, the bandwidth reserved along its primary path is controlled by the bandwidth parameter in the **config>router>mpls>lsp>primary** context, whether or not the LSP has auto-bandwidth enabled. When auto-bandwidth is enabled and a trigger occurs, the system will attempt to change the bandwidth of the LSP to a value between **min-bandwidth** and **max-bandwidth**, which are configurable values in the **lsp>auto-bandwidth** context. **min-bandwidth** is the minimum bandwidth that auto-bandwidth can signal for the LSP and **max-bandwidth** is the maximum bandwidth that can be signaled. The user can set the **min-bandwidth** to the same value as the primary path bandwidth but the system will not enforce this restriction. The system will allow:

- No min-bandwidth to be configured. In this case, the implicit minimum is 0 Mbps
- No **max-bandwidth** to be configured, as long as overflow-triggered auto-bandwidth is not configured. In this case, the implicit maximum is infinite (effectively 100 Gbps).
- The configured primary path bandwidth to be outside the range of min-bandwidth to max-bandwidth.
- auto-bandwidth parameters can be changed at any time on an operational LSP; in most
  cases the changes have no immediate impact but subsequent sections will describe some
  exceptions

All of the auto-bandwidth adjustments discussed are performed using MBB procedures.

Auto bandwidth can be added to an operational LSP at any time (without the need to shut down the LSP or path), but no bandwidth change occurs until a future trigger event. Auto bandwidth may also be removed from an operational LSP at any time and this causes an immediate MBB bandwidth change to be attempted using the configured primary path bandwidth.

Note that changing the configured bandwidth of an auto-bandwidth LSP has no immediate affect, it will only matters if the LSP/path goes down (due to failure or administrative action) and comes back up or if auto-bandwidth is removed from the LSP. The operator can force an auto-bandwidth LSP to be resized immediately to an arbitrary bandwidth using the appropriate tools commands.

#### Measurement of LSP Bandwidth

Automatic adjustment of RSVP LSP bandwidth based on measured traffic rate into the tunnel requires the LSP to be configured for egress statistics collection at the ingress LER. The following CLI shows an example:

```
config router mpls lsp name
egress-statistics
accounting-policy 99
collect-stats
no shutdown
exit
```

All LSPs configured for accounting, including any configured for auto-bandwidth based on traffic measurements, must reference the same accounting policy. An example configuration of such an accounting-policy is shown below: in the CLI example below.

```
config log
   accounting-policy 99
   collection-interval 5
        record combined-mpls-lsp-egress
   exit
```

Note that the record **combined-mpls-lsp-egress** command in the accounting policy has the effect of recording both egress packet and byte counts and bandwidth measurements based on the byte counts if auto-bandwidth is enabled on the LSP.

When egress statistics are enabled the CPM collects stats from of all IOMs involved in forwarding traffic belonging to the LSP (whether the traffic is currently leaving the ingress LER via the primary LSP path, a secondary LSP path, an FRR detour path or an FRR bypass path). The egress statistics have counts for the number of packets and bytes forwarded per LSP on a per-forwarding class, per-priority (in-profile vs. out-of-profile) basis. When auto-bandwidth is configured for an LSP the ingress LER calculates a traffic rate for the LSP as follows:

Average data rate of LSP[x] during interval[i] = F(x, i)—F(x, i-1)/sample interval

F(x, i) — The total number of bytes belonging to LSP[x], regardless of forwarding-class or priority, at time[i]

```
sample interval = time[i] — time[i-1], time[i+1] — time[i], etc.
```

The sample interval is the product of sample-multiplier and the collection-interval specified in the auto-bandwidth accounting policy. A default sample-multiplier for all LSPs may be configured using the **config>router>mpls>auto-bandwidth-defaults** command but this value can be overridden on a per-LSP basis at the **config>router>mpls>lsp>auto-bandwidth** context. The

default value of sample-multiplier (the value that would result from the no auto-bandwidth-defaults command) is 1, which means the default sample interval is 300 seconds.

Over a longer period of time called the adjust interval the router keeps track of the maximum average data rate recorded during any constituent sample interval. The adjust interval is the product of adjust-multiplier and the collection-interval specified in the auto-bandwidth accounting-policy. A default adjust-multiplier for all LSPs may be configured using the **config>router>mpls>auto-bandwidth-multiplier** command but this value can be overridden on a per-LSP basis at the **config>router>mpls>lsp>auto-bandwidth** context. The default value of adjust-multiplier (the value that would result from the no auto-bandwidth-multiplier command) is 288, which means the default adjust interval is 86400 seconds or 24 hours. The system enforces the restriction that adjust-multiplier is equal to or greater than sample-multiplier. It is recommended that the **adjust-multiplier** be an integer multiple of the **sample-multiplier**.

The collection-interval in the auto-bandwidth accounting policy can be changed at any time, without disabling any of the LSPs that rely on that policy for statistics collection.

The sample-multiplier (at the **mpls>auto-bandwidth** level or the **lsp>auto-bandwidth** level) can be changed at any time. This will have no effect until the beginning of the next sample interval. In this case the adjust-interval does not change and information about the current adjust interval (such as the remaining adjust-multiplier, the maximum average data rate) is not lost when the sample-multiplier change takes effect.

The system allows adjust-multiplier (at the **mpls** level or the **lsp>auto-bandwidth** level) to be changed at any time as well but in this case the new value shall have no effect until the beginning of the next adjust interval.

Byte counts collected for LSP statistics include layer 2 encapsulation (Ethernet headers and trailers) and therefore average data rates measured by this feature include Layer 2 overhead as well.

#### **Passive Monitoring of LSP Bandwidth**

The system offers the option to measure the bandwidth of an RSVP LSP (see Measurement of LSP Bandwidth on page 33) without taking any action to adjust the bandwidth reservation, regardless of how different the measured bandwidth is from the current reservation. Passive monitoring is enabled using the **config>router>mpls>lsp>auto-bandwidth>monitor-bandwidth** command.

The **show>router>mpls>lsp detail** command can be used to view the maximum average data rate in the current adjust interval and the remaining time in the current adjust interval.

#### Periodic Automatic Bandwidth Adjustment

Automatic bandwidth allocation is supported on any RSVP LSP that has MBB enabled. MBB is enabled in the **config>router>mpls>lsp** context using the **adaptive** command. For automatic adjustments of LSP bandwidth to occur the monitor-bandwidth command must not be present at **config>router>mpls>lsp>auto-bandwidth** context, otherwise only passive measurements will occur.

If an eligible RSVP LSP is configured for auto-bandwidth, by entering auto-bandwidth at the config>router>mpls>lsp context, then the ingress LER decides every adjust interval whether to attempt auto-bandwidth adjustment. The following parameters are defined:

- current\_bw The currently reserved bandwidth of the LSP; this is the operational bandwidth that is already maintained in the MIB.
- measured\_bw The maximum average data rate in the current adjust interval.
- signaled\_bw The bandwidth that is provided to the CSPF algorithm and signaled in the SENDER\_TSPEC and FLOWSPEC objects when an auto-bandwidth adjustment is attempted.
- min The configured min-bandwidth of the LSP.
- max The configured max-bandwidth of the LSP.
- up% The minimum difference between measured\_bw and current\_bw, expressed as a percentage of current\_bw, for increasing the bandwidth of the LSP.
- up The minimum difference between measured\_bw and current\_bw, expressed as an absolute bandwidth relative to current\_bw, for increasing the bandwidth of the LSP. This is an optional parameter; if not defined the value is 0.
- down% The minimum difference between current\_bw and measured\_bw, expressed as a percentage of current\_bw, for decreasing the bandwidth of the LSP.
- down The minimum difference between current\_bw and measured\_bw, expressed as
  an absolute bandwidth relative to current\_bw, for decreasing the bandwidth of the LSP.
  This is an optional parameter; if not defined the value is 0.

At the end of every adjust interval the system decides if an auto-bandwidth adjustment should be attempted. The heuristics are as follows:

- If the measured bandwidth exceeds the current bandwidth by more than the percentage threshold and also by more than the absolute threshold then the bandwidth is re-signaled to the measured bandwidth (subject to min and max constraints).
- If the measured bandwidth is less than the current bandwidth by more than the percentage threshold and also by more than the absolute threshold then the bandwidth is re-signaled to the measured bandwidth (subject to min and max constraints).

- If the current bandwidth is greater than the max bandwidth then the LSP bandwidth is resignaled to max bandwidth, even if the thresholds have not been triggered.
- If the current bandwidth is greater than the min bandwidth then the LSP bandwidth is resignaled to min bandwidth, even if the thresholds have not been triggered.

Changes to min-bandwidth, max-bandwidth and any of the threshold values (up, up%, down, down%) are permitted at any time on an operational LSP but the changes have no effect until the next auto-bandwidth trigger (for example, adjust interval expiry).

If the measured bandwidth exceeds the current bandwidth by more than the percentage threshold and also by more than the absolute threshold then the bandwidth is re-signaled to the measured bandwidth (subject to min and max constraints).

The adjust-interval and maximum average data rate are reset whether the adjustment succeeds or fails. If the bandwidth adjustment fails (for example, CSPF cannot find a path) then the existing LSP is maintained with its existing bandwidth reservation. The system does not retry the bandwidth adjustment (for example, per the configuration of the LSP retry-timer and retry-limit).

## **Overflow-Triggered Auto-Bandwidth Adjustment**

For cases where the measured bandwidth of an LSP has increased significantly since the start of the current adjust interval it may be desirable for the system to preemptively adjust the bandwidth of the LSP and not wait until the end of the adjust interval.

The following parameters are defined:

- current\_bw The currently reserved bandwidth of the LSP.
- sampled\_bw The average data rate of the sample interval that just ended.
- measured\_bw The maximum average data rate in the current adjust interval.
- signaled\_bw The bandwidth that is provided to the CSPF algorithm and signaled in the SENDER\_TSPEC and FLOWSPEC objects when an auto-bandwidth adjustment is attempted.
- max The configured max-bandwidth of the LSP.
- %\_threshold The minimum difference between sampled\_bw and current\_bw, expressed as a percentage of the current\_bw, for counting an overflow event.
- min\_threshold The minimum difference between sampled\_bw and current\_bw, expressed as an absolute bandwidth relative to current\_bw, for counting an overflow event. This is an optional parameter; if not defined the value is 0.

When a sample interval ends it is counted as an overflow if:

- The sampled bandwidth exceeds the current bandwidth by more than the percentage threshold and by more than the absolute bandwidth threshold (if defined).
- When the number of overflow samples reaches a configured limit, an immediate attempt is made to adjust the bandwidth to the measured bandwidth (subject to the min and max constraints).

If the bandwidth adjustment is successful then the adjust-interval, maximum average data rate and overflow count are all reset. If the bandwidth adjustment fails then the overflow count is reset but the adjust-interval and maximum average data rate continue with current values. It is possible that the overflow count will once again reach the configured limit before the end of adjust-interval is reached and this will once again trigger an immediate auto-bandwidth adjustment attempt.

The overflow configuration command fails if the max-bandwidth of the LSP has not been defined.

The threshold limit can be changed on an operational auto-bandwidth LSP at any time and the change should take effect at the end of the current sample interval (for example, if the user decreases the overflow limit to a value lower than the current overflow count then auto-bandwidth adjustment will take place as soon as the sample interval ends). The threshold values can also be changed at any time (for example, %\_threshold and min\_threshold) but the new values will not take effect until the end of the current sample interval.

## Manually-Triggered Auto-Bandwidth Adjustment

Manually-triggered auto-bandwidth adjustment feature is configured with the **tools>perform>router>mpls adjust-autobandwidth** [**lsp** *lsp-name* [**force** [**bandwidth** *mbps*]]] command to attempt immediate auto-bandwidth adjustment for either one specific LSP or all active LSPs. If the LSP is not specified then the system assumes the command applies to all LSPs. If an LSP name is provided then the command applies to that specific LSP only and the optional **force** parameter (with or without a bandwidth) can be used.

If **force** is not specified (or the command is not LSP-specific) then measured\_bw is compared to current\_bw and bandwidth adjustment may or may not occur

If **force** is specified and a bandwidth is not provided then the threshold checking is bypassed but the min and max bandwidth constraints are still enforced.

If **force** is specified with a bandwidth (in Mbps) then signaled\_bw is set to this bandwidth. There is no requirement that the bandwidth entered as part of the command fall within the range of min-bandwidth to max-bandwidth.

The adjust-interval, maximum average data rate and overflow count are not reset by the manual auto-bandwidth command, whether or not the bandwidth adjustment succeeds or fails. The overflow count is reset only if the manual auto-bandwidth adjustment is successful.

# **MPLS Transport Profile (MPLS-TP)**

MPLS can be used to provide a network layer to support packet transport services. In some operational environments, it is desirable that the operation and maintenance of such an MPLS based packet transport network follow operational models typical in traditional optical transport networks (e.g. SONET/SDH), while providing additional OAM, survivability and other maintenance functions targeted at that environment.

MPLS-TP defines a profile of MPLS targeted at transport applications. This profile defines the specific MPLS characteristics and extensions required to meet transport requirements, while retaining compliance to the standard IETF MPLS architecture and label switching paradigm. The basic requirements are architecture for MPLS-TP are described by the IETF in RFC 5654, RFC 5921 and RFC 5960, in order to meet two objectives:

- 1. To enable MPLS to be deployed in a transport network and operated in a similar manner to existing transport technologies.
- 2. To enable MPLS to support packet transport services with a similar degree of predictability to that found in existing transport networks.

In order to meet these objectives, MPLS-TP has a number of high level characteristics:

- It does not modify the MPLS forwarding architecture, which is based on existing pseudowire and LSP constructs. Point-to-point LSPs may be unidirectional or bidirectional. Bi-directional LSPs must be congruent (i.e. co-routed and follow the same pathe in each direction). The 7750 supports bidirectional co-routed MPLS-TP LSPs.
- There is no LSP merging.
- OAM, protection and forwarding of data packets can operate without IP forwarding support. When static provisioning is used, there is no dependency on dynamic routing or signaling.
- LSP and pseudowire monitoring is only achieved through the use of OAM and does not rely on control plane or routing functions to determine the health of a path. e.g. LDP hello failures, do not trigger protection.
- MPLS-TP can operate in the absence of an IP control plane and IP forwarding of OAM traffic. In release 11.0, MPLS-TP is only supported on static LSPs and PWs.

The 7750 SR supports MPLS-TP on LSPs and PWs with static labels. MPLS-TP is not supported on dynamically signalled LSPs and PWs. MPLS-TP is supported for EPIPE, APIPE and CPIPE VLLs, and EPIPE Spoke SDP termination on IES, VPRN and VPLS. Static PWs may use SDPs that use either static MPLS-TP LSPs or RSVP-TE LSPs.

The following MPLS-TP OAM and protection meachanisms, defined by the IETF, are supported:

• MPLS-TP Generic Associated Channel for LSPs and PWs (RFC 5586)

- MPLS-TP Identifiers (RFC 6370)
- Proactive CC, CV, and RDI using BFD for LSPs (RFC 6428)
- On-Demand CV for LSPs and PWs using LSP Ping and LSP Trace (RFC 6426)
- 1-for-1 Linear protection for LSPs (RFC 6378)
- Static PW Status Signaling (RFC 6478)

The 7750 SR can play the role of an LER and an LSR for static MPLS-TP LSPs, and a PE/T-PE and an S-PE for static MPLS-TP PWs. It can also act as a S-PE for MPLS-TP segments between an MPLS network that strictly follows the transport profile, and an MPLS network that supports both MPLS-TP and dynamic IP/MPLS.

## MPLS-TP Model

Figure 5 shows a high level functional model for MPLS-TP in SROS. LSP A and LSP B are the working and protect LSPs of an LSP tunnel. These are modelled as working and protect paths of an MPLS-TP LSP in SROS. MPLS-TP OAM runs in-band on each path. 1:1 linear protection coordinates the working and protect paths, using a protection switching coordination protocol (PSC) that runs in-band on each path over a Generic Associated Channel (G-ACh) on each path. Each path can use either an IP numbered, IP unnumbered, or MPLS-TP unnumbered (i.e. non-IP) interface.

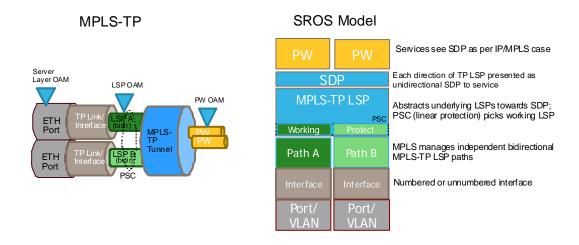

Figure 5: MPLS-TP Model

Note that in SR OS, all MPLS-TP LSPs are bidirectional co-routed, as detailed in RFC5654. That is, the forward and backward directions follow the same route (in terms of links and nodes) across the network. Both directions are setup, monitored and protected as a single entity. Therefore, both

ingress and egress directions of the same LSP segment are associated at the LER and LSR and use the same interface (although this is not enforced by the system).

In the above model, an SDP can use one MPLS-TP LSP. This abstracts the underlying paths towards the overlying services, which are transported on pseudowires. Pseudowires are modelled as spoke SDPs and can also use MPLS-TP OAM. PWs with static labels may use SDPs that inturn use either signaled RSVP-TE LSPs, or one static MPLS-TP LSP.

# **MPLS-TP Provider Edge and Gateway**

This section describes some example roles for the 7750 SR in an MPLS-TP network.

## **VLL Services**

The 7750 SR may use MPLS TP LSPs, and PWs, to transport point to point virtual leased line services. The 7750 may play the role of a terminating PE or switching PE for VLLs. Epipe, Apipe and Cpipe VLLs are suported.

Figure 6 illustrates the use of the 7750 SR as a T-PE for services in an MPLS-TP domain, and as a S-PE for services between

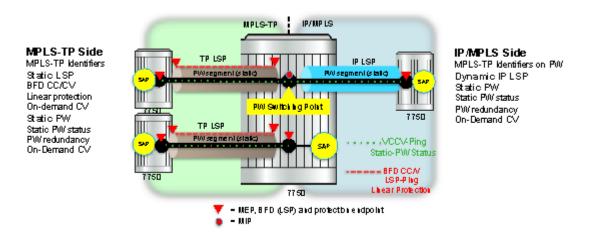

Figure 6: MPLS-TP Provider Edge and Gateway, VLL Services

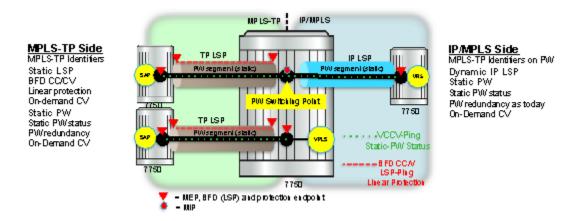

Figure 7: MPLS-TP Provider Edge and Gateway, spoke-SDP Termination on VPLS

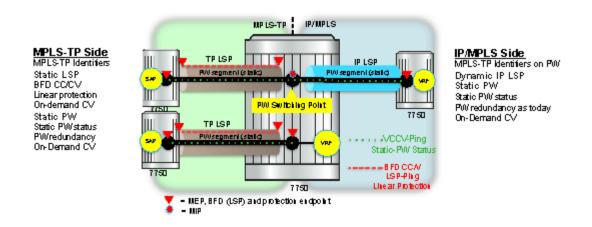

Figure 8: MPLS-TP Provider Edge and Gateway, spoke-SDP Termination on IES/VPRN

MPLS-TP Side
MPLS-TP Identifiers
Static LSP
BFD CC/CV
Linear protection
On-demand CV
Static PW
Static PW status
PW redundancy
On-Demand CV

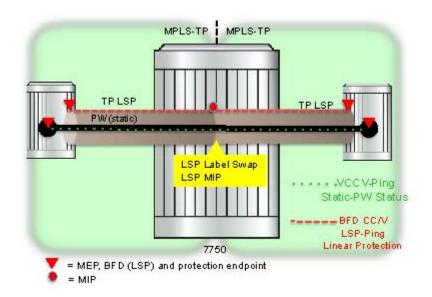

Figure 9: MPLS-TP LSR

# **Detailed Descriptions of MPLS-TP**

#### MPLS-TP LSPs

SR OS supports the configuration of MPLS-TP tunnels, which comprise a working and, optionally, a protect LSP. In SROS, a tunnel is referred to as an LSP, while an MPLS-TP LSP is referred to as a path. It is then possible to bind an MPLS-TP tunnel to an SDP.

MPLS-TP LSPs (i.e. paths) with static labels are supported. MPLS-TP is not supported for signaled LSPs.

Both bidirectional associated (where the forward and reverse directions of a bidirectional LSP are associated at a given LER, but may take different routes through the intervening network) and bidirectional co-routed (where the forward and reverse directions of the LSP are associated at each LSR, and take the same route through the network) are possible in MPLS-TP. However, only bidirectional co-routed LSPs are supported.

It is possible to configure MPLS-TP identifiers associated with the LSP, and MPLS-TP OAM parameters on each LSP of a tunnel. MPLS-TP protection is configured for a tunnel at the level of the protect path level. Both protection and OAM configuration is managed via templates, in order to simplify provisioning for large numbers of tunnels.

The 7750 may play the role of either an LER or an LSR.

## **MPLS-TP on Pseudowires**

MPLS-TP is supported on PWs with static labels. The provisioning model supports RFC6370-style PW path identifiers for MPLS-TP PWs.

MPLS-TP PWs reuse the static PW provisioning model of previous SR OS releases. Including the use of the pw-switching keywork to distinguish an S-PE. Therefore, the primary distinguishing feature for an "MPLS-TP" PW is the ability to configure MPLS-TP PW path identifiers, and to support MPLS-TP OAM and static PW status signaling.

The 7750 SR can perform the role of a T-PE or an S-PE for a PW with MPLS-TP.

A spoke-SDP with static PW labels and MPLS-TP identifiers and OAM capabilities can use an SDP that uses either an MPLS-TP tunnel, or that uses regular RSVP-TE LSPs. The control word is supported for all MPLS-TP PWs.

## **MPLS-TP Maintenance Identifiers**

MPLS-TP is designed for use both with, and without, a control plane. MPLS-TP therefore specifies a set of identifiers that can be used for objects in either environment. This includes a path and maintenance identifier architecture comprising Node, Interface, PW and LSP identifiers, Maintenance Entity Groups (MEGs), Maintenance End Points (MEPs) and Maintenance Intermediate Points (MIPs). These identifiers are specified in RFC6370.

MPLS-TP OAM and protection switching operates within a framework that is designed to be similar to existing transport network maintenance architectures. MPLS-TP introduces concept of maintenance domains to be managed and monitored. In these, Maintenance Entity Group End Points (MEPs) are edges of a maintenance domain. OAM of a maintenance level must not leak beyond corresponding MEP and so MEPs typically reside at the end points of LSPs and PWs. Maintenance Intermediate Points (MIPS) define intermediate nodes to be monitored. Maintenance Entity Groups (MEGs) comprise all the MEPs and MIPs on an LSP or PW.

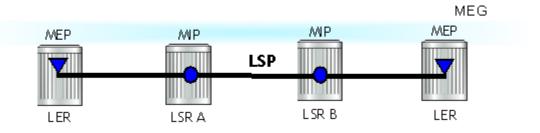

#### Figure 10: MPLS-TP Maintenance Architecture

Both IP-compatible and ICC (ITU-T carrier code) based identifiers for the above objects are specified in the IETF, but only the IP-compatible identifiers defined in RFC6370 are supported.

SROS suports the configuration of the following node and interface related identifiers:

- Global\_ID: this is similar to the global ID that can be configured for Dynamic MS-PWs in Release 9.0 of SR OS. However, in MPLS-TP this should be set to the AS# of the node. If not explicitly configured, then it assumes the default value of 0. In SR OS, the source Global ID for an MPLS-TP Tunnel is taken to be the Global ID configured at the LER. The destination Global ID is optional in the tunnel configuration. If it is not configured, then it is taken as the same as the source Global ID.
- Node\_ID: This is a 32-bit value assigned by the operator within the scope of the Global\_ID. The 7750 SR supports the configuration of an IPv4 formatted address <a.b.c.d> or an unsigned 32-bit integer for the MPLS-TP Node ID at each node. The node ID must be unique within the scope of the global ID, but there is no requirement for it to be a valid routable IP address. Indeed, a node-id can represent a separate IP-compatible addressing space that may be separate from the IP addressing plan of the underlying network. If no node ID is configured, then the node ID is taken to be the system interface IPv4 address of the node. When configuring a tunnel at an LER, either an IPv4 or an unsigned integer Node ID can be configured as the source and destination identifiers, but both ends must be of the same type.

Statically configured LSPs are identified using GMPLS-compatible identifiers with the addition of a Tunnel\_Num and LSP\_Num. As in RSVP-TE, tunnels represent, for example, a set of working and protect LSPs. These are GMPLS-compatible because GMPLS chosen by the IETF as the control plane for MPLS-TP LSPs, although this is not supported in Release 11.0 of the 7750. PWs are identified using a PW Path ID which has the same structure as FEC129 AII Type 2.

SR OS derives the identifiers for MEPs and MIPs on LSPs and PWs based on the configured identifiers for the MPLS-TP Tunnel, LSP or PW Path ID, for use in MPLS-TP OAM and protection switching, as per RFC6370.

The information models for LSPs and PWs supported in Release 11.0 are illustrated in Figure 11 and Figure 12. The figures use the terminology defined in RFC6370.

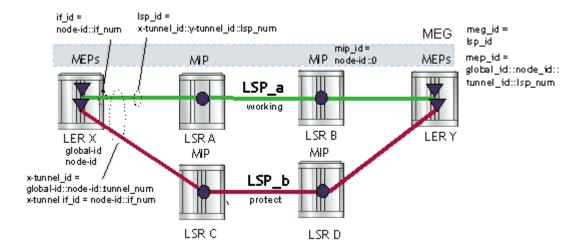

Figure 11: MPLS-TP LSP and Tunnel Information Model

The MPLS-TP Tunnel ID and LSP ID are not to be confused with the RSVP-TE tunnel id implemented on the 7x50 system. Table 3 shows how these map to the X and Y ends of the tunnel shown in the above figure for the case of co-routed bidirectional LSPs.

Table 3: Mapping from RSVP-TE to MPLS-TP Maintenance Identifiers

| RSVP-TE Identi-<br>fier    | MPLS-TP Maintenance Identifier |
|----------------------------|--------------------------------|
| Tunnel Endpoint<br>Address | Node ID (Y)                    |
| Tunnel ID (X)              | Tunnel Num (X)                 |
| Extended Tunnel ID         | Node ID (X)                    |
| Tunnel Sender<br>Address   | Node ID (X)                    |
| LSP ID                     | LSP Num                        |

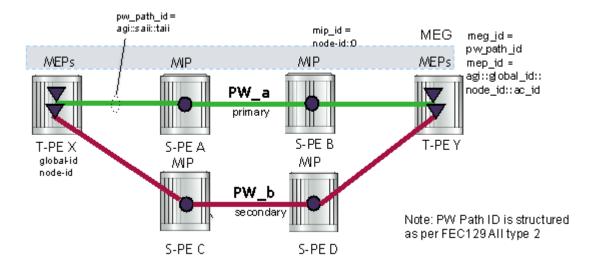

Figure 12: MPLS-TP PW Information Model

In the PW information model shown in Figure 12, the MS-PW is identified by the PW Path ID that is composed of the full AGI:SAII:TAII. The PW Path ID is also the MEP ID at the T-PEs, so a user does not have to explicitly configure a MEP ID; it is automatically derived by the system. For MPLS-TP PWs with static labels, although the PW is not signaled end-to-end, the directionality of the SAII and TAII is taken to be the same as for the equivalent label mapping message i.e. from downstream to upstream. This is to maintain consistency with signaled pseudowires using FEC 129.

On the 7750 SR, an S-PE for an MS-PW with static labels is configured as a pair of spoke-sdps bound together in an VLL service using the vc-switching command. Therefore, the PW Path ID configured at the spoke-sdp level at an S-PE must contain the Global-ID, Node-ID and AC-ID at the far end T-PEs, not the local S-PE. Note that the ordering of the SAII:TAII in the PW Path ID where static PWs are used should be consistent with the direction of signaling of the egress label to a spoke-SDP forming that segment, if that label were signaled using T-LDP (in downstream unsolicited mode). VCCV Ping will check the PW ID in the VCCV Ping echo request message against the configured PW Path ID for the egress PW segment.

Figure 13 shows an example of how the PW Path IDs can be configured for a simple two-segment MS-PW.

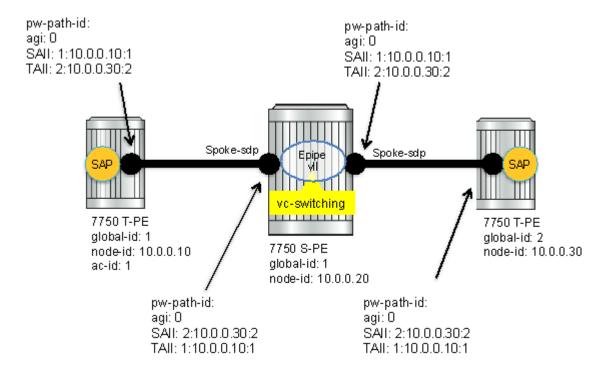

Figure 13: Example usage of PW Identifiers

## **Generic Associated Channel**

MPLS-TP requires that all OAM traffic be carried in-band on both directions of an LSP or PW. This is to ensure that OAM traffic always shares fate with user data traffic. This is achieved by using an associated control channel on an LSP or PW, similar to that used today on PWs. This creates a channel, which is used for OAM, protection switching protocols (e.g. LSP linear protection protection switching coordination), and other maintenance traffic., and is known as the Generic Associated Channel (G-ACh).

RFC5586 specifies mechanisms for implementing the G-ACh, relying on the combination of a reserved MPLS label, the 'Generic-ACH Label (GAL)', as an alert mechanism (value=13) and Generic Associated Channel Header (G-ACH) for MPLS LSPs, and using the Generic Associated Channel Header, only, for MPLS PWs (although the GAL is allowed on PWs). The purpose of the GAL is to indicate that a G-ACH resides at the bottom of the label stack, and is only visible when the bottom non-reserved label is popped. The G-ACH channel type is used to indicate the packet type carried on the G-ACh. Packets on a G-ACh are targeted to a node containing a MEP by ensuring that the GAL is pushed immediately below the label that is popped at the MEP (e.g. LSP endpoint or PW endpoint), so that it can be inspected as soon as the label is popped. A G-ACh

packet is targeted to a node containing a MIP by setting the TTL of the LSP or PW label, as applicable, so that it expires at that node, in a similar manner to the SROS implementation of VCCV for MS-PWs.

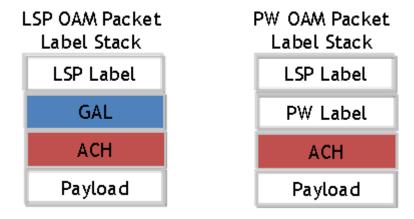

Figure 14: Label for LSP and PW G-ACh Packets

7750 SR supports the G-ACh on static pseudowires and static LSPs.

## **MPLS-TP Operations, Administration and Maintenance (OAM)**

This section details the MPLS-TP OAM mechanisms that are supported.

## On-Demand Connectivity Verification (CV) using LSP-Ping

MPLS-TP supports mechanisms for on demand CC/CV as well as route tracing for LSPs and PWs. These are required to enable an operator to test the initial configuration of a transport path, or to assist with fault isolation and diagnosis. On demand CC/CV and route tracing for MPLS-TP is based on LSP-Ping and is described in RFC6426. Three possible encapsulations are specified in that RFC:

- IP encapsulation, using the same label stack as RFC4379, or encapsulated in the IPv4 G-ACh channel with a GAL/ACH
- and non-IP encapsulation with GAL/ACH for LSPs and ACH for PWs.

In IP-encapsulation, LSP-Ping packets are sent over the MPLS LSP for which OAM is being performed and contain an IP/UDP packet within them. The On-demand CV echo response message is sent on the reverse path of the LSP, and the reply contains IP/UDP headers followed by the On-demand CV payload.

In non-IP environments, LSP ping can be encapsulated with no IP/UDP headers in a G-ACh and use a source address TLV to identify the source node, using forward and reverse LSP or PW associated channels on the same LSP or PW for the echo request and reply packets. In this case, no IP/UDP headers are included in the LSP-Ping packets.

The 7750 supportd the following encapsulations:

- IP encapsulation with ACH for PWs (as per VCCV type 1).
- IP encapsulation without ACH for LSPs using labeled encapsution
- Non-IP encapsulation with ACH for both PWs and LSPs.

LSP Ping and VCCV Ping for MPLS-TP use two new FEC sub-types in the target FEC stack in order to identify the static LSP or static PW being checked. These are the Static LSP FEC sub-type, which has the same format as the LSP identifier described above, and the Static PW FEC sub-type,. These are used in-place of the currently defined target FEC stack sub-TLVs.

In addition, MPLS-TP uses a source/destination TLV to carry the MPLS-TP global-id and node-id of the target node for the LSP ping packet, and the source node of the LSP ping packet.

LSP Ping and VCCV-Ping for MPLS-TP can only be launched by the LER or T-PE. The replying node therefore sets the TTL of the LSP label or PW label in the reply packet to 255 to ensure that it reaches the node that launched the LSP ping or VCCV Ping request.

#### **Downstream Mapping Support**

RFC4379 specifies four address types for the downstream mapping TLV for use with IP numbered and unnumbered interfaces:

| Type # | Address Type    | K Octets | Reference |
|--------|-----------------|----------|-----------|
| 1      | IPv4 Numbered   | 16       | RFC 4379  |
| 2      | IPv4 Unnumbered | d 16     | RFC 4379  |
| 3      | IPv6 Numbered   | 40       | RFC 4379  |
| 4      | IPv6 Unnumbered | d 28     | RFC 4379  |

RFC6426 adds address type 5 for use with Non IP interfaces, inlcuding MPLS-TP interfaces. In addition, this RFC specifies that type 5 must be used when non-IP ACH encapsulation is used for LSP Trace.

It is possible to send and respond to a DSMAP/DDMAP TLV in the LSP Trace packet for numbered IP interfaces as per RFC4379. In this case, the echo request message contains a downstream mapping TLV with address type 1 (IPv4 address) and the IPv4 address in the DDMAP/DSMAP TLV is taken to be the IP address of the IP interface that the LSP uses. The LSP

trace packet therefore contains a DSMAP TLV in addition to the MPLS-TP static LSP TLV in the target FEC stack.

DSMAP/DDMAP is not supported for pseudowires.

#### Proactive CC, CV and RDI

Proactive Continuity Check (CC) is used to detect a loss of continuity defect (LOC) between two MEPs in a MEG. Proactive Connectivity Verification (CV) is used to detect an unexpected connectivity defect between two MEPs (e.g. mis-merging or misconnection), as well as unexpected connectivity within the MEG with an unexpected MEP. This feature implements both functions using proactive generation of OAM packets by the source MEP that are processed by the peer sink MEP. CC and CV packets are always sent in-band such that they fate share with user traffic, either on an LSP, PW or section and are used to trigger protection switching mechanisms.

Proactive CC/CV based on bidirectional forwarding detection (BFD) for MPLS-TP is described in RFC6428. BFD packets are sent using operator configurable timers and encapsulated without UDP/IP headers on a standardized G-ACh channel on an LSP or PW. CC packets simply consist of a BFD control packet, while CV packets also include an identifier for the source MEP in order that the sink MEP can detect if it is receiving packets from an incorrect peer MEP, thus indicating a mis-connectivity defect. Other defect types (including period misconfiguration defect) should be supported. When a supported defect is detected, an appropriate alarm is generated (e.g. log, SNMP trap) at the receiving MEP and all traffic on the associated transport path (LSP or PW) is blocked. This is achieved using linear protection for CC defects, and by blocking the ingress data path for CV defects. The 7750 SR supports both a CC-only mode and a compbine CC / CV mode, as defined in RFC6428.

Note that when an LSP with CV is first configured, the LSP will be held in the CV defect state for 3.5 seconds after the first valid CV packet is received.

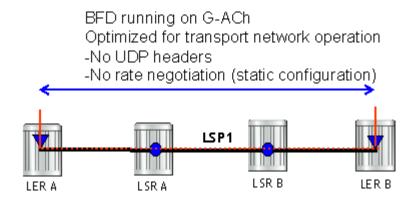

Figure 15: BFD used for proactive CC on MPLS-TP LSP

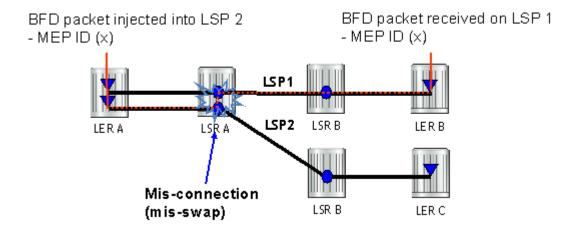

Figure 16: BFD used for proactive CV on MPLS-TP LSP

Linear protection switching of LSPs (see below) is triggered based on a CC or CV defect detected by BFD CC/CV.

Note that RFC6428 defines two BFD session modes: Coordinated mode, in which the session state on both directions of the LSP is coordinated and constructed from a single, bidirectional BFD session, and independent mode, in which two independent sessions are bound together at a MEP. Coordinated mode is supported.

BFD is supported on MPLS-TP LSPs. When BFD\_CV detects a mis-connectivity on an LSP, the system will drop all incoming non-OAM traffic with the LSP label (at the LSP termination point) instead of forwarding it to the associated SAP or PW segment.

The following GACh channel types are supported for the combined CC/CV mode:

- 0x22 for BFD CC with no IP encapsulation
- 0x23 for BFD CV

The following G-ACh channel types are used for the CC-only mode:

• 0x07

#### **BFD-based RDI**

RDI provides a mechanism whereby the source MEP can be informed of a downstream failure on an LSP, and can thus either raise an alarm, or initiate a protection switching operation. In the case of BFD based CC/CV, RDI is communicated using the BFD diagnostic field in BFC CC/CV messages. The following diagnostic codes are suported:

- "1 Control Detection Time Expired"
- "9 mis-connectivity defect"

# PW Control Channel Status Notifications (Static Pseudowire Status Signaling)

MPLS-TP introduces the ability to support a full range of OAM and protection / redundancy on PWs for which no dynamic T-LDP control plane exists. Static PW status signaling is used to advertise the status of a PW with statically configured labels by encapsulating the PW status TLV in a G-ACh on the PW. This mechanism enables OAM message mapping and PW redundancy for such PWs, as defined in RFC6478. This mechanism is known as control channel status signaling in SR OS.

PW control channel status notifications use a similar model to T-LDP status signaling. That is, in general, status is always sent to the nearest neighbor T-PE or S-PE and relayed to the next segment by the S-PE. To achieve this, the PW label TTL is set to 1 for the G-ACh packet containing the status message.

Control channel status notifications are disabled by default on a spoke-sdp. If they are enabled, then the default refresh interval is set to zero (although this value should be configurable in CLI). That is, when a status bit changes, three control channel status packets will be sent consecutively at one-second intervals, and then the transmitter will fall silent. If the refresh timer interval is non-zero, then status messages will continue to be sent at that interval. The system supports the configuration of a refresh timer of 0, or from 10-65535 seconds. The recommended value is 600 seconds.

In order to constrain the CPU resources consumed processing control channel status messages, the system implements a credit-based mechanism. If a user enables control channel status on a PW[n], then a certain number of credits c\_n are consumed from a CPM-wide pool of max\_credit credits. The number of credits consumed is inversely proportional to the configured refresh timer (the first three messages at 1 second interval do not count against the credit). If the current\_credit <= 0, then control channel status signaling cannot be configured on a PW (but the PW can still be configured and no shutdown).

If a PE with a non-zero refresh timer configured does not receive control channel status refresh messages for 3.5 time the specified timer value, then by default it will time out and assume a PW status of zero.

A trap is generated if the refresh timer times-out.

If PW redundancy is configured, the system will always consider the literal value of the PW status; a time-out of the refresh timer will not impact the choice of the active transit object for the VLL service. The result of this is that if the refresh timer times-out, and a given PW is currently the active PW, then the system will not fail-over to an alternative PW if the status is zero and some

lower-layer OAM mechanism e.g. BFD has not brought down the LSP due to a connectivity defect. It is recommended that the PW refresh timer be configured with a much longer interval than any proactive OAM on the LSP tunnel, so that the tunnel can be brought down before the refresh timer expires if there is a CC defect.

Note that a unidirectional continuity fault on a RSVP TE LSP may not result in the LSP being brought down before the received PW status refresh timer expires. It is therefore recommended that either bidirectional static MPLS-TP LSPs with BFD CC, or additional protection mechanisms e.g. FRR be used on RSVP-TE LSPs carrying MPLS-TP PWs. This is particularly important in active/standby PW dual homing configurations, where the active / standby forwarding state or operational state of every PW in the redundancy set must be accurately reflected at the redundant PE side fo the configuration.

Note that a PW with a refresh timer value of zero is always treated as having not expired.

The 7750 SR implements a hold-down timer for control-channel-status pw-status bits in order to suppress bouncing of the status of a PW. For a specific spoke-sdp, if the system receives 10 pw-status "change" events in 10 seconds, the system will "hold-down" the spoke-sdp on the local node with the last received non-zero pw-status bits for 20 seconds. It will update the local spoke with the most recently received pw-status. This hold down timer is not persistent across shutdown/no-shutdown events.

# Pseudowire Redundancy and Active / Standby Dual Homing

PW redundancy is supported for statuc MPLS-TP pseudowires. However, instead of using T-LDP status signaling to signal the forwarding state of a PW, control channel status signaling is used.

The following PW redundancy scenarios must be supported:

- MC-LAG and MC-APS with single and multi-segment PWs interconnecting the PEs.
- MS-PW (S-PE) Redundancy between VLL PEs with single-homed CEs.
- Dual-homing of a VLL service into redundant IES or VPRN PEs, with active/standby PWs.
- Dual-homing of a VLL service into a VPLS with active/standby PWs.

Note that active/standby dual-homing into routed VPLS is not supported in for MPLS-TP PWs. This is because it relies on PW label withdrawal of the standby PW in order to take down the VPLS instance, and hence the associated IP interface. Instead, it is possible to enable BGP multi-homing on a routed VPLS that has MPLS-TP PWs as spokes, and for the PW status of each spoke-sdp to be driven (using control channel status) from the active or standby forwarding state assigned to each PW by BGP.

It is possible to configure inter-chassis backup (ICB) PWs as static MPLS-TP PWs with MPLS-TP identifiers. Only MPLS-TP PWs are supported in the same endpoint. That is, PWs in an

endpoint must either be all MPLS-TP, or none of them must be MPLS-TP. This implies that an ICB used in an endpoint for which other PWs are MPLS TP must also be configured as an MPLS-TP PW.

A failover to a standby pseudowire is initiated based on the existing supported methods (e.g. failure of the SDP).

#### **MPLS-TP LSP Protection**

Linear 1-for-1 protection of MPLS-TP LSPs is supported, as defined in RFC. This applies only to LSPs (not PWs).

This is supported edge-to-edge on an LSP, between two LERs, where normal traffic is transported either on the working LSP or on the protection LSP using a logical selector bridge at the source of the protected LSP.

At the sink LER of the protected LSP, the LSP that carries the normal traffic is selected, and that LSP becomes the working LSP. A protection switching coordination (PSC) protocol coordinates between the source and sink bridge, which LSP will be used, as working path and protection path. The PSC protocol is always carried on a G-ACh on the protection LSP.

The 7750 SR supports single-phased coordination between the LSP endpoints, in which the initiating LER performs the protection switchover to the alternate path and informs the far-end LER of the switch.

Bidirectional protection switching is achieved by the PSC protocol coordinating between the two end points to determine which of the two possible paths (i.e. the working or protect path), transmits user traffic at any given time.

It is possible to configure non-revertive or revertive behavior. For non-revertive, the LSP will not switch back to the working path when the PSC switchover requests end, while for revertive configurations, the LSP always returns back to the working path when the switchover requests end.

The following figures illustrate the behavior of linear protection in more detail.

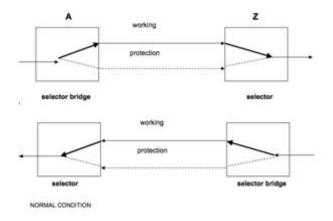

**Figure 17: Normal Operation** 

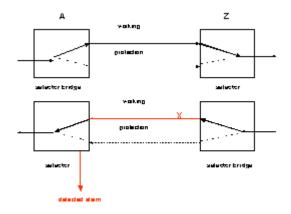

Figure 18: Failed Condition

In normal condition, user data packets are sent on the working path on both directions, from  $\boldsymbol{A}$  to  $\boldsymbol{Z}$  and  $\boldsymbol{Z}$  to  $\boldsymbol{A}$ .

A defect in the direction of transmission from node Z to node A impacts the working connection Z-to-A, and initiates the detection of a defect at the node A.

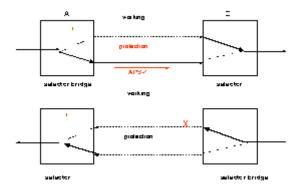

Figure 19: Failed Condition - Switching at A

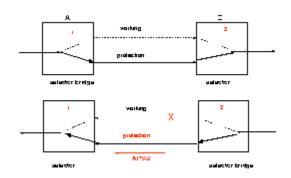

Figure 20: Failed Condition - Switching at Z

The unidirectional PSC protocol initiates protection switching: the selector bridge at node A is switched to protection connection A-to-Z and the selector at node A switches to protection connection Z to-A. The PSC packet, sent from node A to node Z, requests a protection switch to node Z.

After node Z validates the priority of the protection switch request, the selector at node Z is switched to protection connection A-to-Z and the selector bridge at the node Z is switched to protection connection Z-to-A. The PSC packet, sent from node Z to node A, is used as acknowledge, informing node A about the switching.

If BFD CC or CC/CV OAM packets are used to detect defects on the working and protection path, they are inserted on both working and protection paths. It should be noted that they are sent regardless of whether the selected as the currently active path.

The 7750 supports the following operator commands:

- Forced Switch
- Manual Switch
- Clear,
- Lockout of protection

# **Configuring MPLS-TP**

This section describes the steps required to configured MPLS-TP.

# **Configuration Overview**

The following steps must be performed in order to configure MPLS-TP LSPs or PWs.

At the 7x50 LER and LSR:

- 1. Create an MPLS-TP context, containing nodal MPLS-TP identifiers. This is configured under **config>router>mpls>mpls-tp**.
- 2. Ensure that a sufficient range of labels is reserved for static LSPs and PWs. This is configured under **config>router>mpls-labels>static-labels**.
- 3. Ensure that a range of tunnel identifiers is reserved for MPLS-TP LSPs under **config>router>mpls-mpls-tp>tp-tunnel-id-range**.
- 4. A user may optionally configure MPLS-TP interfaces, which are interfaces that no not use IP addressing or ARP for next hop resolution. These can only be used by MPLS-TP LSPs.

#### At the 7x50 LER, configure:

- 1. OAM Templates. These contain generic parameters for MPLS-TP proactive OAM. An OAM template is configured under **config>router>mpls-mpls-tp>oam-template**.
- 2. BFD templates. These contain generic parameters for BFD used for MPLS-TP LSPs. A BFD template is configured under **config>router>bfd>bfd-template**.
- 3. Protection templates. These contain generic parameters for MPLS-TP 1-for-1 linear protection. A protection template is configured under **config>router>mpls>mpls-tp>protection-template**.
- 4. MPLS-TP LSPs are configured under config>router>mpls>lsp mpls-tp
- 5. Pseudowires using MPLS-TP are configured as spoke-sdps with static PW labels.

At an LSR, a use must configure an LSP transit-path under **config>router>mpls>mpls-tp>transit-path**.

The following sections describe these configuration steps in more detail.

# **Node-Wide MPLS-TP Parameter Configuration**

Generic MPLS-TP parameters are configured under **config>router>mpls>mpls-tp**. If a user configures **no mpls**, normally the entire mpls configuration is deleted. However, in the case of mpls-tp a check that there is no other mpls-tp configuration e.g. services or tunnels using mpls-tp on the node, will be performed.

The mpls-tp context is configured as follows:

```
config
router
mpls
[no] mpls-tp
. . .
[no] shutdown
```

MPLS-TP LSPs may be configured if the mpls-tp context is administratively down (shutdown), but they will remain down until the mpls-tp context is configured as administratively up. No programming of the data path for an MPLS-TP Path occurs until the following are all true:

- Mpls-tp context is **no shutdown**
- Mpls-tp LSP context is no shutdown
- MPLS-TP Path context is no shutdown

A **shutdown** of mpls-tp will therefore bring down all MPLS-TP LSPs on the system.

The mpls-tp context cannot be deleted if MPLS-TP LSPs or SDPs exist on the system.

# **Node-Wide MPLS-TP Identifier Configuration**

MPLS-TP identifiers are configured for a node under the following CLI tree:

```
config
  router
  mpls
  mpls-tp
      global-id <global-id>
      node-id {<ipv4address> | | <1....4,294,967,295>}
      [no] shutdown
      exit
```

The default value for the global-id is 0. This is used if the global-id is not explicitly configured. If a user expects that inter domain LSPs will be configured, then it is recommended that the global ID should be set to the local ASN of the node, as configured under **config>system**. If two-byte ASNs are used, then the most significant two bytes of the global-id are padded with zeros.

The default value of the node-id is the system interface IPv4 address. The MPLS-TP context cannot be administratively enabled unless at least a system interface IPv4 address is configured because MPLS requires that this value is configured.

These values are used unless overridden at the LSP or PW end-points, and apply only to static MPLS-TP LSPs and PWs.

In order to change the values, **config>router>mpls>mpls-tp** must be in the shutdown state. This will bring down all of the MPLS-TP LSPs on the node. New values are propagated to the system when a **no shutdown** is performed.

## Static LSP and pseudowire (VC) Label and Tunnel Ranges

SR OS reserves a range of labels for use by static LSPs, and a range of labels for use by static pseudowires (SVCs) i.e. LSPs and pseudowires with no dynamic signaling of the label mapping. These are configured as follows:

```
config
  router
    mpls-labels
        [no] static-label max-lsp-labels <number>
        static-svc-label <number>
```

<number>: indicates the maximum number of labels for the label type.

The minimum label value for the static LSP label starts at 32 and expands all the way to the maximum number specified. The static VC label range is contiguous with this. The dynamic label range exists above the static VC label range (the label ranges for the respective label type are contiguous). This prevents fragmentation of the label range.

The MPLS-TP tunnel ID range is configured as follows:

The tunnel ID range referred to here is a contiguous range of RSVP-TE Tunnel IDs is reserved for use by MPLS TP, and these IDs map to the MPLS-TP Tunnel Numbers. There are some cases where the dynamic LSPs may have caused fragmentation to the number space such that contiguous range {max-min} is not available. In these cases, the command will fail.

There is no default value for the tunnel id range, and it must be configured to enable MPLS-TP.

If a configuration of the tunnel ID range fails, then the system will give a reason. This could be that the initially requested range, or the change to the allocated range, is not available i.e. tunnel IDs in that range have already been allocated by RSVP-TE. Allocated Tunnel IDs are visible using a show command.

Note that changing the LSP or static VC label ranges does not require a reboot.

Note also that the static label ranges for LSPs, above, apply only to static LSPs configured using the CLI tree for MPLS-TP specified in this section. Different scalability constraints apply to static LSPs configured using the following CLI introduced in earlier SR OS releases:

#### config>router>mpls>static-lsp

#### config>router>mpls>interface>label-map

The scalability applying to labels configured using this CLI is enforced as follows:

- A maximum of 1000 static LSP names may be configured with a PUSH operation.
- A maximum of 1000 LSPs with a POP or SWAP operation may be configured.

These two limits are independent of one another, giving a combined limit of 1000 PUSH and 1000 POP/SAP operations configured on a node.

The static LSP and VC label spaces are contiguous. Therefore, the dimensioning of these label spaces requires careful planning by an operator as increasing the static LSP label space impacts the start of the static VC label space, which may already-deployed

# **Interface Configuration for MPLS-TP**

It is possible for MPLS-TP paths to use both numbered IP numbered interfaces that use ARP/static ARP, or IP unnumbered interfaces. MPLS-TP requires no changes to these interactions. It is also possible to use a new type of interface that does not require any IP addressing or next-hop resolution.

Draft-ietf-mpls-tp-next-hop-addressing provides guidelines for the usage of various Layer 2 next-hop resolution mechanisms with MPLS-TP. If protocols such as ARP are supported, then they should be used. However, in the case where no dynamic next hop resolution protocol is used, it should be possible to configure a unicast, multicast or broadcast next-hop MAC address. The rationale is to minimize the amount of configuration required for upstream nodes when downstream interfaces are changes. A default multicast MAC address for use by MPLS-TP point-to-point LSPs has been assigned by IANA (Value: 01-00-5e-90-00-00). This value is configurable on the 7x50 to support interoperability with 3rd party implementations that do not default to this value, and this no default value is implemented on the 7x50.

In order to support these requirements, a new interface type, known as an unnumbered MPLS-TP interface is introduced. This is an unnumbered interface that allows a broadcast or multicast destination MAC address to be configured. An unnumbered MPLS-TP interface is configured using the **unnumbered-mpls-tp** keyword, as follows:

```
config
  router
  interface <if-name> [unnumbered-mpls-tp]
    port <port-id>[:encap-val]
    mac <local-mac-address>
    static-arp <remote-mac-addr>
    //ieee-address needs to support mcast and bcast
    exit
```

The **remote-mac-address** may be any unicast, broadcast of multicast address. However, a broadcast or multicast remote-mac-address is only allowed in the **static-arp** command on Ethernet unnumbered interfaces when the **unnumbered-mpls-tp** keyword has been configured. This also allows the interface to accept packets on a broadcast or any multicast MAC address. Note that if a packet is received with a unicast destination MAC address, then it will be checked against the configured <local-mac-address> for the interface, and dropped if it does not match. When an interface is of type **unnumbered-mpls-tp**, only MPLS-TP LSPs are allowed on that interface; other protocols are blocked from using the interface.

An unnumbered MPLS-TP interface is assumed to be point-to-point, and therefore users must ensure that the associated link is not broadcast or multicast in nature if a multicast or broadcast remote MAC address is configured.

The following is a summary of the constraints of an unnumbered MPLS-TP interface:

- It is unnumbered and may borrow/use the system interface address
- It prevents explicit configuration of a borrowed address
- It prevents IP address configuration
- It prevents all protocols except mpls
- It prevents Deletion if an MPLS-TP LSP is bound to the Interface
- It is allowed only in network chassis mode D

MPLS-TP is only supported over Ethernet ports in Release 11.0. The system will block the association of an MPLS-TP LSP to an interface whose port is non-Ethernet.

# **LER Configuration for MPLS-TP**

## LSP and Path Configuration

MPLS-TP tunnels are configured using the **mpls-tp** LSP type at an LER under the LSP configuration, using the following CLI tree:

```
config
   router
         lsp <xyz> [bypass-only|p2mp-lsp|mpls-tp <src-tunnel-num>]
            to node-id {<a.b.c.d> | <1.. .4,294,967,295>}
            dest-global-id <global-id>
             dest-tunnel-number <tunnel-num>
             [no] working-tp-path
               lsp-num <lsp-num>
               in-label <in-label>
               out-label <out-label> out-link <if-name>
                         [next-hop <ipv4-address>]
                  [no] oam-template <name>
                   [no] bfd-enable [cc | cc_cv] // defaults to cc
                   [no] shutdown
                   exit
                [no] shutdown
                exit
             [no] protect-tp-path
                lsp-num <lsp-num>
                in-label <in-label>
                out-label <out-label> out-link <if-name>
                         [next-hop <ipv4-address> ]
                [nol mep
                   [no] protection-template <name>
                   [no] oam-template <name>
                   [no] bfd-enable [cc | cc cv] //defaults to cc
                  [nol shutdown
                   exit
                [no] shutdown
                exit
```

<if-name> could be numbered or unnumbered interface using an Ethernet port.

<src-tunnel-num> is a mandatory create time parameter for mpls-tp tunnels, and has to be assigned by the user based on the configured range of tunnel ids. The src-global-id used for the LSP ID is derived from the node-wide global-id value configured under config>router>mpls>mpls-tp. A tunnel can not be un shutdown unless the global-id is configured.

The from address of an LSP to be used in the tunnel identifier is taken to be the local node's node-id/global-id, as configured under config>router>mpls>mpls-tp. If that is not explicitly configured, either, then the default value of the system interface IPv4 address is used

The **to node-id** address may be entered in 4-octet IPv4 address format or unsigned 32-bit format. This is the far-end node-id for the LSP, and does do need to be routable IP addresses.

The **from** and **to** addresses are used as the from and to node-id in the MPLS-TP Tunnel Identifier used for the MEP ID.

Each LSP consists of a working-tp-path and, optionally, a protect-tp-path. The protect-tp-path provides protection for the working-tp-path is 1:1 linear protection is configured (see below). Proactive OAM, such as BFD, is configured under the MEP context of each path. Protection for the LSP is configured under the protect-tp-path mep context.

The 'to' global-id is an optional parameter. If it is not entered, then the dest global ID takes the default value of 0. Global ID values of 0 are allowed and indicate that the node's configured Global ID should be used. If the local global id value is 0, then the remote 'to' global ID must also be 0. The 'to' global ID value cannot be changed if an LSP is in use by an SDP.

The 'to' tunnel number is an optional parameter. If it is not entered, then it is taken to be the same value as the source tunnel number.

LSPs are assumed to be bidirectional and co-routed in Relase 11.0. Therefore, system will assume that the incoming interface is the same as the out-link.

The next-hop <ip-address> can only be configured if the out-link if-name refers to a numbered IP interface. In this case, the system will determine the interface to use to reach the configured next-hop, but will check that the user-entered value for the out-link corresponds to the link returned by the system. If they do not correspond, then the path will not come up. Note that if a user changes the physical port referred to in the interface configuration, then BFD, if configured on the LSP, will go down. Users should therefore ensure that an LSP is moved to a different interface with a different port configuration in order to change the port that it uses. This is enforced by blocking the next-hop configuration for an unnumbered interface.

There is no check made that a valid ARP entry exists before allowing a path to be un shut. Therefore, a path will only be held down if BFD is down. If static ARP is not configured for the interface, then it is assumed that dynamic ARP is used. The result is that if BFD is not configured, a path can come up before ARP resolution has completed for an interface. If BFD is not used, then it is recommended that the connectivity of the path is explicitly checked using on-demand CC/CV prior to sending user traffic on it.

The following is a list of additional considerations for the configuration of MPLS-TP LSPs and paths:

- The working-tp-path must be configured before the protect-tp-path.
- Likewise, the protect-tp-path has to be deleted first before the working-tp-path.
- The *lsp-num* parameter is optional. It's default value is '1' for the working-tp-path and '2' for protect-tp-path.
- The **mep** context must be deleted before a path can be deleted.
- An MPLS interface needs to be created under **config>router>mpls>interface** before using/specifying the out-label/out-link in in the Forward path for an MPLS-TP LSP. Creation of the LSP will fail if the corresponding mpls interface doesn't exist even though the specified router interface may be valid.

- The system will program the MPLS-TP LSP information upon a '**no shutdown**' of the TP-Path only on the very first **no shutdown**. The Working TP-Path is programmed as the Primary and the Protection TP-Path is programmed as the 'backup'.
- The system will not de-program the IOM on an 'admin shutdown' of the MPLS-TP path. Traffic will gracefully move to the other TP-Path if valid, as determined by the proactive MPLS-TP OAM. This should not result in traffic loss. However it is recommended that the user does moves traffic to the other TP-Path through a tools command before doing 'admin shut' of an Active TP-Path.
- Deletion of the out-label/out-link sub-command under the MPLS-TP Path is not allowed once configured. These can only be modified.
- MPLS will allow the deletion of an 'admin shutdown' TP-Path. This will cause MPLS to
  de-program the corresponding TP-Path forwarding information from IOM. This can cause
  traffic loss for certain users that are bound to the MPLS-TP LSP.
- MPLS will not de-program the IOM on a specific interface admin shut/clear unless the
  interface is a System Interface. However, if mpls informs the TP-OAM module that the
  mpls interface has gone down, then it triggers a switch to the standby tp-path if the
  associated interface went down and if it is valid.
- If a MEP is defined and shutdown, then the corresponding path is also operationally down. Note, however, that the MEP admin state is applicable only when a MEP is created from an MPLS-TP path.
- It is not mandatory to configure BFD or protection on an MPLS-TP path in order to bring the LSP up.
- If **bfd-enable cc** is configured, then CC-only mode using ACh channel 0x07 is used. If **bfd-enable cc\_v** is configured, then BFD CC packets use channel 0x22 and CV packets use channel 0x23.

The protection template is associated with a LSP as a part of the MEP on the protect path. If only a working path is configured, then the protection template is not configured.

BFD cannot be enabled under the MEP context unless a named BFD template is configured.

## Proactive CC/CV (using BFD) Configuration

Generally applicable proactive OAM parameters are configured using templates.

Proactive CC and CV uses BFD parameters such as Tx/Rx timer intervals, multiplier and other session/fault management parameters which are specific to BFD. These are configured using a BFD Template. The BFD Template may be used for non-MPLS-TP applications of BFD, and therefore contains the full set of possible configuration parameters for BFD. Only a sub-set of these may be used for any given application.

Generic MPLS-TP OAM and fault management parameters are configured in the OAM Template.

Named templates are referenced from the MPLS-TP Path MEP configuration, so different parameter values are possible for the working and protect paths of a tunnel.

The BFD Template is configured as follows:

```
config
  router
  bfd
      [no] bfd-template <name>
            [no] transmit-interval <transmit-interval>
            [no] receive-interval <receive-interval>
            [no] echo-receive <echo-interval>
            [no] multiplier <multiplier>
            [no] type <cpm-np>
            exit
```

The parameters are as follows:

- **transmit-interval** *transmit-interval* and the **rx** *receive-interval*: These are the transmit and receive timers for BFD packets. If the template is used for MPLS-TP, then these are the timers used by CC packets. Values are in milliseconds: 10ms to 100,000ms, with 1ms granularity. Default 10ms for CPM3 or better, 1 sec for other hardware. Note that for MPLS-TP CV packets, a transmit interval of 1 sec is always used.
- **multiplier** multiplier: Integer 3 20. Default: 3. This parameter is ignored for MPLS-TP combined cc-v BFD sessions, and the default of 3 used, as per RFC6428..
- **echo-receive** *echo-interval*: Sets the minimum echo receive interval, in milliseconds, for a session. Values: 100ms 100,000ms. Default: 100. This parameter is not used by a BFD session for MPLS-TP.
- **type cpm-np**: This selects the CPM network processor as the local termination point for the BFD session. This is enabled by default.

Note that if the above BFD timer values are changed in a given template, any BFD sessions on MEPs to which that template is bound will try to renegotiate their timers to the new values. Note that the BFD implementations in some MPLS-TP peer nodes may not be able handle this renegotiation, as allowed by Section 3.7.1 of RFC6428 and may take the BFD session down. This could result in undesired behavior, for example an unexpected protection switching event. It is therefore recommended that in these circumstances, user of the 7750 SR exercise care in modifying the BFD timer values after a BFD session is UP.

Commands within the Bfd-template use a begin-commit model. To edit any value within the BFD template, a <begin> needs to be executed once the template context has been entered. However, a value will still be stored temporarily until the commit is issued. Once the commit is issued, values will actually be used by other modules like the mpls-tp module and bfd module.

A BFD template is referenced from the OAM template. The OAM Template is configured as follows:

config

```
router
  mpls
  mpls-tp
       [no] oam-template <name>
       [no] bfd-template <name>
       [no] hold-time-down <interval>
       [no] hold-time-up <interval>
```

- **hold-time-down** *interval*: 0-5000 deciseconds, 10ms steps, default 0. This is equivalent to the standardized hold-off timer.
- **hold-time-up** *interval*: 0-500 centiseconds in 100ms steps, default 2 seconds This is an additional timer that can be used to reduce BFD bouncing.
- **bfd-template** *name*: This is the named BFD template to use for any BFD sessions enabled under a MEP for which the OAM template is configured.

An OAM template is then applied to a MEP as described above.

## **Protection templates and Linear Protection Configuration**

Protection templates defines the generally applicable protection parameters for an MPLS-TP tunnel. Only linear protection is supported, and so the application of a named template to an MPLS-TP tunnel implies that linear protection is used.

A template is configured as follows:

```
config
  router
  mpls
    mpls-tp
        protection-template <name>
        [no] revertive
        [no] wait-to-restore <interval>
        rapid-psc-timer <interval>
        slow-psc-timer <interval>
        exit
```

The allowed values are as follows:

- wait-to-restore *interval*: 0-720 seconds, 1 sec steps, default 300 seconds. This is applicable to revertive mode only.
- rapid-psc-timer interval: [10, 100, 1000ms]. Default 100ms
- **slow-psc-timer** *interval*: 5s-60s. Default: 5s
- **revertive**: Selects revertive behavior. Default: no revertive.

LSP Linear Protection operations are enacted using the following **tools>perform** commands.

To minimize outage times, users should use the "mpls-tp protection command" (e.g. force/manual) to switch all the relevant MPLS-TP paths before executing the following commands:

- clear router mpls interface <>
- config router mpls interface <> shut

# Intermediate LSR Configuration for MPLS-TP LSPs

The forward and reverse directions of the MPLS-TP LSP Path at a transit LSR are configured using the following CLI tree:

```
config
   router
     mpls
         mpls-tp
            transit-path <path-name>
               [no] path-id {lsp-num <lsp-num>|working-path|protect-path
                  [src-qlobal-id <qlobal-id>]
                  src-node-id {<ipv4address> | <1.. .4,294,967,295>}
                  src-tunnel-num <tunnel-num>
                  [dest-global-id <global-id>]
                  dest-node-id {<ipv4address> | <1.. .4,294,967,295>}
                  [dest-tunnel-num <tunnel-num>] }
               forward-path
                 in-label <in-label> out-label <out-label>
                      out-link <if-name> [next-hop <ipv4-next-hop>]
               reverse-path
                  in-label <in-label> out-label <out-label>
                      [out-link <if-name> [next-hop <ipv4-next-hop>]
               [no] shutdown
```

Note that the *src-tunnel-num* and *dest-tunnel-num* are consistent with the source and destination of a label mapping message for a signaled LSP.

If *dest-tunnel-num* is not entered in CLI, the *dest-tunnel-num* value is taken to be the same as the src-tunnel-num value.

If any of the *global-id* values are not entered, the value is taken to be 0.

If the *src-global-id* value is entered, but the *dest-global-id* value is not entered, *dest-global-id* value is the same as the *src-global-id* value.

Note that the *lsp-num* must match the value configured in the LER for a given path. If no explicit lsp-num is configured, then working-path or protect-path must be specified (equating to 1 or 2 in the system).

The forward path must be configured before the reverse path. The configuration of the reverse path is optional.

The LSP-ID (path-id) parameters apply with respect to the downstream direction of the forward LSP path, and are used to populate the MIP ID for the path at this LSR.

The reverse path configuration must be deleted before the forward path.

The forward-path (and reverse-path if applicable) parameters can be configured with or without the path-id, but they must be configured if MPLS-TP OAM is to be able to identify the LSR MIP.

The transit-path can be no shutdown (as long as the forward-path/reverse-path parameters have been configured properly) with or without identifiers.

The path-id and path-name must be unique on the node. There is a one to one mapping between a given path-name and path-id.

Traffic can not pass through the transit-path if the transit-path is in the **shutdown** state.

## **RSVP**

The Resource Reservation Protocol (RSVP) is a network control protocol used by a host to request specific qualities of service from the network for particular application data streams or flows. RSVP is also used by routers to deliver quality of service (QoS) requests to all nodes along the path(s) of the flows and to establish and maintain state to provide the requested service. RSVP requests generally result in resources reserved in each node along the data path. MPLS leverages this RSVP mechanism to set up traffic engineered LSPs. RSVP is not enabled by default and must be explicitly enabled.

RSVP requests resources for simplex flows. It requests resources only in one direction (unidirectional). Therefore, RSVP treats a sender as logically distinct from a receiver, although the same application process may act as both a sender and a receiver at the same time. Duplex flows require two LSPs, to carry traffic in each direction.

RSVP is not a routing protocol. RSVP operates with unicast and multicast routing protocols. Routing protocols determine where packets are forwarded. RSVP consults local routing tables to relay RSVP messages.

RSVP uses two message types to set up LSPs, PATH and RESV. Figure 21 depicts the process to establish an LSP.

- The sender (the ingress LER (ILER)), sends PATH messages toward the receiver, (the egress LER (ELER)) to indicate the FEC for which label bindings are desired. PATH messages are used to signal and request label bindings required to establish the LSP from ingress to egress. Each router along the path observes the traffic type.
  - PATH messages facilitate the routers along the path to make the necessary bandwidth reservations and distribute the label binding to the router upstream.
- The ELER sends label binding information in the RESV messages in response to PATH messages received.
- The LSP is considered operational when the ILER receives the label binding information.

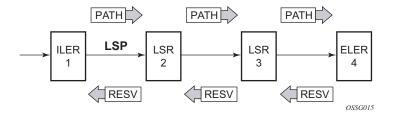

Figure 21: Establishing LSPs

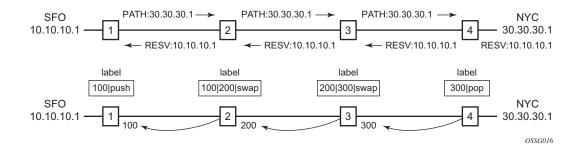

Figure 22: LSP Using RSVP Path Set Up

Figure 22 displays an example of an LSP path set up using RSVP. The ingress label edge router (ILER 1) transmits an RSVP path message (path: 30.30.30.1) downstream to the egress label edge router (ELER 4). The path message contains a label request object that requests intermediate LSRs and the ELER to provide a label binding for this path.

In addition to the label request object, an RSVP PATH message can also contain a number of optional objects:

- Explicit route object (ERO) When the ERO is present, the RSVP path message is forced to follow the path specified by the ERO (independent of the IGP shortest path).
- Record route object (RRO) Allows the ILER to receive a listing of the LSRs that the LSP tunnel actually traverses.
- A session attribute object controls the path set up priority, holding priority, and local-rerouting features.

Upon receiving a path message containing a label request object, the ELER transmits a RESV message that contains a label object. The label object contains the label binding that the downstream LSR communicates to its upstream neighbor. The RESV message is sent upstream towards the ILER, in a direction opposite to that followed by the path message. Each LSR that processes the RESV message carrying a label object uses the received label for outgoing traffic associated with the specific LSP. When the RESV message arrives at the ingress LSR, the LSP is established.

# **Using RSVP for MPLS**

Hosts and routers that support both MPLS and RSVP can associate labels with RSVP flows. When MPLS and RSVP are combined, the definition of a flow can be made more flexible. Once an LSP is established, the traffic through the path is defined by the label applied at the ingress node of the LSP. The mapping of label to traffic can be accomplished using a variety of criteria. The set of packets that are assigned the same label value by a specific node are considered to belong to the same FEC which defines the RSVP flow.

For use with MPLS, RSVP already has the resource reservation component built-in which makes it ideal to reserve resources for LSPs.

# **RSVP Traffic Engineering Extensions for MPLS**

RSVP has been extended for MPLS to support automatic signaling of LSPs. To enhance the scalability, latency, and reliability of RSVP signaling, several extensions have been defined. Refresh messages are still transmitted but the volume of traffic, the amount of CPU utilization, and response latency are reduced while reliability is supported. None of these extensions result in backward compatibility problems with traditional RSVP implementations.

- Hello Protocol on page 73
- MD5 Authentication of RSVP Interface on page 74
- RSVP Overhead Refresh Reduction on page 76

### Hello Protocol

The Hello protocol detects the loss of a neighbor node or the reset of a neighbor's RSVP state information. In standard RSVP, neighbor monitoring occurs as part of RSVP's soft-state model. The reservation state is maintained as cached information that is first installed and then periodically refreshed by the ingress and egress LSRs. If the state is not refreshed within a specified time interval, the LSR discards the state because it assumes that either the neighbor node has been lost or its RSVP state information has been reset.

The Hello protocol extension is composed of a hello message, a hello request object and a hello ACK object. Hello processing between two neighbors supports independent selection of failure detection intervals. Each neighbor can automatically issue hello request objects. Each hello request object is answered by a hello ACK object.

### MD5 Authentication of RSVP Interface

When enabled on an RSVP interface, authentication of RSVP messages operates in both directions of the interface.

A node maintains a security association with its neighbors for each authentication key. The following items are stored in the context of this security association:

- The HMAC-MD5 authentication algorithm.
- Key used with the authentication algorithm.
- Lifetime of the key. A key is user-generated key using a third party software/hardware and enters the value as static string into CLI configuration of the RSVP interface. The key will continue to be valid until it is removed from that RSVP interface.
- Source Address of the sending system.
- Latest sending sequence number used with this key identifier.

The RSVP sender transmits an authenticating digest of the RSVP message, computed using the shared authentication key and a keyed-hash algorithm. The message digest is included in an Integrity object which also contains a Flags field, a Key Identifier field, and a Sequence Number field. The RSVP sender complies to the procedures for RSVP message generation in RFC 2747, *RSVP Cryptographic Authentication*.

An RSVP receiver uses the key together with the authentication algorithm to process received RSVP messages.

When a PLR node switches the path of the LSP to a bypass LSP, it does not send the Integrity object in the RSVP messages over the bypass tunnel. If an integrity object is received from the MP node, then the message is discarded since there is no security association with the next-next-hop MP node.

The MD5 implementation does not support the authentication challenge procedures in RFC 2747.

# **Reservation Styles**

LSPs can be signaled with explicit reservation styles. A reservation style is a set of control options that specify a number of supported parameters. The style information is part of the LSP configuration. SR OS supports two reservation styles:

- Fixed Filter (FF) The Fixed Filter (FF) reservation style specifies an explicit list of senders and a distinct reservation for each of them. Each sender has a dedicated reservation that is not shared with other senders. Each sender is identified by an IP address and a local identification number, the LSP ID. Because each sender has its own reservation, a unique label and a separate LSP can be constructed for each sender-receiver pair. For traditional RSVP applications, the FF reservation style is ideal for a video distribution application in which each channel (or source) requires a separate pipe for each of the individual video streams.
- Shared Explicit (SE) The Shared Explicit (SE) reservation style creates a single
  reservation over a link that is shared by an explicit list of senders. Because each sender is
  explicitly listed in the RESV message, different labels can be assigned to different senderreceiver pairs, thereby creating separate LSPs.

Note that if FRR option is enabled for the LSP and selects the facility FRR method at the head-end node, only the SE reservation style is allowed. Furthermore, if a PLR node receives a path message with fast-reroute requested with facility method and the FF reservation style, it will reject the reservation. The one-to-one detour method supports both FF and SE styles.

# **RSVP Message Pacing**

When a flood of signaling messages arrive because of topology changes in the network, signaling messages can be dropped which results in longer set up times for LSPs. RSVP message pacing controls the transmission rate for RSVP messages, allowing the messages to be sent in timed intervals. Pacing reduces the number of dropped messages that can occur from bursts of signaling messages in large networks.

# **RSVP Overhead Refresh Reduction**

The RSVP refresh reduction feature consists of the following capabilities implemented in accordance to RFC 2961, RSVP Refresh Overhead Reduction Extensions:

- RSVP message bundling This capability is intended to reduce overall message
  handling load. The system supports receipt and processing of bundled message only, but
  no transmission of bundled messages.
- Reliable message delivery: This capability consists of sending a message-id and returning a message-ack for each RSVP message. It can be used to detect message loss and support reliable RSVP message delivery on a per hop basis. It also helps reduce the refresh rate since the delivery becomes more reliable.
- Summary refresh This capability consists of refreshing multiples states with a single message-id list and sending negative ACKs (NACKs) for a message\_id which could not be matched. The summary refresh capability reduce the amount of messaging exchanged and the corresponding message processing between peers. It does not however reduce the amount of soft state to be stored in the node.

These capabilities can be enabled on a per-RSVP-interface basis are referred to collectively as "refresh overhead reduction extensions". When the refresh-reduction is enabled on a system RSVP interface, the node indicates this to its peer by setting a refresh-reduction- capable bit in the flags field of the common RSVP header. If both peers of an RSVP interface set this bit, all the above three capabilities can be used. Furthermore, the node monitors the settings of this bit in received RSVP messages from the peer on the interface. As soon as this bit is cleared, the node stops sending summary refresh messages. If a peer did not set the "refresh-reduction-capable" bit, a node does not attempt to send summary refresh messages.

The RSVP Overhead Refresh Reduction is supported with both RSVP P2P LSP path and the S2L path of an RSVP P2MP LSP instance over the same RSVP interface.

# **RSVP Graceful Restart Helper**

This **gr-helper** command enables the RSVP Graceful Restart Helper feature.

The RSVP-TE Graceful Restart helper mode allows the SR OS based system (the helper node) to provide another router that has requested it (the restarting node) a grace period, during which the system will continue to use RSVP sessions to neighbors requesting the grace period. This is typically used when another router is rebooting its control plane but its forwarding plane is expected to continue to forward traffic based on the previously available Path and Resv states.

The user can enable Graceful Restart helper on each RSVP interface separately. When the GR helper feature is enabled on an RSVP interface, the node starts inserting a new Restart\_Cap Object in the Hello packets to its neighbor. The restarting node does the same and indicates to the helper node the desired Restart Time and Recovery Time.

The GR Restart helper consists of a couple of phases. Once it loses Hello communication with its neighbor, the helper node enters the Restart phase. During this phase, it preserves the state of all RSVP sessions to its neighbor and waits for a new Hello message.

Once the Hello message is received indicating the restarting node preserved state, the helper node enters the recovery phase in which it starts refreshing all the sessions that were preserved. The restarting node will activate all the stale sessions that are refreshed by the helper node. Any Path state that did not get a Resv message from the restarting node once the Recovery Phase time is over is considered to have expired and is deleted by the helper node causing the proper Path Tear generation downstream.

The duration of the restart phase (recovery phase) is equal to the minimum of the neighbor's advertised Restart Time (Recovery Time) in its last Hello message and the locally configured value of the max-restart (max-recovery) parameter.

When GR helper is enabled on an RSVP interface, its procedures apply to the state of both P2P and P2MP RSVP LSP to a neighbor over this interface.

# Enhancements to RSVP control plane congestion control

The RSVP control plane makes use of a global flow control mechanism to adjust the rate of Path messages for unmapped LSP paths sent to the network under congestion conditions. When a Path message for establishing a new LSP path or retrying an LSP path that failed is sent out, the control plane keeps track of the rate of successful establishment of these paths and adjusts the number of Path messages it sends per second to reflect the success ratio.

In addition, an option to enable an exponential back-off retry-timer is available. When an LSP path establishment attempt fails, the path is put into retry procedures and a new attempt will be performed at the expiry of the user-configurable retry-timer. By default, the retry time is constant. The exponential back-off timer procedures will double the value of the user configurable retry-timer value at every failure of the attempt to adjust to the potential network congestion that caused the failure. An LSP establishment fails if no Resv message was received and the Path message retry-timer expired, or a PathErr message was received before the timer expired.

Three enhancements to this flow-control mechanism to improve congestion handling in the rest of the network are supported.

The first enhancement is the change to the LSP path retry procedure. If the establishment attempt failed due to a Path message timeout and no Resv was received, the next attempt will be performed at the expiry of a new LSP path initial retry-timer instead of the existing retry-timer. While the LSP path initial retry-timer is still running, a refresh of the Path message using the same path and the same LSP-id is performed according to the configuration of the refresh-timer. Once the LSP path initial retry-timer expires, the ingress LER then puts this path on the regular retry-timer to schedule the next path signaling using a new computed path by CSPF and a new LSP-id.

The benefits of this enhancement is that the user can now control how many refreshes of the pending PATH state can be performed before starting a new retry-cycle with a new LSP-id. This is all done without affecting the ability to react faster to failures of the LSP path, which will continue to be governed by the existing retry-timer. By configuring the LSP path initial retry-timer to values that are larger than the retry-timer, the ingress LER will decrease the probability of overwhelming a congested LSR with new state while the previous states installed by the same LSP are lingering and will only be removed after the refresh timeout period expires.

The second enhancement consists of applying a jitter +/- 25% to the value of the retry-timer similar to how it is currently done for the refresh timer. This will further decrease the probability that ingress LER nodes synchronize their sending of Path messages during the retry-procedure in response to a congestion event in the network.

The third enhances the RSVP flow control mechanism by taking into account new parameters: outstanding CSPF requests, Resv timeouts and Path timeouts.

# **RSVP LSP Statistics**

This feature provides the following counters:

- Per forwarding class forwarded in-profile packet count
- Per forwarding class forwarded in-profile byte count
- Per forwarding class forwarded out of profile packet count
- Per forwarding class forwarded out of profile byte count

The counters are available for an RSVP LSP at the egress datapath of an ingress LER and at the ingress datapath of an egress LER. No LSR statistics are provided.

This feature is supported on IOM-2 and IOM-3 and requires chassis mode C or higher.

# **Configuring Implicit Null**

The implicit null label option allows a 7x50 egress LER to receive MPLS packets from the previous hop without the outer LSP label. The operation of the previous hop is referred to as penultimate hop popping (PHP).

This option is signaled by the egress LER to the previous hop during the LSP signaling with RSVP control protocol. In addition, the egress LER can be configured to receive MPLS packet with the implicit null label on a static LSP.

The user can configure your router to signal the implicit null label value over all RSVP interfaces and for all RSVP LSPs for which this node is the egress LER using the **implicit-null-label** command in the **config>router>rsvp** context.

The user must shutdown RSVP before being able to change the implicit null configuration option.

The user can also override the RSVP level configuration for a specific RSVP interface:

### config>router>rsvp>interface>implicit-null-label {enable | disable}

All LSPs for which this node is the egress LER and for which the path message is received from the previous hop node over this RSVP interface will signal the implicit null label. This means that if the egress LER is also the merge-point (MP) node, then the incoming interface for the path refresh message over the bypass dictates if the packet will use the implicit null label or not. The same for a 1-to-1 detour LSP.

By default, an RSVP interface inherits the RSVP level configuration. The user must shutdown the RSVP interface before being able to change the implicit null configuration option. Note that the RSVP interface must be shutdown regardless if the new value for the interface is the same or different than the one it is currently using.

The egress LER does not signal the implicit null label value on P2MP RSVP LSPs. However, the PHP node can honor a Resv message with the label value set to the implicit null value when the egress LER is a third party implementation.

The implicit null label option is also supported on a static label LSP. The following commands can be used to cause the node to push or to swap to an implicit null label on the MPLS packet:

config>router>mpls>static-lsp>push implicit-null-label nexthop ip-address

config>router>mpls>interface>label-map>swap implicit-null-label nexthop ip-address

# Using Unnumbered Point-to-Point Interface in RSVP

This feature introduces the use of unnumbered IP interface as a Traffic Engineering (TE) link for the signaling of RSVP P2P LSP and P2MP LSP.

An unnumbered IP interface is identified uniquely on a router in the network by the tuple {routerid, ifIndex}. Each side of the link assigns a system-wide unique interface index to the unnumbered interface. ISIS, OSPF, RSVP, and OAM modules will use this tuple to advertise the link information, signal LSP paths over this unnumbered interface, or send and respond to an MPLS echo request message over an unnumbered interface.

The interface borrowed IP address is used exclusively as the source address for IP packets that are originated from the interface and needs to be configured to an address different from system interface for the FRR bypass LSP to come up at the ingress LER.

The borrowed IP address for an unnumbered interface is configured using the following CLI command with a default value set to the system interface address:

**configure> router>interface>unnumbered** [ip-int-name | ip-address].

The support of unnumbered TE link in IS-IS consists of adding a new sub-TLV of the extended IS reachability TLV, which encodes the Link Local and Link Remote Identifiers as defined in RFC 5307.

The support of unnumbered TE link in OSPF consists of adding a new sub-TLV, which encodes the same Link Local and Link Remote Identifiers in the Link TLV of the TE area opaque LSA and sends the local Identifier in the Link Local Identifier TLV in the TE link local opaque LSA as per RFC 4203.

The support of unnumbered TE link in RSVP implements the signaling of unnumbered interfaces in ERO/RRO as per RFC 3477 and the support of IF\_ID RSVP\_HOP object with a new Ctype as per Section 8.1.1 of RFC 3473. The IPv4 Next/Previous Hop Address field is set to the borrowed IP interface address.

The unnumbered IP is advertised by IS-IS TE and OSPF TE, and CSPF can include them in the computation of a path for a P2P LSP or for the S2L of a P2MP LSP. This feature does not, however, support defining an unnumbered interface a hop in the path definition of an LSP.

A router creates an RSVP neighbor over an unnumbered interface using the tuple {router-id, ifIndex}. The router-id of the router that advertised a given unnumbered interface index is obtained from the TE database. As as result, if traffic engineering is disabled in IS-IS or OSPF, a non-CSPF LSP with the next-hop for its path is over an unnumbered interface will not come up at the ingress LER since the router-id of the neighbor that has the next-hop of the path message cannot be looked up. In this case, the LSP path will remain in operationally down state with a reason 'noRouteToDestination'. If a PATH message was received at the LSR in which traffic engineering was disabled and the next-hop for the LSP path is over an unnumbered interface, a

PathErr message will be sent back to the ingress LER with the "Routing Problem" error code of 24 and an error value of 5 "No route available toward destination".

All MPLS features available for numbered IP interfaces are supported, with the exception of the following:

- Configuring a router-id with a value other than system.
- Signaling of an LSP path with an ERO based a loose/strict hop using an unnumbered TE link in the path hop definition.
- Signaling of one-to-one detour LSP over unnumbered interface.
- Soft pre-emption of LSP path using unnumbered interface.
- Inter-area LSP.
- Unnumbered RSVP interface registration with BFD.
- RSVP Hello and all Hello related capabilities such as Graceful-restart helper.
- RSVP refresh reduction on an unnumbered interface
- The user SRLG database feature. The user-srlg-db option under MPLS allows the user to manually enter the SRLG membership of any link in the network in a local database at the ingress LER. The user cannot enter an unnumbered interface into this database and as such, all unnumbered interfaces will be considered as having no SRLG membership if the user enabled the user-srlg-db option.

This feature also extends the support of lsp-ping, p2mp-lsp-ping, lsp-trace, and p2mp-lsptrace to P2P and P2MP LSPs that have unnumbered TE links in their path.

# Operation of RSVP FRR Facility Backup over Unnumbered Interface

When the Point-of-Local Repair (PLR) node activates the bypass LSP by sending a PATH message to refresh the path state of protected LSP at the Merge-Point (MP) node, it must use an "IPv4 tunnel sender address" in the sender template object that is different than the one used by the ingress LER in the PATH message. These are the procedures specified in RFC 4090 and that are followed in the 7x50 implementation.

The 7x50 uses the address of the outgoing interface of the bypass LSP as the "IPv4 tunnel sender address" in the sender template object. This address will be different from the system interface address used in the sender template of the protected LSP by the ingress LER and thus there are no conflicts when the ingress LER acts as a PLR.

When the PLR is the ingress LER node and the outgoing interface of the bypass LSP is unnumbered, it is required that the user assigns to the interface a borrowed IP address that is different from the system interface. If not, the bypass LSP will not come up.

In addition, the PLR node will include the IPv4 RSVP\_HOP object (C-Type=1) or the IF\_ID RSVP\_HOP object (C-Type=3) in the PATH message if the outgoing interface of the bypass LSP is numbered or unnumbered respectively.

When the MP node receives the PATH message over the bypass LSP, it will create the merge-point context for the protected LSP and associate it with the existing state if any of the following is satisfied:

- Change in C-Type of the RSVP\_HOP object, or
- C-Type is IF\_ID RSVP\_HOP and did not change but IF\_ID TLV is different, or
- Change in IPv4 Next/Previous Hop Address in RSVP\_HOP object regardless of the C-Type value.

These procedures at PLR and MP nodes are followed in both link-protect and node-protect FRR. Note that if the MP node is running a pre-R11 implementation, it will reject the new IF\_ID C-Type and will drop the PATH over bypass. This will result in the protected LSP state expiring at the MP node, which will tear down the path. This will be the case in general when node-protect FRR is enabled and the MP node does not support unnumbered RSVP interface.

# **Traffic Engineering**

Without traffic engineering, routers route traffic according to the SPF algorithm, disregarding congestion or packet types.

With traffic engineering, network traffic is routed efficiently to maximize throughput and minimize delay. Traffic engineering facilitates traffic flows to be mapped to the destination through a different (less congested) path other than the one selected by the SPF algorithm.

MPLS directs a flow of IP packets along a label switched path (LSP). LSPs are simplex, meaning that the traffic flows in one direction (unidirectional) from an ingress router to an egress router. Two LSPs are required for duplex traffic. Each LSP carries traffic in a specific direction, forwarding packets from one router to the next across the MPLS domain.

When an ingress router receives a packet, it adds an MPLS header to the packet and forwards it to the next hop in the LSP. The labeled packet is forwarded along the LSP path until it reaches the destination point. The MPLS header is removed and the packet is forwarded based on Layer 3 information such as the IP destination address. The physical path of the LSP is not constrained to the shortest path that the IGP would choose to reach the destination IP address.

# TE Metric (IS-IS and OSPF)

When the use of the TE metric is selected for an LSP, the shortest path computation after the TE constraints are applied will select an LSP path based on the TE metric instead of the IGP metric. The user configures the TE metric under the MPLS interface. Both the TE and IGP metrics are advertised by OSPF and IS-IS for each link in the network. The TE metric is part of the traffic engineering extensions of both IGP protocols.

A typical application of the TE metric is to allow CSPF to represent a dual TE topology for the purpose of computing LSP paths.

An LSP dedicated for real-time and delay sensitive user and control traffic has its path computed by CSPF using the TE metric. The user configures the TE metric to represent the delay figure, or a combined delay/jitter figure, of the link. In this case, the shortest path satisfying the constraints of the LSP path will effectively represent the shortest delay path.

An LSP dedicated for non delay sensitive user and control traffic has its path computed by CSPF using the IGP metric. The IGP metric could represent the link bandwidth or some other figure as required.

When the use of the TE metric is enabled for an LSP, CSPF will first prune all links in the network topology that do not meet the constraints specified for the LSP path. These constraints include bandwidth, admin-groups, and hop limit. CSPF will then run an SPF on the remaining links. The shortest path among the all SPF paths will be selected based on the TE metric instead of the IGP metric which is used by default. Note that the TE metric is only used in CSPF computations for MPLS paths and not in the regular SPF computation for IP reachability.

# Admin Group Support on Facility Bypass Backup LSP

This feature provides for the inclusion of the LSP primary path admin-group constraints in the computation of a Fast ReRoute (FRR) facility bypass backup LSP to protect the primary LSP path by all nodes in the LSP path.

This feature is supported with the following LSP types and in both intra-area and inter-area TE where applicable:

- Primary path of a RSVP P2P LSP.
- S2L path of an RSVP P2MP LSP instance
- LSP template for an S2L path of an RSVP P2MP LSP instance.

### **Procedures at Head-End Node**

The user enables the signaling of the primary LSP path admin-group constraints in the FRR object at the ingress LER with the following CLI command:

### configure>router>mpls>lsp>fast-reroute>propagate-admin-group

When this command is enabled at the inress LER, the admin-group constraints configured in the context of the P2P LSP primary path, or the ones configured in the context of the LSP and inherited by the primary path, are copied into the FAST\_REROUTE object. The admin-group constraints are copied into the 'include-any' or 'exclude-any' fields.

The ingress LER thus propagates these constraints to the downstream nodes during the signaling of the LSP to allow them to include the admin-group constraints in the selection of the FRR backup LSP for protecting the LSP primary path.

The ingress LER will insert the FAST\_REROUTE object by default in a primary LSP path message. If the user disables the object using the following command, the admin-group constraints will not be propagated: **configure>router>mpls>no frr-object**.

Note that the same admin-group constraints can be copied into the Session Attribute object. They are intended for the use of an LSR, typically an ABR, to expand the ERO of an inter-area LSP path. They are also used by any LSR node in the path of a CSPF or non-CSPF LSP to check the admin-group constraints against the ERO regardless if the hop is strict or loose. These are governed strictly by the command:

### configure>router>mpls>lsp>propagate-admin-group

In other words, the user may decide to copy the primary path admin-group constraints into the FAST\_REROUTE object only, or into the Session Attribute object only, or into both.

Note however, that the PLR rules for processing the admin-group constraints can make use of either of the two object admin-group constraints.

### **Procedures at PLR Node**

The user enables the use of the admin-group constraints in the association of a manual or dynamic bypass LSP with the primary LSP path at a Point-of-Local Repair (PLR) node using the following global command:

### configure>router>mpls>admin-group-frr

When this command is enabled, each PLR node reads the admin-group constraints in the FAST\_REROUTE object in the Path message of the LSP primary path. If the FAST\_REROUTE object is not included in the Path message, then the PLR will read the admin-group constraints from the Session Attribute object in the Path message.

If the PLR is also the ingress LER for the LSP primary path, then it just uses the admin-group constraint from the LSP and/or path level configurations.

Whether the PLR node is also the ingress LER or just an LSR for the protected LSP primary path, the outcome of the ingress LER configuration dictates the behavior of the PLR node and is summarized in Table 4.

Table 4: Bypass LSP Admin-Group Constraint Behavior

|   | Ingress LER<br>Configuration                                           | Session Attribute                | FRR Object                   | Bypass LSP at PLR<br>(LER/LSF) follows<br>admin-group con-<br>straints |
|---|------------------------------------------------------------------------|----------------------------------|------------------------------|------------------------------------------------------------------------|
| 1 | frr-object lsp>no propagate-admin group lsp>frr>propagate-admin- group | Admin color constraints not sent | Admin color constraints sent | yes                                                                    |
| 2 | frr-object lsp>propagate-admin- group lsp>frr>propagate-admin group    | Admin color constraints sent     | Admin color constraints sent | yes                                                                    |

Table 4: Bypass LSP Admin-Group Constraint Behavior

| 3 | frr-object  lsp>propagate-admin group lsp>frr>no propagate- admin-group               | Admin color constraints sent     | Admin color constraints not sent | no  |
|---|---------------------------------------------------------------------------------------|----------------------------------|----------------------------------|-----|
| 4 | frr-object  lsp>propagate-admin group lsp>frr>no propagate- admin-group               | Admin color constraints sent     | Not present                      | yes |
| 5 | No frr-object  lsp>no propagate-admin group lsp>frr>propagate-admin- group            | Admin color constraints not sent | Not present                      | no  |
| 6 | No frr-object<br>lsp>propagate-admin<br>group<br>lsp>frr>no propagate-<br>admin-group | Admin color constraints sent     | Not present                      | yes |

The PLR node then uses the admin-group constraints along with other constraints, such as hop-limit and SRLG, to select a manual or dynamic bypass among those that are already in use.

If none of the manual or dynamic bypass LSP satisfies the admin-group constraints, and/or the other constraints, the PLR node will request CSPF for a path that merges the closest to the protected link or node and that includes or excludes the specified admin-group IDs.

If the user changes the configuration of the above command, it will not have any effect on existing bypass associations. The change will only apply to new attempts to find a valid bypass.

# **Diff-Serv Traffic Engineering**

Diff-Serv traffic engineering provides the ability to manage bandwidth on a per Traffic Engineering (TE) class basis as per RFC 4124. In the base traffic engineering, LER computes LSP paths based on available BW of links on the path. Diff-Serv TE adds ability to perform this on a per TE class basis.

A TE class is a combination of Class Type and LSP priority. A Class Type is mapped to one or more system Forwarding Classes using a configuration profile. The operator sets different limits for admission control of LSPs in each TE class over each TE link. Eight TE classes are supported. Admission control of LSP paths bandwidth reservation is performed using the Maximum Allocation Bandwidth Constraint Model as per RFC 4125.

# Mapping of Traffic to a Diff-Serv LSP

An LER will allow the operator to map traffic to a Diff-Serv LSP through one of the following methods:

- 1. Explicit RSVP SDP configuration of a VLL, VPLS, or VPRN service.
- 2. Class-based forwarding in an RSVP SDP. The operator can enable the checking by RSVP that a Forwarding Class (FC) mapping to an LSP under the SDP configuration is compatible with the Diff-Serv Class Type (CT) configuration for this LSP.
- 3. Auto-bind RSVP-TE option in a VPRN service.
- 4. Static routes with indirect next-hop being an RSVP LSP name.

### Admission Control of Classes

There are a couple of admission control decisions made when an LSP with a specified bandwidth is to be signaled. The first is in the head-end node. CSPF will only consider network links that have sufficient bandwidth. Link bandwidth information is provided by IGP TE advertisement by all nodes in that network.

Another decision made is local CAC and is performed when the RESV message for the LSP path is received in the reverse direction by a SR OS node in that path. The bandwidth value selected by the egress LER will be checked against link bandwidth, otherwise the reservation is rejected. If accepted, the new value for the remaining link bandwidth will be advertised by IGP at the next advertisement event.

Both of these admission decisions are enhanced to be performed at the TE class level when Diff-Serv TE is enabled. In other words, CSPF in the head-end node will need to check the LSP bandwidth against the 'unreserved bandwidth' advertised for all links in the path of the LSP for that TE class which consists of a combination of a CT and a priority. Same for the admission control at SR OS node receiving the Resv message.

### **Maximum Allocation Model**

The admission control rules for this model are described in RFC 4125. Each CT shares a percentage of the Maximum Reservable Link Bandwidth through the user-configured BC for this CT. The Maximum Reservable Link Bandwidth is the link bandwidth multiplied by the RSVP interface subscription factor.

The sum of all BC values across all CTs will not exceed the Maximum Reservable Link Bandwidth. In other words, the following rule is enforced:

```
SUM (BCc) = < Max-Reservable-Bandwidth, 0 <= c <= 7
```

An LSP of class-type CTc, setup priority p, holding priority h (h=<p), and bandwidth B is admitted into a link if the following condition is satisfied:

```
B <= Unreserved Bandwidth for TE-Class[i]
```

where TE-Class [i] maps to < CTc, p> in the definition of the TE classes on the node. The bandwidth reservation is effected at the holding priority, i.e., in TE-class [j] = <CTc, h>. Thus, the reserved bandwidth for CTc and the unreserved bandwidth for the TE classes using CTc are updated as follows:

```
\label{eq:Reserved} Reserved(CTc) = Reserved(CTc) + B \label{eq:Unreserved} Unreserved\ TE-Class\ [j] = BCc - SUM\ (Reserved(CTc,q))\ for\ 0<=q<=h \label{eq:Unreserved} Unreserved\ TE-Class\ [i] = BCc - SUM\ (Reserved(CTc,q))\ for\ 0<=q<=p
```

The same is done to update the unreserved bandwidth for any other TE class making use of the same CTc. These new values are advertised to the rest of the network at the next IGP-TE flooding.

When Diff-Serv is disabled on the node, this model degenerates into a single default CT internally with eight pre-emption priorities and a non-configurable BC equal to the Maximum Reservable Link Bandwidth. This would behave exactly like CT0 with eight pre-emption priorities and BC= Maximum Reservable Link Bandwidth if Diff-Serv was enabled.

### Russian Doll Model

The RDM model is defined using the following equations:

```
SUM (Reserved (CTc)) <= BCb,
```

where the SUM is across all values of c in the range  $b \le c \le (MaxCT - 1)$ , and BCb is the bandwidth constraint of CTb.

**BC0= Max-Reservable-Bandwidth**, so that:

```
SUM (Reserved(CTc)) <= Max-Reservable-Bandwidth,
```

where the SUM is across all values of c in the range  $0 \le c \le (MaxCT - 1)$ 

An LSP of class-type  $\mathbf{CTc}$ , setup priority  $\mathbf{p}$ , holding priority  $\mathbf{h}$  ( $\mathbf{h}=<\mathbf{p}$ ), and bandwidth  $\mathbf{B}$  is admitted into a link if the following condition is satisfied:

**B** <= Unreserved Bandwidth for TE-Class[i],

where **TE-Class [i]** maps to < **CTc** , p > in the definition of the TE classes on the node. The bandwidth reservation is effected at the holding priority, i.e., in **TE-class [j]** = < **CTc**, h >. Thus, the reserved bandwidth for CTc and the unreserved bandwidth for the TE classes using CTc are updated as follows:

$$Reserved(CTc) = Reserved(CTc) + B$$

Unreserved TE-Class [i] = Unreserved (CTc, p) = Min [   
BCc - SUM (Reserved (CTb, q) for 
$$0 <= q <= p$$
,  $c <= b <= 7$ ,   
BC(c-1) - SUM (Reserved (CTb, q) for  $0 <= q <= p$ , (c-1)  $<= b <= 7$ ,   
......   
BC0 - SUM (Reserved (CTb, q) for  $0 <= q <= p$ ,  $0 <= b <= 7$ ]

The same is done to update the unreserved bandwidth for any other TE class making use of the same CTc. These new values are advertised to the rest of the network at the next IGP-TE flooding.

### Example CT Bandwidth Sharing with RDM

Below is a simple example with two CT values (CT0, CT1) and one priority 0 as shown in Figure 23.

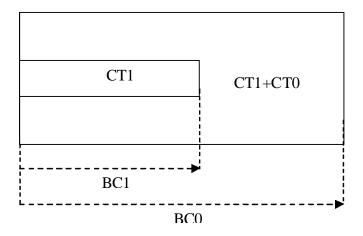

Figure 23: RDM with Two Class Types

Suppose CT1 bandwidth, or the CT1 percentage of Maximum Reservable Bandwidth to be more accurate is 100 Mbps and CT2 bandwidth is 100 Mbps and link bandwidth is 200 Mbps. BC constraints can be calculated as follows.

BC1 = CT1 Bandwidth = 100 Mbps.

 $BC0 = \{CT1 \text{ Bandwidth}\} + \{CT0 \text{ Bandwidth}\} = 200 \text{ Mbps}.$ 

Suppose an LSP comes with CT1, setup and holding priorities of 0 and a bandwidth of 50 Mbps.

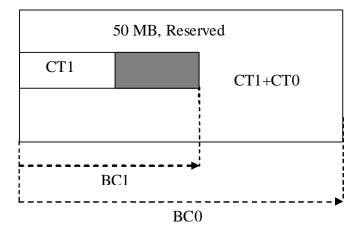

Figure 24: First LSP Reservation

According to the RDM admission control policy:

Reserved (CT1, 0) =  $50 \le 100 \text{ Mbps}$ 

Reserved (CT0, 0) + Reserved (CT1, 0) =  $50 \le 200 \text{ Mbps}$ 

This results in the following unreserved bandwidth calculation.

Unreserved (CT1, 0) = BC1 – Reserved (CT1, 0) = 100 - 50 = 50 Mbps

Unreserved (CT0, 0) = BC0 - Reserved (CT0, 0) - Reserved (CT1, 0) = 200 - 0 - 50 = 150 Mbps.

Note that bandwidth reserved by a doll is not available to itself as well any of the outer dolls.

Suppose now another LSP comes with CT0, setup and holding priorities of 0 and a bandwidth 120 Mbps.

# 50 MB, Reserved BC1

BC0

120 MB, Reserved, 20MB taken from CT1

Figure 25: Second LSP Reservation

Reserved (CT0, 0) =  $120 \le 150$  Mbps

Reserved (CT0, 0) + Reserved (CT1, 0) =  $120 + 50 = 170 \le 200$  Mbps

Unreserved (CT0, 0) = 150 -120 = 30 Mbps

If we simply checked BC1, the formula would yield the wrong results:

Unreserved (CT1, 0) = BC1 – Reserved (CT1, 0) = 100 - 50 = 50 Mbps

Because of the encroaching of CT0 into CT1, we would need to deduct the overlapping reservation. This would then yield:

Unreserved (CT1, 0) = BC0 – Reserved (CT0, 0) – Reserved (CT1, 0) = 200 - 120 - 50 = 30 Mbps,

which is the correct figure.

Extending the formula with both equations:

Unreserved (CT1, 0) = Min [BC1 – Reserved (CT1, 0), BC0 – Reserved (CT0, 0) – Reserved (CT1, 0)] = Min [100 - 50, 200 - 120 - 50] = 30 Mbps

Note that an outer doll can encroach into inner doll reducing the bandwidth available for inner dolls.

### **RSVP Control Plane Extensions**

RSVP will use the Class Type object to carry LSP class-type information during path setup. Eight values will be supported for class-types 0 through 7 as per RFC 4124. Class type 0 is the default class which is supported today on the router.

One or more forwarding classes will map to a Diff-Serv class type trough a system level configuration.

### **IGP Extensions**

IGP extensions are defined in RFC 4124. Diff-Serv TE advertises link available bandwidth, referred to as unreserved bandwidth, by OSPF TE or IS-IS TE on a per TE class basis. A TE class is a combination of a class type and an LSP priority. In order to reduce the amount of per TE class flooding required in the network, the number of TE classes is set to eight. This means that eight class types can be supported with a single priority or four class types with two priorities, etc. In that case, the operator configures the desired class type on the LSP such that RSVP-TE can signal it in the class-type object in the path message.

IGP will continue to advertise the existing Maximum Reservable Link Bandwidth TE parameter to mean the maximum bandwidth that can be booked on a given interface by all classes. The value advertised is adjusted with the link subscription factor.

# **Diff-Serv TE Configuration and Operation**

### **RSVP Protocol Level**

The following are the configuration steps at the RSVP protocol level:

- 1. The operator enables Diff-Serv TE by executing the **diffserv-te** command in the **config>router>rsvp** context. When this command is enabled, IS-IS and OSPF will start advertising available bandwidth for each TE class configured under the **diffserv-te** node. The operator can disable Diff-Serv TE globally by using the no form of the command.
- 2. The enabling or disabling of Diff-Serv on the system requires that the RSVP and MPLS protocol be shutdown. The operator must execute the **no shutdown** command in each context once all parameters under both protocols are defined. When saved in the configuration file, the **no shutdown** command is automatically inserted under both protocols to make sure they come up after a node reboot.
- 3. IGP will advertise the available bandwidth in each TE class in the unreserved bandwidth TE parameter for that class for each RSVP interface in the system.
- 4. In addition, IGP will continue to advertise the existing Maximum Reservable Link Bandwidth TE parameter so the maximum bandwidth that can be booked on a given interface by all classes. The value advertised is adjusted with the link subscription factor configured in the **config>router>rsvp>interface>subscription** *percentage* context.
- 5. The operator can overbook (underbook) the maximum reservable bandwidth of a given CT by overbooking (underbooking) the interface maximum reservable bandwidth by configuring the appropriate value for the **subscription** *percentage* parameter.
- 6. The **diffserv-te** command will only have effect if the operator has already enabled traffic engineering at the IS-IS and/or OSPF routing protocol levels:

**config>router>isis>traffic-engineering** and/or:

config>router>ospf>traffic-engineering

- 7. The following Diff-Serv TE parameters are configured globally under the **diffserv-te** node. They apply to all RSVP interfaces on the system. Once configured, these parameters can only be changed after shutting down the MPLS and RSVP protocols:
  - **a.** Definition of TE classes, TE Class = {Class Type (CT), LSP priority}. Eight TE classes can be supported. There is no default TE class once Diff-Serv is enabled. The operator must explicitly define each TE class. However, when Diff-Serv is disabled there will be an internal use of the default CT (CT0) and eight pre-emption priorities as shown in Table 5.

Table 5: Internal TE Class Definition when Diff-Serv TE is Disabled

| Class Type (<br>CT internal) | LSP Priority |  |
|------------------------------|--------------|--|
| 0                            | 7            |  |
| 0                            | 6            |  |
| 0                            | 5            |  |
| 0                            | 4            |  |
| 0                            | 3            |  |
| 0                            | 2            |  |
| 0                            | 1            |  |
| 0                            | 0            |  |

**b.** A mapping of the system forwarding class to CT. The default settings are shown in Table 6.

Table 6: Default Mapping of Forwarding Class to TE Class

| FC ID | FC Name         | FC Designation | Class Type (CT) |
|-------|-----------------|----------------|-----------------|
| 7     | Network Control | NC             | 7               |
| 6     | High-1          | H1             | 6               |
| 5     | Expedited       | EF             | 5               |
| 4     | High-2          | H2             | 4               |
| 3     | Low-1           | L1             | 3               |
| 2     | Assured         | AF             | 2               |
| 1     | Low-2           | L2             | 1               |
| 0     | Best Effort     | BE             | 0               |

**c.** Configuration of the percentage of RSVP interface bandwidth each CT shares, for example, the Bandwidth Constraint (BC), using the **class-type-bw** command. The absolute value of the CT share of the interface bandwidth is derived as the percentage of the bandwidth advertised by IGP in the maximum reservable link bandwidth TE parameter, for example, the link bandwidth multiplied by the RSVP interface **subscription** *percentage* parameter. Note that this configuration also exists at the RSVP

interface level and the interface specific configured value overrides the global configured value. The BC value can be changed at any time. The operator can specify the BC for a CT which is not used in any of the TE class definition but that does not get used by any LSP originating or transiting this node.

**d.** Configuration of the Admission Control Policy to be used: only the Maximum Allocation Model (MAM) is supported. The MAM value represents the bandwidth constraint models for the admission control of an LSP reservation to a link.

### **RSVP Interface Level**

The following are the configuration steps at the RSVP interface level:

- 1. The operator configures the percentage of RSVP interface bandwidth each CT shares, for example, the BC, using the **class-type-bw** command. The value entered at the interface level overrides the global value configured under the **diffserv-te** node.
- 2. The operator can overbook (underbook) the maximum reservable bandwidth of a given CT by overbooking (underbooking) the interface maximum reservable bandwidth via configuring the appropriate value for the **subscription** *percentage* parameter in the **config>router>rsvp>interface** context.
- 3. .Both the BC value and the subscription parameter can be changed at any time.

### LSP and LSP Path Levels

The following are the configuration steps at the LSP and LSP path levels:

- 1. The operator configures the CT in which the LSP belongs by configuring the **class-type** *ct-number* command at the LSP level and/or the path level. The path level value overrides the LSP level value. By default, an LSP belongs to CT0.
- 2. Only one CT per LSP path is allowed per RFC 4124, *Protocol Extensions for Support of Diffserv-aware MPLS Traffic Engineering*. A multi-class LSP path is achieved through mapping multiple system Forwarding Classes to a CT.
- 3. The signaled CT of a dynamic bypass must always be CT0 regardless of the CT of the primary LSP path. The setup and hold priorities must be set to default values, for example, 7 and 0 respectively. This assumes that the operator configured a couple of TE classes, one which combines CT0 and a priority of 7 and the other which combines CTO and a priority of 0. If not, the bypass LSP will not be signaled and will go into the down state.
- 4. The operator cannot configure the CT, setup priority, and holding priority of a manual bypass. They are always signaled with CT0 and the default setup and holding priorities.

- 5. The signaled CT, setup priority and holding priority of a detour LSP matches those of the primary LSP path it is associated with.
- 6. The operator can also configure the setup and holding priorities for each LSP path.
- 7. An LSP which does not have the CT explicitly configured will behave like a CT0 LSP when Diff-Serv is enabled.

If the operator configured a combination of a CT and a setup priority and/or a combination of a CT and a holding priority for an LSP path that are not supported by the user-defined TE classes, the LSP path will be kept in a down state and error code will be shown within the show command output for the LSP path.

# Diff-Serv TE LSP Class Type Change under Failure

An option to configure a main Class Type (CT) and a backup CT for the primary path of a Diff-Serv TE LSP is provided. The main CT is used under normal operating conditions, for example, when the LSP is established the first time and when it gets re-optimized due to timer based or manual re-signal. The backup CT is used when the LSP retries under failure.

The use of backup Class Type (CT) by an LSP is enabled by executing the **config>router>mpls>lsp>primary>backup-class-type** *ct-number* command at the LSP primary path level.

When this option is enabled, the LSP will use the CT configured using the following commands (whichever is inherited at the primary path level) as the main CT:

- **config>router>mpls>lsp>class-type** *ct-number*
- config>router>mpls>lsp>primary>class-type ct-number

The main CT is used at initial establishment and during a manual or a timer based re-signal Make-Before-Break (MBB) of the LSP primary path. The backup CT is used temporarily to signal the LSP primary path when it fails and goes into retry.

Note that any valid values may be entered for the backup CT and main CT, but they cannot be the same. No check is performed to make sure that the backup CT is a lower CT in Diff-Serv Russian-Doll Model (RDM) admission control context.

The secondary paths of the same LSP are always signaled using the main CT as in existing implementation.

# **LSP Primary Path Retry Procedures**

This feature behaves according to the following procedures.

- When a LSP primary path retries due a failure, for example, it fails after being in the up state, or undergoes any type of MBB, MPLS will retry a new path for the LSP using the main CT. If the first attempt failed, the head-end node performs subsequent retries using the backup CT. This procedure must be followed regardless if the currently used CT by this path is the main or backup CT. This applies to both CSPF and non-CSPF LSPs.
- The triggers for using the backup CT after the first retry attempt are:
  - → A local interface failure or a control plane failure (hello timeout, etc.).
  - → Receipt of a PathErr message with a notification of a FRR protection becoming active downstream and/or receipt of a Resv message with a 'Local-Protection-In-Use' flag set. This invokes the FRR Global Revertive MBB.

- → Receipt of a PathErr message with error code=25 (Notify) and sub-code=7 (Local link maintenance required) or a sub-code=8 (Local node maintenance required). This invokes the TE Graceful Shutdown MBB. Note that in this case, only a single attempt is performed by MBB as in current implementation; only the main CT will be retried.
- → Receipt of a Resv refresh message with the 'Preemption pending' flag set or a PathErr message with error code=34 (Reroute) and a value=1 (Reroute request soft preemption). This invokes the soft pre-emption MBB.
- → Receipt of a ResvTear message.
- → A configuration change MBB.
- When an unmapped LSP primary path goes into retry, it uses the main CT until the number of retries reaches the value of the new main-ct-retry-limit parameter. If the path did not come up, it must start using the backup CT at that point in time. By default, this parameter is set to infinite value. The new main-ct-retry-limit parameter has no effect on an LSP primary path, which retries due to a failure event. This parameter is configured using the main-ct-retry-limit command in the config>router>mpls>lsp context. If the user entered a value of the main-ct-retry-limit parameter that is greater than the LSP retry-limit, the number of retries will still stop when the LSP primary path reaches the value of the LSP retry-limit. In other words, the meaning of the LSP retry-limit parameter is not changed and always represents the upper bound on the number of retries. The unmapped LSP primary path behavior applies to both CSPF and non-CSPF LSPs.
- An unmapped LSP primary path is a path that never received a Resv in response to the
  first path message sent. This can occur when performing a "shut/no-shut" on the LSP or
  LSP primary path or when the node reboots. An unmapped LSP primary path goes into
  retry if the retry timer expired or the head-end node received a PathErr message before the
  retry timer expired.
- When the **clear>router>mpls>lsp** command is executed, the retry behavior for this LSP is the same as in the case of an unmapped LSP.
- If the value of the parameter main-ct-retry-limit is changed, the new value will only be used at the next time the LSP path is put into a "no-shut" state.
- The following is the behavior when the user changes the main or backup CT:
  - → If the user changes the LSP level CT, all paths of the LSP are torn down and resignaled in a break-before-make fashion. Specifically, the LSP primary path will be torn down and re-signaled even if it is currently using the backup CT.
  - → If the user changes the main CT of the LSP primary path, the path will be torn down and re-signaled even if it is currently using the backup CT.
  - → If the user changes the backup CT of an LSP primary path when the backup CT is in use, the path is torn down and is re-signaled.
  - → If the user changes the backup CT of an LSP primary path when the backup CT is not in use, no action is taken. If however, the path was in global Revertive, gshut, or soft pre-emption MBB, the MBB is restarted. This actually means the first attempt will be with the main CT and subsequent ones, if any, with the new value of the backup CT.

- → Consider the following priority of the various MBB types form highest to lowest: Delayed Retry, Preemption, Global Revertive, Configuration Change, and TE Graceful Shutdown. If an MBB request occurs while a higher priority MBB is in progress, the latter MBB will be restarted. This actually means the first attempt will be with the main CT and subsequent ones, if any, with the new value of the backup CT.
- If the least-fill option is enabled at the LSP level, then CSPF must use least-fill equal cost path selection when the main or backup CT is used on the primary path.
- When the re-signal timer expires, CSPF will try to find a path with the main CT. The headend node must re-signal the LSP even if the new path found by CSPF is identical to the existing one since the idea is to restore the main CT for the primary path. If a path with main CT is not found, the LSP remains on its current primary path using the backup CT. This means that the LSP primary path with the backup CT may no longer be the most optimal one. Furthermore, if the least-fill option was enabled at the LSP level, CSPF will not check if there is a more optimal path, with the backup CT, according to the least-fill criterion and will thus raise no trap to indicate the LSP path is eligible for least-fill reoptimization.
- When the user performs a manual re-signal of the primary path, CSPF will try to find a
  path with the main CT. The head-end node must re-signal the LSP as in current
  implementation.
- If a CPM switchover occurs while an the LSP primary path was in retry using the main or backup CT, for example, was still in operationally down state, the path retry will be restarted with the main CT until it comes up. This is because the LSP path retry count is not synchronized between the active and standby CPMs until the path becomes up.
- When the user configured secondary standby and non-standby paths on the same LSP, the switchover behavior between primary and secondary is the same as in existing implementation.

This feature is not supported on a P2MP LSP.

# **Bandwidth Sharing Across Class Types**

In order to allow different levels of booking of network links under normal operating conditions and under failure conditions, it is necessary to allow sharing of bandwidth across class types.

This feature introduces the Russian-Doll Model (RDM) Diff-Serv TE admission control policy described in RFC 4127, *Russian Dolls Bandwidth Constraints Model for Diffserv-aware MPLS Traffic Engineering*. This mode is enabled using the following command: config>router>rsvp>diffserv-te rdm.

The Russian Doll Model (RDM) LSP admission control policy allows bandwidth sharing across Class Types (CTs). It provides a hierarchical model by which the reserved bandwidth of a CT is the sum of the reserved bandwidths of the numerically equal and higher CTs.

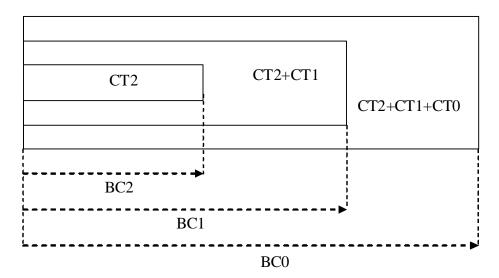

Figure 26: RDM Admission Control Policy Example

CT2 has a bandwidth constraint BC2 which represents a percentage of the maximum reservable link bandwidth. Both CT2 and CT1 can share BC1 which is the sum of the percentage of the maximum reservable bandwidth values configured for CT2 and CT1 respectively. Finally, CT2, CT1, and CT0 together can share BC0 which is the sum of the percentage of the maximum reservable bandwidth values configured for CT2, CT1, and CT0 respectively. The maximum value for BC0 is of course the maximum reservable link bandwidth.

What this means in practice is that CT0 LSPs can use up to BC0 in the absence of LSPs in CT1 and CT2. When this occurs and a CT2 LSP with a reservation less than or equal to BC2 requests admission, it is only admitted by preempting one or more CT0 LSPs of lower holding priority than this LSP setup priority. Otherwise, the reservation request for the CT2 LSP will be rejected.

### Traffic Engineering

It is required that multiple paths of the same LSP share common link bandwidth since they are signaled using the Shared Explicit (SE) style. Specifically, two instances of a primary path, one with the main CT and the other with the backup CT, must temporarily share bandwidth while MBB is in progress. Also, a primary path and one or many secondary paths of the same LSP must share bandwidth whether they are configured with the same or different CTs.

# **Downgrading the CT of Bandwidth Sharing LSP Paths**

Consider a link configured with two class types CT0 and CT1 and making use of the RDM admission control model as shown in Figure 27.

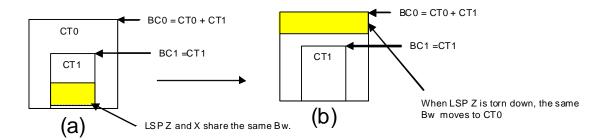

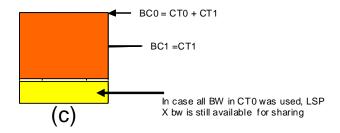

Figure 27: Sharing bandwidth when an LSP primary path is downgraded to backup CT

Consider an LSP path Z occupying bandwidth B at CT1. BC0 being the sum of all CTs below it, the bandwidth occupied in CT1 is guaranteed to be available in CT0. Thus when new path X of the same LSP for CT0 is setup, it will use the same bandwidth B as used by path Z as shown in Figure 27 (a). When path Z is torn down the same bandwidth now occupies CT0 as shown in Figure 27 (b). Even if there were no new BW available in CT0 as can be seen in Figure 27 (c), path X can always share the bandwidth with path Z.

CSPF at the head-end node and CAC at the transit LSR node will share bandwidth of an existing path when its CT is downgraded in the new path of the same LSP.

# **Upgrading the CT of Bandwidth Sharing LSP Paths**

When upgrading the CT the following issue can be apparent. Assume an LSP path X exists with CT0. An attempt is made to upgrade this path to a new path Z with CT1 using an MBB.

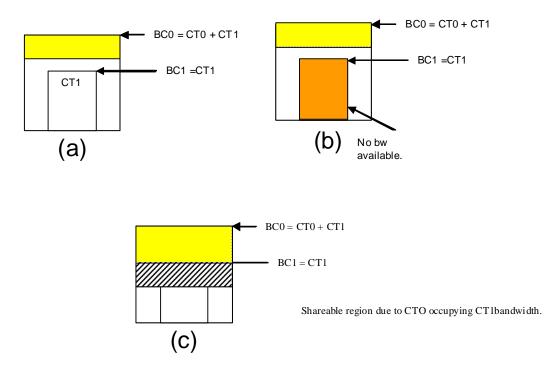

Figure 28: Sharing Bandwidth When an LSP Primary Path is Upgraded to Main CT

In Figure 28 (a), if the path X occupies the bandwidth as shown it can not share the bandwidth with the new path Z being setup. If a condition exists, as shown in Figure 28, (b) the path Z can never be setup on this particular link.

Consider Figure 28 (c). The CT0 has a region that overlaps with CT1 as CT0 has incursion into CT1. This overlap can be shared. However, in order to find whether such an incursion has occurred and how large the region is, it is required to know the reserved bandwidths in each class. Currently, IGP-TE advertises only the unreserved bandwidths. Hence, it is not possible to compute these overlap regions at the head end during CSPF. Moreover, the head end needs to then try and mimic each of the traversed links exactly which increases the complexity.

CSPF at the head-end node will only attempt to signal the LSP path with an upgraded CT if the advertised bandwidth for that CT can accommodate the bandwidth. In other words, it will assume that in the worst case this path will not share bandwidth with another path of the same LSP using a lower CT.

# Advanced MPLS/RSVP Features

- Extending RSVP LSP to use Loopback Interfaces Other Than router-id on page 107
- LSP Path Change on page 107
- RSVP-TE LSP Shortcut for IGP Resolution on page 114
- Shared Risk Link Groups on page 122
- TE Graceful Shutdown on page 126
- Soft Pre-emption of Diff-Serv RSVP LSP on page 126
- Least-Fill Bandwidth Rule in CSPF ECMP Selection on page 127

# Extending RSVP LSP to use Loopback Interfaces Other Than router-id

It is possible to configure the address of a loopback interface, other than the router-id, as the destination of an RSVP LSP, or a P2MP S2L sub-LSP. In the case of a CSPF LSP, CSPF searches for the best path that matches the constraints across all areas and levels of the IGP where this address is reachable. If the address is the router-id of the destination node, then CSPF selects the best path across all areas and levels of the IGP for that router-id; regardless of which area and level the router-id is reachable as an interface.

In addition, the user can now configure the address of a loopback interface, other than the routerid, as a hop in the LSP path hop definition. If the hop is strict and corresponds to the routerid of the node, the CSPF path can use any TE enabled link to the downstream node, based on best cost. If the hop is strict and does not correspond to the routerid of the node, then CSPF will fail.

# LSP Path Change

The **tools perform router mpls update-path** {**lsp** *lsp-name* **path** *current-path-name* **new-path** *new-path-name*} command instructs MPLS to replace the path of the primary or secondary LSP.

The primary or secondary LSP path is indirectly identified via the current-path-name value. In existing implementation, the same path name cannot be used more than once in a given LSP name.

This command is also supported on an SNMP interface.

This command applies to both CSPF LSP and to a non-CSPF LSP. However, it will only be honored when the specified current-path-name has the adaptive option enabled. The adaptive option can be enabled the LSP level or at the path level.

The new path must be first configured in CLI or provided via SNMP. The **configure router mpls path** *path-name* CLI command is used to enter the path.

The command fails if any of the following conditions are satisfied:

- The specified current-path-name of this LSP does not have the adaptive option enabled.
- The specified new-path-name value does not correspond to a previously defined path.
- The specified new-path-name value exists but is being used by any path of the same LSP, including this one.

When the command is executed, MPLS performs the following procedures:

- MPLS performs a single MBB attempt to move the LSP path to the new path.
- If the MBB is successful, MPLS updates the new path.
  - → MPLS writes the corresponding NHLFE in the data path if this path is the current backup path for the primary.
  - → If the current path is the active LSP path, it will update the path, write the new NHLFE in the data path, which will cause traffic to switch to the new path.
- If the MBB is not successful, the path retains it current value.
- The update-path MBB has the same priority as the manual re-signal MBB.

### **Manual LSP Path Switch**

This feature provides a new command to move the path of an LSP from a standby secondary to another standby secondary.

The base version of the command allows the path of the LSP to move from a standby (or an active secondary) to another standby of the same priority. If a new standby path with a higher priority or a primary path comes up after the **tools perform** command is executed, the path re-evaluation command runs and the path is moved to the path specified by the outcome of the re-evaluation.

The CLI command for the base version is:

tools perform router mpls switch-path lsp lsp-name path path-name

The sticky version of the command can be used to move from a standby path to any other standby path regardless of priority. The LSP remains in the specified path until this path goes down or the user performs the no form of the **tools perform** command.

The CLI commands for the sticky version are:

tools perform router mpls force-switch-path lsp lsp-name path path-name tools perform router mpls no force-switch-path lsp lsp-name

# Make-Before-Break (MBB) Procedures for LSP/Path Parameter Configuration Change

When an LSP is switched from an existing working path to a new path, it is desirable to perform this in a hitless fashion. The Make-Before-Break (MBB) procedure consist of first signaling the new path when it is up, and having the ingress LER move the traffic to the new path. Only then the ingress LER tears down the original path.

MBB procedure is invoked during the following operations:

- 1. Timer based and manual re-signal of an LSP path.
- 2. Fast-ReRoute (FRR) global revertive procedures.
- 3. Soft Pre-emption of an LSP path.
- 4. Traffic-Engineering (TE) graceful shutdown procedures.
- 5. Update of secondary path due to an update to primary path SRLG.
- 6. LSP primary or secondary path name change.
- 7. LSP or path configuration parameter change.

In a prior implementation, item (7) covers the following parameters:

- 1. Changing the primary or secondary path **bandwidth** parameter on the fly.
- 2. Enabling the **frr** option for an LSP.

This feature extends the coverage of the MBB procedure to most of the other LSP level and Path level parameters as follows:

- 1. Changes to include/exclude of admin groups at LSP and path levels.
- 2. Enabling/disabling LSP level cspf option.
- 3. Enabling/disabling LSP level use-te-metric parameter when cspf option is enabled.
- 4. Enabling/disabling LSP level propagate-admin-group option.
- 5. Enabling/disabling LSP level hop-limit option in the fast-reroute context.
- 6. Enabling the LSP level least-fill option.
- 7. Enabling/disabling LSP level adspec option.
- 8. Changing between node-protect and "no node-protect" (link-protect) values in the LSP level fast-reroute option.
- 9. Changing LSP primary or secondary path priority values (setup-priority and hold-priority).

- 10. Changing LSP primary or secondary path class-type value and primary path backup-class-type value.
- 11. Changing LSP level and path level hop-limit parameter value.
- 12. Enabling/disabling primary or secondary path record and record-label options.

This feature is not supported on a manual bypass LSP.

P2MP Tree Level Make-before-break operation is supported if changes are made to the following parameters on LSP-Template:

- 1. Changing Bandwidth on P2MP LSP-Template.
- 2. Enabling Fast -Re-Route on P2MP LSP-Template.

### **Automatic Creation of RSVP-TE LSP Mesh**

This feature enables the automatic creation of an RSVP point-to-point LSP to a destination node whose router-id matches a prefix in the specified peer prefix policy. This LSP type is referred to as auto-LSP of type mesh.

The user can associate multiple templates with the same or different peer prefix policies. Each application of an LSP template with a given prefix in the prefix list will result in the instantiation of a single CSPF computed LSP primary path using the LSP template parameters as long as the prefix corresponds to a router-id for a node in the TE database. Each instantiated LSP will have a unique LSP-id and a unique tunnel-ID.

Up to five (5) peer prefix policies can be associated with a given LSP template at all times. Each time the user executes the above command with the same or different prefix policy associations, or the user changes a prefix policy associated with an LSP template, the system re-evaluates the prefix policy. The outcome of the re-evaluation will tell MPLS if an existing LSP needs to be torn down or if a new LSP needs to be signaled to a destination address that is already in the TE database.

If a /32 prefix is added to (removed from) or if a prefix range is expanded (shrunk) in a prefix list associated with a LSP template, the same prefix policy re-evaluation described above is performed.

The trigger to signal the LSP is when the router with a router-id the matching a prefix in the prefix list appears in the Traffic Engineering database. The signaled LSP is installed in the Tunnel Table Manager (TTM) and is available to applications such as LDP-over-RSVP, resolution of BGP label routes, resolution of BGP, IGP, and static routes. It can also be used for provisioning an SDP; it is however, not available to be used as a provisioned SDP for explicit binding or auto-binding by services.

If the **one-hop** option is specified instead of a prefix policy, this command enables the automatic signaling of one-hop point-to-point LSPs using the specified template to all directly connected neighbors. This LSP type is referred to as auto-LSP of type one-hop. Although the provisioning model and CLI syntax differ from that of a mesh LSP only by the absence of a prefix list, the actual behavior is quite different. When the above command is executed, the TE database will keep track of each TE link that comes up to a directly connected IGP neighbor whose router-id is discovered. It then instructs MPLS to signal an LSP with a destination address matching the router-id of the neighbor and with a strict hop consisting of the address of the interface used by the TE link. Thus, the **auto-lsp** command with the **one-hop** option will result in one or more LSPs signaled to the neighboring router.

An auto-created mesh or one-hop LSP can have egress statistics collected at the ingress LER by adding the **egress-statistics** node configuration into the LSP template. The user can also have ingress statistics collected at the egress LER using the same **ingress-statistics** node in CLI used

with a provisioned LSP. The user must specify the full LSP name as signaled by the ingress LER in the RSVP session name field of the Session Attribute object in the received Path message.

### **RSVP-TE LSP Shortcut for IGP Resolution**

RSVP-TE LSP shortcut for IGP route resolution allows forwarding of packets to IGP learned routes using an RSVP-TE LSP. This is also referred to as IGP shortcut. This feature is enabled by entering the following command at the IS-IS routing protocol level or at the OSPF routing protocol instance level:

- config>router>isis>rsvp-shortcut
- config>router>ospf>rsvp-shortcut

These commands instruct IS-IS or OSPF to include RSVP LSPs originating on this node and terminating on the router-id of a remote node as direct links with a metric equal to the operational metric provided by MPLS. If the user enabled the relative-metric option for this LSP, IGP will apply the shortest IGP cost between the endpoints of the LSP plus the value of the offset, instead of the LSP operational metric, when computing the cost of a prefix which is resolved to the LSP.

When a prefix is resolved to a tunnel next-hop, the packet is sent labeled with the label stack corresponding to the NHLFE of the RSVP LSP. Any network event causing an RSVP LSP to go down will trigger a full SPF computation which may result in installing a new route over another RSVP LSP shortcut as tunnel next-hop or over a regular IP next-hop.

When rsvp-shortcut is enabled at the IGP instance level, all RSVP LSPs originating on this node are eligible by default as long as the destination address of the LSP, as configured in **configure**>**router**>**mpls**>**lsp**>**to**, corresponds to a router-id of a remote node. RSVP LSPs with a destination corresponding to an interface address or any other loopback interface address of a remote node are automatically not considered by IS-IS or OSPF. The user can, however, exclude a specific RSVP LSP from being used as a shortcut for resolving IGP routes by entering the command:

#### config>router>mpls>lsp>no igp-shortcut

The SPF in OSPF or IS-IS will only use RSVP LSPs as forwarding adjacencies, IGP shortcuts, or as endpoints for LDP-over-RSVP. These applications of RSVP LSPs are mutually exclusive at the IGP instance level. If the user enabled two or more options in the same IGP instance, then forwarding adjacency takes precedence over the shortcut application that takes precedence over the LDP-over-RSVP application.

Table 7 summarizes the outcome in terms of RSVP LSP role of mixing these configuration options.

Table 7: RSVP LSP Role As Outcome of LSP level and IGP level configuration options

|                                                           | IGP Instance level configurations                                                                   |                                                                                                    |                                                                                                    |                                                                                                    |                                                                                                    |                                                                                                    |  |  |
|-----------------------------------------------------------|----------------------------------------------------------------------------------------------------|----------------------------------------------------------------------------------------------------|----------------------------------------------------------------------------------------------------|----------------------------------------------------------------------------------------------------|----------------------------------------------------------------------------------------------------|----------------------------------------------------------------------------------------------------|--|--|
| LSP level configuration                                   | advertise-<br>tunnel-link<br>enabled /<br>rsvp-short-<br>cut enabled /<br>ldp-over-<br>rsvp enabled | advertise-<br>tunnel-link<br>enabled /<br>rsvp-short-<br>cut enabled /<br>ldp-over-<br>rsvp dis-<br>abled | advertise-<br>tunnel-link<br>enabled /<br>rsvp-short-<br>cut disabled<br>/ ldp-over-<br>rsvp dis-<br>abled | advertise-<br>tunnel-link<br>disabled /<br>rsvp-short-<br>cut disabled<br>/ ldp-over-<br>rsvp dis-<br>abled | advertise-<br>tunnel-link<br>disabled /<br>rsvp-short-<br>cut enabled /<br>ldp-over-<br>rsvp enabled | advertise-<br>tunnel-link<br>disabled /<br>rsvp-short-<br>cut disabled<br>/ ldp-over-<br>rsvp enabled |  |  |
| igp-shortcut<br>enabled / ldp-<br>over-rsvp<br>enabled    | Forwarding<br>Adjacency                                                                             | Forwarding<br>Adjacency                                                                                   | Forwarding<br>Adjacency                                                                                    | None                                                                                                    | IGP<br>Shortcut                                                                                      | LDP-over-<br>RSVP                                                                                     |  |  |
| igp-shortcut<br>enabled / ldp-<br>over-rsvp dis-<br>abled | Forwarding<br>Adjacency                                                                             | Forwarding<br>Adjacency                                                                                   | Forwarding<br>Adjacency                                                                                    | None                                                                                                    | IGP<br>Shortcut                                                                                      | None                                                                                                  |  |  |
| igp-shortcut dis-<br>abled / ldp-over-<br>rsvp enabled    | None                                                                                                | None                                                                                                    | None                                                                                                    | None                                                                                                    | None                                                                                                 | LDP-over-<br>RSVP                                                                                     |  |  |
| igp-shortcut dis-<br>abled / ldp-over-<br>rsvp disabled   | None                                                                                                | None                                                                                                    | None                                                                                                    | None                                                                                                    | None                                                                                                 | None                                                                                                  |  |  |

The resolution and forwarding of IPv6 prefixes to IPv4 IGP shortcuts is not supported.

The **no** form of this command disables the resolution of IGP routes using RSVP shortcuts.

# **Using LSP Relative Metric with IGP Shortcut**

By default, the absolute metric of the LSP is used to update the SPF tree when the user enables IGP shortcut by configuring the rsvp-shortcut option in IGP. The absolute metric is the operational metric of the LSP populated by MPLS in the Tunnel Table Manager (TTM). This corresponds to the cumulative IGP-metric of the LSP path returned by CSPF or the static admin metric value of the LSP if the user configured one using the **config>router>mpls>lsp>metric** command. Note that MPLS populates the TTM with the maximum metric value of 16777215 in the case of a CSPF LSP using the TE-metric and a non-CSPF LSP with a loose or strict hop in the path. A non-CSPF LSP with an empty hop in the path definition returns the IGP cost for the destination of the LSP.

The user enables the use of the relative metric for an IGP shortcut with the following new CLI command:

#### config>router>mpls>lsp>igp-shortcut relative-metric [offset]

IGP will apply the shortest IGP cost between the endpoints of the LSP plus the value of the offset, instead of the LSP operational metric, when computing the cost of a prefix which is resolved to the LSP.

The offset value is optional and it defaults to zero. An offset value of zero is used when the **relative-metric** option is enabled without specifying the offset parameter value.

The minimum net cost for a prefix is capped to the value of one (1) after applying the offset:

#### $Prefix\ cost = max(1, IGP\ cost + relative\ metric\ offset)$

Note that the TTM continues the show the LSP operational metric as provided by MPLS. In other words, applications such as LDP-over-RSVP (when IGP shortcut is disabled) and BGP and static route shortcuts will continue to use the LSP operational metric.

The **relative-metric** option is mutually exclusive with the **lfa-protect** or the **lfa-only** options. In other words, an LSP with the **relative-metric** option enabled cannot be included in the LFA SPF and vice-versa when the **rsvp-shortcut** option is enabled in the IGP.

Finally, it should be noted that the **relative-metric** option is ignored when forwarding adjacency is enabled in IS-IS or OSPF by configuring the **advertise-tunnel-link** option. In this case, IGP advertises the LSP as a point-to-point unnumbered link along with the LSP operational metric capped to the maximum link metric allowed in that IGP.

The resolution and forwarding of IPv6 prefixes to IPv4 forwarding adjacency LSP is not supported.

#### **ECMP Considerations**

When ECMP is enabled on the system and multiple equal-cost paths exist for a prefix, the following selection criteria are used to pick up the set of next-hops to program in the data path:

- for a destination = tunnel-endpoint (including external prefixes with tunnel-endpoint as the next-hop):
  - → select tunnel with lowest tunnel-index (ip next-hop is never used in this case)
- for a destination != tunnel-endpoint:
  - → exclude LSPs with metric higher than underlying IGP cost between the endpoint of the LSP
  - → prefer tunnel next-hop over ip next-hop

- → within tunnel next-hops:
  - select lowest endpoint to destination cost
  - ii. if same endpoint to destination cost, select lowest endpoint node router-id
  - iii. if same router-id, select lowest tunnel-index
- $\rightarrow$  within ip next-hops:
  - i. select lowest downstream router-id
  - ii. if same downstream router-id, select lowest interface-index
- Note though no ECMP is performed across both the IP and tunnel next-hops the tunnel endpoint lies in one of the shortest IGP paths for that prefix. In that case, the tunnel next-hop is
  always selected as long as the prefix cost using the tunnel is equal or lower than the IGP cost.

The ingress IOM will spray the packets for a prefix over the set of tunnel next-hops and IP next-hops based on the hashing routine currently supported for IPv4 packets.

# **Handling of Control Packets**

All control plane packets that require an RTM lookup and whose destination is reachable over the RSVP shortcut will be forwarded over the shortcut. This is because RTM keeps a single route entry for each prefix unless there is ECMP over different outgoing interfaces.

Interface bound control packets are not impacted by the RSVP shortcut since RSVP LSPs with a destination address different than the router-id are not included by IGP in its SPF calculation.

# Forwarding Adjacency

The forwarding adjacency feature can be enabled independently from the IGP shortcut feature in CLI. To enable forwarding adjacency, the user enters the following command in IS-IS or OSPF:

- configure>router>isis>advertise-tunnel-link
- configure>router>ospf>advertise-tunnel-link

If both **rsvp-shortcut** and **advertise-tunnel-link** options are enabled for a given IGP instance, then the **advertise-tunnel-link** will win. With this feature, ISIS or OSPF advertises an RSVP LSP as a link so that other routers in the network can include it in their SPF computations. The RSVP LSP is advertised as an unnumbered point-to-point link and the link LSP/LSA has no Traffic Engineering opaque sub-TLVs as per RFC 3906 *Calculating Interior Gateway Protocol (IGP) Routes Over Traffic Engineering Tunnels*.

The forwarding adjacency feature can be enabled independently from the IGP shortcut feature in CLI. If both rsvp-shortcut and advertise-tunnel-link options are enabled for a given IGP instance, then the advertise-tunnel-link will win.

When the forwarding adjacency feature is enabled, each node advertises a p2p unnumbered link for each best metric tunnel to the router-id of any endpoint node. The node does not include the tunnels as IGP shortcuts in SPF computation directly. Instead, when the LSA/LSP advertising the corresponding P2P unnumbered link is installed in the local routing database, then the node performs an SPF using it like any other link LSA/LSP. The link bi-directional check requires that a link, regular link or tunnel link, exists in the reverse direction for the tunnel to be used in SPF.

Note that the **igp-shortcut** option under the LSP name governs the use of the LSP with both the **rsvp-shortcut** and the **advertise-tunnel-link** options in IGP. The interactions of these options are summarized in Table 8:

Table 8: Impact of LSP level configuration on IGP shortcut and forwarding adjacency features

| LSP level configuration  | Actions with IGP Shortcut Feature                      | Actions with Forwarding Adjacency Feature                                                                                                    |  |
|--------------------------|--------------------------------------------------------|----------------------------------------------------------------------------------------------------|--|
| igp-shortcut             | Tunnel is used in main SPF, but is not used in LFA SPF | Tunnel is advertised as p2p link if it has best LSP metric, is used in main SPF if advertised, but is not used in LFA SPF                                   |  |
| igp-shortcut lfa-protect | Tunnel is used in main SPF, and is used in LFA SPF     | Tunnel is advertised as p2p link if it has best LSP metric, is used in main SPF if advertised, and is used in LFA SPF regardless if it is advertised or not |  |
| igp-shortcut lfa-only    | Tunnel is not used in main SPF, but is used in LFA SPF | Tunnel is not advertised as p2p link, if not used in main SPF, but is used in LFA SPF                                                                       |  |

# LDP Forwarding over IGP Shortcut

The user can enable LDP FECs over IGP shortcuts by configuring T-LDP sessions to the destination of the RSVP LSP. In this case, LDP FEC is tunneled over the RSVP LSP, effectively implementing LDP-over-RSVP without having to enable the **ldp-over-rsvp** option in OSPF or IS-IS. The **ldp-over-rsvp** and **igp-shortcut** options are mutually exclusive under OSFP or IS-IS.

### **Handling of Multicast Packets**

This feature supports multicast Reverse-Path Check (RPF) in the presence of IGP shortcuts. When the multicast source for a packet is reachable via an IGP shortcut, the RPF check fails since PIM requires a bi-directional path to the source but IGP shortcuts are unidirectional.

The implementation of the IGP shortcut feature provides IGP with the capability to populate the multicast RTM with the prefix IP next-hop when both the **rsvp-shortcut** option and the **multicast-import** option are enabled in IGP.

This change is made possible with the enhancement introduced by which SPF keeps track of both the direct first hop and the tunneled first hop of a node that is added to the Dijkstra tree.

Note that IGP will not pass LFA next-hop information to the mcast RTM in this case. Only ECMP next-hops are passed. As a consequence, features such as PIM Multicast-Only FRR (MoFRR) will only work with ECMP next-hops when IGP shortcuts are enabled.

Finally, note that the concurrent enabling of the **advertise-tunnel-link** option and the **multicast-import** option will result a multicast RTM that is a copy of the unicast RTM and is thus populated with mix of IP and tunnel NHs. RPF will succeed for a prefix resolved to a IP NH, but will fail for a prefix resolved to a tunnel NH. Table 9 summarizes the interaction of the **rsvp-shortcut** and **advertise-tunnel-link** options with unicast and multicast RTMs.

Table 9: Impact of IGP Shortcut and Forwarding Adjacency on Unicast and Multicast RTM

|       |                           | Unicast RTM<br>(Primary SPF) | Multicast RTM<br>(Primary SPF) | Unicast RTM<br>(LFA SPF) | Multicast RTM<br>(LFA SPF) |
|-------|---------------------------|------------------------------|--------------------------------|--------------------------|----------------------------|
| OSPF  | rsvp-shortcut             | V                            | √ (1)                          | V                        | X (3)                      |
|       | advertise-<br>tunnel-link | <b>√</b>                     | √ (2)                          | V                        | √ (4)                      |
| IS-IS | rsvp-shortcut             | V                            | √ (1)                          | V                        | X (3)                      |
|       | advertise-<br>tunnel-link | <b>\</b>                     | √ (2)                          | V                        | √ (4)                      |

#### Notes:

- 1. Multicast RTM is different from unicast RTM as it is populated with IP NHs only, including ECMP IP NHs. RPF check can be performed for all prefixes.
- Multicast RTM is a copy of the unicast RTM and is thus populated with mix of IP and tunnel NHs. RPF will succeed for a prefix resolved to a IP NH but will fail for a prefix resolved to a tunnel NH.

- 3. LFA NH is not computed for the IP primary next-hop of a prefix passed to multicast RTM even if the same IP primary next-hop ends up being installed in the unicast RTM. The LFA next-hop will, however, be computed and installed in the unicast RTM for a primary IP next-hop of a prefix.
- 4. Multicast RTM is a copy of the unicast RTM and is thus populated with mix of IP and tunnel LFA NHs. RPF will succeed for a prefix resolved to a primary or LFA IP NH but will fail for a prefix resolved to a primary or LFA tunnel NH.

#### Disabling TTL Propagation in an LSP Shortcut

This feature provides the option for disabling TTL propagation from a transit or a locally generated IP packet header into the LSP label stack when an RSVP LSP is used as a shortcut for BGP next-hop resolution, a static-route next-hop resolution, or for an IGP route resolution.

A transit packet is a packet received from an IP interface and forwarded over the LSP shortcut at ingress LER.

A locally-generated IP packet is any control plane packet generated from the CPM and forwarded over the LSP shortcut at ingress LER.

TTL handling can be configured for all RSVP LSP shortcuts originating on an ingress LER using the following global commands:

config>router>mpls>[no] shortcut-transit-ttl-propagate config>router>mpls>[no] shortcut-local-ttl-propagate

These commands apply to all RSVP LSPs which are used to resolve static routes, BGP routes, and IGP routes.

When the **no** form of the above command is enabled for local packets, TTL propagation is disabled on all locally generated IP packets, including ICMP Ping, trace route, and OAM packets that are destined to a route that is resolved to the LSP shortcut. In this case, a TTL of 255 is programmed onto the pushed label stack. This is referred to as pipe mode.

Similarly, when the **no** form is enabled for transit packets, TTL propagation is disabled on all IP packets received on any IES interface and destined to a route that is resolved to the LSP shortcut. In this case, a TTL of 255 is programmed onto the pushed label stack.

# **RSVP-TE LSP Signaling using LSP Template**

LSP template can be used for signaling RSVP-TE LSP to far-end PE node that is detected based on auto-discovery method by a client application. RSVP-TE P2MP LSP signaling based on LSP template is supported for Multicast VPN application on SROS platform. LSP template avoids an explicit LSP or LSP S2L configuration for a node that is dynamically added as a receiver.

LSP template has option to configure traffic engineering parameters that apply to LSP that is setup using the template. Traffic engineering options that are currently supported are:

- adaptive
- admin-group
- bandwidth
- CSPF calculation
- fast-reroute
- hop-limit
- · record-label
- retry-timer

# **Shared Risk Link Groups**

Shared Risk Link Groups (SRLGs) is a feature that allows the user to establish a backup secondary LSP path or a FRR LSP path which is disjoint from the path of the primary LSP. Links that are members of the same SRLG represent resources sharing the same risk, for example, fiber links sharing the same conduit or multiple wavelengths sharing the same fiber.

When the SRLG option is enabled on a secondary path, CSPF includes the SRLG constraint in the computation of the secondary LSP path. This requires that the primary LSP already be established and up since the head-end LER needs the most current ERO computed by CSPF for the primary path. CSPF would return the list of SRLG groups along with the ERO during primary path CSPF computation. At a subsequent establishment of a secondary path with the SRLG constraint, the MPLS/RSVP task will query again CSPF providing the list of SLRG group numbers to be avoided. CSPF prunes all links with interfaces which belong to the same SRLGs as the interfaces included in the ERO of the primary path. If CSPF finds a path, the secondary is setup. If not, MPLS/RSVP will keep retrying the requests to CSPF.

When the SRLG option is enabled on FRR, CSPF includes the SRLG constraint in the computation of a FRR detour or bypass for protecting the primary LSP path. CSPF prunes all links with interfaces which belong to the same SRLG as the interface which is being protected, for example, the outgoing interface at the PLR the primary path is using. If one or more paths are found, the MPLS/RSVP task will select one based on best cost and will signal the bypass/detour. If not and the user included the strict option, the bypass/detour is not setup and the MPLS/RSVP task will keep retrying the request to CSPF. Otherwise, if a path exists which meets the other TE constraints, other than the SRLG one, the bypass/detour is setup.

A bypass or a detour LSP path is not guaranteed to be SRLG disjoint from the primary path. This is because only the SRLG constraint of the outgoing interface at the PLR that the primary path is using is avoided.

### **Enabling Disjoint Backup Paths**

A typical application of the SRLG feature is to provide for an automatic placement of secondary backup LSPs or FRR bypass/detour LSPs that minimizes the probability of fate sharing with the path of the primary LSP (Figure 29).

The following details the steps necessary to create shared risk link groups:

- For primary/standby SRLG disjoint configuration:
  - → Create an SRLG-group, similar to admin groups.
  - → Link the SRLG-group to MPLS interfaces.

- → Configure primary and secondary LSP paths and enable SRLG on the secondary LSP path. Note that the SRLG secondary LSP path(s) will *always* perform a strict CSPF query. The **srlg-frr** command is irrelevant in this case (see srlg-frr on page 206).
- For FRR detours/bypass SRLG disjoint configuration:
  - → Create an SRLG group, similar to admin groups.
  - → Link the SRLG group to MPLS interfaces.
  - → Enable the **srlg-frr** (strict/non-strict) option, which is a system-wide parameter, and it force every LSP path CSPF calculation, to take the configured SRLG membership(s) (and propagated through the IGP opaque-te-database) into account.
  - → Configure primary FRR (one-to-one/facility) LSP path(s). Consider that each PLR will create a detour/bypass that will only avoid the SRLG membership(s) configured on the primary LSP path egress interface. In a one-to-one case, detour-detour merging is out of the control of the PLR, thus the latter will not ensure that its detour will be prohibited to merge with a colliding one. For facility bypass, with the presence of several bypass type to bind to, the following priority rules will be followed:
    - 1. Manual bypass disjoint
    - 2. Manual bypass non-disjoint (eligible only if srlg-frr is non-strict)
    - 3. Dynamic disjoint
    - 4. Dynamic non-disjoint (eligible only if srlg-frr is non-strict)

Non-CSPF manual bypass is not considered.

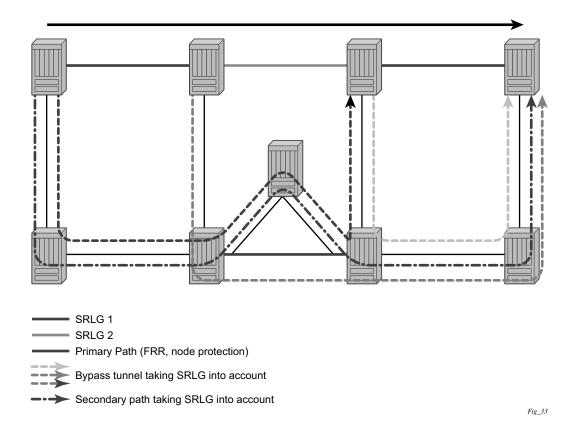

Figure 29: Shared Risk Link Groups

This feature is supported on OSPF and IS-IS interfaces on which RSVP is enabled.

### Static Configurations of SRLG Memberships

This feature provides operations with the ability to manually enter the link members of SRLG groups for the entire network at any SR OS node which will need to signal LSP paths (for example, a head-end node).

The operator may explicitly enables the use by CSPF of the SRLG database. In that case, CSPF will not query the TE database for IGP advertised interface SRLG information.

Note, however, that the SRLG secondary path computation and FRR bypass/detour path computation remains unchanged.

There are deployments where the SR OS will interoperate with routers that do not implement the SRLG membership advertisement via IGP SRLG TLV or sub-TLV.

In these situations, the user is provided with the ability to enter manually the link members of SRLG groups for the entire network at any SR OS node which will need to signal LSP paths, for example, a head-end node.

The user enters the SRLG membership information for any link in the network by using the **interface** *ip-int-name* **srlg-group** *group-name* command in the **config>router>mpls> srlg-database>router-id** context. An interface can be associated with up to 5 SRLG groups for each execution of this command. The user can associate an interface with up to 64 SRLG groups by executing the command multiple times. The user must also use this command to enter the local interface SRLG membership into the user SRLG database. The user deletes a specific interface entry in this database by executing the **no** form of this command.

The *group-name* must have been previously defined in the SRLG **srlg-group** *group-name* **value** *group-value* command in the **config>router>mpls**. The maximum number of distinct SRLG groups the user can configure on the system is 1024.

The parameter value for *router-id* must correspond to the router ID configured under the base router instance, the base OSPF instance or the base IS-IS instance of a given node. Note however that a single user SLRG database is maintained per node regardless if the listed interfaces participate in static routing, OSPF, IS-IS, or both routing protocols. The user can temporarily disable the use by CSPF of all interface membership information of a specific router ID by executing the **shutdown** command in the **config>router>mpls> srlg-database> router-id** context. In this case, CSPF will assume these interfaces have no SRLG membership association. The operator can delete all interface entries of a specific router ID entry in this database by executing the **no router-id** *router-address* command in the **config>router>mpls> srlg-database** context.

CSPF will not use entered SRLG membership if an interface is not listed as part of a router ID in the TE database. If an interface was not entered into the user SRLG database, it will be assumed that it does not have any SRLG membership. CSPF will not query the TE database for IGP advertised interface SRLG information.

The operator enables the use by CSPF of the user SRLG database by entering the user-srlg-db enable command in the **config>router>mpls** context. When the MPLS module makes a request to CSPF for the computation of an SRLG secondary path, CSPF will query the local SRLG and computes a path after pruning links which are members of the SRLG IDs of the associated primary path. Similarly, when MPLS makes a request to CSPF for a FRR bypass or detour path to associate with the primary path, CSPF queries the user SRLG database and computes a path after pruning links which are members of the SRLG IDs of the PLR outgoing interface.

The operator can disable the use of the user SRLG database by entering the user-srlg-db disable in command in the **config>router>mpls** context. CSPF will then resumes queries into the TE database for SRLG membership information. However, the user SRLG database is maintained

The operator can delete the entire SRLG database by entering the **no srlg-database** command in the **config>router>mpls** context. In this case, CSPF will assume all interfaces have no SRLG membership association if the user has not disabled the use of this database.

# **TE Graceful Shutdown**

Graceful shutdown provides a method to bulk re-route transit LSPs away from the node during software upgrade of a node. A solution is described in RFC 5817, *Graceful Shutdown in MPLS and Generalized MPLS Traffic Engineering Networks*. This is achieved in this RFC by using a PathErr message with a specific error code Local Maintenance on TE link required flag. When a LER gets this message, it performs a make-before-break on the LSP path to move the LSP away from the links/nodes which IP addresses were indicated in the PathErr message.

Graceful shutdown can flag the affected link/node resources in the TE database so other routers will signal LSPs using the affected resources only as a last resort. This is achieved by flooding an IGP TE LSA/LSP containing link TLV for the links under graceful shutdown with the traffic engineering metric set to 0xffffffff and 0 as unreserved bandwidth.

# Soft Pre-emption of Diff-Serv RSVP LSP

A Diff-Serv LSP can pre-empt another LSP of the same or of a different CT if its setup priority is strictly higher (numerically lower) than the holding priority of that other LSP.

### Least-Fill Bandwidth Rule in CSPF ECMP Selection

When multiples equal-cost paths satisfy the constraints of a given RSVP LSP path, CSPF in the router head-end node will select a path so that LSP bandwidth is balanced across the network links. In releases prior to R7.0, CSPF used a random number generator to select the path and returned it to MPLS. In the course of time, this method actually balances the number of LSP paths over the links in the network; it does not necessarily balance the bandwidth across those links.

The least-fill path selection algorithm identifies the single link in each of the equal cost paths which has the least available bandwidth in proportion to its maximum reserved bandwidth. It then selects the path which has the largest value of this figure. The net affect of this algorithm is that LSP paths will be spread over the network links over time such that percentage link utilization is balanced. When the least-fill option is enabled on an LSP, during a manual reset CSPF will apply this method to all path calculations of the LSP, also at the time of the initial configuration.

# Inter Area TE LSP (ERO Expansion Method)

Inter area contiguous LSP scheme provides end-to-end TE path. Each transit node in an area can set up a TE path LSP based on TE information available within its local area.

A PE node initiating an inter area contiguous TE LSP does partial CSPF calculation to include its local area border router as a loose node.

Area border router on receiving a PATH message with loose hop ERO does a partial CSPF calculation to the next domain border router as loose hop or CSPF to reach the final destination.

The **cspf-on-loose-hop** option must be enabled on LSR to allow CSPF calculation for the next segment on receiving a PATH message with loose hop in ERO.

#### Area Border Node FRR Protection for Inter Area LSP

This feature enhances the prior implementation of an inter-area RSVP P2P LSP by making the ABR selection automatic at the ingress LER. The user will not need to include the ABR as a loosehop in the LSP path definition.

CSPF adds a new capability to compute all segments of a multi-segment intra-area or inter-area LSP path in one operation. In previous releases, MPLS makes a request to CSPF for each segment separately.

Figure 7 1 illustrates the role of each node in the signaling of an inter-area LSP with automatic ABR node selection.

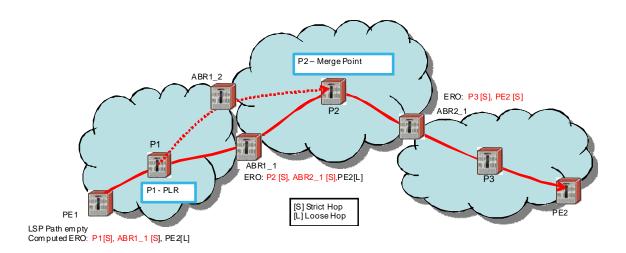

Figure 30: Automatic ABR Node Selection for Inter-Area LSP

CSPF for an inter-area LSP operates as follows:

- 1. CSPF in the Ingress LER node determines that an LSP is inter-area by doing a route lookup with the destination address of a P2P LSP (i.e., the address in the to field of the LSP configuration). If there is no intra-area route to the destination address, the LSP is considered as inter-area.
- 2. When the path of the LSP is empty, CPSF will compute a single-segment intra-area path to an ABR node that advertised a prefix matching with the destination address of the LSP.
- 3. When the path of the LSP contains one or more hops, CSPF will compute a multi-segment intra-area path including the hops that are in the area of the Ingress LER node.
- 4. When all hops are in the area of the ingress LER node, the calculated path ends on an ABR node that advertised a prefix matching with the destination address of the LSP.
- 5. When there are one or more hops that are not in the area of the ingress LER node, the calculated path ends on an ABR node that advertised a prefix matching with the first hop-address that is not in the area of the ingress LER node.
- 6. Note the following special case of a multi-segment inter-area LSP. If CSPF hits a hop that can be reached via an intra-area path but that resides on an ABR, CSPF only calculates a path up to that ABR. This is because there is a better chance to reach the destination of the LSP by first signaling the LSP up to that ABR and continuing the path calculation from there on by having the ABR expand the remaining hops in the ERO.
  - This behavior can be illustrated in the following example. The TE link between ABR nodes D and E is in area 0. When node C computes the path for LSP from C to B which path specified nodes C and D as loose hops, it would fail the path computation if CSPF

attempted a path all the way to the last hop in the local area, node E. Instead, CSPF stops the path at node A which will further expand the ERO by including link D-E as part of the path in area 0.

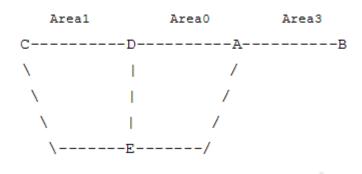

- 7. If there is more than 1 ABR that advertized a prefix, CSPF will calculate a path for all ABRs. Only the shortest path will be withheld. If more than one path has the shortest path, CSPF will pick a path randomly or based on the least-fill criterion if enabled. If more than one ABR satisfies the least-fill criterion, CSPF will also pick one path randomly.
- 8. The path for an intra-area LSP path will not be able to exit and re-enter the local area of the ingress LER. This behavior was possible in prior implementation when the user specified a loose hop outside of the local area or when the only available path was via TE links outside of the local area.

#### **Rerouting of Inter-Area LSP**

In prior implementation, an inter-area LSP path would have been re-routed if a failure or a topology change occurred in the local or a remote area while the ABR loose-hop in the path definition was still up. If the exit ABR node went down, went into IS-IS overload, or was put into node TE graceful shutdown, the LSP path will remain down at the ingress LER.

One new behavior introduced by the automatic selection of ABR is the ability of the ingress LER to reroute an inter-area LSP primary path via a different ABR in the following situations:

- When the local exit ABR node fails, There are two cases to consider:
  - → The primary path is not protected at the ABR and is thus torn down by the previous hop in the path. In this case the ingress LER will retry the LSP primary path via the ABR which currently has the best path for the destination prefix of the LSP.
  - → The primary path is protected at the ABR with a manual or dynamic bypass LSP. In this case the ingress LER will receive a Path Error message with a notification of a protection becoming active downstream and a RESV with a Local-Protection-In-Use

flag set. At the receipt of first of these two messages, the ingress LER will then perform a Global Revertive Make-Before-Break (MBB) to re-optimize the LSP primary path via the ABR which currently has the best path for the destination prefix of the LSP.

• When the local exit ABR node goes into IS-IS overload or is put into node TE Graceful Shutdown. In this case, the ingress LER will perform a MBB to re-optimize the LSP primary path via the ABR which currently has the best path for the destination prefix of the LSP. The MBB is performed at the receipt of the PathErr message for the node TE shutdown or at the next timer or manual re-optimization of the LSP path in the case of the receipt of the IS-IS overload bit.

#### Behavior of MPLS Options in Inter-Area LSP

The automatic ABR selection for an inter-area LSP does not change prior implementation interarea LSP behavior of many of the LSP and path level options. There is, however, a number of enhancements introduced by the automatic ABR selection feature as explained in the following.

- Features such as path bandwidth reservation and admin-groups continue to operate within
  the scope of all areas since they rely on propagating the parameter information in the Path
  message across the area boundary.
- The TE graceful shutdown and soft pre-emption features will continue to support MBB of the LSP path to avoid the link or node that originated the PathErr message as long as the link or node is in the local area of the ingress LER. If the PathErr originated in a remote area, the ingress LER will not be able to avoid the link or node when it performs the MBB since it computes the path to the local ABR exit router only. There is, however, an exception to this for the TE graceful shutdown case only. An enhancement has been added to cause the upstream ABR nodes in the current path of the LSP to record the link or node to avoid and will use it in subsequent ERO expansions. This means that if the ingress LER computes a new MBB path which goes via the same exit ABR router as the current path and all ABR upstream nodes of the node or link which originated the PathErr message are also selected in the new MBB path when the ERO is expanded, the new path will indeed avoid this link or node. The latter is a new behavior introduced with the automatic ABR selection feature.
- The support of MBB to avoid the ABR node when the node is put into TE Graceful Shutdown is a new behavior introduced with the automatic ABR selection feature.
- The **use-te-metric** option in CSPF cannot be propagated across the area boundary and thus will operate within the scope of the local area of the ingress LER node. This is a new behavior introduced with the automatic ABR selection feature.
- The **srlg** option on bypass LSP will continue to operate locally at each PLR within each area. The PLR node protecting the ABR will check the SRLG constraint for the path of the bypass within the local area.

- The **srlg** option on secondary path is allowed to operate within the scope of the local area of the ingress LER node with the automatic ABR selection feature.
- The least-fill option support with an inter-area LSP is introduced with the automatic ABR selection feature. When this option is enabled, CSPF applies the least-fill criterion to select the path segment to the exit ABR node in the local area.
- 1The PLR node must indicate to CSPF that a request to one-to-one detour LSP path must remain within the local area. If the destination for the detour, which is the same as that of the LSP, is outside of the area, CSPF must return no path.
- The **propagate-admin-group** option under the LSP will still need to be enabled on the inter-area LSP if the user wants to have admin-groups propagated across the areas.
- With the automatic ABR selection feature, timer based re-signal of the inter-area LSP path will be supported and will re-signal the path if the cost of the path segment to the local exit ABR changed. The cost shown for the inter-area LSP at ingress LER will be the cost of the path segments to the ABR node.

# Inter-Area LSP support of OSPF Virtual Links

The OSPF virtual link extends area 0 for a router that is not connected to area 0. As a result, it makes all prefixes in area 0 reachable via an intra-area path but in reality, they are not since the path crosses the transit area through which the virtual link is set up to reach the area 0 remote nodes.

The TE database in a router learns all of the remote TE links in area 0 from the ABR connected to the transit area, but an intra-area LSP path using these TE links cannot be signaled within area 0 since none of these links is directly connected to this node.

This inter-area LSP feature can identify when the destination of an LSP is reachable via a virtual link. In that case, CSPF will automatically compute and signal an inter-area LSP via the ABR nodes that is connected to the transit area.

However, when the ingress LER for the LSP is the ABR connected to the transit area and the destination of the LSP is the address corresponding to another ABR's router-id in that same transit area, CSPF will compute and signal an intra-area LSP using the transit area TE links, even when the destination router-id is only part of area 0.

#### Area Border Node FRR Protection for Inter Area LSP

For protection of the area border router, the upstream node of the area border router acts as a point-of-local-repair (PLR), and the next-hop node to the protected domain border router is the merge-point (MP). Both manual and dynamic bypass are available to protect area border node.

Manual bypass protection works only when a proper completely strict path is provisioned that avoids the area border node.

Dynamic bypass protection provides for the automatic computation, signaling, and association with the primary path of an inter-area P2P LSP to provide ABR node protection. Figure 31 illustrates the role of each node in the ABR node protection using a dynamic bypass LSP.

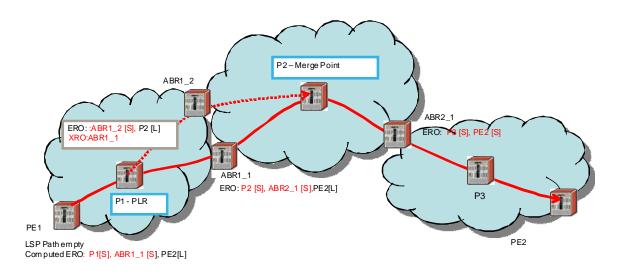

Figure 31: ABR Node Protection Using Dynamic Bypass LSP

In order for a PLR node within the local area of the ingress LER to provide ABR node protection, it must dynamically signal a bypass LSP and associate it with the primary path of the inter-area LSP using the following new procedures:

- The PLR node must inspect the node-id RRO of the LSP primary path to determine the address of the node immediately downstream of the ABR in the other area.
- The PLR signals an inter-area bypass LSP with a destination address set to the address downstream of the ABR node and with the XRO set to exclude the node-id of the protected ABR node.
- The request to CSPF is for a path to the merge-point (i.e., the next-next-hop in the RRO received in the RESV for the primary path) along with the constraint to exclude the protected ABR node and the include/exclude admin-groups of the primary path. If CSPF returns a path that can only go to an intermediate hop, then the PLR node signals the dynamic bypass and will automatically include the XRO with the address of the protected ABR node and propagate the admin-group constraints of the primary path into the Session Attribute object of the bypass LSP. Otherwise, the PLR signals the dynamic bypass directly to the merge-point node with no XRO object in the Path message.

- If a node-protect dynamic bypass cannot be found or signaled, the PLR node attempts a link-protect dynamic bypass LSP. As in existing implementation of dynamic bypass within the same area, the PLR attempts in the background to signal a node-protect bypass at the receipt of every third Resv refresh message for the primary path.
- Refresh reduction over dynamic bypass will only work if the node-id RRO also contains the interface address. Otherwise the neighbor will not be created once the bypass is activated by the PLR node. The Path state will then time out after three refreshes following the activation of the bypass backup LSP.

Note that a one-to-one detour backup LSP cannot be used at the PLR for the protection of the ABR node. As a result, a 7x50 PLR node will not signal a one-to-one detour LSP for ABR protection. In addition, an ABR node will reject a Path message, received from a third party implementation, with a detour object and with the ERO having the next-hop loose. This is performed regardless if the **cspf-on-loose** option is enabled or not on the 7x50 node. In other words, the 7x50 as a transit ABR for the detour path will reject the signaling of an inter-area detour backup LSP.

### **Automatic Creation of a RSVP Mesh LSP**

### **Feature Configuration**

The user first creates an LSP template of type mesh P2P:

#### config>router>mpls>lsp-template template-name mesh-p2p

Inside the template the user configures the common LSP and path level parameters or options shared by all LSPs using this template.

Then the user references the peer prefix list which is defined inside a policy statement defined in the global policy manager.

#### config>router>mpls>auto-lsp lsp-template template-name policy peer-prefix-policy

The user can associate multiple templates with same or different peer prefix policies. Each application of an LSP template with a given prefix in the prefix list will result in the instantiation of a single CSPF computed LSP primary path using the LSP template parameters as long as the prefix corresponds to a router-id for a node in the TE database. This feature does not support the automatic signaling of a secondary path for an LSP. If the user requires the signaling of multiple LSPs to the same destination node, he/she must apply a separate LSP template to the same or different prefix list which contains the same destination node. Each instantiated LSP will have a unique LSP-id and a unique tunnel-ID. This feature also does not support the signaling of a non-CSPF LSP. The selection of the 'no cspf' option in the LSP template is thus blocked.

Up to 5 peer prefix policies can be associated with a given LSP template at all times. Each time the user executes the above command, with the same or different prefix policy associations, or the user changes a prefix policy associated with an LSP template, the system re-evaluates the prefix policy. The outcome of the re-evaluation will tell MPLS if an existing LSP needs to be torn down or a new LSP needs to be signaled to a destination address which is already in the TE database.

If a /32 prefix is added to (removed from) or if a prefix range is expanded (shrunk) in a prefix list associated with a LSP template, the same prefix policy re-evaluation described above is performed.

The user must perform a **no shutdown** of the template before it takes effect. Once a template is in use, the user must shutdown the template before effecting any changes to the parameters except for those LSP parameters for which the change can be handled with the Make-Before-Break (MBB) procedures. These parameters are **bandwidth** and enabling **fast-reroute** without the **hop-limit** or **node-protect** options. For all other parameters, the user shuts down the template and once a it is added, removed or modified, the existing instances of the LSP using this template are torn down and re-signaled.

Finally the auto-created mesh LSP can be signaled over both numbered and unnumbered RSVP interfaces.

#### **Feature Behavior**

Whether the prefix list contains one or more specific /32 addresses or a range of addresses, an external trigger is required to indicate to MPLS to instantiate an LSP to a node which address matches an entry in the prefix list. The objective of the feature is to provide an automatic creation of a mesh of RSVP LSP to achieve automatic tunneling of LDP-over-RSVP. The external trigger is when the router with the router-id matching an address in the prefix list appears in the Traffic Engineering database. In the latter case, the TE database provides the trigger to MPLS which means this feature operates with CSPF LSP only.

Each instantiation of an LSP template results in RSVP signaling and installing state of a primary path for the LSP to the destination router. The auto- LSP is installed in the Tunnel Table Manager (TTM) and is available to applications such as LDP-over-RSVP, resolution of BGP label routes, resolution of BGP, IGP, and static routes. The auto-LSP can also be used for auto-binding by services such as VPRN, BGP-AD VPLS, and FEC129 VLL service. The auto-LSP is however not available to be used in a provisioned SDP for explicit binding by services.

If the user changes the **bandwidth** parameter in the LSP template, an MBB is performed for all LSPs using the template. If however the **auto-bandwidth** option was enabled in the template, the bandwidth **parameter** change will be saved but will only take effect at the next time the LSP bounces or is re-signaled.

Except for the MBB limitations to the configuration parameter change in the LSP template, MBB procedures for manual and timer based re-signaling of the LSP, for TE Graceful Shutdown and for soft pre-emption are supported.

Note that the use of the 'tools perform router mpls update-path' command with a mesh LSP is not supported.

The **one-to-one** option under **fast-reroute** is also not supported.

If while the LSP is UP, with the bypass backup path activated or not, the TE database loses the router-id, it will perform an update to MPLS module which will state router-id is no longer in TE database. This will cause MPLS to tear down all mesh LSPs to this router-id. Note however that if the destination router is not a neighbor of the ingress LER and the user shuts down the IGP instance in the destination router, the router-id corresponding to the IGP instance will only be deleted from the TE database in the ingress LER after the LSA/LSP ages out. If the user brought back up the IGP instance before the LSA/LSP aged out, the ingress LER will delete and re-install the same router-id at the receipt of the updated LSA/LSP. In other words, the RSVP LSPs destined to this router-id will get deleted and re-established. All other failure conditions will cause the LSP to activate the bypass backup LSP or to go down without being deleted.

There is no overall chassis mode restrictions enforced with the mesh LSP feature. If the chassis-mode, network chassis-mode or IOM type requirements for a feature are not met, the configuration of the corresponding command will not be allowed into the LSP template on the system.

### Multi-Area and Multi-Instance Support

A router which does not have TE links within a given IGP area/level will not have its router-id discovered in the TE database by other routers in this area/level. In other words, an auto-LSP of type P2P mesh cannot be signaled to a router which does not participate in the area/level of the ingress LER.

A mesh LSP can however be signaled using TE links all belonging to the same IGP area even if the router-id of the ingress and egress routers are interfaces reachable in a different area. In this case, the LSP is considered to be an intra-area LSP.

If multiple instances of ISIS or OSPF are configured on a router, each with its own router-id value, the TE database in other routers will be able to discover TE links advertised by each instance. In such a case, an instance of an LSP can be signaled to each router-id with a CSPF path computed using TE links within each instance.

Finally, if multiple instances of ISIS or OSPF are configured on a destination router each with the same router-id value, a single instance of LSP will be signaled from other routers. If the user shuts down one IGP instance, this will be no op as long as the other IGP instances remain up. The LSP will remain up and will forward traffic using the same TE links. The same behavior exists with a provisioned LSP.

# **Mesh LSP Name Encoding and Statistics**

When the ingress LER signals the path of a mesh auto-LSP, it includes the name of the LSP and that of the path in the Session Name field of the Session Attribute object in the Path message. The encoding is as follows:

Session Name: <a href="mailto:spath-name">spath-name</a>, where lsp-name component is encoded as follows:

"TemplateName-DestIpv4Address-TunnelId"

Where *DestIpv4Address* is the address of the destination of the auto-created LSP.

At ingress LER, the user can enable egress statistics for the auto-created mesh LSP by adding the following configuration to the LSP template:

[no] egress-statistics
 accounting-policy policy-id
 no accounting-policy
 [no] collect-stats

If there are no stat indices available when an LSP is instantiated, the assignment is failed and the egress-statistics field in the show command for the LSP path will be in operational DOWN state but in admin UP state.

An auto-created mesh LSP can also have ingress statistics enabled on the egress LER as long as the user specifies the full LSP name following the above syntax.

configure>router>mpls>ingress-statistics>lsp lsp-name sender ip-address

# **Automatic Creation of a RSVP One-Hop LSPs**

### **Feature Configuration**

The user first creates an LSP template of type mesh P2P:

#### config>router>mpls>lsp-template template-name mesh-p2p

Inside the template the user configures the common LSP and path level parameters or options shared by all LSPs using this template.

Then the user references the peer prefix list which is defined inside a policy statement defined in the global policy manager.

#### config>router>mpls>auto-lsp lsp-template template-name policy peer-prefix-policy

The user can associate multiple templates with same or different peer prefix policies. Each application of an LSP template with a given prefix in the prefix list will result in the instantiation of a single CSPF computed LSP primary path using the LSP template parameters as long as the prefix corresponds to a router-id for a node in the TE database. This feature does not support the automatic signaling of a secondary path for an LSP. If the user requires the signaling of multiple LSPs to the same destination node, he/she must apply a separate LSP template to the same or different prefix list which contains the same destination node. Each instantiated LSP will have a unique LSP-id and a unique tunnel-ID. This feature also does not support the signaling of a non-CSPF LSP. The selection of the 'no cspf' option in the LSP template is thus blocked.

Up to 5 peer prefix policies can be associated with a given LSP template at all times. Each time the user executes the above command, with the same or different prefix policy associations, or the user changes a prefix policy associated with an LSP template, the system re-evaluates the prefix policy. The outcome of the re-evaluation will tell MPLS if an existing LSP needs to be torn down or a new LSP needs to be signaled to a destination address which is already in the TE database.

If a /32 prefix is added to (removed from) or if a prefix range is expanded (shrunk) in a prefix list associated with a LSP template, the same prefix policy re-evaluation described above is performed.

The user must perform a **no shutdown** of the template before it takes effect. Once a template is in use, the user must shutdown the template before effecting any changes to the parameters except for those LSP parameters for which the change can be handled with the Make-Before-Break (MBB) procedures. These parameters are **bandwidth** and enabling **fast-reroute** without the **hop-limit** or **node-protect** options. For all other parameters, the user shuts down the template and once a it is added, removed or modified, the existing instances of the LSP using this template are torn down and re-signaled.

Finally the auto-created mesh LSP can be signaled over both numbered and unnumbered RSVP interfaces.

#### **Feature Behavior**

Whether the prefix list contains one or more specific /32 addresses or a range of addresses, an external trigger is required to indicate to MPLS to instantiate an LSP to a node which address matches an entry in the prefix list. The objective of the feature is to provide an automatic creation of a mesh of RSVP LSP to achieve automatic tunneling of LDP-over-RSVP. The external trigger is when the router with the router-id matching an address in the prefix list appears in the Traffic Engineering database. In the latter case, the TE database provides the trigger to MPLS which means this feature operates with CSPF LSP only.

Each instantiation of an LSP template results in RSVP signaling and installing state of a primary path for the LSP to the destination router. The auto- LSP is installed in the Tunnel Table Manager (TTM) and is available to applications such as LDP-over-RSVP, resolution of BGP label routes, resolution of BGP, IGP, and static routes. The auto-LSP can also be used for auto-binding by services such as VPRN, BGP-AD VPLS, and FEC129 VLL service. The auto-LSP is however not available to be used in a provisioned SDP for explicit binding by services.

If the user changes the **bandwidth** parameter in the LSP template, an MBB is performed for all LSPs using the template. If however the **auto-bandwidth** option was enabled in the template, the bandwidth **parameter** change will be saved but will only take effect at the next time the LSP bounces or is re-signaled.

Except for the MBB limitations to the configuration parameter change in the LSP template, MBB procedures for manual and timer based re-signaling of the LSP, for TE Graceful Shutdown and for soft pre-emption are supported.

Note that the use of the 'tools perform router mpls update-path' command with a mesh LSP is not supported.

The **one-to-one** option under **fast-reroute** is also not supported.

If while the LSP is UP, with the bypass backup path activated or not, the TE database loses the router-id, it will perform an update to MPLS module which will state router-id is no longer in TE database. This will cause MPLS to tear down all mesh LSPs to this router-id. Note however that if the destination router is not a neighbor of the ingress LER and the user shuts down the IGP instance in the destination router, the router-id corresponding to the IGP instance will only be deleted from the TE database in the ingress LER after the LSA/LSP ages out. If the user brought back up the IGP instance before the LSA/LSP aged out, the ingress LER will delete and re-install the same router-id at the receipt of the updated LSA/LSP. In other words, the RSVP LSPs destined to this router-id will get deleted and re-established. All other failure conditions will cause the LSP to activate the bypass backup LSP or to go down without being deleted.

There is no overall chassis mode restrictions enforced with the mesh LSP feature. If the chassis-mode, network chassis-mode or IOM type requirements for a feature are not met, the configuration of the corresponding command will not be allowed into the LSP template on the system.

### Multi-Area and Multi-Instance Support

A router which does not have TE links within a given IGP area/level will not have its router-id discovered in the TE database by other routers in this area/level. In other words, an auto-LSP of type P2P mesh cannot be signaled to a router which does not participate in the area/level of the ingress LER.

A mesh LSP can however be signaled using TE links all belonging to the same IGP area even if the router-id of the ingress and egress routers are interfaces reachable in a different area. In this case, the LSP is considered to be an intra-area LSP.

If multiple instances of ISIS or OSPF are configured on a router, each with its own router-id value, the TE database in other routers will be able to discover TE links advertised by each instance. In such a case, an instance of an LSP can be signaled to each router-id with a CSPF path computed using TE links within each instance.

Finally, if multiple instances of ISIS or OSPF are configured on a destination router each with the same router-id value, a single instance of LSP will be signaled from other routers. If the user shuts down one IGP instance, this will be no op as long as the other IGP instances remain up. The LSP will remain up and will forward traffic using the same TE links. The same behavior exists with a provisioned LSP.

# Mesh LSP Name Encoding and Statistics

When the ingress LER signals the path of a mesh auto-LSP, it includes the name of the LSP and that of the path in the Session Name field of the Session Attribute object in the Path message. The encoding is as follows:

Session Name: <a href="mailto:spath-name">spath-name</a>, where lsp-name component is encoded as follows:

"TemplateName-DestIpv4Address-TunnelId"

Where *DestIpv4Address* is the address of the destination of the auto-created LSP.

At ingress LER, the user can enable egress statistics for the auto-created mesh LSP by adding the following configuration to the LSP template:

config router

If there are no stat indices available when an LSP is instantiated, the assignment is failed and the egress-statistics field in the show command for the LSP path will be in operational DOWN state but in admin UP state.

An auto-created mesh LSP can also have ingress statistics enabled on the egress LER as long as the user specifies the full LSP name following the above syntax.

configure>router>mpls>ingress-statistics>lsp lsp-name sender ip-address

# Automatic Creation of a RSVP One-Hop LSP

### **Feature Configuration**

The user first creates an LSP template of type one-hop:

config>router>mpls>lsp-template template-name one-hop-p2p

Then the user enables the automatic signaling of one-hop LSP to all direct neighbors using the following command:

config>router>mpls>auto-lsp lsp-template template-name one-hop

The LSP and path parameters and options supported in a LSP template of type **one-hop-p2p** are that same as in the LSP template of type **mesh-p2p** except for the parameter **from** which is not allowed in a template of type **one-hop-p2p**. The show command for the auto-LSP will display the actual outgoing interface address in the 'from' field. The full list of template parameters is shown in the CLI Section. Also, the rules for adding or modifying the template parameters are as described in 7.1.1.

Finally the auto-created one-hop LSP can be signaled over both numbered and unnumbered RSVP interfaces.

#### **Feature Behavior**

Although the provisioning model and CLI syntax differ from that of a mesh LSP only by the absence of a prefix list, the actual behavior is quite different. When the above command is

executed, the TE database will keep track of each TE link which comes up to a directly connected IGP neighbor which router-id is discovered. It then instructs MPLS to signals an LSP with a destination address matching the router-id of the neighbor and with a strict hop consisting of the address of the interface used by the TE link. Thus the **auto-lsp** command with the **one-hop** option will result in one or more LSPs signaled to the IGP neighbor.

Only the router-id of the first IGP instance of the neighbor which advertises a TE link will cause the LSP to be signaled. If subsequently another IGP instance with a different router-id advertises the same TE link, no action is taken and the existing LSP is kept up. If the router-id originally used disappears from the TE database, the LSP is kept up and is associated now with the other router-id.

The state of a one-hop LSP once signaled follows the following behavior:

- If the interface used by the TE link goes down or BFD times out and the RSVP interface registered with BFD, the LSP path moves to the bypass backup LSP if the primary path is associated with one.
- If while the one-hop LSP is UP, with the bypass backup path activated or not, the association of the TE-link with a router-id is removed in the TE databases, the one-hop LSP is torn down. This would be the case if the interface used by the TE link is deleted or if the interface is shutdown in the context of RSVP.
- If while the LSP is UP, with the bypass backup path activated or not, the TE database loses the router-id, it will perform two separate updates to MPLS module. The first one updates the loss of the TE link association which will cause action (B) above for the one-hop LSP. The other update will state router-id is no longer in TE database which will cause MPLS to tear down all mesh LSPs to this router-id as explained in Section 7.1.2. Note however that a shutdown at the neighbor of the IGP instance which advertised the router-id will cause the router-id to be removed from the ingress LER node immediately after the last IGP adjacency is lost and is not subject to age-out as for a non-directly connected destination router.

All other feature behavior, limitations, and statistics support are the same as for an auto-LSP of type **mesh-p2p**.

# Point-to-Multipoint (P2MP) RSVP LSP

Point-to-multipoint (P2MP) RSVP LSP allows the source of multicast traffic to forward packets to one or many multicast receivers over a network without requiring a multicast protocol, such as PIM, to be configured in the network core routers. A P2MP LSP tree is established in the control plane which path consists of a head-end node, one or many branch nodes, and the leaf nodes. Packets injected by the head-end node are replicated in the data plane at the branching nodes before they are delivered to the leaf nodes.

# **Application in Video Broadcast**

Figure 32 illustrates the use of the SR product family in triple play application (TPSDA). The Broadband Service Router (BSR) is a 7750 SR and the Broadband Service Aggregator (BSA) is the 7450 ESS.

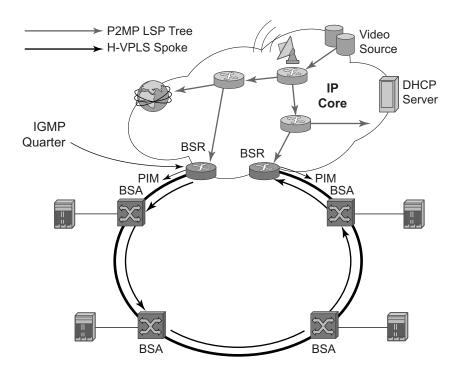

Figure 32: Application of P2MP LSP in Video Broadcast

A PIM-free core network can be achieved by deploying P2MP LSPs using other core routers. The router can act as the ingress LER receiving the multicast packets from the multicast source and forwarding them over the P2MP LSP.

A router can act as a leaf for the P2MP LSP tree initiated from the head-end router co-located with the video source. The router can also act as a branch node serving other leaf nodes and supports the replication of multicast packets over P2MP LSPs.

### P2MP LSP Data Plane

A P2MP LSP is a unidirectional label switched path (LSP) which inserts packets at the root (ingress LER) and forwards the exact same replication of the packet to one or more leaf nodes (egress LER). The packet can be replicated at the root of P2MP LSP tree and/or at a transit LSR which acts as a branch node for the P2MP LSP tree.

Note that the data link layer code-point, for example Ethertype when Ethernet is the network port, continues to use the unicast codepoint defined in RFC 3032, *MPLS Label Stack Encoding*, and which is used on P2P LSP. This change is specified in draft-ietf-mpls-multicast-encaps, *MPLS Multicast Encapsulations*.

When a router sends a packet over a P2MP LSP which egresses on an Ethernet-based network interface, the Ethernet frame uses a MAC unicast destination address when sending the packet over the primary P2MP LSP instance or over a P2P bypass LSP). Note that a MAC multicast destination address is also allowed in the draft-ietf-mpls-multicast-encaps. Thus, at the ingress network interface on an Ethernet port, the router can accept both types of Ethernet destination addresses.

# **Procedures at Ingress LER Node**

The following procedures occur at the root of the P2MP LSP (head-end or ingress LER node):

- 1. First, the P2MP LSP state is established via the control plane. Each leaf of the P2MP LSP will have a next-hop label forwarding entry (NHLFE) configured in the forwarding plane for each outgoing interface.
- 1. The user maps a specific multicast destination group address to the P2MP LSP in the base router instance by configuring a static multicast group under a tunnel interface representing the P2MP LSP.
- 2. An FTN entry is programmed at the ingress of the head-end node that maps the FEC of a received user IP multicast packet to a list of outgoing interfaces (OIF) and corresponding NHLFEs.
- 3. The head-end node replicates the received IP multicast packet to each NHLFE. Replication is performed at ingress toward the fabric and/or at egress forwarding engine depending on the location of the OIF.
- 4. At ingress, the head-end node performs a PUSH operation on each of the replicated packets.

#### **Procedures at LSR Node**

The following procedures occur at an LSR node that is not a branch node:

• The LSR performs a label swapping operation on a leaf of the P2MP LSP. This is a conventional operation of an LSR in a P2P LSP. An ILM entry is programmed at the ingress of the LSR to map an incoming label to a NHLFE.

The following is an exception handling procedure for control packets received on an ILM in an LSR.

• Packets that arrive with the TTL in the outer label expiring are sent to the CPM for further processing and are not forwarded to the egress NHLFE.

#### **Procedures at Branch LSR Node**

The following procedures occur at an LSR node that is a branch node:

- The LSR performs a replication and a label swapping for each leaf of the P2MP LSP. An ILM entry is programmed at the ingress of the LSR to map an incoming label to a list of OIF and corresponding NHLFEs.
- There is a limit of 127 OIF/NHLFEs per ILM entry.

The following is an exception handling procedure for control packets received on an ILM in a branch LSR:

• Packets that arrive with the TTL in the outer label expiring are sent to the CPM for further processing and not copied to the LSP branches.

#### **Procedures at Egress LER Node**

The following procedures occur at the leaf node of the P2MP LSP (egress LER):

• The egress LER performs a pop operation. An ILM entry is programmed at the ingress of the egress LER to map an incoming label to a list of next-hop/OIF.

The following is an exception handling procedure for control packets received on an ILM in an egress LER.

• The packet is sent to the CPM for further processing if there is any of the IP header exception handling conditions set after the label is popped: 127/8 destination address, router alert option set, or any other options set.

#### **Procedures at BUD LSR Node**

The following are procedures at an LSR node which is both a branch node and an egress leaf node (bud node):

• The bud LSR performs a pop operation on one or many replications of the received packet and a swap operation of the remaining replications. An ILM entry is programmed at ingress of the LSR to map the incoming label to list of NHLFE/OIF and next-hop/OIF.

Note however, the exact same packets are replicated to an LSP leaf and to a local interface.

The following are the exception handling procedures for control packets received on an ILM in a bud LSR:

- Packets which arrive with the TTL in the outer label expiring are sent to the CPM and are not copied to the LSP branches.
- Packets whose TTL does not expire are copied to all branches of the LSP. The local copy of the packet is sent to the CPM for further processing if there is any of the IP header exception handling conditions set after the label is popped: 127/8 destination address, router alert option set, or any other options set.

## **Ingress Path Management for P2MP LSP Packets**

The SR OS provides the ingress multicast path management (IMPM) capability that allows users to manage the way IP multicast streams are forwarded over the router's fabric and to maximize the use of the fabric multicast path capacity.

IMPM consists of two components, a bandwidth policy and a multicast information policy. The bandwidth policy configures the parameters of the multicast paths to the fabric. This includes the rate limit and the multicast queue parameters of each path. The multicast information policy configures the bandwidth and preference parameters of individual multicast flows corresponding to a channel, for example, a <\*,G> or a <S,G>, or a bundle of channels.

By defaultboth, the IOM-2 and IOM-3 ingress data path provide two multicast paths through the fabric referred to as high-priority path and low-priority path respectively. When a multicast packet is received on an ingress network or access interface or on a VPLS SAP, the packet's classification will determine its forwarding class and priority or profile as per the ingress QoS policy. This then determines which of the SAP or interface multicast queues it must be stored in. By default SAP and interface expedited forwarding class queues forward over the high-priority multicast path and the non expedited forwarding class queues forward over the low-priority multicast path.

When IMPM on the ingress MDA is enabled, one or more multicast paths are enabled depending on the IOM type. In addition, multicast flows managed by IMPM will be stored in a separate shared multicast queue for each multicast path. These queues are configured in the bandwidth policy.

IMPM maps a packet to one of the paths dynamically based on monitoring the bandwidth usage of each packet flow matching a <\*,G> or <S,G> record. The multicast bandwidth manager assigns multicast flows to a primary path, and ancillary path for IOM-2, based on the flow preference until the rate limits of each path is reached. At that point in time, a multicast flow is mapped to the secondary flow. If a path congests, the bandwidth manager will remove and black-hole lower preference flows to guarantee bandwidth to higher preference flows. The preference of a multicast flow is configured in the multicast info policy.

A packet received on a P2MP LSP ILM is managed by IMPM when IMPM is enabled on the ingress MDA and the packet matches a specific multicast record. When IMPM is enabled but the packet does not match a multicast record, or when IMPM is disabled, a packet received on a P2MP LSP ILM is mapped to a multicast path differently depending if the ingress IOM is an IOM-2 or IOM-3.

## Ingress P2MP Path Management on IOM-3

On an ingress IOM-3, there are 16 multicast paths available to forward multicast packets. Each path has a set of multicast queues and associated with it. Paths 0 and 15 are enabled by default and represent the high-priority and low-priority paths respectively. Each VPLS SAP, access interface,

and network interface will have a set of per forwarding class multicast and/or broadcast queues which are defined in the ingress QoS policy associated with them. The expedited queues will be attached to Path 0 while the non-expedited queues will be attached to Path 15.

When IMPM is enabled and/or when a P2MP LSP ILM exists on the ingress IOM-3, the remaining 14 multicast paths are also enabled for a total of 16 paths. The first 15 paths are renamed as primary paths while the 16th path is renamed as a secondary path.

A separate pair of shared multicast queues is created on each of the 15 primary paths, one for IMPM managed packets and one for P2MP LPS packets not managed by IMPM. The secondary path does not forward IMPM managed packets or P2MP LSP packets. These queues have default rate (PIR=CIR) and CBS/MBS/Hi-Priority-Only thresholds but can be changed away from default under the bandwidth policy.

A VPLS snooped packet, a PIM routed packet, or a P2MP LSP packet is managed by IMPM if it matches a <\*,G> or a <S,G> multicast record in the ingress forwarding table and IMPM is enabled on the ingress MDA where the packet is received. The user enables IMPM on the ingress MDA data path using the **config>card>mda>ingress>mcast-path-management** command.

A packet received on an IP interface and to be forwarded to a P2MP LSP NHLFE or a packet received on a P2MP LSP ILM is not managed by IMPM when IMPM is disabled on the ingress MDA where the packet is received or when IMPM is enabled but the packet does not match any multicast record. A P2MP LSP packet duplicated at a branch LSR node is an example of a packet not managed by IMPM even when IMPM is enabled on the ingress MDA where the P2MP LSP ILM exists. A packet forwarded over a P2MP LSP at an ingress LER and which matches a <\*,G> or a <S<G> is an example of a packet which is not managed by IMPM if IMPM is disabled on the ingress MDA where the packet is received.

When a P2MP LSP packet is not managed by IMPM, it is stored in the unmanaged P2MP shared queue of one of the 15 primary multicast paths.

By default, non-managed P2MP LSP traffic is distributed across the IMPM primary paths using hash mechanisms. This can be optimized by enabling IMPM on any forwarding complex, which allows the system to redistributed this traffic on all forwarding complexes across the IMPM paths to achieve a more even capacity distribution. Be aware that enabling IMPM will cause routed and VPLS (IGMP and PIM) snooped IP multicast groups to be managed by IMPM.

The above ingress data path procedures apply to packets of a P2MP LSP at ingress LER, LSR, branch LSR, bud LSR, and egress LER. Note that in the presence of both IMPM managed traffic and unmanaged P2MP LSP traffic on the same ingress forwarding plane, the user must account for the presence of the unmanaged traffic on the same path when setting the rate limit for an IMPM path in the bandwidth policy.

#### **Ingress P2MP Path Management on IOM-2**

The following procedures apply at the ingress data path for packets received from or to be forwarded to a P2MP LSP at ingress LER, LSR, branch LSR, bud LSR, and egress LER.

On ingress IOM-2, there are 3 multicast paths which are available for forwarding multicast packets. Each path has a set of multicast queues and a multicast VoQ associated with it. Paths 0 and 2 are enabled by default and represent the high-priority and low-priority paths respectively. Each VPLS SAP, access interface, and network interface will have a set of per forwarding class multicast and/or broadcast queues which are defined in the ingress QoS policy associated with them. The expedited queues will be attached to Path 0 while the non-expedited queues will be attached to Path 2.

When IMPM is disabled, packets of P2MP LSP arriving on a network interface will be queued in that interface queue corresponding to the forwarding class of the packet.

When the user enables IMPM on the ingress MDA, a third multicast path, referred to as ancillary path, is added on the ingress IOM-2. This path reuses unused capacity from the unicast paths. The high-priority and low-priority paths are renamed as primary and secondary paths respectively.

A VPLS snooped packet or a PIM routed packet is managed by IMPM if it matches a <\*,G> or a <S,G> multicast record in the ingress IOM-2 forwarding table and IMPM is enabled on the ingress MDA where the packet is received. The user enables IMPM on the ingress MDA data path using the **config>card>mda>ingress>mcast-path-management** command.

A P2MP LSP packet which matches a multicast record is also managed by IMPM on ingress IOM-2 and is thus distributed to one of the primary, ancillary, or secondary path according to the congestion level of the paths and the preference of the packet's multicast flow as configured in the multicast info policy 2.

#### **RSVP Control Plane in a P2MP LSP**

P2MP RSVP LSP is specified in RFC 4875, Extensions to Resource Reservation Protocol - Traffic Engineering (RSVP-TE) for Point-to-Multipoint TE Label Switched Paths (LSPs).

A P2MP LSP is modeled as a set of root-to-leaf (S2L) sub-LSPs. The root, for example the headend node, triggers signaling using one or multiple path messages. A path message can contain the signaling information for one or more S2L sub-LSPs. The leaf sub-LSP paths are merged at branching points.

A P2MP LSP is identified by the combination of <P2MP ID, tunnel ID, extended tunnel ID> part of the P2MP session object, and <tunnel sender address, LSP ID> fields in the P2MP sender\_template object.

A specific sub-LSP is identified by the <S2L sub-LSP destination address> part of the S2L\_SUB\_LSP object and an ERO and secondary ERO (SERO) objects.

The following are characteristics of this feature:

- 1. Supports the de-aggregated method for signaling the P2MP RSVP LSP. Each root to leaf is modeled as a P2P LSP in the RSVP control plane. Only data plane merges the paths of the packets.
- 2. Each S2L sub-LSP is signaled in a separate path message. Each leaf node responds with its own resv message. A branch LSR node will forward the path message of each S2L sub-LSP to the downstream LSR without replicating it. It will also forward the resv message of each S2L sub-LSP to the upstream LSR without merging it with the resv messages of other S2L sub-LSPs of the same P2MP LSP. The same is done for subsequent refreshes of the path and resv states.
- 3. The node will drop aggregated RSVP messages on the receive side if originated by another vendor's implementation.
- 4. The user configures a P2MP LSP by specifying the optional create-time parameter **p2mp-lsp** following the LSP name. Next, the user creates a primary P2MP instance using the keyword **primary-p2mp-instance**. Then a path name of each S2L sub-LSP must added to the P2MP instance using the keyword **s2l-path**. The paths can be empty paths or can specify a list of explicit hops. The path name must exist and must have been defined in the **config>router>mpls>path** context.
- 5. The same path name can be re-used by more than one S2L of the primary P2MP instance. However the to keyword must have a unique argument per S2L as it corresponds to the address of the egress LER node.
- 6. The user can configure a secondary instance of the P2MP LSP to backup the primary one. In this case, the user enters the name of the secondary P2MP LSP instance under the same LSP name. One or more secondary instances can be created. The trigger for the head-end

- node to switch the path of the LSP from the primary P2MP instance to the secondary P2MP instance is to be determined. This could be based on the number of leaf LSPs which went down at any given time.
- 7. The following parameters can be used with a P2MP LSP: adaptive, cspf, exclude, fast-reroute, from, hop-limit, include, metric, retry-limit, retry-timer, resignal-timer.
- 8. The following parameters cannot be used with a P2MP LSP: adspec, primary, secondary, to.
- 9. The node ingress LER will not inset an adspec object in the path message of an S2L sub-LSP. If received in the resv message, it will be dropped. The operational MTU of an S2L path is derived from the MTU of the outgoing interface of that S2L path.
- 10. The **to** parameter is not available at the LSP level but at the path level of each S2L sub-LSP of the primary or secondary instance of this P2MP LSP.
- 11. The hold-timer configured in the **config>router>mpls>hold-timer** context applies when signaling or re-signaling an individual S2L sub-LSP path. It does not apply when the entire tree is signaled or re-signaled.
- 12. The head-end node can add and/or remove a S2L sub-LSP of a specific leaf node without impacting forwarding over the already established S2L sub-LSPs of this P2MP LSP and without re-signaling them.
- 13. The head-end node performs a make-before break (MBB) on an individual S2L path of a primary P2MP instance whenever it applies the FRR global revertive procedures to this path. If CSPF finds a new path, RSVP signals this S2L path with the same LSP-ID as the existing path.
- 14. All other configuration changes, such as adaptive/no-adaptive, use-te-metric, no-frr, cspf/no-cspf, result in the tear-down and re-try of all affected S2L paths as is the case for P2P LSP paths.
- 15. MPLS requests CSPF to re-compute the whole set of S2L paths of a given active P2MP instance each time the P2MP re-signal timer expires. The P2MP re-signal timer is configured separately from the P2P LSP. MPLS performs a global MBB and moves each S2L sub-LSP in the instance into its new path using a new P2MP LSP ID if the global MBB is successful. This is regardless of the cost of the new S2L path.
- 16. MPLS will request CSPF to re-compute the whole set of S2L paths of a given active P2MP instance each time the user performs a manual re-signal of the P2MP instance. MPLS then always performs a global MBB and moves each S2L sub-LSP in the instance into its new path using a new P2MP LSP ID if the global MBB is successful. This is regardless of the cost of the new S2L path. The user executes a manual re-signal of the P2MP LSP instance using the command: tools>perform>router>mpls>resignal p2mp-lsp lsp-name p2mp-instance instance-name.
- 17. When performing global MBB, MPLS runs a separate MBB on each S2L in the P2MP LSP instance. If an S2L MBB does not succeed the first time, MPLS will re-try the S2L using the re-try timer and re-try count values inherited from P2MP LSP configuration.

However, there will be a global MBB timer set to 600 seconds and which is not configurable. If the global MBB succeeds, for example, all S2L MBBs have succeeded, before the global timer expires, MPLS moves the all S2L sub-LSPs into their new path. Otherwise when this timer expires, MPLS checks if all S2L paths have at least tried once. If so, it then aborts the global MBB. If not, it will continue until all S2Ls have re-tried once and then aborts the global MBB. Once global MBB is aborted, MPLS will move all S2L sub-LSPs into the new paths only if the set of S2Ls with a new path found is a superset of the S2Ls which have a current path which is up.

- 18. While make-before break is being performed on individual S2L sub-LSP paths, the P2MP LSP will continue forwarding packets on S2L sub-LSP paths which are not being reoptimized and on the older S2L sub-LSP paths for which make-before-break operation was not successful. MBB will thus result in duplication of packets until the old path is torn down.
- 19. The MPLS data path of an LSR node, branch LSR node, and bud LSR node will be able to re-merge S2L sub-LSP paths of the same P2MP LSP in case their ILM is on different incoming interfaces and their NHLFE is on the same or different outgoing interfaces. This could occur anytime there are equal cost paths through this node for the S2L sub-LSPs of this P2MP LSP.
- 20. Link-protect FRR bypass using P2P LSPs is supported. In link protect, the PLR protecting an interface to a branch LSR will only make use of a single P2P bypass LSP to protect all S2L sub-LSPs traversing the protected interface.
- 21. Refresh reduction on RSVP interface and on P2P bypass LSP protecting one or more S2L sub-LSPs.
- 22. A manual bypass LSP cannot be used for protecting S2L paths of a P2MP LSP.
- 23. The following MPLS features do operate with P2MP LSP:
  - → BFD on RSVP interface.
  - → MD5 on RSVP interface.
  - → IGP metric and TE metric for computing the path of the P2MP LSP with CSPF.
  - → SRLG constraint for computing the path of the P2MP LSP with CSPF. SRLG is supported on FRR backup path only.
  - → TE graceful shutdown.
  - → Admin group constraint.
- 24. The following MPLS features are not operable with P2MP LSP:
  - → Class based forwarding over P2MP RSVP LSP.
  - → LDP-over-RSVP where the RSVP LSP is a P2MP LSP.
  - → Diff-Serv TE.
  - → Soft pre-emption of RSVP P2MP LSP.

# Forwarding Multicast Packets over RSVP P2MP LSP in the Base Router

Multicast packets are forwarded over the P2MP LSP at the ingress LER based on a static join configuration of the multicast group against the tunnel interface associated with the originating P2MP LSP. At the egress LER, packets of a multicast group are received from the P2MP LSP via a static assignment of the specific <S,G> to the tunnel interface associated with a terminating LSP.

#### **Procedures at Ingress LER Node**

The forwarding of multicast packets over a P2MP LSP follows the following procedures:

- 1. The user creates a tunnel interface associated with the P2MP LSP: **configure>router>tunnel-interface rsvp-p2mp** *lsp-name*. The configure>router>pim>tunnel-interface command has been discontinued.
- 2. The user adds static multicast group joins to the PIM interface, either as a specific <S,G> or as a <\*,G>: configure>router>igmp>tunnel-interface>static>group>source *ip-address* and configure>router>igmp>tunnel-interface>static>group>starg.

The tunnel interface identifier consists of a string of characters representing the LSP name for the RSVP P2MP LSP. Note that MPLS will actually pass to PIM a more structured tunnel interface identifier. The structure will follow the one BGP uses to distribute the PMSI tunnel information in BGP multicast VPN as specified in draft-ietf-l3vpn-2547bis-mcast-bgp, *Multicast in MPLS/BGP IP VPNs*. The format is: <extended tunnel ID, reserved, tunnel ID, P2MP ID> as encoded in the RSVP-TE P2MP LSP session\_attribute object in RFC 4875.

The user can create one or more tunnel interfaces in PIM and associate each to a different RSVP P2MP LSP. The user can then assign static multicast group joins to each tunnel interface. Note however that a given <\*,G> or <S,G> can only be associated with a single tunnel interface.

A multicast packet which is received on an interface and which succeeds the RPF check for the source address will be replicated and forwarded to all OIFs which correspond to the branches of the P2MP LSP. The packet is sent on each OIF with the label stack indicated in the NHLFE of this OIF. The packets will also be replicated and forwarded natively on all OIFs which have received IGMP or PIM joins for this <S,G>.

The multicast packet can be received over a PIM or IGMP interface which can be an IES interface, a spoke SDP-terminated IES interface, or a network interface.

In order to duplicate a packet for a multicast group over the OIF of both P2MP LSP branches and the regular PIM or IGMP interfaces, the tap mask for the P2MP LSP and that of the PIM based interfaces will need to be combined into a superset MCID.

#### **Procedures at Egress LER Node**

#### **Procedures with a Primary Tunnel Interface**

The user configures a tunnel interface and associates it with a terminating P2MP LSP leaf using the command: **config>router>tunnel-interface rsvp-p2mp lsp-name sender** *sender-address*. The **configure>router>pim>tunnel-interface** command has been discontinued.

The tunnel interface identifier consists of a couple of string of characters representing the LSP name for the RSVP P2MP LSP followed by the system address of the ingress LER. The LSP name must correspond to a P2MP LSP name configured by the user at the ingress LER and must not contain the special character ":" Note that MPLS will actually pass to PIM a more structured tunnel interface identifier. The structure will follow the one BGP uses to distribute the PMSI tunnel information in BGP multicast VPN as specified in draft-ietf-l3vpn-2547bis-mcast-bgp. The format is: <extended tunnel ID, reserved, tunnel ID, P2MP ID> as encoded in the RSVP-TE P2MP LSP session\_attribute object in RFC 4875.

The egress LER accepts multicast packets the following methods:

- 1. The regular RPF check on unlabeled IP multicast packets, which is based on routing table lookup.
- 2. The static assignment which specifies the receiving of a multicast group <\*,G> or a specific <S,G> from a primary tunnel-interface associated with an RSVP P2MP LSP.

One or more primary tunnel interfaces in the base router instance can be configured. In other words, the user will be able to receive different multicast groups, <\*,G> or specific <S,G>, from different P2MP LSPs. This assumes that the user configured static joins for the same multicast groups at the ingress LER to forward over a tunnel interface associated with the same P2MP LSP.

A multicast info policy CLI option allows the user to define a bundle and specify channels in the bundle that must be received from the primary tunnel interface. The user can apply the defined multicast info policy to the base router instance.

At any given time, packets of the same multicast group can be accepted from either the primary tunnel interface associated with a P2MP LSP or from a PIM interface. These are mutually exclusive options. As soon as a multicast group is configured against a primary tunnel interface in the multicast info policy, it is blocked from other PIM interfaces.

However, if the user configured a multicast group to be received from a given primary tunnel interface, there is nothing preventing packets of the same multicast group from being received and accepted from another primary tunnel interface. However, an ingress LER will not allow the same multicast group to be forwarded over two different P2MP LSPs. The only possible case is that of two ingress LERs forwarding the same multicast group over two P2MP LSPs towards the same egress LER.

A multicast packet received on a tunnel interface associated with a P2MP LSP can be forwarded over a PIM or IGMP interface which can be an IES interface, a spoke SDP terminated IES interface, or a network interface.

Note that packets received from a primary tunnel-interface associated with a terminating P2MP LSP cannot be forwarded over a tunnel interface associated with an originating P2MP LSP.

# **MPLS Service Usage**

Alcatel-Lucent routers enable service providers to deliver virtual private networks (VPNs) and Internet access using Generic Routing Encapsulation (GRE) and/or MPLS tunnels, with Ethernet and/or SONET/SDH interfaces.

#### **Service Distribution Paths**

A service distribution path (SDP) acts as a logical way of directing traffic from one router to another through a uni-directional (one-way) service tunnel. The SDP terminates at the far-end router which directs packets to the correct service egress service access point (SAP) on that device. All services mapped to an SDP use the same transport encapsulation type defined for the SDP (either GRE or MPLS).

For information about service transport tunnels, refer to the Service Distribution Paths (SDPs) section in the OS Services Guide. They can support up to eight forwarding classes and can be used by multiple services. Multiple LSPs with the same destination can be used to load-balance traffic.

# **MPLS/RSVP Configuration Process Overview**

Figure 33 displays the process to configure MPLS and RSVP parameters.

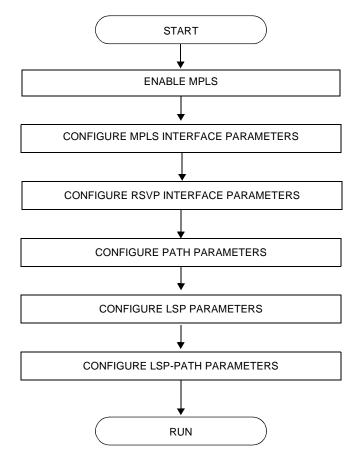

Figure 33: MPLS and RSVP Configuration and Implementation Flow

# **Configuration Notes**

This section describes MPLS and RSVP caveats.

- Interfaces must already be configured in the config>router>interface context before they can be specified in MPLS and RSVP.
- A router interface must be specified in the config>router>mpls context in order to apply it or modify parameters in the config>router>rsvp context.
- A system interface must be configured and specified in the config>router>mpls context.
- Paths must be created before they can be applied to an LSP.

# **Configuring MPLS and RSVP with CLI**

This section provides information to configure MPLS and RSVP using the command line interface.

Topics in this section include:

- MPLS Configuration Overview on page 160
  - → LSPs on page 160
  - $\rightarrow$  Paths on page 160
  - → Router Interface on page 161
  - → Choosing the Signaling Protocol on page 161
- Basic MPLS Configuration on page 162
- Common Configuration Tasks on page 163
  - → Configuring MPLS Components on page 164
  - → Configuring Global MPLS Parameters on page 164
  - → Configuring an MPLS Interface on page 165
  - → Configuring MPLS Paths on page 166
  - → Configuring an MPLS LSP on page 167
  - → Configuring Manual Bypass Tunnels on page 169
- Configuring RSVP Parameters on page 171
  - → Configuring RSVP Message Pacing Parameters on page 172
  - → Configuring Graceful Shutdown on page 173
- MPLS Configuration Management Tasks on page 174
- RSVP Configuration Management Tasks on page 179

# **MPLS Configuration Overview**

Multiprotocol Label Switching (MPLS) enables routers to forward traffic based on a simple label embedded into the packet header. A router examines the label to determine the next hop for the packet, saving time for router address lookups to the next node when forwarding packets. MPLS is not enabled by default and must be explicitly enabled.

In order to implement MPLS, the following entities must be configured:

- LSPs on page 160
- Paths on page 160
- Router Interface on page 161

#### **LSPs**

To configure MPLS-signaled label-switched paths (LSPs), an LSP must run from an ingress router to an egress router. Configure only the ingress router and configure LSPs to allow the software to make the forwarding decisions or statically configure some or all routers in the path. The LSP is set up by Resource Reservation Protocol (RSVP), through RSVP signaling messages. The router automatically manages label values. Labels that are automatically assigned have values ranging from 1,024 through 1,048,575 (see Label Values on page 24).

A static LSP is a manually set up LSP where the nexthop IP address and the outgoing label are explicitly specified.

### **Paths**

To configure signaled LSPs, you must first create one or more named paths on the ingress router. For each path, the transit routers (hops) in the path are specified.

#### **Router Interface**

At least one router interface and one system interface must be defined in the **config>router>interface** context in order to configure MPLS on an interface.

## **Choosing the Signaling Protocol**

If only static label switched paths are used in your configurations, then you must manually define the paths through the MPLS network. Label mappings and actions configured at each hop must be specified. You do not need to enable RSVP or LDP if you are configuring static LSPs.

If dynamic LSP signaling is implemented in your network, then one of the two supported signaling protocols, RSVP or LDP, must be specified. Enable signaling protocols only on the links where the functionality is required.

In order to implement MPLS, the following entities must be enabled:

- MPLS must be enabled on all routers that are part of an LSP.
- RSVP or LDP must be enabled on the same routers.

When MPLS is enabled and either RSVP or LDP is also enabled, MPLS uses RSVP or LDP to set up the configured LSPs. For example, when you configure an LSP with both MPLS and RSVP running, RSVP initiates a session for the LSP. RSVP uses the local router as the RSVP session sender and the LSP destination as the RSVP session receiver. When the RSVP session is created, the LSP is set up on the path created by the session. If the session is not successfully created, RSVP notifies MPLS; MPLS can then either initiate backup paths or retry the initial path.

# **Basic MPLS Configuration**

This section provides information to configure MPLS and configuration examples of common configuration tasks. To enable MPLS, you must configure at least one MPLS interface. The other MPLS configuration parameters are optional. This follow displays an example of an MPLS configuration.

```
A:ALA-1>config>router>mpls# info
    admin-group "green" 15
           admin-group "yellow" 20
           admin-group "red" 25
           interface "system"
           exit
           interface "StaticLabelPop"
               admin-group "green"
               label-map 50
                  pop
                   no shutdown
               exit
           exit
            interface "StaticLabelPop"
               label-map 35
                   swap 36 nexthop 10.10.10.91
                   no shutdown
           exit
           path "secondary-path"
               no shutdown
           exit
           path "to-NYC"
               hop 1 10.10.10.104 strict
               no shutdown
           exit
            lsp "lsp-to-eastcoast"
               to 10.10.10.104
               from 10.10.10.103
               fast-reroute one-to-one
               exit
               primary "to-NYC"
               secondary "secondary-path"
               no shutdown
            static-lsp "StaticLabelPush"
               to 10.10.11.105
               push 60 nexthop 10.10.11.105
               no shutdown
           exit
           no shutdown
A:ALA-1>config>router>mpls#
```

# **Common Configuration Tasks**

This section provides a brief overview of the tasks to configure MPLS and provides the CLI commands.

The following protocols must be enabled on each participating router.

- MPLS
- RSVP (for RSVP-signaled MPLS only)
- LDP

In order for MPLS to run, you must configure at least one MPLS interface in the **config>router>mpls** context.

- An interface must be created in the **config>router>interface** context before it can be applied to MPLS.
- In the **config>router>mpls** context, configure path parameters for configuring LSP parameters. A path specifies some or all hops from ingress to egress. A path can be used by multiple LSPs.
- When an LSP is created, the egress router must be specified in the **to** command and at least one primary or secondary path must be specified. All other statements under the LSP hierarchy are optional.

## **Configuring MPLS Components**

Use the MPLS and RSVP CLI syntax displayed below for:

- Configuring Global MPLS Parameters on page 164
- Configuring an MPLS Interface on page 165
- Configuring MPLS Paths on page 166
- Configuring an MPLS LSP on page 167
- Configuring a Static LSP on page 168
- Configuring Manual Bypass Tunnels on page 169
- Configuring RSVP Parameters on page 171
- Configuring RSVP Message Pacing Parameters on page 172
- Configuring Graceful Shutdown on page 173

## **Configuring Global MPLS Parameters**

Admin groups can signify link colors, such as red, yellow, or green. MPLS interfaces advertise the link colors it supports. CSPF uses the information when paths are computed for constrained-based LSPs. CSPF must be enabled in order for admin groups to be relevant.

To configure MPLS admin-group parameters, enter the following commands:

The following displays an admin group configuration example:

```
A:ALA-1>config>router>mpls# info

resignal-timer 500
admin-group "green" 15
admin-group "yellow" 20
admin-group "red" 25
...

A:ALA-1>config>router>mpls#
```

# **Configuring an MPLS Interface**

Configure the **label-map** parameters if the interface is used in a static LSP. To configure an MPLS interface on a router, enter the following commands:

```
CLI Syntax: config>router>mpls
    interface
    no shutdown
    admin-group group-name [group-name...(up to 32 max)]
    label-map
        pop
        swap
        no shutdown
        srlg-group group-name [group-name...(up to 5 max)]
        te-metric value
```

The following displays an interface configuration example:

```
A:ALA-1>config>router>mpls# info
....

interface "to-104"
admin-group "green"
admin-group "red"
admin-group "yellow"
label-map 35
swap 36 nexthop 10.10.10.91
no shutdown
exit
exit
no shutdown
...

A:ALA-1>config>router>mpls#
```

## **Configuring MPLS Paths**

Configure an LSP path to use in MPLS. When configuring an LSP, the IP address of the hops that the LSP should traverse on its way to the egress router must be specified. The intermediate hops must be configured as either **strict** or **loose** meaning that the LSP must take either a direct path from the previous hop router to this router (**strict**) or can traverse through other routers (**loose**).

Use the following CLI syntax to configure a path:

The following displays a path configuration example:

# **Configuring an MPLS LSP**

Configure an LSP path for MPLS. When configuring an LSP, you must specify the IP address of the egress router in the **to** statement. Specify the primary path to be used. Secondary paths can be explicitly configured or signaled upon the failure of the primary path. All other statements are optional.

The following displays an MPLS LSP configuration:

```
A:ALA-1>config>router>mplp# info
           lsp "lsp-to-eastcoast"
              to 192.168.200.41
              rsvp-resv-style ff
              include "red"
               exclude "green"
               adspec
               fast-reroute one-to-one
               primary "to-NYC"
                  hop-limit 10
               secondary "secondary-path"
                 bandwidth 50000
               exit
               no shutdown
           exit
           no shutdown
A:ALA-1>config>router>mpls#
```

## **Configuring a Static LSP**

An LSP can be explicitly (statically) configured. Static LSPs are configured on every node along the path. The label's forwarding information includes the address of the next hop router.

Use the following CLI syntax to configure a static LSP:

The following displays a static LSP configuration example:

## **Configuring Manual Bypass Tunnels**

Consider the following network setup.

The user first configures the option to disable the dynamic bypass tunnels on node B if required. The CLI for this configuration is:

config>router>mpls>dynamic-bypass [disable | enable]

By default, dynamic bypass tunnels are enabled.

Next, the user configures an LSP on node B, such as B-E-F-C to be used only as bypass. The user specifies each hop in the path, for example, the bypass LSP has a strict path.

Note that including the bypass-only keyword disables the following options under the LSP configuration:

- bandwidth
- fast-reroute
- secondary

The following LSP configuration options are allowed:

- adaptive
- adspec
- cspf
- exclude
- hop-limit
- include
- metric

The following example displays a bypass tunnel configuration:

```
A:ALA-48>config>router>mpls>path# info
....

path "BEFC"
hop 10 10.10.10.11 strict
hop 20 10.10.10.12 strict
hop 30 10.10.10.13 strict
no shutdown
exit

lsp "bypass-BC"
to 10.10.10.15
primary "BEFC"
exit
no shutdown
...

A:ALA-48>config>router>mpls>path#
```

Next, the configures an LSP from A to D and indicates fast-reroute bypass protection by selecting facility as the FRR method (**config>router>mpls>lsp>fast-reroute facility**). If the LSP goes through B, and bypass is requested, and the next hop is C, and there is a manually configured bypass-only tunnel from B to C, excluding link BC, then node B uses that.

# **Configuring RSVP Parameters**

RSVP is used to set up LSPs. RSVP must be enabled on the router interfaces that are participating in signaled LSPs. The **keep-multiplier** and **refresh-time** default values can be modified in the RSVP context.

Initially, interfaces are configured in the **config>router>mpls>interface** context. Only these existing (MPLS) interfaces are available to modify in the **config>router> rsvp** context. Interfaces cannot be directly added in the RSVP context.

The following example displays an RSVP configuration example:

# **Configuring RSVP Message Pacing Parameters**

RSVP message pacing maintains a count of the messages that were dropped because the output queue for the egress interface was full.

Use the following CLI syntax to configure RSVP parameters:

The following example displays a RSVP message pacing configuration example:

```
A:ALA-1>config>router>rsvp# info

keep-multiplier 5
refresh-time 60
msg-pacing
period 400
max-burst 400
exit
interface "system"
no shutdown
exit
interface to-104
hello-interval 4000
no shutdown
exit
no shutdown
```

# **Configuring Graceful Shutdown**

TE graceful shutdown can be enabled on a specific interface using the **config>router>rsvp>interface>graceful-shutdown** command. This interface is referred to as the maintenance interface.

Graceful shutdown can be disabled by executing the **no** form of the command at the RSVP interface level or at the RSVP level. In this case, the user configured TE parameters of the maintenance links are restored and the maintenance node floods them.

# **MPLS Configuration Management Tasks**

This section discusses the following MPLS configuration management tasks:

- Modifying MPLS Parameters on page 174
- Modifying MPLS Path Parameters on page 176
- Modifying MPLS Static LSP Parameters on page 177
- Deleting an MPLS Interface on page 178

# **Deleting MPLS**

**NOTE**: In order to remove the MPLS instance, MPLS must be disabled (shutdown) and all SDP bindings to LSPs removed. If MPLS is not shutdown first, when the **no mpls** command is executed, a warning message on the console displays indicating that MPLS is still administratively up.

When MPLS is shut down, the **no mpls** command deletes the protocol instance and removes all configuration parameters for the MPLS instance.

To disable MPLS, use the **shutdown** command.

To remove MPLS on a router, enter the following command:

CLI Syntax: config>router# no mpls

## **Modifying MPLS Parameters**

**NOTE**: You must shut down MPLS entities in order to modify parameters. Re-enable (**no shutdown**) the entity for the change to take effect.

# Modifying an MPLS LSP

Some MPLS LSP parameters such as primary and secondary, must be shut down before they can be edited or deleted from the configuration.

The following displays a MPLS LSP configuration example. Refer to the LSP configuration on page 167.

```
A:ALA-1>>config>router>mpls>lsp# info

shutdown
to 10.10.10.104
from 10.10.10.103
rsvp-resv-style ff
include "red"
exclude "green"
fast-reroute one-to-one
exit
primary "to-NYC"
hop-limit 50
exit
secondary "secondary-path"
exit

A:ALA-1>config>router>mpls#
```

# **Modifying MPLS Path Parameters**

In order to modify path parameters, the **config>router>mpls>path** context must be shut down first.

The following displays a path configuration example. Refer to the LSP configuration on page 166.

```
A:ALA-1>config>router>mpls# info
#------
echo "MPLS"
#-----
...

path "secondary-path"
    hop 1 10.10.0.111 strict
    hop 2 10.10.0.222 strict
    hop 3 10.10.0.123 strict
    no shutdown
    exit
    path "to-NYC"
        hop 1 10.10.10.104 strict
        hop 2 10.10.0.210 strict
        no shutdown
    exit

A:ALA-1>config>router>mpls#
```

# **Modifying MPLS Static LSP Parameters**

In order to modify static LSP parameters, the **config>router>mpls>path** context must be shut down first.

The following displays a static LSP configuration example. Refer to the static LSP configuration on page 168.

# **Deleting an MPLS Interface**

In order to delete an interface from the MPLS configuration, the interface must be shut down first.

Use the following CLI syntax to delete an interface from the MPLS configuration:

```
CLI Syntax: mpls

[no] interface ip-int-name shutdown

A:ALA-1>config>router>mpls# info

...

admin-group "green" 15
admin-group "red" 25
admin-group "yellow" 20
interface "system"
exit
no shutdown

A:ALA-1>config>router>mpls#
```

# **RSVP Configuration Management Tasks**

This section discusses the following RSVP configuration management tasks:

- Modifying RSVP Parameters on page 179
- Modifying RSVP Message Pacing Parameters on page 180
- Deleting an Interface from RSVP on page 180

## **Modifying RSVP Parameters**

Only interfaces configured in the MPLS context can be modified in the RSVP context.

The **no rsvp** command deletes this RSVP protocol instance and removes all configuration parameters for this RSVP instance.

The **shutdown** command suspends the execution and maintains the existing configuration.

The following example displays a modified RSVP configuration example:

```
A:ALA-1>config>router>rsvp# info

keep-multiplier 5
refresh-time 60
msg-pacing
period 400
max-burst 400
exit
interface "system"
exit
interface "test1"
hello-interval 5000
exit
no shutdown

A:ALA-1>config>router>rsvp#
```

## **Modifying RSVP Message Pacing Parameters**

RSVP message pacing maintains a count of the messages that were dropped because the output queue for the egress interface was full.

The following example displays command usage to modify RSVP parameters:

The following example displays a modified RSVP message pacing configuration example. Refer to the RSVP message pacing configuration on page 171.

```
A:ALA-1>config>router>rsvp# info

keep-multiplier 5
refresh-time 60
msg-pacing
period 200
max-burst 200
exit
interface "system"
exit
interface "to-104"
exit
no shutdown

A:ALA-1>config>router>rsvp#
```

## **Deleting an Interface from RSVP**

Interfaces cannot be deleted directly from the RSVP configuration. An interface must have been configured in the MPLS context and then the RSVP context. The interface must first be deleted from the MPLS context. This removes the association from RSVP.

See Deleting an MPLS Interface on page 178 for information on deleting an MPLS interface.

# MPLS/RSVP Command Reference

## **Command Hierarchies**

- MPLS Commands on page 181
- MPLS Path Commands on page 187
- LSP Commands on page 184
- RSVP Commands on page 187
- Show Commands on page 190
- Tools Commands on page 192
- Clear Commands on page 192
- Debug Commands on page 194

#### **MPLS Commands**

```
config
     — router
              — [no] mpls
                       — admin-group group-name group-value
                       — no admin-group group-name
                       — [no] admin-group-frr
                       — auto-bandwidth-multipliers sample-multiplier number 1 adjust-multiplier
                           number2
                        — no auto-bandwidth-multipliers
                       — auto-lsp lsp-template template-name {policy peer-prefix-policy [peer-prefix-pol-
                           icy...(upto 5 max)] | one-hop}
                          no auto-lsp lsp-template template-name
                       — dynamic-bypass [enable | disable]

    exponential-backoff-retry

                       — [no] frr-object
                       — hold-timer seconds
                       - no hold-timer
                       - ingress-statistics
                                — [no] lsp lsp-name sender ip-address
                                         — accounting-policy policy-id
                                         — no accounting-policy
                                         — [no] collect-stats
                                         — [no] shutdown
                       — [no] interface ip-int-name
                                — [no] admin-group group-name [group-name...(up to 5 max)]
                                — [no] label-map in-label
                                         — [no] pop
                                         - [no] shutdown
                                         — swap {out-label | implicit-null-label} nexthop ip-addr
```

```
— no swap {out-label | implicit-null-label}
                               — [no] shutdown
                               — [no] srlg-group group-name [group-name...(up to 5 max)]
                               — te-metric metric
                                — no te-metric
— [no] ldp-over-rsvp [include | exclude]
— least-fill-min-thd percent
— no least-fill-min-thd
— least-fill-reoptim-thd percent
- no least-fill-reoptim-thd
— lsp-init-retry-timeout seconds
- no lsp-init-retry-timeout
— [no] logger-event-bundling
— max-bypass-associations integer
— no max-bypass-associations
— p2p-active-path-fast-retry seconds [1..10] seconds
— no p2p-active-path-fast-retry
— p2mp-s21-fast-retry seconds [1..10] seconds
— no p2mp-s21-fast-retry
— preemption-timer seconds
— no preemption-timer
— p2mp-resignal-timer minutes
— no p2mp-resignal-timer
— resignal-timer minutes
— no resignal-timer
— secondary-fast-retry-timer seconds
- no secondary-fast-retry-timer
— [no] shutdown
— [no] srlg-database
                               — [no] router-id ip
                                                               — [no] interface ip-addr srlg-group group-name [group-name..(up
                                                                            to 5 max)]
                                - [no] shutdown
— [no] srlg-frr [strict]
— srlg-group group-name {value group-value}
— no srlg-group group-name
— [no] static-lsp lsp-name
                                \color{red} \color{red} \color{blue} \color{blue} \color{blu
                               — no push { out-label | implicit-null-label }
                               — [no] shutdown
                               — toip-address
— static-lsp-fast-retry seconds
 — [no] static-lsp-fast-retry
```

— user-srlg-db [enable | disable]

#### **MPLS-TP Commands**

```
config
     — router
              - [no] mpls
                       — [no] mpls-tp
                                — tp-tunnel-id-range start-id end-id
                                — no tp-tunnel-id-range
                                — [no] oam-template name
                                        — hold-time-down timer
                                        - no hold-time-down
                                        — hold-time-up timer
                                        - no hold-time-up
                                        — bfd-template name
                                        - no bfd-template
                                — protection-template name
                                — no protection-template
                                        - [no] revertive
                                        — wait-to-restore interval
                                         — no wait-to-restore
                                        — rapid-psc-timer interval
                                        — no rapid-psc-timer
                                        — slow-psc-timer interval
                                        - no slow-psc-timer
                                — global-id global-id
                                no global-id
                                — node-id node-id
                                — no node-id
                                — transit-path path-name
                                - no transit-path
                                        — path-id {lsp-num | sp-num | working-path | protect-path [src-
                                            global-id src-global-id] src-node-id src-node-id src-tunnel-
                                            num src-tunnel-num [dest-global-id dest-global-id] dest-node-
                                            id dest-node-id [dest-tunnel-num dest-tunnel-num]}
                                        - no path-id
                                        - [no] forward-path
                                        - [no] reverse-path
                                        — in-label in-label out-label out-label out-link if-name [next-hop
                                            next-hop]
                                        - no in-label
                                        — [no] shutdown
```

#### LSP Commands

```
config
      router
              — [no] mpls
                       — [no] lsp lsp-name [bypass-only | p2mp-lsp | mpls-tp src-tunnel-num]
                                - [no] adaptive
                               — [no] adspec
                               — [no] auto-bandwidth
                                        — adjust-down percent [bw mbps]
                                        — no adjust-down
                                        — adjust-up percent [bw mbps]
                                        — no adjust-up
                                        — max-bandwidth mbps
                                        — no max-bandwidth
                                        — min-bandwidth mbps
                                        - no min-bandwidth
                                        — [no] monitor-bandwidth
                                        — multipliers sample-multiplier num1 adjust-multiplier num2
                                        — no multipliers
                                        — overflow-limit number threshold percent [bw mbps]
                                        — no overflow-limit
                               — bgp-transport-tunnel include | exclude
                                — class-type ct-number
                                — no class-type
                               — [no] cspf [use-te-metric]
                                — dest-global-id dest-global-id
                               — no dest-global-id
                               — dest-tunnel-number dest-tunnel-number
                                — no dest-tunnel-number
                               — [no] egress-statistics
                                        — accounting-policy policy-id

    no accounting-policy

                                        — [no] collect-stats
                                        - [no] shutdown
                                — [no] exclude group-name [group-name...(up to 5 max)]
                               — [no] exclude-node ip-address
                                — fast-reroute frr-method
                               — no fast-reroute
                                        — [no] propagate-admin-group
                                        — bandwidth rate-in-mbps

    no bandwidth

                                        — hop-limit number
                                        — no hop-limit
                                        — [no] node-protect
                               — from ip-address
                                — hop-limit number
                                — no hop-limit
                                — igp-shortcut [Ifa-protect | Ifa-only] [relative-metric [offset]]
                               — [no] igp-shortcut
                               — [no] include group-name [group-name...(up to 5 max)]
                               — ldp-over-rsvp [include | exclude]
                               - [no] least-fill
```

```
— [no] ldp-over-rsvp [include | exclude]
— main-ct-retry-limit number
- no main-ct-retry-limit
— [no] metric metric
— p2mp-id id
— [no] primary path-name
        — [no] adaptive
        — backup-class-type ct-number
        - no backup-class-type
        — bandwidth rate-in-mpbs
        - no bandwidth
        — class-type ct-number
        - no class-type
        — [no] exclude group-name [group-name...(up to 5 max)]
        — hop-limit number
        — no hop-limit
        — [no] include group-name [group-name...(up to 5 max)]
        — priority setup-priority hold-priority
        - no priority
        — [no] record
        - [no] record-label
         [no] shutdown
— [no] primary-p2mp-instance instance-name
        - [no] adaptive
        — bandwidth rate-in-mbps
        — no bandwidth
        — [no] exclude group-name [group-name...(up to 5 max)]
        - [no] hop-limit
        — hop-limit number
        - no hop-limit
        — [no] include group-name [group-name...(up to 5 max)]
        — [no] record
        - [no] record-label
        — [no] s2l-path path-name to ip-address
                 - [no] shutdown
        - [no] shutdown
— [no] propagate-admin-group
— [no] protect-tp-path
        — bfd-enable [cc | cc_cv]
        - no bfd-enable
        — in-label in-label
        — no in-label
        — lsp-num lsp-num
        — no lsp-num
        — [no] mep
        — oam-template name
        — no oam-template
        — out-label out-label out-link if-name [next-hop ip-address]
        — no out-label
        — protection-template name
        — no protection-template
        - [no] shutdown
— retry-limit number
- no retry-limit
— retry-timer seconds
```

```
- no retry-timer
        - rsvp-resv-style [se | ff]
        — [no] secondary path-name
                 — [no] adaptive
                 — bandwidth rate-in-mbps
                 - no bandwidth
                 — class-type ct-number
                 — no class-type
                 — [no] exclude group-name [group-name...(up to 5 max)]
                 — hop-limit number
                 — no hop-limit
                 — [no] include group-name [group-name...(up to 5 max)]
                 — [no] path-preference preference-number

    priority setup-priority hold-priority

                 — no priority
                 - [no] record
                 - [no] record-label
                 - [no] shutdown
                 - [no] srlg
                 — [no] standby
        - [no] shutdown
        — to [ip-address | node-id [a.b.c.d. | 1...4,294,967,295]]
        — vprn-auto-bind [include | exclude]
        — [no] working-tp-path
                 — bfd-enable [cc | cc_cv]
                 — no bfd-enable
                 - in-label in-label
                 - no in-label
                 — lsp-num lsp-num
                 - no lsp-num
                 — [no] mep
                 — oam-template name
                 - no oam-template
                 — out-label out-label out-link if-name [next-hop ip-address]
                 — no out-label
                 - [no] shutdown
— lsp-template template-name [p2mp | one-hop-p2p | mesh-p2p]
— no lsp-template template-name
        - [no] adspec
        — [no] auto-bandwidth
                 — adjust-down percent [bw mbps]
                 - no adjust-down
                 — adjust-up percent [bw mbps]
                 — no adjust-up
                 — fc fc-name sampling-weight sampling-weight
                 — no fc
                 — max-bandwidth mbps
                 - no max-bandwidth
                 — min-bandwidth mbps
                 — no min-bandwidth
                 - [no] monitor-bandwidth
                 — multipliers sample-multiplier num1 adjust-multiplier num2
                 — no multipliers
                 — overflow-limit number threshold percent [bw mbps]
                 - no overflow-limit
```

```
— [no] bandwidth rate-in-mbps
— [no] cspf [use-te-metric]
— [no] default-path path-name
— [no] egress-statistics
        — accounting-policy policy-id
        — no accounting-policy
        — [no] collect-stats
— [no] exclude-node ip-address
— fast-reroute frr-method
- no fast-reroute
        — [no] propagate-admin-group
        — bandwidth rate-in-mbps
        - no bandwidth
        — hop-limit number
        - no hop-limit
        — [no] node-protect
— from ip-address
— hop-limit number
- no hop-limit
— igp-shortcut [lfa-protect | lfa-only] [relative-metric [offset]]
- [no] igp-shortcut
— [no] include group-name [group-name...(up to 5 max)]
— ldp-over-rsvp [include | exclude]
— [no] least-fill
— [no] metric metric
— [no] propagate-admin-group
- [no] record
— [no] record-label
— retry-limit number
- no retry-limit
— retry-timer seconds
— no retry-timer
- rsvp-resv-style [se | ff]
— vprn-auto-bind [include | exclude]
```

#### MPLS Path Commands

```
config

— router

— [no] mpls

— [no] path path-name

— hop hop-index ip-address {strict | loose}

— no hop hop-index

— [no] shutdown

— [no] static-lsp lsp-name

— push label nexthop ip-address

— no push out-label

— to ip-addr

— [no] shutdown
```

# **RSVP Commands**

config — router

```
- [no] rsvp
         — diffserv-te [mam | rdm]
         - no diffserv-te
                  — class-type-bw ct0 %-link-bandwidth ct1 %-link-bandwidth ct2 %-link-
                     bandwidth ct3 %-link-bandwidth ct4 %-link-bandwidth ct5 %-link-band-
                     width ct6 %-link-bandwidth ct7 %-link-bandwidth
                  - no class-type-bw
                  — fc fc-name class-type ct-number
                  — no fc fc-name
                  — te-class te-class-number class-type ct-number priority priority
                  — no te-class te-class-number

    gr-helper-time max-recovery recovery-interval [1..1800] seconds max-restart

            restart-interval [1..300] seconds
         — no gr-helper-time
         — [no] graceful-shutdown
         — [no] implicit-null-label
         — [no] interface ip-int-name
                   authentication-key [authentication-key | hash-key] [hash | hash2]
                  - no authentication-key
                  — [no] bfd-enable
                  - [no] graceful-shutdown
                  — class-type-bw ct0 %-link-bandwidth ct1 %-link-bandwidth ct2 %-link-
                     bandwidth ct3 %-link-bandwidth ct4 %-link-bandwidth ct5 %-link-band-
                     width ct6 %-link-bandwidth ct7 %-link-bandwidth
                  - no class-type-bw
                  — gr-helper [enable | disable]
                  - [no] graceful-shutdown
                  — hello-interval milli-seconds
                  no hello-interval
                  — implicit-null-label [enable | disable]
                  — no implicit-null-label
                  — [no] refresh-reduction
                           - [no] reliable-delivery
                  - [no] shutdown
                  — subscription percentage
                  - no subscription
                  — te-up-threshold threshold-level [threshold-level,...(up to 16 max)]
                  — no te-up-threshold
                  — te-down-threshold threshold-level [threshold-level,...(up to 16 max)]
                  - no te-down-threshold
         — keep-multiplier number

    no keep-multiplier

         - [no] msg-pacing
                  — max-burst number
                  - no max-burst
                  — period milli-seconds
                  — no period
         — node-id-in-rro <include|exclude>
         — p2p-merge-point-abort-timer [1..65535] seconds
         — no p2p-merge-point-abort-timer
         — p2mp-merge-point-abort-timer [1..65535] seconds
         — no p2mp-merge-point-abort-timer
         — preemption-timer seconds
         — no preemption-timer
         — rapid-retransmit-time hundred-milliseconds
```

- no rapid-retransmit-time
- rapid-retry-limit number
- no rapid-retry-limit
- refresh-reduction-over-bypass [enable | disable]
- **refresh-time** *seconds*
- no refresh-time
- [no] graceful-shutdown
- [no] shutdown
- [no] te-threshold-update
  - [no] on-cac-failure
  - **update-timer** seconds
  - no update-timer
- **te-up-threshold** *threshold-level* [*threshold-level*...(up to 16 max)]
- no te-up-threshold
- **te-down-threshold** *threshold-level* [*threshold-level*...(up to 16 max)]
- no te-down-threshold

#### **Show Commands**

```
show
     — router
              — mpls
                        — admin-group group-name
                        — bypass-tunnel [to ip-address] [protected-lsp name] [dynamic | manual | p2mp]
                        — interface [ip-int-name|ip-address] [label-map label]
                        — interface [ip-int-name|ip-address] statistics
                        — label start-label [end-label | in-use / owner]
                        label-range
                        — lsp [lsp-name] [status {up|down}] [from ip-address| to ip-address] [detail]
                        — lsp {transit | terminate} [status {up|down}] [from ip-address | to ip-address | lsp-
                           name name] [detail]
                        — lsp count
                        — lsp lsp-name activepath
                        — lsp [lsp-name] path [path-name] [status {up | down}] [detail]
                        — lsp [lsp-name] path [path-name] mbb
                        — lsp-egress-stats
                        — lsp-egress-stats lsp-name
                        — lsp-ingress-stats ip-address lsp lsp-name
                        — lsp-template [lsp-template-name] [detail]
                        — mpls-tp
                                 — oam-template
                                 — protection-template
                                 — status
                                 — transit-path [path-name] [detail]
                        — p2mp-info [type {originate|transit|terminate}] [s2l-endpoint ip-address]
                        — p2mp-lsp [lsp-name] [detail]
                        — p2mp-lsp [lsp-name] p2mp-instance [p2mp-instance-name] [mbb]
                        — p2mp-lsp [lsp-name] p2mp-instance [p2mp-instance-name] s2l [s2l-name [to s2l-
                           to-address]][status {up | down}] [detail]
                        — p2mp-lsp [lsp-name] p2mp-instance [p2mp-instance-name] s2l [s2l-name [to s2l-
                           to-address]] mbb
                        — srlg-database [router-id ip-address] [interface ip-address]
                        — srlg-group [group-name]
                        — static-lsp [lsp-name]
                        — static-lsp {transit | terminate}
                        — static-lsp count
                        statistics-summary
                        — tp-lsp [lsp-name] [status {up | down}] [from ip-address | to ip-address] [detail]
                        — tp-lsp [lsp-name] path [protecting | working] [detail]
                        — tp-lsp [lsp-name] protection
show
      router
                rsvp
                        — interface [interface [ip-int-name]] statistics [detail]
                        — neighbor [ip-address] [detail]
                        — session [session-type] [from ip-address| to ip-address| lsp-name name] [status
                           {up|down}][detail]
```

— statistics

— status

#### **Tools Commands**

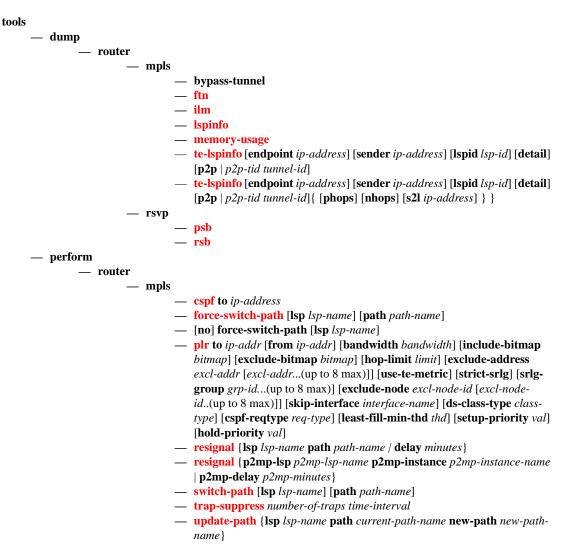

#### **Router Commands**

```
config

— router

— [no] igmp

— [no] tunnel-interface rsvp-p2mp lsp-name [sender ip-address]

— [no] tunnel-interface rsvp-p2mp lsp-name [sender ip-address]
```

#### Clear Commands

clear — router

```
mpls
interface [ip-int-name] [statistics]
lsp lsp-name
lsp-egress-stats
lsp-egress-stats lsp-name
lsp-ingress-stats
lsp-ingress-stats ip-address lsp lsp-name
rsvp
interface
statistics
```

# **Debug Commands**

```
debug
      router
              — mpls [lsp lsp-name] [sender source-address] [endpoint endpoint-address] [tunnel-id tunnel-
                 id] [lsp-id lsp-id] [interface ip-int-name]
              — no mpls
                       - [no] event
                               — all [detail]
                               — no all
                               — frr [detail]
                               — no frr
                               — iom [detail]
                               — no iom
                               — lsp-setup [detail]
                               — no lsp-setup
                               - mbb [detail]
                               - no mbb
                               — misc [detail]
                               — no misc
                               — xc [detail]
                                — no xc
              — rsvp [lsp lsp-name] [sender source-address] [endpoint endpoint-address] [tunnel-id tunnel-
                 id] [lsp-id lsp-id] [interface ip-int-name]
              — no rsvp
                       — [no] event
                               — all [detail]
                               — no all
                               — misc [detail]
                               — no misc
                               — nbr [detail]
                               — no nbr
                               — path [detail]
                                — no path
                               — resv [detail]
                                - no resv
                               - te-threshold-update
                               — no te-threshold-update
                       — [no] packet
                               — all [detail]
                               - no all
                               — hello [detail]
                               — no hello
                               — path [detail]
                               — no path
                               — patherr [detail]
                               — no patherr
                                — pathtear [detail]
                               — no pathtear
                               — resv [detail]
                                — no resv
                               — resverr [detail]
                               - no resverr
                               — resvtear [detail]
                               — no resvtear
```

# **MPLS Configuration Commands**

# **Generic Commands**

#### shutdown

Syntax [no] shutdown

Context config>router>mpls

config>router>mpls>interface config>router>mpls>lsp>primary config>router>mpls>lsp>secondary

**Description** This command administratively disables an entity. When disabled, an entity does not change, reset, or

remove any configuration settings or statistics.

MPLS is not enabled by default and must be explicitely enabled (no shutdown).

The operational state of the entity is disabled as well as the operational state of any entities contained

within. Many objects must be shut down before they may be deleted.

The **no** form of this command places the entity into an administratively enabled state.

**Default** no shutdown

# **MPLS Commands**

### mpls

Syntax [no] mpls

Context config>router

**Description** This command enables the context to configure MPLS parameters. MPLS is not enabled by default

and must be explicitly enabled (**no shutdown**). The **shutdown** command administratively disables

MPLS.

The no form of this command deletes this MPLS protocol instance; this will remove all configuration

parameters for this MPLS instance.

MPLS must be **shutdown** and all SDP bindings to LSPs removed before the MPLS instance can be deleted. If MPLS is not shutdown, when the **no mpls** command is executed, a warning message on

the console displays indicating that MPLS is still administratively up.

## admin-group

Syntax admin-group group-name group-value

no admin-group group-name

Context config>router>mpls

**Description** This command is used to define administrative groups or link coloring for an interface. The admin

group names can signify link colors, such as red, yellow, or green. MPLS interfaces advertise the link colors the support. CSPF uses the information when paths are computed for constraint-based LSPs.

CSPF must be enabled in order for admin groups to be relevant.

Network resources (links) based on zones, geographic location, link location, etc., can be classified

using admin groups. MPLS interfaces must be explicitly assigned to an admin group.

Admin groups must be defined in the **config>router>mpls** context before they can be assigned to an

MPLS interface. The IGP communicates the information throughout the area.

Up to 32 group names can be defined in the config>router>mpls context. The admin-group names

must be identical across all routers in a single domain.

The **no** form of this command deletes the administrative group. All configuration information

associated with this LSP is lost.

**Default** none

**Parameters** group-name — Specify the name of the administrative group within a virtual router instance.

group-value — Specify the group value associated with this administrative group. This value is

unique within a virtual router instance.

**Values** 0 - 31

## accounting-policy

Syntax accounting-policy acct-policy-id

no accounting-policy

**Context** config>router>mpls>ingr-stats

config>router>mpls>lsp>egr-stats

config>router>mpls>lsp-template>egr-stats

**Description** This command associates an accounting policy to the MPLS instance.

An accounting policy must be defined before it can be associated else an error message is generated.

The **no** form of this command removes the accounting policy association.

**Default** none

**Parameters** acct-policy-id — Enter the accounting policy-id as configured in the **config>log>accounting-policy** 

context.

**Values** 1 — 99

#### collect-stats

Syntax [no] collect-stats

Context config>router>mpls>ingr-stats

config>router>mpls>lsp>egr-stats

config>router>mpls>lsp-template>egr-stats

**Description** This command enables accounting and statistical data collection. When applying accounting policies

the data, by default, is collected in the appropriate records and written to the designated billing file.

When the **no collect-stats** command is issued the statistics are still accumulated by the forwarding engine. However, the CPU will not obtain the results and write them to the billing file. If a subsequent **collect-stats** command is issued then the counters written to the billing file include all the traffic

while the no collect-stats command was in effect.

**Default** collect-stats

# dynamic-bypass

Syntax dynamic-bypass [enable | disable]

no dynamic-bypass

Context config>router>mpls

**Description** This command disables the creation of dynamic bypass LSPs in FRR. One or more manual bypass

LSPs must be configured to protect the primary LSP path at the PLR nodes.

**Default** enable

## egress-statistics

Syntax [no] egress-statistics

**Context** config>router>mpls>lsp

config>router>mpls>lsp-template

**Description** This command configures statistics in the egress data path of an originating LSP at a head-end node.

The user must execute the no shutdown for this command to effectively enable statistics.

The same set of counters is updated for packets forwarded over any path of the LSP and over the lifetime of the LSP. In steady state, the counters are updated for packets forwarded over the active path of the LSP. The active path can be the primary path, one of the secondary paths, the FRR detour path, or the FRR bypass path when the head-end node is also the PLR.

LSP statistics are not collected on a dynamic or a static bypass tunnel itself.

When a hierarchy of LSPs is in use, statistics collection on the outermost label corresponding to the tunneling LSP and on the inner labels, corresponding to the tunneled LSPs, are mutually exclusive. A consequence of this is that when the user enables statistics collection on an RSVP LSP which is also used for tunneling LDP FECs with the LDP over RSVP feature, then statistics will be collected on the RSVP LSP only. There will be no statistics collected from an LDP FEC tunneled over this RSVP LSP regardless if the user enabled statistics collection on this FEC. When, the user disables statistics collection on the RSVP LSP, then statistics collection, if enabled, will be performed on a tunneled LDP FEC.

The **no** form of this command disables the statistics in the egress data path and removes the accounting policy association from the RSVP LSP.

**Default** no egress-statistics

# exponential-backoff-retry

Syntax exponential-backoff-retry

no exponential-backoff-retry

Context configure>router>mpls

**Description** This command enables the use of an exponential back-off timer when re-trying an LSP. When an LSP

path establishment attempt fails, the path is put into retry procedures and a new attempt will be performed at the expiry of the user-configurable retry timer (config>router>mpls>lsp>retry-timer). By default, the retry time is constant for every attempt. The exponential back-off timer procedures will double the value of the user configured retry timer value at every failure of the attempt to adjust to the potential network congestion that caused the failure. An LSP establishment fails if no Resv message was received and the Path message retry timer expired or a PathErr message was received

before the timer expired.

## admin-group-frr

Syntax [no] admin-group-frr

Context config>router>mpls

**Description** This command enables the use of the admin-group constraints in the association of a manual or

dynamic bypass LSP with the primary LSP path at a Point-of-Local Repair (PLR) node.

When this command is enabled, each PLR node reads the admin-group constraints in the FAST\_REROUTE object in the Path message of the LSP primary path. If the FAST\_REROUTE object is not included in the Path message, then the PLR will read the admin-group constraints from the Session Attribute object in the Path message.

If the PLR is also the ingress LER for the LSP primary path, then it just uses the admin-group constraint from the LSP and/or path level configurations.

The PLR node then uses the admin-group constraints along with other constraints, such as hop-limit and SRLG, to select a manual or dynamic bypass among those that are already in use.

If none of the manual or dynamic bypass LSP satisfies the admin-group constraints, and/or the other constraints, the PLR node will request CSPF for a path that merges the closest to the protected link or node and that includes or excludes the specified admin-group IDs.

If the user changes the configuration of the above command, it will not have any effect on existing bypass associations. The change will only apply to new attempts to find a valid bypass.

The **no** form of this command disables the use of administrative group constraints on a FRR backup LSP at a PLR node.

**Default** no frr-admin-group

# frr-object

Syntax [no] frr-object

Context config>router>mpls

**Description** This command specifies whether fast reroute for LSPs using the **facility** bypass method is signalled

with or without the fast reroute object using the **one-to-one** keyword. The value is ignored if fast

reroute is disabled for the LSP or if the LSP is using one-to-one Backup.

**Default** frr-object — The value is by default inherited by all LSPs.

#### hold-timer

Syntax hold-timer seconds

no hold-timer

Context config>router>mpls

**Description** This command specifies the amount of time that the ingress node holds before programming its data

plane and declaring the LSP up to the service module. This occurs anytime the ingress node brings up an LSP path or switches traffic from a working path to another working path of the same LSP.

The **no** form of the command reverts the hold-timer to the default value.

**Parameters** seconds — Specifies the time, in seconds, for which the ingress node holds before programming its

data plane and declaring the LSP up to the service module.

**Values** 0-10

**Default** 1 second

# ingress-statistics

Syntax ingress-statistics

Context config>router>mpls

**Description** This command provides the context for the user to enter the LSP names for the purpose of enabling

ingress data path statistics at the terminating node of the LSP, for example, egress LER.

**Default** none

#### least-fill-min-thd

Syntax least-fill-min-thd percent

no least-fill-min-thd

Context config>router>mpls

**Description** This parameter is used in the least-fill path selection process. When comparing the percentage of least

available link bandwidth across the sorted paths, whenever two percentages differ by less than the value configured as the least-fill-min-thresh, CSPF will consider them equal and will apply a random

number generator to select the path among these paths

The **no** form of the command resets this parameter to its default value.

Default 5

**Parameters** percentage — Specifies the least fill minimum threshold value as a percentage.

**Values** 1 — 100%

### least-fill-reoptim-thd

Syntax least-fill-reoptim-thd percent

no least-fill-reoptim-thd

Context config>router>mpls

**Description** This parameter is used in the least-fill path selection method. During a timer-based re-signaling of an

LSP path which has the least-fill option enabled, CSPF will first update the least-available bandwidth figure for the current path of this LSP. It then applies the least-fill path selection method to select a new path for this LSP. If the new computed path has the same cost as the current path, it will compare the least-available bandwidth figures of the two paths and if the difference exceeds the user configured optimization threshold, MPLS will generate a trap to indicate that a better least-fill path is available for this LSP. This trap can be used by an external SNMP based device to trigger a manual re-signaling of the LSP path since the timer-based re-signaling will not re-signal the path in this case. MPLS will generate a path update trap at the first MBB event which results in the re-signaling of the

LSP path. This should clear the eligibility status of the path at the SNMP device.

The **no** form of this command resets this parameter to its default value.

Default 10

**Parameters** percentage — Specifies the least fill reoptimization threshold value as a percentage.

**Values** 1 — 100%

Isp

Syntax [no] Isp Isp-name sender sender-address

**Context** config>router>mpls>ingress-statistics

Description

This command configures statistics in the ingress data path of a terminating RSVP LSP at an egress LER. The LSP name must correspond to the name configured by the operator at the ingress LER. It must not contain the special character ":" which is used as a field separator by the ingress LER for encoding the LSP and path names into the RSVP session name field in the session\_attribute object. The operator must execute the **no shutdown** for this command to effectively enable statistics.

The same set of counters is updated for packets received over any path of this LSP and over the lifetime of the LSP. In steady-state, the counters are updated for packets received over the active path of the LSP. The active path can be the primary path, one of the secondary paths, the FRR detour path, or the FRR bypass path when the tail-end node is also the MP.

When a hierarchy of LSPs is in use, statistics collection on the outermost label corresponding to the tunneling LSP and on the inner labels, corresponding to the tunneled LSPs are mutually exclusive. A consequence of this is that when the operator enables statistics collection on an RSVP LSP which is also used for tunneling LDP FECs with the LDP over RSVP feature, then statistics will be collected on the RSVP LSP only. There will be no statistics collected for an LDP FEC tunneled over this RSVP LSP and also egressing on the same node regardless if the operator enabled statistics collection on this FEC. When, the operator disables statistics collection on the RSVP LSP, then statistics collection, if enabled, will be performed on a tunneled LDP FEC.

The operator can enable statistics collection on a manual bypass terminating on the egress LER. However all LSPs which primary path is protected by the manual bypass will not collect statistics when they activate forwarding over the manual bypass. When, the operator disables statistics collection on the manual bypass LSP, then statistics collection on the protected LSP, if enabled, will continue when the bypass LSP is activated.

The **no** form of this command disables statistics for this RSVP LSP in the ingress data path and removes the accounting policy association from the LSP.

**Default** none

**Parameters** sender-address *ip-address* — A string of 15 characters representing the IP address of the ingress LER for the LSP.

*lsp-name* — A string of up to 32 characters identifying the LSP name as configured at the ingress LER

# logger-event-bundling

Syntax [no] logger-event-bundling

Context configure>router>mpls

**Description** This feature merges two of the most commonly generated MPLS traps, vRtrMplsXCCreate and

vRtrMplsXCDelete, which can be generated at both LER and LSR into a new specific trap

vRtrMplsSessionsModified. In addition, this feature will perform bundling of traps of multiple RSVP sessions, i.e., LSPs, into this new specific trap.

The intent is to provide a tool for the user to minimize trap generation in an MPLS network. Note that the MPLS trap throttling will not be applied to this new trap.

The **no** version of this command disables the merging and bundling of the above MPLS traps.

# Isp-template

Syntax Isp-template template-name [p2mp | one-hop-p2p | mesh-p2p]

no Isp-template template-name

Context config>router>mpls

**Description** This command creates a template construct that can be referenced by client application where

dynamic LSP creation is required. The LSP template type p2mp, one-hop-p2p, or mesh-p2p is

mandatory.

The no form of command deletes LSP template. LSP template cannot be deleted if a client

application is using it.

**Parameters** *lsp-template-name* — Specifies the name of the LSP template. Any LSP template name and LSP

name must not be the same.

p2mp | one-hop-p2p | mesh-p2p — Identifies the type of the LSP this template will signal.

## Isp-init-retry-timeout

Syntax Isp-init-retry-timeout seconds

no Isp-init-retry-timeout

Context config>router>mpls

**Description** This command configures the initial LSP path retry-timer.

The new LSP path initial retry-timer is used instead of the retry-timer to abort the retry cycle when no RESV is received. The retry-timer will govern exclusively the time between two retry cycles and to handle retrying of an LSP path in a failure case with PATH errors or RESVTear.

The intent is that the user can now control how many refreshes of the pending PATH state can be performed before starting a new retry-cycle with a new LSP-id. This is all done without affecting the ability to react faster to failures of the LSP path, which will continue to be governed by the retry-timer.

The **no** form of this command returns the timer to the default value.

**Parameters** seconds — Specifies the value, in seconds, used as the fast retry timer for a secondary path.

**Values** 10—600

Default 30

## Isp-template

Syntax | Isp-template template-name [p2mp | one-hop-p2p | mesh-p2p]

no Isp-template template-name

Context config>router>mpls

**Description** This command creates a template construct that can be referenced by client application where

dynamic LSP creation is required. The LSP template type **p2mp**, **one-hop-p2p**, or **mesh-p2p** is

mandatory.

The no form of command deletes LSP template. LSP template cannot be deleted if a client

application is using it.

**Parameters** *lsp-template-name* — Specifies the name to identify LSP template. ANy LSP template name and LSP

name must not be the same.

**p2mp** | **one-hop-p2p** | **mesh-p2p** — Identifies the type of the LSP this template will signal.

## propagate-admin-group

Syntax [no] propagate-admin-group

**Context** config>router>mpls>lsp>fast-reroute

config>router>mpls>lsp-template>fast-reroute

Description

The command enables the signaling of the primary LSP path admin-group constraints in the FRR object at the ingress.

When this command is executed, the admin-group constraints configured in the context of the P2P LSP primary path, or the ones configured in the context of the LSP and inherited by the primary path, are copied into the FAST\_REROUTE object. The admin-group constraints are copied into the 'include-any' or 'exclude-any' fields.

The ingress LER thus propagates these constraints to the downstream nodes during the signaling of the LSP to allow them to include the admin-group constraints in the selection of the FRR backup LSP for protecting the LSP primary path.

The ingress LER will insert the FAST\_REROUTE object by default in a primary LSP path message. If the user disables the object using the following command, the admin-group constraints will not be propagated: **configure>router>mpls>no frr-object**.

Note that the same admin-group constraints can be copied into the Session Attribute object. They are intended for the use of an LSR, typically an ABR, to expand the ERO of an inter-area LSP path. They are also used by any LSR node in the path of a CSPF or non-CSPF LSP to check the admin-group constraints against the ERO regardless if the hop is strict or loose. These are governed strictly by the command:

#### configure>router>mpls>lsp>propagate-admin-group

In other words, the user may decide to copy the primary path admin-group constraints into the FAST\_REROUTE object only, or into the Session Attribute object only, or into both. Note, however, that the PLR rules for processing the admin-group constraints can make use of either of the two object admin-group constraints.

This feature is supported with the following LSP types and in both intra-area and inter-area TE where applicable:

- Primary path of a RSVP P2P LSP.
- S2L path of an RSVP P2MP LSP instance
- LSP template for an S2L path of an RSVP P2MP LSP instance.

The **no** form of this command disables the signaling of administrative group constraints in the FRR object.

Default

no propagate-admin-group

### max-bypass-associations

Syntax max-bypass-associations integer

no max-bypass-associations

Context config>router>mpls

**Description** This command allows the user to set a maximum number of LSP primary path associations with each

manual or dynamic bypass LSP that is created in the system.

By default, a Point of Local Repair (PLR) node will associate a maximum of 1000 primary LSP paths with a given bypass before using the next available manual bypass or signaling a new dynamic

bypass.

Note that a new bypass LSP may need to be signaled if the constraint of a given primary LSP path is not met by an existing bypass LSP even if the max-bypass-associations for this bypass LSP has not

been reached.

The **no** form of the command re-instates the default value of this parameter.

**Default** no max-bypass-associations

**Values** 1—131.072

### resignal-timer

Syntax resignal-timer minutes

no resignal-timer

Context config>router>mpls

**Description** This command specifies the value for the LSP resignal timer. The resignal timer is the time, in

minutes, the software waits before attempting to resignal the LSPs.

When the resignal timer expires, if the new computed path for an LSP has a better metric than the current recorded hop list, an attempt is made to resignal that LSP using the make-before-break mechanism. If the attempt to resignal an LSP fails, the LSP will continue to use the existing path and

a resignal will be attempted the next time the timer expires.

The **no** form of the command disables timer-based LSP resignalling.

**Default** no resignal-timer

**Parameters** *minutes* — The time the software waits before attempting to resignal the LSPs.

**Values** 30 — 10080

## secondary-fast-retry-timer

Syntax secondary-fast-retry-timer seconds

no secondary-fast-retry-timer

Context config>router>mpls

**Description** This command specifies the value used as the fast retry timer for a secondary path. If the first attempt

to set up a secondary path fails due to a path error, the fast retry timer will be started for the secondary path so that the path can be retried sooner. If the next attempt also fails, further retries for the path

will use the configured value for LSP retry timer.

If retry-timer for the LSP is configured to be less than the MPLS secondary-fast-retry-timer, all

retries for the secondary path will use the LSP retry-timer.

The **no** form of the command reverts to the default.

**Default** no secondary-fast-retry-timer

**Parameters** seconds — specifies the value, in seconds, used as the fast retry timer for a secondary path

Values 1 - 10

## srlg-frr

Syntax srlg-frr [strict]

no srlg-frr

Context config>router>mpls

**Description** This command enables the use of the Shared Risk Loss Group (SRLG) constraint in the computation of FRR bypass or detour to be associated with any primary LSP path on this system.

When this option is enabled, CSPF includes the SRLG constraint in the computation of a FRR detour or bypass for protecting the primary LSP path.

CSPF prunes all links with interfaces which belong to the same SRLG as the interface which is being protected, i.e., the outgoing interface at the PLR the primary path is using. If one or more paths are found, the MPLS/RSVP task will select one based on best cost and will signal the bypass/detour. If not and the user included the strict option, the bypass/detour is not setup and the MPLS/RSVP task will keep retrying the request to CSPF. Otherwise, if a path exists which meets the other TE constraints, other than the SRLG one, the bypass/detour is setup.

A bypass or a detour LSP path is not guaranteed to be SRLG disjoint from the primary path. This is because only the SRLG constraint of the outgoing interface at the PLR the primary path is using is checked.

When the MPLS/RSVP task is searching for a SRLG bypass tunnel to associate with the primary path of the protected LSP, it will first check if any configured manual bypass LSP with CSPF enabled satisfies the SLRG constraints. The MPLS/RSVP skips any non-CSPF bypass LSP in the search as there is no ERO returned to check the SLRG constraint. If no path is found, it will check if an existing dynamic bypass LSP satisfies the SLRG and other primary path constraints. If not, then it will make a request to CSPF.

Once the primary path of the LSP is set up and is operationally up, any subsequent changes to the SRLG group membership of an interface the primary path is using would not be considered by the MPLS/RSVP task at the PLR for bypass/detour association until the next opportunity the primary path is re-signaled. The path may be re-signaled due to a failure or to a make-before break operation. Make-before break occurs as a result of a global revertive operation, a timer based or manual re-optimization of the LSP path, or a user change to any of the path constraints.

Once the bypass or detour path is setup and is operationally UP, any subsequent changes to the SRLG group membership of an interface the bypass/detour path is using would not be considered by the MPLS/RSVP task at the PLR until the next opportunity the association with the primary LSP path is re-checked. The association is re-checked if the bypass path is re-optimized. Detour paths are not re-optimized and are re-signaled if the primary path is down.

Enabling or disabling srlg-frr only takes effect after LSP paths are resignaled. This can be achieved by shutting down and re-enabling MPLS. Another option is using the **tools perform router mpls resignal** command. However, note that while the latter might be less service impacting, only originating LSPs can be resignaled with the **tools** command. If also local transit and bypass LSPs are to be resignaled, the **tools** command must be executed on all ingress nodes in the network. The same might be locally achieved by disabling and enabling using the **configure router mpls dynamic-bypass** command, but this can trigger the LSP to go down and traffic loss to occur in case detour or bypass LSP is in use.

An RSVP interface can belong to a maximum of 64 SRLG groups. The user configures the SRLG groups using the command **config>router>mpls>srlg-group**. The user configures the SRLG groups an RSVP interface belongs to using the **srlg-group** command in the **config>router>mpls>interface** context.

The **no** form of the command reverts to the default value.

**Default** no srlg-frr

**Parameters** strict — Specifies the name of the SRLG group within a virtual router instance.

Values no slr-frr (default)

srlg-frr (non-strict)
srlg-frr strict (strict)

# srlg-group

**Syntax srlg-group** *group-name* {**value** *group-value*}

no srlg-group group-name

Context config>router>mpls

**Description** This command is used to define shared risk loss groups (SRLGs). An SRLG group represents a set of

interfaces which could be subject to the same failures or defects and thus share the same risk of

failing.

RSVP interfaces must be explicitly assigned to an SRLG group. SRLG groups must be defined in the **config>router>mpls** context before they can be assigned to an RSVP interface. Two different SRLG group names cannot share the same value. Once an SRLG group has been bound to an MPLS interface, its value cannot be changed until the binding is removed.

The IGP communicates the information throughout the area using the TE link state advertisement. CSPF uses the information when paths are computed for constraint-based LSPs. CSPF must be enabled in order for SRLG groups to be relevant.

Up to 1024 group names can be defined in the **config>router>mpls** context. The SRLG group names must be identical across all routers in a single domain.

The **no** form of this command deletes the SRLG group.

Default none

**Parameters** group-name — Specifies the name of up to 32 characters of the SRLG group within a virtual router

instance.

**value** group-value — Specifies the group value associated with this SRLG group. This value is unique within a virtual router instance.

0 - 4294967295Values

## user-srlg-db

user-srlg-db [enable | disable] **Syntax** 

Context config>router>mpls

**Description** This command enables the use of CSPF by the user SRLG database. When the MPLS module makes

a request to CSPF for the computation of an SRLG secondary path, CSPF will query the local SRLG and compute a path after pruning links that are members of the SRLG IDs of the associated primary path. When MPLS makes a request to CSPF for an FRR bypass or detour path to associate with the primary path, CSPF queries the user SRLG database and computes a path after pruning links that are

members of the SRLG IDs of the PLR outgoing interface.

If an interface was not entered into the user SRLG database, it is assumed that it does not have any SRLG membership. CSPF will not query the TE database for IGP advertised interface SRLG

information.

The disable keyword disables the use of the user SRLG database. CSPF will then resume queries into the TE database for SRLG membership information. The user SRLG database is maintained.

Default user-srlg-db disable

# srlg-database

**Syntax** [no] srlg-database

Context config>router>mpls

Description This command provides the context for the user to enter manually the link members of SRLG groups

for the entire network at any node that needs to signal LSP paths (for example, a head-end node).

The **no** form of the command deletes the entire SRLG database. CSPF will assume all interfaces have no SRLG membership association if the database was not disabled with the command

config>router>mpls>user-srlg-db disable.

#### router-id

Syntax [no] router-id ip

**Context** config>router>mpls>srlg-database

**Description** This command provides the context for the user to manually enter the link members of SRLG groups

for a specific router in the network. The user must also use this command to enter the local interface SRLG membership into the user SRLG database. Use by CSPF of all interface SRLG membership information of a specific router ID may be temporarily disabled by shutting down the node. If this

occurs, CSPF will assume these interfaces have no SRLG membership association.

The **no** form of this command will delete all interface entries under the router ID.

**Parameters** ip-address — Specifies the router ID for this system. This must be the router ID configured under the

base router instance, the base OSPF instance or the base IS-IS instance.

### interface

**Syntax** interface ip-address srlg-group group-name [group-name...(up to 5 max)]

no interface ip-address [srlg-group group-name...(up to 5 max)]

Context config>router>mpls>srlg-database>router-id

**Description** This command allows the operator to manually enter the SRLG membership information for any link

in the network, including links on this node, into the user SRLG database.

An interface can be associated with up to 5 SRLG groups for each execution of this command. The operator can associate an interface with up to 64 SRLG groups by executing the command multiple

times.

CSPF will not use entered SRLG membership if an interface is not validated as part of a router ID in

the routing table.

The no form of the command deletes a specific interface entry in this user SRLG database. The

**group-name** must already exist in the **config>router>mpls>srlg-group** context.

**Default** none

**Parameters** ip-int-name — The name of the network IP interface. An interface name cannot be in the form of an

IP address.

srlg-group group-name — Specifies the SRLG group name. Up to 1024 group names can be defined in the config>router>mpls context. The SRLG group names must be identical across all routers

in a single domain.

# **MPLS Interface Commands**

#### interface

Syntax [no] interface ip-int-name

Context config>router>mpls

**Description** This command specifies MPLS protocol support on an IP interface. No MPLS commands are

executed on an IP interface where MPLS is not enabled. An MPLS interface must be explicitly

enabled (no shutdown).

The **no** form of this command deletes all MPLS commands such as **label-map** which are defined under the interface. The MPLS interface must be shutdown first in order to delete the interface definition. If the interface is not shutdown, the **no interface** *ip-int-name* command does nothing except issue a warning message on the console indicating that the interface is administratively up.

Default shutdown

**Parameters** *ip-int-name* — The name of the network IP interface. An interface name cannot be in the form of an

IP address. If the string contains special characters (#, \$, spaces, etc.), the entire string must be

enclosed within double quotes.

**Values** 1 to 32 alphanumeric characters.

# admin-group

**Syntax** [no] admin-group group-name [group-name...(up to 5 max)]

Context config>router>mpls>interface

**Description** This command defines admin groups that this interface supports.

This information is advertised as part of OSPF and IS-IS to help CSPF compute constrained LSPs that must include or exclude certain admin groups. An MPLS interface is assumed to belong to all the admin groups unless the 'admin-group' command is issued under the interface config. Once an 'admin-group' command is issued the interface is assumed to belong to only the specifically listed

groups for that command.

Each single operation of the admin-group command allows a maximum of 5 groups to be specified at a time. However, a maximum of 32 groups can be specified per interace through multiple operations.

**Default** no admin-group

**Parameters** group-name — Name of the group. The group names should be the same across all routers in the

MPLS domain.

### auto-bandwidth-multipliers

Syntax auto-bandwidth-multipliers sample-multiplier number1 adjust-multiplier number2

no auto-bandwidth-multipliers

Context config>router>mpls

**Description** This command specifies the number of collection intervals in the adjust interval.

**Parameters** sample-multiplier *number1* — Specifies the mulitplier for collection intervals in a sample interval.

**Values** 1 — 511

Default 1

adjust-multiplier number 2 — Specifies the number of collection intervals in the adjust interval.

**Values** 1 — 16383

Default 288

## auto-Isp

Syntax auto-lsp lsp-template template-name {policy peer-prefix-policy [peer-prefix-policy...(upto

5 max)] | **one-hop**}

no auto-isp isp-template template-name

Context config>router>mpls

**Description** This command enables the automatic creation of an RSVP point-to-point LSP to a destination node whose router-id matches a prefix in the specified peer prefix policy. This LSP type is referred to as auto LSP of type much

auto-LSP of type mesh.

The user can associate multiple templates with same or different peer prefix policies. Each application of an LSP template with a given prefix in the prefix list will result in the instantiation of a single CSPF computed LSP primary path using the LSP template parameters as long as the prefix corresponds to a router-id for a node in the TE database. This feature does not support the automatic signaling of a secondary path for an LSP. If the user requires the signaling of multiple LSPs to the same destination node, s/he must apply a separate LSP template to the same or different prefix list that contains the same destination node. Each instantiated LSP will have a unique LSP-id and a unique tunnel-ID. This feature also does not support the signaling of a non-CSPF LSP. The selection of the **no cspf** option in the LSP template is thus blocked.

Up to five (5) peer prefix policies can be associated with a given LSP template at all times. Each time the user executes the above command with the same or different prefix policy associations, or the user changes a prefix policy associated with an LSP template, the system re-evaluates the prefix policy. The outcome of the re-evaluation will tell MPLS if an existing LSP needs to be torn down or if a new LSP needs to be signaled to a destination address that is already in the TE database.

If a /32 prefix is added to (removed from) or if a prefix range is expanded (shrunk) in a prefix list associated with a LSP template, the same prefix policy re-evaluation described above is performed.

The user must perform a **no shutdown** of the template before it takes effect. Once a template is in use, the user must shutdown the template before effecting any changes to the parameters except for those LSP parameters for which the change can be handled with the Make-Before-Break (MBB)

procedures. These parameters are **bandwidth** and enabling **fast-reroute** without the **hop-limit** or node-protect options. For all other parameters, the user shuts down the template and once a it is added, removed or modified, the existing instances of the LSP using this template are torn down and re-signaled.

The trigger to signal the LSP is when the router with a router-id the matching a prefix in the prefix list appears in the Traffic Engineering database. The signaled LSP is installed in the Tunnel Table Manager (TTM) and is available to applications such as LDP-over-RSVP, resolution of BGP label routes, resolution of BGP, IGP, and static routes. It can also be used for provisioning an SDP is however not available to be used as a provisioned SDP for explicit binding or auto-binding by services.

Except for the MBB limitations to the configuration parameter change in the LSP template, MBB procedures for manual and timer based re-signaling of the LSP, for TE Graceful Shutdown and for soft pre-emption are supported.

The **one-to-one** option under **fast-reroute**, the LSP Diff-Serv **class-type** and **backup-class-type** parameters are not supported. If **diffserv-te** is enabled under RSVP, the auto-created LSP will still be signaled but with the default LSP class type.

If the **one-hop** option is specified instead of a prefix list, this command enables the automatic signaling of one-hop point-to-point LSPs using the specified template to all directly connected neighbors. This LSP type is referred to as auto-LSP of type one-hop. Although the provisioning model and CLI syntax differ from that of a mesh LSP only by the absence of a prefix list, the actual behavior is quite different. When the above command is executed, the TE database will keep track of each TE link that comes up to a directly connected IGP neighbor which router-id is discovered. It then instructs MPLS to signals an LSP with a destination address matching the router-id of the neighbor and with a strict hop consisting of the address of the interface used by the TE link. Thus, the **auto-lsp** command with the **one-hop** option will result in one or more LSPs signaled to the neighboring router.

An auto-created mesh or one-hop LSP can have egress statistics collected at the ingress LER by adding the **egress-statistics** node configuration into the LSP template. The user can also have **ingress statistics** collected at the egress LER using the same ingress-statistics node in CLI used with a provisioned LSP. The user must specify the full LSP name as signaled by the ingress LER in the RSVP session name field of the Session Attribute object in the received Path message.

The **no** form of this command deletes all LSP signaled using the specified template and prefix policy. When the **one-hop** option is used, it deletes all one-hop LSPs signaled using the specified template to all directly connected neighbors.

#### **Parameters**

**Isp-template** *template-name* — Specifies an LSP template name up to 32 characters in length. **policy** *peer-prefix-policy* — Specifies an peer prefix policy name up to 32 characters in length

# srlg-group

**Syntax** [no] srig-group group-name [group-name...(up to 5 max)]

**Context** config>router>mpls>interface

**Description** 

This command defines the association of RSVP interface to an SRLG group. An interface can belong to up to 64 SRLG groups. However, each single operation of the **srlg-group** command allows a maximum of 5 groups to be specified at a time.

The **no** form of this command deletes the association of the interface to the SRLG group.

**Default** none

**Parameters** group-name — Specifies the name of the SRLG group within a virtual router instance up to 32

characters.

#### te-metric

Syntax te-metric value no te-metric

Context config>router>mpls>interface

**Description** This command configures the traffic engineering metric used on the interface. This metric is in addition to the interface metric used by IGP for the shortest path computation.

This metric is flooded as part of the TE parameters for the interface using an opaque LSA or an LSP. The IS-IS TE metric is encoded as sub-TLV 18 as part of the extended IS reachability TLV. The metric value is encoded as a 24-bit unsigned integer. The OSPF TE metric is encoded as a sub-TLV Type 5 in the Link TLV. The metric value is encoded as a 32-bit unsigned integer.

When the use of the TE metric is enabled for an LSP, CSPF will first prune all links in the network topology which do not meet the constraints specified for the LSP path. Such constraints include bandwidth, admin-groups, and hop limit. Then, CSPF will run an SPF on the remaining links. The shortest path among the all SPF paths will be selected based on the TE metric instead of the IGP metric which is used by default.

The TE metric in CSPF LSP path computation can be configured by entering the command **config>router>mpls>lsp>cspf>use-te-metric**.

Note that the TE metric is only used in CSPF computations for MPLS paths and not in the regular SPF computation for IP reachability.

The **no** form of the command reverts to the default value.

**Default** no te-metric

The value of the IGP metric is advertised in the TE metric sub-TLV by IS-IS and OSPF.

**Parameters** *value* — Specifies the metric value.

**Values** 1 — 16777215

#### node-id-in-rro

Syntax [no] node-id-in-rro <include | exclude>

Context config>router>rsvp>

**Description** This command enables the option to include node-id sub-object in RRO. Node-ID sub-object

propagation is required to provide fast reroute protection for LSP that spans across multiple area

domains.

If this option is disabled, then node-id is not included in RRO object.

**Default** node-id-in-rro exclude

# p2p-merge-point-abort-timer

Syntax p2p-merge-point-abort-timer [1.. 65535] seconds

no p2p-merge-point-abort-timer

Context config>router>rsvp

Description

**Default** 0 (disabled)

# p2mp-merge-point-abort-timer

Syntax p2mp-merge-point-abort-timer [1.. 65535] seconds

no p2mp-merge-point-abort-timer

Context config>router>rsvp

**Description** 

**Default** 0 (disabled)

# p2p-active-path-fast-retry

Syntax p2p-active-path-fast-retry seconds [1..10] seconds

no p2p-active-path-fast-retry

Context config>router>rsvp

**Description** 

**Default** 0 (disabled)

# p2mp-s21-fast-retry

Syntax p2mp-s21-fast-retry seconds [1..10] seconds

no p2mp-s21-fast-retry

Context config>router>rsvp

**Description** 

**Default** 0 (disabled)

### preemption-timer

Syntax preemption-timer seconds

no preemption-timer

Context config>router>rsvp

**Description** This parameter configures the time in seconds a node holds to a reservation for which it triggered the

soft pre-emption procedure.

The pre-empting node starts a separate preemption timer for each pre-empted LSP path. While this timer is on, the node should continue to refresh the Path and Resv for the pre-empted LSP paths. When the preemption timer expires, the node tears down the reservation if the head-end node has not

already done so.

A value of zero means the LSP should be pre-empted immediately; hard pre-empted.

The **no** form of this command reverts to the default value.

Default 300

**Parameters** *seconds* — Specifies the time, in seconds, of the preemption timer.

**Values** 0 - 1800 seconds

## label-map

Syntax [no] label-map in-label

Context config>router>mpls>interface

**Description** This command is used on transit routers when a static LSP is defined. The static LSP on the ingress

router is initiated using the **config router mpls static-lsp** *lsp-name* command. An *in-label* can be associated with either a **pop** or a **swap** action, but not both. If both actions are specified, the last

action specified takes effect.

The **no** form of this command deletes the static LSP configuration associated with the *in-label*.

**Parameters** *in-label* — Specifies the incoming MPLS label on which to match.

**Values** 32 — 1023

#### pop

Syntax [no] pop

**Context** config>router>mpls>if>label-map

**Description** This command specifies that the incoming label must be popped (removed). No label stacking is

supported for a static LSP. The service header follows the top label. Once the label is popped, the

packet is forwarded based on the service header.

The **no** form of this command removes the **pop** action for the *in-label*.

Default none

#### shutdown

Syntax [no] shutdown

**Context** config>router>mpls>if>label-map

**Description** This command disables the label map definition. This drops all packets that match the specified *in*-

label specified in the label-map in-label command.

The **no** form of this command administratively enables the defined label map action.

**Default** no shutdown

#### swap

Syntax swap {out-label | implicit-null-label} nexthop ip-address

no swap {out-label | implicit-null-label}

**Context** config>router>mpls>interface>label-map

**Description** This command swaps the incoming label and specifies the outgoing label and next hop IP address on

an LSR for a static LSP.

The **no** form of this command removes the swap action associated with the *in-label*.

Default none

**Parameters** implicit-null-label — Specifies the use of the implicit label value for the outgoing label of the swap

operation.

out-label — Specifies the label value to be swapped with the in-label. Label values 16 through

1,048,575 are defined as follows:

Label values 16 through 31 are reserved.

Label values 32 through 1,023 are available for static assignment.

Label values 1,024 through 2,047 are reserved for future use.

Label values 2,048 through 18,431 are statically assigned for services.

Label values 28,672 through 131,071 are dynamically assigned for both MPLS and services.

Label values 131,072 through 1,048,575 are reserved for future use.

**Values** 16 — 1048575

**nexthop** *ip-address* — The IP address to forward to. If an ARP entry for the next hop exists, then the static LSP will be marked operational. If ARP entry does not exist, software will set the operational status of the static LSP to down and continue to ARP for the configured nexthop.

Software will continuously try to ARP for the configured nexthop at a fixed interval.

## **MPLS-TP Commands**

### mpls-tp

Syntax [no] mpls-tp

Context config>router>mpls

**Description** Generic MPLS-TP parameters and MPLS-TP trabsit paths are configured under this context. If a user

configures **no mpls**, normally the entire mpls configuration is deleted. However, in the case of mpls-tp, a check is made that there is no other mpls-tp configuration (e.g., services or LSPs using mpls-tp on the node). The mpls-tp context cannot be deleted if MPLS-TP LSPs or SDPs exist on the system.

A shutdown of mpls-tp will bring down all MPLS-TP LSPs on the system.

**Default** no mpls-tp

# tp-tunnel-id-range

Syntax tp-tunnel-id-range start-id end-id

no tp-tunnel-id-range

Context config>router>mpls>mpls-tp

**Description** This command configures the range of MPLS tunnel IDs reserved for MPLS-TP LSPs. The

maximum difference between the start-id and end-id is 4K.

The tunnel ID referred to here is the RSVP-TE tunnel ID. This maps to the MPLS-TP Tunnel Number. There are some cases where the dynamic LSPs may have caused fragmentation to the number space such that contiguous range [end-id - start-id] is not available. In these cases, the

command will fail.

There are no default values for the start-id and end-id of the tunnel id range, and they must be

configured to enable MPLS-TP.

**Default** no tunnel-id-range

**Parameters** *start-id* — Specifies the start ID.

**Values** 1 — 61440

end-id — Specifies the end ID.

**Values** 1 — 61440

### oam-template

Syntax [no] oam-template name

Context config>router>mpls>mpls-tp

**Description** This command creates or edits an OAM template Generally applicable proactive OAM parameters

are configured using templates. The top-level template is the OAM template.

Generic MPLS-TP OAM and fault management parameters are configured in the OAM Template.

Proactive CC/CV uses BFD and parameters such as Tx/Rx timer intervals, multiplier and other session/fault management parameters specific to BFD are configured using a BFD Template, which is

referenced from the OAM template.

**Default** no oam-template

**Parameters** name — Specifies a text string name for the template of up to 32 characters in printable 7-bit ASCII,

enclosed in double quotes. Named OAM templates are referenced from the MPLS-TP path MEP

configuration.

### hold-time-down

Syntax hold-time-down timer

no hold-time-down

**Context** config>router>mpls>mpls-tp>oam-template

**Description** This command configures the hold-down dampening timer. It is equivalent to a hold-off timer.

**Default** no hold-time-down

**Parameters** *interval* — Specifies the hold-down dampening timer interval.

**Values** 0 - 5000 deciseconds in 10 ms increments

### hold-time-up

Syntax hold-time-up timer

no hold-time-up

**Context** config>router>mpls>mpls-tp>oam-template

**Description** This command configures the hold-up dampening timer. This can be used to provide additional

dampening to the state of proactive CC BFD sessions.

**Default** no hold-time-up

**Parameters** *interval* — Specifies the hold-up dampening timer interval.

**Values** 0 - 500 deciseconds, in 100 ms increments

**Default** 2 seconds

### bfd-template

Syntax bfd-template name

no bfd-template

Context config>router>mpls>mpls-tp>oam-template

**Description** This command configures a named BFD template to be referenced by an OAM template.

**Default** no bfd-template

**Parameters** name — Specifies the BFD template name as a text string up to 32 characters in printable 7-bit

ASCII, enclosed in double quotes.

**Values** 

### protection-template

**Syntax** protection-template name

no protection-template

Context config>router>mpls>mpls-tp

**Description** Protection templates are used to define generally applicable protection parameters for MPLS-TP

tunnels. Only linear protection is supported, and so the application of a named template to an MPLS-TP LSP implies that linear protection is used. A protection template is applied under the MEP context

of the protect-path of an MPLS-TP LSP.

The protection-template command creates or edits a named protection template.

**Default** no protection-template

**Parameters** name — Specifies the protection template name as a text string of up to 32 characters in printable 7-

bit ASCII, enclosed in double quotes.

#### revertive

Syntax [no] revertive

**Context** config>router>mpls>mpls-tp>protection-template

**Description** This command configured revertive behavior for MPLS-TP linear protection. The protect-tp-path

MEP must be in the shutdown state for of the MPLS-TP LSPs referencing this protection template in

order to change the revertve parameter.

**Default** revertive

### wait-to-restore

Syntax wait-to-restore interval

no wait-to-restore

**Context** config>router>mpls>mpls-tp>protection-template

**Description** This command configures the WTR timer. It determines how long to wait until the active path of an

MPLS-TP LSP is restored to the working path following the clearing of a defect on the working path.

It is appliable to revertive mode, only.

**Default** no wait-to-restore

**Parameters** *interval* — Specifies the WTR timer interval.

**Values** 0 - 720 seconds in 1 second increments

# rapid-psc-timer

Syntax rapid-psc-timer interval

no rapid-psc-timer

Context config>router>mpls>mpls-tp>protection-template

**Description** This command configures the rapid timer value to be used for protection switching coordination

(PSC) packets for MPLS-TP linear protection (RFC 6378).

**Default** no rapid-psc-timer

**Parameters** *interval* — Specifies the rapid timer interval.

**Values** [10, 100, 1000 ms]

**Default** 10 ms

# slow-psc-timer

Syntax slow-psc-timer interval

no slow-psc-timer

**Context** config>router>mpls>mpls-tp>protection-template

**Description** This command configures the slow timer value to be used for protection switching coordination

(PSC) packets for MPLS-TP linear protection (RFC 6378).

**Default** no rapid-psc-timer

**Parameters** *interval* — Specifies the slow timer interval.

**Values** [10, 100, 1000 ms]

# global-id

Syntax global-id global-id

no global-id

Context config>router>mpls>mpls-tp

**Description** This command configures the MPLS-TP Global ID for the node. This is used as the 'from' Global ID

used by MPLS-TP LSPs originating at this node. If a value is not entered, the Global ID is taken to be Zero. This is used if the global-id is not configured. If an operator expects that inter domain LSPs will be configured, then it is recommended that the global ID should be set to the local ASN of the node, as configured under config>system. If two-byte ASNs are used, then the most significant two bytes

of the global-id are padded with zeros.

In order to change the value of the global-id, config>router>mpls>mpls-tp must be in the shutdown state. This will bring down all of the MPLS-TP LSPs on the node. New values a propagated to the

system when a no shutdown is performed.

**Default** no global-id

**Parameters** *global-id* — Specifies the global ID for the node.

**Values** 0 — 4294967295

#### node-id

Syntax node-id node-id

no node-id

Context config>router>mpls>mpls-tp

**Description** This command configures the MPLS-TP Node ID for the node. This is used as the 'from' Node ID

used by MPLS-TP LSPs originating at this node. The default value of the node-id is the system interface IPv4 address. The Node ID may be entered in 4-octed IPv4 address format, <a.b.c.d>, or as an unsigned 32 bit integer. Note that it is not treated as a routable IP address from the perspective of

IP routing, and is not advertised in any IP routing protocols.

The MPLS-TP context cannot be administratively enabled unless at least a system interface IPv4

address is configured because MPLS requires that this value is configured.

**Default** no node-id

**Parameters** *node-id* — Specifies the MPLS-TP node ID for the node.

**Values** <a.b.c.d> or [1— 4294967295]

**Default** System interface IPv4 address

### transit-path

Syntax transit-path path-name

no transit-path

Context config>router>mpls>mpls-tp

**Description** This command enables the configuration or editing of an MPLS-TP transit path at an LSR.

**Default** no transit-path

**Parameters** path-name — Specifies the template of up to 32 characters in printable 7-bit ASCII, enclosed in

double quotes.

### path-id

Syntax path-id (Isp-num Isp-num | working-path | protect-path [src-global-id src-global-id] src-

node-id src-node-id src-tunnel-num src-tunnel-num [dest-global-id dest-global-id] dest-

node-id dest-node-id [dest-tunnel-num dest-tunnel-num]}

no path-id

**Context** config>router>mpls>mpls-tp>transit-path

**Description** This command configures path ID for an MPLS-TP transit path at an LSR. The path ID is equivalent

to the MPLS-TP LSP ID and is used to generate the maintenance entity group intermediate point (MIP) identifier for the LSP at the LSR. A path-id must be configured for on-demand OAM to verify

an LSP at the LSR.

The path-id must contain at least the following parameters: lsp-num, src-node-id, src-global-id, src-

tunnel-num, dest-node-id.

The path-id must be unique on a node. It is recommended that his is also configured to be a globally

unique value.

The **no** form of the command removes the path ID from the configuration.

**Default** no path-id

**Parameters** *lsp-num* — Specifues the LSP number.

Values 1 — 65535, or working path, or protect-path. A working-path is equivalent to a

lsp-num of 1, and a **protect-path** is an lsp-num of 2.

src-global-id — Specifies the source global ID.

**Values** 0 — 4294967295

src-node-id — Specifies the source node ID.

**Values** a.b.c.d or 1 — 4294967295

*src-tunnel-num* — Specifies the source tunnel number.

**Values** 1 — 61440

dest-global-id — Specifies the destination global ID. If the destination global ID is not entered, then it is set to the same value as the source global ID.

**Values** 0 — 4294967295

dest-node-id — Specifies the destination node ID.

**Values** a.b.c.d or 1 — 4294967295

*dest-tunnel-num* — Specifies the destination tunnel number. If the destination tunnel number is not entered, then it is set to the same value as the source tunnel number.

**Values** 1 — 61440

# forward-path

Syntax [no] forward-path

**Context** config>router>mpls>mpls-tp>transit-path

**Description** This command enables the forward path of an MPLS-TP transit path to be created or edited.

The forward path must be created before the reverse path.

The no form of this command removes the forward path. The forward path cannot be removed if a

reverse exists.

**Default** no forward-path

### reverse-path

Syntax [no] reverse-path

**Context** config>router>mpls>mpls-tp>transit-path

**Description** This command enables the reverse path of an MPLS-TP reverse path to be created or edited.

The reverse path must be created after the forward path.

The no form of this command removes the reverse path. The reverse path must be removed before

the forward path.

**Default** no reverse-path

#### in-label

Syntax in-label in-label out-label out-label o

no in-label

**Context** config>router>mpls>mpls-tp>transit-path>forward-path

config>router>mpls>mpls-tp>transit-path>reverse-path

**Description** This command configures the label mapping associated with a forward path or reverse path of an

MPLS-TP transit path to be configured.

The incoming label, outgoing label and outgoing interface must be configured, using the **in-label**, **out-label** and **out-link** parameters. If the out-link refers to a numbered IP interface, the user may optionally configure the **next-hop** parameter and the system will determine the interface to use to reach the configured next-hop, but will check that the user-entered value for the *out-link* corresponds to the link returned by the system. If they do not correspond, then the path will not come up.

**Default** no in-label

**Parameters** *in-label* — Specifies the in label.

**Values** 32 — 16415

out-label — Specifies the out label.

**Values** 32 — 16415

if-name — Specifies the name of the outgoing interface use for the path.

next-hop — Specifies the next-hop.

Values a.b.c.d

#### shutdown

Syntax [no] shutdown

Context config>router>mpls>mpls-tp>transit-path

**Description** This command administratively enables or disables an MPLS-TP transit path.

**Default** no shutdown

## **LSP Commands**

Isp

Syntax [no] lsp /sp-name [bypass-only | p2mp-lsp | mpls-tp src-tunnel-num]

Context config>router>mpls

**Description** This command creates an LSP that is either signaled dynamically by the router, or a statically provisioned MPLS-TP LSP.

When the LSP is created, the egress router must be specified using the **to** command and at least one **primary** or **secondary** path must be specified for signaled LSPs, or at least one working path for MPLS-TP LSPs. All other statements under the LSP hierarchy are optional.

LSPs are created in the administratively down (shutdown) state.

The **no** form of this command deletes the LSP. All configuration information associated with this LSP is lost. The LSP must be administratively shutdown and unbound from all SDPs before it can be deleted.

**Default** none

Parameters

*lsp-name* — Name that identifies the LSP. The LSP name can be up to 32 characters long and must be unique.

bypass-only — Defines an LSP as a manual bypass LSP exclusively. When a path message for a new LSP requests bypass protection, the PLR first checks if a manual bypass tunnel satisfying the path constraints exists. If one if found, the router selects it. If no manual bypass tunnel is found, therouter dynamically signals a bypass LSP in the default behavior. The CLI for this feature includes a knob that provides the user with the option to disable dynamic bypass creation on a per node basis.

p2mp-lsp — Defines an LSP as a point-to-multipoint LSP. The following parameters can be used with a P2MP LSP: adaptive, adspec, cspf, exclude, fast-reroute, from, hop-limit, include, metric, retry-limit, retry-timer, resignal-timer. The following parameters cannot be used with a P2MP LSP: primary, secondary, to, dest-global-id, dest-tunnel-number, working-tp-path, protect-tp-path.

mpls-tp src-tunnel-num — Defines an LSP as an MPLS-TP LSP. The src-tunnel-num is a mandatory create time parameter for mpls-tp LSPs, and has to be assigned by the user based on the configured range of tunnel IDs. The following parameters can only be used with an MPLS-TP LSP: to, dest-global-id, dest-tunnel-number, working-tp-path, protect-tp-path. Other parameters defined for the above LSP types cannot be used.

### adaptive

Syntax [no] adaptive

Context config>router>mpls>lsp

config>router>mpls>lsp-template

**Description** This command enables the make-before-break functionality for an LSP or LSP path. When enabled

for the LSP, make-before-break will be performed for primary path and all the secondary paths of the

LSP.

**Default** adaptive

# adspec

Syntax [no] adspec

Context config>router>mpls>lsp

config>router>mpls>lsp-template

**Description** When enabled, the ADSPEC object will be included in RSVP messages for this LSP. The ADSPEC

object is used by the ingress LER to discover the minimum value of the MTU for links in the path of the LSP. By default, the ingress LER derives the LSP MTU from that of the outgoing interface of the

LSP path.

Note that a bypass LSP always signals the ADSPEC object since it protects both primary paths which signal the ADSPEC object and primary paths which do not. This means that MTU of LSP at ingress LER may change to a different value from that derived from the outgoing interface even if the

primary path has ADSPEC disabled.

**Default no adspec** — No ADSPEC objects are included in RSVP messages.

#### auto-bandwidth

Syntax [no] auto-bandwidth

Context config>router>mpls>lsp

config>router>mpls>lsp-template

**Description** This command enables automatic adjustments of LSP or SDP bandwidth.

Auto-bandwidth at the LSP level cannot be executed unless cspf and adaptive are configured in the

config>router>mpls>lsp context.

Auto-bandwidth at the SDP level cannot be executed unless the SDP type is MPLS, the SDP is comprised of only RSVP LSPs, all of the RSVP LSPs have auto-bandwidth enabled and the adjust-up, adjust-down and overflow-limit commands are not present in the auto-bandwidth configuration of

any of the RSVP LSPs.

The **no** form of the command disables the automatic adjustments of LSP or SDP bandwidth.

### adjust-down

Syntax adjust-down percent [bw mbps]

no adjust-down

**Context** config>router>mpls>lsp>auto-bandwidth

config>router>mpls>lsp-template>auto-bandwidth

**Description** This command configures the minimum threshold for decreasing the bandwidth of an LSP based on

active measurement of LSP bandwidth.

The **no** form of this command is equivalent to adjust-down 5.

**Default** no adjust-down

**Parameters** percent — Specifies the minimum difference between the current bandwidth reservation of the LSP and the (measured) maximum average data rate, expressed as a percentage of the current

bandwidth, for decreasing the bandwidth of the LSP.

**Values** 1 — 100

Default 5

mbps — Specifies the minimum difference between the current bandwidth reservation of the LSP and the (measured) maximum average data rate, expressed as an absolute bandwidth (mbps), for

decreasing the bandwidth of the LSP.

**Values** 0 - 100000

**Default** 0

# adjust-up

Syntax adjust-up percent [bw mbps]

no adjust-up

**Context** config>router>mpls>lsp>auto-bandwidth

config>router>mpls>lsp-template>auto-bandwidth

**Description** This command configures the minimum threshold for increasing the bandwidth of an LSP based on

active measurement of LSP bandwidth.

The **no** form of this command is equivalent to adjust-up 5.

**Default** no adjust-up

**Parameters** percent — Specifies the minimum difference between the current bandwidth reservation of the LSP

and the (measured) maximum average data rate, expressed as a percentage of the current

bandwidth, for increasing the bandwidth of the LSP.

1-100

Default 5

*mbps* — Specifies the minimum difference between the current bandwidth reservation of the LSP and the (measured) maximum average data rate, expressed as an absolute bandwidth (mbps), for increasing the bandwidth of the LSP

**Values** 0 — 100000

**Default** 0

fc

Syntax fc fc-name sampling-weight sampling-weight

no fc

**Context** config>router>mpls>lsp-template>auto-bandwidth

**Description** This command configures the sampling weight.

#### max-bandwidth

Syntax max-bandwidth mbps

no max-bandwidth

**Context** config>router>mpls>lsp>auto-bandwidth

config>router>mpls>lsp-template>auto-bandwidth

**Description** This command configures the maximum bandwidth that auto-bandwidth allocation is allowed to

request for an LSP or SDP.

The LSP maximum applies whether the bandwidth adjustment is triggered by normal adjust-timer expiry, the overflow limit having been reached, or manual request or SDP auto-bandwidth

adjustment.

The SDP maximum applies to bandwidth adjustment caused by VLL CAC. The SDP maximum bandwidth must be less than or equal to the sum of the max-bandwidth parameters of the LSPs in the

SDP.

This command is mandatory at the LSP level if an overflow-limit is configured.

The **no** form of the command means max-bandwidth is infinite (equivalent to 100 Gbps).

**Default** no max-bandwidth

**Parameters** *mbps* — Specifies the maximum bandwidth in mbps.

**Values** 0 — 100000

**Default** 0

#### min-bandwidth

Syntax min-bandwidth mbps

no min-bandwidth

**Context** config>router>mpls>lsp>auto-bandwidth

config>router>mpls>lsp-template>auto-bandwidth

**Description** This command configures the minimum bandwidth that auto-bandwidth allocation is allowed to

request for an LSP or SDP.

The LSP minimum applies whether the bandwidth adjustment is triggered by normal adjust-timer

expiry or, manual request or SDP auto-bandwidth adjustment.

The **no** form of the command means min-bandwidth is zero.

**Default** no min-bandwidth

**Parameters** *mbps* — Specifies the minimum bandwidth in mbps.

**Values** 0 — 100000

Default 0

#### monitor-bandwidth

Syntax [no] monitor-bandwidth

**Context** config>router>mpls>lsp>auto-bandwidth

config>router>mpls>lsp-template>auto-bandwidth

**Description** This command enables the collection and display of auto-bandwidth measurements, but prevents any

automatic bandwidth adjustments from taking place, other than those caused by VLL CAC (through

an SDP bandwidth change).

This command is mutually exclusive with the **overflow-limit** command.

The **no** form of the command the collection and display of auto-bandwidth measurements.

# multipliers

Syntax multipliers sample-multiplier num1 adjust-multiplier num2

no multipliers

**Context** config>router>mpls>lsp>auto-bandwidth

config>router>mpls>lsp-template>auto-bandwidth

**Description** This command configures the number of collection intervals between measurements of the number of

bytes that have been transmitted on the LSP. The byte counts include the layer 2 encapsulation of MPLS packets and represent traffic of all forwarding classes and priorities (in-profile vs, out-of-

profile) belonging to the LSP.

The router calculates the average data rate in each sample interval. The maximum of this average data rate over multiple sample intervals is the measured bandwidth input to the auto-bandwidth adjustment algorithms.

The count is not allowed to be set a value greater than adjust-count.

The **no** form of this command instructs the system to take the value from the auto-bandwidth-defaults command.

**Default** no sample-count

**Parameters** *number* — The number of collection intervals in a sample interval.

**Values** 1 — 511

Default 1

#### overflow-limit

**Syntax** overflow-limit number threshold percent [bw mbps]

no overflow-limit

**Context** config>router>mpls>lsp>auto-bandwidth

config>router>mpls>lsp-template>auto-bandwidth

**Description** This command configures overflow-triggered auto-bandwidth adjustment. It sets the threshold at which bandwidth adjustment is initiated due to the configured number of overflow samples having

been reached, regardless of how much time remains until the adjust interval ends.

A sample interval is counted as an overflow if the average data rate during the sample interval is higher than the currently reserved bandwidth by at least the thresholds configured as part of this

command.

If overflow-triggered auto-bandwidth adjustment is successful the overflow count and adjust-timer are reset. If overflow-triggered auto-bandwidth adjustment fails then the overflow count is reset but the adjust-timer continues.

This command is mutually exclusive with the **monitor-bandwidth** command.

This command will fail if the max-bandwidth value at the config>router>mpls>lsp>auto-bandwidth level is not configured or if it is set to infinite (100 Gbps)zero.

The **no** form of this command disables overflow-triggered automatic bandwidth adjustment.

**Default** no overflow-limit

**Parameters** *number* — The number of overflow samples that triggers an overflow auto-bandwidth adjustment attempt.

ittempt.

**Values** 1 — 10

**Default** none

percent — The minimum difference between the current bandwidth of the LSP and the sampled data rate, expressed as a percentage of the current bandwidth, for counting an overflow sample.

*mbps* — The minimum difference between the current bandwidth of the LSP and the sampled data rate, expressed as an absolute bandwidth (Mbps) relative to the current bandwidth, for counting an overflow sample.

**Values** 1—100000

**Default** 0

### bgp-transport-tunnel

Syntax bgp-transport-tunnel include | exclude

Context config>router>mpls>lsp

**Description** This command allows or blocks RSVP-TE LSP to be used as a transport LSP for BGP tunnel routes.

**Default** bgp-transport-tunnel include

**Parameters** *include* — Allows RSVP-TE LSP to be used as transport LSP from the ASBR to local PE router,

from ingress PE to ASBR in the local AS or between multi-hop eBGP peers with ASBR to

ASBR adjacency.

exclude — Blocks RSVP-TE LSP to be used as transport LSP from the ASBR to local PE router, from ingress PE to ASBR in the local AS or between multi-hop eBGP peers with ASBR to

ASBR adjacency.

### class-type

Syntax class-type ct-number

no class-type

Context config>router>mpls>lsp

config>router>mpls>lsp>primary config>router>mpls>lsp>secondary

Description

This command configures the Diff-Serv Class Type (CT) for an LSP, the LSP primary path, or the LSP secondary path. The path level configuration overrides the LSP level configuration. However, only one CT per LSP path will be allowed as per RFC 4124.

The signaled CT of a dynamic bypass is always be CT0 regardless of the CT of the primary LSP path. The setup and hold priorities must be set to default values, i.e., 7 and 0 respectively. This assumes that the operator configured a couple of TE classes, one which combines CT0 and a priority of 7 and the other which combines CTO and a priority of 0. If not, the bypass LSP will not be signaled and will go into the down state.

The operator cannot configure the CT, setup priority, and hold priority of a manual bypass. They are always signaled with CT0 and the default setup and holding priorities.

The signaled CT and setup priority of a detour LSP must match those of the primary LSP path it is associated with.

If the operator changes the CT of an LSP or of an LSP path, or changes the setup and holding priorities of an LSP path, the path will be torn down and retried.

An LSP which does not have the CT explicitly configured will behave like a CT0 LSP when Diff-Serv is enabled.

If the operator configured a combination of a CT and a setup priority and/or a combination of a CT and a holding priroty for an LSP path that are not supported by the user-defined TE classes, the LSP path will be kept in a down state and an error code will be displayed in the show command output for the LSP path.

The **no** form of this command reverts to the default value.

**Default** no class-type.

**Parameters** *ct-number* — The Diff-Serv Class Type number.

Values 0-7Default 0

#### bandwidth

Syntax bandwidth rate-in-mbps

**Context** config>router>mpls>lsp>primary-p2mp-instance

config>router>mpls>lsp-template

**Description** This command specifies the amount of bandwidth to be reserved for the P2MP instance.

**Parameters** *rate-in-mbps* — specifies the bandwidth, in Mbps.

**Values** 0 — 100000

#### cspf

Syntax [no] cspf [use-te-metric]

Context config>router>mpls>lsp

config>router>mpls>lsp-template

**Description** This command enables Constrained Shortest Path First (CSPF) computation for constrained-path

LSPs. Constrained-path LSPs are the ones that take configuration constraints into account. CSPF is

also used to calculate the detour routes when fast-reroute is enabled.

Explicitly configured LSPs where each hop from ingress to egress is specified do not use CSPF. The

LSP will be set up using RSVP signaling from ingress to egress.

If an LSP is configured with **fast-reroute** frr-method specified but does not enable CSPF, then neither

global revertive nor local revertive will be available for the LSP to recover.

**Default** no cspf

**Parameters** *use-te-metric* — Specifies to use the use of the TE metric for the purpose of the LSP path computation

by CSPF.

### dest-global-id

Syntax dest-global-id dest-global-id

no dest-global-id

Context config>router>mpls>lsp

**Description** This optional command configures the MPLS-TP Global ID of the far end node of the MPLS-TP

LSP. This command is only allowed for MPLS-TP LSPs. Global ID values of 0 indicate that the local node's configured global ID is used. If the local global-id is 0, then the dest-global-id must also be 0.

The dest-global-id cannot be changed if an LSP is in use by an SDP.

Default 0

dest-global-id — Specifies the destination global ID.

**Values** 0 — 4294967295

**Default** 0

#### dest-tunnel-number

**Parameters** 

Syntax dest-tunnel-number dest-tunnel-number

no dest-tunnel-number

Context config>router>mpls>lsp

**Description** This optional command configures the MPLS-TP tunnel number of the LSP at the far end node of the

MPLS-TP LSP. This command is only allowed for MPLS-TP LSPs. If it is not entered, then the system will take the dest-tunnel-number to be the same as the src-tunnel-num for the LSP.

**Default** The default value is the configured *src-tunnel-num*.

**Parameters** *dest-tunnel-number* — Specifies the destination tunnel number.

**Values** 1 — 61440

**Default** *src-tunnel-number* 

# working-tp-path

Context

Syntax [no] working-tp-path

**Description** This command creates or edits the working path for an MPLS-TP LSP. At least one working path (but

not more than one working path) must be created for an MPLS-TP LSP. If MPLS-TP linear

protection is also configured, then this is the path that is used as the default working path for the LSP, and it must be created prior to the protect path. The working-tp-path can only be deleted if no protect-

tp-path exists for the LSP.

config>router>mpls>lsp

The following commands are applicable to the working-tp-path: lsp-num, in-label, out-label, mep,

shutdown.

**Default** no working-tp-path

### protect-tp-path

Syntax [no] protect-tp-path

Context config>router>mpls>lsp

**Description** This command creates or edits the protect path for an MPLS-TP LSP. At least one working path must

exist before a protect path can be created for an MPLS-TP LSP. If MPLS-TP linear protection is also configured, then this is the path that is used as the default protect path for the LSP. The protect path must be deleted before the wokring path. Only one protect path can be created for each MPLS-TP

LSP.

The following commands are applicable to the working-tp-path: **lsp-num**, **in-label**, **out-label**, **mep**,

shutdown.

### Isp-num

Syntax Isp-num Isp-num

no Isp-num

Context config>mpls>lsp>working-tp-path

config>mpls>lsp>protect-tp-path

**Description** This command configures the MPLS-TP LSP Number for the working TP path or the Protect TP

Path.

**Default** no lsp-num

**Parameters** *lsp-num* — Specifies the LSP number.

**Values** 1 — 65535

**Default** 1 for a working path, 2 for a protect path

#### in-label

Syntax in-label in-label

no in-label

Context config>mpls>lsp>working-tp-path

config>mpls>lsp>protect-tp-path

**Description** This command configures the incoming label for the reverse path or the working path or the protect

path of an MPLS-TP LSP. MPLS-TP LSPs are bidirectional, and so an incoming label value must be

specified for each path.

**Default** no in-label

**Parameters** *in-label* — Specifies the in label.

**Values** 32 — 16415

#### out-label

Syntax out-label out-label out-link if-name [next-hop ip-address]

no out-label

Context config>mpls>lsp>working-tp-path

config>mpls>lsp>protect-tp-path

**Description** This command configureds the outgoing label value to use for an MPLS-TP working or protect path.

The out-link is the outgoing interface on the node that this path will use, and must be specified. If the out-link refers to a numbered IP interface, the user may optionally configure the **next-hop** parameter and the system will determine the interface to use to reach the configured next-hop, but will check that the user-entered value for the *out-link* corresponds to the link returned by the system. If they do

not correspond, then the path will not come up.

**Default** no out-label

**Parameters** *out-label* — Specifies the out label.

**Values** 32 — 16415

if-name — Specifies the interface name.

ip-address — Specifies the IPv4 address in a.b.c.d

mep

Syntax [no] mep

**Context** config>mpls>lsp>working-tp-path

config>mpls>lsp>protect-tp-path

**Description** This command creates or edits an MPLS-TP maintenance entity group (MEG) endpoint (MEP) on

and MPLS-TP path. MEPs reporesent the termination point for OAM flowing on the path, as well as

linear protection for the LSP. Only one MEP can be configured at each end of the path.

The following commands are applicable to a MEP on an MPLS-TP working or protect path: oam-template, bfd-enable, and shutdown. In addition, a protection-template may be configured on a

protect path.

The **no** form of the command removes a MEP from an MPLS-TP path.

### oam-template

Syntax oam-template name

no oam-template

Context config>mpls>lsp>working-tp-path

config>mpls>lsp>protect-tp-path

**Description** This command applies a OAM template to an MPLS-TP working or protect path. It contains

configuration paraeters for proactive OAM mechanisms that can be enabled on the path e.g. BFD.

Configuration of an OAM template is optional.

The **no** form of the command removes the OAM template from the path.

**Default** no oam-template

**Parameters** name — Specifies a text string name for the template up to 32 characters in printable 7-bit ASCII,

enclosed in double quotes.

#### bfd-enable

Syntax bfd-enable [cc | cc\_cv]

no bfd-enable

Context config>mpls>lsp>working-tp-path

config>mpls>lsp>protect-tp-path

**Description** The command associates the operational state of an MPLS-TP path with a BFD session whose control

packets flow on the path. The BFD packets are encapsulated in a generic associated channel (G-ACh) on the path. The timer parameters of the BFD session are taken from the the OAM template of the

MEP.

A value of cc means that the BFD session is only used for continuity check of the MPLS-TP path. In this case, the cc timer parameters of the OAM template apply. A value of cv means that the BFD session is used for both continuity checking and connectivity verification, and the cv timers of the

OAM template apply.

This form of the bfd-enable command is only applicable when it is configured under a MEP used on

an MPLS-TP working or protect path.

**Default** no bfd-enable

**Parameters** cc | cc\_cv — cc indicates that BFD runs in CC only mode. This mode uses GACh channel type 0x07.

cc\_cv indicates that BFD runs in combined CC and CV mode. This mode uses channel type 0x22

for MPLS-TP CC packets, and 0x23 for MPLS-TP CV packets.

### protection-template

Syntax protection-template name

no protection-template

Context config>mpls>lsp>protect-tp-path

**Description** This command applies a protection template name to an MPLS-TP LSP that the protect path is

configured under. If the template is applied, then MPLS-TP 1:1 linear protection is enabled on the

LSP, using the parameters specified in the named template.

A named protection template can only be applied to the protect path context of an MPLS-TP LSP.

The no form of the command removes the template and thus disables mpls-tp linear protection on the

LSP.

**Default** no protection-template

**Parameters** name — Specifies at text string for the template up to 32 characters in printable 7-bit ASCII, enclosed

in double quotes.

#### exclude

**Syntax** [no] exclude group-name [group-name...(up to 5 max)]

Context config>router>mpls>lsp

config>router>mpls>lsp-template

**Description** This command specifies the admin groups to be excluded when an LSP is set up in the primary or

secondary contexts. Each single operation of the exclude command allows a maximum of 5 groups to be specified at a time. However, a maximum of 32 groups can be specified per LSP through multiple operations. The admin groups are defined in the **config>router>mpls>admin-group** context.

Use the **no** form of the command to remove the exclude command.

**Default** no exclude

**Parameters** group-name — Specify the existing group-name to be excluded when an LSP is set up.

#### exclude-node

Syntax [no] exclude-node ip-address

Context config>router>mpls>lsp

**Description** This command enables the option to include XRO object in the bypass LSP PATH message object.

The exclude-node option is required for manual bypass LSP with XRO to FRR protect ABR node in a multi-vendor network depolyment. This command must be configured on the PLR node that protects the ABR node. The ABR node IP address must be configured as exclude-node.

**Default** no exclude-node

#### fast-reroute

Syntax fast-reroute frr-method

no fast-reroute

Context config>router>mpls>lsp

config>router>mpls>lsp-template

#### Description

This command creates a pre-computed detour LSP from each node in the path of the LSP. In case of failure of a link or LSP between two nodes, traffic is immediately rerouted on the pre-computed detour LSP, thus avoiding packet-loss.

When **fast-reroute** is enabled, each node along the path of the LSP tries to establish a detour LSP as follows:

• Each upstream node sets up a detour LSP that avoids only the immediate downstream node, and merges back on to the actual path of the LSP as soon as possible.

If it is not possible to set up a detour LSP that avoids the immediate downstream node, a detour can be set up to the downstream node on a different interface.

- The detour LSP may take one or more hops (see **hop-limit**) before merging back on to the main LSP path.
- When the upstream node detects a downstream link or node failure, the ingress router switches traffic to a standby path if one was set up for the LSP.

Fast reroute is available only for the primary path. No configuration is required on the transit hops of the LSP. The ingress router will signal all intermediate routers using RSVP to set up their detours. TE must be enabled for fast-reroute to work.

If an LSP is configured with **fast-reroute** *frr-method* specified but does not enable CSPF, then neither global revertive nor local revertive will be available for the LSP to recover.

The **no** form of the **fast-reroute** command removes the detour LSP from each node on the primary path. This command will also remove configuration information about the hop-limit and the bandwidth for the detour routes.

The **no** form of **fast-reroute hop-limit** command reverts to the default value.

Default

**no fast-reroute** — When fast-reroute is specified, the default fast-reroute method is one-to-one.

#### **Parameters**

one-to-one — In the one-to-one technique, a label switched path is established which intersects the original LSP somewhere downstream of the point of link or node failure. For each LSP which is backed up, a separate backup LSP is facility — This option, sometimes called many-to-one, takes advantage of the MPLS label stack. Instead of creating a separate LSP for every backed-up LSP, a single LSP is created which serves to backup up a set of LSPs. This LSP tunnel is called a bypass tunnel.

The bypass tunnel must intersect the path of the original LSP(s) somewhere downstream of the point of local repair (PLR). Naturally, this constrains the set of LSPs being backed-up via that bypass tunnel to those that pass through a common downstream node. All LSPs which pass through the PLR and through this common node which do not also use the facilities involved in the bypass tunnel are candidates for this set of LSPs.

#### bandwidth

Syntax bandwidth rate-in-mbps

no bandwidth

Context config>router>mpls>lsp>fast-reroute

config>router>mpls>lsp-template>fast-reroute

**Description** This command is used to request reserved bandwidth on the detour path. When configuring an LSP,

specify the traffic rate associated with the LSP.

When configuring fast reroute, allocate bandwidth for the rerouted path. The bandwidth rate does not

need to be the same as the bandwidth allocated for the LSP.

**Default** no bandwidth — Bandwidth is not reserved for a rerouted path.

**Parameters** rate-in-mbps — Specifies the amount of bandwidth in Mbps to be reserved for the LSP path.

# hop-limit

Syntax hop-limit limit

no hop-limit

Context config>router>mpls>lsp>fast-reroute

config>router>mpls>lsp-template>fast-reroute

**Description** For fast reroute, how many more routers a detour is allowed to traverse compared to the LSP itself.

For example, if an LSP traverses four routers, any detour for the LSP can be no more than ten router

hops, including the ingress and egress routers.

**Default** 16

**Parameters** *limit* — Specify the maximum number of hops.

**Values** 0 - 255

# node-protect

Syntax [no] node-protect

Context config>router>mpls>lsp>fast-reroute

config>router>mpls>lsp-template>fast-reroute

**Description** This command enables or disables node and link protection on the specified LSP. Node protection

ensures that traffic from an LSP traversing a neighboring router will reach its destination even if the

neighboring router fails.

**Default** node-protect

#### from

**Syntax** from ip-address

Context config>router>mpls>lsp

config>router>mpls>lsp-template

Description This optional command specifies the IP address of the ingress router for the LSP. When this

> command is not specified, the system IP address is used. IP addresses that are not defined in the system are allowed. If an invalid IP address is entered, LSP bring-up fails and an error is logged.

If an interface IP address is specified as the **from** address, and the egress interface of the nexthop IP address is a different interface, the LSP is not signaled. As the egress interface changes due to changes in the routing topology, an LSP recovers if the from IP address is the system IP address and not a specific interface IP address.

Only one **from** address can be configured.

**Default** The system IP address

**Parameters** *ip-address* — This is the IP address of the ingress router. This can be either the interface or the system

IP address. If the IP address is local, the LSP must egress through that local interface which

ensures local strictness.

**Default** System IP address

Values System IP or network interface IP addresses

### hop-limit

**Syntax** hop-limit number

no hop-limit

Context config>router>mpls>lsp

config>router>mpls>lsp>fast-reroute

config>router>mpls>lsp-template>fast-reroute

**Description** This command specifies the maximum number of hops that an LSP can traverse, including the ingress

and egress routers. An LSP is not set up if the hop limit is exceeded. This value can be changed

dynamically for an LSP that is already set up with the following implications:

If the new value is less than the current number of hops of the established LSP, the LSP is brought down. Software then tries to re-establish the LSP within the new hop-limit number. If the new value is equal to or greater than the current number hops of the established LSP, then the

LSP is not affected.

The **no** form of this command returns the parameter to the default value.

Default

**Parameters** number — The number of hops the LSP can traverse, expressed as an integer.

> **Values** 2 - 255

Values 0 - 255

### Idp-over-rsvp

Syntax Idp-over-rsvp [include | exclude]

**Context** config>router>mpls>lsp

config>router>mpls>lsp-template

**Description** This command specifies if this LSP will be included in LDP over RSVP.

**Parameters** include — Specifies that this LSP will be included in LDP over RSVP.

**exclude** — Specifies that this LSP will be excluded from LDP over RSVP.

# igp-shortcut

Syntax igp-shortcut [Ifa-protect | Ifa-only] [relative-metric [offset]]

[no] igp-shortcut

**Context** config>router>mpls>lsp

config>router>mpls>lsp-template

**Description** This command enables the use of a specific RSVP LSP by IS-IS and OSPF routing protocols as a shortcut or as a forwarding adjacency for resolving IGP routes.

When the **rsvp-shortcut** or the advertise-tunnel-link option is enabled at the IGP instance level, all RSVP LSPs originating on this node are eligible by default as long as the destination address of the LSP, as configured in **config>router>mpls>lsp>to**, corresponds to a router-id of a remote node.

The **Ifa-protect** option allows an LSP to be included in both the main SPF and the Loop-Free Alternate (LFA) SPF. For a given prefix, the LSP can be used either as a primary next-hop or as an LFA next-hop, but not both. If the main SPF computation selected a tunneled primary next-hop for a prefix, the LFA SPF will not select an LFA next-hop for this prefix and the protection of this prefix will rely on the RSVP LSP FRR protection. If the main SPF computation selected a direct primary next-hop, then the LFA SPF will select an LFA next-hop for this prefix but will prefer a direct LFA next-hop over a tunneled LFA next-hop.

The **Ifa-only** option allows an LSP to be included in the LFA SPF only such that the introduction of IGP shortcuts does not impact the main SPF decision. For a given prefix, the main SPF always selects a direct primary next-hop. The LFA SPF will select a an LFA next-hop for this prefix but will prefer a direct LFA next-hop over a tunneled LFA next-hop.

When the **relative-metric** option is enabled, IGP will apply the shortest IGP cost between the endpoints of the LSP plus the value of the offset (instead of the LSP operational metric) when computing the cost of a prefix which is resolved to the LSP. The offset value is optional and it defaults to zero. The minimum net cost for a prefix is one (1) after applying the offset. Note that the TTM continues the show the LSP operational metric as provided by MPLS. In other words, applications such as LDP-over-RSVP (when IGP shortcut is disabled) and BGP and static route shortcuts will continue to use the LSP operational metric.

The **relative-metric** option is mutually exclusive with the **lfa-protect** or the **lfa-only** options. In other words, an LSP with the **relative-metric** option enabled cannot be included in the LFA SPF and vice-versa when the **rsvp-shortcut** option is enabled in the IGP.

Finally, the **relative-metric** option is ignored when forwarding adjacency is enabled in IS-IS or OSPF. In this case, IGP advertises the LSP as a point-to-point unnumbered link along with the LSP operational metric as returned by MPLS and capped to maximum link metric allowed in that IGP. Both the main SPF and the LFA SPFs will use the local IGP database to resolve the routes.

The **no** form of this command disables the use of a specific RSVP LSP by IS-IS and OSPF routing protocols as a shortcut or a forwarding adjacency for resolving IGP routes.

Default

igp-shortcut. All RSVP LSPs originating on this node are eligible by default as long as the destination address of the LSP corresponds to a router-id of a remote node.

**Parameters** 

**lfa-protect** — An LSP is included in both the main SPF and the LFA SPF.

**lfa-only** — An LSP is included in the LFA SPF only.

**relative-metric** [offset] — The shortest IGP cost between the endpoints of the LSP plus the configured offset, instead of the LSP operational metric returned by MPLS, is used when calculating the cost of prefix resolved to this LSP. The offset parameter is an integer and is optional. An offset value of zero is used when the relative-metric option is enabled without specifying the offset parameter value.

**Values** [-10, +10]

#### least-fill

Syntax [no] least-fill

Context config>router>mpls>lsp

config>router>mpls>lsp-template

Description

This command enables the use of the least-fill path selection method for the computation of the path of this LSP.

When MPLS requests the computation of a path for this LSP, CSPF will find all equal cost shortest paths which satisfy the constraints of this path. Then, CSPF identifies the single link in each of these paths which has the least available bandwidth as a percentage of its maximum reservable bandwidth. It then selects the path which has the largest value of this percentage least available bandwidth figure. CSPF identifies the least available bandwidth link in each equal cost path after it has accounted for the bandwidth of the new requested path of this LSP.

CSPF applies the least-fill path selection method to all requests for a path, primary and secondary, of an LSP for which this option is enabled. The bandwidth of the path can be any value, including zero.

CSPF applies the least-fill criterion separately to each pre-emption priority in the base TE. A higher setup priority path can pre-empt lower holding priority paths.

CSPF also applies the least-fill criterion separately to each Diff-Serv TE class if Diff-Serv TE is enabled on this node. A higher setup priority path can pre-empt lower holding priority paths within a Class Type.

MPLS will re-signal and move the LSP to the new path in the following cases:

- Initial LSP path signaling.
- Re-try of an LSP path after failure.
- Make-before-break (MBB) due to pending soft pre-emption of the LSP path.

- MBB due to LSP path configuration change, i.e., a user change to bandwidth parameter of primary or secondary path, or a user enabling of fast-reroute option for the LSP.
- MBB of secondary path due to an update to primary path SRLG.
- MBB due to FRR Global Revertive procedures on the primary path.
- Manual re-signaling of an LSP path or of all LSP paths by the user.

During a manual re-signaling of an LSP path, MPLS will always re-signal the path regardless of whether the new path is exactly the same or different than the current path and regardless or whether the metric of the new path is different or not from that of the current path.

During a timer-based re-signaling of an LSP path which has the least-fill option enabled, MPLS will only re-signal the path if the metric of the new path is different than the one of the current path.

The user deletes a specific node entry in this database by executing the no form of this command.

Default

no least-fill. The path of an LSP is randomly chosen among a set of equal cost paths.

### Idp-over-rsvp

Syntax [no] ldp-over-rsvp [include | exclude]

Context config>router>mpls>lsp

config>router>mpls>lsp-template

**Description** This command configures an LSP so that it can be used by the IGP to calculate its SPF tree.

The IGP (OSPF/ISIS) will subsequently provide LDP with all ECMP IGP next-hops and tunnel endpoints that it considers to be the lowest cost path to its destination.

If an IGP calculation and an LDP-over-RSVP indicate the same cost then LDP will always prefer an LDP-over-RSVP tunnel over an IGP route and ECMP between the two types is not considered.

The type and number of tunnels considered by LDP depends on the IGP metrics (the lowest metric between the tunnel endpoint and the target is selected) assuming that each LSP has a TLDP session established between the endpoints.

Enter the command **ldporsvp include** to make the associated LSP available to be used by the LDP-over-RSVP feature.

The no form of the command reverts to default operation.

**Default** ldporsvp exclude

#### include

**Syntax** [no] include group-name [group-name...(up to 5max)]

Context config>router>mpls>lsp

config>router>mpls>lsp>primary config>router>mpls>lsp>secondary config>router>mpls>lsp-template

**Description** This command specifies the admin groups to be included when an LSP is set up. Up to 5 groups per

operation can be specified, up to 32 maximum.

The **no** form of the command deletes the specified groups in the specified context.

**Default** no include

**Parameters** group-name — Specifies admin groups to be included when an LSP is set up.

# priority

Syntax priority setup-priority hold-priority

no priority

**Context** config>router>mpls>lsp>primary

config>router>mpls>lsp>secondary

Description

This command enables the soft pre-emption procedures for this LSP path. The operator enables the soft pre-emption mechanism on a specific LSP name by explicitly configuring the setup and holding priorities for the primary path at the 7x50 head-end node. The operator can similarly configure priority values for a secondary path for this LSP name. Different values could be used for the primary and for any of the secondary paths. In the absence of explicit user configuration, the setup priority is internally set to the default value of 7 and the holding priority is set to the default value of 0. Note however that valid user-entered values for these two parameters require that the holding priority be numerically lower than or equal to the setup priority, otherwise pre-emption loops can occur.

Pre-emption is effected when a 7x50 pre-empting node processes a new RSVP session reservation and there is not enough available bandwidth on the RSVP interface, or the Class Type (CT) when Diff-Serv is enabled, to satisfy the bandwidth in the Flowspec object while there exist other session reservations for LSP paths with a strictly lower holding priority (numerically higher holding priority value) than the setup priority of the new LSP reservation. If enough available bandwidth is freed on the link or CT to accommodate the new reservation by pre-empting one or more lower priority LSP paths, the pre-empting node allows temporary overbooking of the RSVP interface and honors the new reservation.

The 7x50 pre-empting node will immediately set the 'Preemption pending' flag (0x10) in the IPv4 Sub-Object in the RRO object in the Resv refresh for each of the pre-empted LSP paths. The IPv4 Sub-Object corresponds to the outgoing interface being used by the pre-empting and pre-empted LSP paths. Note however that the bandwidth value in the Flowspec object is not changed. The Resv flag must also be set if the pre-empting node is a merge point for the primary LSP path and the backup bypass LSP or detour LSP and the backup LSP is activated.

When evaluating if enough available bandwidth will be freed, the 7x50 pre-empting node considers the reservations in order from the lowest holding priority (numerically higher holding priority value)

to the holding priority just below the setup priority of the new reservation. A new reservation cannot pre-empt a reservation which has a value of the holding priority equal to the new reservation setup priority.

When Diff-Serv is enabled on the pre-empting node and the MAM bandwidth allocation model is used, a new reservation can only pre-empt a reservation in the same Class Type (CT).

LSP paths which were not flagged at the head-end for soft pre-emption will be hard pre-empted. LSP paths with the default holding priority of 0 cannot be pre-empted. LSP paths with zero bandwidth do not pre-empt other LSP paths regardless of the values of the path setup priority and the path holding priority. They can also not be pre-empted.

When evaluating if enough available bandwidth will be freed, the 7x50 pre-empting node considers the reservations in order from the lowest holding priority (numerically higher holding priority) to the holding priority just below the setup priority of the new reservation. There is no specific order in which the reservations in the same holding priority are considered. Furthermore, LSP paths which were not flagged at the head-end for soft pre-emption cannot be pre-empted because their holding priority is set internally to 0.

The 7x50 pre-empting node starts a preemption timer for each of the pre-empted LSP paths. While this timer is on, the node should continue to refresh the Path and Resv for the pre-empted LSP paths. When the preemption timer expires, the node tears down the reservation if the head-end node has not already done so.

A 7x50 head-end node upon receipt of the Resv refresh message with the 'Preemption pending' flag must immediately perform a make-before-break on the affected adaptive CSPF LSP. Both IGP metric and TE metric based CSPF LSPs are included. If an alternative path that excludes the flagged interface is not found, then the LSP is put on a retry in a similar way to the Global Revertive procedure at a 7x50 head-end node. However, the number of retries and the retry timer are governed by the values of the retry-limit and retry-timer parameters: config>router>mpls>lsp>retry-limit; config>router>mpls>lsp>retry-timer.

Note that MPLS will keep the address list of flagged interfaces for a maximum of 60 seconds (not user-configurable) from the time the first Resv message with the 'Preemption pending' flag is received. This actually means that MPLS will request CSPF to find a path that excludes the flagged interfaces in the first few retries until success or until 60 seconds have elapsed. Subsequent retries after the 60 seconds will not exclude the flagged interfaces as it is assumed IGP has converged by then and the Unreserved Bandwidth sub-TLV for that priority, or TE Class, in the TE database will show the updated value taking into account the pre-empting LSP path reservation or a value of zero if overbooked.

If the LSP has a configured secondary standby which is operationally UP, the 7x50 will switch the path of the LSP to it and then start the MBB. If no standby path is available and a secondary non-standby is configured, the 7x50 will start the MBB and signal the path of the secondary. The LSP path will be switched to either the secondary or the new primary, whichever comes up first.

The no form of the command reverts the LSP path priority to the default values and results in setting the setup priority to 7, in setting the holding priority to 0, and in clearing the 'soft preemption desired' flag in the RRO in the Resv refresh message.

**Default** no priority.

**Parameters** setup-priority — The priority of the reservation for this session at setup time.

**Values** 0 - 7 (0 is the highest priority and 7 is the lowest priority.)

**Default** 7 — This session does not pre-empt any other session.

holding-priority — The priority of the reservation for this session at pre-emption action.

**Values** 0 - 7 (0 is the highest priority and 7 is the lowest priority.)

**Default** 0 — This session does not get pre-empted by any other session.

### main-ct-retry-limit

Syntax main-ct-retry-limit number

no main-ct-retry-limit

Context config>router>mpls>lsp

**Description** This command configures the maximum number of retries the LSP primary path should be retried

with the LSP Diff-Serv main Class Type (CT).

When an unmapped LSP primary path goes into retry, it uses the main CT until the number of retries reaches the value of the new main-ct-retry-limit parameter. If the path did not come up, it must start using the backup CT at that point in time. By default, this parameter is set to infinite value. The new main-ct-retry-limit parameter has no effect on an LSP primary path which retries due to a failure

event.

An unmapped LSP primary path is a path which has never received a Resv in response to the first Path message sent. This can occur when performing a "shut/no-shut" on the LSP or LSP primary path or when the node reboots. An unmapped LSP primary path goes into retry if the retry timer expired or the head-end node received a PathErr message before the retry timer expired.

If the user entered a value of the main-ct-retry-limit parameter that is greater than the value of the LSP retry-limit, the number of retries will still stop when the LSP primary path reaches the value of the LSP retry-limit. In other words, the meaning of the LSP retry-limit parameter is not changed and always represents the upper bound on the number of retries. The unmapped LSP primary path behavior applies to both CSPF and non-CSPF LSPs.

The **no** form of this command sets the parameter to the default value of zero (0) which means the LSP

primary path will retry forever.

**Default** no main-ct-retry-limit

**Parameters** number — The number of times MPLS will attempt to re-establish the LSP primary path using the

Diff-Serv main CT. Allowed values are integers in the range of zero (0) to 10,000, where zero

indicates to retry infinitely.

**Values** 0-1000, integer

#### metric

Syntax [no] metric metric

Context config>router>mpls>lsp

config>router>mpls>lsp-template

**Description** This command allows the user to override the LSP operational metric with a constant administrative

value that will not change regardless of the actual path the LSP is using over its lifetime.

The LSP operational metric will match the metric the active path of this LSP is using at any given time. For a CSPF LSP, this metric represents the cumulative IGP metric of all the links the active path is using. If CSPF for this LSP is configured to use the TE metric, the LSP operational metric is set to the maximum value. For a non-CSPF LSP, the operational metric is the shortest IGP cost to the destination of the LSP.

The LSP operational metric is used by some applications to select an LSP among a set of LSPs that are destined to the same egress router. The LSP with the lowest operational metric will be selected. If more than one LSP with the same lowest LSP metric exists, the LSP with the lowest tunnel index will be selected. The configuration of a constant metric by the user will make sure the LSP always maintains its preference in this selection regardless of the path it is using at any given time. Applications that use the LSP operational metric include LDP-over-RSVP, VPRN auto-bind, and IGP, BGP and static route shortcuts.

The **no** form of this command disables the administrative LSP metric and reverts to the default setting in which the metric value will represent the LSP metric returned by MPLS. The same behavior is obtained if the user entered a metric of value zero (0).

Default

no metric. The LSP operational metric defaults to the metric retuned by MPLS.

**Parameters** 

*metric* — Specifies the integer value which specifies the value of the LSP administrative metric. A value of zero command reverts to the default setting and disables the administrative LSP metric.

**Values** 0 - 16777215

to

**Syntax** to [ip-address | node-id [a.b.c.d | 1...4,294,967,295]]

Context config>router>mpls>lsp

**Description** 

This command specifies the system IP address or MPLS-TP node-id of the egress router for the LSP. This command is mandatory to create an LSP.

An IP address for which a route does not exist is allowed in the configuration. If the LSP signaling fails because the destination is not reachable, an error is logged and the LSP operational status is set to down.

For a non MPLS-TP LSP, the **to** *ip-address* **must** be the system IP address of the egress router. If the **to** address does not match the SDP address, the LSP is not included in the SDP definition.

For an MPLS-TP LSP, the **to node-id** may be either in 4-octet IPv4 address format, or a 32bit unsigned integer. This command is mandatory to create an MPLS-TP LSP. Note that a value of zero is invalid. This to address is used in the MPLS-TP LSP ID, and the MPLS-TP MEP ID for the LSP.

**Default** No default

**Parameters** 

*ip-address* — The system IP address of the egress router.

**node-id** *a.b.c.d.* / 1...4,294,967,295 — 4-octet IPv4 formatted or unsigned 32-bit integer MPLS-TP node-id of the egress router.

### propagate-admin-group

**Syntax** [no] propagate-admin-group

Context config>router>mpls>lsp

config>router>mpls>lsp-template

**Description** This command enables propagation of session attribute object with resource affinity (C-type 1) in

PATH message. If a session attribute with resource affinity is received at an LSR, then it will check the compatibility of admin-groups received in PATH message against configured admin-groups on

the egress interface of LSP.

To support admin-group for inter-area LSP, the ingress node must configure propagating admin-groups within the session attribute object. If a PATH message is received by an LSR node that has the **cspf-on-loose** option enabled and the message includes admin-groups, then the ERO expansion by CSPF to calculate the path to the next loose hop will include the admin-group constraints received from ingress node.

If this option is disabled, then the session attribute object without resource affinity (C-Type 7) is propagated in PATH message and CSPF at the LSR node will not include admin-group constraints.

This admin group propagation is supported with a P2P LSP, a P2MP LSP instance, and an LSP template.

The user can change the value of the **propagate-admin-group** option on the fly. A RSVP P2P LSP will perform a Make-Before-Break (MBB) on changing the configuration. A S2L path of an RSVP P2MP LSP will perform a Break-Before-Make on changing the configuration.

**Default** no propagate-admin-group

# vprn-auto-bind

Syntax vprn-auto-bind [include | exclude]

Context config>router>mpls>lsp

config>router>mpls>lsp-template

**Description** This command determines whether the associated names LSP can be used or no as part of the auto-

bind feature for VPRN services. By default a names LSP is available for inclusion to used for the

auto-bind feature.

By configuring the command vprn-auto-bind exclude, the associated LSP will not be used by the

auto-bind feature within VPRN services.

The **no** form of the command resets the flag backto the default value.

**Default** include

**Parameters** include — Allows an associated LSPto be used by auto-bin for vprn services

exclude — Disables the use of the associated LSP to be used with the auto-bind feature for VPRN

services.

### retry-limit

Syntax retry-limit number

no retry-limit

Context config>router>mpls>lsp

config>router>mpls>lsp-template

**Description** This optional command specifies the number of attempts software should make to re-establish the

LSP after it has failed LSP. After each successful attempt, the counter is reset to zero.

When the specified number is reached, no more attempts are made and the LSP path is put into the

shutdown state.

Use the config router mpls lsp lsp-name no shutdown command to bring up the path after the retry-

limit is exceeded.

For P2MP LSP created based on LSP template, all S2Ls must attempt to retry-limit before client

application is informed of failure.

The **no** form of this command revert the parameter to the default value.

**Default** 0 (no limit, retries forever)

**Parameters** number — The number of times software will attempt to re-establish the LSP after it has failed.

Allowed values are integers in the range of 0 to 10000 where 0 indicates to retry forever.

**Values** 0 - 10000

## retry-timer

Syntax retry-timer seconds

no retry-timer

Context config>router>mpls>lsp

config>router>mpls>lsp-template

**Description** This command configures the time, in seconds, for LSP re-establishment attempts after it has failed.

For P2MP LSP created based on LSP template, all S2Ls must attempt to retry-limit before client

application is informed of failure.

The **no** form of this command reverts to the default value.

Default 30

**Parameters** seconds — The amount of time, in seconds, between attempts to re-establish the LSP after it has

failed. Allowed values are integers in the range of 1 to 600.

**Values** 1 — 600

### rsvp-resv-style

Syntax rsvp-resv-style [se | ff]

Context config>router>mpls>lsp

config>router>mpls>lsp-template

**Description** This command specifies the RSVP reservation style, shared explicit (se) or fixed filter (ff). A

reservation style is a set of control options that specify a number of supported parameters. The style

information is part of the LSP configuration.

Default se

**Parameters** 

ff — Fixed filter is single reservation with an explicit scope. This reservation style specifies an explicit list of senders and a distinct reservation for each of them. A specific reservation request is created for data packets from a particular sender. The reservation scope is determined by an explicit list of senders.

se — Shared explicit is shared reservation with a limited scope. This reservation style specifies a shared reservation environment with an explicit reservation scope. This reservation style creates a single reservation over a link that is shared by an explicit list of senders. Because each sender is explicitly listed in the RESV message, different labels can be assigned to different sender-receiver pairs, thereby creating separate LSPs.

#### shutdown

Syntax [no] shutdown

Context config>router>mpls>lsp

config>router>mpls>lsp-template

**Description** This command disables the existing LSP including the primary and any standby secondary paths.

To shutdown only the primary enter the **config router mpls lsp** lsp-name **primary** path-name

shutdown command.

To shutdown a specific standby secondary enter the config router mpls lsp lsp-name secondary

path-name shutdown command. The existing configuration of the LSP is preserved.

Use the **no** form of this command to restart the LSP. LSPs are created in a shutdown state. Use this

command to administratively bring up the LSP.

Default shutdown

# Isp-template

Syntax [no] Isp-template Isp-template-name p2mp-Isp

Context config>router>mpls

**Description** This command creates a template construct that can be referenced by client application where

dynamic LSP creation is required. 'p2mp-lsp' keyword is mandatory.

The **no** form of command deletes LSP template. LSP template cannot be deleted if a client application is using it.

**Default** none

must not be same.

# default-path

Syntax [no] default-path path-name

**Context** config>router>mpls>lsp-template

**Description** A default path binding must be provided before LSP template can be used for signaling LSP. LSP

template must be shutdown to modify default-path binding.

The **no** form of command should delete path binding.

**Default** none

**Parameters** path-name

# **Primary and Secondary Path Commands**

### primary

Syntax primary path-name

no primary

Context config>router>mpls>lsp

**Description** This command specifies a preferred path for the LSP. This command is optional only if the

**secondary** path-name is included in the LSP definition. Only one primary path can be defined for an

LSP.

Some of the attributes of the LSP such as the bandwidth, and hop-limit can be optionally specified as the attributes of the primary path. The attributes specified in the **primary path** *path-name* command,

override the LSP attributes.

The **no** form of this command deletes the association of this *path-name* from the LSP *lsp-name*. All configurations specific to this primary path, such as record, bandwidth, and hop limit, are deleted. The primary path must be shutdown first in order to delete it. The **no primary** command will not result in any action except a warning message on the console indicating that the primary path is

administratively up.

**Default** none

**Parameters** path-name — The case-sensitive alphanumeric name label for the LSP path up to 32 characters in

length.

# secondary

Syntax [no] secondary path-name

Context config>router>mpls>lsp

**Description** This command specifies an alternative path that the LSP uses if the primary path is not available. This

command is optional and is not required if the **config router mpls lsp** *lsp-name* **primary** *path-name* command is specified. After the switch over from the primary to the secondary, the software continuously tries to revert to the primary path. The switch back to the primary path is based on the

retry-timer interval.

Up to eight secondary paths can be specified. All the secondary paths are considered equal and the first available path is used. The software will not switch back among secondary paths.

Software starts the signaling of all non-standby secondary paths at the same time. Retry counters are maintained for each unsuccessful attempt. Once the retry limit is reached on a path, software will not attempt to signal the path and administratively shuts down the path. The first successfully established path is made the active path for the LSP.

path is made the active path for the LSP.

The **no** form of this command removes the association between this *path-name* and *lsp-name*. All specific configurations for this association are deleted. The secondary path must be shutdown first in

order to delete it. The **no secondary** *path-name* command will not result in any action except a warning message on the console indicating that the secondary path is administratively up.

Default

none

**Parameters** 

path-name — The case-sensitive alphanumeric name label for the LSP path up to 32 characters in length

### adaptive

Syntax [no] adaptive

**Context** config>router>mpls>lsp>primary

config>router>mpls>lsp>secondary

**Description** This command enables the make-before-break functionality for an LSP or a primary or secondary

LSP path. When enabled for the LSP, make-before-break will be performed for primary path and all

the secondary paths of the LSP.

**Default** adaptive

### backup-class-type

**Description** 

Syntax backup-class-type ct-number

no backup-class-type

**Context** config>router>mpls>lsp>primary

This command enables the use of the Diff-Serv backup Class-Type (CT), instead of the Diff-Serv main CT, to signal the LSP primary path when it fails and goes into retry. The Diff-Serv main CT is configured at the LSP level or at the primary path level using the following commands:

config>router>mpls>lsp>class-type ct-number

config>router>mpls>lsp>primary>class-type ct-number

When a LSP primary path retries due a failure, for example, it fails after being in the UP state, or undergoes any type of Make-Before-Break (MBB), MPLS will retry a new path for the LSP using the main CT. If the first attempt failed, the head-end node performs subsequent retries using the backup CT. This procedure must be followed regardless if the currently used CT by this path is the main or backup CT. This applies to both CSPF and non-CSPF LSPs.

The triggers for using the backup CT after the first retry attempt are:

- 1. A local interface failure or a control plane failure (hello timeout etc.).
- Receipt of a PathErr message with a notification of a FRR protection becoming active downstream and/or Receipt of a Resv message with a 'Local-Protection-In-Use' flag set. This invokes the FRR Global Revertive MBB.
- Receipt of a PathErr message with error code=25 ("Notify") and sub-code=7 ("Local link maintenance required") or a sub-code=8 ("Local node maintenance required"). This invokes the TE Graceful Shutdown MBB.

- 4. Receipt of a Resv refresh message with the 'Preemption pending' flag set or a PathErr message with error code=34 ("Reroute") and a value=1 ("Reroute request soft preemption"). This invokes the soft preemption MBB.
- 5. Receipt of a ResvTear message.
- 6. A configuration change MBB.
- 7. The user executing the clear>router>mpls>lsp command.

When an unmapped LSP primary path goes into retry, it uses the main CT until the number of retries reaches the value of the new **main-ct-retry-limit** parameter. If the path did not come up, it must start using the backup CT at that point in time. By default, this parameter is set to infinite value. The new main-ct-retry-limit parameter has no effect on an LSP primary path which retries due to a failure event.

An unmapped LSP primary path is a path which has never received a Resv in response to the first Path message sent. This can occur when performing a 'shut/no-shut' on the LSP or LSP primary path or when the node reboots. An unmapped LSP primary path goes into retry if the retry timer expired or the head-end node received a PathErr message before the retry timer expired.

When the re-signal timer expires, CSPF will try to find a path with the main CT. The head-end node must re-signal the LSP even if the new path found by CSPF is identical to the existing one since the idea is to restore the main CT for the primary path. A path with main CT is not found, the LSP remains on its current primary path using the backup CT.

When the user performs a manual re-signal of the primary path, CSPF will try to find a path with the main CT. The head-end node must re-signal the LSP as in current implementation.

The **no** form of this command disables the use of the Diff-Serv backup CT.

**Default** no backup-class-type

**Parameters** *ct-number* — The Diff-Serv Class Type number. One or more system forwarding classes can be mapped to a CT.

**Values** 0-7, integer

#### bandwidth

Syntax bandwidth rate-in-mbps

no bandwidth

**Context** config>router>mpls>lsp>primary

config>router>mpls>lsp>secondary

config>router>mpls>lsp-template>fast-reroute

**Description** This command specifies the amount of bandwidth to be reserved for the LSP path.

The **no** form of this command resets bandwidth parameters (no bandwidth is reserved).

**Default** no bandwidth (bandwidth setting in the global LSP configuration)

**Parameters** rate-in-mbps — The amount of bandwidth reserved for the LSP path in Mbps. Allowed values are

integers in the range of 1 to 100000.

**Values** 0 - 100000

#### exclude

**Syntax** [no] exclude group-name [group-name...(up to 5 max)]

**Context** config>router>mpls>lsp>primary

config>router>mpls>lsp>secondary

**Description** This command specifies the admin groups to be excluded when an LSP is set up. . Up to 5 groups per

operation can be specified, up to 32 maximum. The admin groups are defined in the

config>router>mpls>admin-group context.

Use the **no** form of the command to remove the exclude command.

**Default** no exclude

**Parameters** group-name — Specifies the existing group-name to be excluded when an LSP is set up.

# hop-limit

Syntax hop-limit number

no hop-limit

**Context** config>router>mpls>lsp>primary

config>router>mpls>lsp>secondary

**Description** This optional command overrides the **config router mpls lsp** *lsp-name* **hop-limit** command. This

command specifies the total number of hops that an LSP traverses, including the ingress and egress

routers.

This value can be changed dynamically for an LSP that is already set up with the following

implications:

If the new value is less than the current hops of the established LSP, the LSP is brought down. MPLS then tries to re-establish the LSP within the new hop-limit number. If the new value is equal or more

than the current hops of the established LSP then the LSP will be unaffected.

The no form of this command reverts the values defined under the LSP definition using the config

router mpls lsp *lsp-name* hop-limit command.

**Default** no hop-limit

**Parameters** number — The number of hops the LSP can traverse, expressed as an integer.

**Values** 2 — 255

#### record

Syntax [no] record

**Context** config>router>mpls>lsp>primary

config>router>mpls>lsp>secondary config>router>mpls>lsp-template

**Description** This command enables recording of all the hops that an LSP path traverses. Enabling **record** 

increases the size of the PATH and RESV refresh messages for the LSP since this information is carried end-to-end along the path of the LSP. The increase in control traffic per LSP may impact

scalability.

The **no** form of this command disables the recording of all the hops for the given LSP. There are no restrictions as to when the **no** command can be used. The **no** form of this command also disables the

record-label command.

Default record

#### record-label

Syntax [no] record-label

Context config>router>mpls>lsp>primary

config>router>mpls>lsp>secondary config>router>mpls>lsp-template

**Description** This command enables recording of all the labels at each node that an LSP path traverses. Enabling

the record-label command will also enable the record command if it is not already enabled.

The **no** form of this command disables the recording of the hops that an LSP path traverses.

**Default** record-label

srlg

Syntax [no] srlg

Context config>router>mpls>lsp>secondary

**Description** This command enables the use of the SRLG constraint in the computation of a secondary path for an

LSP at the head-end LER.

When this feature is enabled, CSPF includes the SRLG constraint in the computation of the secondary LSP path. This requires that the primary LSP already be established and is up since the head-end LER needs the most current ERO computed by CSPF for the primary path. CSPF would return the list of SRLG groups along with the ERO during primary path CSPF computation. At a subsequent establishment of a secondary path with the SRLG constraint, the MPLS/RSVP task will query again CSPF providing the list of SLRG group numbers to be avoided. CSPF prunes all links with interfaces which belong to the same SRLGs as the interfaces included in the ERO of the primary

path. If CSPF finds a path, the secondary is setup. If not, MPLS/RSVP will keep retrying the requests to CSPF.

If CSPF is not enabled on the LSP name, then a secondary path of that LSP which has the SRLG constraint included will be shut down and a specific failure code will indicate the exact reason for the failure in **show>router>mpls>lsp>path>detail** output.

At initial primary LSP path establishment, if primary does not come up or primary is not configured, SRLG secondary will not be signaled and will put to down state. A specific failure code will indicate the exact reason for the failure in **show>router>mpls>lsp>path>detail** output. However, if a non-SRLG secondary path was configured, such as a secondary path with the SRLG option disabled, MPLS/RSVP task will signal it and the LSP use it.

As soon as the primary path is configured and successfully established, MPLS/RSVP moves the LSP to the primary and signals all SRLG secondary paths.

Any time the primary path is re-optimized, has undergone MBB, or has come back up after being down, MPLS/RSVP task checks with CSPF if the SRLG secondary should be re-signaled. If MPLS/RSVP finds that current secondary path is no longer SRLG disjoint, for example, it became ineligible, it puts it on a delayed MBB immediately after the expiry of the retry timer. If MBB fails at the first try, the secondary path is torn down and the path is put on retry.

At the next opportunity the primary goes down, the LSP will use the path of an eligible SRLG secondary if it is UP. If all secondary eligible SLRG paths are Down, MPLS/RSVP will use a non SRLG secondary if configured and UP. If while the LSP is using a non SRLG secondary, an eligible SRLG secondary came back up, MPLS/RSVP will not switch the path of the LSP to it. As soon as primary is re-signaled and comes up with a new SLRG list, MPLS/RSVP will re-signal the secondary using the new SRLG list.

A secondary path which becomes ineligible as a result of an update to the SRLG membership list of the primary path will have the ineligibility status removed on any of the following events:

- 8. A successful MBB of the standby SRLG path which makes it eligible again.
- 9. The standby path goes down. MPLS/RSVP puts the standby on retry at the expiry of the retry timer. If successful, it becomes eligible. If not successful after the retry-timer expired or the number of retries reached the number configured under the retry-limit parameter, it is left down.
- 10. The primary path goes down. In this case, the ineligible secondary path is immediately torn down and will only be re-signaled when the primary comes back up with a new SRLG list.

Once primary path of the LSP is setup and is operationally up, any subsequent changes to the SRLG group membership of an interface the primary path is using would not be considered until the next opportunity the primary path is re-signaled. The primary path may be re-signaled due to a failure or to a make-before-break operation. Make-before-break occurs as a result of a global revertive operation, a timer based or manual re-optimization of the LSP path, or an operator change to any of the path constraints.

One an SRLG secondary path is setup and is operationally UP, any subsequent changes to the SRLG group membership of an interface the secondary path is using would not be considered until the next opportunity secondary path is re-signaled. The secondary path is re-signaled due to a failure, to a resignaling of the primary path, or to a make before break operation. Make-before break occurs as a result of a timer based or manual re-optimization of the secondary path, or an operator change to any of the path constraints of the secondary path, including enabling or disabling the SRLG constraint itself.

Also, the user-configured include/exclude admin group statements for this secondary path are also checked together with the SRLG constraints by CSPF

The **no** form of the command reverts to the default value.

**Default** no srlg

### standby

Syntax [no] standby

**Context** config>router>mpls>lsp>secondary

**Description** The secondary path LSP is normally signaled once the primary path LSP fails. The **standby** keyword

ensures that the secondary path LSP is signaled and maintained indefinitely in a hot-standby state. When the primary path is re-established then the traffic is switched back to the primary path LSP.

The **no** form of this command specifies that the secondary LSP is signaled when the primary path

LSP fails.

**Default** none

### path-preference

Syntax [no] path-preference value

**Context** config>router>mpls>lsp>secondary

**Description** This command enables use of path preference among configured standby secondary paths per LSP. If

all standby secondary paths have a default path-preference value then a non-standby secondary path will remain the active path while a standby secondary is available. A standby secondary path configured with highest priority (lowest path-preference value) must be made the active path when

the primary is not in use. Path preference can be configured on standby secondary path.

The **no** form of this command resets the path-preference to the default value.

Default 255

**Parameters** value — Specifies an alternate path for the LSP if the primary path is not available,

1 - 255

### **LSP Path Commands**

### hop

Syntax hop hop-index ip-address {strict | loose}

no hop hop-index

Context config>router>mpls>path

oomiga routers in pies p

This command specifies the IP address of the hops that the LSP should traverse on its way to the egress router. The IP address can be the interface IP address or the system IP address. If the system IP address is specified then the LSP can choose the best available interface.

Optionally, the LSP ingress and egress IP address can be included as the first and the last hop. A hop list can include the ingress interface IP address, the system IP address, and the egress IP address of any of the hops being specified.

The **no** form of this command deletes hop list entries for the path. All the LSPs currently using this path are affected. Additionally, all services actively using these LSPs are affected. The path must be shutdown first in order to delete the hop from the hop list. The **no hop** *hop-index* command will not result in any action except a warning message on the console indicating that the path is administratively up.

**Default** none

**Parameters** 

Description

*hop-index* — The hop index is used to order the hops specified. The LSP always traverses from the lowest hop index to the highest. The hop index does not need to be sequential.

**Values** 1 — 1024

ip-address — The system or network interface IP address of the transit router. The IP address can be the interface IP address or the system IP address. If the system IP address is specified then the LSP can choose the best available interface. A hop list can also include the ingress interface IP address, the system IP address, and the egress IP address of any of the specified hops.

loose — This keyword specifies that the route taken by the LSP from the previous hop to this hop can traverse through other routers. Multiple hop entries with the same IP address are flagged as errors. Either the loose or strict keyword must be specified.

strict — This keyword specifies that the LSP must take a direct path from the previous hop router to this router. No transit routers between the previous router and this router are allowed. If the IP address specified is the interface address, then that is the interface the LSP must use. If there are direct parallel links between the previous router and this router and if system IP address is specified, then any one of the available interfaces can be used by the LSP. The user must ensure that the previous router and this router have a direct link. Multiple hop entries with the same IP address are flagged as errors. Either the loose or strict keyword must be specified.

#### path

Syntax [no] path path-name

Context config>router>mpls

**Description** This command creates the path to be used for an LSP. A path can be used by multiple LSPs. A path

can specify some or all hops from ingress to egress and they can be either **strict** or **loose**. A path can also be empty (no *path-name* specified) in which case the LSP is set up based on IGP (best effort) calculated shortest path to the egress router. Paths are created in a **shutdown** state. A path must be shutdown before making any changes (adding or deleting hops) to the path. When a path is shutdown,

any LSP using the path becomes operationally down.

To create a strict path from the ingress to the egress router, the ingress and the egress routers must be

included in the path statement.

The **no** form of this command deletes the path and all its associated configuration information. All the LSPs that are currently using this path will be affected. Additionally all the services that are actively using these LSPs will be affected. A path must be **shutdown** and unbound from all LSPs using the path before it can be deleted. The **no path** *path-name* command will not result in any action except a

warning message on the console indicating that the path may be in use.

**Parameters** path-name — Specify a unique case-sensitive alphanumeric name label for the LSP path up to 32

characters in length.

#### shutdown

Syntax [no] shutdown

Context config>router>mpls>path

**Description** This command disables the existing LSPs using this path. All services using these LSPs are affected.

Binding information, however, is retained in those LSPs. Paths are created in the **shutdown** state.

The no form of this command administratively enables the path. All LSPs, where this path is defined

as primary or defined as standby secondary, are (re)established.

**Default** shutdown

#### **Static LSP Commands**

#### static-lsp

Syntax [no] static-lsp /sp-name

Context config>router>mpls

**Description** This command is used to configure a static LSP on the ingress router. The static LSP is a manually set

up LSP where the nexthop IP address and the outgoing label (push) must be specified.

The **no** form of this command deletes this static LSP and associated information.

The LSP must be shutdown first in order to delete it. If the LSP is not shut down, the **no static-lsp** *lsp-name* command does nothing except generate a warning message on the console indicating that

the LSP is administratively up.

**Parameters** *lsp-name* — Name that identifies the LSP.

**Values** Up to 32 alphanumeric characters.

### static-lsp-fast-retry

Syntax static-lsp-fast-retry seconds

[no] static-lsp-fast-retry

Context config>router>mpls

**Description** This command specifies the value used as the fast retry timer for a static LSP.

When a static LSP is trying to come up, the MPLS request for the ARP entry of the LSP next-hop may fail when it is made while the next-hop is still down or unavailable. In that case, MPLS starts a retry timer before making the next request. This enhancement allows the user to configure the retry

timer, so that the LSP comes up as soon as the next-hop is up.

The **no** form of the commnand reverts to the default.

**Default** no static-fast-retry-timer

**Parameters** seconds — specifies the value, in seconds, used as the fast retry timer for a static LSP.

**Values** 1-30

#### push

Syntax push {label | implicit-null-label} nexthop ip-address

no push {out-label | implicit-null-label}

Context config>router>mpls>static-lsp

**Description** This command specifies the label to be pushed on the label stack and the next hop IP address for the

static LSP.

The **no** form of this command removes the association of the label to push for the static LSP.

**Parameters** implicit-null-label — Specifies the use of the implicit label value for the push operation.

*label* — The label to push on the label stack. Label values 16 through 1,048,575 are defined as follows:

Label values 16 through 31 are reserved.

Label values 32 through 1,023 are available for static assignment.

Label values 1,024 through 2,047 are reserved for future use.

Label values 2,048 through 18,431 are statically assigned for services.

Label values 28,672 through 131,071 are dynamically assigned for both MPLS and services.

Label values 131,072 through 1,048,575 are reserved for future use.

**Values** 16 — 1048575

nexthop ip-address — This command specifies the IP address of the next hop towards the LSP egress router. If an ARP entry for the next hop exists, then the static LSP is marked operational. If ARP entry does not exist, software sets the operational status of the static LSP to down and continues to ARP for the configured nexthop. Software continuously tries to ARP for the configured nexthop at a fixed interval.

#### shutdown

Syntax [no] shutdown

Context config>router>mpls>static-lsp

**Description** This command is used to administratively disable the static LSP.

The **no** form of this command administratively enables the static LSP.

Default shutdown

to

Syntax to ip-address

Context config>router>mpls>static-lsp

**Description** This command specifies the system IP address of the egress router for the static LSP. When creating

an LSP this command is required. For LSPs that are used as transport tunnels for services, the **to** IP address *must* be the system IP address. If the **to** address does not match the SDP address, the LSP is

not included in the SDP definition.

**Parameters** *ip-address* — The system IP address of the egress router.

**Default** none

# Point-to-Multipoint MPLS (P2MP) Commands

### p2mp-id

Syntax p2mp-id id

Context config>router>mpls>lsp

**Description** This command configures the identifier of an RSVP P2MP LSP. An RSVP P2MP LSP is fully

identified by the combination of: <P2MP ID, tunnel ID, extended tunnel ID> part of the P2MP session object, and <tunnel sender address, LSP ID> fields in the p2mp sender\_template object.

The **p2mp-id** is a 32-bit identifier used in the session object that remains constant over the life of the

P2MP tunnel. It is unique within the scope of the ingress LER.

The **no** form restores the default value of this parameter.

**Default** 0

**Parameters** *id* — Specifies a P2MP identifier.

**Values** 0 — 65535

### primary-p2mp-instance

Syntax [no] primary-p2mp-instance instance-name

**Context** config>router>mpls>lsp

**Description** This command creates the primary instance of a P2MP LSP. The primary instance of a P2MP LSP is

modeled as a set of root-to-leaf (S2L) sub-LSP's. The root, for example a head-end node triggers signaling using one path message per S2L path. The leaf sub-LSP paths are merged at branching

points.

**Default** none

**Parameters** instance name — Specifies a name that identifies the P2MP LSP instance. The instance name can be

up to 32 characters long and must be unique.

# s2l-path

Syntax [no] s2l-path path-name to ip-address

Context config>router>mpls>lsp>primary-inst

**Description** This command creates a root-to-leaf (S2L) sub-LSP path for the primary instance of a P2MP LSP.

The primary instance of a P2MP LSP is modeled as a set of root-to-leaf (S2L) sub-LSPs. The root, for example, head-end node, triggers signaling using one path message per S2L path. The leaf sub-LSP

paths are merged at branching points.

Each S2L sub-LSP is signaled in a separate path message. Each leaf node will respond with its own RESV message. A branch LSR node will forward the path message of each S2L sub-LSP to the downstream LSR without replicating it. It will also forward the RESV message of each S2L sub-LSP to the upstream LSR without merging it with the RESV messages of other S2L sub-LSPs of the same P2MP LSP. The same is done for subsequent refreshes of the path and RESV states.

The S2L paths can be empty paths or can specify a list of explicit hops. The path name must exist and must have been defined using the **config>router>mpls>path** command. The same path name can be re-used by more than one S2L of the primary P2MP instance. However, the **to** keyword must have a unique argument per S2L as it corresponds to the address of the egress LER node.

**Default** none

**Parameters** path-name — Specifies the name of the path which consists of up to 32 alphanumeric characters.

to ip-address — Specifies the system IP address of the egress router.

### p2mp-resignal-timer

Syntax p2mp-resignal-timer minutes

no p2mp-resignal-timer

Context config>router>mpls

**Description** This command configures the re-signal timer for a P2MP LSP instance. MPLS will request CSPF to

re-compute the whole set of S2L paths of a given active P2MP instance each time the P2MP re-signal timer expires. The P2MP re-signal timer is configured separately from the P2P LSP parameter. MPLS performs a global MBB and moves each S2L sub-LSP in the instance into its new path using a new P2MP LSP ID if the global MBB is successful, regardless of the cost of the new S2L path.

The **no** form of this command disables the timer-based re-signaling of P2MP LSPs on this system.

**Parameters** minutes — Specifies the time MPLS waits before attempting to re-signal the P2MP LSP instance.

**Values** 60 — 10080

# **RSVP Configuration Commands**

# **Generic Commands**

#### shutdown

Syntax [no] shutdown

Context config>router>rsvp

config>router>rsvp>interface

**Description** This command disables the RSVP protocol instance or the RSVP-related functions for the interface.

The RSVP configuration information associated with this interface is retained. When RSVP is administratively disabled, all the RSVP sessions are torn down. The existing configuration is

retained.

The **no** form of this command administratively enables RSVP on the interface.

Default shutdown

# **RSVP Commands**

#### rsvp

Syntax [no] rsvp

Context config>router

**Description** This command enables the context to configure RSVP protocol parameters. RSVP is not enabled by

default and must be explicitely enabled (no shutdown).

RSVP is used to set up LSPs. RSVP should be enabled on all router interfaces that participate in

signaled LSPs.

The **no** form of this command deletes this RSVP protocol instance and removes all configuration parameters for this RSVP instance. To suspend the execution and maintain the existing configuration, use the **shutdown** command. RSVP must be shutdown before the RSVP instance can be deleted. If RSVP is not shutdown, the **no rsvp** command does nothing except issue a warning message on the

console indicating that RSVP is still administratively enabled.

**Default** no shutdown

#### diffserv-te

Syntax diffserv-te [mam | rdm]

no diffserv-te

Context config>router>rsvp

**Description** This command enabled Diff-Serv Traffic Engineering on the node.

When this command is enabled, IS-IS and OSPF will start advertising available bandwidth for each TE class configured under the diffserv-te node. This command will only have effect if the operator has already enabled traffic engineering at the IS-IS and/or OSPF routing protocol levels:

config>router>isis>traffic-engineering

and/or:

config>router>ospf>traffic-engineering

IGP will advertize for each RSVP interface in the system the available bandwidth in each TE class in the unreserved bandwidth TE parameter for that class. In addition, IGP will continue to advertize the existing Maximum Reservable Link Bandwidth TE parameter to mean the maximum bandwidth that can be booked on a given interface by all classes. The value advertized is adjusted with the link **subscription** *percentage* factor configured in the **config>router>rsvp>interface** context.

The user configures the following parameters for the operation of Diff-Serv:

- Definition of TE classes, TE Class = {Class Type (CT), LSP priority}.
- Mapping of the system forwarding classes to the Diff-Serv Class Type (CT).

Configuration of the percentage of RSVP interface bandwidth each CT shares, i.e., the Bandwidth Constraint (BC).

When Diff-Serv TE is enabled, the system will automatically enable the Max Allocation Model (MAM) Admission Control Policy. MAM represents the bandwidth constraint model for the admission control of an LSP reservation to a link. This is the only Admission Control Policy supported in this release.

Each CT shares a percentage of the Maximum Reservable Link Bandwidth via the user configured Bandwidth Constraint (BC) for this CT. The Maximum Reservable Link Bandwidth is the link bandwidth multiplied by the RSVP interface subscription factor.

The sum of all BC values across all CTs will not exceed the Maximum Reservable Link Bandwidth. In other words, the following rule is enforced:

```
SUM (BCc) = < Max-Reservable-Bandwidth, 0 <= c <= 7
```

An LSP of class-type CTc, setup priority p, holding priority h (h=<p), and bandwidth B is admitted into a link if the following condition is satisfied:

```
B <= Unreserved Bandwidth for TE-Class[i]
```

where TE-Class [i] maps to < CTc , p > in the definition of the TE classes on the node. The bandwidth reservation is effected at the holding priority, i.e., in TE-class [j] = <CTc, h>. Thus, the reserved bandwidth for CTc and the unreserved bandwidth for the TE classes using CTc are updated as follows:

```
\label{eq:Reserved} Reserved(CTc) = Reserved(CTc) + B \label{eq:Unreserved} Unreserved\ TE-Class\ [j] = BCc - SUM\ (Reserved(CTc,q))\ for\ 0<= q <= h \label{eq:Unreserved} Unreserved\ TE-Class\ [i] = BCc - SUM\ (Reserved(CTc,q))\ for\ 0<= q <= p
```

The same is done to update the unreserved bandwidth for any other TE class making use of the same CTc. These new values are advertised to the rest of the network at the next IGP-TE flooding.

The Russian Doll Model (RDM) LSP admission control policy allows bandwidth sharing across Class Types. It provides a hierarchical model by which the reserved bandwidth of a CT is the sum of the reserved bandwidths of the numerically equal and higher CTs.

The RDM model is defined using the following equations:

```
SUM (Reserved (CTc)) <= BCb,
```

where the SUM is across all values of c in the range  $b \le c \le (MaxCT - 1)$ , and BCb is the bandwidth constraint of CTb.

BC0= Max-Reservable-Bandwidth, so that

SUM (Reserved(CTc)) <= Max-Reservable-Bandwidth,

where the SUM is across all values of c in the range  $0 \le c \le (MaxCT - 1)$ .

When Diff-Serv is disabled on the node, this model degenerates into a single default CT internally with eight pre-emption priorities and a non-configurable BC equal to the Maximum Reservable Link Bandwidth. This would behave exactly like CT0 with eight pre-emption priorities and BC= Maximum Reservable Link Bandwidth if Diff-Serv was enabled.

The enabling or disabling of Diff-Serv TE on the system requires the RSVP and MPLS protocol be shutdown.

The **no** form of this command reverts to the default value.

**Default** no diffserv-te

**Parameters** mam — Defines the default admission control policy for Diff-Serv LSPs.

**rdm** — Defines Russian doll model for the admission control policy of Diff-Serv LSPs.

#### class-type-bw

Syntax class-type-bw ct0 %-link-bandwidth ct1 %-link-bandwidth ct2 %-link-bandwidth ct3 %-link-

bandwidth ct4%-link-bandwidth ct5%-link-bandwidth ct6%-link-bandwidth ct7%-link-band-

width

no class-type-bw

**Context** config>router>rsvp>diffserv-te

config>router>rsvp>interface

**Description** This command configures the percentage of RSVP interface bandwidth each CT shares, for example,

the Bandwidth Constraint (BC).

The absolute value of the CT share of the interface bandwidth is derived as the percentage of the bandwidth advertised by IGP in the Maximum Reservable Link Bandwidth TE parameter, for example, the link bandwidth multiplied by the RSVP interface **subscription** *percentage* parameter.

Note this configuration also exists at RSVP interface level and the interface specific configured value overrides the global configured value. The BC value can be changed at any time.

The RSVP interface **subscription** *percentage* parameter is configured in the **config>router>rsvp>interface** context.

The operator can specify the Bandwidth Constraint (BC) for a CT which is not used in any of the TE class definition but that does not get used by any LSP originating or transiting this node.

When Diff-Serv is disabled on the node, this model degenerates into a single default CT internally with eight pre-emption priorities and a non configurable BC equal to the Maximum Reservable Link Bandwidth. This would behave exactly like CT0 with eight pre-emption priorities and BC= Maximum Reservable Link Bandwidth if Diff-Serv was enabled.

The **no** form of this command reverts to the default value.

Parameters ct0 (ct1/ct2/ — ct7) % link-bandwidth —

ct0 (ct1/ct2/ — ct7) % link-bandwidth — The Diff-Serv Class Type number. One or more system forwading classes can be mapped to a CT.

**Values** 0 — 100 %

**Default** 0

fc

Syntax fc fc-name class-type ct-number

no fc fc-name

Context config>router>rsvp>diffserv-te

**Description** This command maps one or more system forwarding classes to a Diff-Serv Class Type (CT).

The default mapping is shown in the following table.

| FC ID | FC Name         | FC Designation | Class Type (CT) |
|-------|-----------------|----------------|-----------------|
| 7     | Network Control | NC             | 7               |
| 6     | High-1          | H1             | 6               |
| 5     | Expedited       | EF             | 5               |
| 4     | High-2          | H2             | 4               |
| 3     | Low-1           | L1             | 3               |
| 2     | Assured         | AF             | 2               |
| 1     | Low-2           | L2             | 1               |
| 0     | Best Effort     | BE             | 0               |

The **no** form of this command reverts to the default mapping for the forwarding class name.

**Parameters** 

**class-type** *ct-number* — The Diff-Serv Class Type number. One or more system forwading classes can be mapped to a CT.

**Values** 0 — 7

#### te-class

Syntax te-class te-class-number class-type ct-number priority priority

no te-class te-class-number

**Context** config>router>rsvp>diffserv-te

**Description** This command configures a traffic engineering class. A TE class is defined as:

TE Class = {Class Type (CT), LSP priority}

Eight TE classes are supported. There is no default TE class once Diff-Serv is enabled. The user has to explicitly define each TE class.

When when Diff-Serv is disabled there will be an internal use of the default CT (CT0) and eight preemption priorities as shown in the following table.

| Class Typ<br>(CT intern | pe LSP Priority<br>nal) |  |
|-------------------------|-------------------------|--|
| 0                       | 7                       |  |
| 0                       | 6                       |  |
| 0                       | 5                       |  |
| 0                       | 4                       |  |
| 0                       | 3                       |  |
| 0                       | 2                       |  |
| 0                       | 1                       |  |
| 0                       | 0                       |  |

The **no** form of this command deletes the TE class.

#### **Parameters**

**te-class** *te-class-number* — The traffic engineering class number.

**Values** 0-7

**class-type** *ct-number* — The Diff-Serv Class Type number. One or more system forwading classes can be mapped to a CT.

**Values** 0-7

**priority** — The LSP priority.

Values 0-7

# gr-helper

Syntax gr-helper [enable | disable]

Context config>router>rsvp>if

**Description** This command enables the RSVP Graceful Restart Helper feature.

The RSVP-TE Graceful Restart helper mode allows the SR OS based system (the helper node) to provide another router that has requested it (the restarting node) a grace period, during which the system will continue to use RSVP sessions to neighbors requesting the grace period. This is typically used when another router is rebooting its control plane but its forwarding plane is expected to continue to forward traffic based on the previously available Path and Resv states.

The user can enable Graceful Restart helper on each RSVP interface separately. When the GR helper feature is enabled on an RSVP interface, the node starts inserting a new Restart\_Cap Object in the Hello packets to its neighbor. The restarting node does the same and indicates to the helper node the desired Restart Time and Recovery Time.

The GR Restart helper consists of a couple of phases. Once it loses Hello communication with its neighbor, the helper node enters the Restart phase. During this phase, it preserves the state of all RSVP sessions to its neighbor and waits for a new Hello message.

Once the Hello message is received indicating the restarting node preserved state, the helper node enters the recovery phase in which it starts refreshing all the sessions that were preserved. The restarting node will activate all the stale sessions that are refreshed by the helper node. Any Path state which did not get a Resv message from the restarting node once the Recovery Phase time is over is considered to have expired and is deleted by the helper node causing the proper Path Tear generation downstream.

The duration of the restart phase (recovery phase) is equal to the minimum of the neighbor's advertised Restart Time (Recovery Time) in its last Hello message and the locally configured value of the max-restart (max-recovery) parameter.

When GR helper is enabled on an RSVP interface, its procedures apply to the state of both P2P and P2MP RSVP LSP to a neighbor over this interface.

**Default** disable

### graceful-shutdown

Syntax [no] graceful-shutdown

Context config>router>rsvp

config>router>rsvp>interface

**Description** 

This command initiates a graceful shutdown of the specified RSVP interface or all RSVP interfaces on the node if applied at the RSVP level. These are referred to as maintenance interface and maintenance node, respectively.

To initiate a graceful shutdown the maintenance node generates a PathErr message with a specific error sub-code of Local Maintenance on TE Link required for each LSP that is exiting the maintenance interface.

The node performs a single make-before-break attempt for all adaptive CSPF LSPs it originates and LSP paths using the maintenance interfaces. If an alternative path for an affected LSP is not found, then the LSP is maintained on its current path. The maintenance node also tears down and re-signals any detour LSP path using listed maintenance interfaces as soon as they are not active.

The maintenance node floods an IGP TE LSA/LSP containing Link TLV for the links under graceful shutdown with Traffic Engineering metric set to 0xfffffffff and Unreserved Bandwidth parameter set to zero (0).

A head-end LER node, upon receipt of the PathErr message performs a single make-before-break attempt on the affected adaptive CSPF LSP. If an alternative path is not found, then the LSP is maintained on its current path.

A node does not take any action on the paths of the following originating LSPs after receiving the PathErr message:

a. An adaptive CSPF LSP for which the PathErr indicates a node address in the address list and the node corresponds to the destination of the LSP. In this case, there are no alternative paths which can be found.

- b. An adaptive CSPF LSP whose path has explicit hops defined using the listed maintenance interface(s)/node(s).
- c. A CSPF LSP with the adaptive option disabled and which current path is over the listed maintenance interfaces in the PathErr message. These are not subject to make-before-break.
- d. A non CSPF LSP which current path is over the listed maintenance interfaces in the PathErr message.

The head-end LER node upon receipt of the updates IPG TE LSA/LSP for the maintenance interfaces updates the TE database. This information will be used at the next scheduled CSPF computation for any LSP which path may traverse any of the maintenance interfaces.

The **no** form of the command disables the graceful shutdown operation at the RSVP interface level or at the RSVP level. The configured TE parameters of the maintenance links are restored and the maintenance node floods the links.

**Default** none

# gr-helper-time

Syntax gr-helper-time max-recovery recovery-interval [1..1800] seconds max-restart restart-

interval [1..300] seconds no gr-helper-time

Context config>router>rsvp

**Description** This command configures the local values for the max-recovery and the max-restart intervals used in

the RSVP Graceful Restart Helper feature.

The values are configured globally in RSVP but separate instances of the timers are applied to each

RSVP interface that has the RSVP Graceful Restart Helper enabled.

The **no** version of this command re-instates the default value for the delay timer.

**Parameters** recovery-interval — Specifies the max recovery interval value in seconds.

**Values** 1—1800 **Default** 300

restart-interval — Specifies the max restart interval value in seconds.

**Values** 1—300 **Default** 120

# implicit-null-label

Syntax [no] implicit-null-label

implicit-null-label

Context config>router>rsvp

**Description** This command enables the use of the implicit null label.

Signalling the IMPLICIT NULL label value for all RSVP LSPs can be enabled for which this node is the egress LER. RSVP must be shutdown before being able to change this configuration option.

The egress LER does not signal the implicit null label value on P2MP RSVP LSPs. However, the Penultimate Hop Popping (PHP) node can honor a resv message with the label value set to the implicit null.

The **no** form of this command disables the signaling of the implicit null label.

**Default** no implicit-null-label

### keep-multiplier

**Syntax** [no] keep-multiplier number

no keep-multiplier

Context config>router>rsvp

Description The **keep-multiplier** number is an integer used by RSVP to declare that a reservation is down or the

neighbor is down.

The **no** form of this command reverts to the default value.

**Default** 3

**Parameters** *number* — The **keep-multiplier** value.

> Values 1 - 255

## refresh-reduction-over-bypass

**Syntax** refresh-reduction-over-bypass [enable | disable]

Context config>router>rsvp

Description This command enables the refresh reduction capabilities over all bypass tunnels originating on this

PLR node or terminating on this Merge Point (MP) node.

By default, this is disabled. Since a bypass tunnel may merge with the primary LSP path in a node downstream of the next-hop, there is no direct interface between the PLR and the MP node and it is

possible the latter will not accept summary refresh messages received over the bypass.

When disabled, the node as a PLR or MP will not set the "Refresh-Reduction-Capable" bit on RSVP messages pertaining to LSP paths tunneled over the bypass. It will also not send Message-ID in

RSVP messages. This effectively disables summary refresh.

**Default** disable

#### rapid-retransmit-time

rapid-retransmit-time hundred-milliseconds **Syntax** 

no rapid-retransmit-time

Context config>router>rsvp

**Description** This command defines the value of the Rapid Retransmission Interval. It is used in the re-

transmission mechanism to handle unacknowledged message\_id objects and is based on an exponential back-off timer.

Re-transmission interval of a RSVP message with the same message\_id = 2 \* rapid-retransmit-time interval of time.

The node stops re-transmission of unacknowledged RSVP messages:

• If the updated back-off interval exceeds the value of the regular refresh interval.

• If the number of re-transmissions reaches the value of the rapid-retry-limit parameter, whichever comes first.

The Rapid Retransmission Interval must be smaller than the regular refresh interval configured in config>router>rsvp>refresh-time.

The **no** form of this command reverts to the default value.

**Default** 

**Parameters** 

hundred-milliseconds — Specifies the rapid retransmission interval.

**Values** 1 - 100, in units of 100 msec.

# rapid-retry-limit

Syntax rapid-retry-limit number

no rapid-retry-limit

Context config>router>rsvp

Description This command is used to define the value of the Rapid Retry Limit. This is used in the retransmission

> mechanism based on an exponential backoff timer in order to handle unacknowledged message\_id objects. The RSVP message with the same message id is retransmitted every 2 \* rapid-retransmittime interval of time. The node will stop retransmission of unacknowledged RSVP messages whenever the updated backoff interval exceeds the value of the regular refresh interval or the number of retransmissions reaches the value of the rapid-retry-limit parameter, whichever comes first.

The **no** form of this command reverts to the default value.

Default 3

**Parameters** number — Specifies the value of the Rapid Retry Limit.

> Values 1-6, integer values

#### refresh-time

Syntax refresh-time seconds

no refresh-time

Context config>router>rsvp

**Description** The **refresh-time** controls the interval, in seconds, between the successive Path and Resv refresh

messages. RSVP declares the session down after it misses keep-multiplier number consecutive

refresh messages.

The **no** form of this command reverts to the default value.

**Default** 30 seconds

**Parameters** *seconds* — The refresh time in seconds.

**Values** 1 — 65535

### te-threshold-update

Syntax [no] te-threshold-update

Context config>router>rsvp

**Description** This command is used to control threshold-based IGP TE updates. The **te-threshold-update** 

command must enable IGP TE update based only on bandwidth reservation thresholds per interface and must block IGP TE update on bandwidth changes for each reservation. Threshold levels can be defined using the **te-up-threshold** and **te-down-threshold** commands at the global RSVP or per-

interface level.

The no form of this command should reset te-threshold-update to the default value and disable

threshold based update.

**Default** no te-threshold-update

#### on-cac-failure

Syntax [no] on-cac-failure

Context config>router>rsvp>te-threshold-update

**Description** This command is used to enable a CAC failure-triggered IGP update.

The no form of this command should reset on-cac-failure to the default value and disable the CAC

failure-triggered IGP update.

**Default** no on-cac-failure

#### update-timer

Syntax update-timer seconds

no update-timer

**Context** config>router>rsvp>te-threshold-update

**Description** This command is to control timer-based IGP TE updates. Timer-based IGP updates can be enabled by

specifying a non-zero time value. Default value of update-timer is 0.

The no form of this command should reset update-timer to the default value and disable timer-based

IGP update.

**Default** no update-timer (time - 0 seconds)

**Parameters** *seconds* — The time in seconds.

**Values** 0-300

### te-up-threshold

**Syntax te-up-threshold** *threshold-level* [*threshold-level...*(up to 16 max)]

no te-up-threshold

Context config>router>rsvp

config>router>rsvp>interface

**Description** This command configures the specific threshold levels per node and per interface. Threshold levels

are for reserved bandwidth per interface. The **te-threshold-update** command is used to enable or disable threshold-based IGP TE updates. Any reserved bandwidth change per interface is compared with all the threshold levels and trigger an IGP TE update if a defined threshold level is crossed in either direction (LSP setup or teardown). Threshold-based updates must be supported with both ISIS

and OSPF. A minimum of one and a maximum of 16 threshold levels must be supported.

Threshold levels configured per node is inherited by all configured RSVP interfaces. Threshold levels defined under the RSVP interface is used to trigger IGP updates if non-default threshold levels

are configured.

The **no** form of this command resets te-up-threshold to its default value.

**Default** 0 15 30 45 60 75 80 85 90 95 96 97 98 99 100

**Parameters** threshold-level — Integer value

**Values** 0 — 100

#### te-down-threshold

**Syntax te-down-threshold** *threshold-level* [*threshold-level...*(up to 16 max)]

no te-down-threshold

Context config>router>rsvp

config>router>rsvp>interface

**Description** This command configures the specific threshold levels per node and per interface. Threshold levels

are for reserved bandwidth per interface. The **te-threshold-update** command is used to enable or disable threshold-based IGP TE updates. Any reserved bandwidth change per interface is compared with all the threshold levels and trigger an IGP TE update if a defined threshold level is crossed in either direction (LSP setup or teardown). Threshold-based updates must be supported with both ISIS

and OSPF. A minimum of one and a maximum of 16 threshold levels is supported.

Threshold levels configured per node is inherited by all configured RSVP interfaces. Threshold levels defined under the RSVP interface is used to trigger IGP updates if non-default threshold levels are

configured.

The **no** form of this command resets te-down-threshold to its default value.

**Default** 100 99 98 97 96 95 90 85 80 75 60 45 30 15 0

**Parameters** threshold-level — Integer value

 $Values \qquad 0 - 100$ 

# **Interface Commands**

#### interface

Syntax [no] interface ip-int-name

Context config>router>rsvp

**Description** This command enables RSVP protocol support on an IP interface. No RSVP commands are executed

on an IP interface where RSVP is not enabled.

The **no** form of this command deletes all RSVP commands such as **hello-interval** and **subscription**, which are defined for the interface. The RSVP interface must be **shutdown** it can be deleted. If the interface is not shut down, the **no interface** *ip-int-name* command does nothing except issue a warning message on the console indicating that the interface is administratively up.

Default shutdown

**Parameters** *ip-int-name* — The name of the network IP interface. An interface name cannot be in the form of an IP address. If the string contains special characters (#, \$, spaces, etc.), the entire string must be

enclosed within double quotes.

**Values** 1 — 32 alphanumeric characters.

### authentication-key

Syntax authentication-key [authentication-key | hash-key] [hash | hash2]

no authentication-key

**Context** config>router>rsvp>interface

**Description** his command specifies the authentication key to be used between RSVP neighbors to authenticate RSVP messages. Authentication uses the MD-5 message-based digest.

When enabled on an RSVP interface, authentication of RSVP messages operates in both directions of the interface.

A node maintains a security association using one authentication key for each interface to a neighbor. The following items are stored in the context of this security association:

- The HMAC-MD5 authentication algorithm.
- Key used with the authentication algorithm.
- Lifetime of the key. The user-entered key is valid until the user deletes it from the interface.
- Source Address of the sending system.
- · Latest sending sequence number used with this key identifier.

A router RSVP sender transmits an authenticating digest of the RSVP message, computed using the shared authentication key and a keyed-hash algorithm. The message digest is included in an integrity object which also contains a flags field, a key identifier field, and a sequence number field. The

RSVP sender complies to the procedures for RSVP message generation in RFC 2747, RSVP Cryptographic Authentication.

A RSVP receiver uses the key together with the authentication algorithm to process received RSVP messages.

When a PLR node switches the path of the LSP to a bypass LSP, it does not send the Integrity object in the RSVP messages sent over the bypass tunnel. If the PLR receives an RSVP message with an Integrity object, it will perform the digest verification for the key of the interface over which the packet was received. If this fails, the packet is dropped. If the received RSVP message is a RESV message and does not have an Integrity object, then the PLR node will accept it only if it originated from the MP node.

An MP node will accept RSVP messages received over the bypass tunnel with and without the Integrity object. If an Integrity object is present, the proper digest verification for the key of the interface over which the packet was received is performed. If this fails, the packet is dropped.

The MD5 implementation does not support the authentication challenge procedures in RFC 2747.

The **no** form of this command disables authentication.

#### Default

no authentication-key - The authentication key value is the null string.

#### **Parameters**

authentication-key — The authentication key. The key can be any combination of ASCII characters up to 16 characters in length (unencrypted). If the string contains special characters (#, \$, spaces, etc.), the entire string must be enclosed within double quotes.

hash-key — The hash key. The key can be any combination of up 33 alphanumeric characters. If spaces are used in the string, enclose the entire string in quotation marks ("").

This is useful when a user must configure the parameter, but for security purposes, the actual unencrypted key value is not provided.

**hash** — Specifies the key is entered in an encrypted form. If the **hash** parameter is not used, the key is assumed to be in a non-encrypted, clear text form. For security, all keys are stored in encrypted form in the configuration file with the **hash** parameter specified.

**hash2** — Specifies the key is entered in a more complex encrypted form. If the **hash2** parameter is not used, the less encrypted **hash** form is assumed.

#### bfd-enable

Syntax [no] bfd-enable

**Context** config>router>rsvp>interface

#### Description

This command enables the use of bi-directional forwarding (BFD) to control the state of the associated RSVP interface. This causes RSVP to register the interface with the BFD session on that interface.

The user configures the BFD session parameters, such as, **transmit-interval**, **receive-interval**, and **multiplier**, under the IP interface in the **config>router> interface>bfd** context.

Note that it is possible that the BFD session on the interface was started because of a prior registration with another protocol, for example, OSPF or IS-IS.

The registration of an RSVP interface with BFD is performed at the time of neighbor gets its first session. This means when this node sends or receives a new Path message over the interface. If however the session did not come up, due to not receiving a Resv for a new path message sent after the maximum number of re-tries, the LSP is shutdown and the node de-registers with BFD. In general, the registration of RSVP with BFD is removed as soon as the last RSVP session is cleared.

The registration of an RSVP interface with BFD is performed independent of whether RSVP hello is enabled on the interface or not. However, hello timeout will clear all sessions towards the neighbor and RSVP de-registers with BFD at clearing of the last session.

Note that an RSVP session is associated with a neighbor based on the interface address the path message is sent to. If multiple interfaces exist to the same node, then each interface is treated as a separate RSVP neighbor. The user will have to enable BFD on each interface and RSVP will register with the BFD session running with each of those neighbors independently

Similarly the disabling of BFD on the interface results in removing registration of the interface with BFD.

When a BFD session transitions to DOWN state, the following actions are triggered. For RSVP signaled LSPs, this triggers activation of FRR bypass/detour backup (PLR role), global revertive (head-end role), and switchover to secondary if any (head-end role) for affected LSPs with FRR enabled. It triggers switchover to secondary if any and scheduling of re-tries for signaling the primary path of the non-FRR affected LSPs (head-end role).

The **no** form of this command removes BFD from the associated RSVP protocol adjacency.

**Default** no bfd-enable

#### hello-interval

Syntax hello-interval milli-seconds

no hello-interval

**Context** config>router>rsvp>interface

**Description** This command configures the time interval between RSVP hello messages.

RSVP hello packets are used to detect loss of RSVP connectivity with the neighboring node. Hello packets detect the loss of neighbor far quicker than it would take for the RSVP session to time out based on the refresh interval. After the loss of the of number keep-multiplier consecutive hello packets, the neighbor is declared to be in a down state.

The **no** form of this command reverts to the default value of the hello-interval. To disable sending hello messages, set the value to zero.

**Default** 3000 milliseconds

**Parameters** milli-seconds — Specifies the RSVP hello interval in milliseconds, in multiples of 1000. A 0 (zero)

value disables the sending of RSVP hello messages.

**Values** 0 — 60000 milliseconds (in multiples of 1000)

#### implicit-null-label

Syntax implicit-null-label [enable | disable]

no implicit-null-label

**Context** config>router>rsvp>interface

**Description** This command enables the use of the implicit null label over a specific RSVP interface.

All LSPs for which this node is the egress LER and for which the path message is received from the previous hop node over this RSVP interface will signal the implicit null label. This means that if the egress LER is also the merge-point (MP) node, then the incoming interface for the path refresh message over the bypass dictates if the packet will use the implicit null label or not. The same for a 1-to-1 detour LSP.

The user must shutdown the RSVP interface before being able to change the implicit null configuration option.

The **no** form of this command returns the RSVP interface to use the RSVP level configuration value.

**Default** disable

**Parameters** enable — This parameter enables the implicit null label.

**disable** — This parameter disables the implicit null label.

#### refresh-reduction

Syntax [no] refresh-reduction

Context config>router>rsvp>interface

**Description** This command enables the use of the RSVP overhead refresh reduction capabilities on this RSVP

interface.

When this option is enabled, a node will enable support for three capabilities. It will accept bundles RSVP messages from its peer over this interface, it will attempt to perform reliable RSVP message delivery to its peer, and will use summary refresh messages to refresh path and resv states. The reliable message delivery must be explicitly enabled by the user after refresh reduction is enabled. The other two capabilities are enabled immediately.

A bundle message is intended to reduce overall message handling load. A bundle message consists of a bundle header followed by one or more bundle sub-messages. A sub-message can be any regular RSVP message except another bundle message. A node will only process received bundled RSVP messages but will not generate them.

When reliable message delivery is supported by both the node and its peer over the RSVP interface, an RSVP message is sent with a message\_id object. A message\_id object can be added to any RSVP message when sent individually or as a sub-message of a bundled message.

if the sender sets the ack\_desired flag in the message\_id object, the receiver acknowledges the receipt of the RSVP message by piggy-backing a message\_ack object to the next RSVP message it sends to its peer. Alternatively, an ACK message can also be used to send the message\_ack object. In both cases, one or many message\_ack objects could be included in the same message.

The router supports the sending of separate ACK messages only but is capable of processing received message\_ack objects piggy-backed to hop-by-hop RSVP messages, such as path and resv.

The router sets the ack\_desired flag only in non refresh RSVP messages and in refresh messages which contain new state information.

A retransmission mechanism based on an exponential backoff timer is supported in order to handle unacknowledged message\_id objects. The RSVP message with the same message\_id is retransmitted every 2 \* rapid-retransmit-time interval of time. The rapid-retransmit-time is referred to as the rapid retransmission interval as it must be smaller than the regular refresh interval configured in the **config>router>rsvp>refresh-time** context. There is also a maximum number of retransmissions of an unacknowledged RSVP message rapid-retry-limit. The node will stop retransmission of unacknowledged RSVP messages whenever the updated backoff interval exceeds the value of the regular refresh interval or the number of retransmissions reaches the value of the rapid-retry-limit parameter, whichever comes first. These two parameters are configurable globally on a system in the **config>router>rsvp** context.

Refresh summary consists of sending a summary refresh message containing a message\_id list object. The fields of this object are populated each with the value of the message\_identifier field in the message\_id object of a previously sent individual path or resv message. The summary refresh message is sent every refresh regular interval as configured by the user using the refresh-time command in the **config>router>rsvp** context. The receiver checks each message\_id object against the saved path and resv states. If a match is found, the state is updated as if a regular path or resv refresh message was received from the peer. If a specific message\_identifier field does not match, then the node sends a message\_id\_nack object to the originator of the message.

The above capabilities are referred to collectively as "refresh overhead reduction extensions". When the refresh-reduction is enabled on an RSVP interface, the node indicates this to its peer by setting a "refresh-reduction-capable" bit in the flags field of the common RSVP header. If both peers of an RSVP interface set this bit, all the above three capabilities can be used. Furthermore, the node monitors the settings of this bit in received RSVP messages from the peer on the interface. As soon as this bit is cleared, the router stops sending summary refresh messages. If a peer did not set the "refresh-reduction-capable" bit, a node does not attempt to send summary refresh messages.

However, if the peer did not set the "refresh-reduction-capable" bit, a node, with refresh reduction enabled and reliable message delivery enabled, will still attempt to perform reliable message delivery with this peer. If the peer does not support the message\_id object, it returns an error message "unknown object class". In this case, the node retransmits the RSVP message without the message\_id object and reverts to using this method for future messages destined to this peer.

The **no** form of the command reverts to the default value.

**Default** no refresh-reduction

# reliable-delivery

Syntax [no] reliable-delivery

**Context** config>router>rsvp>interface>refresh-reduction

**Description** This command enables reliable delivery of RSVP messages over the RSVP interface. When refresh-

reduction is enabled on an interface and reliable-delivery is disabled, then the router will send a message\_id and not set ACK desired in the RSVP messages over the interface. Thus 7750 does not

expect an ACK and but will accept it if received. The node will also accept message ID and reply with an ACK when requested. In this case, if the neighbor set the "refresh-reduction-capable" bit in the flags field of the common RSVP header, the node will enter summary refresh for a specific message id it sent regardless if it received an ACK or not to this message from the neighbor.

Finally, when 'reliable-delivery' option is enabled on any interface, RSVP message pacing is disabled on all RSVP interfaces of the system, for example, the user cannot enable the msg-pacing option in the **config>router>rsvp** context, and error message is returned in CLI. Conversely, when the msg-pacing option is enabled, the user cannot enable the reliable delivery option on any interface on this system. An error message will also generated in CLI after such an attempt.

The **no** form of the command reverts to the default value.

**Default** no reliable-delivery

## subscription

Syntax subscription percentage

no subscription

**Context** config>router>rsvp>interface

**Description** This command configures the percentage of the link bandwidth that RSVP can use for reservation and

sets a limit for the amount of over-subscription or under-subscription allowed on the interface.

When the **subscription** is set to zero, no new sessions are permitted on this interface. If the *percentage* is exceeded, the reservation is rejected and a log message is generated.

The **no** form of this command reverts the *percentage* to the default value.

Default 100

**Parameters** percentage — The percentage of the interface's bandwidth that RSVP allows to be used for

reservations.

**Values** 0 - 1000

# te-up-threshold

**Syntax te-up-threshold** *threshold-level* [*threshold-level...*(up to 16 max)]

no te-up-threshold

Context config>router>rsvp

config>router>rsvp>interface

**Description** This command configures the specific threshold levels per node and per interface. Threshold levels

are for reserved bandwidth per interface. The **te-threshold-update** command is used to enable or disable threshold-based IGP TE updates. Any reserved bandwidth change per interface is compared with all the threshold levels and trigger an IGP TE update if a defined threshold level is crossed in either direction (LSP setup or teardown). Threshold-based updates must be supported with both ISIS

and OSPF. A minimum of one and a maximum of 16 threshold levels must be supported.

#### Interface Commands

Threshold levels configured per node is inherited by all configured RSVP interfaces. Threshold levels defined under the RSVP interface is used to trigger IGP updates if non-default threshold levels are configured.

The **no** form of this command resets the default value.

**Default** 0 15 30 45 60 75 80 85 90 95 96 97 98 99 100

**Parameters** threshold-level — Integer value

**Values** 0 — 100

#### te-down-threshold

**Syntax te-down-threshold** *threshold-level* [*threshold-level...*(up to 16 max)]

no te-down-threshold

**Context** config>router>rsvp

config>router>rsvp>interface

**Description** This command configures the specific threshold levels per node and per interface. Threshold levels

are for reserved bandwidth per interface. The **te-threshold-update** command is used to enable or disable threshold-based IGP TE updates. Any reserved bandwidth change per interface is compared with all the threshold levels and trigger an IGP TE update if a defined threshold level is crossed in either direction (LSP setup or teardown). Threshold-based updates is supported with both ISIS and

OSPF. A minimum of one and a maximum of 16 threshold levels is supported.

Threshold levels configured per node is inherited by all configured RSVP interfaces. Threshold levels defined under the RSVP interface must be used to trigger IGP updates if non-default threshold

levels are configured.

The **no** form of this command resets the default value.

**Default** 100 99 98 97 96 95 90 85 80 75 60 45 30 15 0

**Parameters** *threshold-level* — Integer value

**Values** 0 - 100

# **Message Pacing Commands**

### msg-pacing

Syntax [no] msg-pacing

Context config>router>rsvp

**Description** This command enables RSVP message pacing in which the specified number of RSVP messages,

specified in the **max-burst** command, are sent in a configured interval, specified in the **period** command. A count is kept of the messages that were dropped because the output queue for the

interface used for message pacing was full.

Default no msg-pacing

max-burst

Syntax max-burst number

no max-burst

Context config>router>rsvp>msg-pacing

**Description** This command specifies the maximum number of RSVP messages that are sent in the specified

period under normal operating conditions.

Default 650

Parameters number —

**Values** 100 - 1000 in increments of 10

period

Syntax period milli-seconds

no period

Context config>router>rsvp>msg-pacing

**Description** This command specifies the time interval, in milliseconds, when the router can send the specified

number of RSVP messages which is specified in the max-burst command.

**Default** 100

Parameters *milli-seconds* —

**Values** 100 — 1000 milliseconds in increments of 10 milliseconds

Interface Commands

# **Show Commands**

# admin-group

Syntax admin-group group-name

**Context** show>router>mpls

**Description** This command displays MPLS administrative group information.

**Parameters** *group-name* — Specify a group name up to 32 characters.

Output MPLS Administrative Group Output Fields — The following table describes MPLS administrative group output fields.

| Label         | Description                                                                                                    |
|---------------|----------------------------------------------------------------------------------------------------|
| Group Name    | The name of the group. The name identifies the administrative group within a virtual router instance.                                            |
| Group Value   | The unique group value associated with the administrative group. If the value displays -1, then the group value for this entry has not been set. |
| No. of Groups | The total number of configured admin groups within the virtual router instance.                                                                  |

### **Sample Output**

| A:ALA-1# show router mpls admin-group |             |  |  |  |
|---------------------------------------|-------------|--|--|--|
|                                       |             |  |  |  |
| MPLS Administrative Groups            |             |  |  |  |
|                                       | =========   |  |  |  |
| Group Name                            | Group Value |  |  |  |
|                                       |             |  |  |  |
| green                                 | 15          |  |  |  |
| red                                   | 25          |  |  |  |
| yellow                                | 20          |  |  |  |
|                                       |             |  |  |  |
| No. of Groups: 3                      |             |  |  |  |
|                                       |             |  |  |  |
| A:ALA-1#                              |             |  |  |  |

### auto-Isp

Syntax auto-lsp [/sp-name] auto-bandwidth

auto-lsp [/sp-name] [status {up|down}] [detail] [to ip-address]

auto-lsp [/sp-name] [status {up|down}] {mesh-p2p | one-hop-p2p} [detail] [to ip-address]

Context show>router>mpls

**Parameters** *lsp-name* — Specifies the LSP name.

**Values** 80 characters max

**up**|**down** — Specifies the state.

mesh-p2p|one-hop-p2p — Specifies the auto LSP type.

#### Sample Output

\*A:Dut-C# show router mpls auto-lsp

MPLS Auto-LSP Template

 meshP2pLsp3-10.20.1.6-61441
 MeshP2P
 Yes
 Up
 Up

 meshP2pLsp2-10.20.1.1-61442
 MeshP2P
 Yes
 Up
 Up

 meshP2pLsp2-10.20.1.2-61443
 MeshP2P
 Yes
 Up
 Up

 meshP2pLsp2-10.20.1.4-61444
 MeshP2P
 Yes
 Up
 Up

 meshP2pLsp2-10.20.1.5-61445
 MeshP2P
 Yes
 Up
 Up

 meshP2pLsp2-10.20.1.6-61446
 MeshP2P
 Yes
 Up
 Up

 meshP2pLsp10-10.20.1.1-61447
 MeshP2P
 Yes
 Up
 Up

 meshP2pLsp10-10.20.1.2-61448
 MeshP2P
 Yes
 Up
 Up

# bypass-tunnel

Syntax bypass-tunnel [to ip-address] [protected-lsp [/sp-name]] [dynamic | manual | p2mp]

[detail]

Context show>router>mpls

**Description** If fast reroute is enabled on an LSP and the facility method is selected, instead of creating a separate

LSP for every LSP that is to be backed up, a single LSP is created which serves as a backup for a set

of LSPs. Such an LSP tunnel is called a bypass tunnel.

**Parameters** *ip-address* — Specify the IP address of the egress router.

lsp-name — Specify the name of the LSP protected by the bypass tunnel.

**dynamic** — Displays dynamically assigned labels for bypass protection.

manual — Displays manually assigned labels for bypass protection.

**detail** — Displays detailed information.

**p2mp** — Displays P2MP bypass tunnel information.

#### Output

**MPLS Bypass Tunnel Output Fields** — The following table describes MPLS bypass tunnel output fields.

| Label             | Description                                                                           |
|-------------------|---------------------------------------------------------------------------------------|
| То                | The system IP address of the egress router.                                           |
| State             | The LSP's administrative state.                                                       |
| Out I/F           | Specifies the name of the network IP interface.                                       |
| Out Label         | Specifies the incoming MPLS label on which to match.                                  |
| Reserved BW (Kbps | Specifies the amount of bandwidth in megabits per second (Mbps) reserved for the LSP. |

### **Sample Output**

\*A:Dut-B# show router mpls bypass-tunnel detail \_\_\_\_\_\_ MPLS Bypass Tunnels (Detail) \_\_\_\_\_\_ \_\_\_\_\_\_ bypass-node10.20.1.4 \_\_\_\_\_\_ To : 10.20.1.7 State : Up
Out I/F : 1/1/4 Out Label : 131071
Up Time : 0d 01:17:22 Active Time : n/a
Reserved BW : 0 Kbps Protected LSP Count : 1
Type : Dynamic
Setup Priority : 7 Hold Priority : 0
Class Type : 0 Class Type : 0 Exclude Node : 10.20.1.4 Inter-Area : True Computed Hops : Egress Admin Groups : None
Egress Admin Groups : None
Egress Admin Groups : None 10.10.8.2(S) Egress Admin Groups : None -> 10.10.8.6(SA) -> 10.20.1.7(L) Actual Hops : Actual Hops : 10.10.8.2(10.20.1.2) Record Label : N/A -> 10.10.8.6(10.20.1.6) Record Label : 131071 -> 10.20.1.7(10.20.1.7) Record Label : 131068 -> 10.10.22.7 Record Label : 131068 \_\_\_\_\_\_ \*A:Dut-A>config>router>mpls>lsp\$ /show router mpls bypass-tunnel detail \_\_\_\_\_\_ MPLS Bypass Tunnels (Detail) \_\_\_\_\_\_ bvpass-node10.20.1.2 To : 10.20.1.4 State : Up Out I/F : 1/1/2 Out Label : 131070

```
Up Time : 0d 00:00:18 Active Time : n/a Reserved BW : 0 Kbps Protected LSP Count : 1
             : Dynamic
Type
                              Hold Priority
Setup Priority : 7
Class Type
Exclude Node
             : 0
             : None
                              Inter-Area
                                                : False
Computed Hops :
Egress Admin Groups : None
Actual Hops :
10.20.1.1, If Index : 3 Record Label : N/A
-> 10.20.1.3, If Index : 2 Record Label : 131070
-> 10.20.1.4, If Index : 5 Record Label : 131070
______
B:Dut-B>config>router>mpls>lsp# show router mpls bypass-tunnel detail
______
MPLS Bypass Tunnels (Detail)
______
______
bypass-node10.20.1.4
______
To : 10.10.10.6 State : Up
Out I/F : lag-1 Out Label : 131071
Up Time : 0d 00:00:06 Active Time : n/a
Reserved BW : 0 Kbps Protected LSP Count : 1
Type : Dynamic
Setup Priority : 7
                          Hold Priority : 0
Class Type : 0
Exclude Node : None
Actual Hops :
   10.10.12.2(S)
                               Egress Admin Groups:
                                lime
                                olive
                                blue
                                black
                                acqua
-> 10.10.12.3(S)
                               Egress Admin Groups:
                                 olive
                                Unknown Group 9
                                Unknown Group 11
                                black
                                Unknown Group 16
                                Unknown Group 18
-> 10.10.5.5(S)
                                Egress Admin Groups:
                                purple
                                 Unknown Group 7
                                Unknown Group 11
                                orange
                                acqua
                                Unknown Group 16
                                Unknown Group 19
                                Unknown Group 21
                                Unknown Group 22
                                Unknown Group 26
                                khaki
-> 10.10.10.6(S)
                                Egress Admin Groups: None
```

----:

```
*A:SRU4>show>router>mpls# bypass-tunnel
_____
MPLS Bypass Tunnels
______
Legend: m - Manual d - Dynamic p - P2mp
______
         State Out I/F Out Label Reserved Protected Type
                             BW (Kbps) LSP Count
______
No Matching Entries Found
_____
*A:SRU4>show>router>mpls#
*A:Dut-B# show router mpls bypass-tunnel detail
______
MPLS Bypass Tunnels (Detail)
______
bypass-link10.10.104.4
______
To : 10.10.101.4 State : Up
Out I/F : 1/1/2:1 Out Label : 129994
Up Time : 0d 00:02:33 Active Time : n/a
Reserved BW : 0 Kbps Protected LSP Count : 1
Type
        : Dynamic
                    Hold Priority : 0
SetupPriority : 7
Class Type : 0
Actual Hops
  10.10.101.2 -> 10.10.101.4
______
*A:Dut-B#
*A:Dut-B# show router mpls bypass-tunnel detail
______
MPLS Bypass Tunnels (Detail)
bypass-link10.10.104.4
______
To : 10.10.101.4 State : Up
Out I/F : 1/1/2:1 Out Label : 129994
Up Time : 0d 00:02:33 Active Time : n/a
Reserved BW : 0 Kbps Protected LSP Count : 1
        : Dynamic
Type
SetupPriority : 7
                    Hold Priority : 0
Class Type : 0
Actual Hops :
  10.10.101.2 -> 10.10.101.4
______
```

\*A:Dut-B#

### interface

Syntax interface [ip-int-name | ip-address] [label-map label]

interface [ip-int-name | ip-address] statistics

Context show>router>mpls

**Description** This command displays MPLS interface information.

**Parameters** *ip-int-name* — The name of the network IP interface. An interface name cannot be in the form of an

IP address. If the string contains special characters (#, \$, spaces, etc.), the entire string must be

enclosed within double quotes.

*ip-address* — The system or network interface IP address.

label-map label — The MPLS label on which to match.

**Values** 32 — 1048575

**statistics** — Displays MPLS interface name and the number of packets and octets sent and received on an MPLS interface.

### **Output** MPLS Interface Output Fields — The following table describes MPLS interface output fields.

| Label       | Description                                                               |
|-------------|---------------------------------------------------------------------------|
| Interface   | The interface name.                                                       |
| Port-id     | The port ID displayed in the <i>slot/mda/port</i> format.                 |
| Adm         | Specifies the administrative state of the interface.                      |
| Opr         | Specifies the operational state of the interface.                         |
| Te-metric   | Specifies the traffic engineering metric used on the interface.           |
| Srlg Groups | Specifies the shared risk loss group (SRLG) name(s).                      |
| Interfaces  | The total number of interfaces.                                           |
| Transmitted | Displays the number of packets and octets transmitted from the interface. |
| Received    | Displays the number of packets and octets received.                       |
| In Label    | Specifies the ingress label.                                              |
| In I/F      | Specifies the ingress interface.                                          |
| Out Label   | Specifies the egress label.                                               |
| Out I/F     | Specifies the egress interface.                                           |
| Next Hop    | Specifies the next hop IP address for the static LSP.                     |
| Туре        | Specifies whether the label value is statically or dynamically assigned.  |

# Sample Output

| MPLS Interfaces                                          |              |        |        |           |
|----------------------------------------------------------|--------------|--------|--------|-----------|
| Interface                                                | Port-id      | Adm    | 0pr    | TE-metric |
| system                                                   | system       | <br>gU | <br>Up | None      |
| Admin Groups                                             | None         | ор     | оp     | NOHE      |
|                                                          | None         |        |        |           |
| Srlg Groups<br>aps-1                                     | aps-1        | IIn    | IIn    | None      |
| _                                                        | None         | Up     | Uр     | None      |
| Admin Groups                                             |              |        |        |           |
| Srlg Groups                                              | 3410         | IIn    | Π'n    | None      |
| aps-2                                                    | aps-2        | Uр     | Uр     | None      |
| Admin Groups                                             | None         |        |        |           |
| Srlg Groups                                              | 3420         | ***    |        | 37        |
| aps-3                                                    | aps-3        | Uр     | Uр     | None      |
| Admin Groups                                             | None         |        |        |           |
| Srlg Groups                                              | 3430         |        |        |           |
| sr4-1                                                    | 1/1/4        | Uр     | Uр     | None      |
| Admin Groups                                             | None         |        |        |           |
| Srlg Groups                                              | 3440         |        |        |           |
| ess-7-1                                                  | 3/2/4        | Uр     | Uр     | None      |
| Admin Groups                                             | None         |        |        |           |
| Srlg Groups                                              | 45100        |        |        |           |
| ess-7-2                                                  | 3/2/5        | Up     | Up     | None      |
| Admin Groups                                             | None         |        |        |           |
| Srlg Groups                                              | 45110        |        |        |           |
|                                                          |              |        |        |           |
| g7600                                                    | 3/1/2        | Up     | Up     | None      |
| Admin Groups                                             | None         |        |        |           |
| Srlg Groups                                              | 41.80        |        |        |           |
| m160                                                     | 3/2/1        | Up     | Up     | None      |
| Admin Groups                                             | None         |        |        |           |
| Srlg Groups                                              | 420.40       |        |        |           |
| Interfaces : 35                                          |              |        |        |           |
| *A:SRU4>config>router>mpls#  *A:SRU4>config>router>mpls# |              |        |        |           |
| MPLS Interface : hubA                                    | <del>-</del> |        |        |           |
|                                                          |              |        |        |           |
| Interface<br>                                            | Port-id      |        | Opr    | TE-metrio |
| hubA                                                     | 3/2/8        |        | qU     | None      |
| Admin Groups                                             | None         | op.    | ~P     | 1.0110    |
| Srlg Groups                                              | 44.200       |        |        |           |
|                                                          |              |        |        |           |
| Interfaces : 1                                           |              |        | .===== |           |
|                                                          |              |        |        |           |
| *A:SRU4>config>router>mpls#                              |              |        |        |           |

|                         |         |            |             | Next Hop             |                        |       | opr  |
|-------------------------|---------|------------|-------------|----------------------|------------------------|-------|------|
|                         |         |            |             | 11.22.10.3           |                        |       | Uр   |
| Interfaces :            | 1       |            |             |                      |                        |       |      |
| *A:SRU4>conf            |         |            | ========    |                      |                        | ===== | ==== |
|                         | J       | <u> </u>   |             |                      |                        |       |      |
| *A:SRU4>conf            | ig>rout | er>mpls#   | show router | mpls interface       | statistics             |       |      |
| =======<br>MPLS Interfa |         |            | =======     | =========            |                        | ===== | ==== |
|                         | •       | · ·        |             |                      |                        | ===== | ==== |
| Interface               |         |            |             |                      | 500005                 |       |      |
| Transmitte<br>Received  |         |            |             | Octets -<br>Octets - |                        |       |      |
| Received                |         | .05 - 1700 | 0           | OCCECS -             | 3020042                |       |      |
| Interface               | _       |            |             |                      |                        |       |      |
| Transmitte              |         |            |             | Octets -             |                        |       |      |
| Received                | : Pk    | ts - 1311: |             | Octets -             | 219888                 |       |      |
| Interface               | : ap    | s-3        |             |                      |                        |       |      |
| Transmitte              |         |            |             | Octets -             | 0                      |       |      |
| Received                | : Pk    | ts - 3     |             | Octets -             | 234                    |       |      |
| Interface               | : sr    | 4-1        |             |                      |                        |       |      |
| Transmitte              |         |            |             | Octets -             |                        |       |      |
| Received                | : Pk    | ts - 0     |             | Octets -             | 0                      |       |      |
| Interface               | : es    | s-7-1      |             |                      |                        |       |      |
| Transmitte              |         |            |             | Octets -             | 15058332               |       |      |
| Received                | : Pk    | ts - 1319  | 3           | Octets -             | 1091492                |       |      |
| Interface               | : es    | s-7-2      |             |                      |                        |       |      |
| Transmitte              | ed : Pk | ts - 1661  | 33          | Octets -             | 22762482               |       |      |
| Received                | : Pk    | ts - 1667  | 2           | Octets -             | 1368464                |       |      |
| Interface               | : es    | s-7-3      |             |                      |                        |       |      |
| Transmitte              |         |            |             |                      | 11033246               |       |      |
| Received                | : Pk    | ts - 1225  | 6           | Octets -             | 1026826                |       |      |
|                         |         |            |             |                      |                        |       |      |
| Interface               |         |            | 0004        | 6                    | 0102085500             |       |      |
| Transmitte<br>Received  |         |            |             |                      | 2183076528<br>59367236 |       |      |
|                         |         |            |             | - Octets             |                        |       | ===: |

<sup>\*</sup>A:SRU4>config>router>mpls#

# label

Syntax label start-label [end-label | in-use | owner]

Context show>router>mpls

**Description** Displays MPLS labels exchanged.

**Parameters** 

start-label — The label value assigned at the ingress router.

end-label — The label value assigned for the egress router.

in-use — The number of in-use labels displayed.

Output

**MPLS Label Output Fields** — The following table describes MPLS label output fields.

| Label                         | Description                                                              |
|-------------------------------|--------------------------------------------------------------------------|
| Label                         | Displays the value of the label being displayed.                         |
| Label Type                    | Specifies whether the label value is statically or dynamically assigned. |
| Label Owner                   | The label owner.                                                         |
| In-use labels in entire range | The total number of labels being used by RSVP.                           |

### **Sample Output**

\*A:mlstp-dutA# show router mpls label-range

| Label Ranges |             |            |           |                 |
|--------------|-------------|------------|-----------|-----------------|
| =========    | ==========  | ========== | ========= | ==========      |
| Label Type   | Start Label | End Label  | Aging     | Total Available |
|              |             |            |           |                 |
| Static-lsp   | 32          | 16415      | -         | 16364           |
| Static-svc   | 16416       | 32799      | -         | 16376           |
| Dynamic      | 32800       | 131071     | 0         | 98268           |
| ==========   |             |            |           | ==========      |

\_\_\_\_\_\_

# label-range

Syntax label-range

Context show>router>mpls

**Description** This command displays the MPLS label range.

<sup>\*</sup>A:SRU4>config>router>mpls#

Output **MPLS Label Range Output** — The following table describes the MPLS label range output fields.

| Label                                        |          |                                                                                                    | Description       | 1                     |  |
|----------------------------------------------|----------|----------------------------------------------------------------------------------------------------|-------------------|-----------------------|--|
| Label Type                                   |          | Displays the information about <b>static-lsp</b> , <b>static-svc</b> , and <b>dynamic</b> label types.                   |                   |                       |  |
| Start Label                                  | The labe | el value assigned                                                                                                    | at the ingress ro | outer.                |  |
| End Label                                    | The labe | The label value assigned for the egress router.                                                                          |                   |                       |  |
| Aging                                        |          | The number of labels released from a service which are transitioning back to the label pool. Labels are aged 15 seconds. |                   |                       |  |
| Total Available                              | The num  | nber of label valu                                                                                                    | es available.     |                       |  |
| *A:SRU4>config>rou                           | -        | -                                                                                                    | label-range       |                       |  |
|                                              |          |                                                                                                    |                   |                       |  |
|                                              |          |                                                                                                    |                   | Total Available       |  |
| Static-lsp 32<br>Static-svc 20<br>Dynamic 32 | 2 048    | 1023<br>18431<br>131071                                                                                                  | -<br>-<br>258     | 736<br>16384<br>93232 |  |

Isp

**Isp** *Isp-name* [status {up|down}] [from *ip-address* | to *ip-address*] [detail] **Syntax** 

> Isp {transit | terminate} [status {up | down}] [from ip-address | to ip-address | Isp-name name] [detail]

\_\_\_\_\_

Isp count

Isp Isp-name activepath

\*A:SRU4>config>router>mpls#

lsp lsp-name path [path-name] [status {up |down}] [detail]

**Isp** [Isp-name] **path** [path-name] **mbb** 

Context show>router>mpls

**Description** This command displays LSP details.

**Parameters lsp** *lsp-name* — The name of the LSP used in the path.

status up — Displays an LSP that is operationally up.

status down — Displays an LSP that is operationally down.

**from** *ip-address* — Displays the IP address of the ingress router for the LSP.

**to** *ip-address* — Displays the IP address of the egress router for the LSP.

**transit** — Displays the number of static LSPs that transit through the router.

**terminate** — Displays the number of static LSPs that terminate at the router.

**lsp** *count* — Displays the total number of LSPs.

**activepath** — Displays the present path being used to forward traffic.

**mbb** — Displays make-before-break (MBB) information.

**detail** — Displays detailed information.

### **Output** MPLS LSP Output — The following table describes MPLS LSP output fields.

| Label                            | Description                                                                                                    |
|----------------------------------|----------------------------------------------------------------------------------------------------|
| LSP Name                         | The name of the LSP used in the path.                                                                                                    |
| То                               | The system IP address of the egress router for the LSP.                                                                                                    |
| Adm State                        | Down — The path is administratively disabled.                                                                                                    |
|                                  | Up — The path is administratively enabled.                                                                                                    |
| Oper State                       | Down — The path is operationally down.                                                                                                    |
|                                  | Up — The path is operationally up.                                                                                                    |
| Oper State                       | Down — The path is operationally down.                                                                                                    |
|                                  | Up — The path is operationally up.                                                                                                    |
| LSPs                             | The total number of LSPs configured.                                                                                                    |
| From                             | The IP address of the ingress router for the LSP.                                                                                                    |
| LSP Up Time                      | The length of time the LSP has been operational.                                                                                                    |
| Transitions                      | The number of transitions that have occurred for the LSP.                                                                                                  |
| Retry Limit                      | The number of attempts that the software should make to re-establish the LSP after it has failed.                                                          |
| Signaling                        | Specifies the signaling style.                                                                                                    |
| Hop Limit                        | The maximum number of hops that an LSP can traverse, including the ingress and egress routers.                                                             |
| Fast Reroute/<br>FastFail Config | enabled — Fast reroute is enabled. In the event of a failure, traffic is immediately rerouted on the pre-computed detour LSP, thus minimizing packet loss. |
|                                  | $\label{eq:linear_linear_linear} \mbox{disabled } - \mbox{ There is no detour LSP from each node on the primary path.}$                                    |
| ADSPEC                           | enabled — The LSP will include advertising data (ADSPEC) objects in RSVP messages.                                                                         |
|                                  | disabled — The LSP will not include advertising data (ADSPEC) objects in RSVP messages.                                                                    |
| Primary                          | The preferred path for the LSP.                                                                                                    |
|                                  |                                                                                                    |

| Label                    | Description (Continued)                                                                                                    |
|--------------------------|----------------------------------------------------------------------------------------------------|
| Secondary                | The alternate path that the LSP will use if the primary path is not available.                                                                                                    |
| Bandwidth                | The amount of bandwidth in megabits per second (Mbps) reserved for the LSP path.                                                                                                    |
| LSP Up Time              | The total time in increments that the LSP path has been operational.                                                                                                    |
| LSP Tunnel ID            | The value which identifies the label switched path that is signaled for this entry.                                                                                                    |
| То                       | The IP address of the egress router for the LSP.                                                                                                    |
| LSP Down Time            | The total time in increments that the LSP path has not been operational.                                                                                                    |
| Path Changes             | The number of path changes this LSP has had. For every path change (path down, path up, path change), a corresponding syslog/trap (if enabled) is generated.                                     |
| Retry Timer              | The time, in seconds, for LSP re-establishment attempts after an LSP failure.                                                                                                    |
| Resv Style               | se — Specifies a shared reservation environment with a limited reservation scope. This reservation style creates a single reservation over a link that is shared by an explicit list of senders. |
|                          | ff — Specifies a shared reservation environment with an explicit reservation scope. Specifies an explicit list of senders and a distinct reservation for each of them.                           |
| Negotiated MTU           | The size of the maximum transmission unit (MTU) that is negotiated during establishment of the LSP.                                                                                              |
| FR Hop Limit             | The total number of hops a detour LSP can take before merging back onto the main LSP path.                                                                                                    |
| LastResignalAt-<br>tempt | Displays the system up time when the last attempt to resignal this LSP was made.                                                                                                    |
| MBB Type                 | Displays an enumerated integer that specifies the type of make-before-break (MBB). If none displays then there is no MBB in progress or no last MBB.                                             |
| MBB State                | Displays the state of the most recent invocation of the make-before-break functionality.                                                                                                    |
| End at                   | Displays the system up time when the last MBB ended.                                                                                                    |
| Old Metric               | Displays the cost of the traffic engineered path for the LSP path prior to MBB.                                                                                                    |
| NextRetryIn              | Displays the amount of time remaining, in seconds, before the next attempt is made to retry the in-progress MBB.                                                                                 |

| Label        | Description (Continued)                                                                                                    |
|--------------|----------------------------------------------------------------------------------------------------|
| RetryAttempt | Displays the number attempts for the MBB is in progress.                                                                                               |
| Failure Code | Displays the reason code for in-progress MBB failure. A value of <b>none</b> indicates that no failure has occurred.                                   |
| Failure Node | Displays the IP address of the node in the LSP path at which the in-<br>progress MBB failed. When no failure has occurred, this value is <b>none</b> . |

Description (Continued)

#### Sample Output

Label

```
*A:Dut-A>config>router>mpls>lsp$ /show router mpls lsp "1" path detail
______
MPLS LSP 1 Path (Detail)
______
Legend :
   @ - Detour Available
   @ - Detour Available # - Detour In Use
b - Bandwidth Protected n - Node Protected
   s - Soft Preemption
   S - Strict
                               L - Loose
   A - ABR
______
______
                                         Path LSP ID : 30208
LSP Name : 1
         : 10.20.1.1
                                         To : 10.20.1.6
Adm State : Up
                                         Oper State : Up
                                         Path Type : Primary
Path Oper : Up
Path Name
          : 1
Path Admin : Up
                                         Out Label : 131071
OutInterface: 1/1/1
Path Up Time: 0d 00:00:05
                                         Path Dn Time: 0d 00:00:00
Retry Limit : 0
                                         Retry Timer : 30 sec
RetryAttempt: 0
                                         NextRetryIn : 0 sec
Adspec : Disabled CSPF : Enabled Least Fill : Disabled
                                         Oper Adspec : Disabled
                                         Oper CSPF : Enabled
                                         Oper LeastF*: Disabled
                                         Oper FRR : Enabled
FRR : Enabled
FRR NodePro*: Enabled
                                         Oper FRR NP : Enabled
FR Hop Limit: 16
                                         Oper FRHopL*: 16
                                         Oper FRProp*: Disabled
FR Prop Adm*: Disabled
Prop Adm Grp: Disabled
                                         Oper PropAG : Disabled
Inter-area : False
Neg MTU : 1496
Bandwidth : No Reservation
Hop Limit : 255
                                         Oper MTU : 1496
                                         Oper Bw : 0 Mbps
                                          Oper HopLim*: 255
Record Route: Record
                                         Oper RecRou*: Record
Record Label: Record
                                         Oper RecLab*: Record
SetupPriori*: 7
                                         Oper SetupP*: 7
Hold Priori*: 0
                                         Oper HoldPr*: 0
Class Type : 0
                                          Oper CT : 0
Backup CT : None
MainCT Retry: n/a
   Rem :
```

```
MainCT Retry: 0
   Limit :
Include Grps:
                                           Oper InclGr*:
None
                                         None
Exclude Grps:
                                          Oper ExclGr*:
                                         None
None
Adaptive : Enabled
                                           Oper Metric : 3000
Preference : n/a
Path Trans : 1
                                           CSPF Queries: 1
                                          Failure Node: n/a
Failure Code: noError
ExplicitHops:
  No Hops Specified
Actual Hops :
                                  Record Label : N/A
Record Label : 131071
Record Label : 131071
Record Label : 131071
  10.20.1.1, If Index : 2 @ n
-> 10.20.1.2, If Index : 2 @ n
-> 10.20.1.4, If Index : 2
-> 10.20.1.6, If Index : 2
ComputedHops:
   10.20.1.1, If Index : 2(S)
 \rightarrow 10.20.1.2, If Index : 2(S)
 -> 10.20.1.4, If Index : 2(S)
 -> 10.20.1.6, If Index : 2(S)
ResigEligib*: False
LastResignal: n/a
                                          CSPF Metric : 3000
______
* indicates that the corresponding row element may have been truncated.
*A:Dut-A# show router mpls lsp "AtoL1" path detail
______
MPLS LSP AtoL1 Path (Detail)
______
Legend :
   @ - Detour Available
                               # - Detour In Use
   @ - Detour Available # - Detour In Use
b - Bandwidth Protected n - Node Protected
   s - Soft Preemption
   S - Strict
                                L - Loose
______
LSP AtoL1 Path empty
LSP Name : AtoL1
                                          Path LSP ID : 13316
       : 10.20.1.1
                                          To : 10.20.1.12
Adm State : Up
                                          Oper State : Up
Path Name : empty
Path Admin : Up
                                          Path Type : Primary
                                          Path Oper : Up
OutInterface: 1/1/1
                                          Out Label : 131069
Path Up Time: 0d 01:19:46
                                          Path Dn Time: 0d 00:00:00
                                          Retry Timer : 20 sec
Retry Limit : 0
RetryAttempt: 0
                                          NextRetryIn : 0 sec
Adspec : Disabled
                                          Oper Adspec : Disabled
CSPF
         : Enabled
                                           Oper CSPF : Enabled
                                           Oper LeastF*: Disabled
Least Fill : Disabled
FRR : Enabled
                                           Oper FRR : Enabled
FRR NodePro*: Enabled
                                           Oper FRR NP : Enabled
FR Hop Limit: 6
                                           Oper FRHopL*: 6
FR Prop Adm*: Disabled
                                           Oper FRProp*: Disabled
```

```
Prop Adm Grp: Enabled
                                          Oper PropAG : Enabled
Inter-area : True
                                          Oper MTU : 1496
Neg MTU
          : 1496
                                          Oper Bw : 1 Mbps
Bandwidth : 1 Mbps
                                          Oper HopLim*: 255
Hop Limit : 255
Record Route: Record
                                          Oper RecRou*: Record
Record Label: Record
                                          Oper RecLab*: Record
SetupPriori*: 7
                                          Oper SetupP*: 7
                                          Oper HoldPr*: 0
Hold Priori*: 0
Class Type : 0
                                          Oper CT : 0
Backup CT : None
MainCT Retry: n/a
  Rem :
MainCT Retry: 0
  Limit :
Include Grps:
                                         Oper InclGr*:
None
                                        None
Exclude Grps:
                                         Oper ExclGr*:
None
                                        None
Adaptive : Enabled
                                          Oper Metric : 1500
Preference : n/a
Path Trans : 1
                                          CSPF Queries: 3
Failure Code: noError
                                          Failure Node: n/a
ExplicitHops:
  No Hops Specified
Actual Hops :
                                       Record Label
Record Label
Record Label
Record Label
  10.10.1.1(10.20.1.1) @ n
                                                          : N/A
-> 10.10.1.2(10.20.1.2) @ n
                                                         : 131069
-> 10.10.5.4(10.20.1.4) @ n
                                        Record Label
Record T
                                                         : 131069
: 131069
-> 10.20.1.7(10.20.1.7) @ n
-> 10.10.17.7 @ n
                                                         : 131069
-> 10.20.1.9(10.20.1.9) @
                                        Record Label : 131069
Record Label : 131068
Record Label : 131068
-> 10.10.25.9 @
-> 10.20.1.12(10.20.1.12)
-> 10.10.33.12
ComputedHops:
   10.10.1.1(S)
-> 10.10.1.2(S)
-> 10.10.5.4(SA)
-> 10.20.1.12(L)
ResigEligib*: False
                                         CSPF Metric : 1500
LastResignal: n/a
-----
* indicates that the corresponding row element may have been truncated.
*A:Dut-C# show router mpls lsp detail
______
MPLS LSPs (Originating) (Detail)
______
Type : Originating
______
LSP Name : to_D_10.20.1.4_viaBD
LSP Type : RegularLsp
                                        LSP Tunnel ID : 1
          : 10.20.1.3
                                            : 10.20.1.4
                                        Oper State : Up
Adm State : Up
```

#### **Show Commands**

```
LSP Up Time : 0d 00:05:38
                                          LSP Down Time : 0d 00:00:00
                                          Path Changes : 1
Transitions : 1
                                          Retry Timer : 30 sec
Resv. Style : SE
Retry Limit : 0
Signaling : RSVP
Hop Limit : 255
Adaptive : Enabled
                                          Negotiated MTU: 1500
                                          ClassType : 0
                                          Oper FR : Disabled ADSPEC : Disabled
FastReroute : Disabled
CSPF : Enabled Metric : 0
                                          Use TE metric : Disabled
                                          Exclude Grps :
Include Grps:
None
                                          None
Least Fill : Disabled
Auto BW : Disabled
LdpOverRsvp : Enabled
                                          VprnAutoBind : Enabled
IGP Shortcut: Enabled
                                          BGP Shortcut : Enabled
IGP LFA : Disabled
                                         IGP Rel Metric : -1
BGPTransTun : Enabled
Oper Metric : 20
Prop Adm Grp: Disabled
Primary(a) : to_D_10.20.1.4_viaBD

Bandwidth : 0 Mbps
                                         Up Time
                                                      : 0d 00:05:38
______
*A:Dut-C#
*A:Dut-A# show router mpls lsp "AtoL1" detail
______
MPLS LSPs (Originating) (Detail)
______
______
Type : Originating
LSP Name : AtoL1
LSP Type : RegularLsp
                                         LSP Tunnel ID : 1
                                        To : 10.20.1.12
Oper State : Up
LSP Down Time : 0d 00:00:00
From : 10.20.1.1
Adm State : Up
LSP Up Time : 0d 01:19:30
                                          Path Changes : 1
Transitions : 1
                                         Retry Timer : 20 sec
Resv. Style : SE
Retry Limit : 0
Signaling : RSVP
Hop Limit : 255
Adaptive : Enabled
                                         Negotiated MTU: 1496
                                         ClassType : 0
Oper FR : En
FastReroute : Enabled
                                                      : Enabled
FR Method : Facility
                                         FR Hop Limit : 6
FR Bandwidth: 0 Mbps
                                         FR Node Protect: Enabled
FR Object : Enabled
                                          FR Prop Adm Grp: Disabled
CSPF : Enabled Metric : 0
                                          ADSPEC
                                                  : Disabled
                                          Use TE metric : Disabled
                                          Exclude Grps :
Include Grps:
None
                                          None
Least Fill : Disabled
Auto BW
        : Disabled
                                          VprnAutoBind : Enabled
LdpOverRsvp : Enabled
IGP Shortcut: Enabled
                                          BGP Shortcut : Enabled
                                         IGP Rel Metric : Disabled
IGP LFA : Disabled
BGPTransTun : Enabled
Oper Metric : 1500
```

```
Prop Adm Grp: Enabled
Primary(a) : empty
Bandwidth : 1 Mbps
                                      Up Time
                                                 : 0d 01:19:30
------
*A:Dut-A# show router mpls lsp "AtoL1" path detail
______
MPLS LSP AtoL1 Path (Detail)
______
Legend :
   @ - Detour Available
                              # - Detour In Use
   @ - Detour Available # - Detour In Use
b - Bandwidth Protected n - Node Protected
   s - Soft Preemption
   S - Strict
                              L - Loose
   A - ABR
______
LSP AtoL1 Path empty
______
LSP Name : AtoL1
                                       Path LSP ID : 13316
        : 10.20.1.1
                                       To : 10.20.1.12
From
Adm State : Up
                                       Oper State : Up
                                       Path Type : Primary
Path Name : empty
Path Admin : Up
                                       Path Oper : Up
OutInterface: 1/1/1
                                       Out Label : 131069
                                       Path Dn Time: 0d 00:00:00
Path Up Time: 0d 01:19:46
Retry Limit : 0
                                       Retry Timer : 20 sec
RetryAttempt: 0
                                        NextRetryIn : 0 sec
Adspec : Disabled CSPF : Enabled
                                       Oper Adspec : Disabled
                                       Oper CSPF : Enabled
Least Fill : Disabled
                                        Oper LeastF*: Disabled
FRR : Enabled
                                        Oper FRR : Enabled
FRR NodePro*: Enabled
                                        Oper FRR NP : Enabled
FR Hop Limit: 6
                                        Oper FRHopL*: 6
FR Prop Adm*: Disabled
                                        Oper FRProp*: Disabled
Prop Adm Grp: Enabled
                                        Oper PropAG : Enabled
Inter-area : True
         : 1496
Neg MTU
                                        Oper MTU : 1496
Bandwidth : 1 Mbps
                                        Oper Bw : 1 Mbps
                                        Oper HopLim*: 255
Hop Limit : 255
Record Route: Record
                                        Oper RecRou*: Record
Record Label: Record
                                        Oper RecLab*: Record
                                        Oper SetupP*: 7
SetupPriori*: 7
Hold Priori*: 0
                                        Oper HoldPr*: 0
Class Type : 0
Backup CT : None
                                        Oper CT : 0
MainCT Retry: n/a
  Rem :
MainCT Retry: 0
  Limit :
Include Grps:
                                        Oper InclGr*:
None
                                      None
Exclude Grps:
                                       Oper ExclGr*:
None
                                      None
```

Adaptive : Enabled

Oper Metric : 1500

```
Preference : n/a
Path Trans : 1
                                         CSPF Oueries: 3
Failure Code: noError
                                         Failure Node: n/a
ExplicitHops:
  No Hops Specified
Actual Hops :
                                        Record Label
  10.10.1.1(10.20.1.1) @ n
                                                         : N/A
                                       Record Label
-> 10.10.1.2(10.20.1.2) @ n
                                                       : 131069
-> 10.10.5.4(10.20.1.4) @ n
                                       Record Label
                                                        : 131069
                                       Record Label
                                                       : 131069
-> 10.20.1.7(10.20.1.7) @ n
                                       Record Label
Record Label
Record Label
                                                       : 131069
-> 10.10.17.7 @ n
                                                       : 131069
: 131069
: 131068
-> 10.20.1.9(10.20.1.9) @
-> 10.10.25.9 @
                                       Record Label : 131068
Record Label : 131068
-> 10.20.1.12(10.20.1.12)
-> 10.10.33.12
ComputedHops:
  10.10.1.1(S)
-> 10.10.1.2(S)
-> 10.10.5.4(SA)
-> 10.20.1.12(L)
ResigEligib*: False
LastResignal: n/a
                                        CSPF Metric : 1500
______
* indicates that the corresponding row element may have been truncated.
A:sim1>config>router>mpls>lsp$ show router mpls lsp path detail
Path (Detail)
______
Legend :
   @ - Detour Available # - Detour In Use
b - Bandwidth Protected n - Node Protected
   s - Soft Preemption
   S - Strict
                              L - Loose
______
LSP 11 Path 1
LSP Name : 11
From : 10.20.1.1
                                        Path LSP ID : 30208
                                        To : 10.20.1.3
Adm State : Up
                                        Oper State : Down
Path Name : 1
                                        Path Type :
Primary
Path Admin : Up
                                        Path Oper : Down
OutInterface: n/a
                                        Out Label : n/a
Path Up Time: 0d 00:00:00
                                         Path Dn Time: 0d 00:00:02
Retry Limit : 0
                                         Retry Timer : 30 sec
RetryAttempt: 0
                                         NextRetryIn : 7 sec (Fast)
SetupPriori*: 7
                                        Hold Priori*: 0
Preference : n/a
Bandwidth : No Reservation
                                        Oper Bw : 0 Mbps
Hop Limit : 255
                                        Class Type : 0
Backup CT : None
MainCT Retry: n/a
                                         MainCT Retry: 0
  Rem :
                                            Limit :
Oper CT : None
Record Route: Record
                                         Record Label: Record
Oper MTU : 0
                                         Neg MTU : 0
```

```
Adaptive : Enabled
                                       Oper Metric : 65535
Include Grps:
                                        Exclude Grps:
                                      None
None
Path Trans : 2
                                        CSPF Queries: 0
Failure Code: noError
                                        Failure Node: n/a
ExplicitHops:
  10.20.1.2(S)
Actual Hops :
  No Hops Specified
ResigEligib*: False
LastResignal: n/a
                                       CSPF Metric : 0
______
*A:# show router mpls lsp path detail
______
MPLS LSP Path (Detail)
______
   s - Soft Preemption
   S - Strict
                              L - Loose
______
______
LSP to C Path 1000 S
                                      Path LSP ID : 17926
LSP Name : to C
From : 10.20.1.2
                                      To : 10.20.1.3
Adm State : Up
                                       Oper State : Up
Path Name : 1000_S
Path Admin : Up
                                       Path Type : Standby
                                       Path Oper : Up
Out Label : 131068
OutInterface: 1/1/2
Path Up Time: 0d 00:06:46
                                       Path Dn Time: 0d 00:00:00
Retry Limit : 0
                                       Retry Timer : 20 sec
RetryAttempt: 0
                                       NextRetryIn : 0 sec
Adspec : Disabled CSPF : Enabled CSPF-FL : Enabled
                                        Oper Adspec : Disabled
                                        Oper CSPF : Enabled
CSPF-FL : Enabled
Least Fill : Disabled
                                        Oper CSPF-FL: Enabled
                                        Oper LeastF*: Enabled
FRR NodePro*: Disabled
                                        Oper FRR NP : Enabled
Prop Adm Grp: Disabled
                                        Oper PropAG : Disabled
                                        Oper MTU : 1496
Oper Bw : 0 Mbps
Neg MTU : 1496
Bandwidth : No Reservation
Hop Limit : 255
                                        Oper HopLim*: 255
Record Route: Record
                                        Oper RecRou*: Record
Record Label: Record
                                        Oper RecLab*: Record
                                        Oper SetupP*: 7
SetupPriori*: 7
Hold Priori*: 0
                                        Oper HoldPr*: 0
Class Type : 0
Backup CT : None
                                        Oper CT : 0
MainCT Retry: n/a
  Rem :
MainCT Retry: n/a
  Limit :
Include Grps:
                                        Oper InclGr*:
  silver
                                         silver
Exclude Grps:
                                        Oper ExclGr*:
   None
                                          None
Adaptive : Enabled
                                        Oper Metric : 2999
```

```
Preference : 255
Path Trans : 0
                                       CSPF Oueries: 0
Failure Code: noError
                                      Failure Node: n/a
ExplicitHops:
  No Hops Specified
Actual Hops :
                                      Record Label : N/A
  10.10.4.2(10.20.1.2)
 -> 10.10.4.4(10.20.1.4)
                                      Record Label : 131068
-> 10.10.6.5(10.20.1.5)
                                      Record Label : 131068
                                      Record Label : 131065
-> 10.10.5.3(10.20.1.3)
ComputedHops:
  10.10.4.2(S)
              -> 10.10.4.4(S) -> 10.10.6.5(S)
 -> 10.10.5.3(S)
Srlg : Disabled
SrlgDisjoint: False
ResigEligib*: False
LastResignal: n/a
                                      CSPF Metric : 2999
______
*A:Dut-C>config>router>mpls>lsp$ /show router mpls lsp path detail
_____
MPLS LSP Path (Detail)
______
Legend :
  @ - Detour Available
   s - Soft Preemption
   S - Strict
                             L - Loose
______
LSP Name : 2
                                      Path LSP ID : 54272
From : 10.20.1.3
                                      To : 10.20.1.1
Adm State : Up
                                      Oper State : Down
Path Name : 1
                                      Path Type : Primary
                                      Path Oper : In Progress
Path Admin : Up
OutInterface: n/a
                                      Out Label : n/a
Path Up Time: 0d 00:00:00
                                      Path Dn Time: 0d 00:00:13
Retry Limit : 0
                                       Retry Timer : 30 sec
RetryAttempt: 1
                                      NextRetryIn : 0 sec
Timeout In : 19 sec
Adspec : Disabled
                                      Oper Adspec : N/A
CSPF-FL : Disabled
CSPF-FL : Disabled
Least Fill : Disabled
                                      Oper CSPF : N/A
                                      Oper CSPF-FL: N/A
                                      Oper LeastF*: N/A
FRR : Disabled
                                       Oper FRR : N/A
FR Hop Limit: 16
                                       Oper FRHopL*: N/A
Prop Adm Grp: Disabled
                                      Oper PropAG : N/A
Neg MTU
        : 0
                                      Oper MTU : N/A
Bandwidth : No Reservation
                                      Oper Bw : N/A
Hop Limit : 255
                                      Oper HopLim*: N/A
Record Route: Record
                                      Oper RecRou*: N/A
Record Label: Record
                                       Oper RecLab*: N/A
SetupPriori*: 7
                                       Oper SetupP*: N/A
Hold Priori*: 0
                                       Oper HoldPr*: N/A
Class Type : 0
                                       Oper CT : N/A
```

```
Backup CT
        : None
MainCT Retry: Infinite
  Rem
MainCT Retry: 0
  Limit
Include Grps:
                                     Oper InclGr*:
                                    N/A
None
Exclude Grps:
                                     Oper ExclGr*:
None
                                    N/A
Adaptive : Enabled Preference : n/a Path Trans : 0
                                     Oper Metric : 65535
                                     CSPF Queries: 0
Failure Code: noError
                                     Failure Node: n/a
ExplicitHops:
  10.10.2.1(S)
Actual Hops :
  No Hops Specified
ResigEligib*: False
LastResignal: n/a
                                     CSPF Metric : 0
______
* indicates that the corresponding row element may have been truncated.
A:sim1>config>router>mpls>lsp$ show router mpls lsp path detail
______
MPLS LSP Path (Detail)
______
Legend:
  s - Soft Preemption
   S - Strict
                            L - Loose
______
LSP 11 Path 1
______
LSP Name : 11
                                     Path LSP ID : 30208
         : 10.20.1.1
                                     To : 10.20.1.3
Adm State : Up
                                     Oper State : Down
Path Name
         : 1
                                     Path Type
                                              : Primary
                                     Path Oper : Down
Path Admin : Up
                                     Out Label : n/a
OutInterface: n/a
Path Up Time: 0d 00:00:00
                                     Path Dn Time: 0d 00:00:02
Retry Limit : 0
                                     Retry Timer : 30 sec
RetryAttempt: 0
                                     NextRetryIn : 7 sec (Fast)
SetupPriori*: 7
                                     Hold Priori*: 0
Preference : n/a
Bandwidth : No Reservation
                                     Oper Bw : 0 Mbps
Hop Limit
         : 255
                                     Class Type : 0
Backup CT : None
MainCT Retry: n/a
                                     MainCT Retry: 0
Rem : Oper CT : None
                                        Limit :
Record Route: Record
                                     Record Label: Record
Oper MTU : 0
                                     Neg MTU : 0
Adaptive : Enabled
                                     Oper Metric : 65535
Include Grps:
                                     Exclude Grps:
                                   None
Path Trans : 2
                                     CSPF Queries: 0
```

```
Failure Code: noError
                                                       Failure Node: n/a
ExplicitHops:
    10.20.1.2(S)
Actual Hops :
   No Hops Specified
ResigEligib*: False
LastResignal: n/a
                                                      CSPF Metric : 0
______
*A:SRU4>config>router>mpls# show router mpls lsp path
______
MPLS LSP Path (Detail)
______
Legend :
    end:

@ - Detour Available # - Detour In Use
b - Bandwidth Protected n - Node Protected
s - Soft Preemption
C Ctrict L - loose
______
ExplicitHops:
    10.20.1.3(L) -> 10.20.1.4(S)
Actual Hops :
    10.10.1.1(10.20.1.1)
                                                       Record Label : N/A
                                                       Record Label
 -> 10.10.1.2(10.20.1.2)
                                                                         : 131071
 -> 10.10.5.3(10.20.1.3)
                                                      Record Label : 131071
 -> 10.10.7.4(10.20.1.4)
                                                     Record Label : 131071
                                                      Record Label : 131071
 -> 10.10.8.5(10.20.1.5)
ComputedHops:
 10.10.1.1(S) -> 10.10.1.2(S) -> 10.10.5.3(S)
-> 10.20.1.4(S) -> 10.20.1.5(L)
 ______
*A:SRU4>config>router>mpls# show router mpls lsp
______
MPLS LSPs (Originating)
______
                                       To Fastfail Adm Opr
                                                             Config
                         110.20.1.1 No Up Up
110.20.1.2 No Up Dwn
110.20.1.3 No Up Dwn
110.20.1.4 No Up Dwn
110.20.1.5 No Up Up
110.20.1.6 No Up Up
110.20.1.110 No Up Up
10.8.100.15 No Up Up
10.20.1.20 No Up Up
10.20.1.22 No Up Up
10.100.1.1 No Up Up
110.20.1.1 No Up Up
110.20.1.1 No Up Up
110.20.1.1 No Up Up
110.20.1.1 No Up Up
110.20.1.1 No Up Up
110.20.1.1 No Up Up
110.20.1.1 No Up Up
110.20.1.1 No Up Up
110.20.1.1 No Up Up
110.20.1.1 No Up Up
110.20.1.1 No Up Up
110.20.1.1 No Up Up
110.20.1.1 No Up Up
110.20.1.1 No Up Up
110.20.1.1 No Up Up
110.20.1.1 No Up Up
110.20.1.1 No Up Up
  -----
to_110_20_1_1_cspf
to_110_20_1_2_cspf
to_110_20_1_3_cspf
to_110_20_1_4_cspf
to_110_20_1_5_cspf
to_110_20_1_6_cspf
to_110_20_1_110_cspf
to_10_8_100_15_cspf
to 110 20 1 1 cspf
to_10_20_1_20_cspf
to_10_20_1_20_cspf

to_10_20_1_22_cspf

to_10_100_1_1_cspf

to_110_20_1_1_cspf_2

to_110_20_1_1_cspf_3

to_110_20_1_1_cspf_4

to_110_20_1_1_cspf_5

to_110_20_1_1_cspf_5
to_110_20_1_1_cspf_6
to_110_20_1_1_cspf_7
to 110_20_1_1_cspf_8
to_110_20_1_1_cspf_9
to 110 20 1 1 cspf 10
to_110_20_1_1_cspf_11
```

| to_110_20_1_1_cspf_12 | 110.20.1.1 | No       | Up | Up |
|-----------------------|------------|----------|----|----|
| to_110_20_1_1_cspf_13 | 110.20.1.1 | No       | Up | Up |
| to_110_20_1_1_cspf_14 | 110.20.1.1 | No       | Up | Up |
| to_110_20_1_1_cspf_15 | 110.20.1.1 | No       | Up | Up |
| • • •                 |            |          |    |    |
|                       |            |          |    |    |
| LSPs : 201            |            |          |    |    |
|                       |            | ======== |    |    |

<sup>\*</sup>A:SRU4>config>router>mpls#

| Label          | Description                                                                                                    |
|----------------|----------------------------------------------------------------------------------------------------|
| Autobandwidth  | Enabled – Auto-bandwidth adjustment is enabled on this LSP. Disabled – Auto-bandwidth adjustment is disabled on this LSP.                  |
| Auto BW Min    | The minimum bandwidth of the LSP that auto-bandwidth can request                                                                           |
| Auto BW Max    | The maximum bandwidth of the LSP that auto-bandwidth can request                                                                           |
| AB Up Thresh   | The percent threshold for increasing LSP bandwidth followed by absolute threshold in ().                                                   |
| AB Down Thresh | The percent threshold for decreasing LSP bandwidth followed by absolute threshold in ().                                                   |
| AB Adj Time    | The configured adjust-count times the collection-interval.                                                                                 |
| AB Sample Time | The configured sample-count times the collection-interval.                                                                                 |
| AB Last Adj    | The system time of the last auto-bandwidth adjustment and the cause: (M) manual (T) normal expiry of adjust-timer (O) overflow (C) VLL CAC |
| AB Next Adj    | The system time when the adjust-timer will expire next [or the remaining adjust-count, if this is not possible].                           |
| AB Max AvgR*   | The maximum average data rate in any sample interval of the current adjust interval                                                        |
| AB Lst AvgR*   | The average data rate measured in the sample interval that ended most recently                                                             |
| AB Oflow Lmt   | The configured value of the auto-bandwidth overflow-limit                                                                                  |
| AB Oflow Count | The number of overflow samples since the last reset                                                                                        |
| Init BW        | The configured bandwidth of the primary path (and used at original establishment of the LSP)                                               |
| Current BW     | The current bandwidth reserved along the primary path                                                                                      |

<sup>\*</sup>A:SRU4>config>router>mpls# show router mpls lsp detail

```
MPLS LSPs (Originating) (Detail)
______
Type : Originating
______
LSP Name : to_110_20_1_1_cspf
LSP Type : RegularLsp
                                  LSP Tunnel ID : 1
       : 110.20.1.4
Adm State : Up
                                  Oper State : Up
LSP Up Time : 0d 01:47:49
                                  LSP Down Time : 0d 00:00:00
                                  Path Changes : 11
Transitions : 11
                                  Retry Timer : 30 sec
Resv. Style : SE
Retry Limit : 0
Signaling : RSVP
Hop Limit : 255
                                  Negotiated MTU: 1500
Adaptive : Enabled
                                  ClassType : 0
                                  Oper FR : Disabled ADSPEC : Disabled
FastReroute : Disabled
CSPF : Enabled
Metric : 0
                                  Use TE metric : Disabled
                                  Exclude Grps :
Include Grps:
None
                                  None
Least Fill : Disabled
LdpOverRsvp : Enabled
                                   VprnAutoBind : Enabled
IGP Shortcut: Enabled
Oper Metric : 1001
Primary(a) : to_110_20_1_1
                                   Up Time
                                             : 0d 01:47:49
Bandwidth : 0 Mbps
______
______
Type : Originating
______
LSP Name : to_10_100_1_1_cspf_20
LSP Type : RegularLsp
                                  LSP Tunnel ID · 201
       : 110.20.1.4
From
Adm State : Up
                                  Oper State : Down
LSP Up Time : 0d 00:00:00
                                  LSP Down Time : 0d 13:30:49
Transitions : 0
                                  Path Changes : 0
                                   Retry Timer : 30 sec
Retry Limit : 0
Signaling : RSVP
                                   Resv. Style
                                             : SE
Hop Limit : 255
Adaptive : Enak
                                   Negotiated MTU: 0
        : Enabled
                                   ClassType : 0
                                             : Disabled
FastReroute : Disabled
                                   Oper FR : Disabled ADSPEC : Disabled
CSPF : Enabled
       : 0
Metric
                                   Use TE metric : Disabled
Include Grps:
                                   Exclude Grps :
None
                                   None
Least Fill : Disabled
LdpOverRsvp : Enabled
                                   VprnAutoBind : Enabled
IGP Shortcut: Enabled
Oper Metric : 65535
Primary
        : to_10_100_1_1
                                   Down Time : 0d 13:30:49
Bandwidth : 0 Mbps
______
*A:SRU4>config>router>mpls#
*A:SRU4>config>router>mpls# show router mpls lsp path detail
______
MPLS LSP Path (Detail)
```

```
______
Legend :
   @ - Detour Available
   @ - Detour Availableb - Bandwidth Protected
                              # - Detour In Use
                             n - Node Protected
   s - Soft Preemption
_____
LSP to_110_20_1_1_cspf Path to_110_20_1_1
______
                                      Path LSP ID : 12856
LSP Name : to_110_20_1_1_cspf
                                     To : 110.20.1.1
Oper State : Up
        : 110.20.1.4
From
Adm State : Up
Path Name : to_110_20_1_1
                                       Path Type : Primary
Path Oper : Up
Path Admin : Up
                                       Out Label : 336302
OutInterface: 3/2/1
Path Up Time: 0d 01:43:19
                                      Path Dn Time: 0d 00:00:00
Retry Limit : 0
                                      Retry Timer : 30 sec
RetryAttempt: 0
                                      NextRetryIn : 0 sec
                                       Hold Priori*: 0
SetupPriori*: 7
Preference : n/a
Bandwidth : No Reservation
                                       Oper Bw : 0 Mbps
Hop Limit
        : 255
: None
                                       Class Type : 0
Backup CT
MainCT Retry: n/a
                                      MainCT Retry: 0
Rem : Oper CT : 0
                                          Limit :
Record Route: Record
                                      Record Label: Record
                                       Neg MTU : 1500
Oper MTU : 1500
Adaptive : Enabled
                                       Oper Metric : 1001
Include Grps:
                                       Exclude Grps:
Path Trans : 13
                                       CSPF Queries: 56
Failure Code: noError
                                       Failure Node: n/a
ExplicitHops:
  No Hops Specified
Actual Hops :
  10.100.30.4(110.20.1.4)
                                       Record Label : N/A
-> 10.100.30.20(10.20.1.20)
                                       Record Label : 336302
                                       Record Label : 126325
-> 10.100.14.1(110.20.1.1)
ComputedHops:
  10.100.30.4
              -> 10.100.30.20 -> 10.100.14.1
ResigEligib*: False
LastResignal: n/a
                                       CSPF Metric : 1001
Last MBB :
MBB Type : TimerBasedResignal
                                      MBB State : Fail
Ended At : 03/04/2010 08:53:40
                                      Old Metric : 0
______
LSP to_10_100_1_1_cspf_20 Path to_10_100_1_1
Adm State : Up
                                      Oper State : Down
Path Name : to 10 100 1 1
                                      Path Type : Primary
Path Admin : Up
                                      Path Oper : Down
OutInterface: n/a
                                      Out Label : n/a
Path Up Time: 0d 00:00:00
                                      Path Dn Time: 0d 13:26:06
Retry Limit : 0
                                       Retry Timer : 30 sec
RetryAttempt: 1612
                                       NextRetryIn : 19 sec
SetupPriori*: 7
                                       Hold Priori*: 0
Preference : n/a
```

```
Bandwidth : No Reservation
                                 Oper Bw : 0 Mbps
Hop Limit : 255
                                 Class Type : 0
Backup CT : None
                                 MainCT Retry: 0
MainCT Retry: Infinite
 Rem
                                   Limit :
Oper CT : None
Record Route: Record
                                 Record Label: Record
Oper MTU : 0
                                 Neg MTU : 0
Adaptive : Enabled
                                 Oper Metric : 65535
Include Grps:
                                 Exclude Grps:
None
                                None
Path Trans : 0
                                 CSPF Queries: 0
Failure Code: noCspfRouteOwner
                                 Failure Node: 110.20.1.4
ExplicitHops:
  No Hops Specified
Actual Hops :
  No Hops Specified
ComputedHops:
  No Hops Specified
ResigEligib*: False
LastResignal: n/a
                                 CSPF Metric : 0
______
* indicates that the corresponding row element may have been truncated.
*A:SRU4>config>router>mpls#
*A:SRU4>config>router>mpls# show router mpls lsp "to 110 20 1 1 cspf"
______
MPLS LSPs (Originating)
______
                                     Fastfail
                                     Config
______
to_110_20_1_1_cspf
               110.20.1.1 No Up Up
______
*A:SRU4>config>router>mpls#
*A:SRU4>config>router>mpls# show router mpls lsp "to 110 20 1 1 cspf" detail
-----
MPLS LSPs (Originating) (Detail)
______
Type : Originating
______
LSP Name : to_110_20_1_1_cspf
LSP Type : RegularLsp
                               LSP Tunnel ID : 1
From
        : 110.20.1.4
Adm State : Up
                                Oper State
                                        : Up
                               LSP Down Time : 0d 00:00:00
LSP Up Time : 0d 01:47:02
Transitions : 11
                               Path Changes : 11
Retry Limit : 0
                                Retry Timer : 30 sec
Signaling : RSVP
                                Resv. Style : SE
Hop Limit : 255
                                Negotiated MTU: 1500
                                ClassType : 0
Adaptive : Enabled
FastReroute : Disabled
                                Oper FR : Disabled
CSPF : Enabled Metric : 0
                                          : Disabled
                                ADSPEC
                                Use TE metric : Disabled
Include Grps:
                                Exclude Grps
```

None None Least Fill : Disabled LdpOverRsvp : Enabled VprnAutoBind : Enabled IGP Shortcut: Enabled Oper Metric : 1001 Primary(a) : to 110 20 1 1 Up Time : 0d 01:47:02 Bandwidth : 0 Mbps \_\_\_\_\_\_ \*A:SRU4>config>router>mpls# \*A:SRU4>config>router>mpls# show router mpls lsp detail to 110.20.1.2 \_\_\_\_\_\_ MPLS LSPs (Originating) (Detail) \_\_\_\_\_\_ Type : Originating \_\_\_\_\_\_ LSP Name : to\_110\_20\_1\_2\_cspf LSP Type : RegularLsp LSP Tunnel ID : 2 : 110.20.1.4 Adm State : Up Oper State : Up LSP Down Time : 0d 00:00:00 LSP Up Time : 0d 00:01:26 Transitions: 529 Path Changes : 529 Retry Limit : 0 Retry Timer : 30 sec Resv. Style : SE Signaling : RSVP Hop Limit : 255 Negotiated MTU: 9206 Adaptive : Enabled ClassType : 0 Oper FR : Disabled ADSPEC : Disabled FastReroute : Disabled CSPF : Enabled Metric : 0 ADSPEC : Disabled Use TE metric : Disabled Include Grps: Exclude Grps : None None Least Fill : Disabled LdpOverRsvp : Enabled VprnAutoBind : Enabled IGP Shortcut: Enabled Oper Metric : 65535 Primary(a) : to\_110\_20\_1\_2 Up Time : 0d 00:01:26 Bandwidth : 0 Mbps -----Type : Originating \_\_\_\_\_\_ LSP Name : to\_110\_20\_1\_2\_cspf\_20 LSP Type : RegularLsp LSP Tunnel ID : 49 From : 110.20.1.4
Adm State : Up Oper State : Up
LSP Down Time : 0d 00:00:00 Oper State LSP Up Time : 0d 00:41:15 Transitions : 431 Path Changes : 431 Retry Limit : 0 Retry Timer : 30 sec Resv. Style : SE Signaling : RSVP Hop Limit : 255 Negotiated MTU: 1500 Adaptive : Enabled ClassType : 0 Oper FR : Disabled FastReroute : Disabled CSPF : Enabled ADSPEC : Disabled Use TE metric : Disabled Metric Include Grps: Exclude Grps None None

Least Fill : Disabled VprnAutoBind : Enabled LdpOverRsvp : Enabled IGP Shortcut: Enabled Oper Metric : 66536 Up Time · 0d 00:41:15 Primary(a) : to\_110\_20\_1\_2 Bandwidth : 0 Mbps \_\_\_\_\_\_ \*A:SRU4>config>router>mpls# \*A:SRU4>config>router>mpls# show router mpls lsp count MPLS LSP Count \_\_\_\_\_\_ Originate Transit Static LSPs Static LSPs 0 136 140 421 1620 Detour LSPs 0 0 P2MP S2Ls 0 0 0 \_\_\_\_\_\_ \*A:SRU4>config>router>mpls# \*A:SRU4>config>router>mpls# show router mpls lsp path mbb \_\_\_\_\_\_ MPLS LSP Paths \_\_\_\_\_\_ LSP to\_110\_20\_1\_1\_cspf Path to\_110\_20\_1\_1 \_\_\_\_\_\_ LastResignal: n/a CSPF Metric : 1001 Last MBB : MBB State : Fail MBB Type : TimerBasedResignal Ended At : 03/04/2010 09:23:58 Old Metric : 0 LSP to\_110\_20\_1\_2\_cspf Path to\_110\_20\_1\_2 \_\_\_\_\_\_ LastResignal: 03/04/2010 09:23:58 CSPF Metric : 65535 LSP to 110 20 1 3 cspf Path to 110 20 1 3 \_\_\_\_\_\_ LastResignal: n/a CSPF Metric : 1001 Last MBB : MBB State : Fail MBB Type : TimerBasedResignal Ended At : 03/04/2010 09:23:58 Old Metric : 0 \_\_\_\_\_\_ LSP to\_110\_20\_1\_4\_cspf Path to\_110\_20\_1\_4 LastResignal: n/a LSP to 110 20 1 5 cspf Path to 110 20 1 5 LastResignal: n/a CSPF Metric : 0 LSP to\_10\_100\_1\_1\_cspf\_19 Path to\_10\_100\_1\_1 LastResignal: n/a CSPF Metric : 0

```
LSP to_10_100_1_1_cspf_20 Path to_10_100 1 1
                                CSPF Metric : 0
LastResignal: n/a
-----
*A:SRU4>config>router>mpls#
In Prog MBB:
MBB Type : SoftPreemption
                                NextRetryIn : 19 sec
Started At : 12/08/2008 22:21:11
                                RetryAttempt: 0
FailureCode: noError
                                Failure Node: n/a
______
*A:Dut-B#
*A:SRU4>config>router>mpls# show router mpls lsp transit
______
MPLS LSPs (Transit)
______
Legend : @ - Active Detour
______
                    In I/F Out I/F State LSP Name
______
3/2/7 3/2/1 Up to_10_20_1_20_cspf_4::*
110.20.1.5
         10.20.1.20
                    3/2/7 3/2/1 Up to 10 20 1 20 cspf 2::*
110.20.1.5
         10.20.1.20
110.20.1.5
                    3/2/7 3/2/1 Up to_10_20_1_20_cspf_20:*
         10.20.1.20
                    3/2/7 3/2/1 Up to_10_20_1_20_cspf_18:*
110.20.1.5
         10.20.1.20
                    3/2/7 3/2/1 Up to_10_20_1_20_cspf_19:*
3/2/7 3/2/1 Up to_10_20_1_20_cspf_17:*
3/2/7 3/2/1 Up to_10_20_1_20_cspf_16:*
3/2/7 3/2/1 Up to_10_20_1_20_cspf_15:*
3/2/7 3/2/1 Up to_10_20_1_20_cspf_13:*
         10.20.1.20
110.20.1.5
110.20.1.5
          10.20.1.20
110.20.1.5
          10.20.1.20
          10.20.1.20
110.20.1.5
110.20.1.5
         10.20.1.20
                    3/2/7 3/2/1 Up to_10_20_1_20_cspf_14:*
110.20.1.5
         10.20.1.20
         10.20.1.20 3/2/7 3/2/1 Up to_10_20_1_20_cspf_12:*
110.20.1.5
                    3/2/7 3/2/1 Up to_10_20_1_20_cspf_10:*
110.20.1.5
         10.20.1.20
         10.20.1.22 aps-1 3/2/7 Up to_10_20_1_22_cspf_6::*
10.20.1.22 aps-1 3/2/7 Up to_10_20_1_22_cspf::to*
10.20.1.22 aps-1 3/2/7 Up to_10_20_1_22_cspf_9::*
110.20.1.3
110.20.1.3
110.20.1.3
LSPs : 520
______
* indicates that the corresponding row element may have been truncated.
*A:SRU4>config>router>mpls#
*A:SRU4>config>router>mpls# show router mpls lsp terminate
_____
MPLS LSPs (Terminate)
______
Legend: @ - Active Detour
_____
                    In I/F Out I/F State LSP Name
```

| 110.20.1.6                                                                  | 110.20.               | 1.4                                   | 3/2/3:10   | n/a                            | Uр                      | 3::2                                   |          |
|-----------------------------------------------------------------------------|-----------------------|---------------------------------------|------------|--------------------------------|-------------------------|----------------------------------------|----------|
| 110.20.1.6                                                                  | 110.20.               | 1.4                                   | 3/2/3:6    | n/a                            | Up                      | 3::stby                                |          |
| 110.20.1.3                                                                  | 110.20.               | .1.4                                  | aps-1      | n/a                            | Up                      | to_110_20_1_4_                         | cspf 20: |
| 110.20.1.3                                                                  | 110.20.               | .1.4                                  | aps-1      | n/a                            | Up                      | to_110_20_1_4_                         | cspf_4:: |
| LSPs : 1603                                                                 |                       |                                       |            |                                |                         |                                        |          |
|                                                                             |                       |                                       |            |                                |                         | ====================================== |          |
| *A:SRU4>config                                                              |                       | _                                     |            | remerre me                     | ay nave                 | been eraneaeea                         | •        |
| *A:SRU4>config                                                              | g>router>m            | apls# show                            | v router : | mpls lsp                       | termina                 | te detail                              |          |
|                                                                             |                       |                                       | :=====     | ======                         |                         | ========                               |          |
| MPLS LSPs (Te:                                                              | ,                     | ,                                     |            |                                |                         | ========                               |          |
|                                                                             |                       |                                       |            |                                |                         |                                        |          |
| LSP b4-1::b4-                                                               |                       |                                       |            |                                |                         |                                        |          |
| From                                                                        |                       | 110.20.1.                             |            | То                             |                         | : 110.20.1.                            |          |
| State                                                                       | :                     |                                       |            |                                |                         |                                        |          |
| SetupPriority                                                               | :                     | 7                                     |            | Holo                           | d Priori                | ty : 0                                 |          |
| Class Type                                                                  | :                     |                                       |            |                                |                         |                                        |          |
| In Interface                                                                |                       |                                       |            | In I                           | Ĺabel                   | : 131071                               |          |
| Previous Hop                                                                |                       |                                       |            |                                |                         |                                        |          |
| LSP gsr::gsr                                                                |                       |                                       |            |                                |                         |                                        |          |
| From                                                                        |                       | 110.20.1.                             |            | То                             |                         | : 110.20.1.                            |          |
|                                                                             | :                     |                                       |            |                                |                         | . 110.20.1.                            |          |
| State                                                                       | :                     | Up                                    | . 5        |                                |                         | . 110.20.1.                            |          |
| State<br>SetupPriority                                                      | :                     | Up                                    | . 3        |                                | d Priori                |                                        |          |
| SetupPriority<br>Class Type                                                 | :                     | Up<br>7                               | . 5        | Holo                           | d Priori                | ty : 0                                 |          |
| SetupPriority<br>Class Type<br>In Interface                                 | :<br>:<br>:           | Up<br>7<br>0<br>3/2/7                 |            | Holo                           | d Priori                |                                        |          |
| SetupPriority<br>Class Type<br>In Interface<br>Previous Hop                 | :<br>:<br>:           | Up 7 0 3/2/7 160.60.60                | 0.2        | Hold<br>In I                   | d Priori<br>Label       | ty : 0<br>: 128547                     |          |
| SetupPriority<br>Class Type<br>In Interface<br>Previous Hop                 | :<br>:<br>:           | Up 7 0 3/2/7 160.60.60                | 0.2        | Hold<br>In I                   | d Priori<br>Label       | ty : 0                                 |          |
| SetupPriority Class Type In Interface Previous Hop                          | :<br>:<br>:           | Up<br>7<br>0<br>3/2/7<br>160.60.60    | ).2        | Hold<br>In I                   | d Priori<br>Label       | ty : 0<br>: 128547                     |          |
| SetupPriority Class Type In Interface Previous Hop                          | :<br>:<br>:<br>:      | Up<br>7<br>0<br>3/2/7<br>160.60.60    | ).2        | Hold<br>In I                   | d Priori<br>Label       | ty : 0<br>: 128547                     |          |
| SetupPriority Class Type In Interface Previous Hop                          | :<br>:<br>:<br>:      | Up 7 0 3/2/7 160.60.60                | ).2        | Hold<br>In I                   | d Priori<br>Label       | ty : 0<br>: 128547                     |          |
| SetupPriority Class Type In Interface Previous Hop From                     | :<br>:<br>:<br>:<br>: | Up 7 0 3/2/7 160.60.60 110.20.1.      | ).2        | Hold<br>In I                   | d Priori<br>Label       | ty: 0 : 128547 : 110.20.1.             |          |
| SetupPriority Class Type In Interface Previous Hop From State               | :<br>:<br>:<br>:<br>: | Up 7 0 3/2/7 160.60.60 110.20.1. Up 7 | ).2        | Hold<br>In I                   | d Priori<br>Label       | ty: 0 : 128547 : 110.20.1.             |          |
| SetupPriority Class Type In Interface Previous Hop From State SetupPriority | :<br>:<br>:<br>:<br>: | Up 7 0 3/2/7 160.60.60 110.20.1. Up 7 | ).2        | Hold<br>In I<br><br>To<br>Hold | d Priori Label d Priori | ty: 0 : 128547 : 110.20.1.             |          |

<sup>\*</sup>A:SRU4>config>router>mpls#

# Isp-egress-stats

Syntax Isp-egress-stats

**Isp-egress-stats** *Isp-name* 

**Context** show>router>mpls

**Description** This command displays MPLS LSP egress statistics information.

### Isp-ingress-stats

Syntax Isp-ingress-stats

Isp-ingress-stats ip-address Isp Isp-name

Context show>router>mpls

**Description** This command displays MPLS LSP ingress statistics information.

### Isp-template

Syntax Isp-template [Isp-template-name] [detail]

Context show>router>mpls

**Description** This command displays MPLS LSP template information.

### **Sample Output**

\*A:Dut-C# show router mpls lsp-template detail

-----

MPLS LSP Templates (Detail)

-----

-----

LSP Template : ipmsi

\_\_\_\_\_\_

Type : P2MP Admin State : Up

Default Path : path\_ipmsi Adaptive : Enabled

Bandwidth : 0 Mbps Hop Limit : 255

CSPF : Enabled Use TE metric : Disabled

Include Groups : Exclude Groups :

None None

FastReroute : Enabled

FR Method : Facility FR Hop Limit : 16

Record Route : Record Record Label : Record

Retry Limit : 0 Retry Timer : 30  $\sec$ 

LSP Count : 3 Ref Count : 3

-----

### oam-template

Syntax oam-template

Context show>router>mpls>mpls-tp

**Description** This command displays MPLS-TP OAM template information.

#### **Sample Output**

\_\_\_\_\_\_

### protection-template

Syntax protection-template

Context show>router>mpls>mpls-tp

**Description** This command displays MPLS-TP protection template information.

### **Sample Output**

```
*A:mlstp-dutA# show router mpls mpls-tp protection-template

MPLS-TP Protection Templates

Template Name : privatebed-protection-template Router ID : 1
Protection Mode: one2one Direction : bidirectional
Revertive : revertive Wait-to-Restore: 300sec
Rapid-PSC-Timer: 10ms Slow-PSC-Timer : 5sec
```

### status

Syntax status

Context show>router>mpls>mpls-tp

**Description** This command displays MPLS-TP system configuration information.

### **Sample Output**

\*A:mlstp-dutA# show router mpls mpls-tp status

MPLS-TP Status

\_\_\_\_\_\_

Admin Status : Up

\_\_\_\_\_

### transit-path

Syntax transit-path [path-name] [detail]

Context show>router>mpls>mpls-tp

**Description** This command displays MPLS-TP tunnel information.

**Parameters** path-name — Specifies the path name, up to 32 characters max.

### **Sample Output**

```
A:mplstp-dutC# show router mpls mpls-tp transit-path
<path-name>
"tp-32" "tp-33" "tp-34" "tp-35" "tp-36" "tp-37" "tp-38" "tp-39"
"tp-40" "tp-41"
detail
A:mplstp-dutC# show router mpls mpls-tp transit-path "tp-32"
______
MPLS-TP Transit tp-32 Path Information
______
Path Name : tp-32
Admin State : Up
                             Oper State : Up
Path NextHop
                 InLabel OutLabel Out I/F
______
                 2080 2081 CtoB_1
2081 2080 CtoA_1
FΡ
______
A:mplstp-dutC# show router mpls mpls-tp transit-path "tp-32" detail
______
MPLS-TP Transit tp-32 Path Information (Detail)
______
Path Name
       : tp-32
Admin State : Up
                             Oper State : Up
Path ID configuration
Src Global ID : 42
                             Dst Global ID : 42
Src Node ID : 0.0.3.234
                             Dst Node ID : 0.0.3.233
LSP Number : 2
                             Dst Tunnel Num: 32
```

#### **Show Commands**

Forward Path configuration

In Label : 2080 Out Label : 2081 Out Interface : CtoB 1 Next Hop Addr : n/a

Reverse Path configuration

In Label : 2081 Out Label : 2080 Out Interface : CtoA\_1 Next Hop Addr : n/a

\_\_\_\_\_\_

A:mplstp-dutC#

### p2mp-info

Syntax p2mp-info [type {originate | transit | terminate}] [s2l-endpoint ip-address]

Context show>router>mpls

**Description** This command displays P2MP cross-connect information.

**Parameters** type — Specifies the P2MP type.

**Values** originate — Specifies to display the static LSPs that originate at this virtual router.

**transit** — Specifies to display the static LSPs that transit through this virtual router. **terminate** — Specifies to display the static LSPs that terminate at this virtual

router

### **Sample Output**

\*A:Dut-C# show router mpls p2mp-info

\_\_\_\_\_\_

MPLS P2MP Cross Connect Information

\_\_\_\_\_

-----

S2L ipmsi-4000-73729::path\_ipmsi

-----

Source IP Address : 10.20.1.1 Tunnel ID : 61441

P2MP ID : 4000 Lsp ID : 29696

S2L Name : ipmsi-4000-73729::pa\* To : 10.20.1.3

Num. of S2ls : 1

\_\_\_\_\_\_

S2L ipmsi-65535-73730::path\_ipmsi

\_\_\_\_\_\_

Source IP Address : 10.20.1.1 Tunnel ID : 61442

S2L Name : ipmsi-65535-73730::p\* To : 10.20.1.3

In Interface : 1/1/1 In Label : 262128

Num. of S2ls : 1

-----

S2L ipmsi-1001-73728::path ipmsi

\_\_\_\_\_\_

Source IP Address : 10.20.1.1 Tunnel ID : 61440

S2L Name : ipmsi-1001-73728::pa\* To : 10.20.1.3

Num. of S2ls : 1

S2L ipmsi-1001-73732::path\_ipmsi

-----

Source IP Address : 10.20.1.2 Tunnel ID : 64944

S2L Name : ipmsi-1001-73732::pa\* To : 10.20.1.3

Num. of S2ls : 1

S2L ipmsi-4000-73729::path\_ipmsi

-----

Source IP Address : 10.20.1.3 Tunnel ID : 61441

P2MP ID : 4000 Lsp ID : 16384

S2L Name : ipmsi-4000-73729::pa\* To : 10.20.1.1

Out Interface : 1/1/1 Out Label : 262131

Num. of S2ls : 1

S2L ipmsi-4000-73729::path ipmsi Source IP Address : 10.20.1.3 Tunnel ID : 61441 : 4000 Lsp ID : 16384 P2MP ID S2L Name : ipmsi-4000-73729::pa\* To : 10.20.1.4 Out Interface : 2/1/1 Out Label : 262121 Num. of S2ls : 1 \_\_\_\_\_\_ S2L ipmsi-1001-73728::path ipmsi Tunnel ID Source IP Address : 10.20.1.3 : 1001 Lsp ID P2MP ID : 22016 : ipmsi-1001-73728::pa\* To S2L Name : 10.20.1.1 Out Interface : 1/1/1 Out Label : 262129 Num. of S2ls : 1 \_\_\_\_\_\_ S2L ipmsi-1001-73728::path ipmsi \_\_\_\_\_\_ Source IP Address : 10.20.1.3 Tunnel ID : 61440 : 1001 Lsp ID P2MP ID : ipmsi-1001-73728::pa\* To S2L Name : 10.20.1.2 : 1/1/2 Out Label Out Interface : 262115 Num. of S2ls : 1 S2L ipmsi-1001-73728::path ipmsi \_\_\_\_\_\_ Source IP Address : 10.20.1.3 Tunnel ID : 61440 P2MP ID : 1001 Lsp ID : 22016 : ipmsi-1001-73728::pa\* To : 10.20.1.4 S2L Name Out Label : 262108 Out Interface : 2/1/1

Num. of S2ls : 2

\_\_\_\_\_

S2L ipmsi-1001-73728::path\_ipmsi

\_\_\_\_\_

Source IP Address : 10.20.1.3 Tunnel ID : 61440

S2L Name : ipmsi-1001-73728::pa\* To : 10.20.1.5

Out Interface : 2/1/1 Out Label : 262108

Num. of S2ls : 2

-----

S2L ipmsi-65535-73730::path ipmsi

\_\_\_\_\_\_

Source IP Address : 10.20.1.3 Tunnel ID : 61442

P2MP ID : 65535 Lsp ID : 46592

S2L Name : ipmsi-65535-73730::p\* To : 10.20.1.1

Out Interface : 1/1/1 Out Label : 262130

Num. of S2ls : 1

-----

S2L ipmsi-65535-73730::path\_ipmsi

-----

Source IP Address : 10.20.1.3 Tunnel ID : 61442

S2L Name : ipmsi-65535-73730::p\* To : 10.20.1.4

Out Interface : 2/1/1 Out Label : 262109

Num. of S2ls : 1

\_\_\_\_\_

P2MP Cross-connect instances : 12

# p2mp-lsp

```
p2mp-lsp [/sp-name] [detail]
    Syntax
                p2mp-lsp [/sp-name] p2mp-instance [p2mp-instance-name] [mbb]
                p2mp-lsp [/sp-name] p2mp-instance [p2mp-instance-name] s2l [s2l-name [to s2l-to-
                address]] [status {up | down}] [detail]
                p2mp-lsp [lsp-name] p2mp-instance [p2mp-instance-name] s2l [s2l-name [to s2l-to-
                address]] mbb
   Context
               show>router>mpls
Description
                This command displays MPLS P2MP LSP information.
Parameters
                lsp-name — Specifies the name of the LSP used in the path.
                p2mp-instance[p2mp-instance-name — Specifies the administrative name for the P2MP instance
                    which must be unique within a virtual router instance.
                mbb — Specifies to display make-before-break (MBB) information.
                s2l — Specifies the source-to-leaf (S2L) name.
                to s2l-to-address —
                status — Displays the status of the p2mp LSP.
                    Values
                               up — Displays the total time that this S2l has been operational.
                               down — Displays the total time that this S2l has not been operational.
                Sample Output
                *A:Dut-C# show router mpls p2mp-lsp
                  - p2mp-lsp [<lsp-name>] [detail]
                  - p2mp-lsp [<lsp-name>] p2mp-instance [<p2mp-instance-name>] [mbb]
                  - p2mp-lsp [<lsp-name>] p2mp-instance [<p2mp-instance-name>] s2l [<s2l-name>
                    [to <s21-to-address>]][status {up|down}] [detail]
                  - p2mp-lsp [<lsp-name>] p2mp-instance [<p2mp-instance-name>] s2l [<s2l-name>
                    [to <s21-to-address>]] <mbb>
                  - p2mp-lsp using-template [lsp-template <template-name>] [detail]
                                    : [64 chars max] - accepts * as wildcard char
                <lsp-name>
                <p2mp-instance>
                                    : keyword
                <p2mp-instance-name> : [max 32 chars]
                <s21>
                                     : keyword
                                : [max 32 chars]
```

<s21-name>

```
<up | down>
           : keywords
<detail>
            : keyword
<mbb>
           : keyword
<s21-to-address>
           : [a.b.c.d]
<using-template>
           : keyword
<lsp-template> : [32 chars max]
*A:Dut-C# show router mpls p2mp-lsp
______
MPLS P2MP LSPs (Originating)
_____
                                        Adm Opr
LSP Name
ipmsi-1001-73728
                                        Up Up
ipmsi-4000-73729
                                           Uр
                                        Up
ipmsi-65535-73730
                                           Uр
LSPs : 3
______
*A:Dut-C# show router mpls p2mp-lsp detail
______
MPLS P2MP LSPs (Originating) (Detail)
______
Type : Originating
LSP Name : ipmsi-1001-73728
LSP Type : P2mpAutoLsp
                           LSP Tunnel ID : 61440
From : 10.20.1.3
```

#### **Show Commands**

Adm State : Up Oper State : Up LSP Up Time : 6d 21:08:37 LSP Down Time : 0d 00:00:00 Transitions : 1 Path Changes : 1 Retry Limit : 0 Retry Timer : 30 sec Signaling : RSVP Resv. Style : SE Hop Limit : 255 Negotiated MTU : n/a Adaptive : Enabled ClassType : 0 FastReroute : Enabled Oper FR : Enabled FR Method : Facility FR Hop Limit : 16 FR Bandwidth: 0 Mbps FR Node Protect: Disabled FR Object : Enabled CSPF : Enabled ADSPEC : Disabled Metric : Disabled Use TE metric : Disabled Include Grps: Exclude Grps : None None Least Fill : Disabled Auto BW : Disabled VprnAutoBind : Disabled LdpOverRsvp : Disabled BGP Shortcut : Disabled IGP Shortcut: Disabled BGPTransTun : Disabled Oper Metric : Disabled Prop Adm Grp: Disabled CSPFFirstLoose : Disabled P2MPInstance: 1001 P2MP-Inst-type : Primary S2L Cfg Cou\*: 4 S2L Oper Count\*: 4 S21-Name : path ipmsi To : 10.20.1.1 S21-Name : path\_ipmsi To : 10.20.1.2 S21-Name : path\_ipmsi To : 10.20.1.4 S21-Name : path ipmsi To : 10.20.1.5

Type : Originating

-----

LSP Name : ipmsi-4000-73729

From : 10.20.1.3

Adm State : Up Oper State : Up

Transitions : 1 Path Changes : 1

Retry Limit : 0 Retry Timer : 30 sec

Signaling : RSVP Resv. Style : SE

Hop Limit : 255 Negotiated MTU : n/a

Adaptive : Enabled : ClassType : 0

FastReroute : Enabled Oper FR : Enabled

FR Method : Facility FR Hop Limit : 16

FR Bandwidth: 0 Mbps FR Node Protect: Disabled

FR Object : Enabled

CSPF : Enabled ADSPEC : Disabled

Include Grps: Exclude Grps :

None None

Least Fill : Disabled

Auto BW : Disabled

IGP Shortcut: Disabled BGP Shortcut : Disabled

BGPTransTun : Disabled

Oper Metric : Disabled

Prop Adm Grp: Disabled CSPFFirstLoose : Disabled

P2MPInstance: 4000 P2MP-Inst-type : Primary

S2L Cfg Cou\*: 2 S2L Oper Count\*: 2

#### **Show Commands**

S21-Name :  $path_ipmsi$  To : 10.20.1.4

-----

Type : Originating

\_\_\_\_\_

LSP Name : ipmsi-65535-73730

LSP Type : P2mpAutoLsp LSP Tunnel ID : 61442

From : 10.20.1.3

Adm State : Up Oper State : Up

Transitions: 1 Path Changes: 1

Retry Limit : 0 Retry Timer : 30 sec

Signaling : RSVP Resv. Style : SE

Hop Limit : 255 Negotiated MTU : n/a

Adaptive : Enabled : ClassType : 0

FastReroute : Enabled Oper FR : Enabled

FR Method : Facility FR Hop Limit : 16

FR Bandwidth: 0 Mbps FR Node Protect: Disabled

FR Object : Enabled

CSPF : Enabled ADSPEC : Disabled

Include Grps: Exclude Grps:

None None

Least Fill : Disabled

Auto BW : Disabled

 ${\tt LdpOverRsvp} \ : \ {\tt Disabled} \qquad \qquad {\tt VprnAutoBind} \qquad : \ {\tt Disabled}$ 

IGP Shortcut: Disabled BGP Shortcut : Disabled

 ${\tt BGPTransTun} \ : \ {\tt Disabled}$ 

Oper Metric : Disabled

Prop Adm Grp: Disabled CSPFFirstLoose : Disabled

```
P2MPInstance: 65535
                                 P2MP-Inst-type : Primary
S2L Cfg Cou*: 2
                                 S2L Oper Count*: 2
S21-Name : path ipmsi
                                          : 10.20.1.1
S21-Name : path ipmsi
                                 To
                                           : 10.20.1.4
______
* indicates that the corresponding row element may have been truncated.
*A:Dut-C#
*A:sim1>config>router>mpls>lsp$ show router mpls p2mp-lsp p2mp-instance s2l detail
______
MPLS LSP S2L (Detail)
______
Legend :
  @ - Detour Available
                                   # - Detour In Use
  b - Bandwidth Protected
                                   n - Node Protected
  S - Strict
                                   L - Loose
  s - Soft Preemption
______
LSP Name : 1
                                   S21 LSP ID : 26624
P2MP ID : 0
                                  S21 Grp Id : 0
Adm State : Up
                                  Oper State : Down
S21 State: : Inactive
S2L Name : 1
                                  To
                                          : 10.20.1.3
                                  S21 Oper : Down
S21 Admin : Up
                                  Out Label : n/a
OutInterface: n/a
                                  S2L Dn Time : 0d 00:00:01
S2L Up Time : 0d 00:00:00
RetryAttempt: 0
                                  NextRetryIn : 9 sec (Fast)
S2L Trans : 8
                                  CSPF Queries: 4
Failure Code: noError
                                  Failure Node: n/a
ExplicitHops:
  10.20.1.2(S)
Actual Hops :
  No Hops Specified
{\tt ComputedHops:}
  No Hops Specified
LastResignal: n/a
______
show router mpls p2mp-lsp p2mp-instance s2l detail
______
LSP 2 S2L 2
LSP Name : 2
                                  S21 LSP ID : 52230
```

```
S21 Grp Id : 2
P2MP ID
         : 0
Adm State : Up
S2l State: : Active
                                         Oper State : Up
                                         : To : 10.20.1.3
S2l Oper : Up
S2L Name : 2
S2l Admin : Up
                                         Out Label : 131071
OutInterface: 1/1/1
                                        S2L Dn Time : 0d 00:00:00
S2L Up Time : 0d 00:04:43
RetryAttempt: 0
                                        NextRetryIn : 0 sec
S2L Trans : 5
                                         CSPF Queries: 21
Failure Code: tunnelLocallyRepaired
                                        Failure Node: 10.20.1.2
ExplicitHops:
   10.20.1.2(S)
Actual Hops :
  10.10.1.1(10.20.1.1)
                                        Record Label
                                        Record Label : 131071
 -> 10.10.1.2(10.20.1.2) @ #
-> 10.10.6.3 (10.20.1.3)
                                        Record Label : 131068
ComputedHops:
  10.10.1.1(S)
                 -> 10.10.1.2(S) -> 10.10.5.3(S)
LastResignal: n/a
In Prog MBB:
MBB Type : GlobalRevert
                                        NextRetryIn : n/a
 Timeout In : 23 sec
 Started At : 06/29/2011 11:06:09
                                        RetryAttempt: 7
                                        Failure Node: n/a
FailureCode: noError
______
{\tt *A:Dut-C>config>router>mpls>lsp\$ / show router mpls lsp path detail}
______
MPLS LSP Path (Detail)
______
Legend :
   @ - Detour Available # - Detour In Use
b - Bandwidth Protected n - Node Protected
   s - Soft Preemption
   S - Strict
                               L - Loose
______
LSP 1 Path 1
                                         Path LSP ID : 56320
          : 10.20.1.3
                                         To : 10.10.1.1
Adm State : Up
                                         Oper State : Up
                                        Path Type : Primary
Path Name : 1
Path Admin : Up
                                        Path Oper : Up
OutInterface: 1/1/1
                                         Out Label : 131071
Path Up Time: 0d 00:03:09
                                         Path Dn Time: 0d 00:00:00
                                         Retry Timer : 30 sec
Retry Limit : 0
RetryAttempt: 0
                                         NextRetryIn : 0 sec
SetupPriori*: 7
                                         Hold Priori*: 0
Preference : n/a
Bandwidth : No Reservation
                                         Oper Bw : 0 Mbps
Hop Limit : 255
                                         Class Type : 0
Backup CT : None
MainCT Retry: n/a
                                         MainCT Retry: 0
  Rem :
                                            Limit :
Oper CT : 0
Record Route: Record
                                         Record Label: Record
Oper MTU : 1496
Adaptive : Enabl
                                         Neg MTU : 1496
         : Enabled
                                         Oper Metric : 1000
Include Grps:
                                         Exclude Grps:
```

```
None
                                       None
Path Trans : 1
                                        CSPF Oueries: 3
Failure Code: badNode
                                        Failure Node: 10.20.1.3
Oper Values :
Setup Prior*: 7
                                        Hold Priori*: 0
                                        Record Label: Record
Record Route: Record
Hop Limit : 255
Adspec : Disabled CSPF : Enabled
                                         CSPFToFirst*: Disabled
Least Fill : Disabled
                                        FR Node Pro*: Disabled
Prop Adm Grp: Disabled
Include Grps:
                                        Exclude Grps:
None
                                       None
ExplicitHops:
  No Hops Specified
Actual Hops :
  10.10.2.3(10.20.1.3) @ #
                                        Record Label : N/A
-> 10.10.1.1(10.20.1.1)
                                        Record Label : 131071
ComputedHops:
   10.10.2.3(S)
                  -> 10.10.2.1(S)
ResigEligib*: False
LastResignal: n/a
                                        CSPF Metric : 1000
In Prog MBB:
MBB Type : GlobalRevert
                                       NextRetryIn : 0 sec
Timeout In : 22 sec
Started At : 08/26/2011 23:59:29
                                        RetryAttempt: 2
FailureCode: noError
                                        Failure Node: n/a
Signaled BW: 0 Mbps
______
* indicates that the corresponding row element may have been truncated.
show router mpls p2mp-lsp p2mp-instance s2l detail
LSP 2 S2L 2
______
LSP Name : 2
                                        S21 LSP ID : 52230
                                         S21 Grp Id : 4
P2MP ID
P2MP ID
Adm State
         : Up
                                        Oper State : Down
S21 State: : Inactive
          : 2
                                        Tο
                                                  : 10.20.1.3
S2L Name
                                        S21 Oper : In Progress
S21 Admin : Up
                                        Out Label : n/a
OutInterface: n/a
S2L Up Time : 0d 00:00:00
                                        S2L Dn Time : 0d 00:00:20
RetryAttempt: 1
                                        NextRetryIn : n/a
Timeout In : 21 sec
S2L Trans : 6
                                         CSPF Queries: 27
Failure Code: noError
                                         Failure Node: n/a
ExplicitHops:
   10.20.1.2(S)
Actual Hops :
  No Hops Specified
LastResignal: n/a
*A:Dut-C# show router mpls p2mp-lsp
______
MPLS P2MP LSPs (Originating)
______
```

| LSP Name                                        |                                         |                                  | Adm Opr           |
|-------------------------------------------------|-----------------------------------------|----------------------------------|-------------------|
| ipmsi-1001-73<br>ipmsi-4000-73<br>ipmsi-65535-7 | 729                                     |                                  | Up Up Up Up Up Up |
|                                                 |                                         |                                  |                   |
| LSPs : 3                                        |                                         |                                  |                   |
| =========                                       |                                         |                                  | =======           |
|                                                 | w router mpls p2mp-lsp detail           |                                  |                   |
|                                                 | s (Originating) (Detail)                |                                  |                   |
|                                                 | ======================================= | ===========                      | ======            |
|                                                 |                                         |                                  |                   |
| Type : Origin                                   | ating<br>                               |                                  |                   |
| LSP Name :                                      | ipmsi-1001-73728                        |                                  |                   |
| LSP Type :                                      | <del>-</del>                            | LSP Tunnel ID :                  | 61440             |
|                                                 | 10.20.1.3                               |                                  |                   |
| Adm State :                                     | Up                                      | Oper State :                     | Up                |
| LSP Up Time :                                   | 6d 21:08:37                             | LSP Down Time :                  | 0d 00:00:00       |
| Transitions :                                   | 1                                       | Path Changes :                   |                   |
| Retry Limit :                                   |                                         | Retry Timer :                    | 30 sec            |
| Signaling :                                     | RSVP                                    | Resv. Style :                    | SE                |
| Hop Limit :                                     |                                         | Negotiated MTU :                 |                   |
| Adaptive :                                      | Enabled                                 | ClassType :                      | 0                 |
| FastReroute :                                   | Enabled                                 | Oper FR :                        |                   |
| FR Method :                                     | <del>-</del>                            | FR Hop Limit :                   |                   |
| FR Bandwidth:                                   | <del>-</del>                            | FR Node Protect:                 | Disabled          |
| FR Object :                                     |                                         |                                  |                   |
|                                                 | Enabled                                 |                                  | Disabled          |
|                                                 | Disabled                                | Use TE metric :                  | Disabled          |
| Include Grps:                                   |                                         | Exclude Grps :                   |                   |
| None                                            | Dinablad                                | None                             |                   |
| Least Fill :                                    |                                         |                                  |                   |
| Auto BW :                                       |                                         | Immanist of and                  | Diashlad          |
| LdpOverRsvp : IGP Shortcut:                     |                                         | VprnAutoBind :<br>BGP Shortcut : |                   |
| BGPTransTun :                                   |                                         | bor bhorceut .                   | Disabled          |
| Oper Metric :                                   |                                         |                                  |                   |
| Prop Adm Grp:                                   |                                         | CSPFFirstLoose :                 | Disabled          |
| P2MPInstance:                                   |                                         | P2MP-Inst-type :                 |                   |
| S2L Cfg Cou*:                                   |                                         | S2L Oper Count*:                 |                   |
| S21-Name :                                      |                                         | <del>-</del>                     | 10.20.1.1         |
| S21-Name :                                      |                                         | To :                             | 10.20.1.2         |
| S21-Name :                                      |                                         |                                  | 10.20.1.4         |
| S21-Name :                                      | path_ipmsi                              | To :                             | 10.20.1.5         |
| Type : Origin                                   | ating                                   |                                  |                   |
|                                                 | _                                       |                                  |                   |
| LSP Name :                                      | ipmsi-4000-73729                        |                                  |                   |
| LSP Type :                                      | P2mpAutoLsp                             | LSP Tunnel ID :                  | 61441             |
| From :                                          | 10.20.1.3                               |                                  |                   |
| Adm State :                                     | <del>-</del>                            | Oper State :                     | <del>-</del>      |
| LSP Up Time :                                   |                                         | LSP Down Time :                  |                   |
| Transitions :                                   |                                         | Path Changes :                   |                   |
| Retry Limit :                                   |                                         | Retry Timer :                    |                   |
| Signaling :                                     |                                         | Resv. Style :                    |                   |
| Hop Limit :                                     |                                         | Negotiated MTU:                  |                   |
| Adaptive :                                      |                                         |                                  | 0                 |
| FastReroute :                                   |                                         | Oper FR :                        |                   |
| FR Method :                                     | raclilty                                | FR Hop Limit :                   | 16                |

```
FR Bandwidth: 0 Mbps
                                       FR Node Protect: Disabled
FR Object : Enabled
CSPF : Enabled
Metric : Disabled
                                                   : Disabled
                                       Use TE metric : Disabled
Include Grps:
                                       Exclude Grps :
                                       None
None
Least Fill : Disabled
Auto BW : Disabled
                                       VprnAutoBind : Disabled
LdpOverRsvp : Disabled
IGP Shortcut: Disabled
                                       BGP Shortcut : Disabled
BGPTransTun : Disabled
Oper Metric : Disabled
Prop Adm Grp: Disabled
                                       CSPFFirstLoose : Disabled
P2MPInstance: 4000
                                       P2MP-Inst-type : Primary
S2L Cfg Cou*: 2
                                       S2L Oper Count*: 2
S21-Name : path ipmsi
                                       To
                                              : 10.20.1.1
S21-Name : path_ipmsi
                                                  : 10.20.1.4
______
Type : Originating
LSP Name : ipmsi-65535-73730
LSP Type : P2mpAutoLsp
From : 10.20.1.3
                                       LSP Tunnel ID : 61442
Adm State : Up
                                       Oper State : Up
LSP Up Time : 6d 21:08:39
                                       LSP Down Time : 0d 00:00:00
Transitions : 1
                                      Path Changes : 1
Retry Limit : 0
                                      Retry Timer : 30 sec
Signaling : RSVP
                                       Resv. Style : SE
Hop Limit : 255
                                       Negotiated MTU: n/a
                                       ClassType : 0
Oper FR : Er
Adaptive : Enabled
                                       Oper FR : Enabled FR Hop Limit : 16
FastReroute : Enabled
FR Method : Facility
FR Bandwidth: 0 Mbps
                                       FR Node Protect: Disabled
FR Object : Enabled
CSPF : Enabled
Metric : Disabled
                                                  : Disabled
                                       Use TE metric : Disabled
Include Grps:
                                       Exclude Grps :
None
                                       None
Least Fill : Disabled
Auto BW : Disabled
LdpOverRsvp : Disabled
                                       VprnAutoBind : Disabled
                                       BGP Shortcut : Disabled
IGP Shortcut: Disabled
BGPTransTun : Disabled
Oper Metric : Disabled
                                       CSPFFirstLoose : Disabled
Prop Adm Grp: Disabled
P2MPInstance: 65535
                                       P2MP-Inst-type : Primary
S2L Cfg Cou*: 2
                                       S2L Oper Count*: 2
                                      To : 10.20.1.1
S21-Name : path_ipmsi
S21-Name : path ipmsi
                                      To
                                                   : 10.20.1.4
______
* indicates that the corresponding row element may have been truncated.
*A:Dut-C#
*A:sim1>config>router>mpls>lsp$ show router mpls p2mp-lsp p2mp-instance s2l detail
______
MPLS LSP S2L (Detail)
______
Legend :
   @ - Detour Available
                                          # - Detour In Use
   b - Bandwidth Protected
                                          n - Node Protected
                                          L - Loose
   S - Strict
```

```
s - Soft Preemption
______
LSP 1 S2L 1
                                   S21 LSP ID : 26624
LSP Name : 1
P2MP ID : 0
                                   S21 Grp Id : 0
Adm State : Up
                                   Oper State : Down
S21 State: : Inactive
                                   Tο
                                           : 10.20.1.3
S2L Name : 1
                                   S21 Oper : Down
Out Label : n/a
S21 Admin : Up
OutInterface: n/a
S2L Up Time : 0d 00:00:00
                                   S2L Dn Time : 0d 00:00:01
RetryAttempt: 0
                                   NextRetryIn : 9 sec (Fast)
                                   CSPF Queries: 4
S2L Trans : 8
Failure Code: noError
                                   Failure Node: n/a
ExplicitHops:
  10.20.1.2(S)
Actual Hops :
  No Hops Specified
ComputedHops:
  No Hops Specified
LastResignal: n/a
_____
A:ALU-25# show router mpls p2mp-lsp lsp_1
______
MPLS LSPs (Originating)
______
LSP Name
                     To/P2MP ID
                                     Fastfail Adm Opr
                                       Config
______
A:ALU-25# show router mpls p2mp-lsp Test_p2mp detail
______
MPLS P2MP LSPs (Originating) (Detail)
______
Type : Originating
______
LSP Name : lsp 1
                                 LSP Tunnel ID : 1
                               P2MP ID : 18
From : 10.10.1.1
Adm State : Up
                                 Oper State : Down
                                  LSP Down Time : 0d 20:39:48
LSP Up Time : 0d 00:00:00
Transitions : 0
                                  Path Changes : 0
                                  Retry Timer : 30 sec
Resv. Style : FF
Adaptive : Enabled
Oper FR : Disabled
Retry Limit : 0
Signaling : RSVP
Hop Limit : 255
FastReroute : Disabled
                                  FR Hop Limit : 45
FR Method : Facility
FR Bandwidth: 0 Mbps
                                  FR Node Protect: Disabled
FR Object : Enabled
CSPF : Disabled Metric : 1
                                  ADSPEC : Disabled
                                  Use TE metric : Disabled
                                  Exclude Grps :
Include Grps:
                                  None
```

```
P2MPinstance:Test_p2mp
                                 p2mp-inst-type : primary
S2L Name
        :Test-s2l1
                                           : 10.20.1.6
S2L Name
        :Test-s212
                                 To
                                            : 10.20.1.5
S2L Name
        :Test-s213
                                 To
                                            : 10.20.1.4
A:ALU-25#
A:ALU-25# show router mpls p2mp-lsp Test p2mp
______
MPLS P2MP Instance (Originating)
______
______
Type : Originating
______
LSP Name : lsp 1
                                 LSP Tunnel ID : 1
P2MP ID : 18
                                 Path LSP ID : 18
Adm State : Up
                                 Oper State : Down
P2MPinstance:Test_p2mp
                                 p2mp-inst-type : primary
                                 P2MP Inst ID : 1
Inst Name : lsp_1
Adm State
                                 Oper State : Down
        : Up
Inst Up Time: 0d 00:00:00
                                 Inst Down Time : 0d 20:39:48
                                 Adaptive : Enabled
Hop Limit : 255
Record Route: Record
                                 Record Label : Record
Include Grps:
                                 Exclude Grps :
                                 None
Bandwidth : 0 Mbps
                                 Oper Bw : 0 Mbps
       :Test-s2l1
                                 То
                                            : 10.20.1.6
S2L Name
                                           : 10.20.1.5
S2L Name
        :Test-s212
                                 To
S2L Name
        :Test-s213
                                 To
                                            : 10.20.1.4
______
A - ATJU-25#
Note that the normal output is in detailed format only. There is no separate detail format.
A:ALU-52# show router mpls p2mp-lsp [p2mp-lsp-name] p2mp-instance [p2mp-inst-name]
______
MPLS P2MP Instance (Originating)
______
Type : Originating
______
LSP Name : lsp 1
                                 LSP Tunnel ID : 1
P2MP ID : 18
                                 Path LSP ID : 18
                                 Oper State : Down
Adm State : Up
P2MPinstance:Test_p2mp
                                 p2mp-inst-type : primary
                                 P2MP Inst ID : 1
Inst Name : lsp_1
Adm State
       : Up
                                 Oper State : Down
Inst Up Time: 0d 00:00:00
                                 Inst Down Time : 0d 20:39:48
                                 Adaptive : Enabled
Hop Limit : 255
                                 Record Label : Record
Record Route: Record
                                 Exclude Grps :
Include Grps:
                                 None
                                 Oper Bw
Bandwidth : 0 Mbps
                                           : 0 Mbps
                                            : 10.20.1.6
S2L Name :Test-s2l1
                                 To
S2L Name :Test-s2l2
                                            : 10.20.1.5
```

```
S2L Name :Test-s2l3
                                 To
                                       : 10.20.1.4
A:ALU-52#
A:ALU-52# show router mpls p2mp-lsp [p2mp-lsp-name] p2mp-instance [p2mp-inst-name]
______
MPLS P2MP Instance (Originating)
______
Type : Originating
LSP Name : lsp 1
                                  LSP Tunnel ID : 1
       : 18
P2MP ID
                                  Path LSP ID : 18
Adm State : Up
                                  Oper State : Down
P2MPinstance:Test p2mp
                                  p2mp-inst-type : primary
                                  P2MP Inst ID : 1
Inst Name : lsp_1
Adm State : Up
                                  Oper State : Down
Inst Up Time: 0d 00:00:00
                                  Inst Down Time : 0d 20:39:48
Hop Limit
        : 255
                                  Adaptive
                                             : Enabled
                                  Record Label : Record
Record Route: Record
                                  Exclude Grps :
Include Grps:
                                  None
None
                                  Oper Bw
Bandwidth : 0 Mbps
                                           : 0 Mbps
Last MBB :
MBB type :
                                  Mbb State
ended at
                                  Old Metric :
In Prog MBB:
MBB type
                                  Next Retry In :
Started at :
                                  Retry Attempt :
Failure code:
                                  Failure Node
                                  To : 10.20.1.6
S2l Oper :
S2L Name :Test-s2l1
S21 Admin :
                                  Failure Node : 10.12.1.1
Failure code:
S2L Name :Test-s2l1 To
                                  : 10.20.1.6
S21 Admin
                                 S21 Oper
                                  Failure Node : 10.12.1.1
Failure code:
A:ALU-52#
A:ALU-52# show router mpls p2mp-lsp [p2mp-lsp-name] p2mp-instance [p2mp-inst-name]
s21 [s21-name]
______
MPLS S2Ls (Originating)
______
                        10.20.1.6 10.10.1.2 Up Up
______
A:ALU-52#
A:ALU-52# show router mpls p2mp-lsp [p2mp-lsp-name] p2mp-instance [p2mp-inst-name]
s21 [s21-name] detail
```

\_\_\_\_\_ MPLS S2Ls (Originating) (Detail) \_\_\_\_\_\_ Type : Originating \_\_\_\_\_\_ LSP Name : lsp 1 LSP Tunnel ID : 1 P2MP ID : 18 Path LSP ID : 18 Adm State : Up Oper State : Down P2MP Primary Instance: Inst Name : lsp\_1
Adm State : Up P2MP Inst ID : 1 Oper State : 10.20.1.6 S2L Name : Test-s2l1 Oper State : Down Adm State : Up Out Label : 131071 OutInterface: 1/1/1 S2L Up Time : 0d 00:00:00 S2L Down Time : 0d 20:39:48 Path Changes : 0 Transitions : 0 Retry Timer : 30 sec Retry Limit : 0 NextRetryIn : 0 sec RetryAttempt: 0 Bandwidth : No Reservation Oper Bw : 0 Mbps Adaptive : Enabled Hop Limit : 255 : Enabled Record Label : Record Record Route: Record Neg MTU : 1496 Oper FR : Disabled Oper MTU : 1496 FastReroute : Disabled FR Method : Facility FR Hop Limit : 45 FR Bandwidth: 0 Mbps FR Node Protect: Disabled FR Object : Enabled CSPF : Disabled Metric : 1 ADSPEC : Disabled Use TE metric : Disabled Include Grps: Exclude Grps : None None CSPF Oueries: 9 Failure Code: noError Failure Node : n/a ExplicitHops: No Hops Specified Actual Hops : 10.10.1.1(10.20.1.1) @ Record Label : N/A -> 10.10.1.2(10.20.1.2) Record Label : 131071 ComputedHops: 10.10.1.1 -> 10.10.1.2 LastResignal: n/a CSPF Metric : 1000 A:ALU-52#

# srlg-database

Syntax srlg-database [router-id ip-address] [interface ip-address]

Context show>router>mpls

**Description** This command displays MPLS SRLG database information.

**Parameters** router-id *ip-address* — Specifies a 32-bit integer uniquely identifying the router in the Autonomous

System. By convention to ensure uniqueness, this may default to the value of one of the router's IPv4 host addresses, represented as a 32-bit unsigned integer, if IPv4 is configured on the router.

The router-id can be either the local one or some remote router.

**interface** *ip-address* — Specifies the IP address of the interface.

# path

Syntax path [path-name] [lsp-binding]

Context show>router>mpls

**Description** This command displays MPLS paths.

**Parameters** *path-name* — The unique name label for the LSP path.

*lsp-binding* — Keyword to display binding information.

**Output** MPLS Path Output — The following table describes MPLS Path output fields.

| Label        | Description                                                                                                  |
|--------------|----------------------------------------------------------------------------------------------------|
| Path Name    | The unique name label for the LSP path.                                                                      |
| Adm          | Down — The path is administratively disabled.                                                                |
|              | Up — The path is administratively enabled.                                                                   |
| Hop Index    | The value used to order the hops in a path.                                                                  |
| IP Address   | The IP address of the hop that the LSP should traverse on the way to the egress router.                      |
| Strict/Loose | Strict — The LSP must take a direct path from the previous hop router to the next router.                    |
|              | Loose — The route taken by the LSP from the previous hop to the next hop can traverse through other routers. |
| LSP Name     | The name of the LSP used in the path.                                                                        |
| Binding      | Primary — The preferred path for the LSP.                                                                    |
|              | Secondary — The standby path for the LSP.                                                                    |
| Paths        | Total number of paths configured.                                                                            |

## **Sample Output**

\*A:SRU4>config>router>mpls# show router mpls path

|               | ===== | ========  | ========== | ========     |
|---------------|-------|-----------|------------|--------------|
| MPLS Path:    |       |           |            |              |
| Path Name     | Adm   | Hop Index | IP Address | Strict/Loose |
| to_110_20_1_1 | Up    | no hops   | n/a        | n/a          |
| to_110_20_1_2 | Uр    | no hops   | n/a        | n/a          |
| to_110_20_1_3 | Up    | no hops   | n/a        | n/a          |
| to_110_20_1_4 | Uр    | no hops   | n/a        | n/a          |
| to_110_20_1_5 | Up    | no hops   | n/a        | n/a          |

| to_110_20_1_6                         | Up     | no hops      | n/a         | n/a     |
|---------------------------------------|--------|--------------|-------------|---------|
| to_110_20_1_110                       | Up     | no hops      | n/a         | n/a     |
| to_10_8_100_15                        | Up     | no hops      | n/a         | n/a     |
| to_10_20_1_20                         | Up     | no hops      | n/a         | n/a     |
| to_10_20_1_22                         | Uр     | no hops      | n/a         | n/a     |
| to_10_100_1_1                         | Up     | no hops      | n/a         | n/a     |
| Paths : 11                            |        |              |             |         |
| *A:SRU4>config>router>mpls#           | =====  |              |             |         |
| , , , , , , , , , , , , , , , , , , , |        |              |             |         |
| *A:SRU4>config>router>mpls# sho       | w rout | er mole nath | len-hinding |         |
|                                       |        |              |             |         |
| MPLS Path:                            |        |              |             |         |
| Path Name                             |        | LSP Name     |             | Binding |
|                                       | _      |              |             | 9       |
| to_110_20_1_1                         | Up     | to_110_20_1  | _1_cspf     | Primary |
|                                       | Up     | to_110_20_1  | _1_cspf_2   | Primary |
|                                       | Uр     | to_110_20_1  | _1_cspf_3   | Primary |
| Up to_110_20_1_1_cspf_16              |        | Primary      |             |         |
|                                       | Uр     | to_110_20_1  |             | Primary |
|                                       | Uр     | to_110_20_1  |             | Primary |
|                                       | Up<br> | to_110_20_1  |             | Primary |
|                                       | Uр     | to_110_20_1  |             | Primary |
| to_110_20_1_2                         | Uр     | to_110_20_1  |             | Primary |
|                                       | Uр     | to_110_20_1  |             | Primary |
|                                       | Up     | to_110_20_1  |             | Primary |
|                                       | Up     | to_110_20_1  |             | Primary |
|                                       | Uр     | to_110_20_1  | _≂_csbr_2   | Primary |
| to 10 100 1 1                         | Down   | to 10 100 1  | 1 cspf      | Primary |
| 50_10_100_1_1                         |        | to 10 100 1  |             | Primary |
|                                       |        | to 10 100 1  |             | Primary |
|                                       |        | to 10 100 1  |             | Primary |
|                                       |        | to_10_100_1  |             | Primary |
|                                       |        | to_10_100_1  |             | Primary |
| Down to 10 100 1 1 cspf 13            |        | Primary      |             | 1       |
|                                       | Down   | to 10 100 1  | 1 cspf 14   | Primary |
|                                       |        | to_10_100_1  |             | Primary |
|                                       |        | to_10_100_1  |             | Primary |
|                                       |        | to_10_100_1  |             | Primary |
|                                       | Down   | to_10_100_1  | _1_cspf_18  | Primary |
|                                       |        | to_10_100_1  |             | Primary |
|                                       | Down   | to_10_100_1  | _1_cspf_20  | Primary |
|                                       |        |              |             |         |

Paths : 11

\*A:SRU4>config>router>mpls#

# srlg-group

**Syntax srlg-group** [*group-name*]

Context show>router>mpls

**Description** This command displays MPLS SRLG groups

**Parameters** *group-name* — Specifies the name of the SRLG group within a virtual router instance.

Output MPLS SRLG Group Output — The following table describes MPLS SRLG group output fields

| Label         | Description                                                           |
|---------------|-----------------------------------------------------------------------|
| Group Name    | Displays the name of the SRLG group within a virtual router instance. |
| Group Value   | Displays the group value associated with this SRLG group.             |
| Interface     | Displays the interface where the SRLG groups is associated.           |
| No. of Groups | Displays the total number of SRLG groups associated with the output.  |

## **Sample Output**

\*A:SRU4>config>router>mpls# show router mpls srlg-group

MPLS Srlq Groups

| Group Name | Group Value | Interfaces |
|------------|-------------|------------|
|            | <u> -</u>   |            |
| 1432       | 1432        | srl-1      |
| 1433       | 1433        | srl-3      |
| 1434       | 1434        | aps-8      |
| 1435       | 1435        | aps-9      |
| 2410       | 2410        | srr-1      |
| 2411       | 2411        | srr-2      |
| 2412       | 2412        | srr-3      |
| 3410       | 3410        | aps-1      |
| 3420       | 3420        | aps-2      |
| 3430       | 3430        | aps-3      |
| 3440       | 3440        | sr4-1      |
| 41.80      | 4180        | g7600      |
| 41104      | 41104       | germ-1     |
| 415.70     | 41570       | gsr1       |
| 420.40     | 42040       | m160       |
| 422.60     | 42260       | gsr2       |
| 44.200     | 44200       | hubA       |
| 45100      | 45100       | ess-7-1    |
| 45110      | 45110       | ess-7-2    |
| 45120      | 45120       | ess-7-3    |
| 4651       | 4651        | src-1.1    |
| 4652       | 4652        | src-1.2    |
| 4653       | 4653        | src-1.3    |
| 4654       | 4654        | src-1.4    |
| 4655       | 4655        | src-1.5    |
| 4656       | 4656        | src-1.6    |
| 4657       | 4657        | src-1.7    |
| 4658       | 4658        | src-1.8    |

| 4659                                                     | 4659          | src-1.9          |
|----------------------------------------------------------|---------------|------------------|
| 4660                                                     | 4660          | src-1.10         |
|                                                          |               |                  |
| No. of Groups: 30                                        |               |                  |
|                                                          |               |                  |
| *A:SRU4>config>router>mpls#                              |               |                  |
|                                                          |               |                  |
|                                                          |               |                  |
| *A:SRU4>config>router>mpls# show                         | router mpls s | rlg-group "1432" |
|                                                          |               |                  |
| MPLS Srlg Groups                                         |               |                  |
|                                                          |               |                  |
| Group Name                                               | Group Value   |                  |
|                                                          |               |                  |
| 1432                                                     | 1432          |                  |
|                                                          |               |                  |
| No. of Groups: 1                                         |               |                  |
| 43. ODII4. 100 6 2 100 100 100 100 100 100 100 100 100 1 |               |                  |
| *A:SRU4>config>router>mpls#                              |               |                  |

# static-Isp

Syntax static-lsp [/sp-name]

static-lsp {transit | terminate}

static-lsp count

Context show>router>mpls

**Description** This command displays MPLS static LSP information.

Output — The following table describes MPLS static LSP output fields.

| Label     | Description                                             |
|-----------|---------------------------------------------------------|
| Lsp Name  | The name of the LSP used in the path.                   |
| То        | The system IP address of the egress router for the LSP. |
| Next Hop  | The system IP address of the next hop in the LSP path.  |
| In I/F    | The ingress interface.                                  |
| Out Label | The egress interface.                                   |
| Out I/F   | The egress interface.                                   |
| Adm       | Down — The path is administratively disabled.           |
|           | Up — The path is administratively enabled.              |
| Opr       | Down — The path is operationally down.                  |
|           | Up — The path is operationally up.                      |
| LSPs      | The total number of static LSPs.                        |
|           |                                                         |

## **Sample Output**

|                     | ic LSPs (Ori | _            |              |                |         |     |        |
|---------------------|--------------|--------------|--------------|----------------|---------|-----|--------|
| Lsp Name            | То           |              | Next Hop     | Out Label      | Out I/F | Adm | Opr    |
| NYC_SJC_c           | ustomer2 100 | .20.1.10     | 10.10.1.4    | 1020           | 1/1/1   | Up  | Up     |
| LSPs : 1            |              |              |              |                |         |     |        |
| ======<br>A:ALA-12# |              | =======      |              | :========      | =====:  |     |        |
|                     |              |              |              | static-lsp tra |         |     |        |
|                     | ic LSPs (Tra |              |              | =========      | ======  |     |        |
| =======             |              |              |              |                | ======  |     |        |
| In Label            | In Port      | Out Label    | Out Port     | Next Hop       |         | Adm | Opr    |
| 240                 | aps-1        | 440          | 1/1/10       | 11.22.11.3     |         | aU  | <br>Up |
| 241                 | aps-1        | 441          | 1/1/10       | 11.22.11.3     |         | Up  | Up     |
| 242                 | aps-1        | 442          | 1/1/10       | 11.22.11.3     |         | Up  | Ūρ     |
| 243                 | aps-1        | 443          | 1/1/10       | 11.22.11.3     |         | Up  | Up     |
| 244                 | aps-1        | 444          | 1/1/10       | 11.22.11.3     |         | Up  | Up     |
| 245                 | aps-1        | 445          | 1/1/10       | 11.22.11.3     |         | Up  | Up     |
| 246                 | aps-1        | 446          | 1/1/10       | 11.22.11.3     |         | Up  | Up     |
| 247                 | aps-1        | 447          | 1/1/10       | 11.22.11.3     |         | Up  | Up     |
| 248                 | aps-1        | 448          | 1/1/10       | 11.22.11.3     |         | Up  | Up     |
| 249                 | aps-1        | 449          | 1/1/10       | 11.22.11.3     |         | Up  | Up     |
| 250                 | aps-1        | 450          | 1/1/10       | 11.22.11.3     |         | Up  | Up     |
| 251                 | aps-1        | 451          | 1/1/10       | 11.22.11.3     |         | Uр  | Uр     |
| 252                 | aps-1        | 452          | 1/1/10       | 11.22.11.3     |         | Uр  | Uр     |
| 253                 | aps-1        | 453          | 1/1/10       | 11.22.11.3     |         | Up  | Uр     |
|                     |              |              |              |                |         |     |        |
| 207                 | 3/2/8        | 407          | 1/1/9        | 11.22.10.3     |         | Up  | Uр     |
| 208                 | 3/2/8        | 408          | 1/1/9        | 11.22.10.3     |         | Up  | Uр     |
| 209                 | 3/2/8        | 409          | 1/1/9        | 11.22.10.3     |         | Up  | Up     |
| LSPs : 25           | 6            |              |              |                |         |     |        |
|                     |              |              |              |                | ======  |     |        |
| *A:SRU4>C           | onfig>router | >mpis#       |              |                |         |     |        |
| A:ALA-12#           | show router  | mpls static- | lsp terminat | .e             |         |     |        |
| MPLS Stat           | ic LSPs (Ter | minate)      |              |                |         |     |        |
| In Label            | In I/F       | Out Label    | Out I/F      | Next Hop       |         | Adm | Opr    |
|                     |              |              |              |                |         |     |        |

A:ALA-12#

# statistics-summary

Syntax statistics-summary

**Context** show>router>mpls>statistics-summary

**Description** This command displays the number of LSP statistics configured.

### **Sample Output**

\*A:SRU4>config>router>mpls# show router mpls statistics-summary

Statistics Summary

LSP egress statistics : 0

LSP ingress statistics : 0

\*A:SRU4>config>router>mpls#

### status

Syntax status

Context show>router>mpls

**Description** This command displays MPLS operation information.

Output MPLS Status Output — The following table describes MPLS status output fields.

| Label          | Description                                                                                                    |
|----------------|----------------------------------------------------------------------------------------------------|
| Admin Status   | Down - MPLS is administratively disabled.                                                                                                 |
|                | Up - MPLS is administratively enabled.                                                                                                    |
| Oper Status    | Down - MPLS is operationally down.                                                                                                    |
|                | Up - MPLS is operationally up.                                                                                                    |
| LSP Counts     | Static LSPs — Displays the count of static LSPs that originate, transit, and terminate on or through the router.                          |
|                | Dynamic LSPs — Displays the count of dynamic LSPs that originate, transit, and terminate on or through the router.                        |
|                | Detour LSPs — Displays the count of detour LSPs that originate, transit, and terminate on or through the router.                          |
| FR Object      | Enabled — Specifies that Fast reroute object is signaled for the LSP.                                                                     |
|                | Disabled — Specifies that Fast reroute object is not signaled for the LSP.                                                                |
| Resignal Timer | ${\tt Enabled-Specifies\ that\ the\ resignal\ timer\ is\ enabled\ for\ the\ LSP.}$                                                        |
|                | Disabled — Specifies that the resignal timer is disabled for the LSP.                                                                     |
| Hold Timer     | Displays the amount of time that the ingress node holds before programming its data plane and declaring the LSP up to the service module. |

#### **Sample Output**

\*A:bksim3107>show>router>mpls# status

MPLS Status

Admin Status : Down Oper Status : Down
Oper Down Reason : adminDown
FR Object : Enabled Resignal Timer : Disabled
Hold Timer : 1 seconds Next Resignal : N/A
Srlg Frr : Disabled Srlg Frr Strict : Disabled

```
Admin Group Frr : Disabled
                             : Enabled
Dynamic Bypass
                                                                 User Srlg Database : Disabled
Least Fill Min Thd.: 5 percent
Short. TTL Prop Lo*: Enabled
                                                             LeastFill ReoptiThd: 10 percent
Short. TTL Prop Tr*: Enabled
Short. TTL Prop Lo*: Enabled
                                                              AB Adjust Multipli*: 288
Exp Backoff Retry : Disabled
                                                                 CSPF On Loose Hop : Disabled
Lsp Init RetryTime*: 30 seconds
Logger Event Bundl*: Disabled
P2mp Resignal Timer: Disabled
                                                                 P2mp Next Resignal : N/A
Sec FastRetryTimer : Disabled
                                                                 Static LSP FR Timer: 30 seconds
P2P Max Bypass Ass*: 1000
                                                   P2MP S2L Fast Retry: Disabled
P2PActPathFastRetry: Disabled
In Maintenance Mode: No
MplsTp
                          : Disabled
LSP Counts
                              Originate
                                                               Transit
 ______
                                                             0
Static LSPs 0
                                                              0
Dynamic LSPs 0
Detour LSPs
                               0
                                                                 0
                                                                                                   0
P2MP S2Ls
                                0
                                                                 0
MPLS-TP LSPs
                                0
                                                                 0
                                                                                                   0
______
*A:Dut-C# show router mpls status
______
MPLS Status
______
Admin Status : Down
                                                                 Oper Status : Down
Oper Down Reason : adminDown
FR Object : Enabled Resignal Timer : Disabled Hold Timer : 1 seconds Next Resignal : N/A Srlg Frr : Disabled Srlg Frr Strict : Disabled Dynamic Bypass : Enabled User Srlg Database : Disabled
Least Fill Min Thd.: 5 percent LeastFill ReoptiThd: 10 percent Short. TTL Prop Lo*: Enabled Short. TTL Prop Tre: Enabled Short. TTL Prop Tre: Enabled Short. TTL 
AB Sample Multipli*: 1
                                                               AB Adjust Multipli*: 288
Exp Backoff Retry : Disabled
                                                                 CSPF On Loose Hop : Disabled
P2mp Resignal Timer: Disabled
                                                                 P2mp Next Resignal : N/A
Sec FastRetryTimer : Disabled
                                                                 Static LSP FR Timer: 30 seconds
P2P Max Bypass Ass*: 1000
P2P Active Path Fa*: 10
                                                                 P2MP S2l Fast Retr*: 10
ActiveFastRetryTime: Disabled
LSP Counts Originate
                                                               Transit
                                                                                                 Terminate
 ______
Static LSPs 0
                                                                                                  Ω
Dynamic LSPs
                                0
                                                                 0
Detour LSPs
                                0
                                                                 0
                              0
                                                                 0
 ______
 * indicates that the corresponding row element may have been truncated.
*A:Dut-C# /show router mpls status
 ______
 ______
```

```
: Up
                               Oper Status
Admin Status
                                             : Up
Oper Down Reason : n/a
                               Resignal Timer
FR Object : Enabled
Hold Timer : 1 seconds
Srlg Frr : Disabled
                                              : Disabled
              : 1 seconds
                               Next Resignal
                                              : N/A
                              Srlg Frr Strict
Srlg Frr : Disabled
Dynamic Bypass : Disabled
                                              : Disabled
                              User Srlg Database : Disabled
Least Fill Min Thd.: 5 percent
                              LeastFill ReoptiThd: 10 percent
Short. TTL Prop Lo*: Enabled
                              Short. TTL Prop Tr*: Enabled
AB Sample Multipli*: 1
                              AB Adjust Multipli*: 288
Exp Backoff Retry : Disabled
                               CSPF On Loose Hop : Disabled
Lsp Init RetryTime*: 30 seconds
P2mp Resignal Timer: Disabled
                               P2mp Next Resignal : N/A
Sec FastRetryTimer : Disabled
                               Static LSP FR Timer: 30 seconds
P2P Max Bypass Ass*: 1000
P2PActPathFastRetry: Disabled
                              P2MP S2L Fast Retry: Disabled
LSP Counts
              Originate
                              Transit
_____
Static LSPs 0
                   0
                                               0
Dynamic LSPs
              3
                               0
Detour LSPs
               0
                               0
P2MP S2Ls
               0
                               0
_____
* indicates that the corresponding row element may have been truncated.
show router mpls status
______
MPLS Status
______
Admin Status : Down
                               Oper Status : Down
Oper Down Reason : adminDown
FR Object : Enabled
Hold Timer : 1 seconds
Srlg Frr : Disabled
Dynamic Bypass : Enabled
                             Resignal Timer : Disabled
Next Resignal : N/A
                              Srlg Frr Strict : Disabled
                              User Srlg Database : Disabled
Least Fill Min Thd.: 5 percent LeastFill ReoptiThd: 10 percent Short. TTL Prop Lo*: Enabled Short. TTL Prop Tr*: Enabled
AB Sample Multipli*: 1
                               AB Adjust Multipli*: 288
Exp Backoff Retry : Disabled
                               CSPF On Loose Hop : Disabled
P2mp Resignal Timer: Disabled
                               P2mp Next Resignal : N/A
Sec FastRetryTimer : Disabled
                               Static LSP FR Timer: 30 seconds
P2P Max Bypass Ass*: 1000
P2P Active Path Fa*: 10
                               P2MP S2l Fast Retr*: 10
ActiveFastRetryTime: Disabled
                           Transit
LSP Counts
              Originate
                                              Terminate
Static LSPs 0 0
Dynamic LSPs
               0
                               0
Detour LSPs
               Ω
                               Ω
           0
                           0
P2MP S2Ls
______
\star indicates that the corresponding row element may have been truncated.
*A:SRU4>config>router>mpls# show router mpls status
______
MPLS Status
______
Admin Status : Up Oper Status : Up
```

```
Oper Down Reason : n/a

FR Object : Enabled Resignal Timer : 30 minutes
Hold Timer : 1 seconds Next Resignal : 13 minutes
Srlg Frr : Enabled Srlg Frr Strict : Enabled
Dynamic Bypass : Enabled User Srlg Database : Disabled
Least Fill Min Thd.: 5 percent LeastFill ReoptiThd: 10 percent
Short. TTL Prop Lo*: Enabled Short. TTL Prop Tr*: Enabled

P2mp Resignal Timer: Disabled P2mp Next Resignal : N/A
Sec FastRetryTimer : Disabled Static LSP FR Timer: 30 seconds

LSP Counts Originate Transit Terminate

Static LSPs 0 136 0
Dynamic LSPs 140 499 1626
Detour LSPs 0 0 0
P2MP S2Ls 0 0 0

* indicates that the corresponding row element may have been truncated.
```

# tp-lsp

```
Syntax
             tp-lsp [/sp-name] [status {up | down}] [from ip-address | to ip-address] [detail]
             tp-lsp [/sp-name] path [protecting | working] [detail]
             tp-lsp [Isp-name] protection
   Context
             show>router>mpls
Parameters
             lsp-name — Specifies the LSP name up to 32 characters; accepts * as a wildcard character
             path — Displays LSP path information.
             protection — Displays LSP protection information.
             up | down — Specifies the state of the LSP.
    Output
             *A:mlstp-dutA# show router mpls tp-lsp
             path
             protection
             to <a.b.c.d>
             <lsp-name>
              "lsp-32" "lsp-33" "lsp-34" "lsp-35" "lsp-36" "lsp-37" "lsp-38" "lsp-39"
              "lsp-40" "lsp-41"
             status {up|down}
             from <ip-address>
             detail
             *A:mlstp-dutA# show router mpls tp-lsp "lsp-
             "lsp-32" "lsp-33" "lsp-34" "lsp-35" "lsp-36" "lsp-37" "lsp-38" "lsp-39"
             "lsp-40" "lsp-41"
             *A:mlstp-dutA# show router mpls tp-lsp "lsp-32"
             ______
             MPLS MPLS-TP LSPs (Originating)
             ______
                                           To Tun Protect Adm Opr Id Path
             LSP Name
```

<sup>\*</sup>A:SRU4>config>router>mpls#

|                                                     |                                                                       |                                                 | .3.234                                                         | 32                                                                                                    | No                                         | Up                                   | Up                                                               |
|-----------------------------------------------------|-----------------------------------------------------------------------|-------------------------------------------------|----------------------------------------------------------------|----------------------------------------------------------------------------------------------------|--------------------------------------------|--------------------------------------|------------------------------------------------------------------|
| LSPs : 1                                            |                                                                       |                                                 |                                                                |                                                                                                    |                                            |                                      |                                                                  |
|                                                     | tA# show router m                                                     |                                                 |                                                                |                                                                                                    | =====                                      |                                      | =====                                                            |
| =======                                             |                                                                       | :======                                         |                                                                | ========                                                                                               |                                            |                                      |                                                                  |
|                                                     | P LSPs (Originati<br>=======                                          | _                                               |                                                                | ========                                                                                               | =====                                      |                                      |                                                                  |
| Type : Orig                                         |                                                                       |                                                 |                                                                |                                                                                                    |                                            |                                      |                                                                  |
| LSP Name<br>LSP Type<br>From Node Io<br>Adm State   | : lsp-32<br>: MplsTp<br>d: 0.0.3.233+<br>: Up<br>: 0d 04:50:47<br>: 1 |                                                 |                                                                | LSP Tunnel ID<br>To Node Id<br>Oper State<br>LSP Down Time<br>Path Changes<br>DestTunnelNum            | : 32<br>: 0.<br>: Ur<br>: 0c               | 2<br>.0.3.23<br>9<br>d 00:00         |                                                                  |
| *A:mlstp-du                                         | tA# show router                                                       | mpls tp-lsp                                     | p path                                                         |                                                                                                    |                                            |                                      |                                                                  |
|                                                     |                                                                       |                                                 |                                                                |                                                                                                    |                                            |                                      |                                                                  |
| LSP Name<br>Admin State                             | =                                                                     |                                                 |                                                                | To<br>Oper State                                                                                       |                                            | ).0.3.2<br>Jp                        | 34                                                               |
| Path                                                | <br>NextHop                                                           | InLabel                                         |                                                                | <br>l Out I/F                                                                                          |                                            | <br>Admin                            | Oper                                                             |
|                                                     | =                                                                     |                                                 |                                                                |                                                                                                    |                                            |                                      |                                                                  |
| <br>Working<br>Protect                              |                                                                       | 32<br>2080                                      | 32<br>2080                                                     | AtoB_1<br>AtoC_1                                                                                       |                                            | Up<br>Up                             | Down<br>Up                                                       |
| Working<br>Protect<br>=======<br>LSP Name           | : lsp-33                                                              | 32<br>2080                                      | 32<br>2080                                                     | AtoB_1<br>AtoC_1                                                                                       | =====                                      | Up<br>Up<br>======<br>).0.3.2        | Down<br>Up<br>=====                                              |
| Working Protect ======== LSP Name Admin State       | : lsp-33                                                              | 32<br>2080<br>                                  | 32<br>2080<br>=====                                            | AtoB_1<br>AtoC_1<br>=======<br>To                                                                      | =====<br>: (<br>: T                        | Up<br>Up<br>======<br>).0.3.2<br>Jp  | Down<br>Up<br>======<br>34                                       |
| Working Protect =================================== | : lsp-33<br>: Up<br>NextHop                                           | 32<br>2080<br>================================= | 32<br>2080<br><br>OutLabe<br><br>33<br>2082                    | AtoB_1 AtoC_1  To Oper State  1 Out I/F  AtoB_1 AtoC_1                                                 | =====<br>: (<br>: T                        | Up Up .0.0.3.2 Jp Admin Up Up        | Down Up ===== 34  Oper Down Up                                   |
| Working Protect =================================== | : lsp-33 : Up  NextHop  : lsp-34 : Up                                 | 32<br>2080<br>                                  | 32<br>2080<br><br>OutLabe<br><br>33<br>2082                    | AtoB_1 AtoC_1  To Oper State  1 Out I/F  AtoB_1 AtoC_1  To Oper State                                  | : (<br>: T                                 | Up Up 0.0.3.2 Jp Admin Up Up 0.0.3.2 | Down Up ====== 34  Oper Down Up =====                            |
| Working Protect =================================== | : lsp-33 : Up  NextHop  : lsp-34 : Up                                 | 32<br>2080<br>================================= | 32<br>2080<br><br>OutLabe<br>33<br>2082                        | AtoB_1 AtoC_1  To Oper State  l Out I/F  AtoB_1 AtoC_1  To Oper State                                  | : (<br>: T                                 | Up Up                                | Down Up 34 Oper Down Up 34 Oper Oper                             |
| Working Protect =================================== | : lsp-33 : Up  NextHop  : lsp-34 : Up                                 | 32<br>2080<br>================================= | 32<br>2080<br><br>OutLabe<br><br>33<br>2082<br><br>OutLabe<br> | AtoB_1 AtoC_1  To Oper State  l Out I/F  AtoB_1 AtoC_1  To Oper State  l Out I/F  AtoB_1 AtoB_1 AtoC_1 | : (C : T : T : T : T : T : T : T : T : T : | Up Up                                | Down Up 34 Oper Down Up 34 Oper Down Up Down Up                  |
| Working Protect =================================== | : lsp-33 : Up  NextHop  : lsp-34 : Up                                 | 32<br>2080<br>================================= | 32<br>2080<br><br>OutLabe<br><br>33<br>2082<br><br>OutLabe<br> | AtoB_1 AtoC_1  To Oper State  l Out I/F  AtoB_1 AtoC_1  To Oper State  l Out I/F  AtoB_1 AtoB_1 AtoC_1 | =====<br>: (<br>: T<br><br>: (<br>: T      | Up Up                                | Down Up  Oper  Down Up  Oper  Down Up  Down Up  Down Up  Down Up |

| Working<br>Protect      |                  | 35<br>2086 | 35<br>2086 | AtoB_1<br>AtoC_1 | Up<br>Up          | Down<br>Up |
|-------------------------|------------------|------------|------------|------------------|-------------------|------------|
| LSP Name<br>Admin State | : lsp-36<br>: Up | ======     | =======    | To Oper State    | : 0.0.3.2         |            |
| Path                    | NextHop          | InLabel    | OutLabel   | Out I/F          | Admin             | Oper       |
| Working<br>Protect      |                  | 36<br>2088 | 36<br>2088 | AtoB_1<br>AtoC_1 | Up<br>Up          | Down<br>Up |
| LSP Name<br>Admin State | : lsp-37<br>: Up |            |            | To<br>Oper State | : 0.0.3.2<br>: Up | 34         |
| Path                    | NextHop          | InLabel    | OutLabel   | Out I/F          | Admin             | Oper       |
| Working<br>Protect      |                  | 37<br>2090 | 37<br>2090 | AtoB_1<br>AtoC_1 | Up<br>Up          | Down<br>Up |
| LSP Name<br>Admin State | : lsp-38         |            |            | To<br>Oper State | : 0.0.3.2         |            |
| Path                    | NextHop          | InLabel    | OutLabel   | Out I/F          | Admin             | Oper       |
| Working<br>Protect      |                  | 38<br>2092 | 38<br>2092 | AtoB_1<br>AtoC_1 | Up<br>Up          | Down<br>Up |
| LSP Name<br>Admin State | -                |            |            | To<br>Oper State | : 0.0.3.2<br>: Up | 34         |
| Path                    | NextHop          | InLabel    | OutLabel   | Out I/F          | Admin             | Oper       |
| Working<br>Protect      |                  | 39<br>2094 | 39<br>2094 | AtoB_1<br>AtoC_1 | Up<br>Up          | Down<br>Up |
| LSP Name<br>Admin State | : lsp-40<br>: Up | ======     | ======     | To Oper State    | : 0.0.3.2<br>: Up |            |
| Path                    | NextHop          | InLabel    | OutLabel   | Out I/F          | Admin             | Oper       |
| Working<br>Protect      |                  |            |            | AtoB_1<br>AtoC_1 |                   |            |
| LSP Name<br>Admin State | <del>-</del>     | ======     | =======    |                  | : 0.0.3.2         |            |
| Path                    |                  | InLabel    | OutLabel   | Out I/F          | Admin             | Oper       |
| Working Protect         |                  | 41         | 41         | AtoB_1<br>AtoC_1 | Up                | Down       |
|                         |                  |            |            |                  |                   |            |

| LSP Name<br>Admin State                                                        |                                                                                                    |                                        |                                                 | To<br>Oper State                                                                                                    |                                        | 0.0.3.2<br>Up                                                                 | 34                            |
|--------------------------------------------------------------------------------|----------------------------------------------------------------------------------------------------|----------------------------------------|-------------------------------------------------|----------------------------------------------------------------------------------------------------|----------------------------------------|-------------------------------------------------------------------------------|-------------------------------|
| Path                                                                           | NextHop                                                                                                    | InLabel                                | OutLabel                                        | Out I/F                                                                                                    |                                        | Admin                                                                         | Oper                          |
| Working                                                                        |                                                                                                    | 32                                     | 32                                              | AtoB_1                                                                                                    |                                        | Up                                                                            | Down                          |
|                                                                                | tA# show router                                                                                                    |                                        |                                                 |                                                                                                    | ===                                    | ======                                                                        | =====                         |
| MPLS-TP LSP<br>LSP: "l:                                                        | -                                                                                                    | formation                              |                                                 |                                                                                                    |                                        |                                                                               |                               |
| LSP Name<br>Admin State                                                        | : Up                                                                                                    |                                        |                                                 | To<br>Oper State                                                                                                    | :                                      | 0.0.3.2<br>Up                                                                 | 34                            |
| Path                                                                           | NextHop                                                                                                    | InLabel                                | OutLabel                                        | Out I/F                                                                                                    |                                        | Admin                                                                         | Oper                          |
| Protect                                                                        |                                                                                                    | 2080                                   | 2080                                            | AtoC_1                                                                                                    |                                        | qU                                                                            | Up                            |
|                                                                                | tA# show router                                                                                                    |                                        |                                                 |                                                                                                    |                                        |                                                                               |                               |
| LSP: "la                                                                       | Protect Path Ini<br>sp-32" (Detail)<br>=========                                                                                   |                                        | =======                                         | ========                                                                                                    |                                        |                                                                               | =====                         |
| LSP: "1:<br>========<br>LSP Name<br>Admin State                                | sp-32" (Detail)<br>==========<br>: lsp-32<br>: Up                                                                                  |                                        |                                                 | To<br>Oper State                                                                                                    | :                                      | 0.0.3.2                                                                       |                               |
| LSP: "1:  LSP Name Admin State  Protect path Path Type Path Admin Out Interfac | sp-32" (Detail)  : lsp-32 : Up  h information  : Protect : Up  ce : AtoC_1 : 2080 e : 0d 04:52:17                                  |                                        |                                                 | To<br>Oper State                                                                                                    | :<br>:<br>:<br>:<br>:                  | 0.0.3.2<br>Up<br>2<br>Up<br>n/a<br>2080<br>0d 00:0                            | 0:00                          |
| LSP: "1:                                                                       | sp-32" (Detail)  : lsp-32 : Up  h information  : Protect : Up  ce: AtoC_1 : 2080 e : 0d 04:52:17 : Yes                             | oam-template                           |                                                 | To Oper State  LSP Num Path Oper Next Hop Addr Out Label Path Dn Time Active Time  BFD CC Status CV Status WTR Count Dow                      | : : : : : : : : : : : : : : : : : : :  | 0.0.3.2 Up  2 Up n/a 2080 0d 00:0 0d 00:5  cc inServi unknown                 | 0:00<br>2:56<br>ce            |
| LSP: "1:                                                                       | <pre>sp-32" (Detail) =</pre>                                                                                                    | oam-template                           | emplate                                         | TO Oper State  LSP Num Path Oper Next Hop Addr Out Label Path Dn Time Active Time  BFD CC Status CV Status WTR Count Dow TX PDU               | : : : : : : : : : : : : : : : : : : :  | 0.0.3.2 Up  2 Up n/a 2080 0d 00:0 0d 00:5  cc inServi unknown 0 secon SF (1,1 | 0:00<br>2:56<br>ce<br>ds      |
| LSP: "1:  ===================================                                  | sp-32" (Detail)  : lsp-32 : Up  h information  : Protect : Up  ce : AtoC_1 : 2080  e : 0d 04:52:17 : Yes  tion : Up : privatebed-c | pam-template protection-te mpls tp-lsp | emplate<br>==================================== | To Oper State  LSP Num Path Oper Next Hop Addr Out Label Path Dn Time Active Time  BFD CC Status CV Status WTR Count Dow TX PDU  path working | :::::::::::::::::::::::::::::::::::::: | 0.0.3.2 Up  2 Up n/a 2080 0d 00:5  cc inServi unknown 0 secon SF (1,1         | 0:00<br>2:56<br>ce<br>ds<br>) |

Path Type : Working LSP Num : 1
Path Oper : Down Path Admin : Up
Down Reason : ccFault ifDn

Next Hop Addr : n/a Out Interface : AtoB 1 Out Label : 32 In Label : 32

Path Dn Time : 0d 00:53:01 Path Up Time : 0d 00:00:00

Active Path : No Active Time : n/a

MEP information

MEP State : Up BFD : CC

CC Status : outOfService OAM Templ : privatebed-oam-template : unknown CV Status

\_\_\_\_\_\_

\*A:mlstp-dutA#

\*A:mlstp-dutA# show router mpls tp-lsp protection

\_\_\_\_\_\_

MPLS-TP LSP Protection Information Legend: W-Working, P-Protect,

\_\_\_\_\_\_ Admin Oper Path Ingr/Egr Act. Rx PDU State State State Label Path Tx PDU Up Up W Down 32/32 No SF (1,1) lsp-32 P Up 2080/2080 Yes SF (1,1) lsp-33  $\mbox{Up} \mbox{ Up} \mbox{ W Down} \mbox{ 33/33} \mbox{ No } \mbox{SF (1,1)}$ P Up 2082/2082 Yes SF (1,1) Up Up W Down 34/34 No SF (1,1)

P Up 2084/2084 Yes SF (1,1)

Up Up W Down 35/35 No SF (1,1)

P Up 2086/2086 Yes SF (1,1)

Up Up W Down 36/36 No SF (1,1) 1sp-34 1sp-35 lsp-36 P Up 2088/2088 Yes SF (1,1) Up Up W Down 37/37 No SF (1,1) 1sp-37 P Up 2090/2090 Yes SF (1,1) 1sp-38 Up Up W Down 38/38 No SF (1,1) Up Up W Down 39/39 No SF (1,1)
Up Up W Down 39/39 No SF (1,1)
P Up 2094/2094 Yes SF (1,1)
Up Up W Down 40/40 No SF (1,1)
P Up 2096/2096 Yes SF (1,1) 1sp-39 lsp-40 Up W Down 41/41 No SF (1,1) lsp-41 Uр P Up 2098/2098 Yes SF (1,1) \_\_\_\_\_\_

No. of MPLS-TP LSPs: 10

\_\_\_\_\_

# **Show RSVP Commands**

## interface

**Syntax** interface [ip-int-name | ip-address] statistics[detail]

Context show>router>rsvp

**Description** This command shows RSVP interfaces.

*ip-int-name* — The name of the network IP interface. An interface name cannot be in the form of an IP address. If the string contains special characters (#, \$, spaces, etc.), the entire string must be enclosed within double quotes.

*ip-address* — The system or network interface IP address.

**statistics** — Displays the RSVP interface name and counts of various RSVP packets sent and received on the interface.

**detail** — Displays detailed information.

**Output** RSVP Interface Output — The following table describes RSVP interface output fields.

| Label           | Description                                                                                                    |
|-----------------|----------------------------------------------------------------------------------------------------|
| Interface       | The name of the IP interface.                                                                                                    |
| Total Sessions  | The total number of RSVP sessions on this interface. This count includes sessions that are active as well as sessions that have been signaled but a response has not yet been received. |
| Active Sessions | The total number of active RSVP sessions on this interface.                                                                                                    |
| Total BW (Mbps) | The amount of bandwidth in megabits per second (Mbps) available to be reserved for the RSVP protocol on the interface.                                                                  |
| Resv BW (Mbps)  | The amount of bandwidth in mega-bits per seconds (Mbps) reserved on this interface. A value of zero (0) indicates that no bandwidth is reserved.                                        |
| Adm             | Down - The RSVP interface is administratively disabled.                                                                                                    |
|                 | Up - The RSVP interface is administratively enabled.                                                                                                    |
| Bfd             | Yes - BFD is enabled on the RSVP interface.                                                                                                    |
|                 | No - BFD is disabled on the RSVP interface.                                                                                                    |
| Opr             | Down - The RSVP interface is operationally down.                                                                                                    |
|                 | Up - The RSVP interface is operationally up.                                                                                                    |
| Port ID         | Specifies the physical port bound to the interface.                                                                                                    |

| Label          | Description (Continued)                                                                                                    |
|----------------|----------------------------------------------------------------------------------------------------|
| Active Resvs   | The total number of active RSVP sessions that have reserved bandwidth.                                                                                                    |
| Subscription   | Specifies the percentage of the link bandwidth that RSVP can use for reservation. When the value is zero (0), no new sessions are permitted on this interface.                                                                                               |
| Port Speed     | Specifies the speed for the interface.                                                                                                    |
| Unreserved BW  | Specifies the amount of unreserved bandwidth.                                                                                                    |
| Reserved BW    | Specifies the amount of bandwidth in megabits per second (Mbps) reserved by the RSVP session on this interface. A value of zero (0) indicates that no bandwidth is reserved.                                                                                 |
| Total BW       | Specifies the amount of bandwidth in megabits per second (Mbps) available to be reserved for the RSVP protocol on this interface.                                                                                                    |
| Aggregate      | Aggregate messages are used to pack multiple RSVP messages into a single packet to reduce the network overhead. When the value is true, RSVP negotiates with each neighbor and gets consensus before sending aggregate messages.                             |
| Hello Interval | Specifies the length of time, in seconds, between the hello packets that the router sends on the interface. This value must be the same for all routers attached to a common network. When the value is zero (0), the sending of hello messages is disabled. |
| Refresh Time   | Specifies the interval between the successive Path and Resv refresh messages. RSVP declares the session down after it misses ((keep-multiplier $+0.5$ ) * $1.5$ * refresh-time)) consecutive refresh messages.                                               |
| Hello Timeouts | The total number of hello messages that timed out on this RSVP interface.                                                                                                    |
| Neighbors      | The IP address of the RSVP neighbor.                                                                                                    |
| Sent           | The total number of error free RSVP packets that have been transmitted on the RSVP interface.                                                                                                    |
| Recd           | The total number of error free RSVP packets received on the RSVP interface.                                                                                                    |
| Total Packets  | The total number of RSVP packets, including errors, received on the RSVP interface.                                                                                                    |
| Bad Packets    | The total number of RSVP packets with errors transmitted on the RSVP interface.                                                                                                    |
| Paths          | The total number of RSVP PATH messages received on the RSVP interface.                                                                                                    |
| Path Errors    | The total number of RSVP PATH ERROR messages transmitted on the RSVP interface.                                                                                                    |

| Label             | Description (Continued)                                                                                    |
|-------------------|----------------------------------------------------------------------------------------------------|
| Path Tears        | The total number of RSVP PATH TEAR messages received on the RSVP interface.                                |
| Resvs             | The total number of RSVP RESV messages received on the RSVP interface.                                     |
| Resv Confirms     | The total number of RSVP RESV CONFIRM messages received on the RSVP interface.                             |
| Resv Errors       | Total RSVP RESV ERROR messages received on RSVP interface.                                                 |
| Resv Tears        | Total RSVP RESV TEAR messages received on RSVP interface.                                                  |
| Refresh Summaries | Total RSVP RESV summary refresh messages received on interface.                                            |
| Refresh Acks      | Total RSVP RESV acknowledgement messages received when refresh reduction is enabled on the RSVP interface. |
| Bundle Packets    | Total RSVP RESV bundled packets received on the RSVP interface.                                            |
| Hellos            | Total RSVP RESV HELLO REQ messages received on the interface.                                              |

### **Sample Output**

```
*A:Dut-A>config>router>mpls>lsp$ /show router rsvp interface "ip-10.10.1.1" detail
RSVP Interface (Detailed) : ip-10.10.1.1
______
Interface : ip-10.10.1.1
Interface : ip-10.10.1.1

Port ID : 1/1/1

Admin State : Up Oper State

Active Resvs
                                            Oper State : Up
Active Resvs : 0
Total Sessions : 1
Subscription : 100 %
Total BW : 100 Mbps
Hello Interval : n/a
Authentication : Disabled
                                           Port Speed
Aggregate
                                                                  : 100 Mbps
                                                                  : Dsabl
                                            Hello Timeouts : n/a
Auth Rx Seq Num : n/a Auth Key Id : n/a
Auth Tx Seq Num : n/a Auth Win Size : n/a
Refresh Reduc. : Disabled Reliable Deli. : Disabled
Bfd Enabled : n/a Graceful Shut. : Disabled
Bfd Enabled : n/a Graceful Shut. : Disabled ImplicitNullLabel : Disabled* GR helper : n/a
Percent Link Bandwidth for Class Types*
Link Bw CT0 : 100 Link Bw CT4 : 0
Link Bw CT1 : 0 Link Bw CT5 : 0
                   : 0
Link Bw CT2 : 0
Link Bw CT3 : 0
                                            Link Bw CT6
                                                                  : 0
                                              Link Bw CT7
                                                                  : 0
Bandwidth Constraints for Class Types (Kbps)
BC0 : 100000 BC4
                                                                  : 0
```

```
: 0
                                                       : 0
                                      BC5
BC1
                : 0
                                                       : 0
BC2
                                      BC6
BC3
                 : 0
                                      BC7
Bandwidth for TE Class Types (Kbps)
TEO-> Resv. Bw : 0
                                     Unresv. Bw
                                                       : 100000
TE1-> Resv. Bw : 0
                                     Unresv. Bw
                                                       : 100000
TE2-> Resv. Bw : 0
TE3-> Resv. Bw : 0
TE4-> Resv. Bw : 0
TE5-> Resv. Bw : 0
TE5-> Resv. Bw : 0
TE6-> Resv. Bw : 0
                                     Unresv. Bw
                                                       : 100000
                                     Unresv. Bw
                                                       : 100000
                                     Unresv. Bw
                                                       : 100000
                                                       : 100000
                                     Unresv. Bw
TE6-> Resv. Bw : 0
TE7-> Resv. Bw : 0
                                     Unresv. Bw
                                                       : 100000
: 100000
                                      Unresv. Bw
IGP Update
Up Thresholds(%) : 0 15 30 45 60 75 80 85 90 95 96 97 98 99 100 *
Down Thresholds(%) : 100 99 98 97 96 95 90 85 80 75 60 45 30 15 0 *
IGP Update Pending: No
Next Update : N/A
Neighbors : 10.20.1.2
* indicates inherited values
=======*A:Dut-A>con-
fig>router>mpls>lsp$
```

#### \*A:SRU4>show>router>rsvp# interface

| Interface | Total<br>Sessions | Active<br>Sessions | Total BW (Mbps) | Resv BW (Mbps) | Adm | Opr    |
|-----------|-------------------|--------------------|-----------------|----------------|-----|--------|
| system    |                   | -                  | -               | -              | Up  | <br>Uр |
| aps-1     | 0                 | 0                  | 6012            | 0              | υp  | Uр     |
| aps-2     | 0                 | 0                  | 6010            | 0              | qU  | Ūρ     |
| aps-3     | 0                 | 0                  | 6010            | 0              | Up  | Up     |
| sr4-1     | 0                 | 0                  | 6010            | 0              | Uр  | Uр     |
| ess-7-1   | 9                 | 9                  | 100             | 0              | Uр  | Uр     |
| ess-7-2   | 7                 | 7                  | 100             | 0              | Uр  | Uр     |
| ess-7-3   | 4                 | 4                  | 100             | 0              | Uр  | Up     |
| ess-7-4   | 0                 | 0                  | 800             | 0              | Uр  | Up     |
| ess-7-5   | 0                 | 0                  | 800             | 0              | Up  | Up     |
| ess-7-6   | 0                 | 0                  | 800             | 0              | Uр  | Up     |
| hubA      | 0                 | 0                  | 100             | 0              | Uр  | Up     |
| germ-1    | 0                 | 0                  | 1000            | 0              | Up  | Up     |
| src-1.1   | 3                 | 3                  | 100             | 0              | Uр  | Up     |
| src-1.2   | 2                 | 2                  | 100             | 0              | Uр  | Up     |
| src-1.3   | 3                 | 3                  | 100             | 0              | Up  | Up     |
| src-1.4   | 5                 | 5                  | 100             | 0              | Up  | Up     |
|           |                   |                    |                 |                |     |        |
| g7600     | 0                 | 0                  | 1000            | 0              | Up  | Up     |
| m160      | 481               | 481                | 1000            | 82             | Uр  | Uр     |

\_\_\_\_\_\_

Interfaces : 35

\_\_\_\_\_\_

RSVP Interface (statistics)

<sup>\*</sup>A:SRU4>show>router>rsvp#

<sup>\*</sup>A:SRU4>show>router>rsvp# interface statistics

```
_____
Interface system
Interface
                     : Up
Total Packets
               (Sent) : 0
                                        (Recd.) · 0
Bad Packets
               (Sent) : 0
                                        (Recd.): 0
               (Sent) : 0
                                        (Recd.): 0
Path Errors
               (Sent) : 0
                                        (Recd.): 0
                                        (Recd.): 0
               (Sent) : 0
Path Tears
Resvs (Sent) : 0 Resv Confirms (Sent) : 0 Resv Errors (Sent) : 0
                                        (Recd.): 0
                                        (Recd.): 0
Resv Conli
                                        (Recd.): 0
                                        (Recd.): 0
Refresh Summaries (Sent) : 0
                                        (Recd.): 0
Refresh Acks (Sent): 0
Bundle Packets (Sent): 0
               (Sent) : 0
                                        (Recd.): 0
                                       (Recd.): 0
Hellos
               (Sent) : 0
                                        (Recd.): 0
Auth Errors (Sent): 0
                                        (Recd.): 0
-----
Interface m160
______
Interface
                     : Up
Interface
Total Packets
Bad Packets
               (Sent): 883643
                                        (Recd.): 3052503
               (Sent) : 0
                                       (Recd.): 0
Paths (Sent.): 464
Path Tears (Sent.): 29563
(Sent.): 93970
               (Sent) : 592153
                                       (Recd.): 373610
                                       (Recd.): 30716
                                    (Recd.): 3480
(Recd.): 2518660
Resvs (Sent): 93970
Resv Confirms (Sent): 0
Resv Errors (Sent): 136815
Resv Tears (Sent): 13338
                                        (Recd.): 0
                                    (Recd.): 54115
(Recd.): 71922
Refresh Summaries (Sent): 0
                                       (Recd.): 0
Refresh Acks (Sent): 0
Bundle Packets (Sent): 0
                                        (Recd.): 0
                                       (Recd.): 0
               (Sent) : 17340
Hellos
                                        (Recd.): 0
Auth Errors
               (Sent) : 0
                                        (Recd.): 0
______
*A:SRU4>show>router>rsvp#
*A:SRU4>show>router>rsvp# interface "sr4-1" statistics
______
RSVP Interface : sr4-1 (statistics)
Interface sr4-1
Interface : Up
Total Packets (Sent) : 33100
Bad Packets (Sent) : 0
                                        (Recd.): 20405
                                        (Recd.): 0
               (Sent) : 0
                                        (Recd.): 1833
Paths
Path Errors (Sent): 1783
                                       (Recd.): 9
Path Tears
               (Sent) : 0
                                        (Recd.): 1157
                                        (Recd.): 0
Resvs
                (Sent) : 76
Resv Confirms (Sent): 0
Resv Errors (Sent): 0
                                        (Recd.): 0
                                        (Recd.): 0
                                        (Recd.): 0
Resv Tears
                (Sent) : 1
Refresh Summaries (Sent): 4
                                        (Recd.): 33
```

```
Reiresh Acks (Sent): 1520
Bundle Packets (Sent): 0
Hellos
                                            (Recd.): 4
                                          (Recd.): 0
Hellos
                  (Sent) : 29716
                                             (Recd.): 17369
Auth Errors
                  (Sent) : 0
                                             (Recd.): 0
______
*A:SRU4>show>router>rsvp#
*A:SRU4>show>router>rsvp# interface detail
______
RSVP Interfaces (Detailed)
______
Interface : system
______
Interface : system
Port ID : system
Admin State : Up
                                 Oper State : Up
Active Resvs : 0
Active Sessions : 0
Total Sessions : 0
: 100 % Port Speed : 0 Mbps
Total BW : 0 Mbps Aggregate : Dsabl
Hello Interval : 3000 ms Hello Timeouts : 0
Authentication : Disabled
Auth Rx Seq Num : n/a
Auth Tx Sec "
Auth Rx Seq Num : n/a Auth Key Id : n/a
Auth Tx Seq Num : n/a Auth Win Size : n/a
Refresh Reduc. : Enabled Reliable Deli. : Disabled
Bfd Enabled : No Graceful Shut. : Disabled
ImplicitNullLabel : Disabled*
Percent Link Bandwidth for Class Types*
                                   Link Bw CT5
Link Bw CTO : 100
                : 0
Link Bw CT1
Link Bw CT2 : 0
Link Bw CT3 : 0
                                                  : 0
                                 Link Bw CT6
                                  Link Bw CT7
                                                  : 0
Bandwidth Constraints for Class Types (Kbps)
                                 BC4
BC0 : 0
                                                  : 0
                                  BC5
BC1
               : 0
                                                  : 0
               : 0
                                                  : 0
BC2
                                   BC6
                                                   : 0
               : 0
                                   BC7
Bandwidth for TE Class Types (Kbps)

One Unresv. Bw
                                                  : 0
TE1-> Resv. Bw : 0
                                  Unresv. Bw
                                                  : 0
TE2-> Resv. Bw : 0
                                 Unresv. Bw
                                                  : 0
TE3-> Resv. Bw : 0
                                  Unresv. Bw
TE4-> Resv. Bw : 0
                                 Unresv. Bw
                                 Unresv. Bw
TE5-> Resv. Bw : 0
TE6-> Resv. Bw : 0
                                   Unresv. Bw
TE7-> Resv. Bw : 0
                                   Unresv. Bw
                                                  : 0
IGP Update
Up Thresholds(%) : 0 15 30 45 60 75 80 85 90 95 96 97 98 99 100 *
Down Thresholds(%) : 100 99 98 97 96 95 90 85 80 75 60 45 30 15 0 *
IGP Update Pending : No
Next Update : N/A
No Neighbors.
Interface : m160
Interface : m160
```

```
Port ID : 3/2/1
Admin State : Up
Active Sessions : 218
Total Sessions : 517
Subscription : 1000 %
                                    Oper State
                                         Active Resvs : 0
Total Session:
Subscription : 1000 %
Total BW : 1000 Mbps
Thterval : 3000 ms
                                        Port Speed : 100 Mbps
Aggregate : Dsabl
Hello Timeouts : 0
Auth Rx Seq Num : n/a Auth Key Id : n/a
Auth Tx Seq Num : n/a Auth Win Size : n/a
Refresh Reduc. : Enabled Reliable Deli. : Disabled
Bfd Enabled : No Graceful Shut
ImplicitNullLabel : Disabled*
Percent Link Bandwidth for Class Types*
Link Bw CT0 : 100

Link Bw CT1 : 0

Link Bw CT2 : 0

Link Bw CT3 : 0
                                        Link Bw CT4 : 0
Link Bw CT5 : 0
                                        Link Bw CT6
                                         Link Bw CT7
                                                             : 0
Bandwidth Constraints for Class Types (Kbps)
       : 1000000 BC4
                          BC6
BC7
BC1
                   : 0
                                                              : 0
                  : 0
                                                             : 0
BC2
BC3
                  : 0
                                                             : 0
IGP Update
Up Thresholds(%) : 0 15 30 45 60 75 80 85 90 95 96 97 98 99 100 *
Down Thresholds(%) : 100 99 98 97 96 95 90 85 80 75 60 45 30 15 0 *
IGP Update Pending: No
Next Update : N/A
Neighbors : 10.100.30.20
* indicates inherited values
______
```

#### \*A:SRU4>show>router>rsvp#

# neighbor

Syntax neighbor [ip-address] [detail]

Context show>router>rsvp

**Description** This command shows neighbor information.

**Parameters** *ip-address* — Displays RSVP information about the specified IP address.

#### detail — Displays detailed information. Sample Output

```
*A:Dut-A>config>router>mpls>lsp$ /show router rsvp neighbor
______
RSVP Neighbors
______
Legend:
  LR - Local Refresh Reduction

LD - Local Reliable Delivery

LG - Local Graceful Restart

RR - Remote Refresh Reduction

RM - Remote Node supports Message ID

RG - Remote Graceful Restart
______
                               Hello Last Oper
Neighbor
         Interface
                                    Change
______
10.20.1.2 ip-10.10.1.1
                               N/A 0d 00:00:44
10.20.1.3
         ip-10.10.2.1
                               N/A 0d 00:00:44
______
Neighbors : 2
*A:Dut-A>config>router>mpls>lsp$
*A:SR1# show router rsvp neighbor detail
______
RSVP Neighbors (Detailed)
______
Legend .
  LR - Local Refresh Reduction RR - Remote Refresh Reduction
LD - Local Reliable Delivery RM - Remote Node supports Message ID
LG - Local Graceful Restart RG - Remote Graceful Restart
Neighbor: 30.30.30.2
______
Hello Timeout Cnt : 0

Srefresh Time Rem. : 0 secs

Epoch Num Rx : 0

Out of order Msgs : 0
                  GR Helper : Disa
GR Helper State : None
GR Nbr Restart Cap : N/A
GR Nbr Recvry Time : N/A
Retransmitted Msqs: 0
                                      : Disabled
GR Proc Invoked Cnt: 0
                         GR Helper State : None
GR Helper Time Rem : N/A
GR Nbr Restart Time: N/A
                         GR Nbr Recvry Time : N/A
______
*B:edge13# show router rsvp neighbor
______
RSVP Neighbors
______
Legend :
  LR - Local Refresh Reduction RR - Remote Refresh Reduction
  LD - Local Reliable Delivery RM - Remote Node supports Message ID LG - Local Graceful Restart RG - Remote Graceful Restart
______
Neighbor Interface Hello Last Oper Flags Change
______
10.11.101.2 e13c2 1
                         Up 1d 00:52:56 LR RR LD RM
LG RG
```

| 10.11.102.2<br>10.11.103.3 | e13c2_2<br>e13s1_1 | Up<br>Up |    |          |      | LD |  |
|----------------------------|--------------------|----------|----|----------|------|----|--|
| LG                         |                    |          |    |          |      |    |  |
| 10.11.104.3                | e13s1_2            | Up       | 1d | 00:52:56 |      |    |  |
| 10.11.105.4                | e13s2_1            | Up       | 1d | 00:52:56 |      |    |  |
| 10.11.106.4                | e13s2_2            | Up       | 1d | 00:52:56 |      |    |  |
|                            |                    |          |    |          | <br> |    |  |

Neighbors : 6

#### session

Syntax session session-type [from ip-address | to ip-address| lsp-name name] [status {up | down}] [detail]

Context show>router>rsvp

**Description** This command shows RSVP session information.

**Parameters** session session-type — Specifies the session type.

Values originate, transit, terminate, detour, detour-transit, detour-terminate, bypass-tunnel

**from** *ip-address* — Specifies the IP address of the originating router.

**to** *ip-address* — Specifies the IP address of the egress router.

**lsp-name** *name* — Specifies the name of the LSP used in the path.

status up — Specifies to display a session that is operationally up.

status down — Specifies to display a session that is operationally down.

**detail** — Displays detailed information.

**Output** RSVP Session Output — The following table describers RSVP session output fields.

| Label     | Description                                                               |  |
|-----------|---------------------------------------------------------------------------|--|
| From      | The IP address of the originating router.                                 |  |
| То        | The IP address of the egress router.                                      |  |
| Tunnel ID | The IP address of the tunnel's ingress node supporting this RSVP session. |  |
| LSP ID    | The ID assigned by the agent to this RSVP session.                        |  |
| Name      | The administrative name assigned to the RSVP session by the agent.        |  |
| State     | Down - The operational state of this RSVP session is down.                |  |
|           | Up - The operational state of this RSVP session is up.                    |  |

<sup>\*</sup>A:SRU4>show>router>rsvp# session

| RSVP Sessions<br>                                                                                                    |                                                                                                    |                                                |                                |                               | .==========                                                                                                    |                             |
|----------------------------------------------------------------------------------------------------|----------------------------------------------------------------------------------------------------|------------------------------------------------|--------------------------------|-------------------------------|----------------------------------------------------------------------------------------------------|-----------------------------|
| From                                                                                                    | То                                                                                                    | Tunnel<br>ID                                   |                                | Name                          |                                                                                                    | Stat                        |
| <br>110.20.1.5                                                                                                    | 110.20.1.4                                                                                                    | 18                                             | 27648                          | b4-1::b4-1                    |                                                                                                    | <br>Up                      |
| 110.20.1.5                                                                                                    | 110.20.1.4                                                                                                    | 1                                              |                                | qsr::qsr                      |                                                                                                    | Up                          |
| 110.20.1.5                                                                                                    | 10.20.1.22                                                                                                    | 11                                             |                                |                               | L_22_cspf::to_10_2*                                                                                                    | -                           |
| 110.20.1.4                                                                                                    | 10.20.1.20                                                                                                    | 146                                            |                                |                               | 20 cspf 3::to 10*                                                                                                    |                             |
| 110.20.1.4                                                                                                    | 10.20.1.20                                                                                                    | 145                                            |                                |                               | 20 cspf 2::to 10*                                                                                                    | _                           |
| 110.20.1.4                                                                                                    | 10.20.1.20                                                                                                    | 147                                            |                                |                               | 20 cspf 4::to 10*                                                                                                    |                             |
| 110.20.1.4                                                                                                    | 10.20.1.20                                                                                                    | 148                                            |                                |                               | 20 cspf 5::to 10*                                                                                                    | -                           |
| 110.20.1.4                                                                                                    | 10.20.1.20                                                                                                    | 149                                            | 58880                          | to 10 20 3                    | 20 cspf 6::to 10*                                                                                                    | Up                          |
| 110.20.1.4                                                                                                    | 10.20.1.20                                                                                                    | 150                                            | 13312                          | to_10_20_3                    | <br>L_20_cspf_7::to_10*                                                                                                    | Up                          |
| 110.20.1.4                                                                                                    | 10.20.1.20                                                                                                    | 152                                            | 40448                          | to_10_20_3                    | L_20_cspf_9::to_10*                                                                                                    | Up                          |
| 110.20.1.4                                                                                                    | 10.20.1.20                                                                                                    | 154                                            | 27648                          | to_10_20_3                    | L_20_cspf_11::to_1*                                                                                                    | Up                          |
| 110.20.1.4                                                                                                    | 10.20.1.20                                                                                                    | 155                                            | 12288                          | to_10_20_3                    | L_20_cspf_12::to_1*                                                                                                    | Up                          |
| 110.20.1.4                                                                                                    | 10.20.1.20                                                                                                    | 151                                            | 46080                          | to_10_20_3                    | L_20_cspf_8::to_10*                                                                                                    | Up                          |
| 110.20.1.4                                                                                                    | 10.20.1.20                                                                                                    | 153                                            | 512                            |                               | 1_20_cspf_10::to_1*                                                                                                    |                             |
| 110.20.1.4                                                                                                    | 10.20.1.22                                                                                                    | 164                                            | 62464                          | to_10_20_3                    | L_22_cspf_2::to_10*                                                                                                    | Up                          |
| 110.20.1.4                                                                                                    | 10.20.1.20                                                                                                    | 156                                            |                                |                               | L_20_cspf_13::to_1*                                                                                                    | _                           |
| 110.20.1.4                                                                                                    | 10.20.1.20                                                                                                    | 157                                            |                                |                               | L_20_cspf_14::to_1*                                                                                                    |                             |
| 110.20.1.4                                                                                                    | 10.20.1.20                                                                                                    | 158                                            |                                |                               | L_20_cspf_15::to_1*                                                                                                    | _                           |
| 110.20.1.4                                                                                                    | 10.20.1.20                                                                                                    | 161                                            | 59904                          | to_10_20_3                    | L_20_cspf_18::to_1*                                                                                                    | Uр                          |
| 110.20.1.3                                                                                                    | 110.20.1.4                                                                                                    | 54                                             | 23088                          | to 110 20                     | _1_4_cspf_4::to_11*                                                                                                    | Up                          |
| Sessions : 197<br>=========<br>* indicates th<br>*A:SRU4>show>r                                                                                                    | nat the correspo                                                                                                    | nding row                                      | elemen                         | nt may have                   | e been truncated.                                                                                                    | ====                        |
| Sessions : 197  * indicates th *A:SRU4>show>r  A:ALA-12# show                                                                                                    | nat the correspo                                                                                                    | nding row                                      | elemen                         | nt may have  A_C_2::A_C       | e been truncated.                                                                                                    |                             |
| Sessions : 197 indicates the A:SRU4>show>r A:ALA-12# show RSVP Sessions                                                                                                    | nat the correspo                                                                                                    | nding row ssion lsp                            | -name i                        | nt may have                   | e been truncated.                                                                                                    | ====                        |
| Sessions : 197 indicates the A:SRU4>show>r A:ALA-12# show RSVP Sessions                                                                                                    | nat the correspo                                                                                                    | nding row                                      | -name i                        | nt may have  A_C_2::A_C       | e been truncated.                                                                                                    | ====                        |
| Sessions : 197 indicates the A:SRU4>show>r A:ALA-12# show RSVP Sessions                                                                                                    | nat the correspo                                                                                                    | nding row  ssion lsp  Tunnel                   | -name i                        | nt may have                   | e been truncated.  2 status up                                                                                                    | ====                        |
| Sessions : 197  indicates the A:SRU4>show>r  A:ALA-12# show  RSVP Sessions  From                                                                                                    | nat the correspo                                                                                                    | ssion lsp                                      | -name i                        | nt may have  A_C_2::A_C  Name | e been truncated.  2 status up                                                                                                    | =====<br>=====<br>Stat      |
| Sessions : 197  * indicates the A:SRU4>show>r  A:ALA-12# show  RSVP Sessions  From  10.20.1.1  Sessions : 1                                                                                                    | router rsvp se To To                                                                                                    | ssion lsp                                      | -name i                        | nt may have  A_C_2::A_C  Name | e been truncated.  2 status up                                                                                                    | =====<br>=====<br>Stat      |
| Sessions: 197  indicates the A:SRU4>shower  A:ALA-12# shower  A:ALA-12# shower  A:ALA-12# shower  A:ALA-12# shower  A:ALA-12# shower  A:ALA-12# shower  A:ALA-12# shower  A:ALA-12# shower                                                  | nat the corresponduler>rsvp#  v router rsvp se  To  10.20.1.3                                                                                                    | ssion lsp ======== Tunnel ID 2                 | -name : LSP ID                 | A_C_2::A_C                    | 2 status up                                                                                                    | =====<br>Stat<br><br>Up<br> |
| * indicates th<br>*A:SRU4>show>r<br>A:ALA-12# <b>show</b>                                                                                                    | router rsvp se To To                                                                                                    | ssion lsp                                      | -name i                        | nt may have  A_C_2::A_C  Name | e been truncated.  2 status up                                                                                                    | ====<br>Sta                 |
| Sessions: 197 ====================================                                                                                                    | nat the corresponduler>rsvp#  v router rsvp se  To  10.20.1.3                                                                                                    | ssion lsp ======== Tunnel ID 2                 | -name : LSP ID                 | A_C_2::A_C                    | 2 status up                                                                                                    | ===<br>St<br><br>Ur<br>     |
| Sessions: 197  * indicates the A:SRU4>shower  A:ALA-12# shower  A:ALA-12# shower  A:ALA-12# shower  A:ALA-12# shower  A:ALA-12# shower  A:ALA-12# shower  A:ALA-12# shower  A:ALA-12#  *A:SRU4>shower  A:ALA-12#  *A:SRU4>shower  A:ALA-12# | at the corresponduler-responduler-respondu | ssion lsp ==================================== | -name :                        | A_C_2::A_C_Name               | e been truncated.  2 status up                                                                                                    | Sta                         |
| Sessions: 197                                                                                                    | nat the corresponduler-responduler-respond | ssion lsp ==================================== | -name i                        | A_C_2::A_C_Name               | 2 status up  2 continuated.                                                                                                    | Stat                        |
| Sessions: 197                                                                                                    | nat the corresponductors of the corresponductors of the corresponductors of the couter of the couter | ssion lsp ==================================== | LSP ID 40                      | A_C_2::A_C_Name               | 2 status up  C22  C32  C32  C32  C310.20.1.4                                                                                                    | =====<br>Stat<br><br>Up<br> |
| Sessions: 197 ====================================                                                                                                    | nat the corresponduler>rsvp#  v router rsvp set to the corresponduler rsvp set to the corresponduler rsvp set to the corresponduler rsvp#  to to the corresponduler rsvp set to the corresponduler rsvp#  set to the corresponduler rsvp#  set to the corresponduler rsv | ssion lsp ==================================== | LSP ID 40                      | A_C_2::A_C                    | 2 status up  2 continue de la continue de la contin | =====<br>Stat<br><br>Up<br> |
| Sessions: 197  * indicates the *A:SRU4>shower  A:ALA-12# shower  RSVP Sessions  ===================================                                                                                                    | nat the corresponductors of the corresponductors of the corresponductors of the counter of the counter of the c | ssion lsp ==================================== | LSP ID 40                      | A_C_2::A_C                    | 2 status up  C22  C32  C32  C32  C310.20.1.4                                                                                                    | =====<br>Stat<br><br>Up<br> |
| Sessions: 197  * indicates the *A:SRU4>shower  A:ALA-12# shower  RSVP Sessions                                                                                                    | To  To  To  To  To  To  To  To  To  To                                                                                                    | ssion lsp ==================================== | LSP ID 40 To LSP State         | A_C_2::A_C_Name  A_C_2::A_C_O | 2 status up  2 status up  3                                                                                                    | =====<br>Stat<br><br>Up<br> |
| Sessions: 197 ====================================                                                                                                    | To  To  To  To  To  To  To  To  To  To                                                                                                    | ssion lsp ==================================== | LSP ID  40  tail  To LSP State | A_C_2::A_CName  A_C_2::A_C    | 2 status up  2 status up  3                                                                                                    | =====<br>Stat<br><br>Up<br> |

\_\_\_\_\_

```
Previous Hop : 10.100.30.20
                                  Next Hop
SetupPriority : 7
                                  Hold Priority : 0
Class Type
SubGrpOrig ID : 0
                                  SubGrpOrig Addr: 0.0.0.0
P2MP ID
             : 0
Path Recd : 7497
Resv Recd : 0
                                  Path Sent : 0
                                  Resv Sent
                                              : 1757
Summary messages:
                                  SPath Sent : 0
SPath Recd : 0
                                  SResv Sent
SResv Recd
             : 0
LSP : gsr::gsr
From : 110.20.1.5
Tunnel ID : 1
Style : FF
                                          : 110.20.1.4
: 37902
                                  To
                                 LSP ID
                                 State
Session Type : Terminate
In Interface : 3/2/7
                                 Out Interface : n/a
In Label : 128547
Previous Hop : 160.60.60.2
                                 Out Label : n/a
                                  Next Hop
SetupPriority : 7
                                  Hold Priority : 0
Class Type
             : 0
SubGrpOrig ID : 0
                                  SubGrpOrig Addr: 0.0.0.0
P2MP ID
           : 0
Path Recd : 5225
Resv Recd : 0
                                  Path Sent : 0
                                  Resv Sent
                                              : 1741
Summary messages:
SPath Recd : 0
                                  SPath Sent : 0
SResv Sent : 0
SResv Recd
             : 0
                                 To : 110.20.1.4
LSP ID : 23088
State : The
From : 110.20.1.3
Tunnel ID : 54
Style : SE
Style : SE
Session Type : Terminate
                                 State
In Interface : aps-1
             : 130409
                                 Out Interface : n/a
                                Out Label : n/a
Next Hop : n/a
In Label
Previous Hop : 104.104.0.3
                                               : n/a
SetupPriority : 7
                                  Hold Priority : 0
Class Type : 0
SubGrpOrig ID : 0
                                  SubGrpOrig Addr: 0.0.0.0
P2MP ID : 0
Path Recd
           : 1
                                  Path Sent : 0
Resv Recd
                                  Resv Sent
                                              : 1
Summary messages:
SPath Recd : 840
                                 SPath Sent : 0
SResv Sent : 850
SResv Recd
           : 0
______
*A:SRU4>show>router
*A:Dut-B# show router rsvp session detour detail
______
RSVP Sessions (Detailed)
```

```
_____
LSP : tof919::1 detour
From : 10.20.1.2 To : 10.20.1.4 Tunnel ID : 919 LSP ID : 15441 Style : SE State : Up
Session Type : Originate (Detour)
In Interface : n/a
                             Out Interface : 1/1/2:1
                             Out Label : 129865
Next Hop : 10.10.101.4
In Label : n/a
Previous Hop : n/a
SetupPriority : 4
                              Hold Priority : 4
Class Type : 5
SugGrpOrig ID : 0
                              SubGrpOriq Addr: 0.0.0.0
P2MP ID : 0
Path Recd : 0
Resv Recd : 113
                              Path Sent : 106
                              Resv Sent
                                         : 0
Summary messages:
                              SPath Sent : 0
SPath Recd : 0
SResv Recd
           : 0
                              SResv Sent
                                          : 0
______
*A:Dut-B#
*A:Dut-C# show router mpls lsp transit detail
______
MPLS LSPs (Transit) (Detail)
______
LSP tof1::sec2
From : 10.20.1.2 To : 10.20.1.4

State : Up

SetupPriority : 5 Hold Priority : 5

Class Type : 5

In Interface : lag-1:0 In Label : 131068

Out Interface : 2/1/2 Out Label : 131068

Previous Hop : 10.10.12.2 Next Hop : 10.10.11.4

Reserved BW : 1000 Kbps
                                            : 10.10.11.4
______
*A:Dut-C#
*A:Dut-B# show router rsvp session detour-terminate detail
______
RSVP Sessions (Detailed)
______
LSP : tof878::1_detour
From : 10.20.1.2 To : 10.20.1.4
Tunnel ID : 878 LSP ID : 14929
Style : SE State : In
         : 878
: SE
                             State
Style
Session Type : Terminate (Detour)
SetupPriority : 4
                              Hold Priority : 4
Class Type
           : 5
SugGrpOrig ID : 0
                              SubGrpOrig Addr: 0.0.0.0
P2MP ID
          : 0
```

```
Path Recd : 128
Resv Recd : 125
                             Path Sent : 0
                             Resv Sent
                                        : 124
Summary messages:
SPath Recd : 0
                             SPath Sent
                             SResv Sent
SResy Recd
           . 0
                                        . 0
*A:Dut-B# show router rsvp session bypass-tunnel detail
______
RSVP Sessions (Detailed)
______
LSP: bypass-link10.10.108.4
______
From : 10.20.1.2
Tunnel ID : 4003
Style : FF
                            To : 10.10.109.4
LSP ID : 6
                            State
Session Type : Bypass Tunnel
In Interface : n/a
                             Out Interface : 1/1/2:9
In Label : n/a
                             Out Label : 124069
Previous Hop
                             Next Hop
                                        : 10.10.109.4
           : n/a
SetupPriority : 7
                             Hold Priority : 0
Class Type
           : 0
SugGrpOrig ID : 0
                             SubGrpOrig Addr: 0.0.0.0
P2MP ID
          : 0
Path Recd : 0
                             Path Sent : 3
Resv Recd
         : 4
                             Resv Sent
                                       : 0
Summary messages:
SPath Recd : 0
                             SResv Sent
                             SPath Sent
SResv Recd
           : 0
                                        : 0
_____
*A:Dut-B#
*A:Dut-B# show router rsvp session detour detail
______
RSVP Sessions (Detailed)
LSP : tof919::1 detour
______
From : 10.20.1.2 To : 10.20.1.4
Tunnel ID : 919 LSP ID : 15441
Style : SE State : Up
Session Type : Originate (Detour)
                             Out Interface : 1/1/2:1
In Interface : n/a
In Label : n/a Previous Hop : n/a
                             Out Label : 129865
Next Hop : 10.10.1
                                        : 10.10.101.4
                             Hold Priority : 4
SetupPriority : 4
Class Type
           : 5
SugGrpOrig ID : 0
                             SubGrpOrig Addr: 0.0.0.0
P2MP ID
          : 0
Path Recd : 0
Resv Recd : 113
                             Path Sent : 106
                             Resv Sent
                                       : 0
Summary messages:
                             SResv Sent : 0
SPath Recd : 0
SResv Recd : 0
```

```
_____
*A:Dut-B#
*A:Dut-B\# show router rsvp session detour-transit detail
______
RSVP Sessions (Detailed)
______
LSP : tof919::1 detour
______
                         To : 10.20.1.4
LSP ID : 15441
State : Up
        : 10.20.1.2
From
Tunnel ID : 919
Style : SE
                         LSP ID
SetupPriority : 4
                         Hold Priority : 4
Class Type
         : 5
SugGrpOrig ID : 0
                          SubGrpOrig Addr: 0.0.0.0
P2MP ID
                          Resv Sent : 123
Path Recd : 119
Resv Recd : 121
                         Path Sent
         : 121
Summary messages:
                 SPath Sent : 0
SResv Sent : 0
SPath Recd : 0
SResv Recd
         : 0
______
*A:Dut-B#
*A:Dut-B# show router rsvp session detour-terminate detail
_____
RSVP Sessions (Detailed)
LSP : tof878::1 detour
______
From : 10.20.1.2
Tunnel ID : 878
Style : SE
                               : 10.20.1.4
                         To
                         LSP ID
                                  : 14929
Style : SE
Session Type : Terminate (Detour)

127-1:0 Out Interface : 1/1/2:8
In Interface : lag-1:0
In Label : 131069
In Label : 131069 Out Label : 127951

Previous Hop : 10.10.12.3 Next Hop : 10.10.108.4

SetupPriority : 4
SetupPriority : 4
                         Hold Priority : 4
Class Type : 5
SugGrpOrig ID : 0
                          SubGrpOrig Addr: 0.0.0.0
P2MP ID : 0
Path Recd : 128
Resv Recd : 125
                         Path Sent : 0
Resv Sent : 12
                                    : 124
Summary messages:
                         SPath Sent : 0
SPath Recd : 0
SResv Recd
         : 0
                         SResv Sent
                                   : 0
______
*A:Dut-B#
```

<sup>\*</sup>A:Dut-B# show router rsvp session bypass-tunnel detail

\_\_\_\_\_\_ RSVP Sessions (Detailed) LSP: bypass-link10.10.108.4 \_\_\_\_\_\_ From : 10.20.1.2 Tunnel ID : 4003 Style : FF : 10.10.109.4 : 6 TΟ LSP ID State : Up Session Type : Bypass Tunnel In Interface : n/a Out Interface : 1/1/2:9 Out Label : 124069 In Label : n/a Next Hop Previous Hop : n/a : 10.10.109.4 Hold Priority : 0 SetupPriority : 7 Class Type : 0 SugGrpOrig ID : 0 SubGrpOrig Addr: 0.0.0.0 P2MP ID : 0 Path Recd : 0 Resv Recd : 4 Path Sent Resv Sent Summary messages: : 0 SPath Sent SPath Recd SResv Recd : 0 SResv Sent : 0 \_\_\_\_\_\_ \*A:Dut-B#

### statistics

**Syntax** statistics

Context show>router>rsvp

Description This command displays global statistics in the RSVP instance.

Output **RSVP Statistics Output** — The following table describes RSVP statistics output fields.

> Label Description PATH Timeouts The total number of path timeouts. RESV Timeouts

#### **Sample Output**

\*A:SR1# /show router rsvp statistics \_\_\_\_\_\_ RSVP Global Statistics \_\_\_\_\_\_ RESV Timeouts PATH Timeouts : 0 : 0 GR Helper PATH Tim\*: 0 GR Helper RESV Tim\*: 0 \_\_\_\_\_\_ \* indicates that the corresponding row element may have been truncated. \*A:SRU4>show>router>rsvp# statistics

The total number of RESV timeouts.

RSVP Global Statistics

-----

PATH Timeouts : 1026 RESV Timeouts : 182

-----

## status

Syntax rsvp status

Context show>router>rsvp

**Description** This command displays RSVP status.

**Output RSVP Status** — The following table describes RSVP status output fields.

| Label                    | Description                                                                                                    |
|--------------------------|----------------------------------------------------------------------------------------------------|
| Admin Status             | Down - RSVP is administratively disabled.                                                                                                    |
|                          | Up - RSVP is administratively enabled.                                                                                                    |
| Oper Status              | Down - RSVP is operationally down.                                                                                                    |
|                          | Up - RSVP is operationally up.                                                                                                    |
| Keep Multiplier          | Displays the <b>keep-multiplier</b> <i>number</i> used by RSVP to declare that a reservation is down or the neighbor is down.                                       |
| Refresh Time             | Displays the <b>refresh-time</b> interval, in seconds, between the successive Path and Resv refresh messages.                                                       |
| Message Pacing           | Enabled — RSVP messages, specified in the <b>max-burst</b> command, are sent in a configured interval, specified in the <b>period</b> command.                      |
|                          | $\label{eq:decomposition} \begin{tabular}{ll} \textbf{Disabled} &-& \textbf{Message pacing is disabled. RSVP message transmission is not regulated.} \end{tabular}$ |
| Pacing Period            | Displays the time interval, in milliseconds, when the router can send the specified number of RSVP messages specified in the <b>rsvp max-burst</b> command.         |
| Max Packet Burst         | Displays the maximum number of RSVP messages that are sent in the specified period under normal operating conditions.                                               |
| Soft Preemption<br>Timer | Displays the time, in seconds, a node holds on to a reservation for which it has triggered the soft preemption procedure.                                           |
| Rapid Retransmit         | Displays the value of the rapid retransmission interval.                                                                                                    |
| Rapid Retry Limit        | Displays the rapid retry limit.                                                                                                    |
| Graceful Shutdown        | Specifies whether graceful shutdown of the RSVP node is enabled.                                                                                                    |

<sup>\*</sup>A:SRU4>show>router>rsvp#

```
B:# show router rsvp status
 ______
 ______
 Admin Status : Down Oper Status : Down
Keep Multiplier : 3 Refresh Time : 30 sec
Message Pacing : Disabled Pacing Period : 100 msec
Max Packet Burst : 650 msgs Refresh Bypass : Disabled
Rapid Retransmit : 5 hmsec Rapid Retry Limit : 3
Graceful Shutdown : Disabled SoftPreemptionTimer: 300 sec
Implicit Null Label: Disabled Node-id in RRO : Exclude
P2P Merge Point Ab*: 10
P2MP Merge Point A*: 10
DiffServTE AdmModel: Basic

Percent Link Bw CT0: 100 Percent Link Bw CT4: 0

Percent Link Bw CT1: 0 Percent Link Bw CT5: 0

Percent Link Bw CT2: 0 Percent Link Bw CT6: 0

Percent Link Bw CT3: 0 Percent Link Bw CT7: 0

TE0 -> Class Type : 0 Priority : 0

TE1 -> Class Type : 0 Priority : 1

TE2 -> Class Type : 0 Priority : 2

TE3 -> Class Type : 0 Priority : 3

TE4 -> Class Type : 0 Priority : 4

TE5 -> Class Type : 0 Priority : 5

TE6 -> Class Type : 0 Priority : 6
 DiffServTE AdmModel: Basic
Percent Link Bw CTZ: 0
Percent Link Bw CT3: 0
TE0 -> Class Type : 0
TE1 -> Class Type : 0
TE2 -> Class Type : 0
TE3 -> Class Type : 0
TE4 -> Class Type : 0
TE5 -> Class Type : 0
TE5 -> Class Type : 0
TE7 -> Class Type : 0
                                                                          Priority
                                                                                                                 : 6
 TE7 -> Class Type : 0
                                                                           Priority
 IgpThresholdUpdate : Disabled
 Up Thresholds(%) : 0 15 30 45 60 75 80 85 90 95 96 97 98 99 100
 Down Thresholds(%): 100 99 98 97 96 95 90 85 80 75 60 45 30 15 0
 Update Timer : N/A
 Update on CAC Fail : Disabled
 ______
 * indicates that the corresponding row element may have been truncated.
 ______
 RSVP Status
 _____
Admin Status : Down Oper Status : Down
Keep Multiplier : 3 Refresh Time : 30 sec
Message Pacing : Disabled Pacing Period : 100 msec
Max Packet Burst : 650 msgs Refresh Bypass : Disabled
Rapid Retransmit : 5 hmsec Rapid Retry Limit : 3
Graceful Shutdown : Disabled SoftPreemptionTimer: 300 sec
GR Max Recovery : 300 sec GR Max Restart : 120 sec
Implicit Null Label: Disabled Node-id in RRO : Exclude
P2P Merge Point Ab*: Disabled
DiffServTE AdmModel: Basic
 DiffServTE AdmModel: Basic
DiffServTE AdmModel: Basic
Percent Link Bw CT0: 100
Percent Link Bw CT1: 0
Percent Link Bw CT2: 0
Percent Link Bw CT3: 0
TE0 -> Class Type : 0
TE1 -> Class Type : 0
TE2 -> Class Type : 0
TE3 -> Class Type : 0
TE4 -> Class Type : 0
TE5 -> Class Type : 0
TE5 -> Class Type : 0
TE7 -> Class Type : 0
TE7 -> Class Type : 0
TE8 -> Class Type : 0
TE9 -> Class Type : 0
TE9 -> Class Type : 0
TE9 -> Class Type : 0
TE9 -> Class Type : 0
TE9 -> Class Type : 0
TE9 -> Class Type : 0
TE9 -> Class Type : 0
                                                                            Percent Link Bw CT4: 0
                                                                           Percent Link Bw CT5: 0
                                                                          Percent Link Bw CT6: 0
                                                                          Percent Link Bw CT7: 0
                                                                          Priority : 0
                                                                          Priority
                                                                                                                  : 1
                                                                          Priority
                                                                                                                 : 2
                                                                         Priority
Priority
Priority
                                                                           Priority
                                                                                                                   : 6
                                                                           Priority : 7
 IgpThresholdUpdate : Disabled
```

```
: 0 15 30 45 60 75 80 85 90 95 96 97 98 99 100
 Up Thresholds(%)
 Down Thresholds(%): 100 99 98 97 96 95 90 85 80 75 60 45 30 15 0
 Update Timer : N/A
 Update on CAC Fail : Disabled
 ______
  * indicates that the corresponding row element may have been truncated.
 show router rsvp status
  ______
 RSVP Status
 ______
Multiplie.

Sage Pacing
Packet Burst :
pid Retransmit : 5 h.

Caceful Shutdown : Disable

mplicit Null Label: Disabled

P2P Merge Point Ab*: 10

DiffServTE AdmModel: Basic

Percent Link Bw CTO: 100

Percent Link Bw CTI: 0

Percent Link Bw CT2: 0

Parcent Link Bw CT3: 0

Parcent Link Bw CT3: 0

Parcent Link Bw CT3: 0

Parcent Link Bw CT3: 0

Parcent Link Bw CT3: 0

Parcent Link Bw CT3: 0

Parcent Link Bw CT3: 0

Parcent Link Bw CT3: 0

Parcent Link Bw CT3: 0

Parcent Link Bw CT3: 0

Parcent Link Bw CT3: 0

Parcent Link Bw CT3: 0

Parcent Link Bw CT3: 0

Parcent Link Bw CT3: 0

Parcent Link Bw CT3: 0

Parcent Link Bw CT3: 0
Admin Status : Down Oper Status : Down
Keep Multiplier : 3 Refresh Time : 30 sec
Message Pacing : Disabled Pacing Period : 100 msec
Max Packet Burst : 650 msgs Refresh Bypass : Disabled
Rapid Retransmit : 5 hmsec Rapid Retry Limit : 3
Graceful Shutdown : Disabled SoftPreemptionTimer: 300 sec
Implicit Null Label: Disabled Node-id in RRO : Exclude
P2P Merge Point Ab*: 10 P2MP Merge Point A*: 10
                                                        Percent Link Bw CT4: 0
                                                           Percent Link Bw CT5: 0
                                                        Percent Link Bw CT6: 0
Percent Link Bw CT7: 0
                                                        Priority : 0
                                                        Priority
                                                                                     : 1
                                                        Priority
                                                                                     : 2
                                                        Priority
                                                                                     : 3
                                                        Priority
                                                                                     : 4
                                                        Priority
                                                          Priority
 TE7 -> Class Type : 0
                                                           Priority
 IgpThresholdUpdate : Disabled
 Up Thresholds(%) : 0 15 30 45 60 75 80 85 90 95 96 97 98 99 100
 Down Thresholds(%): 100 99 98 97 96 95 90 85 80 75 60 45 30 15 0
 Update Timer : N/A
 Update on CAC Fail : Disabled
 ______
  * indicates that the corresponding row element may have been truncated.
 *A:SRU4>show>router>rsvp# status
  ______
 RSVP Status
 _____
Uper Status : Up

Refresh Time : 30 sec

Message Pacing : Disabled Pacing Period : 100 msec

Max Packet Burst : 650 msgs Refresh Bypass : Disabled

Rapid Retransmit : 100 hmsec Rapid Retry Limit : 3

Graceful Shutdown : Disabled SoftPreemptionTimer: 300 sec

Implicit Null Label: Disabled
 DiffServTE AdmModel: Basic
Percent Link Bw CTO: 100
Percent Link Bw CT1: 0
Percent Link Bw CT2: 0
Percent Link Bw CT3: 0
TE0 -> Class Type : 0
TE1 -> Class Type : 0
                                                        Percent Link Bw CT4: 0
                                                        Percent Link Bw CT5: 0
                                                        Percent Link Bw CT6: 0
                                                        Percent Link Bw CT7: 0
                                                        Priority : 0
TE1 -> Class Type : 0
TE2 -> Class Type : 0
TE3 -> Class Type : 0
TE4 -> Class Type : 0
TE5 -> Class Type : 0
                                                        Priority
                                                                                     : 1
                                                        Priority
                                                        Priority
                                                                                     : 3
                                                          Priority
Priority
 TE5 -> Class Type : 0
                                                                                      : 5
```

TE6 -> Class Type : 0 Priority : 6
TE7 -> Class Type : 0 Priority : 7
IgpThresholdUpdate : Disabled

Up Thresholds(%) : 0 15 30 45 60 75 80 85 90 95 96 97 98 99 100 Down Thresholds(%) : 100 99 98 97 96 95 90 85 80 75 60 45 30 15 0

Update Timer : N/A Update on CAC Fail : Disabled

\_\_\_\_\_\_

\*A:SRU4>show>router>rsvp#

# **Tools Commands**

## Ispinfo

Syntax Ispinfo

Context tools>dump>router>mpls

**Description** This command dumps LSP information for MPLS.

#### **Sample Output**

```
A:PC6-192.168.2.104># /tools dump router mpls lspinfo
LSP "1" LspIdx 1 LspType Dynamic State LSPS_ON_PRIMARY Flags 0x2000
NumPaths 2 NumSdps 0 NumCBFSdps 0
HoldTimeRemaining Osec ClassType 0 Metric 0 OperMetric 65535
LDPoRsvp Include VprnAutoBind Include IgpShortCut Include BgpShortCut Include
BgpTransTunnel Include IpShCutTtlPropLocal TRUE IpShCutTtlPropTans TRUE
    Path "1" LspId 54322 PathType Primary ActivePath Yes
     Hop No: 1 IngIp 10.254.1.3 EgrIp 0.0.0.0 rtrId 0.0.0.0 HopType 1 Flag 0x0
     Hop No: 2 InqIp 10.254.1.1 EqrIp 0.0.0.0 rtrId 0.0.0.0 HopType 1 Flaq 0x1
    LspPath FsmState LSP PATHS UP Flags 0x0
    RetryAttempts 0 RetryRemaining -1 RetryInterval 30 NextRetryIn Osecs
    Class Type 0 SetupPri 7 HoldPri 0 Pref 0 HopLimit 20 TotIgpCost 0 Metric 65535
    Oper Values:
      Class Type 0 SetupPri 7 HoldPri 0 HopLimit 20 record route no record label
      Metric 65535 [TE] include 0x25 exclude 0x80
    Last MBB -
       Type Config Change State Successful CspfFailures 0
       Started 2011/03/30 12:21:23.25 UTC
       Ended 2011/03/30 12:21:24.13 UTC
       Pre-MBB IGP Cost 0
```

#### ftn

Syntax ftn

Context tools>dump>router>mpls

**Description** This command dumps FTN information for MPLS.

ilm

Syntax ilm

Context tools>dump>router>mpls

**Description** This command dumps ILM information for MPLS.

## memory-usage

Syntax memory-usage

Context tools>dump>router>mpls

**Description** This command dumps memory usage information for MPLS.

## cspf

Syntax cspf to ip-address

Context tools>perform>router>mpls

#### **Sample Output**

```
*A:Dut-C# /tools perform router mpls cspf to 10.20.1.6
Req CSPF for all ECMP paths
   from: this node to: 10.20.1.6 w/(no Diffserv) class: 0 , setup Priority 7, Hold
Priority 0 TE Class: 7
CSPF Path
To : 10.20.1.6
Path 1 : (cost 2000)
Src: 10.20.1.3 (= Rtr)
Egr: unnumbered lnkId 4
                                    -> Ingr: unnumbered lnkId 2
Rtr: 10.20.1.5 (met 1000)
  Egr: unnumbered lnkId 3
                                    -> Ingr: unnumbered lnkId 3
Rtr: 10.20.1.6 (met 1000)
   Dst: 10.20.1.6 (= Rtr)
Path 2 : (cost 2000)
  Src: 10.20.1.3 (= Rtr)
  Egr: unnumbered lnkId 5
                                    -> Ingr: unnumbered lnkId 5
Rtr: 10.20.1.4 (met 1000)
  Egr: unnumbered lnkId 3
                                    -> Ingr: unnumbered lnkId 2
Rtr: 10.20.1.6 (met 1000)
  Dst: 10.20.1.6 (= Rtr)
*A:Dut-C#
```

# force-switch-path

**Syntax force-switch-path** [**lsp** /sp-name] [**path** path-name]

Context tools>perform>router>mpls

**Description** Use this command to move from a standby path to any other standby path regardless of

priority.

The **no** form of the command reverts to priority path.

#### **Tools Commands**

**Parameters** 

*lsp-name* — Specifies an existing LSP name to move.

path-name — Specifies the path name to which to move the specified LSP.

plr

**Syntax** 

plr

Context

tools>dump>router>mpls>bypass-tunnel

Description

#### Sample Output

```
tools dump router mpls bypass-tunnel plr
______
MPLS Bypass Tunnels
______
Legend: m - Manual d - Dynamic p - P2mp
______
             State Out I/F Out Label Reserved Protected Type
                                           BW (Kbps) LSP Count
 _____
10.10.12.1 Up 1/1/4 124181 0 369
To : 10.10.12.1 State : Up
Out I/F : 1/1/4 Out Label : 124181
Up Time : 0d 19:24:13 Active Time : n/a
Reserved BW : 0 Kbps Protected LSP Count : 369
Type : Dynamic
SetupPriority : 7 Hold Priority : 0
Class Type : 0 Tunnel Id : 63697
Actual Hops : 10.10.12.2(S) -> 10.10.12.1(S)
        Plr List: (Last PlrIdx 2)
               PLR List Index = 1
              PLR current State = PLRS CONNECTED
              NextNodeSysId = 8.8.8.8
               AvoidNodeId = 2.2.2.2
               NodeProtect = 2 (Node Protect)
               LSP Count = 197
               PLR List Index = 2
               PLR current State = PLRS BackupInUse
               NextNodeSysId = 8.8.8.8
               AvoidNodeId = 2.2.2.2
               NodeProtect = 2 (Node Protect)
                          = 203
               LSP Count
```

## cspf

**Syntax** 

cspf to ip-addr [from ip-addr] [bandwidth bandwidth] [include-bitmap bitmap] [exclude-bitmap bitmap] [hop-limit limit] [exclude-address excl-addr [excl-addr...(up to 8 max)]]

[use-te-metric] [strict-srlg] [srlg-group grp-id...(up to 8 max)] [exclude-node excl-node-id [excl-node-id..(up to 8 max)]] [skip-interface interface-name] [ds-class-type class-type] [cspf-reqtype req-type] [least-fill-min-thd thd] [setup-priority val] [hold-priority val]

Context tools>perform>router>mpls

**Description** This command computes a CSPF path with specified user constraints.

**Default** none

**Parameters** to *ip-addr* — Specify the destination IP address.

**from** *ip-addr* — Specify the originating IP address.

**bandwidth** *bandwidth* — Specifies the amount of bandwidth in mega-bits per second (Mbps) to be reserved.

**include-bitmap** *bitmap* — Specifies to include a bit-map that specifies a list of admin groups that should be included during setup.

**exclude-bitmap** *bitmap* — Specifies to exclude a bit-map that specifies a list of admin groups that should be included during setup.

**hop-limit** — Specifies the total number of hops a detour LSP can take before merging back onto the main LSP path.

exclude-address ip-addr — Specifies IP addresses, up to 8, that should be included during setup.

**use-te-metric** — Specifies the use of the traffic engineering metric used on the interface.

**strict-srlg** — Specifies whether to associate the LSP with a bypass or signal a detour if a bypass or detour satisfies all other constraints except the SRLG constraints.

**srlg-group** *grp-id* — Specifies up to 8 Shared Risk Loss Groups (SRLGs). An SRLG group represents a set of interfaces which could be subject to the same failures or defects and thus share the same risk of failing.

**Values** 0 — 4294967295

**exclude-node** *excl-node-id* — specifies a list of address that should be excluded when this LSP is setup.

**skip-interface** *interface-name* — Specifies an interface name that should be skipped during setup.

**ds-class-type** *class-type* — Specifies the class type (CT) associated with this LSP.

**Values** 0-7

**cspf-reqtype** *req-type* — Specifies the req. type.

**Values** all, random, least-fill

**least-fill-min-thd** *thd* — Specifies whether the use of the least-fill path selection method for the computation of the path of this LSP is enabled.

**Values** 1 — 100

**setup-priority** *val* — Specifies the setup priority to use when insufficient bandwidth is available to setup an LSP.

**Values** 0-7

**hold-priority** *val* — Specifies the hold priority value to use when insufficient bandwidth is available to setup an LSP.

**Values** 0-7

## resignal

Syntax resignal (Isp Isp-name path path-name | delay minutes)

resignal {p2mp-lsp p2mp-lsp-name p2mp-instance p2mp-instance-name | p2mp-delay

p2mp-minutes}

Context tools>perform>router>mpls

**Description** This command resignals a specific LSP path. The *minutes* parameter configures the global timer or all

LSPs for resignal. If only lsp-name and path-name are provided, the LSP will be resignaled immedi-

ately.

**Parameters** *lsp-name* — Specifies an existing LSP name to resignal.

path-name — Specifies an existing path name to resignal.

**delay** *minutes* — Configures the global timer or all LSPs to resignal.

**p2mp-lsp** *p2mp-lsp-name* — Specifies an existing point-to-multipoint LSP name.

**p2mp-instance** p2mp-instance-name — Specifies a name that identifies the P2MP LSP instance

**p2mp-delay** *p2mp-minutes* — Specifies the delay time, in minutes.

Values 0-60

## switch-path

switch-path [Isp Isp-name] [path path-name]

Context tools>perform>router>mpls

Use this command to move from a standby (or an active secondary) to another standby of the same priority. If a new standby path with a higher priority or a primary path comes up after the **tools perform** command is executed, the path re-evaluation command runs and the

path is moved to the path specified by the outcome of the re-evaluation.

Parameters *lsp-name* — Specifies an existing LSP name to move.

path-name — Specifies the path name to which to move the specified LSP.

## te-Ispinfo

Syntax te-Ispinfo [endpoint ip-address] [sender ip-address] [Ispid Isp-id] [detail] [p2p | p2p-tid

tunnel-id]

te-Ispinfo [endpoint ip-address] [sender ip-address] [Ispid Isp-id] [detail] [p2p | p2p-tid

tunnel-id]{ [phops] [nhops] [s2l ip-address] } }

Context tools>dump>router>mpls

**Description** This command displays TE LSP information for MPLS.

**Default** none

```
B:Dut-R# tools dump router mpls te-lspinfo
Key P2P: Session(10.10.3.2, 201, 3.3.3.3) Sender(3.3.3.3, 2) PHOP(10.10.3.1), Flags
0 \times 0
Key P2P: Session(10.10.3.1, 1035, 4.4.4.4) Sender(4.4.4.4, 22) PHOP(10.10.11.2),
Flags 0x0
Key P2MP: Session(0.0.0.0, 1, 4.4.4.4) Sender(4.4.4.4, 52226) PHOP(0.0.0.0) Flags
  S2L [1] Key: endPoint to 2.2.2.2 subGroupId - 1 subGroupOrigId - 4.4.4.4
  S2L [2] Key: endPoint to 10.10.2.2 subGroupId - 3 subGroupOrigId - 4.4.4.4
 S2L [3] Key: endPoint to 10.10.13.2 subGroupId - 4 subGroupOrigId - 4.4.4.4
Key P2MP: Session(0.0.0.0, 2, 4.4.4.4) Sender(4.4.4.4, 51714) PHOP(0.0.0.0) Flags
 S2L [1] Key: endPoint to 2.2.2.2 subGroupId - 1 subGroupOrigId - 4.4.4.4
  S2L [2] Key: endPoint to 10.10.2.2 subGroupId - 3 subGroupOrigId - 4.4.4.4
 S2L [3] Key: endPoint to 10.10.13.2 subGroupId - 4 subGroupOrigId - 4.4.4.4
Key P2MP: Session(0.0.0.0, 3, 4.4.4.4) Sender(4.4.4.4, 53250) PHOP(0.0.0.0) Flags
0x10
*A:Dut-T# tools dump router mpls te-lspinfo p2mp-tid 102 nhops
 Key P2MP: Session(0.0.0.0, 102, 4.4.4.4) Sender(4.4.4.4, 3074) PHOP(0.0.0.0) Flags
       List of NEXT HOPS
  NextHop [1] =>
  Key: Nhop - isFrr 0, outIf 0, NextHop 0.0.0.0 label - 128843 qlobal Instance 0 is
Leaf node
        Primary NHLFE => outLabel - 0 and NextHop - 0.0.0.0, outIf 0 (0)
               Port (NONE) NhIdx 0, ProtNhIdx 0, NumS2L 1
               ProtectInstance - 0, ProtectGroup 0
        No Backup NHLFEs for this Ltn entry
  Mid List :
               3428 numS2Ls - 1 (Primary MID),
  NextHop [2] =>
  Key: Nhop - isFrr 0, outIf 3, NextHop 10.10.13.2 label - 128806 global Instance -
```

```
48747
       Primary NHLFE => outLabel - 128806 and NextHop - 10.10.13.2, outIf 3 (126)
               Port (9/1/1) NhIdx 4322, ProtNhIdx 2275, NumS2L 1
               ProtectInstance - 1, ProtectGroup 126
       SWAP
       Backup NHLFE => outLabel - 130223 and NextHop - 10.10.3.2, outIf 5 (124)
               Port(9/2/3) outPushLabel 128806, NhIdx 5469, ProtNhIdx 0, NumS2L 1
 Mid List :
             3428 numS2Ls - 1 (Primary MID),
 NextHop [3] =>
 Key: Nhop - isFrr 0, outIf 4, NextHop 10.10.2.2 label - 128836 global Instance -
48974
       Primary NHLFE => outLabel - 128836 and NextHop - 10.10.2.2, outIf 4 (125)
               Port(lag-1) NhIdx 4292, ProtNhIdx 2245, NumS2L 2
               ProtectInstance - 1, ProtectGroup 125
       SWAP
       Backup NHLFE => outLabel - 130223 and NextHop - 10.10.3.2, outIf 5 (124)
               Port(9/2/3) outPushLabel 128836, NhIdx 5659, ProtNhIdx 0, NumS2L 2
               3428 numS2Ls - 1 (Primary MID), 3471 numS2Ls - 1 (Backup MID),
 S2L [1] Key: endPoint to 2.2.2.2 subGroupId - 1 subGroupOrigId - 4.4.4.4
 S2L [2] Key: endPoint to 3.3.3.3 subGroupId - 2 subGroupOrigId - 4.4.4.4
 S2L [3] Key: endPoint to 10.10.2.2 subGroupId - 3 subGroupOrigId - 4.4.4.4
 S2L [4] Key: endPoint to 10.10.13.2 subGroupId - 4 subGroupOrigId - 4.4.4.4
 Total TeLspInfo Count : 1
```

## psb

#### Syntax psb

#### Context tools>dump>router>rsvp

```
*A:Dut-A>config>router>mpls>lsp$ /tools dump router rsvp psb detail
______
PSB:
P2P: Session (To: 10.20.1.4 - 61441 - 10.20.1.1), Sender (10.20.1.1 - 2) PHop
255.255.255.255
PSB CurrState: BACKUPS_CONNECTED PrevState: BACKUPS_INIT Flags: 0x0
LocalLabel 0 OutLabel 131070
Incoming IfIndex: Interface: Local API(-1)
Refresh interval 0, Send Path refresh in 3 secs, Path Refresh timeout 0 secs
PrevHop: Ctype 1 Addr 255.255.255.255, LIH 0
UpStream Neighbor is NULLP
Session Attribute:
  Session Name: bypass-node10.20.1.2
  HoldPri: 0 SetupPri: 7 Flags: 0x2
  Ctype: 7, IncludeGroup: 0x0 IncludeAllGroup: 0x0 ExcludeGroup: 0x0
ClassType: Absent
TSpec: Flags 0x8000 QOSC 0, PDR (infinity), PBS 0.000 bps, CDR (0.000 bps) MTU: 0
CSPF Hop List: ->
```

```
(1) UnnumIfId 3 RtrId 10.20.1.1 EgrAdmGrp 0x0 (Strict)
  (2) UnnumIfId 2 RtrId 10.20.1.3 EgrAdmGrp 0x0 (Strict)
  (3) UnnumIfId 5 RtrId 10.20.1.4 EgrAdmGrp 0x0 (Strict)
PSB RRO : ->
 (1) * Flags : 0x0 :
 (1) * UnInf : 10.20.1.1, 3
PSB SENT RRO : ->
 (1) * Flags : 0x0 :
 (1) * UnInf : 10.20.1.1, 3
PSB FILTERSPEC RRO : ->
 (1) * Flags : 0x0 :
  (1) * UnInf : 10.20.1.3, 2
  (2) * Flags : 0x1 : Global
  (2) * Label : 131070
  (3) * Flags : 0x0 :
  (3) * UnInf : 10.20.1.4, 5
  (4) * Flags : 0x1 : Global
  (4) * Label : 131070
PSB ERO : ->
  (1) Unnumbered RouterId 10.20.1.1, LinkId 3, Strict
  (2) Unnumbered RouterId 10.20.1.3, LinkId 2, Strict
  (3) Unnumbered RouterId 10.20.1.4, LinkId 5, Strict
PSB SENT ERO : ->
  (1) Unnumbered RouterId 10.20.1.3, LinkId 2, Strict
  (2) Unnumbered RouterId 10.20.1.4, LinkId 5, Strict
SendTempl: Sender:10.20.1.1_2
AdSpec Present - Flags: 0x0
 AdSpec General
 - Service Break bit
                            : 0x0
 - IS Hop Count
                            : 0x0
                          : 0x0
  - Path Bandwidth Estimate
 - Minimum Path latency
                             : 0x0
 - Composed path MTU
                             : 0
Num Paths Received :0
Num Paths Transmitted:5
Num Resvs Received :8
Num Resvs Transmitted:0
Num Summmary Paths Received
                           : 0
Num Summmary Paths Transmitted:0
Num Summmary Resvs Received :0
Num Summmary Resvs Transmitted:0
Created at 91359 (26 secs back)
______
PSB:
P2P: Session (To: 10.20.1.6 - 1 - 10.20.1.1), Sender (10.20.1.1 - 30208) PHop
0.0.0.0
PSB CurrState: PRIMARYS CONNECTED PrevState: PRIMARYS INIT Flags: 0x8
LocalLabel 0 OutLabel 131071
Incoming IfIndex: Interface: Local API(-1)
Refresh interval 5, Send Path refresh in 4 secs, Path Refresh timeout 0 secs
PrevHop: Ctype 1 Addr 0.0.0.0, LIH 0
UpStream Neighbor is NULLP
Session Attribute:
  Session Name: 1::1
  HoldPri: 0 SetupPri: 7 Flags: 0x17
  Ctype: 7, IncludeGroup: 0x0 IncludeAllGroup: 0x0 ExcludeGroup: 0x0
```

```
ClassType: Absent
TSpec: Flags 0x8000 QOSC 1, PDR (infinity), PBS 0.000 bps, CDR (0.000 bps) MTU: 0
CSPF Hop List: ->
  (1) UnnumIfId 2 RtrId 10.20.1.1 EgrAdmGrp 0x0 (Strict)
  (2) UnnumIfId 2 RtrId 10.20.1.2 EgrAdmGrp 0x0 (Strict)
 (3) UnnumIfId 2 RtrId 10.20.1.4 EgrAdmGrp 0x0 (Strict)
 (4) UnnumIfId 2 RtrId 10.20.1.6 EgrAdmGrp 0x0 (Strict)
PSB RRO : ->
 (1) * Flags : 0x9 :
                      U LP AVAIL NODE
  (1) * UnInf : 10.20.1.1, 2
PSB SENT RRO : ->
 (1) * Flags : 0x0 :
  (1) * UnInf : 10.20.1.1, 2
PSB FILTERSPEC RRO : ->
 (1) * Flags : 0x9 : U LP_AVAIL NODE
  (1) * UnInf : 10.20.1.2, 2
  (2) * Flags : 0x1 :
                       Global
  (2) * Label : 131071
                       U LP AVAIL
  (3) * Flags : 0x1 :
  (3) * UnInf : 10.20.1.4, 2
  (4) * Flags : 0x1 : Global
  (4) * Label : 131071
  (5) * Flags : 0x0 :
  (5) * UnInf : 10.20.1.6, 2
  (6) * Flags : 0x1 : Global
 (6) * Label : 131071
PSB ERO : ->
 (1) Unnumbered RouterId 10.20.1.2, LinkId 2, Strict
  (2) Unnumbered RouterId 10.20.1.4, LinkId 2, Strict
 (3) Unnumbered RouterId 10.20.1.6, LinkId 2, Strict
PSB SENT ERO : ->
 (1) Unnumbered RouterId 10.20.1.2, LinkId 2, Strict
  (2) Unnumbered RouterId 10.20.1.4, LinkId 2, Strict
 (3) Unnumbered RouterId 10.20.1.6, LinkId 2, Strict
SendTempl: Sender:10.20.1.1 30208
AdSpec not present
FRR: Flags 0x2 HopLimit 16 SetupPri 7 HoldPri 0 IncludeAny 0x0 ExcludeAny 0x0
IncludeAll 0x0
PLR: Flag (0x166) State PLRS BYPASS UP AvoidNodeId 10.20.1.2 inIntf -1 inLabel 0
PLR: FRRRequestCount: 1 CSPFFailures: 0 ProtectionType: NodeProtect
Num Paths Received
Num Paths Transmitted:5
Num Resvs Received :5
Num Resvs Transmitted:0
Num Summmary Paths Received
Num Summmary Paths Transmitted:0
Num Summmary Resvs Received :0
Num Summmary Resvs Transmitted:0
Created at 91359 (28 secs back)
______
 Total PSB Count : 2
```

rsb

#### Syntax rsb

#### Context tools>dump>router>rsvp

```
4) *A:Dut-A>config>router>mpls>lsp$ /tools dump router rsvp rsb detail
RSB:
EndPt 10.20.1.4 Tid 61441 XTid 10.20.1.1 Sndr 10.20.1.1 LspId 2 ifIndex 3 NHop
20.20.1.3
Style FF, refresh in 0 secs
RSVP NextHop 20.20.1.3, LIH 3 (TLV: RtrId 10.20.1.3 IntfId 2)
CT Shared Reservation Info:
No Reservation:
FlowSpec :Flags 0x8000 QOSC 1, PDR (infinity), PBS 0.000 bps, CDR (0.000 bps)
          CBS 0, EBS 0, RSpecR 0, RSpecS 0 MTU 1500 MPU 20
FwdFlowspec :Flags 0x0 QOSC 0, PDR (0.000 bps), PBS 0.000 bps, CDR (0.000 bps)
             CBS 0, EBS 0, RSpecR 0, RSpecS 0 MPU 0
FilterSpec:
Timeout in: 26 secs, LocLabel: 0 Sender: 10.20.1.1 lspId: 2 OutIfId: 0
RRO :
  (1) * Flags : 0x0 :
  (1) * UnInf : 10.20.1.3, 2
  (2) * Flags : 0x1 :
                        Global
  (2) * Label : 131070
  (3) * Flags : 0x0 :
  (3) * UnInf : 10.20.1.4, 5
  (4) * Flags : 0x1 :
                        Global
  (4) * Label : 131070
EndPt 10.20.1.6 Tid 1 XTid 10.20.1.1 Sndr 0.0.0.0 LspId 0 ifIndex 2 NHop
Style SE, refresh in 0 secs
RSVP NextHop 20.20.1.2, LIH 2 (TLV: RtrId 10.20.1.2 IntfId 2)
CT Shared Reservation Info:
No Reservation:
FlowSpec :Flags 0x8000 QOSC 1, PDR (infinity), PBS 0.000 bps, CDR (0.000 bps)
          CBS 0, EBS 0, RSpecR 0, RSpecS 0 MTU 1496 MPU 20
FwdFlowspec :Flags 0x0 QOSC 0, PDR (0.000 bps), PBS 0.000 bps, CDR (0.000 bps)
             CBS 0, EBS 0, RSpecR 0, RSpecS 0 MPU 0
FilterSpec:
Timeout in : 21 secs, LocLabel: 0 Sender: 10.20.1.1 lspId: 30208 OutIfId: 0
RRO :
  (1) * Flags : 0x9 : U LP_AVAIL NODE
  (1) * UnInf : 10.20.1.2, 2
  (2) * Flags : 0x1 : Global
  (2) * Label : 131071
                        U LP_AVAIL
  (3) * Flags : 0x1 :
  (3) * UnInf : 10.20.1.4, 2
  (4) * Flags : 0x1 : Global
  (4) * Label : 131071
  (5) * Flags : 0x0 :
  (5) * UnInf : 10.20.1.6, 2
  (6) * Flags : 0x1 : Global
```

## trap-suppress

Syntax trap-suppress number-of-traps time-interval

**Context** tools>perform>router>mpls

**Description** This command modifies thresholds for trap suppression. The *time-interval* parameter is used to sup-

press traps after a certain number of traps have been raised within a period. By executing this com-

mand, there will be no more than *number-of-traps* within *time-interval*.

**Parameters** *number-of-traps* — Specifies to suppress the number of traps raised within a period.

**Values** 100 — 1000, in multiples of 100

time-interval — Specifies to suppress a certain number of traps raised within a period.

**Values** 1 — 300

#### tunnel-interface

Syntax [no] tunnel-interface rsvp-p2mp | lsp-name | sender | sender-address |

Context config>router

config>router>igmp

Description

This command creates a tunnel interface associated with an RSVP P2MP LSP. IPv4 multicast packets are forwarded over the P2MP LSP at the ingress LER based on a static join configuration of the multicast group against the tunnel interface associated with the originating P2MP LSP. At the egress LER, packets of a multicast group are received from the P2MP LSP via a static assignment of the specific <S,G> to the tunnel interface associated with a terminating LSP.

At ingress LER, the tunnel interface identifier consists of a string of characters representing the LSP name for the RSVP P2MP LSP. The user can create one or more tunnel interfaces and associate each to a different RSVP P2MP LSP.

At egress LER, the tunnel interface identifier consists of a couple of string of characters representing the LSP name for the RSVP P2MP LSP followed by the system address of the ingress LER. The LSP name must correspond to a P2MP LSP name configured by the user at the ingress LER. The LSP name string must not contain "::" (two:s) nor contain a ":" (single ":") at the end of the LSP name. However, a ":" (single ":") can appear anywhere in the string except at the end of the name.

**Default** none

**Parameters** rsvp-p2mp *lsp-name* — Specifies the LSP. The LSP name can be up to 32 characters long and must be unique.

sender sender-address — Specifies system address of the ingress LER for the P2MP RSVP LSP.

## update-path

Syntax update-path {Isp | Isp-name | path | current-path-name | new-path | new-path-name}

Context tools>perform>router>mpls

**Description** This command enables you to instruct MPLS to replace the path of a primary or secondary LSP. The primary or secondary LSP path is indirectly identified via the *current-path-name* value. The same path name cannot be used more than once in a given LSP name.

This command applies to both CSPF LSP and to a non-CSPF LSP. This command will only work when the specified *current-path-name* has the adaptive option enabled. The adaptive option can be enabled at the LSP level or the path level.

The new path must have been configured in the CLI or provided via SNMP. The CLI command for entering the path is

#### configure router mpls path path-name

The command fails if any of the following conditions exist:

- The specified *current-path-name* of this LSP does not have the adaptive option enabled.
- The specified new-path-name value does not correspond to a previously defined path.
- The specified *new-path-name* value exists but is being used by any path of the same LSP, including this one.

When you execute this command, MPLS performs the following procedures:

- MPLS performs a single MBB attempt to move the LSP path to the new path.
- If the MBB is successful, MPLS updates the new path
  - MPLS writes the corresponding NHLFE in the data path if this path is the current backup path for the primary.
  - If the current path is the active LSP path, it will update the path, write the new NHLFE in the data path that will cause traffic to switch to the new path.
- If the MBB is not successful, the path retains it current value.
- The update-path MBB has the same priority as the manual re-signal MBB.

# **Clear Commands**

#### interface

**Syntax** interface ip-int-name [statistics]

Context clear>router>mpls

**Description** This command resets or clears statistics for MPLS interfaces.

**Parameters** *ip-int-name* — The name of an existing IP interface. If the string contains special characters (#, \$,

spaces, etc.), the entire string must be enclosed within double quotes.

**statistics** — This parameter clears only statistics.

Isp

Syntax Isp Isp-name

Context clear>router>mpls

**Description** This command resets and restarts an LSP.

**Parameters** *lsp-name* — The name of the LSP to clear up to 64 characters in length.

# ingress-stats

Syntax ingress-statistics

Context clear>router>mpls

**Description** This command provides the context for the user to enter the LSP names for the purpose of enabling

ingress data path statistics at the terminating node of the LSP (for example, egress LER).

**Default** none

## Isp-egress-stats

Syntax Isp-egress-stats

Isp-egress-stats Isp-name

Context clear>router>mpls

**Description** This command clears MPLS LSP egress statistics information.

# Isp-ingress-stats

Syntax Isp-ingress-stats

Isp-ingress-stats ip-address Isp Isp-name

Context clear>router>mpls

**Description** This command clears MPLS LSP ingress statistics information.

## interface

Syntax interface ip-int-name statistics

Context clear>router>rsvp

**Description** This command resets or clears statistics for an RSVP interface.

Parameters ip-int-name — The name of the IP interface to clear. If the string contains special characters (#, \$,

spaces, etc.), the entire string must be enclosed within double quotes.

**statistics** — This parameter clears only statistics.

## statistics

Syntax statistics

Context clear>router>rsvp

**Description** This command clears global statistics for the RSVP instance, for example, clears **path** and **resv time-**

out counters.

# **Debug Commands**

## mpls

Syntax mpls [lsp /sp-name] [sender source-address] [endpoint endpoint-address] [tunnel-id tun-

nel-id] [Isp-id | sp-id] [interface ip-int-name]

no mpls

Context debug>router

**Description** This command enables and configures debugging for MPLS.

**Parameters** lsp *lsp-name* — Name that identifies the LSP. The LSP name can be up to 32 characters long and

must be unique.

sender source-address — The system IP address of the sender.

**endpoint** *endpoint-address* — The far-end system IP address.

tunnel-id tunnel-id — The MPLS SDP ID.

**Values** 0 — 4294967295

**lsp-id** *lsp-id* — The LSP ID.

**Values** 1 — 65535

**interface** *ip-int-name* — Name that identifies the interface. The interface name can be up to 32 characters long and must be unique. If the string contains special characters (#, \$, spaces, etc.), the entire string must be enclosed within double quotes.

#### event

Syntax [no] event

Context debug>router>mpls

debug>router>rsvp

**Description** This command enables debugging for specific events.

The no form of the command disables the debugging.

all

Syntax all [detail]

no all

Context debug>router>mpls>event

debug>router>rsvp>event

**Description** This command debugs all events.

The **no** form of the command disables the debugging.

**Parameters** detail — Displays detailed information about all events.

frr

Syntax frr [detail]

no frr

Context debug>router>mpls>event

**Description** This command debugs fast re-route events.

The no form of the command disables the debugging.

**Parameters** detail — Displays detailed information about re-route events.

iom

Syntax iom [detail]

no iom

Context debug>router>mpls>event

**Description** This command reports MPLS debug events originating from the XMA.

The **no** form of the command disables the debugging.

**Parameters** detail — Displays detailed information about MPLS events originating from the XMA.

Isp-setup

Syntax Isp-setup [detail]

no Isp-setup

Context debug>router>mpls>event

**Description** This command debugs LSP setup events.

The **no** form of the command disables the debugging.

**Parameters** detail — Displays detailed information about LSP setup events.

#### **Debug Commands**

#### mbb

Syntax mbb [detail]

no mbb

Context debug>router>mpls>event

**Description** This command debugs the state of the most recent invocation of the make-before-break (MBB) func-

tionality.

The **no** form of the command disables the debugging.

**Parameters** detail — Displays detailed information about MBB events.

### misc

Syntax misc [detail]

no misc

**Context** debug>router>mpls>event

debug>router>rsvp>event

**Description** This command debugs miscellaneous events.

The **no** form of the command disables the debugging.

**Parameters** detail — Displays detailed information about miscellaneous events.

XC

Syntax xc [detail]

no xc

**Context** debug>router>mpls>event

**Description** This command debugs cross connect events.

The **no** form of the command disables the debugging.

**Parameters** detail — Displays detailed information about cross connect events.

rsvp

Syntax [Isp Isp-name] [sender source-address] [endpoint endpoint-address] [tunnel-id tunnel-id]

[Isp-id | Isp-id] [interface ip-int-name]

no rsvp

Context debug>router

**Description** This command enables and configures debugging for RSVP.

**Parameters** 

**lsp** *lsp-name* — Name that identifies the LSP. The LSP name can be up to 32 characters long and must be unique.

**sender** *source-address* — The system IP address of the sender.

endpoint endpoint-address — The far-end system IP address.

**tunnel-id** *tunnel-id* — The RSVP tunnel ID.

**Values** 0 — 4294967295

**lsp-id** *lsp-id* — The LSP ID.

**Values** 1 — 65535

**interface** *ip-int-name* — The interface name. The interface name can be up to 32 characters long and must be unique. If the string contains special characters (#, \$, spaces, etc.), the entire string must be enclosed within double quotes.

nbr

Syntax nbr [detail]

no nbr

Context debug>router>rsvp>event

**Description** This command debugs neighbor events.

The no form of the command disables the debugging.

**Parameters** detail — Displays detailed information about neighbor events.

path

Syntax path [detail]

no path

Context debug>router>rsvp>event

**Description** This command debugs path-related events.

The **no** form of the command disables the debugging.

**Parameters** detail — Displays detailed information about path-related events.

resv

Syntax resv [detail]

no resv

**Context** debug>router>rsvp>event

**Description** This command debugs RSVP reservation events.

## **Debug Commands**

The no form of the command disables the debugging.

**Parameters** detail — Displays detailed information about RSVP reservation events.

## te-threshold-update

Syntax te-threshold-update

no te-threshold-update

Context debug>router>rsvp>event

debug>router>rsvp>ip-int-name>event

**Description** This command debugs the te-threshold-update events.

The no form of this command disables the debugging

## packet

Syntax [no] packet

Context debug>router>rsvp>

**Description** This command enters the syntax to debug packets.

all

Syntax all [detail]

no all

**Context** debug>router>rsvp>packet

**Description** This command debugs all packets.

The no form of the command disables the debugging.

**Parameters** detail — Displays detailed information about all RSVP packets.

hello

Syntax hello [detail]

no hello

Context debug>router>rsvp>packet

**Description** This command debugs hello packets.

The **no** form of the command disables the debugging.

**Parameters** detail — Displays detailed information about hello packets.

## path

Syntax path [detail]

no path

Context debug>router>rsvp>packet

**Description** This command enables debugging for RSVP path packets.

The **no** form of the command disables the debugging.

**Parameters** detail — Displays detailed information about path-related events.

## patherr

Syntax patherr [detail]

no patherr

Context debug>router>rsvp>packet

**Description** This command debugs path error packets.

The **no** form of the command disables the debugging.

**Parameters** detail — Displays detailed information about path error packets.

## pathtear

Syntax pathtear [detail]

no pathtear

Context debug>router>rsvp>packet

**Description** This command debugs path tear packets.

The **no** form of the command disables the debugging.

**Parameters** detail — Displays detailed information about path tear packets.

#### resv

Syntax resv [detail]

no resv

Context debug>router>rsvp>packet

**Description** This command enables debugging for RSVP resv packets.

The **no** form of the command disables the debugging.

**Parameters** detail — Displays detailed information about RSVP Resv events.

#### **Debug Commands**

## resverr

Syntax resverr [detail]

no resverr

Context debug>router>rsvp>packet

**Description** This command debugs ResvErr packets.

The no form of the command disables the debugging.

**Parameters** detail — Displays detailed information about ResvErr packets.

#### resvtear

Syntax resvtear [detail]

no resytear

Context debug>router>rsvp>packet

**Description** This command debugs ResvTear packets.

The **no** form of the command disables the debugging.

**Parameters** detail — Displays detailed information about ResvTear packets.

# **Label Distribution Protocol**

# In This Chapter

This chapter provides information to enable Label Distribution Protocol (LDP).

Topics in this chapter include:

- Label Distribution Protocol on page 397
  - → LDP and MPLS on page 397
  - → LDP Architecture on page 398
  - → Subsystem Interrelationships on page 399
  - → Execution Flow on page 401
  - → Label Exchange on page 403
  - → Global LDP Filters on page 405
  - → Global LDP Filters on page 405
  - → Configuring Multiple LDP LSR ID on page 406
  - → TTL Security for BGP and LDP on page 410
  - → ECMP Support for LDP on page 411
  - → Operation of LDP over an Unnumbered IP Interface on page 414
  - → LDP over RSVP Tunnels on page 417
  - → LDP over RSVP Without Area Boundary on page 422
  - → LDP Fast-Reroute for IS-IS and OSPF Prefixes on page 424
  - → LDP FEC to BGP Label Route Stitching on page 435
  - → Automatic Creation of a Targeted Hello Adjacency and LDP Session on page 439
  - → Multicast P2MP LDP for GRT on page 444
  - → LDP P2MP Support on page 445
  - → Multicast LDP Fast Upstream Switchover on page 446
  - → Multi-Area and Multi-Instance Extensions to LDP on page 451

• LDP Process Overview on page 470

# **Label Distribution Protocol**

Label Distribution Protocol (LDP) is a protocol used to distribute labels in non-traffic-engineered applications. LDP allows routers to establish label switched paths (LSPs) through a network by mapping network-layer routing information directly to data link layer-switched paths.

An LSP is defined by the set of labels from the ingress Label Switching Router (LSR) to the egress LSR. LDP associates a Forwarding Equivalence Class (FEC) with each LSP it creates. A FEC is a collection of common actions associated with a class of packets. When an LSR assigns a label to a FEC, it must let other LSRs in the path know about the label. LDP helps to establish the LSP by providing a set of procedures that LSRs can use to distribute labels.

The FEC associated with an LSP specifies which packets are mapped to that LSP. LSPs are extended through a network as each LSR splices incoming labels for a FEC to the outgoing label assigned to the next hop for the given FEC.

LDP allows an LSR to request a label from a downstream LSR so it can bind the label to a specific FEC. The downstream LSR responds to the request from the upstream LSR by sending the requested label.

LSRs can distribute a FEC label binding in response to an explicit request from another LSR. This is known as Downstream On Demand (DOD) label distribution. LSRs can also distribute label bindings to LSRs that have not explicitly requested them. This is called Downstream Unsolicited (DUS).

## LDP and MPLS

LDP performs the label distribution only in MPLS environments. The LDP operation begins with a hello discovery process to find LDP peers in the network. LDP peers are two LSRs that use LDP to exchange label/FEC mapping information. An LDP session is created between LDP peers. A single LDP session allows each peer to learn the other's label mappings (LDP is bi-directional) and to exchange label binding information.

LDP signaling works with the MPLS label manager to manage the relationships between labels and the corresponding FEC. For service-based FECs, LDP works in tandem with the Service Manager to identify the virtual leased lines (VLLs) and Virtual Private LAN Services (VPLSs) to signal.

An MPLS label identifies a set of actions that the forwarding plane performs on an incoming packet before discarding it. The FEC is identified through the signaling protocol (in this case, LDP) and allocated a label. The mapping between the label and the FEC is communicated to the forwarding plane. In order for this processing on the packet to occur at high speeds, optimized tables are maintained in the forwarding plane that enable fast access and packet identification.

When an unlabeled packet ingresses the router, classification policies associate it with a FEC. The appropriate label is imposed on the packet, and the packet is forwarded. Other actions that can take place before a packet is forwarded are imposing additional labels, other encapsulations, learning actions, etc. When all actions associated with the packet are completed, the packet is forwarded.

When a labeled packet ingresses the router, the label or stack of labels indicates the set of actions associated with the FEC for that label or label stack. The actions are preformed on the packet and then the packet is forwarded.

The LDP implementation provides DOD, DUS, ordered control, liberal label retention mode support.

## **LDP Architecture**

LDP comprises a few processes that handle the protocol PDU transmission, timer-related issues, and protocol state machine. The number of processes is kept to a minimum to simplify the architecture and to allow for scalability. Scheduling within each process prevents starvation of any particular LDP session, while buffering alleviates TCP-related congestion issues.

The LDP subsystems and their relationships to other subsystems are illustrated in Figure 34. This illustration shows the interaction of the LDP subsystem with other subsystems, including memory management, label management, service management, SNMP, interface management, and RTM. In addition, debugging capabilities are provided through the logger.

Communication within LDP tasks is typically done by inter-process communication through the event queue, as well as through updates to the various data structures. The primary data structures that LDP maintains are:

- FEC/label database This database contains all the FEC to label mappings that include, both sent and received. It also contains both address FECs (prefixes and host addresses) as well as service FECs (L2 VLLs and VPLS).
- Timer database This database contains all the timers for maintaining sessions and adjacencies.
- Session database This database contains all the session and adjacency records, and serves as a repository for the LDP MIB objects.

# **Subsystem Interrelationships**

The sections below describe how LDP and the other subsystems work to provide services.

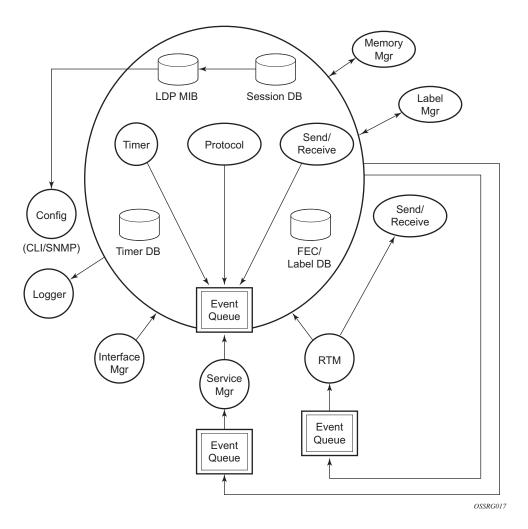

Figure 34: Subsystem Interrelationships

## **Memory Manager and LDP**

LDP does not use any memory until it is instantiated. It pre-allocates some amount of fixed memory so that initial startup actions can be performed. Memory allocation for LDP comes out of a pool reserved for LDP that can grow dynamically as needed. Fragmentation is minimized by allocating memory in larger chunks and managing the memory internally to LDP. When LDP is shut down, it releases all memory allocated to it.

## Label Manager

LDP assumes that the label manager is up and running. LDP will abort initialization if the label manager is not running. The label manager is initialized at system boot-up; hence, anything that causes it to fail will likely imply that the system is not functional. The router uses a label range from 28672 (28K) to 131071 (128K-1) to allocate all dynamic labels, including RSVP allocated labels and VC labels.

# **LDP Configuration**

The router uses a single consistent interface to configure all protocols and services. CLI commands are translated to SNMP requests and are handled through an agent-LDP interface. LDP can be instantiated or deleted through SNMP. Also, LDP targeted sessions can be set up to specific endpoints. Targeted-session parameters are configurable.

## Logger

LDP uses the logger interface to generate debug information relating to session setup and teardown, LDP events, label exchanges, and packet dumps. Per-session tracing can be performed.

# Service Manager

All interaction occurs between LDP and the service manager, since LDP is used primarily to exchange labels for Layer 2 services. In this context, the service manager informs LDP when an LDP session is to be set up or torn down, and when labels are to be exchanged or withdrawn. In turn, LDP informs service manager of relevant LDP events, such as connection setups and failures, timeouts, labels signaled/withdrawn.

### **Execution Flow**

LDP activity in the operating system is limited to service-related signaling. Therefore, the configurable parameters are restricted to system-wide parameters, such as hello and keepalive timeouts.

### Initialization

MPLS must be enabled when LDP is initialized. LDP makes sure that the various prerequisites, such as ensuring the system IP interface is operational, the label manager is operational, and there is memory available, are met. It then allocates itself a pool of memory and initializes its databases.

### **Session Lifetime**

In order for a targeted LDP (T-LDP) session to be established, an adjacency must be created. The LDP extended discovery mechanism requires hello messages to be exchanged between two peers for session establishment. After the adjacency establishment, session setup is attempted.

### **Adjacency Establishment**

In the router, the adjacency management is done through the establishment of a Service Distribution Path (SDP) object, which is a service entity in the Alcatel-Lucent service model.

The Alcatel-Lucent service model uses logical entities that interact to provide a service. The service model requires the service provider to create configurations for four main entities:

- Customers
- Services
- Service Access Paths (SAPs) on the local routers
- Service Distribution Points (SDPs) that connect to one or more remote routers.

An SDP is the network-side termination point for a tunnel to a remote router. An SDP defines a local entity that includes the system IP address of the remote routers and a path type. Each SDP comprises:

- The SDP ID
- The transport encapsulation type, either MPLS or GRE
- The far-end system IP address

If the SDP is identified as using LDP signaling, then an LDP extended hello adjacency is attempted.

If another SDP is created to the same remote destination, and if LDP signaling is enabled, no further action is taken, since only one adjacency and one LDP session exists between the pair of nodes.

An SDP is a uni-directional object, so a pair of SDPs pointing at each other must be configured in order for an LDP adjacency to be established. Once an adjacency is established, it is maintained through periodic hello messages.

#### Session Establishment

When the LDP adjacency is established, the session setup follows as per the LDP specification. Initialization and keepalive messages complete the session setup, followed by address messages to exchange all interface IP addresses. Periodic keepalives or other session messages maintain the session liveliness.

Since TCP is back-pressured by the receiver, it is necessary to be able to push that back-pressure all the way into the protocol. Packets that cannot be sent are buffered on the session object and reattempted as the back-pressure eases.

# Label Exchange

Label exchange is initiated by the service manager. When an SDP is attached to a service (for example, the service gets a transport tunnel), a message is sent from the service manager to LDP. This causes a label mapping message to be sent. Additionally, when the SDP binding is removed from the service, the VC label is withdrawn. The peer must send a label release to confirm that the label is not in use.

### Other Reasons for Label Actions

Other reasons for label actions include:

- MTU changes: LDP withdraws the previously assigned label, and re-signals the FEC with the new MTU in the interface parameter.
- Clear labels: When a service manager command is issued to clear the labels, the labels are withdrawn, and new label mappings are issued.
- SDP down: When an SDP goes administratively down, the VC label associated with that SDP for each service is withdrawn.
- Memory allocation failure: If there is no memory to store a received label, it is released.
- VC type unsupported: When an unsupported VC type is received, the received label is released.

# Cleanup

LDP closes all sockets, frees all memory, and shuts down all its tasks when it is deleted, so its memory usage is 0 when it is not running.

## **Configuring Implicit Null Label**

The implicit null label option allows an egress LER to receive MPLS packets from the previous hop without the outer LSP label. The user can configure to signal the implicit operation of the previous hop is referred to as penultimate hop popping (PHP). This option is signaled by the egress LER to the previous hop during the FEC signaling by the LDP control protocol.

t null option for all LDP FECs for which this node is the egress LER using the following command:

#### config>router>ldp>implicit-null-label

When the user changes the implicit null configuration option, LDP withdraws all the FECs and readvertises them using the new label value.

## **Global LDP Filters**

Both inbound and outbound LDP label binding filtering are supported.

Inbound filtering is performed by way of the configuration of an import policy to control the label bindings an LSR accepts from its peers. Label bindings can be filtered based on:

- Neighbor: Match on bindings received from the specified peer.
- Prefix-list: Match on bindings with the specified prefix/prefixes.

The default import policy is to accept all FECs received from peers.

Outbound filtering is performed by way of the configuration of an export policy. The Global LDP export policy can be used to explicitly originate label bindings for local interfaces. The Global LDP export policy does not filter out or stop propagation of any FEC received from neighbors. Use the LDP peer export prefix policy for this purpose. It must also be noted that the system IP address AND static FECs cannot be blocked using an export policy.

Export policy enables configuration of a policy to advertise label bindings based on:

- Direct: All local subnets.
- Prefix-list: Match on bindings with the specified prefix or prefixes.

The default export policy is to originate label bindings for system address only and to propagate all FECs received from other LDP peers.

Finally, it must be noted that the 'neighbor' statement inside a global import or export policy is not considered by LDP. Use the LDP peer import or export prefix policy for this purpose.

# Per LDP Peer FEC Import and Export Policies

The FEC prefix export policy provides a way to control which FEC prefixes received from prefixes received from other LDP and T-LDP peers are re-distributed to this LDP peer.

The user configures the FEC prefix export policy using the following command:

config>router>ldp>peer-parameters>peer>export-prefixes policy-name

By default, all FEC prefixes are exported to this peer.

The FEC prefix import policy provides a mean of controlling which FEC prefixes received from this LDP peer are imported and installed by LDP on this node. If resolved these FEC prefixes are then re-distributed to other LDP and T-LDP peers.

The user configures the FEC prefix export policy using the following command:

config>router>ldp>peer-parameters>peer>import-prefixes policy-name

By default, all FEC prefixes are imported from this peer.

## **Configuring Multiple LDP LSR ID**

The multiple LDP LSR-ID feature provides the ability to configure and initiate multiple Targeted LDP (T-LDP) sessions on the same system using different LDP LSR-IDs. In the current implementation, all T-LDP sessions must have the LSR-ID match the system interface address. This feature continues to allow the use of the system interface by default, but also any other network interface, including a loopback, address on a per T-LDP session basis. Note that LDP control plane will not allow more than a single T-LDP session with different local LSR ID values to the same LSR-ID in a remote node.

An SDP of type LDP can use a provisioned targeted session with the local LSR-ID set to any network IP for the T-LDP session to the peer matching the SDP far-end address. If, however, no targeted session has been explicitly pre-provisioned to the far-end node under LDP, then the SDP will auto-establish one but will use the system interface address as the local LSR-ID.

An SDP of type RSVP must use an RSVP LSP with the destination address matching the remote node LDP LSR-ID. An SDP of type GRE can only use a T-LDP session with a local LSR-ID set to the system interface.

The multiple LDP LSR-ID feature also provides the ability to use the address of the local LDP interface, or any other network IP interface configured on the system, as the LSR-ID to establish link LDP Hello adjacency and LDP session with directly connected LDP peers. The network interface can be a loopback or not.

Link LDP sessions to all peers discovered over a given LDP interface share the same local LSR-ID. However, LDP sessions on different LDP interfaces can use different network interface addresses as their local LSR-ID.

By default, the link and targeted LDP sessions to a peer use the system interface address as the LSR-ID unless explicitly configured using this feature. Note, however, that the system interface must always be configured on the router or the LDP protocol will not come up on the node. There is no requirement to include it in any routing protocol.

Note that when an interface other than system is used as the LSR-ID, the transport connection (TCP) for the link or targeted LDP session will also use the address of that interface as the transport address.

### T-LDP hello reduction

This feature implements a new mechanism to suppress the transmission of the Hello messages following the establishment of a Targeted LDP session between two LDP peers. The Hello adjacency of the targeted session does not require periodic transmission of Hello messages as in the case of a link LDP session. In link LDP, one or more peers can be discovered over a given network IP interface and as such, the periodic transmission of Hello messages is required to discover new peers in addition to the periodic Keep-Alive message transmission to maintain the existing LDP sessions. A Targeted LDP session is established to a single peer. Thus, once the Hello Adjacency is established and the LDP session is brought up over a TCP connection, Keep-Alive messages are sufficient to maintain the LDP session.

When this feature is enabled, the targeted Hello adjacency is brought up by advertising the Hold-Time value the user configured in the Hello timeout parameter for the targeted session. The LSR node will then start advertising an exponentially increasing Hold-Time value in the Hello message as soon as the targeted LDP session to the peer is up. Each new incremented Hold-Time value is sent in a number of Hello messages equal to the value of the Hello reduction factor before the next exponential value is advertised. This provides time for the two peers to settle on the new value. When the Hold-Time reaches the maximum value of 0xffff (binary 65535), the two peers will stop sending Hello messages for the lifetime of the targeted LDP session.

Both LDP peers must be configured with this feature to bring gradually their advertised Hold-Time up to the maximum value. If one of the LDP peers does not, the frequency of the Hello messages of the targeted Hello adjacency will continue to be governed by the smaller of the two Hold-Time values. This feature complies to *draft-pdutta-mpls-tldp-hello-reduce*.

# Tracking a T-LDP Peer with BFD

BFD tracking of an LDP session associated with a T-LDP adjacency allows for faster detection of the liveliness of the session by registering the transport address of a LDP session with a BFD session.

By enabling BFD for a selected targeted session, the state of that session is tied to the state of the underneath BFD session between the two nodes. The parameters used for the BFD are set with the BFD command under the IP interface.

## Tracking a Link LDP Peer with BFD

Tracking of the Hello adjacency to an LDP peer using BFD is supported.

Hello adjacency tracking with BFD is enabled by enabling BFD on an LDP interface:

• config>router>ldp>interface-parameters>interface>enable-bfd

The parameters used for the BFD session, for example, transmit-interval, receive-interval, and multiplier, are those configured under the IP interface in the existing config>router>interface>bfd context.

When this command is enabled on an LDP interface, LDP registers with BFD and starts tracking the LSR-id of all peers it forms Hello adjacencies with over that LDP interface.

The parameters used for the BFD session, for example, transmit-interval, receive-interval, and multiplier, are those configured under the IP interface in the existing config>router>interface>bfd context.

When enabled, the LDP hello mechanism is used to determine the remote address to be used for the BFD session. If a BFD session fails, then the associated LDP adjacency is also declared down and LDP will immediately begin its reconvergence.

### LDP LSP Statistics

RSVP-TE LSP statistics is extended to LDP to provide the following counters:

- Per-forwarding-class forwarded in-profile packet count
- Per-forwarding-class forwarded in-profile byte count
- Per-forwarding-class forwarded out-of-profile packet count
- Per-forwarding-class forwarded out-of-profile byte count

The counters are available for the egress data path of an LDP FEC at ingress LER and at LSR. Because an ingress LER is also potentially an LSR for an LDP FEC, combined egress data path statistics will be provided whenever applicable.

This feature is supported on IOM2-20g, IMM and IOM3-XP and requires chassis mode C or higher.

# TTL Security for BGP and LDP

The BGP TTL Security Hack (BTSH) was originally designed to protect the BGP infrastructure from CPU utilization-based attacks. It is derived from the fact that the vast majority of ISP eBGP peerings are established between adjacent routers. Since TTL spoofing is considered nearly impossible, a mechanism based on an expected TTL value can provide a simple and reasonably robust defense from infrastructure attacks based on forged BGP packets.

While TTL Security Hack (TSH) is most effective in protecting directly connected peers, it can also provide a lower level of protection to multi-hop sessions. When a multi-hop BGP session is required, the expected TTL value can be set to 255 minus the configured range-of-hops. This approach can provide a qualitatively lower degree of security for BGP (such as a DoS attack could, theoretically, be launched by compromising a box in the path). However, BTSH will catch a vast majority of observed distributed DoS (DDoS) attacks against eBGP.

TSH can be used to protect LDP peering sessions as well. For details, see draft-chen-ldp-ttl-xx.txt, *TTL-Based Security Option for LDP Hello Message*.

The TSH implementation supports the ability to configure TTL security per BGP/LDP peer and evaluate (in hardware) the incoming TTL value against the configured TTL value. If the incoming TTL value is less than the configured TTL value, the packets are discarded and a log is generated.

# **ECMP Support for LDP**

ECMP support for LDP performs load balancing for LDP based LSPs by having multiple outgoing next-hops for a given IP prefix on ingress and transit LSRs.

An LSR that has multiple equal cost paths to a given IP prefix can receive an LDP label mapping for this prefix from each of the downstream next-hop peers. As the LDP implementation uses the liberal label retention mode, it retains all the labels for an IP prefix received from multiple next-hop peers.

Without ECMP support for LDP, only one of these next-hop peers will be selected and installed in the forwarding plane. The algorithm used to determine the next-hop peer to be selected involves looking up the route information obtained from the RTM for this prefix and finding the first valid LDP next-hop peer (for example, the first neighbor in the RTM entry from which a label mapping was received). If, for some reason, the outgoing label to the installed next-hop is no longer valid, say the session to the peer is lost or the peer withdraws the label, a new valid LDP next-hop peer will be selected out of the existing next-hop peers and LDP will reprogram the forwarding plane to use the label sent by this peer.

With ECMP support, all the valid LDP next-hop peers, those that sent a label mapping for a given IP prefix, will be installed in the forwarding plane. In both cases, ingress LER and transit LSR, an ingress label will be mapped to the nexthops that are in the RTM and from which a valid mapping label has been received. The forwarding plane will then use an internal hashing algorithm to determine how the traffic will be distributed amongst these multiple next-hops, assigning each "flow" to a particular next-hop.

The hash algorithm at LER and transit LSR are described in the LAG and ECMP Hashing section of the 7750 SR OS Interface Guide.

# **Label Operations**

If an LSR is the ingress for a given IP prefix, LDP programs a push operation for the prefix in the forwarding engine. This creates an LSP ID to the Next Hop Label Forwarding Entry (NHLFE) (LTN) mapping and an LDP tunnel entry in the forwarding plane. LDP will also inform the Tunnel Table Manager (TTM) of this tunnel. Both the LTN entry and the tunnel entry will have a NHLFE for the label mapping that the LSR received from each of its next-hop peers.

If the LSR is to behave as a transit for a given IP prefix, LDP will program a swap operation for the prefix in the forwarding engine. This involves creating an Incoming Label Map (ILM) entry in the forwarding plane. The ILM entry will have to map an incoming label to possibly multiple NHLFEs. If an LSR is an egress for a given IP prefix, LDP will program a POP entry in the forwarding engine. This too will result in an ILM entry being created in the forwarding plane but with no NHLFEs.

When unlabeled packets arrive at the ingress LER, the forwarding plane will consult the LTN entry and will use a hashing algorithm to map the packet to one of the NHLFEs (push label) and forward the packet to the corresponding next-hop peer. For labeled packets arriving at a transit or egress LSR, the forwarding plane will consult the ILM entry and either use a hashing algorithm to map it to one of the NHLFEs if they exist (swap label) or simply route the packet if there are no NHLFEs (pop label).

Static FEC swap will not be activated unless there is a matching route in system route table that also matches the user configured static FEC next-hop.

# **Unnumbered Interface Support in LDP**

This feature allows LDP to establish Hello adjacency and to resolve unicast and multicast FECs over unnumbered LDP interfaces.

This feature also extends the support of lsp-ping, p2mp-lsp-ping, and ldp-treetrace to test an LDP unicast or multicast FEC which is resolved over an unnumbered LDP interface.

# **Feature Configuration**

This feature does not introduce a new CLI command for adding an unnumbered interface into LDP.

Note however that the **fec-originate** command has been extended to specify the interface name since an unnumbered interface will not have an IP address of its own. The user can however specify the interface name for numbered interfaces too.

See the CLI section for the changes to the **fec-originate** command.

# Operation of LDP over an Unnumbered IP Interface

Consider the setup shown in Figure 35.

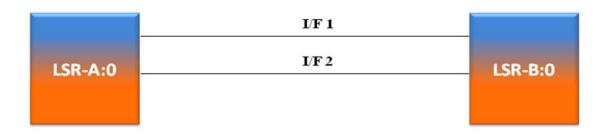

Figure 35: LDP Adjacency and Session over Unnumbered Interface

LSR A and LSR B have the following LDP identifiers respectively:

<LSR Id=A> : <label space id=0>

<LSR Id=B> : <label space id=0>

There are two P2P unnumbered interfaces between LSR A and LSR B. These interfaces are identified on each system with their unique local link identifier. In other words, the combination of {Router-ID, Local Link Identifier} uniquely identifies the interface in OSPF or IS-IS throughout the network.

A borrowed IP address is also assigned to the interface to be used as the source address of IP packets which need to be originated from the interface. The borrowed IP address defaults to the system loopback interface address, A and B respectively in this setup. The user can change the borrowed IP interface to any configured IP interface, loopback or not, by applying the following command:

configure> router>interface>unnumbered [<ip-int-name| ip-address>]

When the unnumbered interface is added into LDP, it will have the following behavior.

#### **Link LDP**

Hello adjacency will be brought up using link Hello packet with source IP address set to the interface borrowed IP address and a destination IP address set to 224.0.0.2.

As a consequence of (1), Hello packets with the same source IP address should be accepted when received over parallel unnumbered interfaces from the same peer LSR-ID. The corresponding Hello adjacencies would be associated with a single LDP session.

The transport address for the TCP connection, which is encoded in the Hello packet, will always be set to the LSR-ID of the node regardless if the user enabled the interface option under configure>router>ldp>interface-parameters>interface>transport-address.

The user can configure the local-lsr-id option on the interface and change the value of the LSR-ID to either the local interface or to some other interface name, loopback or not, numbered or not. If the local interface is selected or the provided interface name corresponds to an unnumbered IP interface, the unnumbered interface borrowed IP address will be used as the LSR-ID. In all cases, the transport address for the LDP session will be updated to the new LSR-ID value but the link Hello packets will continue to use the interface borrowed IP address as the source IP address.

The LSR with the highest transport address, i.e., LSR-ID in this case, will bootstrap the TCP connection and LDP session.

Source and destination IP addresses of LDP packets are the transport addresses, i.e., LDP LSR-IDs of systems A and B in this case.

# **Targeted LDP**

Source and destination addresses of targeted Hello packet are the LDP LSR-IDs of systems A and B.

The user can configure the local-lsr-id option on the targeted session and change the value of the LSR-ID to either the local interface or to some other interface name, loopback or not, numbered or not. If the local interface is selected or the provided interface name corresponds to an unnumbered IP interface, the unnumbered interface borrowed IP address will be used as the LSR-ID. In all cases, the transport address for the LDP session and the source IP address of targeted Hello message will be updated to the new LSR-ID value.

The LSR with the highest transport address, i.e., LSR-ID in this case, will bootstrap the TCP connection and LDP session.

Source and destination IP addresses of LDP messages are the transport addresses, i.e., LDP LSR-IDs of systems A and B in this case.

#### **FEC Resolution**

LDP will advertise/withdraw unnumbered interfaces using the Address/Address-Withdraw message. The borrowed IP address of the interface is used.

A FEC can be resolved to an unnumbered interface in the same way as it is resolved to a numbered interface. The outgoing interface and next-hop are looked up in RTM cache. The next-hop consists of the router-id and link identifier of the interface at the peer LSR.

LDP FEC ECMP next-hops over a mix of unnumbered and numbered interfaces is supported.

All LDP FEC types are supported.

The **fec-originate** command is supported when the next-hop is over an unnumbered interface.

All LDP features are supported except for the following:

- BFD cannot be enabled on an unnumbered LDP interface. This is a consequence of the fact that BFD is not supported on unnumbered IP interface on the 7x50 system.
- As a consequence of (1), LDP FRR procedures will not be triggered via a BFD session timeout but only by physical failures and local interface down events.
- Unnumbered IP interfaces cannot be added into LDP global and peer prefix policies.

## LDP over RSVP Tunnels

LDP over RSVP-TE provides end-to-end tunnels that have two important properties, fast reroute and traffic engineering which are not available in LDP. LDP over RSVP-TE is focused at large networks (over 100 nodes in the network). Simply using end-to-end RSVP-TE tunnels will not scale. While an LER may not have that many tunnels, any transit node will potentially have thousands of LSPs, and if each transit node also has to deal with detours or bypass tunnels, this number can make the LSR overly burdened.

LDP over RSVP-TE allows tunneling of user packets using an LDP LSP inside an RSVP LSP. The main application of this feature is for deployment of MPLS based services, for example, VPRN, VLL, and VPLS services, in large scale networks across multiple IGP areas without requiring full mesh of RSVP LSPs between PE routers.

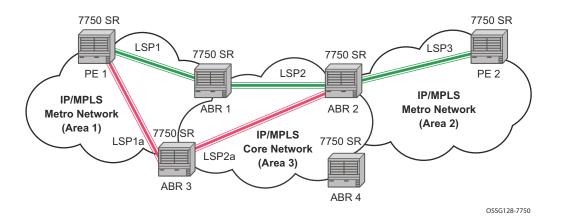

Figure 36: LDP over RSVP Application

The network displayed in Figure 36 consists of two metro areas, Area 1 and 2 respectively, and a core area, Area 3. Each area makes use of TE LSPs to provide connectivity between the edge routers. In order to enable services between PE1 and PE2 across the three areas, LSP1, LSP2, and LSP3 are set up using RSVP-TE. There are in fact 6 LSPs required for bidirectional operation but we will refer to each bi-directional LSP with a single name, for example, LSP1. A targeted LDP (T-LDP) session is associated with each of these bidirectional LSP tunnels. That is, a T-LDP adjacency is created between PE1 and ABR1 and is associated with LSP1 at each end. The same is done for the LSP tunnel between ABR1 and ABR2, and finally between ABR2 and PE2. The loopback address of each of these routers is advertised using T-LDP. Similarly, backup bidirectional LDP over RSVP tunnels, LSP1a and LSP2a, are configured by way of ABR3.

This setup effectively creates an end-to-end LDP connectivity which can be used by all PEs to provision services. The RSVP LSPs are used as a transport vehicle to carry the LDP packets from

one area to another. Note that only the user packets are tunneled over the RSVP LSPs. The T-LDP control messages are still sent unlabeled using the IGP shortest path.

Note that in this application, the bi-directional RSVP LSP tunnels are not treated as IP interfaces and are not advertised back into the IGP. A PE must always rely on the IGP to look up the next hop for a service packet. LDP-over-RSVP introduces a new tunnel type, tunnel-in-tunnel, in addition to the existing LDP tunnel and RSVP tunnel types. If multiple tunnels types match the destination PE FEC lookup, LDP will prefer an LDP tunnel over an LDP-over-RSVP tunnel by default.

The design in Figure 36 allows a service provider to build and expand each area independently without requiring a full mesh of RSVP LSPs between PEs across the three areas.

In order to participate in a VPRN service, PE1 and PE2 perform the autobind to LDP. The LDP label which represents the target PE loopback address is used below the RSVP LSP label. Therefore a 3 label stack is required.

In order to provide a VLL service, PE1 and PE2 are still required to set up a targeted LDP session directly between them. Again a 3 label stack is required, the RSVP LSP label, followed by the LDP label for the loopback address of the destination PE, and finally the pseudowire label (VC label).

This implementation supports a variation of the application in Figure 36, in which area 1 is an LDP area. In that case, PE1 will push a two label stack while ABR1 will swap the LDP label and push the RSVP label as illustrated in Figure 37. LDP-over-RSVP tunnels can also be used as IGP shortcuts.

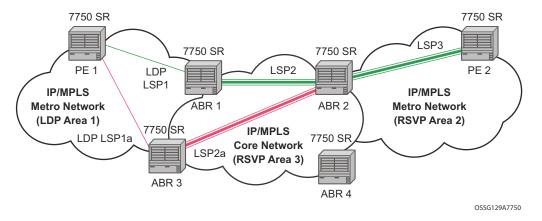

Figure 37: LDP over RSVP Application Variant

### Signaling and Operation

- LDP Label Distribution and FEC Resolution on page 419
- Default FEC Resolution Procedure on page 420

#### LDP Label Distribution and FEC Resolution

The user creates a targeted LDP (T-LDP) session to an ABR or the destination PE. This results in LDP hellos being sent between the two routers. These messages are sent unlabeled over the IGP path. Next, the user enables LDP tunneling on this T-LDP session and optionally specifies a list of LSP names to associate with this T-LDP session. By default, all RSVP LSPs which terminate on the T-LDP peer are candidates for LDP-over-RSVP tunnels. At this point in time, the LDP FECs resolving to RSVP LSPs are added into the Tunnel Table Manager as tunnel-in-tunnel type.

Note that if LDP is running on regular interfaces also, then the prefixes LDP learns are going to be distributed over both the T-LDP session as well as regular IGP interfaces. The policy controls which prefixes go over the T-LDP session, for example, only /32 prefixes, or a particular prefix range.

LDP-over-RSVP works with both OSPF and ISIS. These protocols include the advertising router when adding an entry to the RTM. LDP-over-RSVP tunnels can be used as shortcuts for BGP next-hop resolution.

#### Default FEC Resolution Procedure

When LDP tries to resolve a prefix received over a T-LDP session, it performs a lookup in the Routing Table Manager (RTM). This lookup returns the next hop to the destination PE and the advertising router (ABR or destination PE itself). If the next-hop router advertised the same FEC over link-level LDP, LDP will prefer the LDP tunnel by default unless the user explicitly changed the default preference using the system wide prefer-tunnel-in-tunnel command. If the LDP tunnel becomes unavailable, LDP will select an LDP-over-RSVP tunnel if available.

When searching for an LDP-over-RSVP tunnel, LDP selects the advertising router(s) with best route. If the advertising router matches the T-LDP peer, LDP then performs a second lookup for the advertising router in the Tunnel Table Manager (TTM) which returns the user configured RSVP LSP with the best metric. If there are more than one configured LSP with the best metric, LDP selects the first available LSP.

If all user configured RSVP LSPs are down, no more action is taken. If the user did not configure any LSPs under the T-LDP session, the lookup in TTM will return the first available RSVP LSP which terminates on the advertising router with the lowest metric.

### FEC Resolution Procedure When prefer-tunnel-in-tunnel is Enabled

When LDP tries to resolve a prefix received over a T-LDP session, it performs a lookup in the Routing Table Manager (RTM). This lookup returns the next hop to the destination PE and the advertising router (ABR or destination PE itself).

When searching for an LDP-over-RSVP tunnel, LDP selects the advertising router(s) with best route. If the advertising router matches the targeted LDP peer, LDP then performs a second lookup for the advertising router in the Tunnel Table Manager (TTM) which returns the user configured RSVP LSP with the best metric. If there are more than one configured LSP with the best metric, LDP selects the first available LSP.

If all user configured RSVP LSPs are down, then an LDP tunnel will be selected if available.

If the user did not configure any LSPs under the T-LDP session, a lookup in TTM will return the first available RSVP LSP which terminates on the advertising router. If none are available, then an LDP tunnel will be selected if available.

### **Rerouting Around Failures**

Every failure in the network can be protected against, except for the ingress and egress PEs. All other constructs have protection available. These constructs are LDP-over-RSVP tunnel and ABR.

- LDP-over-RSVP Tunnel Protection on page 421
- ABR Protection on page 421

#### LDP-over-RSVP Tunnel Protection

An RSVP LSP can deal with a failure in two ways.

- If the LSP is a loosely routed LSP, then RSVP will find a new IGP path around the failure, and traffic will follow this new path. This may involve some churn in the network if the LSP comes down and then gets re-routed. The tunnel damping feature was implemented on the LSP so that all the dependent protocols and applications do not flap unnecessarily.
- If the LSP is a CSPF-computed LSP with the fast reroute option enabled, then RSVP will switch to the detour path very quickly. From that point, a new LSP will be attempted from the head-end (global revertive). When the new LSP is in place, the traffic switches over to the new LSP with make-before-break.

#### **ABR Protection**

If an ABR fails, then routing around the ABR requires that a new next-hop LDP-over-RSVP tunnel be found to a backup ABR. If an ABR fails, then the T-LDP adjacency fails. Eventually, the backup ABR becomes the new next hop (after SPF converges), and LDP learns of the new next-hop and can reprogram the new path.

# LDP over RSVP Without Area Boundary

The LDP over RSVP capability set includes the ability to stitch LDP-over-RSVP tunnels at internal (non-ABR) OSPF and IS-IS routers.

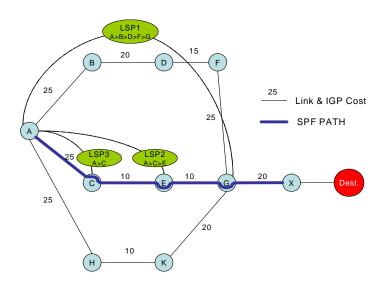

Figure 38: LDP over RSVP Without ABR Stitching Point

In Figure 38, assume that the user wants to use LDP over RSVP between router A and destination "Dest". The first thing that happens is that either OSPF or IS-IS will perform an SPF calculation resulting in an SPF tree. This tree specifies the lowest possible cost to the destination. In the example shown, the destination "Dest" is reachable at the lowest cost through router X. The SPF tree will have the following path: A>C>E>G>X.

Using this SPF tree, router A will search for the endpoint that is closest (farthest/highest cost from the origin) to "Dest" that is eligible. Assuming that all LSPs in the above diagram are eligible, LSP endpoint G will be selected as it terminates on router G while other LSPs only reach routers C and E, respectively.

IGP and LSP metrics associated with the various LSP are ignores; only tunnel endpoint matters to IGP. The endpoint that terminates closest to "Dest" (highest IGP path cost) will be selected for further selection of the LDP over RSVP tunnels to that endpoint. Note that the explicit path the tunnel takes may not match the IGP path the SPF computes.

If router A and G have an additional LSP terminating on router G, there would now be two tunnels both terminating on the same router closest to the final destination. For IGP, it does not make any difference on the numbers of LDPs to G, only that there is at least one LSP to G. In this case, the LSP metric will be considered by LDP when deciding which LSP to stitch for the LDP over RSVP connection.

The IGP only passes endpoint information to LDP. LDP looks up the tunnel table for all tunnels to that endpoint and picks up the one with the least tunnel metric. There may be many tunnels with the same least cost.

### LDP over RSVP and ECMP

ECMP for LDP over RSVP is supported (also see ECMP Support for LDP on page 411). If ECMP applies, all LSP endpoints found over the ECMP IGP path will be installed in the routing table by the IGP for consideration by LDP. It is important to note that IGP costs to each endpoint may differ because IGP selects the farthest endpoint per ECMP path.

LDP will choose the endpoint that is highest cost in the route entry and will do further tunnel selection over those endpoints. If there are multiple endpoints with equal highest cost, then LDP will consider all of them.

### LDP Fast-Reroute for IS-IS and OSPF Prefixes

LDP Fast Re-Route (FRR) is a feature which allows the user to provide local protection for an LDP FEC by pre-computing and downloading to IOM both a primary and a backup NHLFE for this FEC.

The primary NHLFE corresponds to the label of the FEC received from the primary next-hop as per standard LDP resolution of the FEC prefix in RTM. The backup NHLFE corresponds to the label received for the same FEC from a Loop-Free Alternate (LFA) next-hop.

The LFA next-hop pre-computation by IGP is described in RFC 5286 – "Basic Specification for IP Fast Reroute: Loop-Free Alternates". LDP FRR relies on using the label-FEC binding received from the LFA next-hop to forward traffic for a given prefix as soon as the primary next-hop is not available. This means that a node resumes forwarding LDP packets to a destination prefix without waiting for the routing convergence. The label-FEC binding is received from the loop-free alternate next-hop ahead of time and is stored in the Label Information Base since LDP on the router operates in the liberal retention mode.

This feature requires that IGP performs the Shortest Path First (SPF) computation of an LFA next-hop, in addition to the primary next-hop, for all prefixes used by LDP to resolve FECs. IGP also populates both routes in the Routing Table Manager (RTM).

## **LDP FRR Configuration**

The user enables Loop-Free Alternate (LFA) computation by SPF under the IS-IS or OSPF routing protocol level:

config>router>isis>loopfree-alternate config>router>ospf>loopfree-alternate.

The above commands instruct the IGP SPF to attempt to pre-compute both a primary next-hop and an LFA next-hop for every learned prefix. When found, the LFA next-hop is populated into the RTM along with the primary next-hop for the prefix.

Next the user enables the use by LDP of the LFA next-hop by configuring the following option:

#### config>router>ldp>fast-reroute

When this command is enabled, LDP will use both the primary next-hop and LFA next-hop, when available, for resolving the next-hop of an LDP FEC against the corresponding prefix in the RTM. This will result in LDP programming a primary NHLFE and a backup NHLFE into the IOM for each next-hop of a FEC prefix for the purpose of forwarding packets over the LDP FEC.

Note that because LDP can detect the loss of a neighbor/next-hop independently, it is possible that it switches to the LFA next-hop while IGP is still using the primary next-hop. In order to avoid this situation, it is recommended to enable IGP-LDP synchronization on the LDP interface:

config>router>interface>ldp-sync-timer seconds

### Reducing the Scope of the LFA Calculation by SPF

The user can instruct IGP to not include all interfaces participating in a specific IS-IS level or OSPF area in the SPF LFA computation. This provides a way of reducing the LFA SPF calculation where it is not needed.

config>router>isis>level>loopfree-alternate-exclude config>router>ospf>area>loopfree-alternate-exclude

Note that if IGP shortcut are also enabled in LFA SPF, as explained in <u>Section 5.3.2</u>, LSPs with destination address in that IS-IS level or OSPF area are also not included in the LFA SPF calculation.

The user can also exclude a specific IP interface from being included in the LFA SPF computation by IS-IS or OSPF:

config>router>isis>interface> loopfree-alternate-exclude config>router>ospf>area>interface> loopfree-alternate-exclude

Note that when an interface is excluded from the LFA SPF in IS-IS, it is excluded in both level 1 and level 2. When the user excludes an interface from the LFA SPF in OSPF, it is excluded in all areas. However, the above OSPF command can only be executed under the area in which the specified interface is primary and once enabled, the interface is excluded in that area and in all other areas where the interface is secondary. If the user attempts to apply it to an area where the interface is secondary, the command will fail.

Finally, the user can apply the same above commands for an OSPF instance within a VPRN service:

config>service>vprn>ospf>area>loopfree-alternate-exclude config>service>vprn>ospf>area>interface>loopfree-alternate-exclude

#### LDP FRR Procedures

The LDP FEC resolution when LDP FRR is not enabled operates as follows. When LDP receives a *FEC*, *label* binding for a prefix, it will resolve it by checking if the exact prefix, or a longest match prefix when the **aggregate-prefix-match option** is enabled in LDP, exists in the routing table and is resolved against a next-hop which is an address belonging to the LDP peer which

advertized the binding, as identified by its LSR-id. When the next-hop is no longer available, LDP de-activates the FEC and de-programs the NHLFE in the data path. LDP will also immediately withdraw the labels it advertised for this FEC and deletes the ILM in the data path unless the user configured the **label-withdrawal-delay** option to delay this operation. Traffic that is received while the ILM is still in the data path is dropped. When routing computes and populates the routing table with a new next-hop for the prefix, LDP resolves again the FEC and programs the data path accordingly.

When LDP FRR is enabled and an LFA backup next-hop exists for the FEC prefix in RTM, or for the longest prefix the FEC prefix matches to when **aggregate-prefix-match** option is enabled in LDP, LDP will resolve the FEC as above but will program the data path with both a primary NHLFE and a backup NHLFE for each next-hop of the FEC.

In order perform a switchover to the backup NHLFE in the fast path, LDP follows the uniform FRR failover procedures which are also supported with RSVP FRR.

When any of the following events occurs, LDP instructs in the fast path the IOM to enable the backup NHLFE for each FEC next-hop impacted by this event. The IOM do that by simply flipping a single state bit associated with the failed interface or neighbor/next-hop:

- 1. An LDP interface goes operationally down, or is admin shutdown. In this case, LDP sends a neighbor/next-hop down message to the IOM for each LDP peer it has adjacency with over this interface.
- 2. An LDP session to a peer went down as the result of the Hello or Keep-Alive timer expiring over a specific interface. In this case, LDP sends a neighbor/next-hop down message to the IOM for this LDP peer only.
- 3. The TCP connection used by a link LDP session to a peer went down, due say to next-hop tracking of the LDP transport address in RTM, which brings down the LDP session. In this case, LDP sends a neighbor/next-hop down message to the IOM for this LDP peer only.
- 4. A BFD session, enabled on a T-LDP session to a peer, times-out and as a result the link LDP session to the same peer and which uses the same TCP connection as the T-LDP session goes also down. In this case, LDP sends a neighbor/next-hop down message to the IOM for this LDP peer only.
- 5. A BFD session enabled on the LDP interface to a directly connected peer, times-out and brings down the link LDP session to this peer. In this case, LDP sends a neighbor/next-hop down message to the IOM for this LDP peer only. BFD support on LDP interfaces is a new feature introduced for faster tracking of link LDP peers. See Section 1.2.1 for more details.

The tunnel-down-dump-time option or the label-withdrawal-delay option, when enabled, does not cause the corresponding timer to be activated for a FEC as long as a backup NHLFE is still available.

### Link LDP Hello Adjacency Tracking with BFD

LDP can only track an LDP peer with which it established a link LDP session with using the Hello and Keep-Alive timers. If an IGP protocol registered with BFD on an IP interface to track a neighbor, and the BFD session times out, the next-hop for prefixes advertised by the neighbor are no longer resolved. This however does not bring down the link LDP session to the peer since the LDP peer is not directly tracked by BFD. More importantly the LSR-id of the LDP peer may not coincide with the neighbor's router-id IGP is tracking by way of BFD.

In order to properly track the link LDP peer, LDP needs to track the Hello adjacency to its peer by registering with BFD. This way, the peer next-hop is tracked.

The user enables Hello adjacency tracking with BFD by enabling BFD on an LDP interface:

#### config>router>ldp>interface-parameters>interface>enable-bfd

The parameters used for the BFD session, i.e., transmit-interval, receive-interval, and multiplier, are those configured under the IP interface in existing implementation:

#### config>router>interface>bfd

When multiple links exist to the same LDP peer, a Hello adjacency is established over each link but only a single LDP session will exist to the peer and will use a TCP connection over one of the link interfaces. Also, a separate BFD session should be enabled on each LDP interface. If a BFD session times out on a specific link, LDP will immediately bring down the Hello adjacency on that link. In addition, if the there are FECs which have their primary NHLFE over this link, LDP triggers the LDP FRR procedures by sending to IOM the neighbor/next-hop down message. This will result in moving the traffic of the impacted FECs to an LFA next-hop on a different link to the same LDP peer or to an LFA backup next-hop on a different LDP peer depending on the lowest backup cost path selected by the IGP SPF.

As soon as the last Hello adjacency goes down due to BFD timing out, the LDP session goes down and the LDP FRR procedures will be triggered. This will result in moving the traffic to an LFA backup next-hop on a different LDP peer.

#### **ECMP Considerations**

Whenever the SPF computation determined there is more than one primary next-hop for a prefix, it will not program any LFA next-hop in RTM. Thus, the LDP FEC will resolve to the multiple primary next-hops in this case which provides the required protection.

Also note that when the system ECMP value is set to **ecmp=1** or to **no ecmp**, which translates to the same and is the default value, SPF will be able to use the overflow ECMP links as LFA next-hops in these two cases.

#### LDP FRR and LDP Shortcut

When LDP FRR is enabled in LDP and the ldp-shortcut option is enabled in the router level, in transit IPv4 packets and specific CPM generated IPv4 control plane packets with a prefix resolving to the LDP shortcut are protected by the backup LDP NHLFE.

#### LDP FRR and LDP-over-RSVP

When LDP-over-RSVP is enabled, the RSVP LSP is modeled as an endpoint, i.e., the destination node of the LSP, and not as a link in the IGP SPF. Thus, it is not possible for IGP to compute a primary or alternate next-hop for a prefix which FEC path is tunneled over the RSVP LSP. Only LDP is aware of the FEC tunneling but it cannot determine on its own a loop-free backup path when it resolves the FEC to an RSVP LSP.

As a result, LDP does not activate the LFA next-hop it learned from RTM for a FEC prefix when the FEC is resolved to an RSVP LSP. LDP will activate the LFA next-hop as soon as the FEC is resolved to direct primary next-hop.

LDP FEC tunneled over an RSVP LSP due to enabling the LDP-over-RSVP feature will thus not support the LDP FRR procedures and will follow the slow path procedure of prior implementation.

Note that when the user enables the **lfa-only** option for an RSVP LSP, as described in Loop-Free Alternate Calculation in the Presence of IGP shortcuts on page 432, such an LSP will not be used by LDP to tunnel an LDP FEC even when IGP shortcut is disabled but LDP-over-RSVP is enabled in IGP.

### LDP FRR and RSVP Shortcut (IGP Shortcut)

When an RSVP LSP is used as a shortcut by IGP, it is included by SPF as a P2P link and can also be optionally advertised into the rest of the network by IGP. Thus the SPF is able of using a tunneled next-hop as the primary next-hop for a given prefix. LDP is also able of resolving a FEC to a tunneled next-hop when the IGP shortcut feature is enabled.

When both IGP shortcut and LFA are enabled in IS-IS or OSPF, and LDP FRR is also enabled, then the following additional LDP FRR capabilities are supported:

- 1. A FEC which is resolved to a direct primary next-hop can be backed up by a LFA tunneled next-hop.
- 2. A FEC which is resolved to a tunneled primary next-hop will not have an LFA next-hop. It will rely on RSVP FRR for protection.

The LFA SPF is extended to use IGP shortcuts as LFA next-hops as explained in Loop-Free Alternate Calculation in the Presence of IGP shortcuts on page 432.

## IS-IS and OSPF Support for Loop-Free Alternate Calculation

SPF computation in IS-IS and OSPF is enhanced to compute LFA alternate routes for each learned prefix and populate it in RTM.

Figure 39 illustrates a simple network topology with point-to-point (P2P) interfaces and highlights three routes to reach router R5 from router R1.

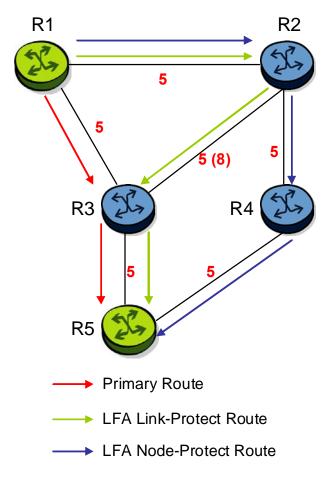

Figure 39: Topology with Primary and LFA Routes

The primary route is by way of R3. The LFA route by way of R2 has two equal cost paths to reach R5. The path by way of R3 protects against failure of link R1-R3. This route is computed by R1 by checking that the cost for R2 to reach R5 by way of R3 is lower than the cost by way of routes R1 and R3. This condition is referred to as the *loop-free criterion*. R2 must be loop-free with respect to source node R1.

The path by way of R2 and R4 can be used to protect against the failure of router R3. However, with the link R2-R3 metric set to 5, R2 sees the same cost to forward a packet to R5 by way of R3 and R4. Thus R1 cannot guarantee that enabling the LFA next-hop R2 will protect against R3 node failure. This means that the LFA next-hop R2 provides link-protection only for prefix R5. If the metric of link R2-R3 is changed to 8, then the LFA next-hop R2 provides node protection since a packet to R5 will always go over R4. In other words it is required that R2 becomes loop-free with respect to both the source node R1 and the protected node R3.

Consider the case where the primary next-hop uses a broadcast interface as illustrated in Figure 40

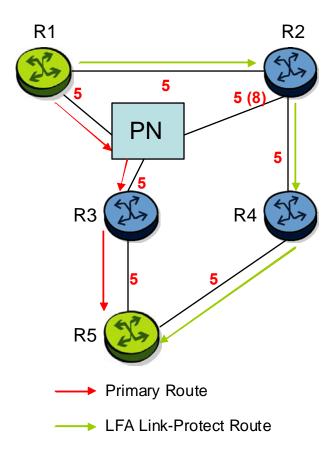

Figure 40: Example Topology with Broadcast Interfaces

In order for next-hop R2 to be a link-protect LFA for route R5 from R1, it must be loop-free with respect to the R1-R3 link's Pseudo-Node (PN). However, since R2 has also a link to that PN, its cost to reach R5 by way of the PN or router R4 are the same. Thus R1 cannot guarantee that enabling the LFA next-hop R2 will protect against a failure impacting link R1-PN since this may cause the entire subnet represented by the PN to go down. If the metric of link R2-PN is changed to 8, then R2 next-hop will be an LFA providing link protection.

The following are the detailed rules for this criterion as provided in RFC 5286:

- Rule 1: Link-protect LFA backup next-hop (primary next-hop R1-R3 is a P2P interface):
   Distance\_opt(R2, R5) < Distance\_opt(R2, R1) + Distance\_opt(R1, R5)</li>
   and,
   Distance\_opt(R2, R5) >= Distance\_opt(R2, R3) + Distance\_opt(R3, R5)
- Rule 2: Node-protect LFA backup next-hop (primary next-hop R1-R3 is a P2P interface): Distance\_opt(R2, R5) < Distance\_opt(R2, R1) + Distance\_opt(R1, R5) and, Distance\_opt(R2, R5) < Distance\_opt(R2, R3) + Distance\_opt(R3, R5)</p>
- **Rule 3**: Link-protect LFA backup next-hop (primary next-hop R1-R3 is a broadcast interface):

```
\label{eq:distance_opt} \begin{array}{lll} \texttt{Distance\_opt(R2, R5)} & < \texttt{Distance\_opt(R2, R1)} + \texttt{Distance\_opt(R1, R5)} \\ \texttt{and,} \\ \texttt{Distance\_opt(R2, R5)} & < \texttt{Distance\_opt(R2, PN)} + \texttt{Distance\_opt(PN, R5)} \\ \texttt{where;} & \texttt{PN} & \texttt{stands} & \texttt{for the R1-R3 link Pseudo-Node.} \end{array}
```

For the case of P2P interface, if SPF finds multiple LFA next-hops for a given primary next-hop, it follows the following selection algorithm:

- A) It will pick the node-protect type in favor of the link-protect type.
- B) If there is more than one LFA next-hop within the selected type, then it will pick one based on the least cost.
- C) If more than one LFA next-hop with the same cost results from Step B, then SPF will select the first one. This is not a deterministic selection and will vary following each SPF calculation.

For the case of a broadcast interface, a node-protect LFA is not necessarily a link protect LFA if the path to the LFA next-hop goes over the same PN as the primary next-hop. Similarly, a link protect LFA may not guarantee link protection if it goes over the same PN as the primary next-hop.

The selection algorithm when SPF finds multiple LFA next-hops for a given primary next-hop is modified as follows:

- A) The algorithm splits the LFA next-hops into two sets:
  - → The first set consists of LFA next-hops which *do not* go over the PN used by primary next-hop.
  - → The second set consists of LFA next-hops which *do* go over the PN used by the primary next-hop.
- B) If there is more than one LFA next-hop in the first set, it will pick the node-protect type in favor of the link-protect type.

- C) If there is more than one LFA next-hop within the selected type, then it will pick one based on the least cost.
- D) If more than one LFA next-hop with equal cost results from Step C, SPF will select the first one from the remaining set. This is not a deterministic selection and will vary following each SPF calculation.
- E) If no LFA next-hop results from Step D, SPF will rerun Steps B-D using the second set.

Note this algorithm is more flexible than strictly applying Rule 3 above; the link protect rule in the presence of a PN and specified in RFC 5286. A node-protect LFA which does not avoid the PN; does not guarantee link protection, can still be selected as a last resort. The same thing, a link-protect LFA which does not avoid the PN may still be selected as a last resort. Both the computed primary next-hop and LFA next-hop for a given prefix are programmed into RTM.

### **Loop-Free Alternate Calculation in the Presence of IGP shortcuts**

In order to expand the coverage of the LFA backup protection in a network, RSVP LSP based IGP shortcuts can be placed selectively in parts of the network and be used as an LFA backup next-hop.

When IGP shortcut is enabled in IS-IS or OSPF on a given node, all RSVP LSP originating on this node and with a destination address matching the router-id of any other node in the network are included in the main SPF by default.

In order to limit the time it takes to compute the LFA SPF, the user must explicitly enable the use of an IGP shortcut as LFA backup next-hop using one of a couple of new optional argument for the existing LSP level IGP shortcut command:

#### config>router>mpls>lsp>igp-shortcut [lfa-protect | lfa-only]

The **Ifa-protect** option allows an LSP to be included in both the main SPF and the LFA SPFs. For a given prefix, the LSP can be used either as a primary next-hop or as an LFA next-hop but not both. If the main SPF computation selected a tunneled primary next-hop for a prefix, the LFA SPF will not select an LFA next-hop for this prefix and the protection of this prefix will rely on the RSVP LSP FRR protection. If the main SPF computation selected a direct primary next-hop, then the LFA SPF will select an LFA next-hop for this prefix but will prefer a direct LFA next-hop over a tunneled LFA next-hop.

The **lfa-only** option allows an LSP to be included in the LFA SPFs only such that the introduction of IGP shortcuts does not impact the main SPF decision. For a given prefix, the main SPF always selects a direct primary next-hop. The LFA SPF will select a an LFA next-hop for this prefix but will prefer a direct LFA next-hop over a tunneled LFA next-hop.

Thus the selection algorithm in Section 1.3 when SPF finds multiple LFA next-hops for a given primary next-hop is modified as follows:

- A) The algorithm splits the LFA next-hops into two sets:
  - → the first set consists of direct LFA next-hops
  - → the second set consists of tunneled LFA next-hops. after excluding the LSPs which use the same outgoing interface as the primary next-hop.
- B) The algorithms continues with first set if not empty, otherwise it continues with second set.
- C) If the second set is used, the algorithm selects the tunneled LFA next-hop which endpoint corresponds to the node advertising the prefix.
  - → If more than one tunneled next-hop exists, it selects the one with the lowest LSP metric.
  - → If still more than one tunneled next-hop exists, it selects the one with the lowest tunnel-id.
  - → If none is available, it continues with rest of the tunneled LFAs in second set.
- D) Within the selected set, the algorithm splits the LFA next-hops into two sets:
  - → The first set consists of LFA next-hops which do not go over the PN used by primary next-hop.
  - → The second set consists of LFA next-hops which go over the PN used by the primary next-hop.
- E) If there is more than one LFA next-hop in the selected set, it will pick the node-protect type in favor of the link-protect type.
- F) If there is more than one LFA next-hop within the selected type, then it will pick one based on the least total cost for the prefix. For a tunneled next-hop, it means the LSP metric plus the cost of the LSP endpoint to the destination of the prefix.
- G) If there is more than one LFA next-hop within the selected type (ecmp-case) in the first set, it will select the first direct next-hop from the remaining set. This is not a deterministic selection and will vary following each SPF calculation.
- H) If there is more than one LFA next-hop within the selected type (ecmp-case) in the second set, it will pick the tunneled next-hop with the lowest cost from the endpoint of the LSP to the destination prefix. If there remains more than one, it will pick the tunneled next-hop with the lowest tunnel-id.

## Loop-Free Alternate Calculation for Inter-Area/inter-Level Prefixes

When SPF resolves OSPF inter-area prefixes or IS-IS inter-level prefixes, it will compute an LFA backup next-hop to the same exit area/border router as used by the primary next-hop.

# **mLDP Fast Upstream Switchover**

mLDP Fast Upstream Switchover allows a downstream LSR of an multicast LDP (mLDP) FEC to perform a fast switchover and source the traffic from another upstream LSR while IGP is converging due to a failure of the primary next-hop of the P2MP FEC. In a sense, it provides an upstream Fast-Reroute (FRR) capability for the mLDP packets. It does it at the expense of traffic duplication from two different upstream nodes into the node that performs the fast upstream switchover.

When this feature is enabled and LDP is resolving an mLDP FEC received from a downstream LSR, it checks if an Equal-Cost Multi-Path (ECMP) next-hop or a Loop-Free Alternate (LFA) next-hop exist to the root LSR node. If LDP finds one, it programs a primary ILM on the interface corresponding to the primary next-hop and a backup ILM on the interface corresponding to the ECMP or LFA next-hop. LDP then sends the corresponding labels to the upstream LSR nodes. In normal operation, the primary ILM accepts packets while the backup ILM drops them. If the node detects that the interface or the upstream LSR of the primary ILM is down, the backup ILM will then start accepting packets.

In order to make use of the ECMP next-hop, the user must configure the ECMP value in the system to at least two (2). In order to make use of the LFA next-hop, the user must enable LFA and IP FRR options under the IGP instance.

# LDP FEC to BGP Label Route Stitching

The stitching of an LDP FEC to a BGP labeled route allows LDP capable PE devices to offer services to PE routers in other areas or domains without the need to support BGP labeled routes.

This feature is used in a large network to provide services across multiple areas or autonomous systems. Figure 41 shows a network with a core area and regional areas.

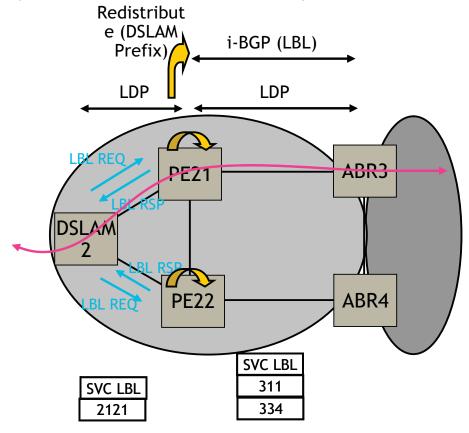

Figure 41: Application of LDP to BGP FEC Stitching

Specific /32 routes in a regional area are not redistributed into the core area. Therefore, only nodes within a regional area and the ABR nodes in the same area exchange LDP FECs. A PE router, for example, PE21, in a regional area learns the reachability of PE routers in other regional areas by way of RFC 3107 BGP labeled routes redistributed by the remote ABR nodes by way of the core area. The remote ABR then sets the next-hop self on the labeled routes before re-distributing them into the core area. The local ABR for PE2, for example, ABR3 may or may not set next-hop self when it re-distributes these labeled BGP routes from the core area to the local regional area.

When forwarding a service packet to the remote PE, PE21 inserts a VC label, the BGP route label to reach the remote PE, and an LDP label to reach either ABR3, if ABR3 sets next-hop self, or ABR1.

In the same network, an MPLS capable DSLAM also act as PE router for VLL services and will need to establish a PW to a PE in a different regional area by way of router PE21, acting now as an LSR. To achieve that, PE21 is required to perform the following operations:

- Translate the LDP FEC it learned from the DSLAM into a BGP labeled route and redistribute it by way of iBGP within its area. This is in addition to redistributing the FEC to its LDP neighbors in the same area.
- Translate the BGP labeled routes it learns through iBGP into an LDP FEC and redistribute it to its LDP neighbors in the same area. In the application in Figure 41, the DSLAM requests the LDP FEC of the remote PE router using LDP Downstream on Demand (DoD).
- When a packet is received from the DSLAM, PE21 swaps the LDP label into a BGP label and pushes the LDP label to reach ABR3 or ABR1. When a packet is received from ABR3, the top label is removed and the BGP label is swapped for the LDP label corresponding to the DSLAM FEC.

## Configuration

The user enables the stitching of routes between LDP and BGP by configuring separately tunnel table route export policies in both protocols and enabling the advertising of RFC 3107 formatted labeled routes for prefixes learned from LDP FECs.

The route export policy in BGP instructs BGP to listen to LDP route entries in the CPM tunnel table. If a /32 LDP FEC prefix matches an entry in the export policy, BGP originates a BGP labeled route, stitches it to the LDP FEC, and re-distributes the BGP labeled route to its iBGP neighbors.

The user adds LDP FEC prefixes with the statement 'from protocol ldp' in the configuration of the existing BGP export policy at the global level, the peer-group level, or at the peer level using the commands:

- configure>router>bgp>export policy-name
- **configure>router>bgp>group>export** policy-name
- configure>router>bgp>group>neighbour>export policy-name

To indicate to BGP to evaluate the entries with the 'from protocol ldp' statement in the export policy when applied to a specific BGP neighbor, a new argument is added to the existing advertise-label command:

## configure>router>bgp>group>neighbour>advertise-label ipv4 include-ldp-prefix

Without the new **include-ldp-prefix** argument, only core IPv4 routes learned from RTM are advertised as BGP labeled routes to this neighbor. And the stitching of LDP FEC to the BGP labeled route is not performed for this neighbor even if the same prefix was learned from LDP.

The tunnel table route export policy in LDP instructs LDP to listen to BGP route entries in the CPM Tunnel Table. If a /32 BGP labeled route matches a prefix entry in the export policy, LDP originates an LDP FEC for the prefix, stitches it to the BGP labeled route, and re-distributes the LDP FEC its iBGP neighbors.

The user adds BGP labeled route prefixes with the statement 'from protocol bgp' in the configuration of a new LDP tunnel table export policy using the command:

## **configure>router>ldp>export-tunnel-table** *policy-name*.

Note that the 'from protocol' statement has an effect only when the protocol value is ldp. Policy entries with protocol values of rsvp, bgp, or any value other than ldp are ignored at the time the policy is applied to LDP.

## **Detailed LDP FEC Resolution**

When a 7x50 LSR receives a FEC-label binding from an LDP neighbor for a given specific FEC1 element, the following procedures are performed.

- 1. LDP installs the FEC if:
  - → It was able to perform a successful exact match or a longest match, if aggregate-prefix-match option is enabled in LDP, of the FEC /32 prefix with a prefix entry in the routing table.
  - → The advertising LDP neighbor is the next-hop to reach the FEC prefix.
- 2. When such a FEC-label binding has been installed in the LDP FIB, LDP will perform the following:
  - → Program a push and a swap NHLFE entries in the egress data path to forward packets to FEC1.
  - → Program the CPM tunnel table with a tunnel entry for the NHLFE.
  - → Advertise a new FEC-label binding for FEC1 to all its LDP neighbors according to the global and per-peer LDP prefix export policies.
  - → Install the ILM entry pointing to the swap NHLFE.

- 3. When BGP learns the LDP FEC by way of the CPM tunnel table and the FEC prefix exists in the BGP route export policy, it will perform the following:
  - → Originate a labeled BGP route for the same prefix with this node as the next-hop and advertise it by way of iBGP to its BGP neighbors, for example, the local ABR/ASBR nodes, which have the advertise-label for LDP FEC prefixes is enabled.
  - → Install the ILM entry pointing to the swap NHLFE programmed by LDP.

## **Detailed BGP Labeled Route Resolution**

When a 7x50 LSR receives a BGP labeled route by way of iBGP for a given specific /32 prefix, the following procedures are performed.

- 1. BGP resolves and installs the route in BGP if:
  - → There exists an LDP LSP to the BGP neighbor, for example, the ABR or ASBR, which advertised it and which is the next-hop of the BGP labeled route.
- 2. Once the BGP route is installed, BGP programs the following:
  - → Push NHLFE in the egress data path to forward packets to this BGP labeled route.
  - → The CPM tunnel table with a tunnel entry for the NHLFE.
- 3. When LDP learns the BGP labeled route by way of the CPM tunnel table and the prefix exists in the new LDP tunnel table route export policy, it performs the following:
  - → Advertise a new LDP FEC-label binding for the same prefix to its LDP neighbors according the global and per-peer LDP export prefix policies. If LDP already advertised a FEC for the same /32 prefix after receiving it from an LDP neighbor then no action is required. For LDP neighbors that negotiated LDP Downstream on Demand (DoD), the FEC is advertised only when this node receives a Label Request message for this FEC from its neighbor.
  - → Install the ILM entry pointing the BGP NHLFE if a new LDP FEC-label binding is advertised. If an ILM entry exists and points to an LDP NHLFE for the same prefix then no update to ILM entry is performed. The LDP route has always preference over the BGP labeled route.

# **Data Plane Forwarding**

When a packet is received from an LDP neighbor, the 7x50 LSR swaps the LDP label into a BGP label and pushes the LDP label to reach the BGP neighbor, for example, ABR/ASBR, which advertised the BGP labeled route with itself as the next-hop.

When a packet is received from a BGP neighbor such as an ABR/ASBR, the top label is removed and the BGP label is swapped for the LDP label to reach the next-hop for the prefix.

# Automatic Creation of a Targeted Hello Adjacency and LDP Session

This feature enables the automatic creation of a targeted Hello adjacency and LDP session to a discovered peer.

## **Feature Configuration**

The user first creates a targeted LDP session peer parameter template:

#### **config>router>ldp>targeted-session>peer-template** *template-name*

Inside the template the user configures the common T-LDP session parameters or options shared by all peers using this template. These are the following:

#### bfd-enable, hello, hello-reduction, keepalive, local-lsr-id, and tunneling.

Note that the tunneling option does not support adding explicit RSVP LSP names. Thus, LDP will select RSVP LSP for an endpoint in LDP-over-RSVP directly from the Tunnel Table Manager (TTM).

Then the user references the peer prefix list which is defined inside a policy statement defined in the global policy manager.

# **config>router>ldp>targeted-session>peer-template-map peer-template** *template-name* **policy** *peer-prefix-policy*

Each application of a targeted session template to a given prefix in the prefix list will result in the establishment of a targeted Hello adjacency to an LDP peer using the template parameters as long as the prefix corresponds to a router-id for a node in the TE database. The targeted Hello adjacency will either trigger a new LDP session or will be associated with an existing LDP session to that peer. See section 7.1.2 for more details on the behavior of this feature when an already active targeted Hello adjacency and LDP session exist to the peer.

Up to five (5) peer prefix policies can be associated with a single peer template at all times. Also, the user can associate multiple templates with the same or different peer prefix policies. Thus multiple templates can match with a given peer prefix. In all cases, the targeted session parameters applied to a given peer prefix are taken from the first created template by the user. This provides a more deterministic behavior regardless of the order in which the templates are associated with the prefix policies.

Each time the user executes the above command, with the same or different prefix policy associations, or the user changes a prefix policy associated with a targeted peer template, the system re-evaluates the prefix policy. The outcome of the re-evaluation will tell LDP if an existing

targeted Hello adjacency needs to be torn down or if an existing targeted Hello adjacency needs to have its parameters updated on the fly.

If a /32 prefix is added to (removed from) or if a prefix range is expanded (shrunk) in a prefix list associated with a targeted peer template, the same prefix policy re-evaluation described above is performed.

The template comes up in the **no shutdown** state and as such it takes effect immediately. Once a template is in use, the user can change any of the parameters on the fly without shutting down the template. In this case, all targeted Hello adjacencies are.

There is no overall chassis mode restrictions enforced with the auto-created T-LDP session feature. If the chassis-mode, network chassis-mode or IOM type requirements for an LDP feature are not met, the configuration of the corresponding command will not be allowed as in existing implementation.

## **Feature Behavior**

Whether the prefix list contains one or more specific /32 addresses or a range of addresses, an external trigger is required to indicate to LDP to instantiate a targeted Hello adjacency to a node which address matches an entry in the prefix list. The objective of the feature is to provide an automatic creation of a T-LDP session to the same destination as an auto-created RSVP LSP to achieve automatic tunneling of LDP-over-RSVP. The external trigger is when the router with the matching address appears in the Traffic Engineering database. In the latter case, an external module monitoring the TE database for the peer prefixes provides the trigger to LDP. As a result of this, the user must enable the **traffic-engineering** option in ISIS or OSPF.

Each mapping of a targeted session peer parameter template to a policy prefix which exists in the TE database will result in LDP establishing a targeted Hello adjacency to this peer address using the targeted session parameters configured in the template. This Hello adjacency will then either get associated with an LDP session to the peer if one exists or it will trigger the establishment of a new targeted LDP session to the peer.

The SR OS supports multiple ways of establishing a targeted Hello adjacency to a peer LSR:

User configuration of the peer with the targeted session parameters inherited from the config>router>ldp>targeted-session in the top level context or explicitly configured for this peer in the config>router>ldp>targeted-session>peer context and which overrides the top level parameters shared by all targeted peers. Let us refer to the top level configuration context as the global context. Note that some parameters only exist in the global context and as such their value will always be inherited by all targeted peers regardless of which event triggered it.

- User configuration of an SDP of any type to a peer with the **signaling tldp** option enabled (default configuration). In this case the targeted session parameter values are taken from the global context.
- User configuration of a (FEC 129) PW template binding in a BGP-VPLS service. In this case the targeted session parameter values are taken from the global context.
- User configuration of a (FEC 129 type II) PW template binding in a VLL service (dynamic multi-segment PW). In this case the target session parameter values are taken from the global context
- This Release 11.0.R4 user configuration of a mapping of a targeted session peer parameter template to a prefix policy when the peer address exists in the TE database. In this case, the targeted session parameter values are taken from the template.
- Note that features using an LDP LSP, which itself is tunneled over an RSVP LSP (LDP-over-RSVP), as a shortcut do not trigger automatically the creation of the targeted Hello adjacency and LDP session to the destination of the RSVP LSP. The user must configure manually the peer parameters or configure a mapping of a targeted session peer parameter template to a prefix policy. These features are:
  - → BGP shortcut (**igp-shortcut ldp** option in BGP),
  - → IGP shortcut (**rsvp-shortcut** option in IGP),
  - → LDP shortcut for IGP routes (**ldp-shortcut** option in router level),
  - → static route LDP shortcut (**ldp** option in a static route),
  - → VPRN service (autobind ldp option), and

Since the above triggering events can occur simultaneously or in any arbitrary order, the LDP code implements a priority handling mechanism in order to decide which event overrides the active targeted session parameters. The overriding trigger will become the owner of the targeted adjacency to a given peer and will be shown in 'show router ldp peer'.

The table below summarizes the triggering events and the associated priority.

**Table 10: Triggering Events and the Associated Priority** 

| Triggering Event                                                                                | Automatic Creation of Tar-<br>geted Hello Adjacency | Active Targeted Adjacency<br>Parameter Override Priority |  |
|-------------------------------------------------------------------------------------------------|-----------------------------------------------------|----------------------------------------------------------|--|
| Manual configuration of peer parameters (creator=manual)                                        | Yes                                                 | 1                                                        |  |
| Mapping of targeted session template to prefix policy (creator=template)                        | Yes                                                 | 2                                                        |  |
| Manual configuration of SDP with <b>signaling tldp</b> option enabled (creator=service manager) | Yes                                                 | 3                                                        |  |
| PW template binding in<br>BGP-AD VPLS<br>(creator=service<br>manager)                           | Yes                                                 | 3                                                        |  |
| PW template binding in FEC 129 VLL (creator=service manager)                                    | Yes                                                 | 3                                                        |  |
| LDP-over-RSVP as a<br>BGP/IGP/LDP/Static<br>shortcut                                            | No                                                  | N/A                                                      |  |
| LDP-over-RSVP in VPRN auto-bind                                                                 | No                                                  | N/A                                                      |  |
| LDP-over-RSVP in BGP<br>Label Route resolution                                                  | No                                                  | N/A                                                      |  |

Triggering EventAutomatic Creation of Targeted Hello AdjacencyActive Targeted Adjacency Parameter Override Priority

Manual configuration of peer parameters (creator=manual)Yes1

Mapping of targeted session template to prefix policy (creator=template)Yes2

Manual configuration of SDP with signaling tldp option enabled (creator=service manager)Yes3

PW template binding in BGP-AD VPLS (creator=service manager)Yes3

PW template binding in FEC 129 VLL (creator=service manager)Yes3

LDP-over-RSVP as a BGP/IGP/LDP/Static shortcutNoN/A

LDP-over-RSVP in VPRN auto-bindNoN/A

LDP-over-RSVP in BGP Label Route resolutionNoN/A

Table 5 1 Targeted LDP Adjacency Triggering Events and Priority

Note that any parameter value change to an active targeted Hello adjacency caused by any of the above triggering events is performed on the fly by having LDP immediately send a Hello message with the new parameters to the peer without waiting for the next scheduled time for the Hello message. This allows the peer to adjust its local state machine immediately and maintains both the Hello adjacency and the LDP session in UP state. The only exceptions are the following:

- The triggering event caused a change to the **local-Isr-id** parameter value. In this case, the Hello adjacency is brought down which will also cause the LDP session to be brought down if this is the last Hello adjacency associated with the session. A new Hello adjacency and LDP session will then get established to the peer using the new value of the local LSR ID.
- The triggering event caused the targeted peer **shutdown** option to be enabled. In this case, the Hello adjacency is brought down which will also cause the LDP session to be brought down if this is the last Hello adjacency associated with the session.

Finally, the value of any LDP parameter which is specific to the LDP/TCP session to a peer is inherited from the **config>router>ldp>peer-parameters>peer** context. This includes MD5 authentication, LDP prefix per-peer policies, label distribution mode (DU or DOD), etc.

## **Multicast P2MP LDP for GRT**

P2MP LDP LSP setup is initiated by each leaf node of multicast tree. A leaf PE node learns to initiate a multicast tree setup from client application and sends a label map upstream towards the root node of the multicast tree. On propagation of label map, intermediate nodes that are common on path for multiple leaf nodes become branch nodes of the tree.

Figure 42 illustrates wholesale video distribution over P2MP LDP LSP. Static IGMP entries on edge are bound to P2MP LDP LSP tunnel-interface for multicast video traffic distribution.

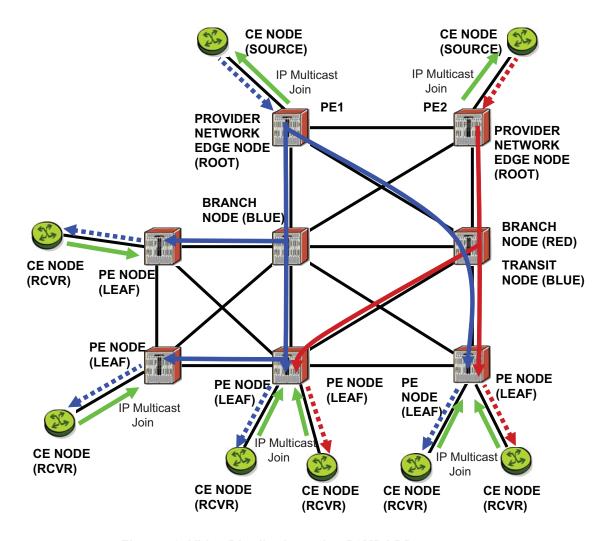

Figure 42: Video Distribution using P2MP LDP

# LDP P2MP Support

## **LDP P2MP Configuration**

A node running LDP also supports P2MP LSP setup using LDP. By default, it would advertise the capability to a peer node using P2MP capability TLV in LDP initialization message.

This configuration option per interface is provided to restrict/allow the use of interface in LDP multicast traffic forwarding towards a downstream node. Interface configuration option does not restrict/allow exchange of P2MP FEC by way of established session to the peer on an interface, but it would only restrict/allow use of next-hops over the interface.

## **LDP P2MP Protocol**

Only a single generic identifier range is defined for signaling multipoint tree for all client applications. Implementation on 7x50 SR reserves the range (1..8292) of generic LSP P2MP-ID on root node for static P2MP LSP.

## Make Before Break (MBB)

When a transit or leaf node detects that the upstream node towards the root node of multicast tree has changed, it follows graceful procedure that allows make-before-break transition to the new upstream node. Make-before-break support is optional. If the new upstream node doe not support MBB procedures then the downstream node waits for the configured timer before switching over to the new upstream node.

# **ECMP Support**

If multiple ECMP paths exist between two adjacent nodes then the upstream node of the multicast receiver programs all entries in forwarding plane. Only one entry is active based on ECMP hashing algorithm.

# **Multicast LDP Fast Upstream Switchover**

This feature allows a downstream LSR of a multicast LDP (mLDP) FEC to perform a fast switchover and source the traffic from another upstream LSR while IGP and LDP are converging due to a failure of the upstream LSR which is the primary next-hop of the root LSR for the P2MP FEC. In essence it provides an upstream Fast-Reroute (FRR) node-protection capability for the mLDP FEC packets. It does it at the expense of traffic duplication from two different upstream nodes into the node which performs the fast upstream switchover.

The detailed procedures for this feature are described in *draft-pdutta-mpls-mldp-up-redundancy*.

# **Feature Configuration**

The user enables the mLDP fast upstream switchover feature by configuring the following option in CLI:

## configure>router>ldp>mcast-upstream-frr

When this command is enabled and LDP is resolving a mLDP FEC received from a downstream LSR, it checks if an ECMP next-hop or a LFA next-hop exist to the root LSR node. If LDP finds one, it programs a primary ILM on the interface corresponding to the primary next-hop and a backup ILM on the interface corresponding to the ECMP or LFA next-hop. LDP then sends the corresponding labels to both upstream LSR nodes. In normal operation, the primary ILM accepts packets while the backup ILM drops them. If the interface or the upstream LSR of the primary ILM goes down causing the LDP session to go down, the backup ILM will then start accepting packets.

In order to make use of the ECMP next-hop, the user must configure the **ecmp** value in the system to at least two (2) using the following command:

#### configure>router>ecmp

In order to make use of the LFA next-hop, the user must enable LFA using the following commands:

#### config>router>isis>loopfree-alternate

## config>router>ospf>loopfree-alternate

Enabling IP FRR or LDP FRR using the following commands is not strictly required since LDP only needs to know where the alternate next-hop to the root LSR is to be able to send the Label Mapping message to program the backup ILM at the initial signaling of the tree. Thus enabling the LFA option is sufficient. If however, unicast IP and LDP prefixes need to be protected, then these features and the mLDP fast upstream switchover can be enabled concurrently:

#### config>router>ip-fast-reroute

#### config>router>ldp>fast-reroute

Note that mLdp FRR fast switchover relies on the fast detection of loss of \*\*LDP session\*\* to the upstream peer to which primary ILM label had been advertised. As a result, it is strongly recommended to perform the following:

- 1. Enable BFD on all LDP interfaces to upstream LSR nodes. When BFD detects the loss of the last adjacency to the upstream LSR, it will bring down immediately the LDP session which will cause the IOM to activate the backup ILM.
- 2. If there is a concurrent TLDP adjacency to the same upstream LSR node, enable BFD on the T-LDP peer in addition to enabling it on the interface.
- 3. Enable ldp-sync-timer option on all interfaces to the upstream LSR nodes. If an LDP session to the upstream LSR to which the primary ILM is resolved goes down for any other reason than a failure of the interface or of the upstream LSR, routing and LDP will go out of sync. This means the backup ILM will remain activated until the next time SPF is rerun by IGP. By enabling IGP-LDP synchronization feature, the advertised link metric will be changed to max value as soon as the LDP session goes down. This in turn will trigger an SPF and LDP will likely download a new set of primary and backup ILMs.

## **Feature Behavior**

This feature allows a downstream LSR to send a label binding to a couple of upstream LSR nodes but only accept traffic from the ILM on the interface to the primary next-hop of the root LSR for the P2MP FEC in normal operation, and accept traffic from the ILM on the interface to the backup next-hop under failure. Obviously, a candidate upstream LSR node must either be an ECMP next-hop or a Loop-Free Alternate (LFA) next-hop. This allows the downstream LSR to perform a fast switchover and source the traffic from another upstream LSR while IGP is converging due to a failure of the LDP session of the upstream peer which is the primary next-hop of the root LSR for the P2MP FEC. In a sense it provides an upstream Fast-Reroute (FRR) node-protection capability for the mLDP FEC packets.

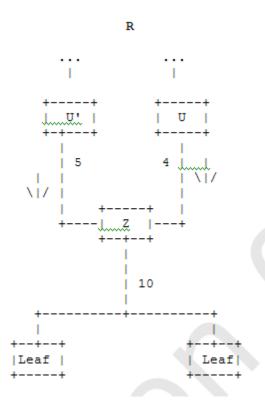

Figure 43: mLDP LSP with Backup Upstream LSR Nodes

Upstream LSR U in Figure 43 is the primary next-hop for the root LSR R of the P2MP FEC. This is also referred to as primary upstream LSR. Upstream LSR U is an ECMP or LFA backup next-hop for the root LSR R of the same P2MP FEC. This is referred to as backup upstream LSR. Downstream LSR Z sends a label mapping message to both upstream LSR nodes and programs the primary ILM on the interface to LSR U and a backup ILM on the interface to LSR U. The labels for the primary and backup ILMs must be different. LSR Z thus will attract traffic from both of them. However, LSR Z will block the ILM on the interface to LSR U and will only accept traffic from the ILM on the interface to LSR U.

In case of a failure of the link to LSR U or of the LSR U itself causing the LDP session to LSR U to go down, LSR Z will detect it and reverse the ILM blocking state and will immediately start receiving traffic from LSR U until IGP converges and provides a new primary next-hop, and ECMP or LFA backup next-hop, which may or may not be on the interface to LSR U. At that point LSR Z will update the primary and backup ILMs in the datapath.

Note that LDP will use the interface of either an ECMP next-hop or a LFA next-hop to the root LSR prefix, whichever is available, to program the backup ILM. ECMP next-hop and LFA next-hop are however mutually exclusive for a given prefix. IGP installs the ECMP next-hop in preference to an LFA next-hop for a prefix in the Routing Table Manager (RTM).

If one or more ECMP next-hops for the root LSR prefix exist, LDP picks the interface for the primary ILM based on the rules of mLDP FEC resolution specified in RFC 6388:

- 1. The candidate upstream LSRs are numbered from lower to higher IP address.
- 2. The following hash is performed:  $H = (CRC32(Opaque\ Value))\ modulo\ N$ , where N is the number of upstream LSRs. The  $Opaque\ Value$  is the field identified in the P2MP FEC Element right after 'Opaque Length' field. The 'Opaque Length' indicates the size of the opaque value used in this calculation.
- 3. The selected upstream LSR U is the LSR that has the number H.

LDP then picks the interface for the backup ILM using the following new rules:

```
1. if (H + I < NUM_ECMP) {
// If the hashed entry is not last in the next-hops then pick up the next as backup.
backup = H + I;
} else {
// Wrap around and pickup the first.
backup = 1;
}
```

In some topologies, it is possible that none of ECMP or LFA next-hop will be found. In this case, LDP programs the primary ILM only.

# **Uniform Failover from Primary to Backup ILM**

When LDP programs the primary ILM record in the data path, it provides the IOM with the Protect-Group Identifier (PG-ID) associated with this ILM and which identifies which upstream LSR is protected.

In order for the system to perform a fast switchover to the backup ILM in the fast path, LDP applies to the primary ILM uniform FRR failover procedures similar in concept to the ones applied to an NHLFE in the existing implementation of LDP FRR for unicast FECs. There are however important differences to note. LDP associates a unique Protect Group ID (PG–ID) to all mLDP FECs which have their primary ILM on any LDP interface pointing **to the same upstream LSR**. This PG-ID is assigned per upstream LSR regardless of the number of LDP interfaces configured to this LSR. As such this PG-ID is different from the one associated with unicast FECs and which is assigned to each downstream LDP interface and next-hop. If however a failure caused an interface to go down and also caused the LDP session to upstream peer to go down, both

PG-IDs have their state updated in the IOM and thus the uniform FRR procedures will be triggered for both the unicast LDP FECs forwarding packets towards the upstream LSR and the mLDP FECs receiving packets from the same upstream LSR.

When the mLDP FEC is programmed in the data path, the primary and backup ILM record thus contain the PG-ID the FEC is associated with. The IOM also maintains a list of PG-IDs and a state bit which indicates if it is UP or DOWN. When the PG-ID state is UP the primary ILM for each mLDP FEC is open and will accept mLDP packets while the backup ILM is blocked and drops mLDP packets. LDP sends a PG-ID DOWN notification to IOM when it detects that the LDP session to the peer is gone down. This notification will cause the backup ILMs associated with this PG-ID to open and accept mLDP packets immediately. When IGP re-converges, an updated pair of primary and backup ILMs is downloaded for each mLDP FEC by LDP into the IOM with the corresponding PG-IDs.

Note that if multiple LDP interfaces exist to the upstream LSR, a failure of one interface will bring down the link Hello adjacency on that interface but not the LDP session which is still associated with the remaining link Hello adjacencies. In this case, the upstream LSR updates in IOM the NHLFE for the mLDP FEC to use one of the remaining links. The switchover time in this case is not managed by the uniform failover procedures.

## Multi-Area and Multi-Instance Extensions to LDP

In order to extend LDP across multiple areas of an IGP instance or across multiple IGP instances, the current standard LDP implementation based on RFC 3036 requires that all /32 prefixes of PEs be leaked between the areas or instances. This is because an exact match of the prefix in the routing table is required to install the prefix binding in the LDP Forwarding Information Base (FIB). Although a router will do this by default when configured as Area Border Router (ABR), this increases the convergence of IGP on routers when the number of PE nodes scales to thousands of nodes.

Multi-area and multi-instance extensions to LDP provide an optional behavior by which LDP installs a prefix binding in the LDP FIB by simply performing a longest prefix match with an aggregate prefix in the routing table (RIB). That way, the ABR will be configured to summarize the /32 prefixes of PE routers. This method is compliant to RFC 5283, *LDP Extension for Inter-Area Label Switched Paths (LSPs)*.

## LDP Shortcut for BGP Next-Hop Resolution

LDP shortcut for BGP next-hop resolution shortcuts allow for the deployment of a 'route-less core' infrastructure. Many service providers either have or intend to remove the IBGP mesh from their network core, retaining only the mesh between routers connected to areas of the network that require routing to external routes.

Shortcuts are implemented by utilizing Layer 2 tunnels (i.e., MPLS LSPs) as next hops for prefixes that are associated with the far end termination of the tunnel. By tunneling through the network core, the core routers forwarding the tunnel have no need to obtain external routing information and are immune to attack from external sources.

The tunnel table contains all available tunnels indexed by remote destination IP address. LSPs derived from received LDP /32 route FECs will automatically be installed in the table associated with the advertising router-ID when IGP shortcuts are enabled.

Evaluating tunnel preference is based on the following order in descending priority:

- 1. LDP /32 route FEC shortcut
- 2. Actual IGP next-hop

If a higher priority shortcut is not available or is not configured, a lower priority shortcut is evaluated. When no shortcuts are configured or available, the IGP next-hop is always used. Shortcut and next-hop determination is event driven based on dynamic changes in the tunneling mechanisms and routing states.

Refer to the 7750 SR OS Routing Protocols Guide for details on the use of LDP FEC and RSVP LSP for BGP Next-Hop Resolution.

## LDP Shortcut for IGP Routes

The LDP shortcut for IGP route resolution feature allows forwarding of packets to IGP learned routes using an LDP LSP. When LDP shortcut is enabled globally, IP packets forwarded over a network IP interface will be labeled with the label received from the next-hop for the route and corresponding to the FEC-prefix matching the destination address of the IP packet. In such a case, the routing table will have the shortcut next-hop as the best route. If such a LDP FEC does not exist, then the routing table will have the regular IP next-hop and regular IP forwarding will be performed on the packet.

An egress LER advertises and maintains a FEC, label binding for each IGP learned route. This is performed by the existing LDP fec-originate capability.

## **LDP Shortcut Configuration**

The user enables the use of LDP shortcut for resolving IGP routes by entering the global command **config>router>ldp-shortcut.** 

This command enables forwarding of user IP packets and specified control IP packets using LDP shortcuts over all network interfaces in the system which participate in the IS-IS and OSPF routing protocols. The default is to disable the LDP shortcut across all interfaces in the system.

#### **IGP Route Resolution**

When LDP shortcut is enabled, LDP populates the RTM with next-hop entries corresponding to all prefixes for which it activated an LDP FEC. For a given prefix, two route entries are populated in RTM. One corresponds to the LDP shortcut next-hop and has an owner of LDP. The other one is the regular IP next-hop. The LDP shortcut next-hop always has preference over the regular IP next-hop for forwarding user packets and specified control packets over a given outgoing interface to the route next-hop.

The prior activation of the FEC by LDP is done by performing an exact match with an IGP route prefix in RTM. It can also be done by performing a longest prefix-match with an IGP route in RTM if the aggregate-prefix-match option is enabled globally in LDP.

This feature is not restricted to /32 FEC prefixes. However only /32 FEC prefixes will be populated in the CPM Tunnel Table for use as a tunnel by services.

All user packets and specified control packets for which the longest prefix match in RTM yields the FEC prefix will be forwarded over the LDP LSP. Currently, the control packets that could be forwarded over the LDP LSP are ICMP ping and UDP-traceroute. The following is an example of the resolution process.

Assume the egress LER advertised a FEC for some /24 prefix using the fec-originate command. At the ingress LER, LDP resolves the FEC by checking in RTM that an exact match exists for this prefix. Once LDP activated the FEC, it programs the NHLFE in the egress data path and the LDP tunnel information in the ingress data path tunnel table.

Next, LDP provides the shortcut route to RTM which will associate it with the same /24 prefix. There will be two entries for this /24 prefix, the LDP shortcut next-hop and the regular IP next-hop. The latter was used by LDP to validate and activate the FEC. RTM then resolves all user prefixes which succeed a longest prefix match against the /24 route entry to use the LDP LSP.

Assume now the aggregate-prefix-match was enabled and that LDP found a /16 prefix in RTM to activate the FEC for the /24 FEC prefix. In this case, RTM adds a new more specific route entry of /24 and has the next-hop as the LDP LSP but it will still not have a specific /24 IP route entry. RTM then resolves all user prefixes which succeed a longest prefix match against the /24 route entry to use the LDP LSP while all other prefixes which succeed a longest prefix-match against the /16 route entry will use the IP next-hop.

## LDP Shortcut Forwarding Plane

Once LDP activated a FEC for a given prefix and programmed RTM, it also programs the ingress Tunnel Table in forwarding engine with the LDP tunnel information.

When an IPv4 packet is received on an ingress network interfacea subscriber IES interface,, or a regular IES interface, the lookup of the packet by the ingress forwarding engine will result in the packet being sent labeled with the label stack corresponding to the NHLFE of the LDP LSP when the preferred RTM entry corresponds to an LDP shortcut.

If the preferred RTM entry corresponds to an IP next-hop, the IPv4 packet is forwarded unlabeled.

## **ECMP Considerations**

When ECMP is enabled and multiple equal-cost next-hops exit for the IGP route, the ingress forwarding engine sprays the packets for this route based on hashing routine currently supported for IPv4 packets.

When the preferred RTM entry corresponds to an LDP shortcut route, spraying will be performed across the multiple next-hops for the LDP FEC. The FEC next-hops can either be direct link LDP neighbors or T-LDP neighbors reachable over RSVP LSPs in the case of LDP-over-RSVP but not both. This is as per ECMP for LDP in existing implementation.

When the preferred RTM entry corresponds to a regular IP route, spraying will be performed across regular IP next-hops for the prefix.

## Disabling TTL Propagation in an LSP Shortcut

This feature provides the option for disabling TTL propagation from a transit or a locally generated IP packet header into the LSP label stack when an LDP LSP is used as a shortcut for BGP next-hop resolution, a static-route next-hop resolution, or for an IGP route resolution.

A transit packet is a packet received from an IP interface and forwarded over the LSP shortcut at ingress LER.

A locally-generated IP packet is any control plane packet generated from the CPM and forwarded over the LSP shortcut at ingress LER.

TTL handling can be configured for all LDP LSP shortcuts originating on an ingress LER using the following global commands:

config>router>ldp>[no] shortcut-transit-ttl-propagate config>router>ldp>[no] shortcut-local-ttl-propagate

These commands apply to all LDP LSPs which are used to resolve static routes, BGP routes, and IGP routes.

When the **no** form of the above command is enabled for local packets, TTL propagation is disabled on all locally generated IP packets, including ICMP Ping, traceroute, and OAM packets that are destined to a route that is resolved to the LSP shortcut. In this case, a TTL of 255 is programmed onto the pushed label stack. This is referred to as pipe mode.

Similarly, when the **no** form is enabled for transit packets, TTL propagation is disabled on all IP packets received on any IES interface and destined to a route that is resolved to the LSP shortcut. In this case, a TTL of 255 is programmed onto the pushed label stack.

Unnumbered Interface Support in LDP

# LDP Graceful Handling of Resource Exhaustion

This feature enhances the behavior of LDP when a data path or a CPM resource required for the resolution of a FEC is exhausted. In prior releases, the LDP module shuts down. The user is required to fix the issue causing the FEC scaling to be exceeded and to restart the LDP module by executing the unshut command.

# **LDP Base Graceful Handling of Resources**

This feature implements a base graceful handling capability by which the LDP interface to the peer, or the targeted peer in the case of Targeted LDP (T-LDP) session, is shutdown. If LDP tries to resolve a FEC over a link or a targeted LDP session and it runs out of data path or CPM resources, it will bring down that interface or targeted peer which will bring down the Hello adjacency over that interface to all link LDP peers or to the targeted peer. The interface is brought down in LDP context only and is still available to other applications such as IP forwarding and RSVP LSP forwarding.

Depending of what type of resource was exhausted, the scope of the action taken by LDP will be different. Some resource such as NHLFE have interface local impact, meaning that only the interface to the downstream LSR which advertised the label is shutdown. Some resources such as ILM have global impact, meaning that they will impact every downstream peer or targeted peer which advertised the FEC to the node. The following are examples to illustrate this.

- For NHLFE exhaustion, one or more interfaces or targeted peers, if the FEC is ECMP, will be shut down. ILM is maintained as long as there is at least one downstream for the FEC for which the NHLFE has been successfully programmed.
- For an exhaustion of an ILM for a unicast LDP FEC, all interfaces to peers or all target peers which sent the FEC will be shutdown. No deprogramming of data path is required since FEC is not programmed.
- An exhaustion of ILM for an mLDP FEC can happen during primary ILM programming, MBB ILM programming, or multicast upstream FRR backup ILM programming. In all cases, the P2MP index for the mLDP tree is deprogrammed and the interfaces to each downstream peer which sent a Label Mapping message associated with this ILM are shutdown.

After the user has taken action to free resources up, he/she will require manually unshut the interface or the targeted peer to bring it back into operation. This then re-establishes the Hello adjacency and resumes the resolution of FECs over the interface or to the targeted peer.

Detailed guidelines for using the feature and for troubleshooting a system which activated this feature are provided in the following sections.

This new behavior will become the new default behavior in Release 11.0.R4 and will interoperate with SROS based LDP implementation and any other third party LDP implementation.

The following are the data path resources which can trigger this mechanism:

- NHLFE, ILM, Label-to-NHLFE (LTN), Tunnel Index, P2MP Index.

The following are the CPM resources which can trigger this mechanism:

- Label allocation.

# **LDP Enhanced Graceful Handling of Resources**

This feature is an enhanced graceful handling capability which is supported only among SROS based implementations. If LDP tries to resolve a FEC over a link or a targeted session and it runs out of data path or CPM resources, it will put the LDP/T-LDP session into overload state. As a result, it will release to its LDP peer the labels of the FECs which it could not resolve and will also send an LDP notification message to all LDP peers with the new status load of overload for the FEC type which caused the overload. The notification of overload is per FEC type, i.e., unicast IPv4, P2MP mLDP etc., and not per individual FEC. The peer which caused the overload and all other peers will stop sending any new FECs of that type until this node updates the notification stating that it is no longer in overload state for that FEC type. FECs of this type previously resolved and other FEC types to this peer and all other peers will continue to forward traffic normally.

After the user has taken action to free resources up, he/she will require manually clear the overload state of the LDP/T-LDP sessions towards its peers. Detailed guidelines for using the feature and for troubleshooting a system which activated this feature are provided in Section 7.3.

The enhanced mechanism will be enabled instead of the base mechanism only if both LSR nodes advertize this new LDP capability at the time the LDP session is initialized. Otherwise, they will continue to use the base mechanism.

This feature will operate among SROS LSR nodes using a couple of private vendor LDP capabilities:

- The first one is the LSR Overload Status TLV to signal or clear the overload condition..
- The second one is the Overload Protection Capability Parameter which allows LDP peers
  to negotiate the use or not of the overload notification feature and hence the enhanced
  graceful handling mechanism.

When interoperating with an LDP peer which does not support the enhanced resource handling mechanism, the 7x50 reverts automatically to the default base resource handling mechanism.

The following are the details of the mechanism.

## LSR Overload Notification

When an upstream LSR is overloaded for a FEC type, it notifies one or more downstream peer LSRs that it is overloaded for the FEC type.

When a downstream LSR receives overload status ON notification from an upstream LSR, it does not send further label mappings for the specified FEC type. When a downstream LSR receives overload OFF notification from an upstream LSR, it sends pending label mappings to the upstream LSR for the specified FEC type.

This feature introduces a new TLV referred to as "LSR Overload Status TLV". This TLV is encoded using vendor proprietary TLV encoding as per RFC 5036. It uses a TLV type value of 0x3E02 and the Timetra OUI value of 0003FA.

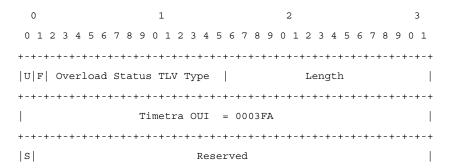

Figure 44: LSR Overload Status TLV (Type = 0x3E02)

```
where:
```

U-bit: Unknown TLV bit, as described in RFC 5036. The value MUST be 1 which means if unknown to receiver then receiver should ignore

F-bit: Forward unknown TLV bit, as described in RFC RFC5036. The value of this bit MUST be 1 since a LSR overload TLV is sent only between two immediate LDP peers, which are not forwarded.

S-bit: The State Bit. It indicates whether the sender is setting the LSR Overload Status ON or OFF. The State Bit value is used as follows:

- 1 The TLV is indicating LSR overload status as ON.
- 0 The TLV is indicating LSR overload status as OFF.

When a LSR that implements the procedures defined in this document generates LSR overload status, it MUST send LSR Overload Status TLV in a LDP Notification Message accompanied by a

FEC TLV. The FEC TLV must contain one Typed Wildcard FEC TLV that specifies the FEC type to which the overload status notification applies.

The feature in this document re-uses the Typed Wilcard FEC Element which is defined in RFC 5918.

## **LSR Overload Protection Capability**

To ensure backward compatibility with procedures in RFC 5036 an LSR supporting Overload Protection need means to determine whether a peering LSR supports overload protection or not.

An LDP speaker that supports the LSR Overload Protection procedures as defined in this document MUST inform its peers of the support by including a LSR Overload Protection Capability Parameter in its initialization message. The Capability parameter follows the guidelines and all Capability Negotiation Procedures as defined in RFC 5561. This TLV is encoded using vendor proprietary TLV encoding as per RFC 5036. It uses a TLV type value of 0x3E03 and the Timetra OUI value of 0003FA.

Figure 45: LSR Overload Protection Capability TLV (Type== 0x3E03)

```
Where:

U and F bits : MUST be 1 and 0 respectively as per section 3 of LDP Capabilities [RFC5561].

S-bit : MUST be 1 (indicates that capability is being advertised).
```

## **Procedures for LSR overload protection**

The procedures defined in this document apply only to LSRs that support Downstream Unsolicited (DU) label advertisement mode and Liberal Label Retention Mode. An LSR that implements the LSR overload protection follows the following procedures:

- A LSR MUST NOT use LSR Overload notification procedures with a peer LSR that has not specified LSR Overload Protection Capability in Initialization Message received from the peer LSR.
- 2. When an upstream LSR detects that it is overloaded with a FEC type then it MUST initiate a LDP Notification Message with S bit ON in LSR Overload Status TLV and a FEC TLV containing the Typed Wildcard FEC Element for the specified FEC type. The Message may be sent to one or more peers.
- After it has notified overload status ON for a FEC type, the overloaded upstream LSR MAY send Label Release for a set of FEC elements to respective downstream LSRs to offload its LIB below certain watermark.
- 4. When an upstream LSR that was overloaded for a FEC type before, detects that it is no longer overloaded then it MUST send a LDP Notification Message with S bit OFF in LSR Overload Status TLV and FEC TLV containing the Typed Wildcard FEC Element for the specified FEC type.
- 5. When an upstream LSR has notified as overloaded for a FEC type, then a downstream LSR MUST NOT send new Label Mappings for the specified FEC type to the upstream LSR.
- 6. When a downstream LSR receives LSR Overload Notification from a peering LSR with status OFF for a FEC type then the receiving LSR MUST send any label mappings for the FEC type which were pending to the upstream LSR or which are eligible to be sent now.
- 7. When an upstream LSR is overloaded for a FEC type and it receives Label Mapping for that FEC type from a downstream LSR then it MAY send Label Release to the downstream for the received Label Mapping with LDP Status Code as "No\_Label\_Resources" as defined in RFC 5036.

## **User Guidelines and Troubleshooting Procedures**

## **Common Procedures**

When troubleshooting a LDP resource exhaustion situation on an LSR, the user must first determine which of the LSR and its peers supports the enhanced handling of resources. This is done by checking if the local LSR or its peers advertised the LSR Overload Protection Capability:

|     | show  | rout | er  | ldp  | sta | atus         |
|-----|-------|------|-----|------|-----|--------------|
| === | ===== | ==== | === | ==== | === |              |
| LDP | Stat  | us f | or  | LSR  | ID  | 110.20.1.110 |
|     |       |      |     |      |     |              |

```
Last Change : 07/17/13 21:27:41 Tunn Down Damp Time : 20 sec
   External
                                          External
   Tunl Exp Policies :
   Agg Prefix Policies : None
FRR : Enabled Mcast Upstream FRR : Disabled
Dynamic Capability : False P2MP Capability : True
MP MBB Capability : True MP MBB Time : 10
      from-proto-bap
   Overload Capability: True <---- //Local Overload Capability
                            Active Sessions
   Active Adjacencies : 0
                                      Inactive Interfaces : 4
   Active Interfaces : 2
                                Inactive Peers
Addr FECs Recv : 0
Serv FECs Recv : 0
P2MP FECs Recv : 0
   Active Peers : 62
Addr FECs Sent : 0
                                     Inactive Peers : 10
   Serv FECs Sent : 0
P2MP FECs Sent : 0
   Attempted Sessions : 458
No Hello Err : 0
                             P2MP FECs Recv : 0

Param Adv Err : 0

Label Range Err : 0

Bad PDU Len Err : 0

Bad TLV Len Err : 0
   Bad LDP Id Err . 0
   Bad LDP Id Err : 0
Bad Mesg Len Err : 0
   Unknown TLV Err
                             Keepalive Expired Err: 4
                   : 0
   Malformed TLV Err : 0
   Shutdown Notif Sent: 12
    ______
   show router ldp session detail
   ______
   LDP Sessions (Detail)
    ______
   Session with Peer 10.8.100.15:0, Local 110.20.1.110:0
   ______
Dynamic Capabilian (Peer OverLoad Capabilian : Address/Servi*
   Addr FEC OverLoad Sent : No Addr FEC OverLoad Recv : No Mcast FEC Overload Sent: No Mcast FEC Overload Recv: No Serv FEC Overload Sent : No Serv FEC Overload Recv : No
```

\_\_\_\_\_\_

## **Base Resource Handling Procedures**

#### Step 1

If the peer OR the local LSR does not support the Overload Protection Capability it means that the associated adjacency [interface/peer] will be brought down as part of the base resource handling mechanism.

The user can determine which interface or targeted peer was shut down, by applying the following commands:

- [show router ldp interface resource-failures]
- [show router ldp peer resource-failures]

```
show router ldp interface resource-failures

LDP Interface Resource Failures

srl srr
sru4 sr4-1-5-1

show router ldp peer resource-failures

LDP Peers Resource Failures

10.20.1.22 110.20.1.3
```

A trap is also generated for each interface or targeted peer:

```
16 2013/07/17 14:21:38.06 PST MINOR: LDP #2003 Base LDP Interface Admin State "Interface instance state changed - vRtrID: 1, Interface sr4-1-5-1, administrati ve state: inService, operational state: outOfService"

13 2013/07/17 14:15:24.64 PST MINOR: LDP #2003 Base LDP Interface Admin State "Interface instance state changed - vRtrID: 1, Peer 10.20.1.22, administrative state: inService, operational state: outOfService"
```

The user can then check that the base resource handling mechanism has been applied to a specific interface or peer by running the following show commands:

- [show router ldp interface detail]
- [show router ldp peer detail]

```
show router ldp interface detail
______
LDP Interfaces (Detail)
______
Interface "sr4-1-5-1"
Hold Time : 45
Oper Hold Time : 45
                        Hello Factor : 3
Hello Reduction : Disabled
Keepalive Timeout : 30
Transport Addr : System
                       Hello Reduction *: 3
                        Keepalive Factor: 3
                        Last Modified : 07/17/13 14:21:38
Active Adjacencies: 0
Tunneling : Disabled
Local LSR Type : Syste
Local LSR : None
BFD Status
Multic
           : System
           : Disabled
Multicast Traffic : Enabled
show router ldp discovery interface "sr4-1-5-1" detail
______
LDP Hello Adjacencies (Detail)
______
Interface "sr4-1-5-1"
Local Address : 223.0.2.110 Peer Address : 224.0.0.2 Adjacency Type : Link State : Down
______
show router ldp peer detail
------
LDP Peers (Detail)
______
______
Admin State : Up Oper State : Down
Oper Down Reason : noResources <----- // T-LDP resource exhaustion handled
Hold Time : 45 Hello Factor : 3
Lsp Name
           : None
        : None
Local LSR
BFD Status
           : Disabled
Multicast Traffic : Disabled
show router ldp discovery peer 10.20.1.22 detail
```

#### Step 2

Besides interfaces and targeted peer, locally originated FECs may also be put into overload. These are the following:

- unicast fec-originate pop
- multicast local static p2mp-fec type=1 [on leaf LSR]
- multicast local Dynamic p2mp-fec type=3 [on leaf LSR]

The user can check if only remote and/or local FECs have been set in overload by the resource base resource exhaustion mechanism using the following command:

- [tools dump router ldp instance]

The relevant part of the output is described below:

When at least one local FEC has been set in overload the following trap will occur:

```
23 2013/07/17 15:35:47.84 PST MINOR: LDP #2002 Base LDP Resources Exhausted "Instance state changed - vRtrID: 1, administrative state: inService, operationa l state: inService"
```

#### Step 3

After the user has detected that at least, one link LDP or T-LDP adjacency has been brought down by the resource exhaustion mechanism, he/she must protect the router by applying one or more of the following to free resources up:

Identify the source for the [unicast/multicast/service] FEC flooding.

 Configure the appropriate [import/export] policies and/or delete the excess multicast/service] FECs not currently handled.

## Step 4

Next, the user has to manually attempt to clear the overload (no resource) state and allow the router to attempt to restore the link and targeted sessions to its peer.

Please note that due to the dynamic nature of FEC distribution and resolution by LSR nodes, one cannot predict exactly which FECs and which interfaces or targeted peers will be restored after performing the following commands if the LSR activates resource exhaustion again.

One of the following commands can be used:

- [clear router ldp resource-failures]
  - Clears the overload state and attempt to restore adjacency and session for LDP interfaces and peers.
  - Clear the overload state for the local FECs.
- [clear router ldp interface ifName ]
- [clear router ldp peer peerAddress]
  - Clears the overload state and attempt to restore adjacency and session for LDP interfaces and peers.
  - These 2 commands \***DO NOT**\* Clear the overload state for the local FECs.

# **Enhanced Resource Handling Procedures**

#### Step 1

If the peer AND the local LSR do support the Overload Protection Capability it means that the LSR will signal the overload state for the FEC type which caused the resource exhaustion as part of the enhanced resource handling mechanism.

In order to verify if the local router has received or sent the overload status TLV, perform the following:

```
[show router ldp session detail]
show router ldp session 110.20.1.1 detail

Session with Peer 110.20.1.1:0, Local 110.20.1.110:0

Adjacency Type : Both State : Established
Up Time : 0d 00:05:48
Max PDU Length : 4096 KA/Hold Time Remaining : 24
```

```
Link Adjacencies : 1

Local Address : 110.20.1.110 Peer Address : 110.20.1.1

Local TCP Port : 51063 Peer TCP Port : 646

Local KA Timeout : 30 Peer KA Timeout : 45

Mesg Sent : 442 Mesg Recv : 2984

FECs Sent : 16 FECs Recv : 2559

Addrs Sent : 17 Addrs Recv : 1054

GR State : Capable Label Distribution : DU

Nbr Liveness Time : 0 Max Recovery Time : 0

Number of Restart : 0 Last Restart Time : Never

P2MP : Capable MP MBB : Capable

Dynamic Capability : Not Capable LSR Overload : Capable

Addr FEC OverLoad Sent : Yes Addr FEC OverLoad Recv : No <----
       Addr FEC OverLoad Sent : Yes Addr FEC OverLoad Recv : No <---- // this
LSR sent overLoad for unicast FEC type to peer
       Mcast FEC Overload Sent: No Mcast FEC Overload Recv: No
        Serv FEC Overload Sent : No
                                                                              Serv FEC Overload Recv : No
         ______
        show router ldp session 110.20.1.110 detail
        Session with Peer 110.20.1.110:0, Local 110.20.1.1:0
        ______
       Adjacency Type : Both State : Established Up Time : 0d 00:08:23

Max PDU Length : 4096 KA/Hold Time Remaining : 21

Link Adjacencies : 1 Targeted Adjacencies : 1

Local Address : 110.20.1.1 Peer Address : 110.20.1.1

Local TCP Port : 646 Peer TCP Port : 51063

Local KA Timeout : 45 Peer KA Timeout : 30

Mesg Sent : 3020 Mesg Recv : 480

FECs Sent : 2867 FECs Recv : 16

Addrs Sent : 1054 Addrs Recv : 17

GR State : Capable Label Distribution : DU

Nbr Liveness Time : 0 Max Recovery Time : 0

Number of Restart : 0 Last Restart Time : Never

P2MP : Capable MP MBB : Capable

Dynamic Capability : Not Capable LSR Overload : Capable

Addr FEC OverLoad Sent : No Addr FEC OverLoad Recv : Yes <---
        Adjacency Type : Both
                                                                                                                      : Established
                                                                              State
                                                                                                                        : 110.20.1.110
       Addr FEC OverLoad Sent : No Addr FEC OverLoad Recv : Yes <---- // this
LSR received overLoad for unicast FEC type from peer
       Mcast FEC Overload Sent: No Mcast FEC Overload Recv: No Serv FEC Overload Sent: No Serv FEC Overload Recv: No
        Serv FEC Overload Sent : No
                                                                            Serv FEC Overload Recv : No
        ______
```

#### A trap is also generated:

70002 2013/07/17 16:06:59.46 PST MINOR: LDP #2008 Base LDP Session State Change "Session state is operational. Overload Notification message is sent to/from peer 110.20.1.1:0 with overload state true for fec type prefixes"

#### Step 2

Besides interfaces and targeted peer, locally originated FECs may also be put into overload. These are the following:

- unicast fec-originate pop

- multicast local static p2mp-fec type=1 [on leaf LSR]
- multicast local Dynamic p2mp-fec type=3 [on leaf LSR]

The user can check if only remote and/or local FECs have been set in overload by the resource enhanced resource exhaustion mechanism using the following command:

- [tools dump router ldp instance]

The relevant part of the output is described below:

```
Num Entities OLoad (FEC: Address Prefix ): Sent: 7 Rcvd: 0 <---- // #
of session in OvLd for fec-type=unicast
                                       Num Entities OLoad (FEC: PWE3
of session in OvLd for fec-type=service
                                      Num Entities OLoad (FEC: GENPWE3
of session in OvLd for fec-type=service

Num Entities OLoad (FEC: P2MP
                                      of session in OvLd for fec-type=MulticastP2mp
     Num Entities OLoad (FEC: MP2MP UP ): Sent: 0
                                                        Rcvd: 0 <---- // #
of session in OvLd for fec-type=MulticastMP2mp
                                                         Rcvd: 0 <---- // #
    Num Entities OLoad (FEC: MP2MP DOWN ): Sent: 0
of session in OvLd for fec-type=MulticastMP2mp
     Num Active Adjacencies: 9
     Num Interfaces: 6 Num Active Interfaces: 6
Num OLoad Interfaces: 0 <---- // link LDP interfaces in resource exhaus-
tion should be zero when Overload Protection Capability is supported
     Num Targ Sessions: 72 Num Active Targ Sess: 67
Num OLoad Targ Sessions: 0 <---- // T-LDP peers in resource exhaustion should
be zero if Overload Protection Capability is supported
     Num Addr FECs Rcvd: 8667 Num Addr FECs Sent: 91
Num Addr Fecs OLoad: 1 <--
                                                           <---- // # of local/
remote unicast Fecs in Overload
     <---- // # of local/
remote service Fecs in Overload
                                     Num Mcast FECs Sent: 0
     Num mcast FECs Rcvd: 0
                                                          <---- // # of local/
     Num mcast FECs OLoad:
                            0
remote multicast Fecs in Overload
                                     Num MAC Flush Sent:
     Num MAC Flush Rcvd: 0
```

When at least one local FEC has been set in overload the following trap will occur:

```
69999 2013/07/17 16:06:59.21 PST MINOR: LDP #2002 Base LDP Resources Exhausted "Instance state changed - vRtrID: 1, administrative state: inService, operational state: inService"
```

### Step 3

After the user has detected that at least one overload status TLV has been sent or received by the LSR, he/she must protect the router by applying one or more of the following to free resources up:

• Identify the source for the [unicast/multicast/service] FEC flooding. This is most likely the LSRs which session received the overload status TLV.

• Configure the appropriate [import/export] policies and/or delete the excess multicast/service] FECs from the FEC type in overload.

#### Step 4

Next, the user has to manually attempt to clear the overload state on the affected sessions and for the affected FEC types and allow the router to clear the overload status TLV to its peers.

Please note that due to the dynamic nature of FEC distribution and resolution by LSR nodes, one cannot predict exactly which sessions and which FECs will be cleared after performing the following commands if the LSR activates overload again.

One of the following commands can be used depending if the user wants to clear all sessions or at once or one session at a time:

- [clear router ldp resource-failures]
  - Clears the overload state for the affected sessions and FEC types.
  - Clear the overload state for the local FECs.
- [clear router ldp session a.b.c.d overload fec-type {services|prefixes|multicast}]
  - Clears the overload state for the specified session and FEC type.
  - Clears the overload state for the local FECs.

# **LDP Process Overview**

Figure 46 displays the process to provision basic LDP parameters.

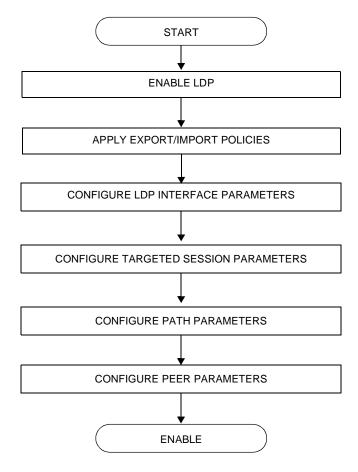

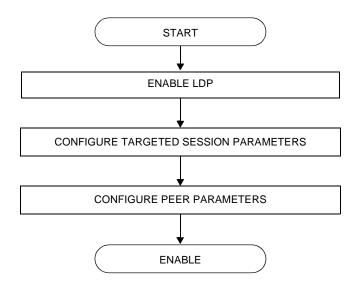

Figure 46: LDP Configuration and Implementation

# **Configuring LDP with CLI**

This section provides information to configure LDP using the command line interface.

Topics in this section include:

- LDP Configuration Overview on page 474
- Basic LDP Configuration on page 476
- Common Configuration Tasks on page 477
- LDP Configuration Management Tasks on page 487

# **LDP Configuration Overview**

When the implementation of LDP is instantiated, the protocol is in the no shutdown state. In addition, targeted sessions are then enabled. The default parameters for LDP are set to the documented values for targeted sessions in *draft-ietf-mpls-ldp-mib-09.txt*.

LDP must be enabled in order for signaling to be used to obtain the ingress and egress labels in frames transmitted and received on the service distribution path (SDP). When signaling is *off*, labels must be manually configured when the SDP is bound to a service.

# **Basic LDP Configuration**

This chapter provides information to configure LDP and remove configuration examples of common configuration tasks.

The LDP protocol instance is created in the no shutdown (enabled) state.

The following displays the default LDP configuration.

# **Common Configuration Tasks**

This section provides information to configure:

- Enabling LDP on page 477
- Configuring FEC Originate Parameters on page 478
- Configuring Graceful-Restart Helper Parameters on page 479
- Applying Export and Import Policies on page 480
- Targeted Session Parameters on page 481
- Interface Parameters on page 482
- Peer Parameters on page 483
- Interface Parameters on page 482

## **Enabling LDP**

LDP must be enabled in order for the protocol to be active. MPLS must also be enabled. MPLS is enabled in the config>router>mpls context.

Use the following syntax to enable LDP on a router:

CLI Syntax: 1dp

**Example:** config>router# ldp

The following displays the enabled LDP configuration.

## **Configuring FEC Originate Parameters**

A FEC can be added to the LDP IP prefix database with a specific label operation on the node. Permitted operations are pop or swap. For a swap operation, an incoming label can be swapped with a label in the range of 16 to 1048575. If a swap-label is not configured then the default value is 3.

A route table entry is required for a FEC with a pop operation to be advertised. For a FEC with a swap operation, a route-table entry must exist and user configured next-hop for swap operation must match one of the next-hops in route-table entry.

Use the following syntax to configure FEC originate parameters:

The following displays a FEC originate configuration example.

### **Configuring Graceful-Restart Helper Parameters**

Graceful-restart helper advertises to its LDP neighbors by carrying the fault tolerant (FT) session TLV in the LDP initialization message, assisting the LDP in preserving its IP forwarding state across the restart. Alcatel-Lucent's recovery is self-contained and relies on information stored internally to self-heal. This feature is only used to help third-party routers without a self-healing capability to recover.

Maximum recovery time is the time (in seconds) the sender of the TLV would like the receiver to wait, after detecting the failure of LDP communication with the sender.

Neighbor liveness time is the time (in seconds) the LSR is willing to retain its MPLS forwarding state. The time should be long enough to allow the neighboring LSRs to re-sync all the LSPs in a graceful manner, without creating congestion in the LDP control plane.

Use the following syntax to configure graceful-restart parameters:

CLI Syntax: config>router>ldp

[no] graceful-restart

## **Applying Export and Import Policies**

Both inbound and outbound label binding filtering are supported. Inbound filtering allows a route policy to control the label bindings an LSR accepts from its peers. An import policy can accept or reject label bindings received from LDP peers.

Label bindings can be filtered based on:

- Neighbor Match on bindings received from the specified peer.
- Interface Match on bindings received from a neighbor or neighbors adjacent over the specified interface.
- Prefix-list Match on bindings with the specified prefix/prefixes.

Outbound filtering allows a route policy to control the set of LDP label bindings advertised by the LSR. An export policy can control the set of LDP label bindings advertised by the router. By default, label bindings for only the system address are advertised and propagate all FECs that are received. Matches can be based on:

- Loopback loopback interfaces.
- All all local subnets.
- Match match on bindings with the specified prefix/prefixes.

Use the following syntax to apply import and export policies:

The following displays export and import policy configuration examples.

### **Targeted Session Parameters**

Use the following syntax to specify **targeted-session** parameters:

The following example displays an LDP configuration example:

### **Interface Parameters**

Use the following syntax to configure interface parameters:

```
CLI Syntax: config>router# ldp
    interface-parameters
    hello timeout factor
    keepalive timeout factor
    transport-address {system|interface}
    interface ip-int-name
    hello timeout factor
    keepalive timeout factor
    transport-address {system|interface}
    no shutdown
```

The following example displays an interface parameter configuration example:

### **Peer Parameters**

Use the following syntax to specify interface parameters:

The following example displays an LDP configuration example:

```
A:ALA-1>config>router>ldp# info
          export "LDP-export"
          import "LDP-import"
          peer-parameters
              peer 10.10.10.104
                 authentication-key "3WErEDozxyQ" hash
          exit
           interface-parameters
              interface "test"
              exit
              interface "to-104"
                hello 15 3
           exit
           targeted-session
              hello 5000 255
              keepalive 5000 255
              peer 10.10.10.104
                 hello 2500 100
                 keepalive 15 3
              exit
          exit
_____
A:ALA-1>config>router>ldp#
```

## LDP Signaling and Services

When LDP is enabled, targeted sessions can be established to create remote adjacencies with nodes that are not directly connected. When service distribution paths (SDPs) are configured, extended discovery mechanisms enable LDP to send periodic targeted hello messages to the SDP far-end point. The exchange of LDP hellos trigger session establishment. The SDP signaling default enables tldp. The service SDP uses the targeted-session parameters configured in the config>router>ldp>targeted-session context.

The SDP LDP and LSP commands are mutually exclusive; either one LSP can be specified or LDP can be enabled. If LDP is already enabled on an MPLS SDP, then an LSP cannot be specified on the SDP. If an LSP is specified on an MPLS SDP, then LDP cannot be enabled on the SDP.

To enable LDP on the SDP when an LSP is already specified, the LSP must be removed from the configuration using the **no lsp** *lsp-name* command. For further information about configuring SDPs, refer to the 7750 SR OS Services Guide.

The following example displays the command syntax usage to configure enable LDP on an MPLS SDP:

The following displays an example of an SDP configuration showing the signaling default tldp enabled.

```
A:ALA-1>config>service>sdp# info detail
______
          description "MPLS: to-99"
         far-end 10.10.10.99
          signaling tldp
          path-mtu 4462
          keep-alive
             hello-time 10
             hold-down-time 10
             max-drop-count 3
             timeout 5
             no message-length
             no shutdown
          exit
         no shutdown
A:ALA-1>config>service>sdp#
```

The following shows a working configuration of LDP over RSVP-TE (1) where tunnels look like the second example (2):

```
1.
     *A:ALA-1>config>router>ldp# info
                prefer-tunnel-in-tunnel
                interface-parameters
                    interface "port-1/1/3"
                    exit
                    interface "port-lag-1"
                    exit
                exit
                targeted-session
                    peer 10.51.0.1
                        shutdown
                       tunneling
                          lsp "to P 1"
                        exit
                    exit
                    peer 10.51.0.17
                        shutdown
                        tunneling
                           lsp "to P 6"
                       exit
                    exit
                exit
     *A:ALA-1>config>router>ldp#
2.
     *A:ALA-1>config>router>mpls# info
     -----
                resignal-timer 30
                admin-group "lower" 2
                admin-group "upper" 1
                interface "system"
                interface "port-1/1/3"
                exit
                interface "port-lag-1"
                path "dyn"
                   no shutdown
                exit
                lsp "to P 1"
                   to 10.51.0.1
                    cspf
                    fast-reroute facility
                    exit
                    primary "dyn"
                    exit
                    no shutdown
                exit
                lsp "to P 6"
                   to 10.51.0.17
                    cspf
                    fast-reroute facility
                    exit
```

primary "dyn"

### **Common Configuration Tasks**

exit
no shutdown
exit
no shutdown
-----\*A:ALA-1>config>router>mpls#

# **LDP Configuration Management Tasks**

This section discusses the following LDP configuration management tasks:

- Disabling LDP on page 487
- Modifying Targeted Session Parameters on page 488
- Modifying Interface Parameters on page 489
- Modifying Interface Parameters on page 489

## **Disabling LDP**

The **no ldp** command disables the LDP protocol on the router. All parameters revert to the default settings. LDP must be shut down before it can be disabled.

Use the following command syntax to disable LDP:

CLI Syntax: no ldp shutdown

### **Modifying Targeted Session Parameters**

The modification of LDP targeted session parameters does not take effect until the next time the session goes down and is re-establishes. Individual parameters cannot be deleted. The no form of a **targeted-session** parameter command reverts modified values back to the default.

The following example displays the command syntax usage to revert targeted session parameters back to the default values:

```
Example: config>router# ldp
```

config>router>ldp# targeted-session

config>router>ldp>targeted# no authentication-key

config>router>ldp>targeted# no disable-targeted-session

config>router>ldp>targeted# no hello
config>router>ldp>targeted# no keepalive

config>router>ldp>targeted# no peer 10.10.10.99

The following output displays the default values:

A:ALA-1>config>router>ldp>targeted# info detail

no disable-targeted-session

hello 45 3 keepalive 40 4

<u>.</u>

A:ALA-1>config>router>ldp>targeted#

## **Modifying Interface Parameters**

Individual parameters cannot be deleted. The **no** form of a **interface-parameter** command reverts modified values back to the defaults.

The following output displays the default values:

A:ALA-1>config>router>ldp>targeted# info detail

hello 15 3
keepalive 30 3
no transport-address

A:ALA-1>config>router>ldp>targeted#

LDP Configuration Management Tasks

### **LDP Command Reference**

### **Command Hierarchies**

- LDP Commands on page 491
- Show Commands on page 494
- Clear Commands on page 495
- Debug Commands on page 495
- Tools Commands on page 495

#### LDP Commands

```
config
      router
              — [no] ldp
                       - [no] adv-adj-addr-only
                       - [no] aggregate-prefix-match
                                — prefix-exclude policy-name [policy-name...(up to 5 max)]
                                — no prefix-exclude
                                - [no] shutdown
                       — egress-statistics
                                — [no] fec-prefix ip-prefix[/mask]
                                         — accounting-policy policy-id
                                         - no accounting-policy
                                         — [no] collect-stats
                                         - [no] shutdown
                       — export policy-name [policy-name...(up to 5 max)]
                       - no export
                       — [no] fast-reroute
                       — [no] export-tunnel-table policy-name
                       — fec-originate ip-prefix/mask [advertised-label in-label] next-hop ip-address
                           [swap-label out-label] interface interface-name
                       — no fec-originate ip-prefix/mask next-hop ip-address interface interface-name
                       — fec-originate ip-prefix/mask [advertised-label in-label] pop interface interface-
                       — no fec-originate ip-prefix/mask pop interface interface-name
                       - [no] graceful-restart
                                — maximum-recovery-time interval
                                — no maximum-recovery-time
                                — neighbor-liveness-time interval
                                — no neighbor-liveness-time
                       — [no] implicit-null-label
                       — import policy-name [policy-name...(up to 5 max)]
                       — no import
                       interface-parameters
                                — hello timeout factor
                                — no hello
```

```
— [no] interface ip-int-name
                  — [no] bfd-enable
                  — hello timeout factor
                  - no hello
                  — keepalive timeout factor
                  — no keepalive
                  — [no] multicast-traffic {enable|disable}
                  — local-lsr-id {system | interface | interface-name interface-
                  no local-lsr-id
                  — [no] shutdown
                  — transport-address {system | interface}
                  — no transport-address
         — keepalive timeout factor
         - no keepalive
         — transport-address {system | interface}
         — no transport-address
— label-withdrawal-delay seconds
- [no] mcast-upstream-frr
— mp-mbb-time interval
- no mp-mbb-time
- peer-parameters
         — peer ip-address
         — no peer [ip-address]
                  - [no] adv-adj-addr-only
                  — auth-keychain name
                  — authentication-key [authentication-key | hash-key] [hash |

    no authentication-key

                  - [no] dod-label-distribution
                  — [no] export-prefixes policy-name
                  — [no] fec129-cisco-interop
                  — [no] import-prefixes policy-name
                  - [no] path-mtu-discovery
                  — [no] pe-id-mac-flush-interop
                  — ttl-security min-ttl-value
                  — no ttl-security
— [no] mp-mbb-time
— [no] prefer-tunnel-in-tunnel
— [no] shortcut-transit-ttl-propagate
— [no] shortcut-local-ttl-propagate
- [no] shutdown
- targeted-session
         — [no] disable-targeted-session
         — export-prefixes policy-name [policy-name...(up to 5 max)]
         — no export-prefixes
         — hello timeout factor
         — no hello
         — hello-reduction {enable factor / disable}
         — no hello-reduction
         — import-prefixes policy-name [policy-name...(up to 5 max)]
         — no import-prefixes
         — keepalive timeout factor
         - no keepalive
         — local-lsr-id interface-name
```

```
- no local-lsr-id
                 — peer ip-address
                 — no peer ip-address
                          — [no] bfd-enable
                          — hello timeout factor
                          — no hello
                          — hello-reduction {enable factor / disable}
                          — no hello-reduction
                          — keepalive timeout factor
                          — no keepalive
                          — local-lsr-id interface-name
                          - no local-lsr-id
                          - [no] shutdown
                          — [no] tunneling
                                   — [no] lsp
                 — [no] peer-template
                         — [no] bfd-enable
                          — hello timeout factor
                          — no hello
                          — hello-reduction {enable factor / disable}
                          — no hello-reduction
                          — keepalive timeout factor
                          — no keepalive
                          — local-lsr-id interface-name
                          - no local-lsr-id
                          - [no] shutdown
                          — [no] tunneling
                 — peer-template-map template-name policy peer-prefix-policy1 [peer-
                    prefix-policy2... up to 5]
                 — no peer-template-map template-name
         — tunnel-down-damp-time seconds
        — no tunnel-down-damp-time
— [no] ldp-shortcut
```

#### **Show Commands**

```
show
      — router
               — ldp
                         - adv-adj-addr-only
                         — auth-keychain [keychain]
                         — bindings active [prefix ip-prefix/mask] [summary | egress-nh ip-prefix/mask |
                            egress-if port-id | egress-lsp tunnel-id]
                         — bindings active [fec-type prefixes] [prefix <ip-prefix/mask>] [egress-nh <ip-pre-
                            fix/mask> | egress-if <port-id> | egress-lsp <tunnel-id>] [summary]
                         — bindings active [fec-type p2mp] [p2mp-id <identifier> root <ip-address>]
                             [egress-nh < ip-prefix/mask> | egress-if < port-id> | egress-lsp < tunnel-id>] [sum-
                            mary]
                         — bindings[fec-type fec-type [detail | summary]] [session ip-addr[:label-space]]
                         — bindings [label-type] [start-label [end-label]
                         — bindings {prefix ip-prefix/mask [detail]}[session ip-addr[:label-space]]
                         — bindings active [prefix ip-prefix/mask] [summary | egress-nh ip-prefix/mask |
                             egress-if port-id | egress-lsp tunnel-id]
                         — bindings service-id service-id [detail]
                         — bindings vc-type vc-type [{vc-id vc-id| agi agi} [session ip-addr[:lab el-space]]]
                         — discovery [{peer [ip-address]} | {interface [ip-int-name]}] [state state] [detail]
                            [adjacency-type type]
                         — fec-egress-stats [ip-prefix/mask]
                         — fec-egress-stats active
                         — fec-originate ip-prefix/mask [operation-type]
                         — interface [ip-int-name | ip-address] [detail]
                         — parameters
                         — peer [ip-address] [detail]
                         — peer-parameters peer-ip-address

    peer-template

                         — peer-template-map [tldp-peers]
                         — session [ip-addr[:label-space]] [detail | statistics [packet-type]] [session-type]
                         — status
                         statistics-summary
```

Note: See 7750 SR OS OAM and Diagnostics Guide for tools command descriptions, syntax, and usage information.

### Clear Commands

```
clear

— router

— ldp

— fec-egress-statistics [ip-prefix/mask]

— instance

— interface [ip-int-name]

— peer [ip-address] [statistics]

— session [ip-addr[:label-space]] [statistics]

— statistics
```

### **Debug Commands**

```
[no] debug
     — router
              — [no] ldp
                      — [no] interface interface-name
                               — [no] event
                                        - [no] messages
                               — [no] packet [detail]
                                        — hello [detail]
                                        — no hello
                      — peer ip-address
                               - [no] event
                                        — [no] bindings
                                        - [no] messages
                               - [no] packet
                                        — hello [detail]
                                        — no hello
                                        — init [detail]
                                        — no init
                                        - [no] keepalive
                                        — label [detail]
                                        - no label
```

#### **Tools Commands**

See 7750 SR OS OAM and Diagnostics Guide for CLI description and syntax.

```
tools

— dump

— ldp-treetrace {prefix ip-prefix/mask| manual-prefix ip-prefix/mask}[path-destination ip-
address] [trace-tree]

— router
— ldp
— peer ip-address
```

## **LDP Configuration Commands**

### **Generic Commands**

ldp

Syntax [no] ldp

Context config>router

**Default** This command creates the context to configure an LDP parameters. LDP is not enabled by default and

must be explicitely enabled (no shutdown).

To suspend the LDP protocol, use the **shutdown** command. Configuration parameters are not

affected.

The **no** form of the command deletes the LDP protocol instance, removing all associated configuration parameters. The LDP instance must first be disabled with the **shutdown** command

before being deleted.

**Default** none (LDP must be explicitly enabled)

### **Idp-shortcut**

Syntax [no] Idp-shortcut

Context config>router

**Description** This command enables the resolution of IGP routes using LDP LSP across all network interfaces participating in the IS-IS and OSPF routing protocol in the system.

When LDP shortcut is enabled, LDP populates the routing table with next-hop entries corresponding to all prefixes for which it activated an LDP FEC. For a given prefix, two route entries are populated in the system routing table. One corresponds to the LDP shortcut next-hop and has an owner of LDP. The other one is the regular IP next-hop. The LDP shortcut next-hop always has preference over the regular IP next-hop for forwarding user packets and specified control packets over a given outgoing interface to the route next-hop.

All user and specified control packets for which the longest prefix match in RTM yields the FEC prefix will be forwarded over the LDP LSP.

When an IPv4 packet is received on an ingress network interface, a subscriber IES interface, or a regular IES interface, the lookup of the packet by the ingress forwarding engine will result in the packet being sent labeled with the label stack corresponding to the NHLFE of the LDP LSP when the preferred RTM entry corresponds to an LDP shortcut.

If the preferred RTM entry corresponds to an IP next-hop, the IPv4 packet is forwarded unlabelled.

When ECMP is enabled and multiple equal-cost next-hops exit for the IGP route, the ingress forwarding engine will spray the packets for this route based on hashing routine currently supported

#### Generic Commands

for IPv4 packets. When the preferred RTM entry corresponds to an LDP shortcut route, spraying will be performed across the multiple next-hops for the LDP FEC. The FEC next-hops can either be direct link LDP neighbors or T-LDP neighbors reachable over RSVP LSPs in the case of LDP-over-RSVP but not both.

When the preferred RTM entry corresponds to a regular IP route, spraying will be performed across regular IP next-hops for the prefix..

The **no** form of this command disables the resolution of IGP routes using LDP shortcuts.

**Default** no ldp-shortcut

#### shutdown

Syntax [no] shutdown

**Context** config>router>ldp

config>router>ldp>if-params>if config>router>ldp>targ-session>peer config>router>ldp>egr-stats>fec-prefix config>router>ldp>aggregate-prefix-match

**Description** This

This command administratively disables an entity. When disabled, an entity does not change, reset, or remove any configuration settings or statistics.

The operational state of the entity is disabled as well as the operational state of any entities contained within. Many objects must be shut down before they may be deleted.

The **no** form of this command administratively enables an entity.

Unlike other commands and parameters where the default state is not indicated in the configuration file, the **shutdown** and **no shutdown** states are always indicated in system generated configuration

The no form of the command places an entity in an administratively enabled state.

**Default** no shutdown

### adv-adj-addr-only

Syntax [no] adv-adj-addr-only

Context config>router>ldp

config>router>ldp>peer-parameters>peer

**Description** This command provides a means for an LDP router to advertise only the local interfaces it uses to

establish hello adjacencies with an LDP peer. By default, when a router establishes an LDP session with a peer, it advertises in an LDP Address message the addresses of all local interfaces to allow the peer to resolve LDP FECs distributed by this router. Similarly, a router sends a Withdraw Address message to of all its peers to withdraw a local address if the corresponding interface went down or

was deleted.

This new option reduces CPU processing when a large number of LDP neighbors come up or go down. The new CLI option is strongly recommended in mobile backhaul networks where the number of LDP peers can be very large.

The **no** version of this command reverts LDP to the default behaviour of advertising all local interfaces.

### aggregate-prefix-match

Syntax [no] aggregate-prefix-match

Context config>router>ldp

**Description** The command enables the use by LDP of the aggregate prefix match procedures.

When this option is enabled, LDP performs the following procedures for all prefixes. When an LSR receives a FEC-label binding from an LDP neighbor for a given specific FEC1 element, it will install the binding in the LDP FIB if:

- It is able to perform a successful longest IP match of the FEC prefix with an entry in the routing table, and
- The advertising LDP neighbor is the next-hop to reach the FEC prefix.

When such a FEC-label binding has been installed in the LDP FIB, then LDP programs an NHLFE entry in the egress data path to forward packets to FEC1. It also advertises a new FEC-label binding for FEC1 to all its LDP neighbors.

When a new prefix appears in the routing table, LDP inspects the LDP FIB to determine if this prefix is a better match (a more specific match) for any of the installed FEC elements. For any FEC for which this is true, LDP may have to update the NHLFE entry for this FEC.

When a prefix is removed from the routing table, LDP inspects the LDP FIB for all FEC elements which matched this prefix to determine if another match exists in the routing table. If so, it updates the NHLFE entry accordingly. If not, it sends a label withdraw message to its LDP neighbors to remove the binding.

When the next hop for a routing prefix changes, LDP updates the LDP FIB entry for the FEC elements which matched this prefix. It also updates the NHLFE entry for these FEC elements accordingly.

The **no** form of this command disables the use by LDP of the aggregate prefix procedures and deletes the configuration. LDP resumes performing exact prefix match for FEC elements.

**Default** no aggregate-prefix-match

#### prefix-exclude

**Syntax** prefix-exclude policy-name [policy-name...(up to 5 max)]

no prefix-exclude

**Context** config>router>ldp>aggregate-prefix-match

**Description** This command specifies the policy name containing the prefixes to be excluded from the aggregate

prefix match procedures. In this case, LDP will perform an exact match of a specific FEC element prefix as opposed to a longest match of one or more LDP FEC element prefixes, against this prefix when it receives a FEC-label binding or when a change to this prefix occurs in the routing table.

The **no** form of this command removes all policies from the configuration.

**Default** no prefix-exclude.

### egress-statistics

Syntax egress-statistics

**Context** config>router>ldp

**Description** This command provides the context for the user to enter the LDP FEC prefix for the purpose of

enabling egress data path statistics at the ingress LER for this FEC.

**Default** none

### fec-prefix

Syntax [no] fec-prefix ip-prefix[/mask]

**Context** config>router>ldp>egr-stats

**Description** This command configures statistics in the egress data path at the ingress LER or LSR for an LDP

FEC. The user must execute the **no shutdown** command for this command to effectively enable

statistics.

The egress data path counters will be updated for both originating and transit packets. Originating packets may be service packets or IP user and control packets forwarded over the LDP LSP when

used as an IGP shortcut. Transit packets of the FEC which are label switched on this node.

When ECMP is enabled and multiple paths exist for a FEC, the same set of counters are updated for each packet forwarded over any of the NHLFEs associated with this FEC and for as long as this FEC

is active.

The statistics can be enabled on prefix FECs imported from both LDP neighbors and T-LDP neighbors (LDP over RSVP). Only /32 FEC prefixes are accepted. Service FECs, i.e., FEC 128 and

FEC 129 are not valid.

The no form of this command disables the statistics in the egress data path and removes the

accounting policy association from the LDP FEC.

**Default** none

### accounting-policy

Syntax accounting-policy acct-policy-id

no accounting-policy

Context config>router>ldp>egr-stats

**Description** This command associates an accounting policy to the MPLS instance.

An accounting policy must be defined before it can be associated else an error message is generated.

The **no** form of this command removes the accounting policy association.

**Default** none

**Parameters** acct-policy-id — Enter the accounting policy-id as configured in the config>log>accounting-policy

context.

**Values** 1 — 99

#### collect-stats

Syntax [no] collect-stats

Context config>router>ldp>egr-stats

**Description** This command enables accounting and statistical data collection. When applying accounting policies

the data, by default, is collected in the appropriate records and written to the designated billing file.

When the **no collect-stats** command is issued the statistics are still accumulated by the forwarding engine. However, the CPU will not obtain the results and write them to the billing file. If a subsequent **collect-stats** command is issued then the counters written to the billing file include all the traffic

while the **no collect-stats** command was in effect.

**Default** collect-stats

#### export

**Syntax** export policy-name [policy-name ...upto 5 max]

no export

Context config>router>ldp

**Description** This command specifies the export route policies used to determine which routes are exported to LDP.

Policies are configured in the **config>router>policy-options** context.

If no export policy is specified, non-LDP routes will not be exported from the routing table manager to LDP. LDP-learned routes will be exported to LDP neighbors. Present implementation of export policy (outbound filtering) can be used "only" to add FECs for label propagation. The export policy

does not control propagation of FECs that an LSR receives from its neighbors.

If multiple policy names are specified, the policies are evaluated in the order they are specified. The first policy that matches is applied. If multiple export commands are issued, the last command entered will override the previous command. A maximum of 5 policy names can be specified.

The **no** form of the command removes all policies from the configuration.

Default

**no export** — No export route policies specified.

**Parameters** 

policy-name — The export route policy name. Allowed values are any string up to 32 characters long composed of printable, 7-bit ASCII characters. If the string contains special characters (#, \$, spaces, etc.), the entire string must be enclosed within double quotes.

The specified name(s) must already be defined.

#### fast-reroute

Syntax [no] fast-reroute

Context config>router>ldp

#### Description

This command enables LDP Fast-Reroute (FRR) procedures. When enabled, LDP uses both the primary next-hop and LFA next-hop, when available, for resolving the next-hop of an LDP FEC against the corresponding prefix in the routing table. This will result in LDP programming a primary NHLFE and a backup NHLFE into the forwarding engine for each next-hop of a FEC prefix for the purpose of forwarding packets over the LDP FEC.

When any of the following events occurs, LDP instructs in the fast path the forwarding engines to enable the backup NHLFE for each FEC next-hop impacted by this event:

- An LDP interface goes operationally down, or is admin shutdown.
- An LDP session to a peer went down as the result of the Hello or Keep-Alive timer expiring.
- The TCP connection used by a link LDP session to a peer went down, due say to next-hop tracking of the LDP transport address in RTM, which brings down the LDP session.
- A BFD session, enabled on a T-LDP session to a peer, times-out and as a result the link LDP session to the same peer and which uses the same TCP connection as the T-LDP session goes also down.
- A BFD session enabled on the LDP interface to a directly connected peer, times out and brings down the link LDP session to this peer.

The **tunnel-down-dump-time** option or the **label-withdrawal-delay** option, when enabled, does not cause the corresponding timer to be activated for a FEC as long as a backup NHLFE is still available.

Note that because LDP can detect the loss of a neighbor/next-hop independently, it is possible that it switches to the LFA next-hop while IGP is still using the primary next-hop. Also, when the interface for the previous primary next-hop is restored, IGP may re-converge before LDP completed the FEC exchange with it neighbor over that interface. This may cause LDP to de-program the LFA next-hop from the FEC and blackhole traffic. In order to avoid this situation, it is recommended to enable IGP-LDP synchronization on the LDP interface.

When the SPF computation determines there is more than one primary next-hop for a prefix, it will not program any LFA next-hop in RTM. Thus, the LDP FEC will resolve to the multiple primary next-hops that provide the required protection.

The **no** form of this command disables LDP FRR.

**Default** no fast-reroute

#### export-tunnel-table

Syntax [no] export-tunnel-table policy-name

Context config>router>ldp

#### **Description**

This command applies a tunnel table export policy to LDP for the purpose of learning BGP labeled routes from the CPM tunnel table and stitching them to LDP FEC for the same prefix.

The user enables the stitching of routes between LDP and BGP by configuring separately tunnel table route export policies in both protocols and enabling the advertising of RFC 3107, *Carrying Label Information in BGP-4*, formatted labeled routes for prefixes learned from LDP FECs.

The route export policy in BGP instructs BGP to listen to LDP route entries in the CPM Tunnel Table. If a /32 LDP FEC prefix matches an entry in the export policy, BGP originates a BGP labeled route, stitches it to the LDP FEC, and re-distributes the BGP labeled route to its iBGP neighbors.

The user adds LDP FEC prefixes with the statement 'from protocol ldp' in the configuration of the existing BGP export policy at the global level, the peer-group level, or at the peer level using the commands:

- configure>router>bgp>export policy-name
- configure>router>bgp>group>export policy-name
- configure>router>bgp>group>neighbour>export policy-name

To indicate to BGP to evaluate the entries with the 'from protocol ldp' statement in the export policy when applied to a specific BGP neighbor, a new argument is added to the existing advertise-label command:

configure>router>bgp>group>neighbour>advertise-label ipv4 include-ldp-prefix

Without the new **include-ldp-prefix** argument, only core IPv4 routes learned from RTM are advertised as BGP labeled routes to the neighbor. No stitching of LDP FEC to the BGP labeled route will be performed for this neighbor even if the same prefix was learned from LDP.

The tunnel table route export policy in LDP instructs LDP to listen to BGP route entries in the CPM Tunnel Table. If a /32 BGP labeled route matches a prefix entry in the export policy, LDP originates an LDP FEC for the prefix, stitches it to the BGP labeled route, and re-distributes the LDP FEC to its iBGP neighbors.

The user can add BGP labeled route prefixes with the statement 'from protocol bgp' in the configuration of the LDP tunnel table export policy. Note that the 'from protocol' statement has an effect only when the protocol value is ldp. Policy entries with protocol values of rsvp, bgp, or any value other than ldp are ignored at the time the policy is applied to LDP.

The **no** form of the command removes the policy from the configuration.

Default

no export-tunnel-table — no tunnel table export route policy is specified.

**Parameters** 

policy-name — The export-tunnel-table route policy name. Allowed values are any string up to 32 characters long composed of printable, 7-bit ASCII characters excluding double quotes. If the

string contains spaces, use double quotes to delimit the start and end of the string. The specified name(s) must already be defined.

### fec-originate

Syntax fec-originate ip-prefix/mask [advertised-label in-label] next-hop ip-address [swap-label

out-label interface interface-name

fec-originate ip-prefix/mask [advertised-label in-label] pop interface interface-name no fec-originate ip-prefix/mask next-hop ip-address interface interface-name

no fec-originate ip-prefix/mask pop interface interface-name

Context config>router>ldp

**Description** This command defines a way to originate a FEC (with a swap action) for which the LSR is not egress,

or to orginate a FEC (with a pop action) for which the LSR is egress.

**Parameters** *ip-prefix/mask* — Specify information for the specified IP prefix and mask length.

**next-hop** — Specify the IP address of the next hop of the prefix.

**advertised-label** — Specify the label advertised to the upstream peer. If not configured, then the label advertised should be from the label pool. If the configured static label is not available then the IP prefix is not advertised.

out-label — Specify the LSR to swap the label. If configured, then the LSR should swap the label with the configured swap-label. If not configured, then the default action is pop if the next-hop parameter is not defined.

NOTE: The next-hop, advertised-label, swap-label parameters are all optional. If next-hop is configured but no swap label specified, then it will be a swap with label 3, such as, pop and forward to the next-hop. If the next-hop and swap-label are configured, then it is a regular swap. If no parameters are specified, then a pop and route is performed.

**Values** 16 — 1048575

in-label — Specifies the number of labels to send to the peer associated with this FEC.

**Values** 32 — 1023

**pop** — Specifies to pop the label and transmit without the label.

**interface** *interface-name* — Specifies the name of the interface the label for the originated FEC is swapped to. For an unnumbered interface, this parameter is mandatory since there is no address for the next-hop. For a numbered interface, it is optional.

### graceful-restart

Syntax [no] graceful-restart

Context config>router>ldp

**Description** This command enables graceful restart helper.

The **no** form of the command disables graceful restart.

**Default** no graceful-restart (disabled) — Graceful-restart must be explicitly enabled.

# implicit-null-label

Syntax [no] implicit-null-label

Context config>router>ldp

**Description** This command enables the use of the implicit null label. Use this command to signal the IMPLICIT

NULL option for all LDP FECs for which this node is the egress LER.

The **no** form of this command disables the signaling of the implicit null label.

**Default** no implicit-null-label

## maximum-recovery-time

Syntax maximum-recovery-time interval

no maximum-recovery-time

Context config>router>ldp

**Description** This command configures the local maximum recovery time.

The **no** form of the command returns the default value.

Default 120

**Parameters** *interval* — Specifies the length of time in seconds.

**Values** 15 — 1800

# neighbor-liveness-time

Syntax neighbor-liveness-time interval

no neighbor-liveness-time

Context config>router>ldp

**Description** This command configures the neighbor liveness time.

The **no** form of the command returns the default value.

Default 120

**Parameters** *interval* — Specifies the length of time in seconds.

**Values** 5 — 300

## import

**Syntax** import policy-name [policy-name ...upto 5 max]

no import

Context config>router>ldp

**Description** This command configures import route policies to determine which label bindings (FECs) are

accepted from LDP neighbors. Policies are configured in the **config>router>policy-options** context.

If no import policy is specified, LDP accepts all label bindings from configured LDP neighbors. Import policies can be used to limit or modify the routes accepted and their corresponding parameters

and metrics.

If multiple policy names are specified, the policies are evaluated in the order they are specified. The first policy that matches is applied. If multiple import commands are issued, the last command entered will override the previous command. A maximum of five policy names can be specified.

The **no** form of the command removes all policies from the configuration.

**Default** no import — No import route policies specified.

**Parameters** policy-name — The import route policy name. Allowed values are any string up to 32 characters long

composed of printable, 7-bit ASCII characters. If the string contains special characters (#, \$,

spaces, etc.), the entire string must be enclosed within double quotes.

The specified name(s) must already be defined.

## label-withdrawal-delay

Syntax label-withdrawal-delay seconds

Context config>router>ldp

**Description** This command specifies configures the time interval, in seconds, LDP will delay for the withdrawal

of FEC-label binding it distributed to its neighbors when FEC is de-activated. When the timer expires, LDP then sends a label withdrawal for the FEC to all its neighbous. This is applicable only to

LDP IPv4 prefix FECs and is not applicable to pseudowires (service FECs).

When there is an upper layer (user of LDP) which depends of LDP control plane for failover detection then label withdrawal delay and tunnel-down-damp-time options must be set to 0.

An example is PW redundancy where the primary PW doesn't have its own fast failover detection

mechanism and the node depends on LDP tunnel down event to activate the standby PW.

**Default** no label-withdrawal-delay

**Parameters** seconds — Specifies the time that LDP delays the withdrawal of FEC-label binding it distributed to

its neighbors when FEC is de-activated.

**Values** 3 — 120

## mcast-upstream-frr

Syntax [no] mcast-upstream-frr

Context config>router>ldp

**Description** 

When LDP programs the primary ILM record in the data path, it provides the IOM with the This command enables the mLDP fast upstream switchover feature.

When this command is enabled and LDP is resolving a mLDP FEC received from a downstream LSR, it checks if an ECMP next-hop or a LFA next-hop exist to the root LSR node. If LDP finds one, it programs a primary ILM on the interface corresponding to the primary next-hop and a backup ILM on the interface corresponding to the ECMP or LFA next-hop. LDP then sends the corresponding labels to both upstream LSR nodes. In normal operation, the primary ILM accepts packets while the backup ILM drops them. If the interface or the upstream LSR of the primary ILM goes down causing the LDP session to go down, the backup ILM will then start accepting packets.

In order to make use of the ECMP next-hop, the user must configure the **ecmp** value in the system to at least 2 using the following command:

### configure>router>ecmp

In order to make use of the LFA next-hop, the user must enable LFA using the following commands:

#### config>router>isis>loopfree-alternate

### config>router>ospf>loopfree-alternate

Enabling IP FRR or LDP FRR features is not strictly required since LDP only needs to know where the alternate next-hop to the root LSR is to be able to send the Label Mapping message to program the backup ILM at the initial signaling of the tree. Thus enabling the LFA option is sufficient. If however, unicast IP and LDP prefixes need to be protected, then these features and the mLDP fast upstream switchover can be enabled concurrently.

Note that mLdp FRR fast switchover relies on the fast detection of loss of \*\*LDP session\*\* to the upstream peer to which primary ILM label had been advertised. As a result it is strongly recommended to perform the following:

- Enable BFD on all LDP interfaces to upstream LSR nodes. When BFD detects the loss of the last
  adjacency to the upstream LSR, it will bring down immediately the LDP session which will
  cause the IOM to activate the backup ILM.
- If there is a concurrent TLDP adjacency to the same upstream LSR node, enable BFD on the T-LDP peer in addition to enabling it on the interface.
- Enable the Idp-sync-timer option on all interfaces to the upstream LSR nodes. If an LDP session to the upstream LSR to which the primary ILM is resolved goes down for any other reason than a failure of the interface or of the upstream LSR, routing and LDP will go out of sync. This means the backup ILM will remain activated until the next time SPF is rerun by IGP. By enabling IGP-LDP synchronization feature, the advertised link metric will be changed to max value as soon as the LDP session goes down. This in turn will trigger an SPF and LDP will likely download a new set of primary and backup ILMs.

The **no** form of this command disables the fast upstream switchover for mLDP FECs.

**Default** no mcast-upstream-frr

## mp-mbb-time

**Syntax** mp-mbb-time interval

no mp-mbb-time

Context config>router>ldp

**Description** This command configures the maximum time a Multi Point (MP) transit node must wait before

switching over to a new path if the new node does not send Make Before Break (MBB) Tag Length

Value (TLV) to inform of the availability of the data plane.

**Parameters** interval — Specifies the MP MBB time, in seconds.

> Values 0 - 10

## tunnel-down-damp-time

**Syntax** tunnel-down-damp-time seconds

no tunnel-down-damp-time

Context config>router>ldp

**Description** This command specifies the time interval, in seconds, that LDP waits before posting a tunnel down

event to the Tunnel Table Manager (TTM).

When LDP can no longer resolve a FEC and de-activates it, it de-programs the NHLFE in the data path. It will however delay deleting the LDP tunnel entry in the TTM until the tunnel-down-damptime timer expires. This means users of the LDP tunnel, such as SDPs (all services) and BGP (L3 VPN), will not be notified immediately. Traffic is still blackholed because the forwarding engine NHLFE has been de-programmed.

If the FEC gets resolved before the tunnel-down-damp-time timer expires, then LDP programs the forwarding engine with the new NHLFE and performs a tunnel modify event in TTM updating the dampened entry in TTM with the new NHLFE information. If the FEC does not get resolved and the tunnel-down-damp-time timer expires, LDP posts a tunnel down event to TTM which deletes the LDP tunnel.

When there is an upper layer (user of LDP) which depends of LDP control plane for failover detection then label withdrawal delay and tunnel-down-damp-time options must be set to 0.

An example is pseudowire redundancy where the primary PW doesn't have its own fast failover detection mechanism and the node depends on LDP tunnel down event to activate the standby PW.

The **no** form of this command then tunnel down events are not damped.

**Parameters** seconds — Specifies the time interval, in seconds, that LDP waits before posting a tunnel down event

to the Tunnel Table Manager.

## keepalive

Syntax keepalive timeout factor

no keepalive

Context config>router>ldp>if-params

config>router>ldp>if-params>if config>router>ldp>targ-session config>router>ldp>targ-session>peer

#### Description

This command configures the time interval, in seconds, that LDP waits before tearing down the session. The **factor** parameter derives the keepalive interval.

If no LDP messages are exchanged for the configured time interval, the LDP session is torn down. Keepalive timeout is usually three times the keepalive interval. To maintain the session permanently, regardless of the activity, set the value to zero.

When LDP session is being set up, the keepalive timeout is negotiated to the lower of the two peers. Once a operational value is agreed upon, the keepalive factor is used to derive the value of the keepalive interval.

The **no** form of the command at the interface-parameters and targeted-session levels sets the **keepalive timeout** and the **keepalive factor** to the default value.

The **no** form of the command, at the interface level, sets the **keepalive timeout** and the **keepalive factor** to the value defined under the **interface-parameters** level.

The **no** form of the command, at the peer level, will set the **keepalive timeout** and the **keepalive factor** to the value defined under the **targeted-session** level.

Note that the session needs to be flapped for the new args to operate.

#### Default

| Context                             | timeout                                            | factor |  |
|-------------------------------------|----------------------------------------------------|--------|--|
| config>router>ldp>if-params         | 30                                                 | 3      |  |
| config>router>ldp>targ-session      | 40                                                 | 4      |  |
| config>router>ldp>if-params>if      | Inherits values from interface-parameters context. |        |  |
| config>router>ldp>targ-session>peer | Inherits values from targeted-session context.     |        |  |

### **Parameters**

*timeout* — Configures the time interval, expressed in seconds, that LDP waits before tearing down the session.

**Values** 1 — 65535

*factor* — Specifies the number of keepalive messages, expressed as a decimal integer, that should be sent on an idle LDP session in the keepalive timeout interval.

**Values** 1 — 255

### local-Isr-id

**Syntax local-lsr-id** {system | interface | interface-name interface-name}

no local-Isr-id

**Context** config>router>ldp>interface-parameters>interface

**Description** This command enables the use of the address of the local LDP interface, or any other network

interface configured on the system, as the LSR-ID to establish link LDP Hello adjacency and LDP session with directly connected LDP peers. The network interface can be a loopback or not.

Link LDP sessions to all peers discovered over a given LDP interface share the same local LSR-ID. However, LDP sessions on different LDP interfaces can use different network interface addresses as

their local LSR-ID.

By default, the LDP session to a peer uses the system interface address as the LSR-ID unless explicitly configured using the above command. Note, however, that the system interface must always be configured on the router, or the LDP protocol will not come up on the node. There is no requirement to include it in any routing protocol.

At initial configuration, the LDP session to a peer will remain down while the network interface used as LSR-ID is down. LDP will not try to bring it up using the system interface.

At any time the network IP interface used as LSR-ID goes down, the LDP sessions to all discovered peers using this LSR-ID go down.

If the user changes the LSR-ID value on the fly between **system**, **interface**, and *interface-name* while the LDP session is up, LDP will immediately tear down all sessions using this LSR-ID and will attempt to re-establish them using the new LSR-ID.

Note that when an interface other than system is used as the LSR-ID, the transport connection (TCP) for the link LDP session will also use the address of that interface as the transport address. If **system** or **interface** value is configured in the **configure>router>ldp>interface**parameters>interface>transport-address context, it will be overridden.

The **no** form of the command returns to the default behavior in which case the system interface address is used as the LSR-ID.

**Default** no local-lsr-id

**Parameters** interface-name — Specifies the name, up to 32 character in length, of the network IP interface. AN

interface name cannot be in the form of an IP address. If the string contains special characters (#,

\$, spaces, etc.), the entire string must be enclosed within double quotes.

### local-Isr-id

**Syntax local-lsr-id** *interface-name* 

no local-Isr-id

**Context** config>router>ldp>targeted-session>peer

**Description** This command enables the use of the address of a specific interface as the LSR-ID for the

hello adjacency of a T-LDP session. The interface can be a regular interface or a loopback interface,

including the system interface.

By default, a T-LDP session uses the system interface address as the LSR-ID. Note however that the system interface must always be configured on the router or the LDP protocol will not come up on the node. There is no requirement to include it in any routing protocol though.

At initial configuration, the T-LDP session will remain down while the specified interface is down. LDP will not try to bring it up using the system interface.

If the user changes the LSR-ID on the fly while the T-LDP session is up, LDP will immediately tear down the session and will attempt to establish one using the new LSR-ID regardless of operational state of new specified interface.

If the interface used as LSR-ID goes down, then the T-LDP session will go down.

The user configured LSR-ID is used exclusively for extended peer discovery to establish the T-LDP hello adjacency. It is also used as the transport address for the TCP session of the LDP session when it is bootstrapped by the T-LDP hello adjacency. The user configured LSR-ID is however not used in basic peer discovery to establish a link-level LDP hello adjacency.

The **no** form of this command returns to the default behavior in which case the system interface address is used as the LSR-ID.

**Default** no local-lsr-id.

**Parameters** interface-name — Specifies the name, up to 32 characters in length, of the network IP interface. An

interface name cannot be in the form of an IP address. If the string contains special characters (#,

\$, spaces, etc.), the entire string must be enclosed within double quotes.

## tunneling

Syntax [no] tunneling

**Context** config>router>ldp>targ-session>peer

**Description** This command enables LDP over tunnels.

The **no** form of the command disables tunneling.

**Default** no tunneling

Isp

Syntax [no] lsp /sp-name

**Context** config>router>ldp>targ-session>tunneling

**Description** This command configures a specific LSP destined to this peer and to be used for tunneling of LDP

FEC over RSVP. A maximum of 4 RSVP LSPs can be explicitly used for tunneling LDP FECs to the

T-LDP peer.

It is not necessary to specify any RSVP LSP in this context unless there is a need to restrict the tunneling to selected LSPs. All RSVP LSPs with a to address matching that of the T-LDP peer are eligible by default. The user can also exclude specific LSP names by using the ldp-over-rsvp exclude

command in the **configure->router->mpls->lsp** *lsp-name* context.

# **Interface Parameters Commands**

## interface-parameters

Syntax interface-parameters

Context config>router>ldp

**Description** This command enables the context to configure LDP interfaces and parameters applied to LDP

interfaces.

bfd

Syntax bfd

Context config>router>ldp>if-params

### bfd-enable

Syntax [no] bfd-enable

Context config>router>ldp>if-params>if

**Description** This command enables tracking of the Hello adjacency to an LDP peer using BFD.

When this command is enabled on an LDP interface, LDP registers with BFD and starts tracking the LSR-id of all peers it formed Hello adjacencies with over that LDP interface. The LDP hello mechanism is used to determine the remote address to be used for the BFD session. The parameters used for the BFD session, that is, transmit-interval, receive-interval, and multiplier are those configured under the IP interface in existing implementation: **config>router>interface>bfd** 

If a BFD session fails then the associated LDP adjacency is also declared down and LDP will immediately begin its re-convergence.

When multiple links exist to the same LDP peer, a Hello adjacency is established over each link and a separate BFD session is enabled on each LDP interface. If a BFD session times out on a specific link, LDP will immediately associate the LDP session with one of the remaining Hello adjacencies and trigger the LDP FRR procedures. As soon as the last Hello adjacency goes down due to BFD timing out, the LDP session goes down and the LDP FRR procedures will be triggered.

The **no** form of this command disables BFD on the LDP interface.

**Default** no bfd-enable

### hello

Syntax hello timeout factor

no hello

Context config>router>ldp>if-params

config>router>ldp>if-params>if config>router>ldp>targ-session config>router>ldp>targ-session>peer

#### Description

This command configures the time interval to wait before declaring a neighbor down. The **factor** parameter derives the hello interval.

Hold time is local to the system and sent in the hello messages to the neighbor. Hold time cannot be less than three times the hello interval. The hold time can be configured globally (applies to all LDP interfaces) or per interface. The most specific value is used.

When LDP session is being set up, the holddown time is negotiated to the lower of the two peers. Once a operational value is agreed upon, the hello factor is used to derive the value of the hello interval.

The **no** form of the command at theinterface-parameters and targeted-session level sets the **hello timeout** and the **hello factor** to the default values.

The **no** form of the command, at the interface level, will set the **hello timeout** and the **hello factor** to the value defined under the interface-parameters level.

The **no** form of the command, at the peer level, will set the **hello timeout** and the **hello factor** to the value defined under the targeted-session level.

Note that the session needs to be flapped for the new args to operate.

#### Default

| Context                             | Timeout                                            | Factor |  |
|-------------------------------------|----------------------------------------------------|--------|--|
| config>router>ldp>if-params         | 15                                                 | 3      |  |
| config>router>ldp>targ-session      | 45                                                 | 3      |  |
| config>router>ldp>if-params>if      | Inherits values from interface-parameters context. |        |  |
| config>router>ldp>targ-session>peer | Inherits values from targeted-session context.     |        |  |

### **Parameters**

timeout — Configures the time interval, in seconds, that LDP waits before a neighbor down.

**Values** 1 — 65535

*factor* — Specifies the number of keepalive messages that should be sent on an idle LDP session in the hello timeout interval.

**Values** 1 — 255

### hello-reduction

Syntax hello-reduction {enable factor | disable}

no hello-reduction

**Context** config>router>ldp>targeted-session

config>router>ldp>targeted-session>peer

**Description** This command enables the suppression of periodic targeted Hello messages between LDP peers once

the targeted LDP session is brought up.

When this feature is enabled, the target Hello adjacency is brought up by advertising the Hold-Time value the user configured in the "**hello** timeout" parameter for the targeted session. The LSR node will then start advertising an exponentially increasing Hold-Time value in the Hello message as soon as the targeted LDP session to the peer is up. Each new incremented Hold-Time value is sent in a number of Hello messages equal to the value of the argument *factor*, which represents the dampening factor, before the next exponential value is advertised. This provides time for the two peers to settle on the new value. When the Hold-Time reaches the maximum value of 0xffff (binary 65535), the two peers will stop sending Hello messages for the lifetime of the targeted LDP session.

The LSR node continues to compute the frequency of sending the Hello messages based on the minimum of its local Hold-time value and the one advertized by its peer as in RFC 5036. Thus for the targeted LDP session to suppress the periodic Hello messages, both peers must bring their advertised Hold-Time to the maximum value. If one of the LDP peers does not, the frequency of the Hello messages sent by both peers will continue to be governed by the smaller of the two Hold-Time values.

When the user enables the hello reduction option on the LSR node while the targeted LDP session to the peer is operationally up, the change will take effect immediately. In other words, the LSR node will start advertising an exponentially increasing Hold-Time value in the Hello message, starting with the current configured Hold-Time value.

When the user disables the hello reduction option while the targeted LDP session to the peer is operationally up, the change in the Hold-Time from 0xffff (binary 65535) to the user configured value for this peer will take effect immediately. The local LSR will immediately advertise the value of the user configured Hold-Time value and will not wait until the next scheduled time to send a Hello to make sure the peer adjusts its local hold timeout value immediately.

In general, any configuration change to the parameters of the T-LDP Hello adjacency (i.e., modifying the hello adjacency Hello Timeout or factor, enabling/disabling hello reduction, or modifying hello reduction factor) will cause the LSR node to trigger immediately an updated Hello message with the updated Hold Time value without waiting for the next scheduled time to send a Hello.

The **no** form of this command disables the hello reduction feature.

**Default** no hello-reduction

**Parameters** factor — Specifies the integer that specifies the Hello reduction dampening factor.

**Values** 3 —20

### interface

Syntax [no] interface ip-int-name

Context config>router>ldp>if-params

**Description** This command enables LDP on the specified IP interface.

The no form of the command deletes the LDP interface and all configuration information associated

with the LDP interface.

The LDP interface must be disabled using the **shutdown** command before it can be deleted.

**Parameters** ip-int-name — The name of an existing interface. If the string contains special characters (#, \$,

spaces, etc.), the entire string must be enclosed within double quotes.

## transport-address

Syntax transport-address {interface | system}

no transport-address

**Context** config>router>ldp>if-params

config>router>ldp>if-params>if

**Description** This command configures the transport address to be used when setting up the LDP TCP sessions.

The transport address can be configured as **interface** or **system**. The transport address can be configured globally (applies to all LDP interfaces) or per interface. The most specific value is used.

With the transport-address command, you can set up the LDP interface to the connection which can be set to the interface address or the system address. However, there can be an issue of which address to use when there are parallel adjacencies. This situation can not only happen with parallel links, it could be a link and a targeted adjacency since targeted adjacencies request the session to be set up only to the system IP address.

Note that the **transport-address** value should not be **interface** if multiple interfaces exist between two LDP neighbors. Depending on the first adjacency to be formed, the TCP endpoint is chosen. In other words, if one LDP interface is set up as **transport-address interface** and another for **transport-address system**, then, depending on which adjacency was set up first, the TCP endpoint addresses are determined. After that, because the hello contains the LSR ID, the LDP session can be checked to verify that it is set up and then match the adjacency to the session.

Note that for any given ILDP interface, as the **local-lsr-id** parameters is changed to **interface**, the **transport-address** configuration loses effectiveness. Since it will be ignored and the ILDP session will *always* use the relevant interface IP address as transport-address even though system is chosen.

The **no** form of the command, at the global level, sets the transport address to the default value. The **no** form of the command, at the interface level, sets the transport address to the value defined under the global level.

**Default** system — The system IP address is used.

**Parameters** interface — The IP interface address is used to set up the LDP session between neighbors. The

transport address interface cannot be used if multiple interfaces exist between two neighbors,

since only one LDP session is set up between two neighbors.

**system** — The system IP address is used to set up the LDP session between neighbors.

### multicast-traffic

Syntax [no] multicast-traffic

**Context** config>router>ldp>interface-parameters>interface

**Description** This command enables P2MP multicast traffic forwarding on the interface.

The **no** form of command disables P2MP LDP multicast traffic on the interface. P2MP tree branching out on the interface would not withdraw label map from the peer session on interface shutdown or multicast traffic is disabled. Session may exist on multiple parallel interfaces. Only forwarding entry

is changed when interface is shutdown or multicast traffic support is disabled.

Note that LDP may choose to egress the mLDP tree over this interface, but if this it is enabled

(multicast-traff id disabled), the dataplane will not forward traffic on this branch.

**Default** multicast-traffic enable

## mp-mbb-time

Syntax [no] mp-mbb-time

Context config>router>ldp

**Description** This command configures the maximum time a P2MP transit/bud node must wait before switching

over to the new path if the new node does not send MBB TLV to inform of the availability of data

plane.

The **no** form of command should configure the default timer of 3 seconds.

**Default** 3 seconds

**Parameters** *interval* — seconds.

Values 1-10 seconds

# **Peer Parameters Commands**

## peer-parameters

Syntax peer-parameters

**Context** config>router>ldp

**Description** This command enables the context to configure peer specific parameters.

peer

Syntax [no] peer ip-address

**Context** config>router>ldp>peer-parameters

**Description** This command configures parameters for an LDP peer.

Default none

**Parameters** *ip-addr* — The IP address of the LDP peer in dotted decimal notation.

auth-keychain

Syntax auth-keychain name

Context config>router>ldp>peer-parameters>peer

**Description** This command configures TCP authentication keychain to use for the session.

**Parameters** name — Specifies the name of the keychain to use for the specified TCP session or sessions. This

keychain allows the rollover of authentication keys during the lifetime of a session up to 32

characters in length. Peer address has to be the TCP session transport address.

# authentication-key

Syntax authentication-key [authentication-key | hash-key] [hash | hash2]

no authentication-key

**Context** config>router>ldp>peer-parameters>peer

**Description** This command specifies the authentication key to be used between LDP peers before establishing

sessions. Authentication uses the MD-5 message-based digest. Peer address has to be the TCP ses-

sion transport address.

The **no** form of this command disables authentication.

#### **Default** none

#### **Parameters**

*authentication-key* — The authentication key. The key can be any combination of ASCII characters up to 16 characters in length (unencrypted). If spaces are used in the string, enclose the entire string in quotation marks ("").

hash-key — The hash key. The key can be any combination of up 33 alphanumeric characters. If spaces are used in the string, enclose the entire string in quotation marks ("").

This is useful when a user must configure the parameter, but, for security purposes, the actual unencrypted key value is not provided.

**hash** — Specifies the key is entered in an encrypted form. If the **hash** keyword is not used, the key is assumed to be in a non-encrypted, clear text form. For security, all keys are stored in encrypted form in the configuration file with the **hash** parameter specified.

**hash2** — Specifies the key is entered in a more complex encrypted form. If the **hash2** parameter is not used, the less encrypted **hash** form is assumed.

### dod-label-distribution

### Syntax [no] dod-label-distribution

**Context** config>router>ldp>peer-parameters>peer

#### Description

This command enables the use of the LDP Downstream-on-Demand (DoD) label distribution procedures.

When this option is enabled, LDP will set the A-bit in the Label Initialization message when the LDP session to the peer is established. When both peers set the A-bit, they will both use the DoD label distribution method over the LDP session [rfc5036].

This feature can only be enabled on a link-level LDP session and therefore will apply to prefix labels only, not service labels.

As soon as the link LDP session comes up, the 7x50 will send a label request to its DoD peer for the FEC prefix corresponding to the peer's LSR-id. The DoD peer LSR-id is found in the basic Hello discovery messages the peer used to establish the Hello adjacency with the 7x50.

Similarly if the 7x50 and the directly attached DoD peer entered into extended discovery and established a targeted LDP session, the 7x50 will immediately send a label request for the FEC prefix corresponding to the peer's LSR-id found in the extended discovery messages.

However, the 7x50 node will not advertise any <FEC, label> bindings, including the FEC of its own LSR-id, unless the DoD peer requested it using a Label Request Message.

When the DoD peer sends a label request for any FEC prefix, the 7x50 will reply with a <FEC, label> binding for that prefix if the FEC was already activated on the 7x50. If not, the 7x50 replies with a notification message containing the status code of "no route." The 7x50 will not attempt in the latter case to send a label request to the next-hop for the FEC prefix when the LDP session to this next-hop uses the DoD label distribution mode. Hence the reference to single-hop LDP DoD procedures.

As soon as the link LDP session comes up, the 7x50 will send a label request to its DoD peer for the FEC prefix corresponding to the peer's LSR-id. The DoD peer LSR-id is found in the basic Hello discovery messages the peer used to establish the Hello adjacency with the 7x50.

Similarly if the 7x50 and the directly attached DoD peer entered into extended discovery and established a targeted LDP session, the 7x50 will immediately send a label request for the FEC prefix corresponding to the peer's LSR-id found in the extended discovery messages. Peer address has to be the peer LSR-ID address.

The **no** form of this command disables the DoD label distribution with an LDP neighbor.

**Default** no dod-label-distribution

## export-prefixes

Syntax [no] export-prefixes policy-name

**Context** config>router>ldp>peer-parameters>peer

**Description** This command specifies the export route policy used to determine which prefixes received from other

LDP and T-LDP peers are re-distributed to this LDP peer via the LDP/T-LDP session to this peer. A prefix that is filtered out (deny) will not be exported. A prefix that is filtered in (accept) will be

exported.

If no export policy is specified, all FEC prefixes learned will be exported to this LDP peer. This

policy is applied in addition to the global LDP policy and targeted session policy.

Policies are configured in the config>router>policy-options context. A maximum of five policy

names can be specified. Peer address has to be the peer LSR-ID address.

The **no** form of the command removes the policy from the configuration.

**Default** no export-prefixes - no export route policy is specified

**Parameters** policy-name — The export-prefix route policy name. Allowed values are any string up to 32

characters long composed of printable, 7-bit ASCII characters excluding double quotes. If the string contains spaces, use double quotes to delimit the start and end of the string. The specified

name(s) must already be defined.

# fec129-cisco-interop

Syntax [no] fec129-cisco-interop

**Context** config>router>ldp>peer-parameters>peer

**Description** This command specifies whether LDP will provide translation between non-compliant FEC 129

formats of Cisco. Peer LDP sessions must be manually configured towards the non-compliant Cisco

PEs.

When enabled, Cisco non-compliant format will be used to send and interpret received label release

messages i.e. the FEC129 SAII and TAII fields will be reversed.

When the disabled, Cisco non-compliant format will not be used or supported. Peer address has to be

the peer LSR-ID address.

The **no** form of the command returns the default .

**Default** no fec129-cisco-interop

## import-prefixes

Syntax [no] import-prefixes policy-name

**Context** config>router>ldp>peer-parameters>peer

**Description** This command configures the import FEC prefix policy to determine which prefixes received from

this LDP peer are imported and installed by LDP on this node. If resolved these FEC prefixes are then re-distributed to other LDP and T-LDP peers. A FEC prefix that is filtered out (deny) will not be

imported. A FEC prefix that is filtered in (accept) will be imported.

If no import policy is specified, the node will import all prefixes received from this LDP/T-LDP peer.

This policy is applied in addition to the global LDP policy and targeted session policy.

Policies are configured in the config>router>policy-options context. A maximum of five policy

names can be specified. Peer address has to be the peer LSR-ID address.

The  $\mathbf{no}$  form of the command removes the policy from the configuration.

**Default** no import-prefixes - no import route policy is specified

**Parameters** policy-name — The import-prefix route policy name. Allowed values are any string up to 32

characters long composed of printable, 7-bit ASCII characters excluding double quotes. If the string contains spaces, use double quotes to delimit the start and end of the string. The specified

name(s) must already be defined

## path-mtu-discovery

Syntax path-mtu-discovery

no path-mtu-discovery

**Context** config>router>ldp>peer-parameters>peer

**Description** This command enables Path MTU discovery for the associated TCP connections. When enabled, the

MTU for the associated TCP session is initially set to the egress interface MTU. The DF bit is also set so that if a router along the path of the TCP connection cannot handle a packet of a particular size without fragmenting, it sends back and ICMP message to set the path MTU for the given session to a

lower value that can be forwarded without fragmenting.

**Default** no path-mtu-discovery

## pe-id-mac-flush-interop

[no] pe-id-mac-flush-interop **Syntax** 

Context config>router>ldp>peer-parameters>peer

Description

This command enables the addition of the PE-ID TLV in the LDP MAC withdrawal (mac-flush) message, under certain conditions, and modifies the mac-flush behavior for interoperability with other vendors that do not support the flush-all-from-me vendor-specific TLV. This flag can be enabled on a per LDP peer basis and allows the flush-all-from-me interoperability with other vendors. When the pe-id-mac-flush-interop flag is enabled for a given peer, the current mac-flush behavior is modified in terms of mac-flush generation, mac-flush propagation and behavior upon receiving a mac-flush.

The mac-flush generation will be changed depending on the type of event and according to the following rules:

- Any all-from-me mac-flush event will trigger a mac-flush all-but-mine message (RFC 4762) compliant format) with the addition of a PE-ID TLV. The PE-ID TLV contains the IP address of the sending PE.
- Any all-but-mine mac-flush event will trigger a mac-flush all-but-mine message WITHOUT the addition of the PE-ID TLV, as long as the source spoke-sdp is not part of an end-point.
- Any all-but-mine mac-flush event will trigger a mac-flush all-but-mine message WITH the addition of the PE-ID TLV, if the source spoke-sdp is part of an end-point and the spoke-sdp goes from down/standby state to active state. In this case, the PE-ID TLV will contain the IP address of the PE to which the previous active spoke-sdp was connected to.

Any other case will follow the existing mac-flush procedures.

When the pe-id-mac-flush-interop flag is enabled for a given LDP peer, the mac-flush ingress processing is modified according to the following rules:

- Any received all-from-me mac-flush will follow the existing mac-flush all-from-me rules regardless of the existence of the PE-ID.
- Any received all-but-mine mac-flush will take into account the received PE-ID, i.e. all the mac addresses associated to the PE-ID will be flushed. If the PE-ID is not included, the mac addresses associated to the sending PE will be flushed.
- Any other case will follow the existing mac-flush procedures.

When a mac-flush message has to be propagated (for an ingress sdp-binding to an egress sdpbinding) and the pe-id-mac-flush-interop flag is enabled for the ingress and egress TLDP peers, the following behavior is observed:

- If the ingress and egress bindings are spoke-sdp, the PE will propagate the mac-flush message with its own PE-ID.
- If the ingress binding is an spoke-sdp and the egress binding a mesh-sdp, the PE will propagate the mac-flush message without modifying the PE-ID included in the PE-ID TLV.
- If the ingress binding is a mesh-sdp and the egress binding an spoke-sdp, the PE will propagate the mac-flush message with its own PE-ID.
- When ingress and egress bindings are mesh-sdp, the mac-flush message is never propagated. This is the behavior regardless of the pe-id-mac-flush-interop flag configuration.

Note that the PE-ID TLV is never added when generating a mac-flush message on a B-VPLS if the send-bvpls-flush command is enabled in the I-VPLS. In the same way, no PE-ID is added when propagating mac-flush from a B-VPLS to a I-VPLS when the propagate-mac-flush-from-bvpls command is enabled. Mac-flush messages for peers within the same I-VPLS or within the same B-VPLS domain follow the procedures described above.

**Default** no pe-id-mac-flush-interop

## ttl-security

Syntax ttl-security min-ttl-value

no ttl-security

**Context** config>router>ldp>peer-parameters>peer

**Description** This command configures TTL security parameters for incoming packets. When the feature is

enabled, BGP/LDP will accept incoming IP packets from a peer only if the TTL value in the packet is greater than or equal to the minimum TTL value configured for that peer. Peer address has to be the

TCP session transport address.

The **no** form of the command disables TTL security.

**Default** no ttl-security

**Parameters** *min-ttl-value* — Specify the minimum TTL value for an incoming packet.

**Values** 1 — 255

## prefer-tunnel-in-tunnel

Syntax [no] prefer-tunnel-in-tunnel

Context config>router>ldp

**Description** This command specifies to use tunnel-in-tunnel over a simple LDP tunnel. Specifically, the user

packets for LDP FECs learned over this targeted LDP session can be sent inside an RSVP LSP which terminates on the same egress router as the destination of the targeted LDP session. The user can specify an explicit list of RSVP LSP tunnels under the Targeted LDP session or LDP will perform a lookup in the Tunnel Table Manager (TTM) for the best RSVP LSP. In the former case, only the specified LSPs will be considered to tunnel LDP user packets. In the latter case, all LSPs available to the TTM and which terminate on the same egress router as this target ed LDP session will be considered. In both cases, the metric specified under the LSP configuration is used to control this

selection.

Note that the lookup in the TTM will prefer a LDP tunnel over an LDP-over-RSVP tunnel if both are available. Also note that the tunneling operates on the dataplane only. Control packets of this targeted LDP assists are contained to the LCP and the LCP and th

LDP session are sent over the IGP path.

## shortcut-transit-ttl-propagate

Syntax [no] shortcut-transit-ttl-propagate

**Context** config>router>ldp

config>router>mpls

**Description** This command configures the TTL handling of transit packets for all LSP shortcuts originating on

this ingress LER. It applies to all LDP or RSVP LSPs that are used to resolve static routes, BGP

routes, and IGP routes.

The user can enable or disable the propagation of the TTL from the header of an IP packet into the header of the resulting MPLS packet independently for local and transit packets forwarded over an

LSP shortcut.

By default, the feature propagates the TTL from the header of transit IP packets into the label stack of the resulting MPLS packets forwarded over the LSP shortcut. This is referred to as Uniform mode.

When the **no** form of the command is enabled, TTL propagation is disabled on all transit IP packets received on any IES interface and destined to a route that is resolved to the LSP shortcut. In this case,

a TTL of 255 is programmed onto the pushed label stack. This is referred to as Pipe mode.

**Default** shortcut-transit-ttl-propagate

## shortcut-local-ttl-propagate

Syntax [no] shortcut-local-ttl-propagate

**Context** config>router>ldp

config>router>mpls

**Description** This command configures the TTL handling of locally generated packets for all LSP shortcuts

originating on this ingress LER. It applies to all LDP or RSVP LSPs that are used to resolve static

routes, BGP routes, and IGP routes.

The user can enable or disable the propagation of the TTL from the header of an IP packet into the header of the resulting MPLS packet independently for local and transit packets forwarded over an

LSP shortcut.

Local IP packets include ICMP Ping, traceroute, and OAM packets, that are destined to a route that is resolved to the LSP shortcut. Transit IP packets are all IP packets received on any IES interface and

destined to a route that is resolved to the LSP shortcut

By default, the feature propagates the TTL from the header of locally generated IP packets into the label stack of the resulting MPLS packets forwarded over the LSP shortcut. This is referred to as

Uniform mode.

When the **no** form of the above command is enabled, TTL propagation is disabled on all locally generated IP packets, including ICMP Ping, traceroute, and OAM packets, that are destined to a route that is resolved to the LSP shortcut. In this case, a TTL of 255 is programmed onto the pushed label

stack. This is referred to as Pipe mode.

**Default** shortcut-local-ttl-propagate

# **Targeted Session Commands**

## targeted-session

Syntax targeted-session

Context config>router>ldp

**Description** This command configures targeted LDP sessions. Targeted sessions are LDP sessions between non-

directly connected peers. Hello messages are sent directly to the peer platform instead of to all the

routers on this subnet multicast address.

The discovery messages for an indirect LDP session are addressed to the specified peer and not to the

multicast address.

**Default** none

### bfd-enable

Syntax [no] bfd-enable

Context config>router>ldp>targ-session>peer

**Description** This command enables the bidirectional forwarding detection (BFD) session for the selected TLDP

session. By enabling BFD for a selected targeted session, the state of that session is tied to the state of

the underneath BFD session between the two nodes.

The parameters used for the BFD are set via the BFD command under the IP interface.

The no form of this command removes the TLDP session operational state binding to the central BFD

session one.

**Default** no bfd-enable

## disable-targeted-session

Syntax [no] disable-targeted-session

Context config>router>ldp>targ-session

**Description** This command disables support for SDP triggered automatic generated targeted sessions. Targeted

sessions are LDP sessions between non-directly connected peers. The discovery messages for an

indirect LDP session are addressed to the specified peer and not to the multicast address.

The **no** form of the command enables the set up of any targeted sessions.

**Default** no disable-targeted-session

peer

Syntax [no] peer ip-address

Context config>router>ldp>targeted-session

**Description** This command configures parameters for an LDP peer.

**Default** none

**Parameters** *ip-address* — The IP address of the LDP peer in dotted decimal notation.

## peer-template-map

Syntax peer-template-map peer-template template-name policy peer-prefix-policy1 [peer-prefix-

policy2..up to 5

no peer-template-map peer-template template-name

Context config>router>ldp>targeted-session

**Description** This command enables the automatic creation of a targeted Hello adjacency and LDP session to a discovered peer. The user configures a targeted session peer parameter template and binds it to a peer

prefix policy.

Each application of a targeted session template to a given prefix in the prefix list will result in the establishment of a targeted Hello adjacency to an LDP peer using the template parameters as long as the prefix corresponds to a router-id for a node in the TE database. As a result of this, the user must enable the traffic-engineering option in ISIS or OSPF. The targeted Hello adjacency will either trigger a new LDP session or will be associated with an existing LDP session to that peer.

Up to 5 peer prefix policies can be associated with a single peer template at all times. Also, the user can associate multiple templates with the same or different peer prefix policies. Thus multiple templates can match with a given peer prefix. In all cases, the targeted session parameters applied to a given peer prefix are taken from the first created template by the user. This provides a more deterministic behavior regardless of the order in which the templates are associated with the prefix policies.

Each time the user executes the above command, with the same or different prefix policy associations, or the user changes a prefix policy associated with a targeted peer template, the system

re-evaluates the prefix policy. The outcome of the re-evaluation will tell LDP if an existing targeted Hello adjacency needs to be torn down or if an existing targeted Hello adjacency needs to have its parameters updated on the fly.

If a /32 prefix is added to (removed from) or if a prefix range is expanded (shrunk) in a prefix list associated with a targeted peer template, the same prefix policy re-evaluation described above is performed.

The template comes up in the **no shutdown** state and assuch it takes effect immediately. Once a template is in use, the user can change any of the parameters on the fly without shutting down the template. In this case, all targeted Hello adjacencies are updated.

The SR OS supports multiple ways of establishing a targeted Hello adjacency to a peer LSR:

- User configuration of the peer with the targeted session parameters inherited from the config>router>ldp>targeted-session in the top level context or explicitly configured for this peer in the config>router>ldp>targeted-session>peer context and which overrides the top level parameters shared by all targeted peers. Let us refer to the top level configuration context as the global context. Note that some parameters only exist in the global context and as such their value will always be inherited by all targeted peers regardless of which event triggered it.
- User configuration of an SDP of any type to a peer with the signaling tldp option enabled (default
  configuration). In this case the targeted session parameter values are taken from the global context.
- User configuration of a (FEC 129) PW template binding in a BGP-VPLS service. In this case the targeted session parameter values are taken from the global context.
- User configuration of a (FEC 129 type II) PW template binding in a VLL service (dynamic multisegment PW). In this case the target session parameter values are taken from the global context
- User configuration of a mapping of a targeted session peer parameter template to a prefix policy when the peer address exists in the TE database (this feature). In this case, the targeted session parameter values are taken from the template.

Since the above triggering events can occur simultaneously or in any arbitrary order, the LDP code implements a priority handling mechanism in order to decide which event overrides the active targeted session parameters. The overriding trigger will become the owner of the targeted adjacency to a given peer. The following is the priority order:

- Priority 1: manual configuration of peer parameters
- Priority 2: mapping of targeted session template to prefix policy.
- Priority 3: manual configuration of SDP, PW template binding in BGP-AD VPLS and in FEC 129 VLL.

Note that any parameter value change to an active targeted Hello adjacency caused by any of the above triggering events is performed on the fly by having LDP immediately send a Hello message with the new parameters to the peer without waiting for the next scheduled time for the Hello message. This allows the peer to adjust its local state machine immediately and maintains both the Hello adjacency and the LDP session in UP state. The only exceptions are the following:

• The triggering event caused a change to the local-lsr-id parameter value. In this case, the Hello adjacency is brought down which will also cause the LDP session to be brought down if this is the last Hello adjacency associated with the session. A new Hello adjacency and LDP session will then get established to the peer using the new value of the local LSR ID.

• The triggering event caused the targeted peer shutdown option to be enabled. In this case, the Hello adjacency is brought down which will also cause the LDP session to be brought down if this is the last Hello adjacency associated with the session.

Finally, the value of any LDP parameter which is specific to the LDP/TCP session to a peer is inherited from the **config>router>ldp>peer-parameters>peer** context. This includes MD5 authentication, LDP prefix per-peer policies, label distribution mode (DU or DOD), etc.

The no form of this command deletes the binding of the template to the peer prefix list and brings down all Hello adjacencies to the discovered LDP peers.

## peer-template

Syntax [no] peer-template template-name

Context config>router>ldp>targeted-session

**Description** This command creates a targeted session peer parameter template that can be referenced in the

automatic creation of targeted Hello adjacency and LDP session to a discovered peer.

The no form of command deletes the peer template. A peer template cannot be deleted if it is bound

to a peer prefix list.

**Parameters** template-name — Specifies the template name to identify targeted peer template. It must be 32

characters maximum.

## export-prefixes

**Syntax export-prefixes** *policy-name* [*policy-name*...(up to 5 max)]

no export-prefixes

**Context** config>router>ldp>targeted-session

**Description** This command specifies the export route policy used to determine which FEC prefix label bindings are exported from a targeted LDP session. A route that is filtered out (deny) will not be exported. A

route that is filtered in (accept) will be exported.

If no export policy is specified, all bindings learned through a targeted LDP session will be exported

to all targeted LDP peers. This policy is applied in addition to the global LDP policy.

Policies are configured in the config>router>policy-options context. A maximum of five policy

names can be specified.

The **no** form of the command removes the policy from the configuration.

**Parameters** policy-name — The export policy name. Allowed values are any string up to 32 characters long

composed of printable, 7-bit ASCII characters. If the string contains special characters (#, \$,

spaces, etc.), the entire string must be enclosed within double quotes.

## import-prefixes

**Syntax** import-prefixes policy-name [policy-name...(up to 5 max)]

no import-prefixes

**Context** config>router>ldp>targeted-session

**Description** This command configures the import route policy to determine which FEC prefix label bindings are

accepted from targeted LDP neighbors into this node. A label binding that is filtered out (deny) will

not be imported. A route that is filtered in (accept) will be imported.

If no import policy is specified, this node session will accept all bindings from configured targeted

LDP neighbors. This policy is applied in addition to the global LDP policy.

Policies are configured in the config>router>policy-options context. A maximum of five policy

names can be specified.

The **no** form of the command removes the policy from the configuration.

**Parameters** policy-name — The import policy name. Allowed values are any string up to 32 characters long

composed of printable, 7-bit ASCII characters. If the string contains special characters (#, \$, spaces, etc.), the entire string must be enclosed within double quotes.

Targeted Session Commands

# **Show LDP Commands**

## adv-adj-addr-only

```
Syntax
            adv-adj-addr-only
   Context
            show>router>ldp
Description
            This command displays the local interfaces used to establish hello adjacencies with an LDP peer.
   Output
            *A:SR4>config>router>ldp>peer-params# peer 110.20.1.1 adv-adj-addr-only
            *A:SR4>config>router>ldp>peer-params#
            *A:SR4>config>router>ldp>peer-params# show router ldp session
            - session [<ip-addr[:label-space]>] [session-type] [state <state>] [summary|detail]
            - session [<ip-addr[:label-space]>] local-addresses [sent|recv] [ip-addr <ip-
            - session [<ip-addr[:label-space]>] statistics [packet-type] [session-type]
            <ip-addr[:label-sp*> : ip-addr - a.b.c.d
            label-space - [0..65535]
            <statistics> : keyword - display statistics
            <packet-type> : hello|keepalive|init|label|notification|address - keywords
            <session-type> : link|targeted|both
            <state> : up - Established
            down - Initialized, OpenRecv, OpenSent, Nonexistent
            <summary|detail> : summary|detail
            <local-addresses> : keyword
            <sent | recv> : keyword
            <ip-address> : a.b.c.d
            *A:SR4>config>router>ldp>peer-params# show router ldp session 110.20.1.1 local-
            _____
            LDP Session Local-Addresses
            ______
            ______
            Session with Peer 110.20.1.1:0, Local 110.20.1.3:0
            ______
            Sent Addresses: 6.2.6.3 6.2.7.3 6.2.49.3 6.2.57.3
            110.20.1.3 200.0.0.3
            Recv Addresses:
            ______
            *A:SR4>config>router>ldp>peer-params# peer 110.20.1.1 no adv-adj-addr-only
            *A:SR4>config>router>ldp>peer-params# show router ldp session 110.20.1.1 local-
            LDP Session Local-Addresses
            ______
            Session with Peer 110.20.1.1:0, Local 110.20.1.3:0
            ______
            Sent Addresses: 1.2.11.3 1.2.12.3 1.2.111.3 1.2.121.3
            6.2.6.3 6.2.7.3 6.2.49.3 6.2.50.3
            6.2.57.3 6.2.58.3 6.2.61.3 6.2.71.3
            10.100.40.3 34.34.34.34 35.35.35.35 60.60.60
            71.17.71.1 88.88.87.1 88.88.88.1 88.88.89.1
            104 . 104 . 0 . 3 . 104 . 104 . 1 . 3 . 104 . 104 . 2 . 3 . 104 . 104 . 3 . 3
```

```
104 104 4 3 104 104 5 3 104 104 6 3 104 104 7 3
104.104.8.3 104.104.9.3 104.104.10.3 104.104.11.3
104.104.12.3 104.104.13.3 104.104.20.3 104.104.21.3
104.104.22.3 104.104.23.3 104.104.24.3 104.104.25.3
104.104.26.3 104.104.27.3 104.104.28.3 104.104.29.3
104 . 104 . 30 . 3 . 104 . 104 . 31 . 3 . 104 . 104 . 32 . 3 . 104 . 104 . 33 . 3
104.104.40.3 104.104.41.3 104.104.42.3 104.104.43.3
104.104.44.3 104.104.45.3 104.104.46.3 104.104.47.3
104.104.48.3 104.104.49.3 104.104.50.3 104.104.51.3
104.104.52.3 104.104.53.3 104.104.60.3 104.104.61.3
104.104.62.3 104.104.63.3 104.104.64.3 104.104.65.3
104.104.66.3 104.104.67.3 104.104.68.3 104.104.69.3
104.104.70.3 104.104.71.3 104.104.72.3 104.104.73.3
110.3.1.51 110.3.2.51 110.3.3.51 110.3.4.51
110.3.5.51 110.3.6.51 110.3.7.51 110.3.8.51
110.3.9.51 110.3.10.51 110.3.11.51 110.3.12.51
110.3.13.51 110.3.14.51 110.3.15.51 110.3.16.51
110.3.17.51 110.3.18.51 110.3.19.51 110.3.20.51
110.3.21.51 110.3.22.51 110.3.23.51 110.3.24.51
110.3.25.51 110.3.26.51 110.3.27.51 110.3.28.51
110.3.29.51 110.3.30.51 110.3.31.51 110.3.32.51
110.3.33.51 110.3.34.51 110.3.35.51 110.3.36.51
110.3.37.51 110.3.38.51 110.3.39.51 110.3.40.51
110.3.41.51 110.3.42.51 110.3.43.51 110.3.44.51
110.3.45.51 110.3.46.51 110.3.47.51 110.3.48.51
110.3.49.51 110.3.50.51 110.3.51.51 110.3.52.51
110.3.53.51 110.3.54.51 110.3.55.51 110.3.56.51
110.3.57.51 110.3.58.51 110.3.59.51 110.3.60.51
110.3.61.51 110.3.62.51 110.3.63.51 110.3.64.51
110.3.65.51 110.3.66.51 110.3.67.51 110.3.68.51
110.3.69.51 110.3.70.51 110.3.71.51 110.3.72.51
110.3.73.51 110.3.74.51 110.3.75.51 110.3.76.51
110.3.77.51 110.3.78.51 110.3.79.51 110.3.80.51
110.3.81.51 110.3.82.51 110.3.83.51 110.3.84.51
110.3.85.51 110.3.86.51 110.3.87.51 110.3.88.51
110.3.89.51 110.3.90.51 110.3.91.51 110.3.92.51
110.3.93.51 110.3.94.51 110.3.95.51 110.3.96.51
110.3.97.51 110.3.98.51 110.3.99.51 110.3.100.51
110.3.101.51 110.3.102.51 110.3.103.51 110.3.104.51
110.3.105.51 110.3.106.51 110.3.107.51 110.3.108.51
110.3.109.51 110.3.110.51 110.3.111.51 110.3.112.51
110.3.113.51 110.3.114.51 110.3.115.51 110.3.116.51
110.3.117.51 110.3.118.51 110.3.119.51 110.3.120.51
110.3.121.51 110.3.122.51 110.3.123.51 110.3.124.51
110.3.125.51 110.3.126.51 110.3.127.51 110.3.128.51
110.3.129.51 110.3.130.51 110.3.131.51 110.3.132.51
110.3.133.51 110.3.134.51 110.3.135.51 110.3.136.51
110.3.137.51 110.3.138.51 110.3.139.51 110.3.140.51
110.3.141.51 110.3.142.51 110.3.143.51 110.3.144.51
110.3.145.51 110.3.146.51 110.3.147.51 110.3.148.51
110.3.149.51 110.3.150.51 110.3.151.51 110.3.152.51
110.3.153.51 110.3.154.51 110.3.155.51 110.3.156.51
110.3.157.51 110.3.158.51 110.3.159.51 110.3.160.51
110.3.161.51 110.3.162.51 110.3.163.51 110.3.164.51
110.3.165.51 110.3.166.51 110.3.167.51 110.3.168.51
110.3.169.51 110.3.170.51 110.3.171.51 110.3.172.51
110.3.173.51 110.3.174.51 110.3.175.51 110.3.176.51
110.3.177.51 110.3.178.51 110.3.179.51 110.3.180.51
110.3.181.51 110.3.182.51 110.3.183.51 110.3.184.51
110.3.185.51 110.3.186.51 110.3.187.51 110.3.188.51
110.3.189.51 110.20.1.3 110.20.1.51 110.20.3.1
```

```
110.20.3.2 110.20.3.3 110.20.3.4 110.20.3.5
110.20.3.6 110.20.3.7 110.20.3.8 110.20.3.9
110.20.3.10 110.20.3.11 110.20.3.12 110.20.3.13
110.20.3.14 110.20.3.15 110.20.3.16 110.20.3.17
110.20.3.18 110.20.3.19 110.20.3.20 110.20.3.21
110.20.3.22 110.20.3.23 110.20.3.24 110.20.3.25
110.20.3.26 110.20.3.27 110.20.3.28 110.20.3.29
110.20.3.30 110.20.3.31 150.50.0.3 150.50.1.3
150.50.2.3 150.50.3.3 150.50.4.3 150.50.5.3
150.50.6.3 150.50.7.3 150.50.8.3 150.50.9.3
150.50.10.3 150.50.11.3 150.50.12.3 150.50.13.3
150.50.20.3 150.50.21.3 150.50.22.3 150.50.23.3
150.50.24.3 150.50.25.3 150.50.26.3 150.50.27.3
150.50.28.3 150.50.29.3 150.50.30.3 150.50.31.3
150.50.32.3 150.50.33.3 150.50.40.3 150.50.41.3
150.50.42.3 150.50.43.3 150.50.44.3 150.50.45.3
150.50.46.3 150.50.47.3 150.50.48.3 150.50.49.3
150.50.50.3 150.50.51.3 150.50.52.3 150.50.53.3
150.50.60.3 150.50.61.3 150.50.62.3 150.50.63.3
150.50.64.3 150.50.65.3 150.50.66.3 150.50.67.3
150.50.68.3 150.50.69.3 150.50.70.3 150.50.71.3
150.50.72.3 150.50.73.3 150.60.30.3 150.60.31.3
150.60.31.10 150.60.31.19 150.60.31.27 150.60.31.35
150.60.31.43 150.60.31.51 150.60.31.59 150.60.31.67
150.60.31.75 150.60.31.83 150.60.31.98 150.60.31.106
150.60.70.3 150.60.71.3 150.60.71.10 150.60.71.19
150.60.71.27 150.60.71.35 150.60.71.43 150.60.71.51
150.60.71.59 150.60.71.67 150.60.71.75 150.60.71.83
150.60.71.98 150.60.71.106 150.60.75.3 150.60.76.3
150.60.76.10 150.60.76.19 150.60.76.27 150.60.76.35
150.60.76.43 150.60.76.51 150.60.76.59 150.60.76.67
150.60.76.75 150.60.76.83 150.60.76.98 150.60.76.106
170.70.90.3 170.70.91.3 180.60.100.3 180.60.110.3
180.100.3.3 193.127.0.1 200.0.0.3 203.0.0.3
Recv Addresses: 40.40.1.1 40.40.2.1
______
*A:SR4>config>router>ldp>peer-params#
*A:SR4>config>router>ldp>peer-params# peer 110.20.1.1 adv-adj-addr-only
*A:SR4>config>router>ldp>peer-params# show router ldp session 110.20.1.1 local-
addresses sent
______
LDP Session Local-Addresses
_____
Session with Peer 110.20.1.1:0, Local 110.20.1.3:0
Sent Addresses: 6.2.6.3 6.2.7.3 6.2.49.3 6.2.57.3
110.20.1.3 200.0.0.3
______
*A:SR4>config>router>ldp>peer-params# show router ldp session 110.20.1.1 local-
addresses recv
_____
LDP Session Local-Addresses
______
Session with Peer 110.20.1.1:0, Local 110.20.1.3:0
______
Recv Addresses: 6.2.6.1 6.2.7.1 6.2.49.1 6.2.50.1
6.2.57.1 6.2.58.1 6.2.61.1 6.2.71.1
7.1.1.1 7.1.2.1 7.1.3.1 7.1.4.1
7.1.5.1 7.1.6.1 7.1.7.1 7.1.8.1
```

```
7.1.9.1 7.1.10.1 7.1.11.1 7.1.12.1
7.1.13.1 7.1.14.1 7.1.15.1 7.1.16.1
7.1.17.1 7.1.18.1 7.1.19.1 7.1.20.1
7.1.21.1 7.1.22.1 7.1.23.1 7.1.24.1
7.1.25.1 7.1.26.1 7.1.27.1 7.1.28.1
7.1.29.1 7.1.30.1 7.1.31.1 7.1.32.1
7.1.33.1 7.1.34.1 7.1.35.1 7.1.36.1
7.1.37.1 7.1.38.1 7.1.39.1 7.1.40.1
7.1.41.1 7.1.42.1 7.1.43.1 7.1.44.1
7.1.45.1 7.1.46.1 7.1.47.1 7.1.48.1
7.1.49.1 7.1.50.1 7.1.51.1 7.1.52.1
7.1.53.1 7.1.54.1 7.1.55.1 7.1.56.1
7.1.57.1 7.1.58.1 7.1.59.1 7.1.60.1
7.1.61.1 7.1.62.1 7.1.63.1 7.1.64.1
7.1.65.1 7.1.66.1 7.1.67.1 7.1.68.1
7.1.69.1 7.1.70.1 7.1.71.1 7.1.72.1
7.1.73.1 7.1.74.1 7.1.75.1 7.1.76.1
7.1.77.1 7.1.78.1 7.1.79.1 7.1.80.1
7.1.81.1 7.1.82.1 7.1.83.1 7.1.84.1
7.1.85.1 7.1.86.1 7.1.87.1 7.1.88.1
7.1.89.1 7.1.90.1 7.1.91.1 7.1.92.1
7.1.93.1 7.1.94.1 7.1.95.1 7.1.96.1
7.1.97.1 7.1.98.1 7.1.99.1 7.1.100.1
7.1.101.1 7.1.102.1 7.1.103.1 7.1.104.1
7.1.105.1 7.1.106.1 7.1.107.1 7.1.108.1
7.1.109.1 7.1.110.1 7.1.111.1 7.1.112.1
7.1.113.1 7.1.114.1 7.1.115.1 7.1.116.1
7.1.117.1 7.1.118.1 7.1.119.1 7.1.120.1
7.1.121.1 \ 7.1.122.1 \ 7.1.123.1 \ 7.1.124.1
7.1.125.1 7.1.126.1 7.1.127.1 7.1.128.1
7.1.129.1 7.1.130.1 7.1.131.1 7.1.132.1
7.1.133.1 \ 7.1.134.1 \ 7.1.135.1 \ 7.1.136.1
7.1.137.1 7.1.138.1 7.1.139.1 7.1.140.1
7.1.141.1 7.1.142.1 7.1.143.1 7.1.144.1
7.1.145.1 7.1.146.1 7.1.147.1 7.1.148.1
7.1.149.1 7.1.150.1 7.1.151.1 7.1.152.1
7.1.153.1 7.1.154.1 7.1.155.1 7.1.156.1
7.1.157.1 7.1.158.1 7.1.159.1 7.1.160.1
7.1.161.1 7.1.162.1 7.1.163.1 7.1.164.1
7.1.165.1 7.1.166.1 7.1.167.1 7.1.168.1
7.1.169.1 7.1.170.1 7.1.171.1 7.1.172.1
7.1.173.1 7.1.174.1 7.1.175.1 7.1.176.1
7.1.177.1 7.1.178.1 7.1.179.1 7.1.180.1
7.1.181.1 7.1.182.1 7.1.183.1 7.1.184.1
7.1.185.1 7.1.186.1 7.1.187.1 7.1.188.1
7.1.189.1 7.1.190.1 7.1.191.1 7.1.192.1
7.1.193.1 7.1.194.1 7.1.195.1 7.1.196.1
7.1.197.1 7.1.198.1 7.1.199.1 7.1.200.1
7.1.201.1 7.1.202.1 7.1.203.1 7.1.204.1
7.1.205.1 7.1.206.1 7.1.207.1 7.1.208.1
7.1.209.1 7.1.210.1 7.1.211.1 7.1.212.1
7.1.213.1\ 7.1.214.1\ 7.1.215.1\ 7.1.216.1
7.1.217.1 7.1.218.1 7.1.219.1 7.1.220.1
7.1.221.1 7.1.222.1 7.1.223.1 7.1.224.1
7.1.225.1 7.1.226.1 7.1.227.1 7.1.228.1
7.1.229.1 7.1.230.1 7.1.231.1 7.1.232.1
7.1.233.1 7.1.234.1 7.1.235.1 7.1.236.1
7.1.237.1 7.1.238.1 7.1.239.1 7.1.240.1
7.1.241.1 7.1.242.1 7.1.243.1 7.1.244.1
7.1.245.1 7.1.246.1 7.1.247.1 7.1.248.1
7.1.249.1 7.1.250.1 7.2.1.1 7.2.2.1
```

```
7.2.3.1 7.2.4.1 7.2.5.1 7.2.6.1
7.2.7.1 7.2.8.1 7.2.9.1 7.2.10.1
7.2.11.1 7.2.12.1 7.2.13.1 7.2.14.1
7.2.15.1 7.2.16.1 7.2.17.1 7.2.18.1
7.2.19.1 7.2.20.1 7.2.21.1 7.2.22.1
7.2.23.1 7.2.24.1 7.2.25.1 7.2.26.1
7.2.27.1 7.2.28.1 7.2.29.1 7.2.30.1
7.2.31.1 7.2.32.1 7.2.33.1 7.2.34.1
7.2.35.1 7.2.36.1 7.2.37.1 7.2.38.1
7.2.39.1 7.2.40.1 7.2.41.1 7.2.42.1
7.2.43.1 7.2.44.1 7.2.45.1 7.2.46.1
7.2.47.1 7.2.48.1 7.2.49.1 7.2.50.1
7.2.51.1 7.2.52.1 7.2.53.1 7.2.54.1
7.2.55.1 7.2.56.1 7.2.57.1 7.2.58.1
7.2.59.1 7.2.60.1 7.2.61.1 7.2.62.1
7.2.63.1 7.2.64.1 7.2.65.1 7.2.66.1
7.2.67.1 7.2.68.1 7.2.69.1 7.2.70.1
7.2.71.1 7.2.72.1 7.2.73.1 7.2.74.1
7.2.75.1 7.2.76.1 7.2.77.1 7.2.78.1
7.2.79.1 7.2.80.1 7.2.81.1 7.2.82.1
7.2.83.1 7.2.84.1 7.2.85.1 7.2.86.1
7.2.87.1 7.2.88.1 7.2.89.1 7.2.90.1
7.2.91.1 7.2.92.1 7.2.93.1 7.2.94.1
7.2.95.1 7.2.96.1 7.2.97.1 7.2.98.1
7.2.99.1 7.2.100.1 7.2.101.1 7.2.102.1
7.2.103.1 7.2.104.1 7.2.105.1 7.2.106.1
7.2.107.1 7.2.108.1 7.2.109.1 7.2.110.1
7.2.111.1 7.2.112.1 7.2.113.1 7.2.114.1
7.2.115.1\ 7.2.116.1\ 7.2.117.1\ 7.2.118.1
7.2.119.1 7.2.120.1 7.2.121.1 7.2.122.1
7.2.123.1 7.2.124.1 7.2.125.1 7.2.126.1
7.2.127.1 \ 7.2.128.1 \ 7.2.129.1 \ 7.2.130.1
7.2.131.1 \ 7.2.132.1 \ 7.2.133.1 \ 7.2.134.1
7.2.135.1 7.2.136.1 7.2.137.1 7.2.138.1
7.2.139.1 7.2.140.1 7.2.141.1 7.2.142.1
7.2.143.1 7.2.144.1 7.2.145.1 7.2.146.1
7.2.147.1 7.2.148.1 7.2.149.1 7.2.150.1
7.2.151.1 \ 7.2.152.1 \ 7.2.153.1 \ 7.2.154.1
7.2.155.1 7.2.156.1 7.2.157.1 7.2.158.1
7.2.159.1 7.2.160.1 7.2.161.1 7.2.162.1
7.2.163.1 7.2.164.1 7.2.165.1 7.2.166.1
7.2.167.1 7.2.168.1 7.2.169.1 7.2.170.1
7.2.171.1 7.2.172.1 7.2.173.1 7.2.174.1
7.2.175.1 7.2.176.1 7.2.177.1 7.2.178.1
7.2.179.1 7.2.180.1 7.2.181.1 7.2.182.1
7.2.183.1 7.2.184.1 7.2.185.1 7.2.186.1
7.2.187.1 7.2.188.1 7.2.189.1 7.2.190.1
7.2.191.1\ 7.2.192.1\ 7.2.193.1\ 7.2.194.1
7.2.195.1 7.2.196.1 7.2.197.1 7.2.198.1
7.2.199.1 7.2.200.1 7.2.201.1 7.2.202.1
7.2.203.1 7.2.204.1 7.2.205.1 7.2.206.1
7.2.207.1 7.2.208.1 7.2.209.1 7.2.210.1
7.2.211.1 7.2.212.1 7.2.213.1 7.2.214.1
7.2.215.1 7.2.216.1 7.2.217.1 7.2.218.1
7.2.219.1 7.2.220.1 7.2.221.1 7.2.222.1
7.2.223.1 7.2.224.1 7.2.225.1 7.2.226.1
7.2.227.1 7.2.228.1 7.2.229.1 7.2.230.1
7.2.231.1 7.2.232.1 7.2.233.1 7.2.234.1
7.2.235.1 7.2.236.1 7.2.237.1 7.2.238.1
7.2.239.1 7.2.240.1 7.2.241.1 7.2.242.1
7.2.243.1 7.2.244.1 7.2.245.1 7.2.246.1
```

```
7.2.247.1 7.2.248.1 7.2.249.1 7.2.250.1
7.3.1.1 7.3.2.1 7.3.3.1 7.3.4.1
7.3.5.1 7.3.6.1 7.3.7.1 7.3.8.1
7.3.9.1 7.3.10.1 7.3.11.1 7.3.12.1
7.3.13.1\ 7.3.14.1\ 7.3.15.1\ 7.3.16.1
7.3.17.1 7.3.18.1 7.3.19.1 7.3.20.1
7.3.21.1 7.3.22.1 7.3.23.1 7.3.24.1
7.3.25.1 7.3.26.1 7.3.27.1 7.3.28.1
7.3.29.1 7.3.30.1 7.3.31.1 7.3.32.1
7.3.33.1 7.3.34.1 7.3.35.1 7.3.36.1
7.3.37.1 7.3.38.1 7.3.39.1 7.3.40.1
7.3.41.1 7.3.42.1 7.3.43.1 7.3.44.1
7.3.45.1 7.3.46.1 7.3.47.1 7.3.48.1
7.3.49.1 7.3.50.1 7.3.51.1 7.3.52.1
7.3.53.1 7.3.54.1 7.3.55.1 7.3.56.1
7.3.57.1 7.3.58.1 7.3.59.1 7.3.60.1
7.3.61.1 7.3.62.1 7.3.63.1 7.3.64.1
7.3.65.1 7.3.66.1 7.3.67.1 7.3.68.1
7.3.69.1 7.3.70.1 7.3.71.1 7.3.72.1
7.3.73.1 7.3.74.1 7.3.75.1 7.3.76.1
7.3.77.1 7.3.78.1 7.3.79.1 7.3.80.1
7.3.81.1 7.3.82.1 7.3.83.1 7.3.84.1
7.3.85.1 7.3.86.1 7.3.87.1 7.3.88.1
7.3.89.1 7.3.90.1 7.3.91.1 7.3.92.1
7.3.93.1 7.3.94.1 7.3.95.1 7.3.96.1
7.3.97.1 7.3.98.1 7.3.99.1 7.3.100.1
7.3.101.1 7.3.102.1 7.3.103.1 7.3.104.1
7.3.105.1 7.3.106.1 7.3.107.1 7.3.108.1
7.3.109.1 7.3.110.1 7.3.111.1 7.3.112.1
7.3.113.1 7.3.114.1 7.3.115.1 7.3.116.1
7.3.117.1 7.3.118.1 7.3.119.1 7.3.120.1
7.3.121.1 7.3.122.1 7.3.123.1 7.3.124.1
7.3.125.1 7.4.1.1 7.4.2.1 7.4.3.1
7.4.4.1 7.4.5.1 7.4.6.1 7.4.7.1
7.4.8.1 7.4.9.1 7.4.10.1 7.4.11.1
7.4.12.1 7.4.13.1 7.4.14.1 7.4.15.1
7.4.16.1 7.4.17.1 7.4.18.1 7.4.19.1
7.4.20.1 7.4.21.1 7.4.22.1 7.4.23.1
7.4.24.1 7.4.25.1 7.4.26.1 7.4.27.1
7.4.28.1 7.4.29.1 7.4.30.1 7.4.31.1
7.4.32.1 7.4.33.1 7.4.34.1 7.4.35.1
7.4.36.1 7.4.37.1 7.4.38.1 7.4.39.1
7.4.40.1 7.4.41.1 7.4.42.1 7.4.43.1
7.4.44.1 7.4.45.1 7.4.46.1 7.4.47.1
7.4.48.1 7.4.49.1 7.4.50.1 7.4.51.1
7.4.52.1 7.4.53.1 7.4.54.1 7.4.55.1
7.4.56.1 7.4.57.1 7.4.58.1 7.4.59.1
7.4.60.1 7.4.61.1 7.4.62.1 7.4.63.1
7.4.64.1 7.4.65.1 7.4.66.1 7.4.67.1
7.4.68.1 7.4.69.1 7.4.70.1 7.4.71.1
7.4.72.1 7.4.73.1 7.4.74.1 7.4.75.1
7.4.76.1 7.4.77.1 7.4.78.1 7.4.79.1
7.4.80.1 7.4.81.1 7.4.82.1 7.4.83.1
7.4.84.1 7.4.85.1 7.4.86.1 7.4.87.1
7.4.88.1 7.4.89.1 7.4.90.1 7.4.91.1
7.4.92.1 7.4.93.1 7.4.94.1 7.4.95.1
7.4.96.1 7.4.97.1 7.4.98.1 7.4.99.1
7.4.100.1 7.4.101.1 7.4.102.1 7.4.103.1
7.4.104.1 7.4.105.1 7.4.106.1 7.4.107.1
7.4.108.1 7.4.109.1 7.4.110.1 7.4.111.1
7.4.112.1 7.4.113.1 7.4.114.1 7.4.115.1
```

```
7.4.116.1 7.4.117.1 7.4.118.1 7.4.119.1
7.4.120.1 7.4.121.1 7.4.122.1 7.4.123.1
7.4.124.1 7.4.125.1 7.5.1.1 7.5.2.1
7.5.3.1 7.5.4.1 7.5.5.1 7.5.6.1
7.5.7.1 7.5.8.1 7.5.9.1 7.5.10.1
7.5.11.1 7.5.12.1 7.5.13.1 7.5.14.1
7.5.15.1 7.5.16.1 7.5.17.1 7.5.18.1
7.5.19.1 7.5.20.1 7.5.21.1 7.5.22.1
7.5.23.1 7.5.24.1 7.5.25.1 7.5.26.1
7.5.27.1 7.5.28.1 7.5.29.1 7.5.30.1
7.5.31.1 7.5.32.1 7.5.33.1 7.5.34.1
7.5.35.1 7.5.36.1 7.5.37.1 7.5.38.1
7.5.39.1 7.5.40.1 7.5.41.1 7.5.42.1
7.5.43.1 7.5.44.1 7.5.45.1 7.5.46.1
7.5.47.1 7.5.48.1 7.5.49.1 7.5.50.1
7.5.51.1 7.5.52.1 7.5.53.1 7.5.54.1
7.5.55.1 7.5.56.1 7.5.57.1 7.5.58.1
7.5.59.1 7.5.60.1 7.5.61.1 7.5.62.1
7.5.63.1 7.5.64.1 7.5.65.1 7.5.66.1
7.5.67.1 7.5.68.1 7.5.69.1 7.5.70.1
7.5.71.1 7.5.72.1 7.5.73.1 7.5.74.1
7.5.75.1 7.5.76.1 7.5.77.1 7.5.78.1
7.5.79.1 7.5.80.1 7.5.81.1 7.5.82.1
7.5.83.1 7.5.84.1 7.5.85.1 7.5.86.1
7.5.87.1 7.5.88.1 7.5.89.1 7.5.90.1
7.5.91.1 7.5.92.1 7.5.93.1 7.5.94.1
7.5.95.1 7.5.96.1 7.5.97.1 7.5.98.1
7.5.99.1 7.5.100.1 7.5.101.1 7.5.102.1
7.5.103.1 7.5.104.1 7.5.105.1 7.5.106.1
7.5.107.1 7.5.108.1 7.5.109.1 7.5.110.1
7.5.111.1 7.5.112.1 7.5.113.1 7.5.114.1
7.5.115.1 \ 7.5.116.1 \ 7.5.117.1 \ 7.5.118.1
7.5.119.1 7.5.120.1 7.5.121.1 7.5.122.1
7.5.123.1 7.5.124.1 7.5.125.1 7.6.1.1
7.6.2.1 7.6.3.1 7.6.4.1 7.6.5.1
7.6.6.1 7.6.7.1 7.6.8.1 7.6.9.1
7.6.10.1 7.6.11.1 7.6.12.1 7.6.13.1
7.6.14.1 7.6.15.1 7.6.16.1 7.6.17.1
7.6.18.1 7.6.19.1 7.6.20.1 7.6.21.1
7.6.22.1 7.6.23.1 7.6.24.1 7.6.25.1
7.6.26.1 7.6.27.1 7.6.28.1 7.6.29.1
7.6.30.1 7.6.31.1 7.6.32.1 7.6.33.1
7.6.34.1 7.6.35.1 7.6.36.1 7.6.37.1
7.6.38.1 7.6.39.1 7.6.40.1 7.6.41.1
7.6.42.1 7.6.43.1 7.6.44.1 7.6.45.1
7.6.46.1 7.6.47.1 7.6.48.1 7.6.49.1
7.6.50.1 7.6.51.1 7.6.52.1 7.6.53.1
7.6.54.1 7.6.55.1 7.6.56.1 7.6.57.1
7.6.58.1 7.6.59.1 7.6.60.1 7.6.61.1
7.6.62.1 7.6.63.1 7.6.64.1 7.6.65.1
7.6.66.1 7.6.67.1 7.6.68.1 7.6.69.1
7.6.70.1 7.6.71.1 7.6.72.1 7.6.73.1
7.6.74.1 7.6.75.1 7.6.76.1 7.6.77.1
7.6.78.1 7.6.79.1 7.6.80.1 7.6.81.1
7.6.82.1 7.6.83.1 7.6.84.1 7.6.85.1
7.6.86.1 7.6.87.1 7.6.88.1 7.6.89.1
7.6.90.1 7.6.91.1 7.6.92.1 7.6.93.1
7.6.94.1 7.6.95.1 7.6.96.1 7.6.97.1
7.6.98.1 7.6.99.1 7.6.100.1 7.6.101.1
7.6.102.1 7.6.103.1 7.6.104.1 7.6.105.1
7.6.106.1 7.6.107.1 7.6.108.1 7.6.109.1
```

```
7.6.110.1 7.6.111.1 7.6.112.1 7.6.113.1
7.6.114.1 7.6.115.1 7.6.116.1 7.6.117.1
7.6.118.1 7.6.119.1 7.6.120.1 7.6.121.1
7.6.122.1 7.6.123.1 7.6.124.1 7.6.125.1
10.100.14.1 10.100.15.1 20.20.1.1 20.20.2.1
33.66.33.1 33.66.34.1 33.66.35.1 33.66.63.1
33.66.64.1 33.66.65.1 40.40.1.1 40.40.2.1
57.57.57.57 60.60.1.1 60.60.2.1 70.70.1.1
70.71.2.1 99.99.0.1 110.1.1.51 110.1.2.51
110.1.3.51 110.1.4.51 110.1.5.51 110.1.6.51
110.1.7.51 110.1.8.51 110.1.9.51 110.1.10.51
110.1.11.51 110.1.12.51 110.1.13.51 110.1.14.51
110.1.15.51 110.1.16.51 110.1.17.51 110.1.18.51
110.1.19.51 110.1.20.51 110.1.21.51 110.1.22.51
110.1.23.51 110.1.24.51 110.1.25.51 110.1.26.51
110.1.27.51 110.1.28.51 110.1.29.51 110.1.30.51
110.1.31.51 110.1.32.51 110.1.33.51 110.1.34.51
110.1.35.51 110.1.36.51 110.1.37.51 110.1.38.51
110.1.39.51 110.1.40.51 110.1.41.51 110.1.42.51
110.1.43.51 110.1.44.51 110.1.45.51 110.1.46.51
110.1.47.51 110.1.48.51 110.1.49.51 110.1.50.51
110.1.51.51 110.1.52.51 110.1.53.51 110.1.54.51
110.1.55.51 110.1.56.51 110.1.57.51 110.1.58.51
110.1.59.51 110.1.60.51 110.1.61.51 110.1.62.51
110.1.63.51 110.1.64.51 110.1.65.51 110.1.66.51
110.1.67.51 110.1.68.51 110.1.69.51 110.1.70.51
110.1.71.51 110.1.72.51 110.1.73.51 110.1.74.51
110.1.75.51 110.1.76.51 110.1.77.51 110.1.78.51
110.1.79.51 110.1.80.51 110.1.81.51 110.1.82.51
110.1.83.51 110.1.84.51 110.1.85.51 110.1.86.51
110.1.87.51 110.1.88.51 110.1.89.51 110.1.90.51
110.1.91.51 110.1.92.51 110.1.93.51 110.1.94.51
110.1.95.51 110.1.96.51 110.1.97.51 110.1.98.51
110.1.99.51 110.1.100.51 110.1.101.51 110.1.102.51
110.1.103.51 110.1.104.51 110.1.105.51 110.1.106.51
110.1.107.51 110.1.108.51 110.1.109.51 110.1.110.51
110.1.111.51 110.1.112.51 110.1.113.51 110.1.114.51
110.1.115.51 110.1.116.51 110.1.117.51 110.1.118.51
110.1.119.51 110.1.120.51 110.1.121.51 110.1.122.51
110.1.123.51 110.1.124.51 110.1.125.51 110.1.126.51
110.1.127.51 110.1.128.51 110.1.129.51 110.1.130.51
110.1.131.51 110.1.132.51 110.1.133.51 110.1.134.51
110.1.135.51 110.1.136.51 110.1.137.51 110.1.138.51
110.1.139.51 110.1.140.51 110.1.141.51 110.1.142.51
110.1.143.51 110.1.144.51 110.1.145.51 110.1.146.51
110.1.147.51 110.1.148.51 110.1.149.51 110.1.150.51
110.1.151.51 110.1.152.51 110.1.153.51 110.1.154.51
110.1.155.51 110.1.156.51 110.1.157.51 110.1.158.51
110.1.159.51 110.1.160.51 110.1.161.51 110.1.162.51
110.1.163.51 110.1.164.51 110.1.165.51 110.1.166.51
110.1.167.51 110.1.168.51 110.1.169.51 110.1.170.51
110.1.171.51 110.1.172.51 110.1.173.51 110.1.174.51
110.1.175.51 110.1.176.51 110.1.177.51 110.1.178.51
110.1.179.51 110.1.180.51 110.1.181.51 110.1.182.51
110.1.183.51 110.1.184.51 110.1.185.51 110.1.186.51
110.1.187.51 110.1.188.51 110.1.189.51 110.20.1.1
150.50.80.1 150.50.81.1 150.50.100.1 150.50.101.1
150.50.120.1 150.50.121.1 150.50.140.1 150.50.141.1
150.60.10.1 150.60.20.1 150.60.40.1 160.60.80.1
160.60.81.1 170.70.70.1 180.1.110.1 180.1.111.1
180.100.1.1 200.0.0.1 201.0.0.1
```

\_\_\_\_\_\_ \*A:SR4>config>router>ldp>peer-params# \*A:SR4>config>router>ldp>peer-params# show router ldp session 110.20.1.1 localaddresses recv ip-addr 201.0.0.1 .-----LDP Session Local-Addresses Session with Peer 110.20.1.1:0, Local 110.20.1.3:0 \_\_\_\_\_\_ Recv Addresses: 201.0.0.1 \_\_\_\_\_\_ \*A:SR4>config>router>ldp>peer-params# \*A:SR4>config>router>ldp>peer-params# show router ldp session 110.20.1.1 localaddresses sent ip-addr 6.2.7.3 \_\_\_\_\_\_ LDP Session Local-Addresses \_\_\_\_\_\_ \_\_\_\_\_\_ Session with Peer 110.20.1.1:0, Local 110.20.1.3:0 Sent Addresses: 6.2.7.3

## auth-keychain

Syntax auth-keychain [keychain]

Context show>router>ldp

**Description** This command displays LDP sessions using a particular authentication key-chain.

**Parameters** *keychain* — Specifies an existing keychain name.

### **Sample Output**

| *A:ALA-48>config>router>ldp# show router ldp auth-keychain |              |               |                |                |  |  |  |
|------------------------------------------------------------|--------------|---------------|----------------|----------------|--|--|--|
|                                                            |              |               |                |                |  |  |  |
| LDP Peers                                                  |              |               |                |                |  |  |  |
|                                                            |              |               |                |                |  |  |  |
| Peer                                                       | TTL Security | Min-TTL-Value | Authentication | Auth key chain |  |  |  |
| 10.20.1.3                                                  | Disabled     | n/a           | Disabled       | eta keychain1  |  |  |  |
|                                                            |              |               |                |                |  |  |  |
| No. of Peers: 1                                            |              |               |                |                |  |  |  |
|                                                            |              |               |                |                |  |  |  |
| *A:ALA-48>config>router>ldp#                               |              |               |                |                |  |  |  |

## bindings

Syntax bindings [fec-type fec-type [detail | summary]] [session ip-addr[:label-space]]

**bindings** [fec-type p2mp] [p2mp <identifier> root <ip-address>] [detail | summary] [session ip-addr[:label-space]>

bindings [label-type] [start-label [end-label]

bindings {prefix ip-prefix/mask [detail]} [session ip-addr[:label-space]]

bindings active [prefix ip-prefix/mask][summary | egress-nh ip-prefix/mask | egress-if port-id | egress-lsp tunnel-id]

**bindings active** [**fec-type** prefixes] [prefix <*ip-prefix/mask*>] [egress-nh <*ip-prefix/mask*> | egress-if <*port-id*> | egress-lsp <*tunnel-id*>] [summary]

**bindings active** [**fec-type** p2mp] [p2mp-id <*identifier*> root <*ip-address*>] [egress-nh <*ip-prefix/mask*> | egress-if <*port-id*> | egress-lsp <*tunnel-id*>] [summary]

bindings service-id service-id [detail]

bindings vc-type vc-type [{vc-id vc-id | agi agi} [session ip-addr[:lab el-space]]]

bindings vc-type vc-type agi <agi> sail-type2 <global-id:prefix:ac-id> taii-type2

<global\_id:prefix:ac\_id> [detail]

bindings p2mp-id <identifier> root <ip-address> [detail]

Context show>router>ldp

**Description** This command displays the contents of the label information base.

**Parameters fec-type** — Specify the kind of FEC that the label mapping, withdraw, release and request messages are referring to.

detail — Displays detailed information.

**summary** — Displays information in a summarized format.

**session** *ip-addr* — displays configuration information about LDP sessions.

*ip-prefix* — Specify information for the specified IP prefix and mask length. Host bits must be 0.

*mask* — Specifies the 32-bit address mask used to indicate the bits of an IP address that are being used for the subnet address.

**Values** 0 - 32

*label-space* — Specifies the label space identifier that the router is advertising on the interface.

**Values** 0 - 65535

start-label — Specifies a label value to begin the display.

**Values** 16 — 1048575

end-label — Specifies a label value to end the display.

**Values** 17 — 1048575

*vc-type* — Specifies the VC type to display.

Values ethernet, vlan, mirror

*vc-id* — Specifies the VC ID to display.

**Values** 1 — 4294967295

service-id — Specifies the service ID number to display.

**Values** 1 — 2147483647

egress-lsp tunnel-id -

**Values** 0 — 4294967295

**egress-if** *port-id* — Specifies the egress interface port ID.

**Values** slot[/mda[/port]] or slot/mda/port[.channel]

aps-id aps-group-id[.channel]

aps keyword group-id 1— 64

ccag-id slot/mda/path-id[cc-type]

path-id a, b

cc-type .sap-net, .net-sap

## **Output** LDP Bindings Output — The following table describes the LDP bindings fields.

| Label         | Description                                                                                                    |                                                                                                    |  |  |
|---------------|----------------------------------------------------------------------------------------------------|----------------------------------------------------------------------------------------------------|--|--|
| Legend        | U: Label In Use N: Label Not In Use W: Label Withdrawn S: Status Signaled Up D: Status Signaled Down E: Epipe service V: VPLS service M: Mirror service | A: Apipe service F: Fpipe service I: IES service R: VPRN service P: Ipipe service WP: Label Withdraw Pending C: Cpipe service TLV: (Type, Length: Value) |  |  |
| Туре          | The service type exchanging labels in the SDP. The possible types displayed are VPLS, Epipe, Spoke, and Unknown.                                        |                                                                                                    |  |  |
| VCId          | The value used by each end of an SDP tunnel to identify the VC.                                                                                         |                                                                                                    |  |  |
| SvcID         | The unique service identification number identifying the service in the service domain.                                                                 |                                                                                                    |  |  |
| SDPId         | The SDP number identifying the SDP in the service domain.                                                                                               |                                                                                                    |  |  |
| Peer          | The IP address of the peer.                                                                                                    |                                                                                                    |  |  |
| EgrIntf/LspId | Displays the LSP Tunnel ID (not                                                                                                    | the LSP path ID).                                                                                                    |  |  |
| IngLbl        | The ingress LDP label.                                                                                                    |                                                                                                    |  |  |
|               | U — Label in use.                                                                                                    |                                                                                                    |  |  |
|               | R — Label released.                                                                                                    |                                                                                                    |  |  |
| EgrLbl        | The egress LDP label.                                                                                                    |                                                                                                    |  |  |
| LMTU          | The local MTU value.                                                                                                    |                                                                                                    |  |  |
| RMTU          | The remote MTU value.                                                                                                    |                                                                                                    |  |  |

#### Label

## **Description (Continued)**

No. of Service  $\,$   $\,$  The total number of LDP bindings on the router. Bindings

## **Sample Output**

\*A:Dut-C# show router ldp bindings active fec-type p2mp

| LDP Generic P2N      | MP Bindings (Acti             | ve)       |             |               |                   |
|----------------------|-------------------------------|-----------|-------------|---------------|-------------------|
| P2MP-Id<br>Interface | RootAddr                      |           |             | EgrIntf/      |                   |
|                      |                               | _         | _           | LspId         |                   |
| 1                    | 10.20.1.3                     |           |             |               |                   |
| 73728                | Push                          |           | 262142      | 1/1/2:0       | Unnumbered        |
| 1<br>73728           | 10.20.1.3<br>Push             |           | 262137      | 2/1/2:0       | Unnumbered        |
|                      |                               |           |             | , ,           |                   |
| 2<br>73729           | 10.20.1.3<br>Push             |           | 262141      | 1/1/2:0       | Unnumbered        |
| 73723                | 1 4511                        |           | 202111      | 1/1/2.0       | ominamberea       |
| 2                    | 10.20.1.3                     |           | 262126      | 2/1/2 0       | TTurana la casa d |
| 73729                | Push                          |           | 262136      | 2/1/2:0       | unnumberea        |
| 3                    | 10.20.1.3                     |           |             |               |                   |
| 73730                | Push                          |           | 262140      | 1/1/2:0       | Unnumbered        |
| 3                    | 10.20.1.3                     |           |             |               |                   |
| 73730                | Push                          |           | 262135      | 2/1/2:0       | Unnumbered        |
| 4                    | 10.20.1.3                     |           |             |               |                   |
| 73731                | Push                          |           | 262139      | 1/1/2:0       | Unnumbered        |
| 4                    | 10.20.1.3                     |           |             |               |                   |
| 73731                | Push                          |           | 262134      | 2/1/2:0       | Unnumbered        |
| {snip}               |                               |           |             |               |                   |
| *A:Dut-C# show       | router ldp bindi              | ngs fec-  | type p2mp   |               |                   |
|                      |                               | :======:  | =======     |               |                   |
| LDP LSR ID: 10.      |                               |           |             |               |                   |
|                      | ==========<br>oel In Use, N - |           |             |               | <br>ndrawn        |
| WP - La              | abel Withdraw Per             | nding, BU | - Alternate | e For Fast Re | e-Route           |
| LDP Generic P2N      |                               | :======:  | =======     | ========      |                   |
|                      | _                             | .======   | =======     |               |                   |
| P2MP-Id              | RootAddr                      | TnaTh'    | l Famile    | l Eastnef/    | EarMoutlion       |
| INCELLACE            | Peer                          | тидтр.    | r rainn     | LspId         | ъдтиемснор        |
|                      |                               |           |             |               |                   |
| 1<br>73728           | 10.20.1.3                     |           | 26214:      | 2 1/1/2:0     | Unnumbered        |
|                      |                               |           |             | • •           |                   |

| 1                                       | 10.20.1.3                                                                                                    |                                                                                       |                                                                         |
|-----------------------------------------|----------------------------------------------------------------------------------------------------|---------------------------------------------------------------------------------------|-------------------------------------------------------------------------|
| 73728                                   | 10.20.1.4                                                                                                    | 262137 2/1/2:0                                                                        | Unnumbered                                                              |
|                                         |                                                                                                    | , ,                                                                                   |                                                                         |
| 2                                       | 10.20.1.3                                                                                                    |                                                                                       |                                                                         |
| 73729                                   | 10.20.1.2                                                                                                    | 262141 1/1/2:0                                                                        | Unnumbered                                                              |
| , 5 , 2 ,                               | 10.20.1.2                                                                                                    |                                                                                       |                                                                         |
| 2                                       | 10.20.1.3                                                                                                    |                                                                                       |                                                                         |
| 73729                                   | 10.20.1.4                                                                                                    | 262136 2/1/2:0                                                                        | Unnumbered                                                              |
| 13129                                   | 10.20.1.4                                                                                                    | 202130 2/1/2:0                                                                        | o omidibered                                                            |
| 3                                       | 10.20.1.3                                                                                                    |                                                                                       |                                                                         |
|                                         |                                                                                                    | 262140 1/1/2-4                                                                        | Unnumbered                                                              |
| 73730                                   | 10.20.1.2                                                                                                    | 262140 1/1/2:0                                                                        | J Offifialibered                                                        |
| 2                                       | 10 20 1 2                                                                                                    |                                                                                       |                                                                         |
| 3                                       | 10.20.1.3                                                                                                    | 050405 0/4/0                                                                          |                                                                         |
| 73730                                   | 10.20.1.4                                                                                                    | 262135 2/1/2:0                                                                        | O Unnumbered                                                            |
|                                         |                                                                                                    |                                                                                       |                                                                         |
| 4                                       | 10.20.1.3                                                                                                    |                                                                                       |                                                                         |
| 73731                                   | 10.20.1.2                                                                                                    | 262139 1/1/2:0                                                                        | Unnumbered                                                              |
|                                         |                                                                                                    |                                                                                       |                                                                         |
| 4                                       | 10.20.1.3                                                                                                    |                                                                                       |                                                                         |
| 73731                                   | 10.20.1.4                                                                                                    | 262134 2/1/2:0                                                                        | Unnumbered                                                              |
|                                         |                                                                                                    |                                                                                       |                                                                         |
| $\{\ldots \mathtt{snip}\ldots\}$        |                                                                                                    |                                                                                       |                                                                         |
|                                         |                                                                                                    |                                                                                       |                                                                         |
| *A:Dut-C# show ro                       | uter ldp bindings f                                                                                                    | ec-type p2mp detail                                                                   |                                                                         |
|                                         |                                                                                                    |                                                                                       |                                                                         |
| ===========                             |                                                                                                    | .==========                                                                           |                                                                         |
| LDP LSR ID: 10.20                       | .1.3                                                                                                    |                                                                                       |                                                                         |
| ===========                             |                                                                                                    | .==========                                                                           |                                                                         |
| Legend: U - Label                       | In Use, N - Label                                                                                                    | Not In Use, W - Label                                                                 | Withdrawn                                                               |
| =                                       |                                                                                                    | BU - Alternate For Fas                                                                |                                                                         |
| WP - Labe                               |                                                                                                    |                                                                                       |                                                                         |
|                                         | <del>-</del>                                                                                                    | =======================================                                               |                                                                         |
| ======================================= | _                                                                                                    |                                                                                       |                                                                         |
| LDP Generic P2MP                        | ======================================                                                                                                    |                                                                                       |                                                                         |
| LDP Generic P2MP                        | ======================================                                                                                                    |                                                                                       |                                                                         |
| LDP Generic P2MP                        | Bindings                                                                                                    |                                                                                       |                                                                         |
| LDP Generic P2MP                        | ======================================                                                                                                    | P2MP-Id                                                                               | : 1                                                                     |
| LDP Generic P2MP                        | Bindings : 1                                                                                                    | P2MP-Id<br>Root-Addr                                                                  | : 1<br>: 10.20.1.3                                                      |
| LDP Generic P2MP                        | Bindings                                                                                                    | P2MP-Id<br>Root-Addr                                                                  | : 1<br>: 10.20.1.3                                                      |
| LDP Generic P2MP                        | ======================================                                                                                                    | P2MP-Id<br>Root-Addr                                                                  | : 1<br>: 10.20.1.3                                                      |
| LDP Generic P2MP                        | Bindings                                                                                                    | P2MP-Id<br>Root-Addr                                                                  | : 1<br>: 10.20.1.3                                                      |
| LDP Generic P2MP                        | Bindings                                                                                                    | P2MP-Id<br>Root-Addr                                                                  | : 1<br>: 10.20.1.3                                                      |
| LDP Generic P2MP                        | Bindings                                                                                                    | P2MP-Id<br>Root-Addr<br>Peer                                                          | : 1<br>: 10.20.1.3<br>: 10.20.1.2                                       |
| LDP Generic P2MP                        | Bindings                                                                                                    | P2MP-Id<br>Root-Addr<br>Peer                                                          | : 1<br>: 10.20.1.3                                                      |
| LDP Generic P2MP                        | Bindings                                                                                                    | P2MP-Id<br>Root-Addr<br>Peer                                                          | : 1                                                                     |
| LDP Generic P2MP                        | Bindings                                                                                                    | P2MP-Id<br>Root-Addr<br>Peer<br>Ing. Flags                                            | : 1 : 10.20.1.3 : 10.20.1.2 : None : 1496                               |
| LDP Generic P2MP                        | Bindings                                                                                                    | P2MP-Id<br>Root-Addr<br>Peer<br>Ing. Flags                                            | : 1 : 10.20.1.3 : 10.20.1.2                                             |
| LDP Generic P2MP                        | Bindings                                                                                                    | P2MP-Id Root-Addr Peer  Ing. Flags Mtu P2MP-Id                                        | : 1 : 10.20.1.3 : 10.20.1.2 : None : 1496                               |
| LDP Generic P2MP                        | Bindings                                                                                                    | P2MP-Id Root-Addr Peer  Ing. Flags Mtu  P2MP-Id Root-Addr                             | : 1 : 10.20.1.3 : 10.20.1.2 : None : 1496 : 1 : 10.20.1.3               |
| LDP Generic P2MP                        | Bindings                                                                                                    | P2MP-Id Root-Addr Peer  Ing. Flags Mtu  P2MP-Id Root-Addr                             | : 1 : 10.20.1.3 : 10.20.1.2 : None : 1496 : 1 : 10.20.1.3               |
| LDP Generic P2MP                        | Bindings                                                                                                    | P2MP-Id Root-Addr Peer  Ing. Flags Mtu  P2MP-Id Root-Addr                             | : 1 : 10.20.1.3 : 10.20.1.2 : None : 1496 : 1 : 10.20.1.3               |
| LDP Generic P2MP                        | Bindings  : 1  : 1  : 262142 : 1/1/2:0 : Unnumbered : None : ip-10.180.3.3 : 1  : 1  : 1                                                             | P2MP-Id Root-Addr Peer  Ing. Flags Mtu  P2MP-Id Root-Addr                             | : 1 : 10.20.1.3 : 10.20.1.2 : None : 1496 : 1 : 10.20.1.3               |
| LDP Generic P2MP                        | Bindings                                                                                                    | P2MP-Id Root-Addr Peer  Ing. Flags Mtu  P2MP-Id Root-Addr                             | : 1 : 10.20.1.3 : 10.20.1.2 : None : 1496 : 1 : 10.20.1.3               |
| LDP Generic P2MP                        | Bindings                                                                                                    | P2MP-Id Root-Addr Peer  Ing. Flags Mtu  P2MP-Id Root-Addr                             | : 1 : 10.20.1.3 : 10.20.1.2 : None : 1496 : 1 : 10.20.1.3               |
| LDP Generic P2MP                        | Bindings                                                                                                    | P2MP-Id Root-Addr Peer  Ing. Flags Mtu  P2MP-Id Root-Addr                             | : 1 : 10.20.1.3 : 10.20.1.2 : None : 1496 : 1 : 10.20.1.3               |
| LDP Generic P2MP                        | Bindings                                                                                                    | P2MP-Id Root-Addr  Peer  Ing. Flags  Mtu  P2MP-Id Root-Addr                           | : 1 : 10.20.1.3 : 10.20.1.2 : None : 1496 : 1 : 10.20.1.3               |
| LDP Generic P2MP                        | Bindings  : 1  : 1  : 262142 : 1/1/2:0 : Unnumbered : None : ip-10.180.3.3 : 1  : 1  : 1  : 262137 : 2/1/2:0 : Unnumbered : None                     | P2MP-Id Root-Addr  Peer  Ing. Flags  Mtu  P2MP-Id Root-Addr                           | : 1 : 10.20.1.3 : 10.20.1.2 : None : 1496 : 1 : 10.20.1.3               |
| LDP Generic P2MP                        | Bindings  : 1  : 1  : 262142 : 1/1/2:0 : Unnumbered : None : ip-10.180.3.3 : 1  : 1  : 1  : Unumbered : None : ip-10.180.3.3 : 1                     | P2MP-Id Root-Addr  Peer  Ing. Flags Mtu  P2MP-Id Root-Addr  Peer                      | : 1 : 10.20.1.3 : 10.20.1.2 : None : 1496 : 1 : 10.20.1.4 : None        |
| LDP Generic P2MP                        | Bindings  : 1  : 262142 : 1/1/2:0 : Unnumbered : None : ip-10.180.3.3 : 1  : 1  : 262137 : 2/1/2:0 : Unnumbered : None : ip-10.180.3.3               | P2MP-Id Root-Addr  Peer  Ing. Flags  Mtu  P2MP-Id Root-Addr  Peer  Ing. Flags         | : 1 : 10.20.1.3 : 10.20.1.2 : None : 1496 : 1 : 10.20.1.4 : None        |
| LDP Generic P2MP                        | Bindings  : 1  : 262142 : 1/1/2:0 : Unnumbered : None : ip-10.180.3.3 : 1  : 1  : 262137 : 2/1/2:0 : Unnumbered : None : ip-10.180.3.3               | P2MP-Id Root-Addr Peer  Ing. Flags Mtu P2MP-Id Root-Addr Peer  Ing. Flags Mtu P2MP-Id | : 1 : 10.20.1.3 : 10.20.1.2 : None : 1496 : 1 : 10.20.1.4 : None : 1496 |
| LDP Generic P2MP                        | Bindings  : 1  : : 262142 : 1/1/2:0 : Unnumbered : None : ip-10.180.3.3 : 1  : 1  : 1  : : 262137 : 2/1/2:0 : Unnumbered : None : ip-10.180.11.3 : 1 | P2MP-Id Root-Addr  Peer  Ing. Flags Mtu  P2MP-Id Root-Addr  Peer  Ing. Flags          | : 1 : 10.20.1.3 : 10.20.1.2 : None : 1496 : 1 : 10.20.1.4 : None        |
| LDP Generic P2MP                        | Bindings  : 1  : : 262142 : 1/1/2:0 : Unnumbered : None : ip-10.180.3.3 : 1  : 1  : 1  : : 262137 : 2/1/2:0 : Unnumbered : None : ip-10.180.11.3 : 1 | P2MP-Id Root-Addr  Peer  Ing. Flags Mtu  P2MP-Id Root-Addr  Peer  Ing. Flags          | : 1 : 10.20.1.3 : 10.20.1.2 : None : 1496 : 1 : 10.20.1.4 : None : 1496 |

```
: 262141
Egr Lbl
Egr Int/LspId : 1/1/2:0
EgrNextHop
                : Unnumbered
Egr. Flags
                : None
                                   Ing. Flags
                                                   : None
Egr If Name
                : ip-10.180.3.3
                : 1
                                  M±11
Metric
                                                   : 1496
                                  Lu
Root-Addr
P2MP Type
              : 1
                                                   : 2
                                                   : 10.20.1.3
______
       : --
Egr Lbl : 262136
Egr Int/LspId : 2/1/2:0
EgrNextHop : Unnumbered
Egr. Flags : None
Egr If Name : ip-10.180.11.3
Metric : 1
Ina Lbl
                                  Peer
                                                   : 10.20.1.4
                                   Ing. Flags
                                                   : None
               : 1
_____
{...snip...}
A:Dut-C# show router ldp bindings active
______
Legend: (S) - Static (M) - Multi-homed Secondary Support
       (B) - BGP Next Hop (BU) - Alternate Next-hop for Fast Re-Route
______
LDP Prefix Bindings (Active)
______
            Op IngLbl EgrLbl EgrIntf/LspId EgrNextHop
______
10.20.1.1/32 Push -- 262143 1/1/1 Unnumbered 10.20.1.1/32 Swap 262138 262143 1/1/1 Unnumbered

    Swap 262138
    262143
    1/1/1
    Unnumbered

    Push --
    262143
    lag-1
    Unnumbered

    Swap 262139
    262143
    lag-1
    Unnumbered

    Pop 262143
    --
    --
    --

    Push --
    262143
    2/1/2
    Unnumbered

    Swap 262142
    262143
    2/1/2
    Unnumbered

    Push --
    262143
    2/1/1
    Unnumbered

    Swap 262141
    262143
    2/1/1
    Unnumbered

10.20.1.2/32
10.20.1.2/32
10.20.1.3/32
10.20.1.4/32
10.20.1.4/32
10.20.1.5/32
                   Swap 262141
Push --
10.20.1.5/32
                                262143
                                         2/1/1
                                                      Unnumbered
10.20.1.6/32
                                 262140
                                         2/1/2
                                                      Unnumbered
                   Swap 262140 262140 2/1/2
                                                     Unnumbered
10.20.1.6/32
No. of Prefix Active Bindings: 11
______
{...snip...}
*A:Dut-C# show router ldp bindings
______
LDP LSR ID: 10.20.1.3
______
Legend: U - Label In Use, N - Label Not In Use, W - Label Withdrawn
       S - Status Signaled Up, D - Status Signaled Down
       E - Epipe Service, V - VPLS Service, M - Mirror Service
       A - Apipe Service, F - Fpipe Service, I - IES Service, R - VPRN service
       P - Ipipe Service, WP - Label Withdraw Pending, C - Cpipe Service
       BU - Alternate For Fast Re-Route, TLV - (Type, Length: Value)
______
LDP Prefix Bindings
```

| Prefix<br>Peer    | IngLbl     | EgrLbl   | EgrIntf/<br>LspId | EgrNextHop   |
|-------------------|------------|----------|-------------------|--------------|
| 0.20.1.1/32       |            | 262143   |                   | Unnumbered   |
| 10.20.1.1         |            |          |                   |              |
| 10.20.1.1/32      | 262138U    | 262142   |                   |              |
| 10.20.1.2         |            |          |                   |              |
| 10.20.1.1/32      | 262138U    | 262138   |                   |              |
| 10.20.1.4         |            |          |                   |              |
| 10.20.1.1/32      | 262138U    | 262138   |                   |              |
| 10.20.1.5         |            |          |                   |              |
| 10.20.1.2/32      | 262139U    | 262142   |                   |              |
| 10.20.1.1         |            |          |                   |              |
| 10.20.1.2/32      |            | 262143   | lag-1             | Unnumbered   |
| 10.20.1.2         |            |          |                   |              |
| 10.20.1.2/32      | 262139U    | 262139   |                   |              |
| 10.20.1.4         |            |          |                   |              |
| 10.20.1.2/32      | 262139U    | 262139   |                   |              |
| 10.20.1.5         |            |          |                   |              |
| 10.20.1.3/32      | 262143U    |          |                   |              |
| 10.20.1.1         |            |          |                   |              |
| 10.20.1.3/32      | 262143U    |          |                   |              |
| 10.20.1.2         |            |          |                   |              |
| 10.20.1.3/32      | 262143U    |          |                   |              |
| 10.20.1.4         |            |          |                   |              |
| 10.20.1.3/32      | 262143U    |          |                   |              |
| 10.20.1.5         |            |          |                   |              |
| 10.20.1.4/32      | 262142U    | 262141   |                   |              |
| 10.20.1.1         |            |          |                   |              |
| 10.20.1.4/32      | 262142U    | 262141   |                   |              |
| 10.20.1.2         |            |          |                   |              |
| 10.20.1.4/32      |            | 262143   | 2/1/2             | Unnumbered   |
| 10.20.1.4         |            | 202113   | 2/1/2             | omanberea    |
| 10.20.1.1         | 262142U    | 262141   |                   |              |
| 10.20.1.5         | 2021120    | 202111   |                   |              |
| 10.20.1.5         | 262141U    | 262138   |                   |              |
| 10.20.1.1         | 2021410    | 202130   |                   |              |
| 10.20.1.1         | 262141U    | 262139   |                   |              |
| 10.20.1.2         | 2621410    | 202139   |                   |              |
|                   | 26214111   | 262141   |                   |              |
| 10.20.1.5/32      | 262141U    | 262141   |                   |              |
| 10.20.1.4         |            | 262142   | 2 /1 /1           | Unnumbered   |
|                   |            | 262143   | 2/1/1             | ominimbered  |
| 10.20.1.5         | 0.601.4011 | 0.601.40 |                   |              |
| 10.20.1.6/32      | 262140U    | 262140   |                   |              |
| 10.20.1.1         | 0.604.4077 | 0.504.00 |                   |              |
| .0.20.1.6/32      | 262140U    | 262138   |                   |              |
| 10.20.1.2         |            |          | - /- /-           |              |
| .0.20.1.6/32      | 262140N    | 262140   | 2/1/2             | Unnumbered   |
| 10.20.1.4         |            |          |                   |              |
| 10.20.1.6/32      | 262140U    | 262140   |                   |              |
| 10.20.1.5         |            |          |                   |              |
|                   |            |          |                   |              |
| No. of Prefix Bir | _          |          |                   |              |
| <br>[snip}        | ========   | ======== | ==========        | ============ |
|                   |            |          |                   |              |

LDP LSR ID: 10.20.1.3

```
______
Legend: U - Label In Use, N - Label Not In Use, W - Label Withdrawn
     S - Status Signaled Up, D - Status Signaled Down
     E - Epipe Service, V - VPLS Service, M - Mirror Service
     A - Apipe Service, F - Fpipe Service, I - IES Service, R - VPRN service
     P - Ipipe Service, WP - Label Withdraw Pending, C - Cpipe Service
     BU - Alternate For Fast Re-Route, TLV - (Type, Length: Value)
______
LDP Prefix Bindings
_____
            : 10.20.1.1/32
Ing Lbl
                           Peer
                                         : 10.20.1.1
Egr Lbl : 20221

Egr Int/LspId : 1/1/1

EgrNextHop : Unnumbered

Egr. Flags : None

Egr If Name : ip-10.10.2.3
            : 262143
                          Ing. Flags
                           Mtu
                                        : 1500
Metric
            : 1000
            : 10.20.1.1/32
______
Ing Lbl
Ear Lbl
            : 262138U
                           Peer
                                         : 10.20.1.2
           : 262142
Egr Int/LspId : --
Ing. Flags
                                       : None
            : 10.20.1.1/32
______
Ing Lbl : 262138U
Egr Lbl : 262138
                          Peer
                                        : 10.20.1.4
Egr Lb1 : 26213
Egr Int/LspId : --
EgrNextHop : --
Egr. Flags : None
Egr If Name : n/a
                           Ing. Flags
                                        : None
______
            : 10.20.1.1/32
Prefix
-----
Ing Lbl : 262138U
                           Peer
                                        : 10.20.1.5
Egr Lbl
            : 262138
Egr Int/LspId
EgrNextHop
Egr. Flags
            : None
                           Ing. Flags
Egr If Name
            : n/a
            : 10.20.1.2/32
Ing Lbl : 262139U
Egr Lbl : 262142
                          Peer
Egr Lbl
Egr Int/LspId : --
Egr. Flags : None
Egr If Name : n/a
                          Ing. Flags : None
______
{...snip...}
```

\*A:SRR# show router ldp bindings fec-type p2mp | match BU pre-lines 5 post-lines 5

\_\_\_\_\_\_ LDP LSR ID: 110.20.1.2

\_\_\_\_\_\_

Legend: U - Label In Use, N - Label Not In Use, W - Label Withdrawn WP - Label Withdraw Pending, BU - Alternate For Fast Re-Route

\_\_\_\_\_\_ LDP Generic P2MP Bindings

\_\_\_\_\_\_ P2MP-Id Root.Addr Interface Peer IngLbl EgrLbl EgrIntf/ EgrNextHop LspId 110.20.1.1 8193 20.20.1.1 86055 254685BU -- --110.20.1.1 8193 110.20.1.1 254318U -- --86055 110.20.1.1 20.20.1.1 8194 86062 255758BU --110.20.1.1 8194 110.20.1.1 86062 254317U 110.20.1.1 20.20.1.1 254692BU -- --8195

\*A:SRR# show router ldp bindings active fec-type p2mp | match BU pre-lines 5 postlines 5

| P2MP-Id<br>Interface    | RootAddr<br>Op    | IngLbl   | _ | EgrIntf/<br>LspId | _ |
|-------------------------|-------------------|----------|---|-------------------|---|
| 8193<br>86055           | 110.20.1.1<br>Pop | 254685BU |   |                   |   |
| 8193<br>86055           | 110.20.1.1<br>Pop | 254318   |   |                   |   |
| 8194<br>86062           | 110.20.1.1<br>Pop | 255758BU |   |                   |   |
| 8194<br>86062           | 110.20.1.1<br>Pop | 254317   |   |                   |   |
| 8195<br>86043           | 110.20.1.1<br>Pop | 254692BU |   |                   |   |
| 8195<br>86043           | 110.20.1.1<br>Pop | 254316   |   |                   |   |
| 8197<br>89107<br>{snip} | 110.20.1.1<br>Pop | 254858   |   |                   |   |

<sup>\*</sup>A:SRR# show router ldp bindings active fec-type p2mp p2mp-id 8193 root 110.20.1.1

86043

{....snip....}

|                                                                                                    |                                                                                                    |                             |                                                   | ========          |                   |
|----------------------------------------------------------------------------------------------------|----------------------------------------------------------------------------------------------------|-----------------------------|---------------------------------------------------|-------------------|-------------------|
| P2MP-Id<br>Interface                                                                                                    | RootAddr<br>Op                                                                                                    | IngLbl                      | EgrLbl                                            | EgrIntf/<br>LspId | EgrNextHop        |
| 3193                                                                                                    | 110.20.1.1                                                                                                    |                             |                                                   |                   |                   |
| 36055                                                                                                    | Pop                                                                                                    | 254685BU                    |                                                   |                   |                   |
| 3193<br>36055                                                                                                    | 110.20.1.1<br>Pop                                                                                                    | 254318                      |                                                   |                   |                   |
| No. of Generi                                                                                                    | c P2MP Active Bi                                                                                                    | <br>ndings: 2               |                                                   |                   |                   |
|                                                                                                    | =======================================                                                                                                    |                             |                                                   | ========          | =========         |
| *A:SRR#<br>*A:SRR# show                                                                                                    | router ldp bindi                                                                                                    | ngs fec-type                | p2mp p2mp                                         | -id 8193 rc       | oot 110.20.1.1    |
| LDP LSR ID: 1                                                                                                    | 10.20.1.2                                                                                                    |                             |                                                   |                   |                   |
| Legend: U - L<br>WP -                                                                                                    | abel In Use, N<br>Label Withdraw P                                                                                                    | - Label Not<br>ending, BU - | In Use, W<br>- Alternate                          | - Label Wit       | hdrawn<br>e-Route |
| DP Generic P                                                                                                    |                                                                                                    |                             |                                                   |                   |                   |
| ========<br>P2MP-Id                                                                                                    | RootAddr                                                                                                    |                             |                                                   |                   |                   |
| Interface                                                                                                    | Peer                                                                                                    | IngLbl                      | ı EgrLbl                                          | EgrIntf/<br>LspId | EgrNextHop        |
| <br>3193                                                                                                    | 110.20.1.1                                                                                                    |                             |                                                   |                   |                   |
| 36055                                                                                                    | 20.20.1.1                                                                                                    | 254685                      | 5BU                                               |                   |                   |
| 3193<br>36055                                                                                                    | 110.20.1.1<br>110.20.1.1                                                                                                    | 254318                      | 3U                                                |                   |                   |
|                                                                                                    |                                                                                                    |                             |                                                   |                   |                   |
| <br>Jo. of Generi                                                                                                    | c P2MP Bindings:                                                                                                    | 2                           |                                                   |                   |                   |
| <br>A:SRR#                                                                                                    |                                                                                                    |                             |                                                   |                   |                   |
| ========<br>*A:SRR#                                                                                                    | =                                                                                                    |                             |                                                   |                   |                   |
| *A:SRR#<br>*A:SRR# show                                                                                                    | router ldp binding                                                                                                    | ngs fec-type                | e p2mp p2mp                                       | -id 8193 rc       | oot 110.20.1.1 do |
| *A:SRR#  *A:SRR# show  LDP LSR ID: 1  Legend: U - L  WP -                                                                          | router ldp bindir                                                                                                    | ngs fec-type                | e p2mp p2mp<br>e======<br>In Use, W<br>Alternate  | -id 8193 rd       | oot 110.20.1.1 do |
| *A:SRR#  *A:SRR# show  LDP LSR ID: 1  Legend: U - L  WP -                                                                          | router ldp bindir                                                                                                    | ngs fec-type                | e p2mp p2mp                                       | -id 8193 rd       | oot 110.20.1.1 de |
| *A:SRR# show  *A:SRR# show  LDP LSR ID: 1  Legend: U - L  WP -                                                                     | router ldp bindir                                                                                                    | ngs fec-type                | p2mp p2mp                                         | -id 8193 rd       | hdrawn            |
| *A:SRR#  *A:SRR# show  LDP LSR ID: 1  Legend: U - L  WP -  LDP Generic P                                                           | router ldp bindir                                                                                                    | ngs fec-type                | p2mp p2mp                                         | -id 8193 rd       | hdrawn            |
| *A:SRR#  *A:SRR# show  LDP LSR ID: 1  Legend: U - L  WP -  LDP Generic P                                                           | router ldp binding                                                                                                    | ngs fec-type                | p2mp p2mp  In Use, W Alternate  P2MP-Id Root-Addr | -id 8193 rd       | bot 110.20.1.1 de |
| *A:SRR#  *A:SRR# show                                                                                                    | router ldp bindir                                                                                                    | ngs fec-type                | p2mp p2mp  In Use, W Alternate  P2MP-Id Root-Addr | -id 8193 rd       | bot 110.20.1.1 de |
| *A:SRR#  *A:SRR# show  LDP LSR ID: 1  Legend: U - L  WP -  LDP Generic P  LDP Generic P  LOP Type  Ing Lbl  Egr Lbl  Egr Int/LspId | router ldp bindir  10.20.1.2  Label In Use, N  Label Withdraw Portion of the control of the control of the cont | ngs fec-type                | p2mp p2mp  In Use, W Alternate  P2MP-Id Root-Addr | -id 8193 rd       | bot 110.20.1.1 de |
| *A:SRR#  *A:SRR# show  LDP LSR ID: 1  Legend: U - L  WP -  LDP Generic P                                                           | router ldp bindir  10.20.1.2  Label In Use, N  Label Withdraw Portion of the control of the control of the cont | ngs fec-type                | p2mp p2mp  In Use, W Alternate  P2MP-Id Root-Addr | -id 8193 rd       | bot 110.20.1.1 de |

| Р2МР Туре                                           |                                         | Ro                           |                    |                           | : 8193<br>: 110.20.1.1 |
|-----------------------------------------------------|-----------------------------------------|------------------------------|--------------------|---------------------------|------------------------|
| Ing Lbl                                             | : 254318U                               | Pe                           |                    |                           | : 110.20.1.1           |
| Egr Lbl                                             |                                         |                              |                    |                           |                        |
| Egr Int/LspId<br>EgrNextHop                         | :                                       |                              |                    |                           |                        |
|                                                     |                                         |                              |                    |                           |                        |
|                                                     | : None                                  |                              |                    |                           | : None                 |
| No. of Generic                                      | P2MP Bindings: 2                        |                              |                    |                           |                        |
| *A:SRR#                                             |                                         |                              |                    |                           |                        |
| *A:Dut-B# show                                      | router ldp bindir                       | ıgs fec-type                 | p2mp p2r           | mp-id 8193                | root 10.20.1.2         |
| =======<br>LDP LSR ID: 10.                          | 20.1.2                                  |                              | ======             |                           | ======                 |
|                                                     | eeeeeeeeeeeeeeeeeeeeeeeeeeeeeeeeeeeeee  |                              |                    |                           |                        |
| WP - La                                             | abel Withdraw Pend                      | ding, BU - A                 | lternate           | For Fast 1                | Re-Route               |
| LDP Generic P2M                                     |                                         |                              |                    |                           |                        |
| P2MP-Id                                             |                                         |                              |                    |                           | <del>-</del>           |
|                                                     | Peer                                    | IngLbl                       |                    |                           | EgrNextHop             |
|                                                     |                                         |                              |                    | LspId                     |                        |
| <br>8193                                            | 10.20.1.2                               |                              |                    |                           |                        |
| 79733                                               | 10.20.1.2                               |                              | 252002             | 2/1/4.1                   | 10 10 1 1              |
| د د ا د ا                                           | 10.20.1.3                               |                              | Z3003Z             | 2/1/4:1                   | 10.10.1.1              |
| 8193                                                | 10.20.1.2                               |                              |                    |                           |                        |
| 79733                                               | 10.20.1.2                               |                              | 124027             | 1/1/1:1                   | 10.10.2.2              |
|                                                     |                                         |                              | /                  | -, -,                     |                        |
| 8193                                                | 10.20.1.2                               |                              |                    |                           |                        |
| 79733                                               |                                         |                              | 125579             | 2/1/8:1                   | 10.10.17.1             |
|                                                     |                                         |                              |                    |                           |                        |
|                                                     | P2MP Bindings: 3                        |                              | =======            | =======                   | ======                 |
|                                                     |                                         |                              |                    |                           | root 10.20.1.2 se      |
|                                                     | .========                               |                              | ======             |                           | =======                |
| LDP LSR ID: 10.                                     | 20.1.2                                  |                              | =======            | =======                   | ======                 |
| Legend: U - Lak<br>WP - La                          | oel In Use, N - I<br>abel Withdraw Pend | Label Not In<br>ding, BU - A | Use, W<br>lternate | - Label Wit<br>For Fast D | thdrawn<br>Re-Route    |
|                                                     | <br>IP Bindings                         |                              |                    |                           |                        |
| LDP Generic P2M                                     |                                         |                              | ======             |                           | =======                |
| LDP Generic P2M                                     | RootAddr                                |                              |                    |                           |                        |
| LDP Generic P2M                                     | RootAddr                                | InqLbl                       | EarLbl             | EgrIntf/                  | EgrNextHop             |
| LDP Generic P2M<br>========<br>P2MP-Id              | RootAddr                                | IngLbl                       | EgrLbl             |                           | EgrNextHop             |
| LDP Generic P2M<br>========<br>P2MP-Id              | RootAddr                                |                              |                    | EgrIntf/<br>LspId         |                        |
| LDP Generic P2M<br>========<br>P2MP-Id              | RootAddr                                |                              |                    | LspId                     |                        |
| LDP Generic P2M<br>========<br>P2MP-Id<br>Interface | RootAddr<br>Peer                        |                              |                    | LspId                     |                        |

```
No. of Generic P2MP Bindings: 1
______
*A:Dut-A# show router ldp bindings active
_____
Legend: (S) - Static (M) - Multi-homed Secondary Support
     (B) - BGP Next Hop (BU) - Alternate Next-hop for Fast Re-Route
______
LDP Prefix Bindings (Active)
______
                Op IngLbl EgrLbl EgrIntf/LspId EgrNextHop
______
            Pop 131071 -- --
Push -- 131071 1/1/1
10.20.1.1/32
                                         10.10.1.2
10.10.1.2
10.20.1.2/32
10.20.1.2/32
               Swap 131070 131071 1/1/1
             Push -- 262141BU 1/1/2
Swap 131070 262141BU 1/1/2
10.20.1.2/32
                                          10.10.2.3
10.20.1.2/32
                                          10.10.2.3
10.20.1.3/32
               Push --
                         131069BU 1/1/1
                                           10.10.1.2
10.20.1.3/32
               Swap 131069 131069BU 1/1/1
                                           10.10.1.2
               Push --
Swap 131069
10.20.1.3/32
                          262143 1/1/2
                                           10.10.2.3
                                 1/1/2
10.20.1.3/32
                          262143
                                           10.10.2.3
               Push --
                          131068 1/1/1
10.20.1.4/32
                                           10.10.1.2
               Swap 131068 131068 1/1/1
10.20.1.4/32
                                           10.10.1.2
10.20.1.4/32
               Push --
                         262140BU 1/1/2
                                          10.10.2.3
               Swap 131068 262140BU 1/1/2
10.20.1.4/32
                                          10.10.2.3
               Push --
                         131067BU 1/1/1
10.20.1.5/32
                                          10.10.1.2
              Swap 131067 131067BU 1/1/1
10.20.1.5/32
             Push -- 262139 1/1/2
Swap 131067 262139 1/1/2
Push -- 131066 1/1/1
Swap 131066 131066 1/1/1
Push -- 262138BU 1/1/2
                                          10.10.1.2
10.20.1.5/32
                                          10.10.2.3
10.20.1.5/32
                                          10.10.2.3
10.20.1.6/32
                                           10.10.1.2
10.20.1.6/32
10.20.1.6/32
                                           10.10.2.3
          Swap 131066 262138BU 1/1/2
10.20.1.6/32
                                          10.10.2.3
No. of Prefix Active Bindings: 21
______
LDP P2MP Bindings (Active)
______
P2MP-Id RootAddr
Interface
                    IngLbl EgrLbl EgrIntf/
                              LspId
No Matching Entries Found
______
*A:Dut-A# show router ldp bindings
______
LDP LSR ID: 10.20.1.1
_____
Legend: U - Label In Use, N - Label Not In Use, W - Label Withdrawn
     S - Status Signaled Up, D - Status Signaled Down
     E - Epipe Service, V - VPLS Service, M - Mirror Service
     A - Apipe Service, F - Fpipe Service, I - IES Service, R - VPRN service
     P - Ipipe Service, WP - Label Withdraw Pending, C - Cpipe Service
     BU - Alternate Next-hop for Fast Re-Route, TLV - (Type, Length: Value)
______
LDP Prefix Bindings
_____
```

| Prefix                                                                                                    | Peer                                                                                                    | IngLbl                                                                                           | EgrLbl EgrIntf/<br>LspId                                                                                       | EgrNextHop                                                                                                |
|----------------------------------------------------------------------------------------------------|----------------------------------------------------------------------------------------------------|--------------------------------------------------------------------------------------------------|----------------------------------------------------------------------------------------------------|----------------------------------------------------------------------------------------------------|
| 10.20.1.1/32                                                                                                    | 10.20.1.2                                                                                                    | 131071U                                                                                          |                                                                                                    |                                                                                                    |
| 10.20.1.1/32                                                                                                    | 10.20.1.2                                                                                                    | 131071U<br>131071U                                                                               |                                                                                                    |                                                                                                    |
| 10.20.1.1/32                                                                                                    |                                                                                                    |                                                                                                  |                                                                                                    |                                                                                                    |
| ,                                                                                                    | 10.20.1.2                                                                                                    | 12107011                                                                                         | 131071 1/1/1                                                                                                   | 10.10.1.2                                                                                                 |
| 10.20.1.2/32                                                                                                    | 10.20.1.3                                                                                                    | 131070U                                                                                          | 262141 1/1/2                                                                                                   | 10.10.2.3                                                                                                 |
| 10.20.1.3/32                                                                                                    | 10.20.1.2                                                                                                    | 131069U                                                                                          | 131069 1/1/1                                                                                                   | 10.10.1.2                                                                                                 |
| 10.20.1.3/32                                                                                                    | 10.20.1.3                                                                                                    |                                                                                                  | 262143 1/1/2                                                                                                   | 10.10.2.3                                                                                                 |
| 10.20.1.4/32                                                                                                    | 10.20.1.2                                                                                                    | 131068N                                                                                          | 131068 1/1/1                                                                                                   | 10.10.1.2                                                                                                 |
| 10.20.1.4/32                                                                                                    | 10.20.1.3                                                                                                    | 131068BU                                                                                         | 262140 1/1/2                                                                                                   | 10.10.2.3                                                                                                 |
| 10.20.1.5/32                                                                                                    | 10.20.1.2                                                                                                    | 131067U                                                                                          | 131067 1/1/1                                                                                                   | 10.10.1.2                                                                                                 |
| 10.20.1.5/32                                                                                                    | 10.20.1.3                                                                                                    | 131067N                                                                                          | 262139 1/1/2                                                                                                   | 10.10.2.3                                                                                                 |
| 10.20.1.6/32                                                                                                    | 10.20.1.2                                                                                                    | 131066N                                                                                          | 131066 1/1/1                                                                                                   | 10.10.1.2                                                                                                 |
| 10.20.1.6/32                                                                                                    | 10.20.1.3                                                                                                    | 131066BU                                                                                         | 262138 1/1/2                                                                                                   | 10.10.2.3                                                                                                 |
| LDP P2MP Bindings                                                                                                    | :=========<br>:                                                                                                    |                                                                                                  |                                                                                                    |                                                                                                    |
| P2MP-Id<br>Interface                                                                                                    | RootAddr<br>Peer                                                                                                    | IngLbl                                                                                           | EgrLbl EgrIntf/<br>LspId                                                                                       | EgrNextHop                                                                                                |
| No Matching Entri                                                                                                    | :=========                                                                                                    |                                                                                                  | ===========                                                                                                    |                                                                                                    |
|                                                                                                    | 2                                                                                                    |                                                                                                  |                                                                                                    |                                                                                                    |
|                                                                                                    | SvcId SDPI                                                                                                    | d Peer                                                                                           |                                                                                                    | EgrLbl LMTU RMTU                                                                                          |
| LDP Service FEC 1                                                                                                    | 29 Bindings                                                                                                    |                                                                                                  |                                                                                                    |                                                                                                    |
|                                                                                                    |                                                                                                    |                                                                                                  |                                                                                                    |                                                                                                    |
| AGI                                                                                                    |                                                                                                    | =======<br>SAII<br>TAII                                                                          |                                                                                                    |                                                                                                    |
| AGI<br>Type                                                                                                    | SvcId SDPI                                                                                                    | SAII<br>TAII                                                                                     |                                                                                                    | EgrLbl LMTU RMTU                                                                                          |
|                                                                                                    |                                                                                                    | SAII<br>TAII                                                                                     |                                                                                                    |                                                                                                    |
| Type No Matching Entri                                                                                                    | SvcId SDPIO                                                                                                    | SAII<br>TAII<br>d Peer                                                                           |                                                                                                    | EgrLbl LMTU RMTU                                                                                          |
| Type No Matching Entri                                                                                                    | SvcId SDPIO                                                                                                    | SAII<br>TAII<br>d Peer                                                                           | IngLbl                                                                                                    | EgrLbl LMTU RMTU                                                                                          |
| Type  No Matching Entri  *A:SR1-A# show ro                                                                                                  | SvcId SDPIG<br>es Found<br>                                                                                                    | SAII TAII d Peer s service-i                                                                     | IngLbl                                                                                                    | EgrLbl LMTU RMTU                                                                                          |
| Type  No Matching Entri  *A:SR1-A# show ro  ===================================                                                             | SvcId SDPIC es Found cuter ldp bindings                                                                                                    | SAII TAII d Peer s service-i                                                                     | IngLbl<br>d<br>100 detail                                                                                      | Egrlbl LMTU RMTU                                                                                          |
| Type  No Matching Entri  *A:SR1-A# show ro  LDP LSR ID: 1.1.1  Legend: U - Label S - Statu E - Epipe A - Apipe P - Ipipe TLV - (Ty          | SvcId SDPIG  Les Found  Les Found  Les Found  Les Idp bindings  Les In Use, N - Labo  Les Signaled Up, In  Les Service, V - VPI  Les Service, F - Fpi  Les Service, WP - Lapo  Les Service, WP - Lapo  | SAII TAII d Peer s service-i el Not In U D - Status LS Service, ipe Service abel Withdre         | IngLbl  d 100 detail  se, W - Label With Signaled Down M - Mirror Service, I - IES Service, aw Pending, C - Cr | EgrLbl LMTU RMTU                                                                                          |
| Type  No Matching Entri  *A:SR1-A# show ro  LDP LSR ID: 1.1.1  Legend: U - Label S - Statu E - Epipe A - Apipe P - Ipipe TLV - (Ty          | SvcId SDPIG  Les Found  Les Found  Les Found  Les Idp bindings  Les In Use, N - Labo  Les Signaled Up, 1  Les Service, V - VP:  Les Service, WP - Le  Le Service, WP - Le  Le Ser | SAII TAII d Peer s service-i el Not In U D - Status LS Service, ipe Service abel Withdre e)      | IngLbl  d 100 detail  se, W - Label With Signaled Down M - Mirror Service, I - IES Service,                    | EgrLbl LMTU RMTU EEGRLbl LMTU RMTU EEGRLbl LMTU RMTU RMTU RMTU RMTU RMTU RMTU RMTU RMTU                   |
| Type   No Matching Entri   *A:SR1-A# show ro   LDP LSR ID: 1.1.1   Legend: U - Label  S - Statu  E - Epipe  A - Apipe  P - Ipipe  TLV - (Ty | SvcId SDPIG  Les Found  Les Found  Les Found  Les Idp bindings  Les In Use, N - Labo  Les Signaled Up, 1  Les Service, V - VP:  Les Service, WP - Le  Le Service, WP - Le  Le Ser | SAII TAII d Peer s service-i el Not In U D - Status LS Service, ipe Service abel Withdre e)      | IngLbl  d 100 detail  se, W - Label With Signaled Down M - Mirror Service, I - IES Service, aw Pending, C - Cr | EgrLbl LMTU RMTU                                                                                          |
| Type   No Matching Entri   *A:SR1-A# show ro   LDP LSR ID: 1.1.1   Legend: U - Label  S - Statu  E - Epipe  A - Apipe  P - Ipipe  TLV - (Ty | SvcId SDPIG  Les Found  Les Found  Les Found  Les Idp bindings  Les In Use, N - Labo  Les Signaled Up, 1  Les Service, V - VP:  Les Service, WP - Le  Le Service, WP - Le  Le Ser | SAII TAII d Peer s service-i el Not In U D - Status LS Service, ipe Service abel Withdre e)      | IngLbl  d 100 detail  se, W - Label With Signaled Down M - Mirror Service, I - IES Service, aw Pending, C - Cr | EgrLbl LMTU RMTU                                                                                          |
| Type                                                                                                    | SvcId SDPIG  Les Found  Les Found  Les Found  Les Found  Les Signaled Up, 10  Les Service, V - VP:  Les Service, WP - Les  Les Service, WP - Les  Les Service, W | SAII TAII d Peer s service-i el Not In U D - Status LS Service, ipe Service abel Withdr e) V     | IngLbl  d 100 detail  se, W - Label With Signaled Down M - Mirror Service, aw Pending, C - Cr                  | EgrLbl LMTU RMTU                                                                                          |
| Type  No Matching Entri  *A:SR1-A# show ro  LDP LSR ID: 1.1.1  Legend: U - Label S - Statu E - Epipe A - Apipe P - Ipipe TLV - (Ty          | SvcId SDPIG  Les Found  Les Found  Les Found  Les Found  Les Signaled Up, 10  Les Service, V - VP:  Les Service, WP - Le  Les Service, WP - Le  Les Servic | SAII TAII d Peer  s service-i el Not In U D - Status LS Service, ipe Service abel Withdr e)  V S | IngLbl  d 100 detail  se, W - Label With Signaled Down M - Mirror Service, aw Pending, C - Cp                  | EgrLbl LMTU RMTU EEGRLbl LMTU RMTU EEGRLbl LMTU RMTU EEGRLbl LMTU RMTU RMTU RMTU RMTU RMTU RMTU RMTU RMTU |

```
: 130812D
Egr. Flags
                           Egr. Ctl Word
                                       : No
                           Egr. Status Bits : Supported (0x1e)
Egr. Flow Label Tx : Yes/No
                           Egr. Flow Label Rx: Yes/No
Ing. Lbl : 130808U
                            Ing. Ctl Word : No
                           Ing. Status Bits : Supported (0x16)
Ing. Flags
            : None
Ing. Flow Label Tx : Yes/No
                           Inq. Flow Label Tx: Yes/No
______
No. of VC Labels: 1
_____
*A:SR1-A#
*A:SRU4>config>router>ldp# show router ldp bindings fec-type prefixes
LDP LSR TD: 110.20.1.4
_____
Legend: U - Label In Use, N - Label Not In Use, W - Label Withdrawn
  WP - Label Withdraw Pending
______
LDP Prefix Bindings
______
       Peer IngLbl EgrLbl EgrIntf/ EgrNextHop
                                 LspId
______

      1.1.1.0/24
      10.20.1.22
      --
      1301

      1.2.10.0/24
      10.20.1.22
      --
      618

                      -- 618
-- 617
-- 619
-- 656
-- 341
-- 346
-- 624
-- 625
-- 368
-- 626
          10.20.1.22

10.20.1.22

10.20.1.22

10.20.1.22

10.20.1.22

10.20.1.22
1.2.11.0/24
                                  --
1.2.12.0/24
1.2.101.0/24
                                  --
1.2.111.0/24
                                   --
1.2.121.0/24
1.38.38.0/24
                                   --
1.38.39.0/24
           10.20.1.22
                                  --
1.38.138.0/24
           10.20.1.22
                                  --
           10.20.1.22
1.38.139.0/24
          10.20.1.22 -- 298
110.20.1.5 -- 12874
10.20.1.22 -- 1402
222.0.0.0/10
222.0.0.0/10
                            128741 --
                            1402
222.9.69.0/24
           110.20.1.5
222.9.69.0/24
                             128778
No. of Prefix Bindings: 2939
______
*A:SRU4>config>router>ldp#
*A:SRU4# show router ldp bindings fec-type p2mp
______
LDP LSR ID: 110.20.1.4
______
Legend: U - Label In Use, N - Label Not In Use, W - Label Withdrawn
WP - Label Withdraw Pending
_____
LDP P2MP Bindings
______
P2MP-Id RootAddr Interface Peer IngLbl EgrLbl EgrIntf/EgrNextHop LspId
______
8193 110.20.1.4 74728 10.100.10.10 -- 5738 3/1/6 180.100.4.10
   8194
   8195
8196 110.20.1.4 74731 10.100.10.10 -- 6826 3/1/6 180.100.4.10
8197 110.20.1.4 74732 10.100.10.10 -- 7412 3/1/6 180.100.4.10
```

```
8198
   180.100.4.10
                             180.100.4.10
8199
   110.20.1.4 74735
              10.100.10.10 -- 5736 3/1/6
                             180.100.4.10
   110.20.1.4 74736
              10.100.10.10 -- 7718 3/1/6
                             180.100.4.10
Press any key to continue (Q to quit)
A:both2# show router ldp bindings fec-type services
______
LDP LSR ID: 1.1.1.57
______
Legend: U - Label In Use, N - Label Not In Use, W - Label Withdrawn
    S - Status Signaled Up, D - Status Signaled Down
    E - Epipe Service, V - VPLS Service, M - Mirror Service
    A - Apipe Service, F - Fpipe Service, I - IES Service, R - VPRN service
    P - Ipipe Service, WP - Label Withdraw Pending, C - Cpipe Service
    TLV - (Type, Length: Value)
______
LDP Service Bindings
______
Type VCId SvcId SDPId Peer
                          IngLbl EgrLbl LMTU RMTU
-----
          1 1.1.1.30 131067U 131068S 1500 1500
1 1.1.1.30 131066W 131066 3960 3960
      1
E-Eth 100
         5
______
No. of VC Labels: 2
______
A:both2#
*A:SRU4# show router ldp bindings session 10.8.100.15
______
LDP LSR ID: 110.20.1.4
______
Legend: U - Label In Use, N - Label Not In Use, W - Label Withdrawn
    S - Status Signaled Up, D - Status Signaled Down
    E - Epipe Service, V - VPLS Service, M - Mirror Service
    A - Apipe Service, F - Fpipe Service, I - IES Service, R - VPRN service
    P - Ipipe Service, WP - Label Withdraw Pending, C - Cpipe Service
    TLV - (Type, Length: Value)
_____
LDP Prefix Bindings
------
                 IngLbl EgrLbl EgrIntf EgrNextHop
         Peer
-----
No Matching Entries Found
______
LDP Service FEC 128 Bindings
______
        SvcId SDPId Peer
Type VCId
                          IngLbl EgrLbl LMTU RMTU
No Matching Entries Found
______
LDP Service FEC 129 Bindings
______
        SvcId
              SDPId Peer
                          IngLbl EgrLbl LMTU RMTU
______
No Matching Entries Found
______
*A · SRIJ4#
```

| A:ALA-12# show rou               |                      | _                  |                |                              |
|----------------------------------|----------------------|--------------------|----------------|------------------------------|
| LDP LSR ID: 10.20.               | 1.10                 |                    |                |                              |
| Legend: U - Label                | In Use, R - La       | abel Release       | d              |                              |
| LDP Prefix Binding               | 3                    |                    |                |                              |
| Prefix                           | Peer                 |                    | rLbl EgrIntf   |                              |
| 10.20.1.10/32                    | 10.20.1.3            | 131069U            |                |                              |
| No. of Prefix Bind               | 2                    |                    |                |                              |
| LDP Service Binding              | gs                   |                    |                |                              |
| Type VCId                        |                      | d Peer             |                | EgrLbl LMTU RMTU             |
| No Matching Entrie               |                      |                    |                |                              |
| A:ALA-12#                        | ==========           |                    | =========      |                              |
| *A:SRU4>config>rou               | ter>ldp# show:       | router ldp b       | indings active |                              |
|                                  |                      |                    |                |                              |
| Legend: (S) - Sta                |                      |                    |                |                              |
| LDP Prefix Binding               | s (Active)           |                    |                |                              |
| Prefix                           | Op IngLb             |                    | EgrIntf/LspId  |                              |
| 10.20.1.20/32                    | Push                 | 0                  | 3/2/1          | 10.100.30.20                 |
| 10.20.1.20/32                    | Swap 13104           | 1 0                | 3/2/1          | 10.100.30.20                 |
| 10.20.1.22/32                    | Push                 | 0                  | 3/2/7          | 160.60.60.2                  |
| 10.20.1.22/32                    | Swap 13103           |                    | 3/2/7          | 160.60.60.2                  |
| 10.161.201.0/24                  | Push                 | 0                  | 3/2/7          | 160.60.60.2                  |
| 10.161.201.0/24                  | Swap 13103           |                    | 3/2/7          | 160.60.60.2                  |
| 110.20.1.1/32                    | Push                 | 441790<br>5 441790 | 3/2/1<br>3/2/1 | 10.100.30.20<br>10.100.30.20 |
| 110.20.1.1/32<br>110.20.1.4/32   | Swap 13104!<br>Pop 3 | 441/90             | 3/2/1          | 10.100.30.20                 |
| 160.60.70.0/24                   | Push                 | 0                  | 3/2/7          | 160.60.60.2                  |
| 160.60.70.0/24                   | Swap 13103           | -                  | 3/2/7          | 160.60.60.2                  |
| 160.60.80.0/24                   | Push                 | 0                  | 3/2/7          | 160.60.60.2                  |
| 160.60.80.0/24                   | Swap 12998:          | 2 0                | 3/2/7          | 160.60.60.2                  |
| No. of Prefix Bind               | ings: 13             |                    |                |                              |
| *A:SRU4>config>rou               |                      |                    |                |                              |
| A:Dut-B# show rout               |                      | =                  |                | L<br>                        |
| LDP LSR ID: 10.20.               |                      |                    |                |                              |
| Legend: U - Label WP - Label Wit | In Use, N - La       |                    |                |                              |
|                                  |                      |                    |                |                              |
|                                  |                      |                    |                |                              |
| Prefix                           | : 10.20.1.3/32       |                    |                |                              |
| Ing Lbl                          | : 130996U            | Pe                 |                | : 1.1.2.2                    |

| Egr Lbl<br>Egr Int/LspId<br>EgrNextHop<br>Egr. Flags            |                                           | Ing. Flags         |                       |
|-----------------------------------------------------------------|-------------------------------------------|--------------------|-----------------------|
| Prefix                                                          | : 10.20.1.3/32                            |                    |                       |
| Ing Lbl Egr Lbl Egr Int/LspId EgrNextHop Egr. Flags             | :<br>: 3<br>:<br>:<br>: None              | Peer<br>Ing. Flags | : 3.3.2.2             |
| Prefix                                                          | : 10.20.1.3/32                            |                    |                       |
| Ing Lbl Egr Lbl Egr Int/LspId EgrNextHop Egr. Flags             | : 130996U<br>: 130969<br>:                | Peer<br>Ing. Flags | : 4.4.2.2<br>: None   |
| Prefix                                                          | : 10.20.1.3/32                            |                    |                       |
| Ing Lbl Egr Lbl Egr Int/LspId EgrNextHop Egr. Flags             | : 130996U<br>: 131005<br>:<br>:<br>: None | Peer<br>Ing. Flags | : 5.5.2.2<br>: None   |
| Prefix                                                          | : 10.20.1.3/32                            |                    |                       |
| Ing Lbl<br>Egr Lbl<br>Egr Int/LspId<br>EgrNextHop<br>Egr. Flags | : 130996U<br>: 130993<br>:<br>:<br>: None | Peer<br>Ing. Flags | : 6.6.2.2<br>: None   |
| Prefix                                                          | : 10.20.1.3/32                            |                    |                       |
| Ing Lbl Egr Lbl Egr Int/LspId EgrNextHop                        | : 130996U<br>: 131017<br>:                | Peer               | : 10.10.1.1           |
| Egr. Flags                                                      | : None                                    | Ing. Flags         | : None                |
| Prefix                                                          | : 10.20.1.3/32                            |                    |                       |
| Ing Lbl Egr Lbl Egr Int/LspId EgrNextHop Egr. Flags             | :<br>: 3<br>:<br>:                        | Peer               | : 10.10.3.3           |
|                                                                 | : None<br>:<br>: 10.20.1.3/32             | Ing. Flags         |                       |
| Ing Lbl Egr Lbl Egr Int/LspId EgrNextHop Egr. Flags             | : 130996U<br>: 130969                     | Peer               | : 10.10.4.4<br>: None |
|                                                                 |                                           |                    |                       |

| Prefix                                   | : 10.20.1.3/32                      |            |              |
|------------------------------------------|-------------------------------------|------------|--------------|
| Ing Lbl Egr Lbl Egr Int/LspId EgrNextHop | :<br>: 3<br>: lag-1<br>: 10.10.12.3 | Peer       | : 10.10.12.3 |
| Egr. Flags                               | : None                              | Ing. Flags | : None       |
| Metric                                   | : 333                               | Mtu        | : 1500       |
|                                          |                                     |            |              |
| No. of Prefix Bind                       | dings: 9                            |            |              |
| =======================================  |                                     |            |              |
| *A:Dut-B#                                |                                     |            |              |

## discovery

Syntax discovery [{peer [ip-address]} | {interface [ip-int-name]}] [state state] [detail] [adjacency-type]

Context show>router>ldp

**Description** This command displays the status of the interfaces participating in LDP discovery.

**Parameters** peer *ip-address* — Specifies to display the IP address of the peer.

**interface** *ip-int-name* — The name of an existing interface. If the string contains special characters (#, \$, spaces, etc.), the entire string must be enclosed within double quotes.

**state** state — Specifies to display the current operational state of the adjacency.

Values established, trying, down

detail — Specifies to display detailed information.

**adjacency-type** *type* — Specifies to display the adjacency type.

Values link, targeted

**Output** LDP Discovery Output — The following table describes LDP discovery output fields.

| Label                         | Description                                                          |
|-------------------------------|----------------------------------------------------------------------|
| Interface Name                | The name of the interface.                                           |
| Local Addr                    | The IP address of the originating (local) router.                    |
| Peer Addr                     | The IP address of the peer.                                          |
| Adj Type                      | The adjacency type between the LDP peer and LDP session is targeted. |
| State                         | Established — The adjacency is established.                          |
|                               | Trying — The adjacency is not yet established.                       |
| No. of Hello Adja-<br>cencies | The total number of hello adjacencies discovered.                    |
| Up Time                       | The amount of time the adjacency has been enabled.                   |

| Label                    | Description (Continued)                                                                                                    |
|--------------------------|----------------------------------------------------------------------------------------------------|
| Hold-Time Remain-<br>ing | The time left before a neighbor is declared to be down.                                                                                                    |
| Hello Mesg Recv          | The number of hello messages received for this adjacency.                                                                                                    |
| Hello Mesg Sent          | The number of hello messages that have been sent for this adjacency.                                                                                                    |
| Remote Cfg Seq No        | The configuration sequence number that was in the hello received when this adjacency started up. This configuration sequence number changes when there is a change of configuration.        |
| Remote IP Address        | The IP address used on the remote end for the LDP session.                                                                                                    |
| Local Cfg Seq No         | The configuration sequence number that was used in the hello sent<br>when this adjacency started up. This configuration sequence number<br>changes when there is a change of configuration. |
| Local IP Address         | The IP address used locally for the LDP session.                                                                                                    |
| Sample Output            |                                                                                                    |
| *A:Dut-A# \show router   | ldp discovery peer 10.20.1.2 detail                                                                                                    |

\*A:Dut-A# \show router ldp discovery peer 10.20.1.2 detail

\_\_\_\_\_\_ LDP Hello Adjacencies (Detail) \_\_\_\_\_\_ Peer 10.20.1.2 \_\_\_\_\_\_ : Established

Local Address : 10.20.1.1 Peer Address : 10.20.1.2 Adjacency Type : Targeted State : Establishe Up Time : 0d 00:01:01 Hold Time Remaining : 59 Hello Mesg Recv : 9 Hello Mesg Sent : 8 Local IP Address : 10.20.1.1 Remote IP Address : 10.20.1.2 Local Hello Timeout: 60 Remote Hello Timeout: 60 Local Cfg Seq No : 3601982061 Remote Cfg Seq No : 894145223

\_\_\_\_\_\_

\*A:SRU4>config>router>ldp# show router ldp discovery

\_\_\_\_\_\_

LDP Hello Adjacencies

|                |            | ==========  | ======= | ====== |
|----------------|------------|-------------|---------|--------|
| Interface Name | Local Addr | Peer Addr   | AdjType | State  |
|                |            |             |         |        |
| N/A            | 110.20.1.4 | 10.8.100.15 | Targ    | Estab  |
| N/A            | 110.20.1.4 | 10.20.1.20  | Targ    | Estab  |
| N/A            | 110.20.1.4 | 10.20.1.22  | Targ    | Estab  |
| N/A            | 110.20.1.4 | 10.100.1.1  | Targ    | Trying |
| N/A            | 110.20.1.4 | 110.20.1.1  | Targ    | Estab  |
| N/A            | 110.20.1.4 | 110.20.1.2  | Targ    | Trying |
| N/A            | 110.20.1.4 | 110.20.1.3  | Targ    | Estab  |
| N/A            | 110.20.1.4 | 110.20.1.5  | Targ    | Estab  |
| N/A            | 110.20.1.4 | 110.20.1.6  | Targ    | Trying |
| N/A            | 110.20.1.4 | 110.20.1.51 | Targ    | Trying |
|                |            |             |         |        |

| -                                                                                                    | Interface Name               | Local Addr   | Peer Addr    |        |       |
|----------------------------------------------------------------------------------------------------|------------------------------|--------------|--------------|--------|-------|
| N/A                                                                                                    | <del>-</del>                 |              |              |        |       |
| N/A  110.20.1.4  110.20.1.53  Targ Tryin: N/A  110.20.1.4  110.20.1.55  Targ Tryin: N/A  110.20.1.4  110.20.1.55  Targ Tryin: N/A  110.20.1.4  110.20.1.50  Targ Tryin: N/A  110.20.1.4  110.20.1.10  Targ Tryin: N/A  110.20.1.4  110.20.1.50  Targ Tryin: N/A  110.20.1.4  110.20.1.50  Targ Tryin: N/A  110.20.1.4  110.20.1.50  Targ Tryin: N/A  110.20.1.4  110.20.1.3  Link Estab Link Estab Link Tryin Link Estab Link Tryin Link Estab Link Try  |                              |              | ==           |        |       |
| N/A                                                                                                    | _                            | <del>-</del> |              |        |       |
| N/A                                                                                                    | A. DRO4/COMITY/TOUCET/TUP#   |              |              |        |       |
|                                                                                                    |                              |              |              | ====== | ===== |
|                                                                                                    | No. of Hello Adjacencies: 52 |              |              |        |       |
| N/A                                                                                                    | n160                         | 110.20.1.4   | 10.20.1.20   | Link   | Estab |
| N/A                                                                                                    | _                            |              |              |        | -     |
| N/A 110.20.1.4 110.20.1.53 Targ Tryin N/A 110.20.1.4 110.20.1.55 Targ Tryin N/A 110.20.1.4 110.20.1.55 Targ Tryin N/A 110.20.1.4 110.20.1.55 Targ Tryin N/A 110.20.1.4 110.20.1.10 Targ Tryin N/A 110.20.1.4 110.20.1.110 Targ Tryin N/A 110.20.1.4 110.20.1.110 Targ Tryin N/A 110.20.1.4 110.20.1.150 Targ Tryin Tryin N/A 110.20.1.4 110.20.1.3 Link Estab aps-1 110.20.1.4 110.20.1.3 Link Estab aps-2 110.20.1.4 110.20.1.3 Link Estab aps-3 110.20.1.4 110.20.1.3 Link Estab aps-3 110.20.1.4 110.20.1.3 Link Estab aps-3 110.20.1.4 110.20.1.5 Link Estab aps-7-2 110.20.1.4 110.20.1.5 Link Estab aps-7-2 110.20.1.4 110.20.1.5 Link Estab aps-7-3 110.20.1.4 110.20.1.5 Link Estab aps-7-3 110.20.1.4 110.20.1.5 Link Estab aps-7-4 110.20.1.4 110.20.1.5 Link Estab aps-7-5 110.20.1.4 110.20.1.5 Link Estab aps-7-5 110.20.1.4 110.20.1.5 Link Estab aps-7-1 110.20.1.4 110.20.1.5 Link Estab aps-7-1 110.20.1.4 110.20.1.5 Link Estab aps-7-1 110.20.1.4 110.20.1.5 Link Estab aps-7-1 110.20.1.4 110.20.1.5 Link Estab aps-7-1 110.20.1.4 110.20.1.5 Link Estab aps-7-1 110.20.1.4 110.20.1.5 Link Estab aps-7-1 110.20.1.4 110.20.1.5 Link Estab aps-7-1 110.20.1.4 110.20.1.5 Link Estab aps-7-1 110.20.1.4 110.20.1.5 Link Estab aps-7-1 110.20.1.4 110.20.1.5 Link Estab aps-7-1 110.20.1.4 110.20.1.5 Link Estab aps-9 110.20.1.4 110.20.1.10 Link Estab aps-9 110.20.1.4 33.66.33.1 Link Estab aps-9 110.20.1.4 33.66.33.1 Link Estab aps-9 110.20.1.4 110.20.1.2 Link Tryin Estab aps-9 110.20.1.4 11.22.11.2 Link Estab aps-9 110.20.1.4 11.22.11.2 Link Estab aps-9 110.20.1.4 11.22.11.2 Link Estab aps-9 110.20.1.4 11.22.11.2 Link Estab aps-1 110.20.1.4 11.22.11.2 Link Estab aps-1 110.20.1.4 11.22.11.2 Link Estab aps-1 110.20.1.4 11.22.11.2 Link Estab aps-1 110.20.1.4 11.22.11.2 Link Estab aps-1 110.20.1.4 11.22.11.2 Link Estab aps-1 110.20.1.4 11.22.11.2 Link Estab aps-1 110.20.1.4 11.22.11.2 Link Estab aps-1 110.20.1.4 11.22.11.2 Link Estab aps-1 110.20.1.4 11.22.11.2 Link Estab aps-1 110.20.1.4 11.22.11.2 Link Estab aps-1 110.20.1.4 11.22.11.2 Link Estab aps-1 110.20.1. | _                            |              |              |        |       |
| N/A                                                                                                    | _                            |              |              |        |       |
| N/A                                                                                                    | -                            |              |              |        |       |
| N/A                                                                                                    |                              |              |              |        |       |
|                                                                                                    |                              |              |              |        |       |
|                                                                                                    |                              |              |              |        |       |
|                                                                                                    | <del>-</del>                 |              |              |        |       |
| 110.20.1.4 110.20.1.53 Targ Tryin                                                                                                    | aps-8                        |              | 33.66.34.1   |        | Estab |
|                                                                                                    | srl-3                        | 110.20.1.4   | 33.66.33.1   | Link   | Estab |
|                                                                                                    | srl-1                        | 110.20.1.4   | 33.66.32.1   | Link   | Estab |
| 110.20.1.4 110.20.1.53 Targ Trying M/A 110.20.1.4 110.20.1.55 Targ Trying M/A 110.20.1.4 110.20.1.55 Targ Trying M/A 110.20.1.4 110.20.1.56 Targ Trying M/A 110.20.1.4 110.20.1.110 Targ Trying M/A 110.20.1.4 110.20.1.110 Targ Trying M/A 110.20.1.4 110.20.1.150 Targ Trying M/A 110.20.1.4 110.20.1.3 Targ Trying M/A 110.20.1.4 110.20.1.3 Link Estable M/A 110.20.1.4 110.20.1.3 Link Estable M/A 110.20.1.4 110.20.1.3 Link Estable M/A 110.20.1.4 110.20.1.3 Link Estable M/A 110.20.1.4 110.20.1.3 Link Estable M/A 110.20.1.4 110.20.1.5 Link Estable M/A 110.20.1.4 110.20.1.5 Link Estable M/A 110.20.1 Link Estable M/A 110.20.1 Link Estable M/A 110.20.1 Link Estable M/A 110.20.1 Link Es | src-1.10                     | 170.70.60.4  | 224.0.0.2    | Link   | Tryir |
| 110.20.1.4 110.20.1.53 Targ Tryin N/A 110.20.1.4 110.20.1.55 Targ Tryin N/A 110.20.1.4 110.20.1.55 Targ Tryin N/A 110.20.1.4 110.20.1.56 Targ Tryin N/A 110.20.1.4 110.20.1.110 Targ Tryin N/A 110.20.1.4 110.20.1.110 Targ Tryin N/A 110.20.1.4 110.20.1.150 Targ Tryin N/A 110.20.1.4 110.20.1.15 Targ Tryin N/A 110.20.1.4 110.20.1.3 Link Estables-2 110.20.1.4 110.20.1.3 Link Estables-3 110.20.1.4 110.20.1.3 Link Estables-7 1 110.20.1.4 110.20.1.3 Link Estables-7-1 110.20.1.4 110.20.1.5 Link Estables-7-2 110.20.1.4 110.20.1.5 Link Estables-7-2 110.20.1.4 110.20.1.5 Link Estables-7-3 110.20.1.4 110.20.1.5 Link Estables-7-5 110.20.1.4 110.20.1.5 Link Estables-7-5 110.20.1.4 110.20.1.5 Link Estables-7-5 110.20.1.4 110.20.1.5 Link Estables-7-5 110.20.1.4 110.20.1.5 Link Estables-10.20.1.4 110.20.1.5 Link Estables-10.20.1 Link Estables-10.20.1 Link Estables-10.20.1 Link Estables-10.20.1 Lin | src-1.9                      | 170.70.59.4  | 224.0.0.2    | Link   | Tryir |
| 10.20.1.4 110.20.1.53 Targ Tryin   1/A                                                                                                    | src-1.8                      | 170.70.58.4  | 224.0.0.2    | Link   | Tryin |
| TYPE  TATA  110.20.1.4 110.20.1.53 Targ Tryin  I/A  110.20.1.4 110.20.1.55 Targ Tryin  I/A  110.20.1.4 110.20.1.55 Targ Tryin  I/A  110.20.1.4 110.20.1.56 Targ Tryin  I/A  110.20.1.4 110.20.1.110 Targ Tryin  I/A  110.20.1.4 110.20.1.110 Targ Tryin  I/A  110.20.1.4 110.20.1.55 Targ Tryin  I/A  110.20.1.4 110.20.1.150 Targ Tryin  I/A  110.20.1.4 110.20.1.3 Link Estab  I/A  I/A  I/A  I/A  I/A  I/A  I/A  I/                                                                                                    | src-1.7                      | 170.70.57.4  | 224.0.0.2    | Link   | Tryin |
| N/A         110.20.1.4         110.20.1.53         Targ         Tryin           N/A         110.20.1.4         110.20.1.55         Targ         Tryin           N/A         110.20.1.4         110.20.1.56         Targ         Tryin           N/A         110.20.1.4         110.20.1.110         Targ         Tryin           N/A         110.20.1.4         110.20.1.150         Targ         Tryin           N/A         110.20.1.4         110.20.1.16         Targ         Tryin           N/A         110.20.1.4         110.20.1.3         Link         Estak           Aps-1         110.20.1.4         110.20.1.3         Link         Estak           aps-2         110.20.1.4         110.20.1.3         Link         Estak           aps-3         110.20.1.4         110.20.1.3         Link         Estak           aps-7-1         110.20.1.4         110.20.1.3         Link         Estak           aps-7-2         110.20.1.4         110.20.1.5         Link         Estak           aps-7-3         110.20.1.4         110.20.1.5         Link         Estak           aps-7-5         110.20.1.4         110.20.1.5         Link         Estak           aps-7-5                                                                                                    | src-1.6                      | 170.70.56.4  | 224.0.0.2    | Link   | Tryin |
| N/A                                                                                                    | src-1.5                      | 170.70.55.4  | 224.0.0.2    | Link   | Tryin |
| N/A                                                                                                    | src-1.4                      | 170.70.54.4  | 224.0.0.2    | Link   | Tryin |
| A/A       110.20.1.4       110.20.1.53       Targ       Tryin         A/A       110.20.1.4       110.20.1.55       Targ       Tryin         A/A       110.20.1.4       110.20.1.56       Targ       Tryin         A/A       110.20.1.4       110.20.1.10       Targ       Tryin         A/A       110.20.1.4       110.20.1.150       Targ       Tryin         A/A       110.20.1.4       110.20.1.150       Targ       Tryin         A/A       110.20.1.4       110.20.1.3       Link       Estak         Aps-1       110.20.1.4       110.20.1.3       Link       Estak         Aps-2       110.20.1.4       110.20.1.3       Link       Estak         Aps-3       110.20.1.4       110.20.1.3       Link       Estak         Aps-7-1       110.20.1.4       110.20.1.3       Link       Estak         Aps-7-2       110.20.1.4       110.20.1.5       Link       Estak         Aps-7-3       110.20.1.4       110.20.1.5       Link       Estak         Aps-7-5       110.20.1.4       110.20.1.5       Link       Estak         Aps-7-5       110.20.1.4       110.20.1.5       Link       Estak         Aps-7-5                                                                                                    | src-1.3                      | 170.70.53.4  | 224.0.0.2    | Link   | Tryir |
| N/A       110.20.1.4       110.20.1.53       Targ       Tryin         N/A       110.20.1.4       110.20.1.55       Targ       Tryin         N/A       110.20.1.4       110.20.1.56       Targ       Tryin         N/A       110.20.1.4       110.20.1.10       Targ       Tryin         N/A       110.20.1.4       110.20.1.150       Targ       Tryin         N/A       110.20.1.4       110.20.1.3       Link       Estak         Aps-1       110.20.1.4       110.20.1.3       Link       Estak         Aps-2       110.20.1.4       110.20.1.3       Link       Estak         Aps-3       110.20.1.4       110.20.1.3       Link       Estak         Aps-7-1       110.20.1.4       110.20.1.3       Link       Estak         Aps-7-2       110.20.1.4       110.20.1.5       Link       Estak         Aps-7-3       110.20.1.4       110.20.1.5       Link       Estak         Aps-7-5       110.20.1.4       110.20.1.5       Link       Estak         Aps-7-5       110.20.1.4       110.20.1.5       Link       Estak         ApubA       110.20.1.4       110.20.1.5       Link       Estak         ApubA                                                                                                    | src-1.2                      | 170.70.52.4  | 224.0.0.2    | Link   | Tryir |
| N/A       110.20.1.4       110.20.1.53       Targ       Tryin         N/A       110.20.1.4       110.20.1.55       Targ       Tryin         N/A       110.20.1.4       110.20.1.56       Targ       Tryin         N/A       110.20.1.4       110.20.1.10       Targ       Tryin         N/A       110.20.1.4       110.20.1.150       Targ       Tryin         N/A       110.20.1.4       110.20.1.3       Link       Estable         Aps-1       110.20.1.4       110.20.1.3       Link       Estable         Aps-2       110.20.1.4       110.20.1.3       Link       Estable         Aps-3       110.20.1.4       110.20.1.3       Link       Estable         Aps-7-1       110.20.1.4       110.20.1.3       Link       Estable         Aps-7-2       110.20.1.4       110.20.1.5       Link       Estable         Aps-7-3       110.20.1.4       110.20.1.5       Link       Estable         Aps-7-5       110.20.1.4       110.20.1.5       Link       Estable         Aps-7-5       110.20.1.4       110.20.1.5       Link       Estable         Aps-7-5       110.20.1.4       110.20.1.5       Link       Estable                                                                                                    | src-1.1                      | 170.70.51.4  | 224.0.0.2    | Link   | Tryin |
| N/A       110.20.1.4       110.20.1.53       Targ       Tryin         N/A       110.20.1.4       110.20.1.55       Targ       Tryin         N/A       110.20.1.4       110.20.1.56       Targ       Tryin         N/A       110.20.1.4       110.20.1.10       Targ       Tryin         N/A       110.20.1.4       110.20.1.150       Targ       Tryin         N/A       110.20.1.4       110.20.1.3       Link       Estable         aps-1       110.20.1.4       110.20.1.3       Link       Estable         aps-2       110.20.1.4       110.20.1.3       Link       Estable         aps-3       110.20.1.4       110.20.1.3       Link       Estable         aps-7-1       110.20.1.4       110.20.1.3       Link       Estable         aps-7-2       110.20.1.4       110.20.1.5       Link       Estable         aps-7-3       110.20.1.4       110.20.1.5       Link       Estable         aps-7-4       110.20.1.4       110.20.1.5       Link       Estable         aps-7-5       110.20.1.4       110.20.1.5       Link       Estable         aps-7-5       110.20.1.4       110.20.1.5       Link       Estable                                                                                                    | germ-1                       | 110.20.1.4   | 110.20.1.110 | Link   | Estab |
| N/A                                                                                                    | nubA                         | 110.20.1.4   | 200.0.0.1    | Link   | Estab |
| N/A  110.20.1.4  110.20.1.53  Targ Tryin N/A  110.20.1.4  110.20.1.55  Targ Tryin N/A  110.20.1.4  110.20.1.56  Targ Tryin N/A  110.20.1.4  110.20.1.10  Targ Tryin N/A  110.20.1.4  110.20.1.150  Targ Tryin Tryin N/A  110.20.1.4  110.20.1.150  Targ Tryin Tryin Targ Tryin Targ | hubA                         | 110.20.1.4   | 110.20.1.5   | Link   | Estab |
| N/A 110.20.1.4 110.20.1.53 Targ Tryin N/A 110.20.1.4 110.20.1.55 Targ Tryin N/A 110.20.1.4 110.20.1.56 Targ Tryin N/A 110.20.1.4 110.20.1.56 Targ Tryin N/A 110.20.1.4 110.20.1.110 Targ Tryin N/A 110.20.1.4 110.20.1.150 Targ Tryin N/A 110.20.1.4 110.20.1.150 Targ Tryin N/A 110.20.1.4 110.20.1.3 Link Estables-2 110.20.1.4 110.20.1.3 Link Estables-3 110.20.1.4 110.20.1.3 Link Estables-3 110.20.1.4 110.20.1.3 Link Estables-7-1 110.20.1.4 110.20.1.3 Link Estables-7-2 110.20.1.4 110.20.1.5 Link Estables-7-2 110.20.1.4 110.20.1.5 Link Estables-7-3 110.20.1.4 110.20.1.5 Link Estables-7-3 110.20.1.4 110.20.1.5 Link Estables-7-3 110.20.1.4 110.20.1.5 Link Estables-7-3 110.20.1.4 110.20.1.5 Link Estables-7-4 110.20.1.5 Link Estables-7-4 110.2 | nubA                         | 110.20.1.4   | 110.20.1.3   | Link   | Estab |
| N/A 110.20.1.4 110.20.1.53 Targ Tryin N/A 110.20.1.4 110.20.1.55 Targ Tryin N/A 110.20.1.4 110.20.1.56 Targ Tryin N/A 110.20.1.4 110.20.1.10 Targ Tryin N/A 110.20.1.4 110.20.1.150 Targ Tryin N/A 110.20.1.4 120.20.1.150 Targ Tryin N/A 110.20.1.4 120.20.1.5 Targ Tryin Taps-1 110.20.1.4 120.20.1.3 Link Estables-2 110.20.1.4 110.20.1.3 Link Estables-3 110.20.1.4 110.20.1.3 Link Estables-3 110.20.1.4 110.20.1.3 Link Estables-7-1 110.20.1.4 110.20.1.3 Link Estables-7-2 110.20.1.4 110.20.1.5 Link Estables-7-2 110.20.1.4 110.20.1.5 Link Estables-7-2 110.20.1.4 110.20.1.5 Link Estables-7-3 110.20.1.4 110.20.1.5 Link Estables-7-3 110.20.1.4 110.20.1.5 Link Estables-7-3 110.20.1.4 110.20.1.5 Link Estables-7-3 110.20.1.4 110.20.1.5 Link Estables-7-3 110.20.1.4 110.20.1.5 Link Estables-7-3 110.20.1.5 Link Estables-7-3 110.20.1.5  | ess-7-5                      | 110.20.1.4   | 110.20.1.5   | Link   | Estab |
| N/A       110.20.1.4       110.20.1.53       Targ       Tryin         N/A       110.20.1.4       110.20.1.55       Targ       Tryin         N/A       110.20.1.4       110.20.1.56       Targ       Tryin         N/A       110.20.1.4       110.20.1.110       Targ       Tryin         N/A       110.20.1.4       110.20.1.150       Targ       Tryin         Apps-1       110.20.1.4       120.20.1.3       Link       Estable         Apps-2       110.20.1.4       110.20.1.3       Link       Estable         Apps-3       110.20.1.4       110.20.1.3       Link       Estable         Apps-7       110.20.1.4       110.20.1.3       Link       Estable         Apps-7-1       110.20.1.4       110.20.1.5       Link       Estable         Apps-7-2       110.20.1.4       110.20.1.5       Link       Estable                                                                                                    | ess-7-4                      |              | 110.20.1.5   |        | Estab |
| N/A 110.20.1.4 110.20.1.53 Targ Tryin N/A 110.20.1.4 110.20.1.55 Targ Tryin N/A 110.20.1.4 110.20.1.56 Targ Tryin N/A 110.20.1.4 110.20.1.10 Targ Tryin N/A 110.20.1.4 110.20.1.150 Targ Tryin N/A 110.20.1.4 120.20.1.150 Targ Tryin N/A 110.20.1.4 120.20.1.50 Targ Tryin Targ Tryin N/A 110.20.1.4 110.20.1.3 Link Estab Targ Tryin Targ Tryin Targ Targ Targ Targ Targ Targ Targ Targ Targ Targ Targ                                      | ess-7-3                      |              |              |        |       |
| N/A       110.20.1.4       110.20.1.53       Targ       Tryin         N/A       110.20.1.4       110.20.1.55       Targ       Tryin         N/A       110.20.1.4       110.20.1.56       Targ       Tryin         N/A       110.20.1.4       110.20.1.110       Targ       Tryin         N/A       110.20.1.4       110.20.1.150       Targ       Tryin         N/A       110.20.1.4       220.220.1.6       Targ       Tryin         aps-1       110.20.1.4       110.20.1.3       Link       Estable         aps-2       110.20.1.4       110.20.1.3       Link       Estable         aps-3       110.20.1.4       110.20.1.3       Link       Estable         arry-1       110.20.1.4       110.20.1.3       Link       Estable         aps-3       110.20.1.4       110.20.1.3       Link       Estable         arry-1       110.20.1.4       110.20.1.3       Link       Estable                                                                                                    | ess-7-2                      | 110.20.1.4   | 110.20.1.5   | Link   | Estab |
| N/A       110.20.1.4       110.20.1.53       Targ       Tryin         N/A       110.20.1.4       110.20.1.55       Targ       Tryin         N/A       110.20.1.4       110.20.1.56       Targ       Tryin         N/A       110.20.1.4       110.20.1.110       Targ       Tryin         N/A       110.20.1.4       110.20.1.150       Targ       Tryin         aps-1       110.20.1.4       120.20.1.3       Link       Established         aps-2       110.20.1.4       110.20.1.3       Link       Established         aps-3       110.20.1.4       110.20.1.3       Link       Established                                                                                                    | ess-7-1                      | 110.20.1.4   | 110.20.1.5   | Link   | Estab |
| N/A       110.20.1.4       110.20.1.53       Targ       Tryin         N/A       110.20.1.4       110.20.1.55       Targ       Tryin         N/A       110.20.1.4       110.20.1.56       Targ       Tryin         N/A       110.20.1.4       110.20.1.110       Targ       Tryin         N/A       110.20.1.4       110.20.1.150       Targ       Tryin         N/A       110.20.1.4       220.220.1.6       Targ       Tryin         aps-1       110.20.1.4       110.20.1.3       Link       Estable         aps-2       110.20.1.4       110.20.1.3       Link       Estable                                                                                                    | sr4-1                        | 110.20.1.4   | 110.20.1.3   | Link   | Estab |
| N/A       110.20.1.4       110.20.1.53       Targ       Tryin         N/A       110.20.1.4       110.20.1.55       Targ       Tryin         N/A       110.20.1.4       110.20.1.56       Targ       Tryin         N/A       110.20.1.4       110.20.1.110       Targ       Tryin         N/A       110.20.1.4       110.20.1.150       Targ       Tryin         N/A       110.20.1.4       220.220.1.6       Targ       Tryin         aps-1       110.20.1.4       110.20.1.3       Link       Estable                                                                                                    | aps-3                        | 110.20.1.4   | 110.20.1.3   | Link   | Estab |
| N/A       110.20.1.4       110.20.1.53       Targ       Tryin         N/A       110.20.1.4       110.20.1.55       Targ       Tryin         N/A       110.20.1.4       110.20.1.56       Targ       Tryin         N/A       110.20.1.4       110.20.1.110       Targ       Tryin         N/A       110.20.1.4       110.20.1.150       Targ       Tryin         N/A       110.20.1.4       220.220.1.6       Targ       Tryin                                                                                                    | aps-2                        | 110.20.1.4   | 110.20.1.3   | Link   | Estab |
| N/A         110.20.1.4         110.20.1.53         Targ         Tryin           N/A         110.20.1.4         110.20.1.55         Targ         Tryin           N/A         110.20.1.4         110.20.1.56         Targ         Tryin           N/A         110.20.1.4         110.20.1.110         Targ         Tryin           N/A         110.20.1.4         110.20.1.150         Targ         Tryin                                                                                                    | aps-1                        | 110.20.1.4   | 110.20.1.3   | Link   | Estab |
| N/A         110.20.1.4         110.20.1.53         Targ         Tryin           N/A         110.20.1.4         110.20.1.55         Targ         Tryin           N/A         110.20.1.4         110.20.1.56         Targ         Tryin           N/A         110.20.1.4         110.20.1.110         Targ         Tryin                                                                                                    | I/A                          | 110.20.1.4   | 220.220.1.6  | Targ   | Tryin |
| N/A 110.20.1.4 110.20.1.53 Targ Tryin<br>N/A 110.20.1.4 110.20.1.55 Targ Tryin<br>N/A 110.20.1.4 110.20.1.56 Targ Tryin                                                                                                    | N/A                          | 110.20.1.4   | 110.20.1.150 | Targ   | Tryin |
| N/A 110.20.1.4 110.20.1.53 Targ Tryin<br>N/A 110.20.1.4 110.20.1.55 Targ Tryin                                                                                                    | N/A                          | 110.20.1.4   | 110.20.1.110 | Targ   | Tryin |
| N/A 110.20.1.4 110.20.1.53 Targ Tryin                                                                                                    | N/A                          | 110.20.1.4   | 110.20.1.56  | Targ   | Tryin |
|                                                                                                    | I/A                          | 110.20.1.4   | 110.20.1.55  | Targ   | Tryin |
| J/A 110.20.1.4 110.20.1.52 Targ Tryir                                                                                                    | I/A                          | 110.20.1.4   | 110.20.1.53  | Targ   | Tryin |
|                                                                                                    |                              |              |              |        | _     |

\_\_\_\_\_\_

No. of Hello Adjacencies: 1

<sup>\*</sup>A:SRU4>config>router>ldp#

| LDP Hello Adjacenci |               | ======================================= |                |
|---------------------|---------------|-----------------------------------------|----------------|
| _                   | ·             |                                         |                |
| Peer 10.8.100.15    |               |                                         |                |
| Local Address       | : 110.20.1.4  | Peer Address                            | : 10.8.100.15  |
| Adjacency Type      |               | State                                   | : Established  |
|                     | : 0d 12:39:38 | Hold Time Remaining                     |                |
| Hello Mesg Recv     | : 10403       | Hello Mesg Sent                         |                |
| Local IP Address    |               | Remote IP Address                       | : 10.8.100.15  |
| Local Hello Timeout | : 45          | Remote Hello Timeou                     | t: 90          |
| Local Cfg Seq No    |               | Remote Cfg Seq No                       | : 0            |
| Peer 10.20.1.20     |               |                                         |                |
|                     | : 110.20.1.4  | Peer Address                            | : 10.20.1.20   |
| Adjacency Type      | : Targeted    | State                                   | : Established  |
| Up Time             | : 0d 12:39:57 | Hold Time Remaining                     | : 40           |
| Hello Mesg Recv     | : 7495        | Hello Mesg Sent                         | : 3244         |
| Local IP Address    | : 110.20.1.4  | Remote IP Address                       | : 10.20.1.20   |
| Local Hello Timeout |               | Remote Hello Timeou                     | t: 45          |
| Local Cfg Seq No    | : 572902976   | Remote Cfg Seq No                       | : 1            |
|                     |               |                                         |                |
| Interface "gsr2"    |               |                                         |                |
| Local Address       | : 110.20.1.4  | Peer Address                            | : 10.20.1.22   |
|                     | : Link        |                                         | : Established  |
|                     | : 0d 12:40:41 | Hold Time Remaining                     | : 11           |
| Hello Mesg Recv     | : 10414       | Hello Mesg Sent                         | : 11260        |
| Local IP Address    | : 160.60.60.4 | Remote IP Address                       | : 160.60.60.2  |
| Local Hello Timeout | : 15          | Remote Hello Timeou                     | t: 15          |
| Local Cfg Seq No    | : 1911286684  | Remote Cfg Seq No                       | : 0            |
| Interface "g7600"   |               |                                         |                |
| Local Address       | : 180.50.80.4 | Peer Address                            | : 224.0.0.2    |
| Adjacency Type      | : Link        | State                                   | : Trying       |
| Interface "m160"    |               |                                         |                |
| Local Address       | : 110.20.1.4  | Peer Address                            | : 10.20.1.20   |
|                     | : Link        | State                                   | : Established  |
|                     | : 0d 12:40:47 | Hold Time Remaining                     |                |
| Hello Mesg Recv     | : 10450       | Hello Mesg Sent                         | : 11262        |
| Local IP Address    |               | Remote IP Address                       | : 10.100.30.20 |
| Local Hello Timeout | : 15          | Remote Hello Timeou                     | t: 15          |
| Local Cfg Seq No    | : 2523051834  | Remote Cfg Seq No                       | : 1            |

## interface

**Syntax** interface [ip-int-name | ip-address] [detail]

Context show>router>ldp

**Description** This command displays configuration information about LDP interfaces.

**Parameters** ip-int-name — The name of an existing interface. If the string contains special characters (#, \$,

spaces, etc.), the entire string must be enclosed within double quotes.

*ip-address* — The IP address of the LDP neighbor.

**detail** — Displays detailed information.

**Output** LDP Interface Output — The following table describes the LDP interface output fields.

| Label            | Description                                                                                                    |
|------------------|----------------------------------------------------------------------------------------------------|
| Interface        | Specifies the interface associated with the LDP instance.                                                                                                    |
| Adm              | Up - The LDP is administratively enabled.                                                                                                    |
|                  | Down — The LDP is administratively disabled.                                                                                                    |
| Opr              | Up — The LDP is operationally enabled.                                                                                                    |
|                  | Down — The LDP is operationally disabled.                                                                                                    |
| Hello Factor     | The value by which the hello timeout should be divided to give the hello time, for example, the time interval, in seconds, between LDP hello messages. LDP uses hello messages to discover neighbors and to detect loss of connectivity with its neighbors.                                               |
| Hold Time        | The hello time, also known as hold time. It is the time interval, in seconds, that LDP waits before declaring a neighbor to be down. Hello timeout is local to the system and is sent in the hello messages to a neighbor.                                                                                |
| KA Factor        | The value by which the keepalive timeout should be divided to give the keepalive time, for example, the time interval, in seconds, between LDP keepalive messages. LDP keepalive messages are sent to keep the LDP session from timing out when no other LDP traffic is being sent between the neighbors. |
| KA Timeout       | The time interval, in seconds, that LDP waits before tearing down a session. If no LDP messages are exchanged during this time interval, the LDP session is torn down. Generally the value is configured to be 3 times the keepalive time (the time interval between successive LDP keepalive messages).  |
| Auth             | Enabled — Authentication using MD5 message based digest protocol is enabled.  Disabled — No authentication is used.                                                                                                    |
| No. of Interface | The total number of LDP interfaces.                                                                                                    |

#### **Sample Output**

\*A:SICILY# show router ldp interface "srr" detail \_\_\_\_\_\_ LDP Interfaces (Detail) \_\_\_\_\_\_ Interface "srr" Admin State : Up Oper State : Down Oper Down Reason : noResources ildp : 140 Hello Factor : 3 Hold Time Oper Hold Time : 140 Hello Reduction : Disabled Hello Reduction \*: 3 Keepalive Timeout : 140 Keepalive Factor : 3 Transport Addr : System Last Modified : 07/11/13 02:27:53 Active Adjacencies : 0 : manual Creator Template Name : N/A : Disabled Tunneling Lsp Name : None Local LSR Type : Interface Local LSR : None : Disabled BFD Status Multicast Traffic : Enabled \_\_\_\_\_\_  $\mbox{\ensuremath{\star}}$  indicates that the corresponding row element may have been truncated. \*A:SICILY# \*A:SICILY# show router ldp interface resource-failures \_\_\_\_\_\_ LDP Interface Resource Failures \_\_\_\_\_\_ \_\_\_\_\_\_ \*A:SICILY# \*A:SR4# show router ldp interface detail \_\_\_\_\_\_ LDP Interfaces (Detail) \_\_\_\_\_\_ Interface "aps-1" \_\_\_\_\_\_ Admin State : Up Oper Down Reason : instanceDown Oper State : Down Hello Factor Hold Time : 45 Keepalive Timeout : 30 Keepalive Factor : 3 : System Transport Addr Last Modified : 07/26/11 02:09:50 Active Adjacencies: 0 Tunneling : Disabled Lsp Name : None : System
BFD Status : Disabled Multicast Traffic : Enabled

<sup>\*</sup>A:SRU4>config>router>ldp# show router ldp interface hubA

```
_____
LDP Interfaces
______
                     Adm Opr Hello Hold KA KA Transport
                            Factor Time Factor Timeout Address
-----
                     Up Up 3 15 3 30
No. of Interfaces: 1
_____
*A:SRU4>config>router>ldp#
*A:SRU4>config>router>ldp# show router ldp interface hubA detail
______
LDP Interfaces (Detail)
______
Interface "hubA"
                           Oper State : Up
Hello Factor : 3
Admin State : Up
            : 15
                           Keepalive Factor : 3
Keepalive Timeout : 30
                          Last Modified : 03/03/2010 19:47:34
Transport Addr : System
Active Adjacencies : 3
Tunneling : Disabled
Lsp Name
            : None
Local LSR : System BFD Status : Disabled
______
*A:SRU4>config>router>ldp#
Step 1: Configure loop back interface on router. For example, "ip-100.100.100.100"
Step 2: Assign this loopback to appropriate IGP Area/Level.
Step 3: Assign this loopback address as local-lsr-id using command under LDP inter-
face (ldp interface parameters):
config>router>ldp>interface-parameters>interface ip-10.10.25.2$local-lsr-id "ip-
100.100.100.100"
*A:Dut-B>config>router>ldp# show router ldp interface "ip-10.10.25.2" detail
______
LDP Interfaces (Detail)
_____
Interface "ip-10.10.25.2"
______
Admin State : Up
                          Oper State : Up
                           Hello Factor
Hold Time : 15
Hello Reduction : Disabled
Keepalive Timeout : 30
Svstem
Hold Time
           : 15
                       Hello Reduction *: 3
Keepalive Factor : 3
                       Last Modified : 01/24/13 23:45:42
Transport Addr : System
Active Adjacencies : 1
Tunneling : Disabled Lsp Name : None
           : None
Local LSR Type : Interface
Local LSR : ip-100.100.100 // Local LSR Id is Loopback.

PED Status : Enabled
BFD Status
            : Enabled
Multicast Traffic : Enabled
-----* indicates
that the corresponding row element may have been truncated.
```

## fec-egress-stats

**Syntax fec-egress-stats** [*ip-prefix/mask*]

fec-egress-stats active

Context show>router>ldp

**Description** This command displays LDP prefix FECs egress statistics.

**Parameters** *ip-prefix* — Specify information for the specified IP prefix and mask length. Host bits must be 0.

mask — Specifies the 32-bit address mask used to indicate the bits of an IP address that are being used

for the subnet address.

**Values** 0 - 32

## fec-originate

**Syntax fec-originate** [ip-prefix/mask] [operation-type]

**Context** show>router>ldp

**Description** This command displays LDP static prefix FECs.

**Parameters** *ip-prefix* — Specify information for the specified IP prefix and mask length. Host bits must be 0.

*mask* — Specifies the 32-bit address mask used to indicate the bits of an IP address that are being used for the subnet address.

**Values** 0 — 32

operation-type — Specify the operation type to display.

Values pop, swap

Output FEC Originate Output — The following table describes the FEC originate parameters output fields

| Label        | Description                                                                                                    |
|--------------|----------------------------------------------------------------------------------------------------|
| Prefix       | Specifies the static prefix FEC.                                                                                                    |
| NH Type      | Specifies the type of next-hop represented by this row entry.  unknown — The next-hop type has not been set.  IP Addr — The next-hop is an IP address.  pop — There is no next-hop (pop the label and route).               |
| NextHop      | The IP address of the next-hop.                                                                                                    |
| IngLabel     | Specifies the label that is advertised to the upstream peer. If this variable is set to the default value of 4294967295, the ingress label will be dynamically assigned by the label manager.                               |
| EgrLabel     | Specifies the egress label associated with this next-hop entry. The LSR will swap the incoming label with the configured egress label. If this egress label has a value of 4294967295, the LSR will pop the incoming label. |
| OperIngLabel | Specifies the actual or operational value of the label that was advertised to the upstream peer.                                                                                                    |

<sup>\*</sup>A:SRU4>config>router>ldp# show router ldp fec-originate

LDP Static Prefix FECs

|             |        | ========= | .======= | .======= |              |
|-------------|--------|-----------|----------|----------|--------------|
| Prefix      | NHType | NextHop   | IngLabel | EgrLabel | OperIngLabel |
|             |        |           |          |          |              |
| 24.1.0.0/16 | Pop    | n/a       |          |          | 0            |
| 24.1.0.1/32 | Pop    | n/a       |          |          | 0            |
| 24.1.0.2/32 | Pop    | n/a       |          |          | 0            |
| 24.1.0.3/32 | Pop    | n/a       |          |          | 0            |
| 24.1.0.4/32 | Pop    | n/a       |          |          | 0            |
|             |        |           |          |          |              |

| 24.1.0.5/32   | Pop | n/a | <br> | 0 |
|---------------|-----|-----|------|---|
| 24.1.0.6/32   | Pop | n/a | <br> | 0 |
| 24.1.0.7/32   | Pop | n/a | <br> | 0 |
| 24.1.0.8/32   | Pop | n/a | <br> | 0 |
| 24.1.0.9/32   | Pop | n/a | <br> | 0 |
|               |     |     |      |   |
| 24.251.0.0/16 | Pop | n/a | <br> | 0 |
| 24.252.0.0/16 | Pop | n/a | <br> | 0 |
| 24.253.0.0/16 | Pop | n/a | <br> | 0 |
| 24.254.0.0/16 | Pop | n/a | <br> | 0 |
|               |     |     | <br> |   |

No. of FECs: 508

\_\_\_\_\_\_

## parameters

Syntax parameters

Context show>router>ldp

**Description** This command displays configuration information about LDP parameters.

**Output** LDP Parameters Output — The following table describes the LDP parameters output fields.

| Label             | Description                                                                                                    |
|-------------------|----------------------------------------------------------------------------------------------------|
| Keepalive Timeout | The time interval, in seconds, that LDP waits before tearing down a session. If no LDP messages are exchanged during this time interval, the LDP session is torn down. Generally the value is configured to be 3 times the keepalive time (the time interval between successive LDP keepalive messages).  |
| Timeout Factor    | The value by which the keepalive timeout should be divided to give the keepalive time, for example, the time interval, in seconds, between LDP keepalive messages. LDP keepalive messages are sent to keep the LDP session from timing out when no other LDP traffic is being sent between the neighbors. |
| Hold Time         | The hello time, also known as hold time. It is the time interval, in seconds, that LDP waits before declaring a neighbor to be down. Hello timeout is local to the system and is sent in the hello messages to a neighbor.                                                                                |
| Hello Factor      | The value by which the hello timeout should be divided to give the hello time, for example, the time interval, in seconds, between LDP hello messages. LDP uses hello messages to discover neighbors and to detect loss of connectivity with its neighbors.                                               |
| Auth              | ${\tt Enabled-Authentication\ using\ MD5\ message\ based\ digest\ protocol\ is\ enabled.}$                                                                                                    |
|                   | Disabled - No authentication is used.                                                                                                    |
| Admin Status      | inService - The LDP is administratively enabled.                                                                                                    |

<sup>\*</sup>A:SRU4>config>router>ldp#

| Label             | Description (Continued)                                                                                                    |
|-------------------|----------------------------------------------------------------------------------------------------|
|                   | outService — The LDP is administratively disabled.                                                                                                    |
| Deaggregated FECs | False — LDP aggregates multiple prefixes into a single Forwarding Equivalence Class (FEC) and advertises a single label for the FEC. This value is only applicable to LDP interfaces and not for targeted sessions.                                                                                                    |
|                   | True - LDP de-aggregates prefixes into multiple FECs.                                                                                                    |
| Propagate Policy  | The Propagate Policy value specifies whether the LSR should generate FECs and which FECs it should generate.                                                                                                    |
|                   | $\label{eq:system} \textbf{System - LDP will distribute label bindings only for the router's system IP address.}$                                                                                                    |
|                   | $\label{eq:local_problem} \begin{tabular}{ll} interface &- LDP will distribute label bindings for all LDP interfaces. \end{tabular}$                                                                                                    |
|                   | all $-$ LDP will distribute label bindings for all prefixes in the routing table.                                                                                                    |
|                   | none - LDP will not distribute any label bindings.                                                                                                    |
| Transport Address | interface — The interface's IP address is used to set up the LDP session between neighbors. If multiple interfaces exist between two neighbors, the 'interface' mode cannot be used since only one LDP session is actually set up between the two neighbors.                                                                                                    |
|                   | $\label{eq:system-system} \mbox{system- The system's IP address is used to set up the LDP session} \\ \mbox{between neighbors.}$                                                                                                    |
| Label-Retention   | liberal — All advertised label mappings are retained whether they are from a valid next hop or not. When the label distribution value is downstream unsolicited, a router may receive label bindings for the same destination for all its neighbors. Labels for the non-next hops for the FECs are retained in the software but not used. When a network topology change occurs where a non-nexthop becomes a true next hop, the label received earlier is then used. |
|                   | conservative — Advertised label mappings are retained only if they will be used to forward packets; for example if the label came from a valid next hop. Label bindings received from non-next hops for each FEC are discarded.                                                                                                    |
| Control Mode      | ordered — Label bindings are not distributed in response to a label request until a label binding has been received from the next hop for the destination.                                                                                                    |
|                   | independent — Label bindings are distributed immediately in response to a label request even if a label binding has not yet been received from the next hop for the destination.                                                                                                    |

| Label                   | Description (Continued)                                                                                                    |
|-------------------------|----------------------------------------------------------------------------------------------------|
| Route Preference        | The route preference assigned to LDP routes. When multiple routes are available to a destination, the route with the lowest preference will be used. This value is only applicable to LDP interfaces and not for targeted sessions.                         |
| Loop Detection          | none — Loop detection is not supported on this router. This is the only valid value since Path Vector based loop detection is not supported.                                                                                                    |
|                         | other $-$ Loop detection is supported but by a method other than hopCount, pathVector, or hopCountAndPathVector.                                                                                                    |
|                         | hopCount - Loop detection is supported by hop count only.                                                                                                    |
|                         | pathVector — Loop detection is supported by path vector only.                                                                                                    |
|                         | hopCountAndPathVector — Loop detection is supported by both path vector and hop count.                                                                                                    |
| Keepalive Timeout       | The factor used to derive the Keepalive interval.                                                                                                    |
| Keepalive Factor        | The time interval, in seconds, that LDP waits before tearing down the session.                                                                                                    |
| Hold-Time               | The time left before a neighbor is declared to be down.                                                                                                    |
| Hello Factor            | The value by which the hello timeout should be divided to give the hello time, for example, the time interval, in seconds, between LDP hello messages. LDP uses hello messages to discover neighbors and to detect loss of connectivity with its neighbors. |
| Auth                    | Enabled — Authentication using MD5 message based digest protocol is enabled.                                                                                                    |
|                         | Disabled - No authentication is used.                                                                                                    |
| Passive-Mode            | true - LDP responds only when it gets a connect request from a peer and will not attempt to actively connect to its neighbors.                                                                                                    |
|                         | false - LDP actively tries to connect to its peers.                                                                                                    |
| Targeted-Sessions       | true — Targeted sessions are enabled.                                                                                                    |
|                         | false - Targeted sessions are disabled.                                                                                                    |
| Sample Output           |                                                                                                    |
|                         | >ldp# \show router ldp parameters                                                                                                    |
| LDP Parameters (LSR ID  | 10.20.1.1)                                                                                                    |
| Graceful Restart Parame | eters                                                                                                    |

```
Max Recovery Time : 120
Nbor Liveness Time : 120 sec
Interface Parameters
Keepalive Timeout : 30 sec
                            Keepalive Factor : 3
             : 15 sec
                           Hello Factor
Hold Time
Propagate Policy : system Transport Address : system Deaggregate FECs : False Route Preference : 9
Label Distribution : downstreamUnsolici* Label Retention : liberal
Control Mode : ordered Loop Detection
                                          : none
Targeted Session Parameters
______
Keepalive Timeout : 30 sec
                            Keepalive Factor : 3
                     Hello Factor : 3
Hold Time : 15 sec Hello Factor : 3
Hello Reduction : Enabled Hello Reduction Fctr: 3
Passive Mode : False Targeted Sessions : Enabled
______
* indicates that the corresponding row element may have been truncated.
*A:SRU4>config>router>ldp# show router ldp parameters
______
LDP Parameters (LSR ID 110.20.1.4)
______
Graceful Restart Parameters
______
Nbor Liveness Time : 5 sec
                              Max Recovery Time : 30
Interface Parameters
______
Keepalive Timeout : 30 sec
Hold Time : 15 sec
                             Keepalive Factor : 3
                             Hello Factor : 3
Propagate Policy : system
Deaggregate FECs : False
                             Transport Address : system
                             Route Preference : 9
Label Distribution : downstreamUnsolicited Label Retention : liberal
Control Mode : ordered Loop Detection : none
Targeted Session Parameters
 ______
Keepalive Timeout : 40 sec
                             Keepalive Factor : 4
Hold Time : 45 sec Hello Factor : 3
Passive Mode : False Targeted Sessions : Enabled
______
*A:SRU4>config>router>ldp#
```

#### peer

Syntax peer [ip-address] [detail]

Context show>router>ldp

**Description** This command displays configuration information about LDP peers.

**Parameters** *ip-address* — The IP address of the LDP peer.

**detail** — Displays detailed information.

## **Output** LDP Peer Output — The following table describes LDP peer output.

| Label        | Description                                                                                                    |
|--------------|----------------------------------------------------------------------------------------------------|
| Peer         | The IP address of the peer.                                                                                                    |
| Adm          | Up — The LDP is administratively enabled.                                                                                                    |
|              | Down - The LDP is administratively disabled.                                                                                                    |
| Opr          | Up — The LDP is operationally enabled.                                                                                                    |
|              | Down — The LDP is operationally disabled.                                                                                                    |
| Hello Factor | The value by which the hello timeout should be divided to give the hello time, for example, the time interval, in seconds, between LDP hello messages. LDP uses hello messages to discover neighbors and to detect loss of connectivity with its neighbors.                                               |
| Hold Time    | The hello time or hold time. The time interval, in seconds, that LDP waits before declaring a neighbor to be down. Hello timeout is local to the system and is sent in the hello messages to a neighbor.                                                                                                  |
| KA Factor    | The value by which the keepalive timeout should be divided to give the keepalive time, for example, the time interval, in seconds, between LDP keepalive messages. LDP keepalive messages are sent to keep the LDP session from timing out when no other LDP traffic is being sent between the neighbors. |
| KA Timeout   | The time interval, in seconds, that LDP waits before tearing down a session. If no LDP messages are exchanged during this time interval, the LDP session is torn down. Generally the value is configured to be 3 times the keepalive time (the time interval between successive LDP keepalive messages).  |
| Auth         | Enabled — Authentication using MD5 message based digest protocol is enabled.                                                                                                    |
|              | Disabled - No authentication is used.                                                                                                    |
| Passive Mode | The mode used to set up LDP sessions. This value is only applicable to targeted sessions and not to LDP interfaces.                                                                                                    |
|              | True - LDP responds only when it gets a connect request from a peer and will not attempt to actively connect to its neighbors.                                                                                                    |
|              | False - LDP actively tries to connect to its peers.                                                                                                    |
| Auto Create  | Specifies if a targeted peer was automatically created through service manager. For an LDP interface, this value is always false.                                                                                                    |
| No. of Peers | The total number of LDP peers.                                                                                                    |
| Tunneling    | Enabled — Tunneling is enabled.                                                                                                    |

#### **Description (Continued)**

Disabled - No tunneling is used.

LSP The LSP name.

#### **Sample Output**

```
*A:SICILY# show router ldp peer 110.20.1.4 detail
______
LDP Peers (Detail)
______
Peer 110.20.1.4
Admin State : Up
                       Oper State
                                     : Down
Oper Down Reason : noResources
Hold Time : 140
                       Hello Factor : 3
Oper Hold Time : 140
                      Hello Reduction Fact*: 3
Hello Reduction : Disabled
Keepalive Timeout : 140
                       Keepalive Factor : 3
                      Last Modified : 07/11/13 00:36:09
Auto Created : No
Passive Mode : Disabled
Active Adjacencies: 0
                       Template Name
Creator
       : manual
                                     : N/A
            : Enabled
Tunneling
           : None
Lsp Name
        : None
Local LSR
BFD Status
           : Enabled
Multicast Traffic : Disabled
______
* indicates that the corresponding row element may have been truncated.
*A:SICILY#
*A:SR1-A# /show router ldp peer detail
_____
LDP Peers (Detail)
______
______
Admin State : Up
                       Oper State
                      Hello Factor
Oper Hold Time : 45
Hello Reduction : Disabled Hello Reduction Fact*: 3
Keepalive Timeout : 40
                      Keepalive Factor : 4
Last Modified : 07
                                     : 07/17/13 21:08:20
Passive Mode : Disabled
                       Auto Created
Template Name
Active Adjacencies : 1
                                     : No
Creator
        : manual
            : Disabled
Tunneling
           : None
Lsp Name
Local LSR
           : None
        : Disabled
BFD Status
Multicast Traffic : Disabled
Peer 3.3.3.3
```

```
Sper State : Up
Hello Factor · ?
                         Oper State
Admin State : Up
Oper Hold Time : 45
Hello Reduction : Disa
Keepaling T
              : Disabled
                           Hello Reduction Fact*: 3
                          Keepalive Factor : 4
Last Modified : 07/2
Auto Created : Yes
Keepalive Timeout : 40
Passive Mode : Disabled
                                           : 07/17/13 21:08:20
Active Adjacencies : 1
Creator : svcMgr
                          Auto Created
Template Name
                                            : N/A
Tunneling
             : Disabled
             : None
Lsp Name
Local LSR : None
BFD Status : Disabled
Multicast Traffic : Disabled
______
Admin State : Up
                           Oper State
Hold Time
             : 45
                           Hello Factor
Oper Hold Time : 45
Hello Reduction : Disa
                          Hello Reduction Fact*: 3
              : 45
: Disabled
Hello Reduction
Keepalive Timeout : 40
                           Keepalive Factor : 4
Last Modified : 07/17/13 21:11:29
Auto Created : Yes
              : 40
: Disabled
Passive Mode
                          Auto Created
Active Adjacencies : 0
                           Template Name
Creator : template
                                            : templ1
Tunneling
             : Disabled
Lsp Name
             : None
: None
             : Disabled
Multicast Traffic : Disabled
______
*A:Dut-A>config>router>ldp# \show router ldp peer 10.20.1.2 detail
______
LDP Peers (Detail)
______
Peer 10.20.1.2
Admin State : Up Oper State : Up Hold Time : 15 Hello Factor : 3
Oper Hold Time : 120
Hello Reduction : Enabled
Keepalive Timeout : 30
                          Hello Reduction Fact*: 3
                          Keepalive Factor : 3
Last Modified : 01/23/13 23:16:53
Auto Created : No
Passive Mode : Disabled
Active Adjacencies : 1
Tunneling : Enabled
Lsp Name
              : None
Local LSR
              : None
BFD Status : Disabled
Multicast Traffic : Disabled
========* indicates
that the corresponding row element may have been truncated.
*A:SR4# show router ldp peer detail
______
```

| LDP Peers (Detail) |        |                  |         |           |           |         |              |          |
|--------------------|--------|------------------|---------|-----------|-----------|---------|--------------|----------|
|                    |        | =====            | ======  | ======    |           | ======= |              | =======  |
| Peer 10.8.100.15   |        |                  |         |           |           |         |              |          |
| Admin State        | :      | Up               |         | Oper S    | State     | :       | Down         |          |
| Oper Down Reason   |        | instan           | ceDown  | -         |           |         |              |          |
| Hold Time          | :      | 45               |         | Hello     | Factor    | :       | 3            |          |
| Keepalive Timeout  | :      | 40               |         | Keepa:    | live Fact | or :    | 4            |          |
| Passive Mode       | :      | Disabl           | ed      | Last 1    | Modified  | :       | 07/26/11 0   | 2:09:50  |
| Active Adjacencies | 3 :    | 0                |         | Auto (    | Created   | :       | No           |          |
| Tunneling          | :      | Enable           | d       |           |           |         |              |          |
| Lsp Name           | :      | None             |         |           |           |         |              |          |
| Local LSR          | :      | None             |         |           |           |         |              |          |
| BFD Status         |        | Disabl           |         |           |           |         |              |          |
| Multicast Traffic  | :      | Disabl           | ed<br>  |           |           |         |              |          |
| *A:SRU4>config>rou |        |                  |         |           |           | ======  |              |          |
| TDP Peers          |        | =====            | ======  | ======    |           | ======= | =======      | =======  |
| Peer               | Adm    | n Opr            | Hello   | Hold      | KA        | KA      | Passive      | Auto     |
|                    |        | -                | Factor  | Time      | Factor    | Timeout | Mode         | Created  |
| 10.8.100.15        | Up     | Up               | 3       | 45        | 4         | 40      | Disabled     | No       |
| 10.20.1.20         | Up     | Uр               | 3       | 45        | 4         | 40      | Disabled     | No       |
| 10.20.1.22         | Uр     | Uр               | 3       | 45        | 4         | 40      | Disabled     |          |
| 10.100.1.1         | Uр     | υp               | 3       | 45        | 4         | 40      | Disabled     | No       |
| 110.20.1.1         | Uр     | Uр               | 3       | 45        | 4         | 40      | Disabled     | No       |
| 110.20.1.2         | Uр     | Up               | 3       | 45        | 4         | 40      | Disabled     | No       |
| 110.20.1.3         | Uр     | Up               | 3       | 45        | 4         | 40      | Disabled     | No       |
| 110.20.1.5         | Up     | Up               | 3       | 45        | 4         | 40      | Disabled     | No       |
| 110.20.1.6         | Up     | Up               | 3       | 45        | 4         | 40      | Disabled     | No       |
| 110.20.1.51        | Up     | Up               | 3       | 45        | 4         | 40      | Disabled     | No       |
| 110.20.1.52        | Up     | Up               | 3       | 45        | 4         | 40      | Disabled     | No       |
| 110.20.1.53        | Uр     | Up               | 3       | 45        | 4         | 40      | Disabled     | No       |
| 110.20.1.55        | Uр     | Up               | 3       | 45        | 4         | 40      | Disabled     |          |
| 110.20.1.56        | Uр     | Up               | 3       | 45        | 4         | 40      | Disabled     |          |
| 110.20.1.110       | Uр     | Uр               | 3       | 45        | 4         | 40      | Disabled     |          |
| 110.20.1.150       | Uр     | Uр               | 3       | 45        | 4         | 40      | Disabled     | No       |
| 220.220.1.6        | Uр<br> | Up               | 3       | 45        | 4<br>     | 40      | Disabled     | No       |
| No. of Peers: 17   |        |                  |         |           |           |         |              |          |
| *A:SRU4>config>ro  | ter    | :=====<br>:>1dp# | ======  | ======    |           | ======  |              | =======  |
| *A:SRU4>config>rou | ıter   | :>ldp#           | show ro | outer ld: | o peer de | tail    |              |          |
| ============       |        |                  |         |           |           |         |              | =======  |
| LDP Peers (Detail) |        |                  |         |           |           |         |              |          |
|                    | ==     |                  |         |           |           |         | <del>-</del> |          |
| Peer 10.8.100.15   |        |                  |         |           |           |         |              |          |
| Admin State        | :      | Up               |         | Oper S    | State     | :       | ďp           |          |
| Hold Time          |        |                  |         | Hello     | Factor    | :       | 3            |          |
| Keepalive Timeout  |        |                  |         |           |           | or :    |              |          |
| Passive Mode       | :      | Disabl           |         |           |           |         | 03/03/2010   | 19:47:34 |
| Active Adjacencies |        |                  |         | Auto (    | Created   | :       | No           |          |
| Tunneling          | :      | Disabl           | ed      |           |           |         |              |          |

: None : None Lsp Name Local LSR BFD Status : Disabled Peer 10.20.1.20 \_\_\_\_\_\_ Admin State : Up Oper State : Up
Hold Time : 45 Hello Factor : 3
Keepalive Timeout : 40 Keepalive Factor : 4
Passive Mode : Disabled Last Modified : 03/03/2010 19:47:34
Active Adjacencies : 1 Auto Created : No
Tunneling : Disabled
Lsp Name : None Local LSR : None
BFD Status : Disabled Peer 220.220.1.6 \_\_\_\_\_\_ Admin State : Up Oper State : Up
Hold Time : 45 Hello Factor : 3
Keepalive Timeout : 40 Keepalive Factor : 4
Passive Mode : Disabled Last Modified : 03/03/2010 19:47:34
Active Adjacencies : 0 Auto Created : No Tunneling : Disabled Lsp Name : None Local LSR : None
BFD Status : Disabled \_\_\_\_\_\_ \*A:SRU4>config>router>ldp# \*A:SRU4>config>router>ldp# show router ldp peer 10.8.100.15 detail \_\_\_\_\_ LDP Peers (Detail) Peer 10.8.100.15 \_\_\_\_\_\_ Admin State : Up Oper State : Up
Hold Time : 45 Hello Factor : 3
Keepalive Timeout : 40 Keepalive Factor : 4
Passive Mode : Disabled Last Modified : 03/03/2010 19:47:34
Active Adjacencies : 1 Auto Created : No
Tunneling : Disabled
Lsp. Name : None Lsp Name : None Local LSR : None BFD Status : Disabled \_\_\_\_\_\_ \*A:SRU4>config>router>ldp#

# peer-template

Syntax peer-template

Context show>router>ldp

**Description** This command displays the configured parameters of a peer-template

#### **Sample Output**

\*A:SR1-A# show router ldp peer-template \_\_\_\_\_\_ LDP Peer Template \_\_\_\_\_\_ Peer Template templ1 Create Time : 01/03/70 12:48:55 Last Modified
Admin State : Up
Hello Timeout : 45 Hello Factor : 01/04/70 04:21:15 Hello Reduction : Disabled Hello Reduction Fa\*: 3 Keepalive Timeout : 40 Keepalive Factor : 4 Tunneling : Disabled Local LSR : None BFD Status : Disabled Peer Template templ2 \_\_\_\_\_\_ Hello Reduction : Disabled Hello Reduction Fa\*: 3 Keepalive Timeout : 40 Keepalive Factor : 4 Tunneling : Disabled : None Local LSR BFD Status : Disabled Peer Template templ3 \_\_\_\_\_\_ Create Time : 01/03/70 15:56:30 Last Modified
Admin State : Up
Hello Timeout : 45 Hello Factor : 01/04/70 07:28:50 Hello Factor : 3 Hello Reduction : Disabled Hello Reduction Fa\*: 3 Keepalive Timeout : 40 Keepalive Factor : 4 Tunneling : Disabled Local LSR : None BFD Status : Disabled Peer Template templ4 Create Time : 01/03/70 17:02:12 Last Modified : 01/04/70 08:34:32 Admin State : Up
Hello Timeout : 45
Hello Reduction : Disabled Hello Factor : 3 Hello Reduction Fa\*: 3 Keepalive Timeout : 40 Keepalive Factor : Disabled Tunneling BFD Status : None : Disabled \_\_\_\_\_\_

## peer-template-map

#### Syntax peer-template-map [tldp-peers]

Context show>router>ldp

**Description** This command displays peer template mappings to prefix policy.

#### **Sample Output**

```
*A:SR1-A# /show router ldp peer-template-map
______
LDP Peer Template Map
______
Peer Template templ1
______
             : policy1
Peer Policy 1
Peer Template templ2
______
Peer Policy 1
             : policy1
Peer Policy 2 : policy2
Peer Policy 3 : policy3
Peer Template templ3
______
Peer Policy 1
             : policy2
______
*A:SR1-A# /show router ldp peer-template-map tldp-peers
______
LDP Peer Template Map TLDP Peers
______
______
Peer Template templ1
10.0.10.1
                       10.0.10.2
10.0.10.3
                       10.0.10.4
10.0.10.5
                       10.0.10.6
10.0.10.7
                       10.0.10.8
10.0.10.9
                       10.0.10.10
10.0.10.11
                       10.0.10.12
10.0.10.13
                       10.0.10.14
10.0.10.15
                       10.0.10.16
10.0.10.17
                       10.0.10.18
10.0.10.19
                       10.0.10.20
10.0.10.21
                       10.0.10.22
10.0.10.23
                       10.0.10.24
10.0.10.25
                       10.0.10.26
10.0.10.27
                       10.0.10.28
10.0.10.29
                       10.0.10.30
10.0.10.31
                       10.0.10.32
10.0.10.33
                       10.0.10.34
10.0.10.35
                       10.0.10.36
10.0.10.37
                       10.0.10.38
10.0.10.39
                       10.0.10.40
10.0.10.41
                       10.0.10.42
10.0.10.43
                       10.0.10.44
```

| 10.0.10.45           | 10.0.10.46 |  |
|----------------------|------------|--|
| 10.0.10.47           | 10.0.10.48 |  |
| 10.0.10.49           | 10.0.10.50 |  |
|                      |            |  |
| Peer Template templ3 |            |  |
|                      |            |  |
| 30.1.3.5             | 30.1.3.6   |  |
| 30.1.3.7             | 30.1.3.8   |  |
| 30.1.3.9             | 30.1.3.10  |  |
| 30.1.3.11            | 30.1.3.12  |  |
| 30.1.3.13            | 30.1.3.14  |  |
|                      |            |  |

## peer-parameters

**Syntax** peer-parameters peer-ip-address

Context show>router>ldp

**Description** This command displays LDP peer information.

**Parameters** *peer-ip-address* — Specify the peer IP address.

**LDP peer-parameters output** — The following table describes LDP peer-parameters output.

| Label         | Description                                                                  |
|---------------|------------------------------------------------------------------------------|
| Peer          | The IP address of the peer.                                                  |
| TTL security  | Enabled - LDP peering sessions protected.                                    |
|               | Disabled - LDP peering sessions unprotected.                                 |
| Min-TTL-Value | Displays the minimum TTL value for an incoming packet.                       |
| Auth          | Enabled — Authentication using MD5 message based digest protocol is enabled. |
|               | Disabled - No authentication is used.                                        |

## **Sample Output**

| *A:SRR# show router ldp peer-paramete | rs      |            |
|---------------------------------------|---------|------------|
|                                       |         |            |
| LDP Peers                             |         |            |
|                                       |         |            |
|                                       |         |            |
| Peer : 10.8.100.15                    |         |            |
|                                       |         |            |
| TTL Security : Disabled               | Min-TTL | : n/a      |
| Authentication Key : Enabled          | DOD     | : Disabled |
| Auth key chain : n/a                  |         |            |

| FEC129 Cisco Inter* Import Policies                                |                                   | Path MTU Discovery::<br>Export Policies : |                 |
|--------------------------------------------------------------------|-----------------------------------|-------------------------------------------|-----------------|
| Peer : 10.20.1.20                                                  |                                   |                                           |                 |
| TTL Security Authentication Key Auth key chain                     | : Disabled<br>: Disabled          | Min-TTL :                                 |                 |
| FEC129 Cisco Inter* Import Policies                                | : None                            | Path MTU Discovery::<br>Export Policies : | None            |
|                                                                    | er>ldp# show router               |                                           |                 |
| LDP Peers                                                          |                                   |                                           |                 |
|                                                                    |                                   |                                           |                 |
| Peer : 10.8.100.15                                                 |                                   |                                           |                 |
| TTL Security Authentication Key Auth key chain FEC129 Cisco Inter* | : Disabled<br>: Disabled<br>: n/a | Min-TTL :                                 | n/a<br>Disabled |
| Import Policies                                                    | : None                            | Export Policies :                         |                 |
| Peer : 10.20.1.20                                                  |                                   |                                           |                 |
| TTL Security Authentication Key Auth key chain FEC129 Cisco Inter* | : Disabled<br>: Disabled<br>: n/a | Min-TTL :                                 | n/a<br>Disabled |
| Import Policies                                                    | : None                            | Export Policies :                         |                 |
|                                                                    |                                   |                                           |                 |
| Peer : 220.220.1.6                                                 |                                   |                                           |                 |
| TTL Security Authentication Key Auth key chain FEC129 Cisco Inter* | : Enabled<br>: Enabled<br>: n/a   | Min-TTL :                                 |                 |
| Import Policies                                                    | : None                            | Export Policies :                         |                 |
| No. of Peers: 17                                                   |                                   |                                           |                 |
| * indicates that the                                               |                                   | element may have beer                     |                 |

<sup>\*</sup>A:SRU4>config>router>ldp#

## session

**Syntax** session [ip-addr[:label-space]] [detail | statistics [packet-type]] [session-type]

Context show>router>ldp

**Description** This command displays configuration information about LDP sessions.

**Parameters** *ip-address* — Specify the IP address of the LDP peer.

label-space — Specifies the label space identifier that the router is advertising on the interface.

**Values** 0 - 65535

**detail** — Displays detailed information.

statistics packet-type — Specify the packet type.

Values hello, keepalive, init, label, notification, address

session-type — Specifies to display the session type.

Values link, targeted, both

**Output** LDP Session Output — The following table describes LDP session output fields.

| Label       | Description                                                                |
|-------------|----------------------------------------------------------------------------|
| Peer LDP ID | The IP address of the LDP peer.                                            |
| Adj Type    | The adjacency type between the LDP peer and LDP session is targeted.       |
|             | $\verb"Link" - Specifies that this adjacency is a result of a link hello.$ |
|             | Targeted - Specifies that this adjacency is a result of a targeted hello.  |
| State       | Established — The adjacency is established.                                |
|             | Trying — The adjacency is not yet established.                             |
| Mesg Sent   | The number of messages sent.                                               |
| Mesg Rcvd   | The number of messages received.                                           |
| Up Time     | The amount of time the adjacency has been enabled.                         |

# **Sample Output**

Overload sent for : 16155

\*B:SRR# show router ldp session overload

LDP Session Overload

Session with peer 10.8.100.15:0, Local 110.20.1.2:0

```
Overload received for : 0
Session with peer 10.20.1.22:0, Local 110.20.1.2:0
Overload sent for
                      : 0
Overload received for : 16155
*B:SRR# show router ldp session detail
LDP Sessions (Detail)
______
Legend: DoD - Downstream on Demand (for address FEC's only)
       DU - Downstream Unsolicited
______
Session with Peer 10.8.100.15:0, Local 110.20.1.2:0
______
                  : Targeted
: 0d 00:48:26
Adjacency Type
                                    State
                                                           : Established
Up Time
Max PDU Length
                    : 4096 KA/Hold Time Remaining : 131
                                    Targeted Adjacencies : 1
Link Adjacencies
                    : 0
Local Address : 110.20.1.2 Peer Address : 10.8.100.15
Local TCP Port : 53718 Peer TCP Port : 646
Local KA Timeout : 140 Peer KA Timeout : 180
                    : 140 Peer KA Timeout
: 37531 Mesg Recv
: 0 FECs Recv
Mesg Sent
           : 0 FECs Recv : 1688
: 417 Addrs Recv : 5
: Capable Label Distribution : DU

Time : 5 Max Recovery Time : 0
start : 0 Last Restart Time : Never
FECs Sent
Addrs Sent
GR State
Nbr Liveness Time
Number of Restart
                    : Not Capable MP MBB
                                                          : Not Capable
Dynamic Capability : Not Capable LSR Overload
                                                          : Not Capable
Advertise
                     : Service
Addr FEC OverLoad Sent : No
                                     Addr FEC OverLoad Recv : No
Mcast FEC Overload Sent: No
                                     Mcast FEC Overload Recv: No
Serv FEC Overload Sent : No
                                     Serv FEC Overload Recv : No
______
Session with Peer 110.20.1.1:0, Local 110.20.1.2:0
Adjacency Type : Link
                                     State
Up Time : 0d 00:13:45

Max PDU Length : 4096 KA/Hold Time Remaining : 140

Link Adjacencies : 2 Tarreted Adjacencies : 0
Link Adjacencies : 2 Targeted Adjacencies : 0

Local Address : 110.20.1.2 Peer Address : 11

Local TCP Port : 53914 Peer TCP Port : 64

Local KA Timeout : 140 Peer KA Timeout : 14
                                                          : 110.20.1.1
: 646
                                                          : 140
Mesg Sent
                    : 8032
                                   Mesg Recv
                                    FECs Recv
FECs Sent
                    : 1813
Addrs Sent : 417 Addrs Recv : 105

GR State : Capable Label Distribution : DU

Nbr Liveness Time : 0 Max Recovery Time : 0
                    : 0 Last Restart Time : Never : Capable MP MBR
Number of Restart : 0
                                                          : Capable
Dynamic Capability : Not Capable LSR Overload
Advertise : Address
                                                           : Capable
```

```
Addr FEC OverLoad Sent : No
Mcast FEC Overload Sent: No
                                       Addr FEC OverLoad Recy : No
                                      Mcast FEC Overload Recv: No
Serv FEC Overload Sent : No
                                       Serv FEC Overload Recv : No
{...snip...}
*A:Dut-C# show router ldp session local-addresses
______
LDP Session Local-Addresses
Session with Peer 10.20.1.2:0, Local 10.20.1.3:0

      Sent Addresses:
      1.1.1.1
      10.10.12.3
      10.10.22.3
      10.20.1.3

      10.180.2.3
      10.180.3.3
      10.180.5.3
      10.180.11

      10.181.2.3
      10.181.3.3
      10.181.5.3
      10.181.11

                                                              10.181.11.3
                              10.182.3.3
                10.182.2.3
                                               10.182.5.3
                                                               10.182.11.3
Recv Addresses: 2.2.2.2
                                10.10.12.2
                                                10.20.1.2
               10.180.3.2
                                10.180.4.2
                                                10.181.1.2
                                                                10.181.3.2

      10.180.3.2
      10.180.4.2
      10.181.1.2

      10.181.4.2
      10.182.1.2
      10.182.3.2

                                                               10.182.4.2
Session with Peer 10.20.1.4:0, Local 10.20.1.3:0
Sent Addresses: 1.1.1.1 10.10.12.3 10.10.22.3 10.20.1.3
               10.180.2.3
                              10.180.3.3
                                              10.180.5.3
                                                               10.180.11.3

      10.181.2.3
      10.181.3.3
      10.181.5.3
      10.181.11.3

      10.182.2.3
      10.182.3.3
      10.182.5.3
      10.182.11.3

Recv Addresses: 10.10.22.4 10.20.1.4 10.180.4.4 10.180.6.4 10.180.9.4 10.180.11.4 10.181.4.4 10.181.6.4 10.181.9.4 10.181.11.4 10.182.4.4 10.182.6.4
               10.182.9.4
                              10.182.11.4
Session with Peer 10.20.1.5:0, Local 10.20.1.3:0
______
Sent Addresses: 1.1.1.1 10.10.12.3 10.10.22.3 10.20.1.3 10.180.2.3 10.180.3.3 10.180.5.3 10.180.11.
                10.181.2.3
                                10.181.3.3
                                                10.181.5.3
                                                                10.181.11.3
                              10.182.3.3
                                               10.182.5.3
                                                               10.182.11.3
                10.182.2.3
Recv Addresses: 10.20.1.5
                              10.180.5.5
                                               10.180.6.5
                                                               10.180.10.5
                             10.181.6.5
               10.181.5.5
                                              10.181.10.5 10.182.5.5
               10.182.6.5
                              10.182.10.5
______
*A:Dut-C#
*A:Dut-C# show router ldp session local-addresses
______
LDP Session Local-Addresses
______
Session with Peer 10.20.1.2:0, Local 10.20.1.3:0
                              10.10.12.3 10.10.22.3
Sent Addresses: 1.1.1.1
                                                               10.20.1.3
```

|                                                                      | 10.180.2.3                                                                                  | 10.180.3.3                                                                                                    | 10.18                                                  | 0.5.3                                                   | 10                                                                         | .180.11.3                                                                                                    |
|----------------------------------------------------------------------|---------------------------------------------------------------------------------------------|----------------------------------------------------------------------------------------------------|--------------------------------------------------------|---------------------------------------------------------|----------------------------------------------------------------------------|----------------------------------------------------------------------------------------------------|
|                                                                      | 10.181.2.3                                                                                  | 10.181.3.3                                                                                                    | 10.18                                                  | 1.5.3                                                   | 10                                                                         | .181.11.3                                                                                                    |
|                                                                      | 10.182.2.3                                                                                  | 10.182.3.3                                                                                                    | 10.18                                                  | 2.5.3                                                   | 10                                                                         | .182.11.3                                                                                                    |
| Recv Addresses:                                                      | 2.2.2.2                                                                                     | 10.10.12.2                                                                                                    | 10.20                                                  | .1.2                                                    | 10                                                                         | .180.1.2                                                                                                    |
|                                                                      | 10.180.3.2                                                                                  | 10.180.4.2                                                                                                    | 10.18                                                  | 1.1.2                                                   | 10                                                                         | .181.3.2                                                                                                    |
|                                                                      | 10.181.4.2                                                                                  | 10.182.1.2                                                                                                    |                                                        | 2.3.2                                                   |                                                                            | .182.4.2                                                                                                    |
| Session with Pe                                                      |                                                                                             |                                                                                                    |                                                        |                                                         |                                                                            |                                                                                                    |
| Sent Addresses:                                                      | 1.1.1.1                                                                                     | 10.10.12.3                                                                                                    | 10.10                                                  | .22.3                                                   |                                                                            | .20.1.3                                                                                                    |
|                                                                      | 10.180.2.3                                                                                  | 10.180.3.3                                                                                                    | 10.18                                                  | 0.5.3                                                   | 10                                                                         | .180.11.3                                                                                                    |
|                                                                      | 10.181.2.3                                                                                  | 10.181.3.3                                                                                                    | 10.18                                                  | 1.5.3                                                   |                                                                            | .181.11.3                                                                                                    |
|                                                                      | 10.182.2.3                                                                                  | 10.182.3.3                                                                                                    | 10.18                                                  | 2.5.3                                                   | 10                                                                         | .182.11.3                                                                                                    |
| Recv Addresses:                                                      | 10.10.22.4                                                                                  | 10.20.1.4                                                                                                    | 10.18                                                  | 0.4.4                                                   | 10                                                                         | .180.6.4                                                                                                    |
|                                                                      | 10.180.9.4                                                                                  | 10.180.11.4                                                                                                    | 10.18                                                  | 1.4.4                                                   | 10                                                                         | .181.6.4                                                                                                    |
|                                                                      | 10.181.9.4                                                                                  | 10.181.11.4                                                                                                    | 10.18                                                  | 2.4.4                                                   | 10                                                                         | .182.6.4                                                                                                    |
|                                                                      | 10.182.9.4                                                                                  | 10.182.11.4                                                                                                    |                                                        |                                                         |                                                                            |                                                                                                    |
| Session with Pe                                                      |                                                                                             |                                                                                                    |                                                        |                                                         |                                                                            |                                                                                                    |
| Sent Addresses:                                                      | 1.1.1.1                                                                                     | 10.10.12.3                                                                                                    | 10.10                                                  | .22.3                                                   |                                                                            | .20.1.3                                                                                                    |
|                                                                      | 10.180.2.3                                                                                  | 10.180.3.3                                                                                                    | 10.18                                                  | 0.5.3                                                   | 10                                                                         | .180.11.3                                                                                                    |
|                                                                      | 10.181.2.3                                                                                  | 10.181.3.3                                                                                                    | 10.18                                                  | 1.5.3                                                   |                                                                            | .181.11.3                                                                                                    |
|                                                                      |                                                                                             |                                                                                                    |                                                        |                                                         |                                                                            | 100 11 0                                                                                                    |
|                                                                      |                                                                                             | 10.182.3.3                                                                                                    | 10.18                                                  | 2.5.3                                                   | 10                                                                         | .182.11.3                                                                                                    |
| Recv Addresses:                                                      | 10.182.2.3                                                                                  | 10.182.3.3                                                                                                    |                                                        | 0.6.5                                                   |                                                                            | .182.11.3                                                                                                    |
| Recv Addresses:                                                      | 10.182.2.3                                                                                  |                                                                                                    | 10.18                                                  |                                                         | 10                                                                         |                                                                                                    |
| Recv Addresses:                                                      | 10.182.2.3<br>10.20.1.5<br>10.181.5.5<br>10.182.6.5                                         | 10.180.5.5<br>10.181.6.5<br>10.182.10.5                                                                                                    | 10.18<br>10.18                                         | 0.6.5                                                   | 10                                                                         | .180.10.5                                                                                                    |
| Recv Addresses:<br>=========<br>*A:Dut-C#                            | 10.182.2.3<br>10.20.1.5<br>10.181.5.5<br>10.182.6.5                                         | 10.180.5.5<br>10.181.6.5<br>10.182.10.5                                                                                                    | 10.18<br>10.18                                         | 0.6.5                                                   | 10                                                                         | .180.10.5                                                                                                    |
| ========<br>*A:Dut-C#                                                | 10.182.2.3<br>10.20.1.5<br>10.181.5.5<br>10.182.6.5                                         | 10.180.5.5<br>10.181.6.5<br>10.182.10.5                                                                                                    | 10.18<br>10.18                                         | 0.6.5                                                   | 10                                                                         | .180.10.5                                                                                                    |
| ========<br>*A:Dut-C#<br>*A:SRU4>config>                             | 10.182.2.3<br>10.20.1.5<br>10.181.5.5<br>10.182.6.5<br>==================================== | 10.180.5.5<br>10.181.6.5<br>10.182.10.5                                                                                                    | 10.18<br>10.18<br>======                               | 0.6.5<br>1.10.5                                         | 10                                                                         | .180.10.5                                                                                                    |
| ========<br>*A:Dut-C#<br>*A:SRU4>config><br>========<br>LDP Sessions | 10.182.2.3  10.20.1.5 10.181.5.5 10.182.6.5                                                 | 10.180.5.5<br>10.181.6.5<br>10.182.10.5                                                                                                    | 10.18<br>10.18                                         | 0.6.5                                                   | 10                                                                         | .180.10.5                                                                                                    |
| *A:Dut-C#  *A:SRU4>config> ====================================      | 10.182.2.3  10.20.1.5 10.181.5.5 10.182.6.5                                                 | 10.180.5.5<br>10.181.6.5<br>10.182.10.5                                                                                                    | 10.18<br>10.18                                         | 0.6.5                                                   | 10                                                                         | .180.10.5                                                                                                    |
| *A:Dut-C#  *A:SRU4>config> ====================================      | 10.182.2.3  10.20.1.5 10.181.5.5 10.182.6.5  ==================================             | 10.180.5.5 10.181.6.5 10.182.10.5  show router ld  state  Nonexistent                                                                                                    | 10.18<br>10.18<br>==================================== | 0.6.5<br>1.10.5                                         | 10<br>10<br>:====:<br>Up<br>                                               | .180.10.5<br>.182.5.5                                                                                                    |
| *A:Dut-C#  *A:SRU4>config> ====================================      | 10.182.2.3  10.20.1.5 10.181.5.5 10.182.6.5  ==================================             | 10.180.5.5 10.181.6.5 10.182.10.5  show router ld  state  Nonexistent                                                                                                    | 10.18<br>10.18<br>==================================== | 0.6.5<br>1.10.5                                         | 10<br>10<br>:====:<br>Up<br>                                               | .180.10.5<br>.182.5.5                                                                                                    |
| *A:Dut-C#  *A:SRU4>config> ====================================      | 10.182.2.3  10.20.1.5 10.181.5.5 10.182.6.5  ==================================             | 10.180.5.5<br>10.181.6.5<br>10.182.10.5<br>====================================                                                                                                    | 10.18<br>10.18<br>==================================== | 0.6.5<br>1.10.5                                         | 10<br>10<br>10<br>Up<br>0d<br>0d                                           | .180.10.5<br>.182.5.5                                                                                                    |
| *A:Dut-C#  *A:SRU4>config> ====================================      | 10.182.2.3  10.20.1.5 10.181.5.5 10.182.6.5  ==================================             | 10.180.5.5 10.181.6.5 10.182.10.5  show router ld  state  Nonexistent                                                                                                    | 10.18<br>10.18<br>==================================== | 0.6.5<br>1.10.5<br>==================================== | 10<br>10<br>10<br>Up<br>0d<br>0d<br>0d                                     | .180.10.5<br>.182.5.5<br>==================================                                                                                                    |
| *A:Dut-C#  *A:SRU4>config> ====================================      | 10.182.2.3  10.20.1.5 10.181.5.5 10.182.6.5  ==================================             | 10.180.5.5 10.181.6.5 10.182.10.5  show router ld  State  Nonexistent Nonexistent Established                                                                                                    | 10.18<br>10.18<br>==================================== | 0.6.5<br>1.10.5<br>==================================== | 10<br>10<br>10<br>10<br>10<br>10<br>10<br>10<br>10<br>10<br>10<br>10<br>10 | .180.10.5<br>.182.5.5<br>==================================                                                                                                    |
| *A:Dut-C#  *A:SRU4>config> ====================================      | 10.182.2.3  10.20.1.5 10.181.5.5 10.182.6.5  ==================================             | 10.180.5.5 10.181.6.5 10.182.10.5  show router ld  state  Nonexistent Nonexistent Established Established                                                                                                    | 10.18<br>10.18<br>==================================== | 0.6.5<br>1.10.5<br>==================================== | 100 100 100 100 100 100 100 100 100 100                                    | .180.10.5<br>.182.5.5<br>.182.5.5<br>                                                                                                    |
| *A:SRU4>config> ====================================                 | 10.182.2.3  10.20.1.5 10.181.5.5 10.182.6.5  ==================================             | 10.180.5.5 10.181.6.5 10.182.10.5  show router ld  State  Nonexistent Nonexistent Established Established Nonexistent                                                                                                    | 10.18<br>10.18<br>==================================== | 0.6.5<br>1.10.5<br>==================================== | 100 100 100 100 100 100 100 100 100 100                                    | .180.10.5<br>.182.5.5<br>.182.5.5<br>.182.5.5<br>                                                                                                    |
| *A:SRU4>config> ====================================                 | 10.182.2.3  10.20.1.5 10.181.5.5 10.182.6.5  ==================================             | 10.180.5.5 10.181.6.5 10.182.10.5  show router ld  state  Nonexistent Nonexistent Established Established Nonexistent Nonexistent Nonexistent Nonexistent                                                                                                    | 10.18<br>10.18<br>==================================== | 0.6.5<br>1.10.5<br>==================================== | 10 10 10 10 10 10 10 10 10 10 10 10 10 1                                   | .180.10.5 .182.5.5 .182.5.5 .182.5.5 .182.5.5 .182.5.5 .182.5.5 .182.6.6 .182.6.6 .182.6.6 .182.6.6 .182.6 .182.6  |
| *A:SRU4>config> ====================================                 | 10.182.2.3  10.20.1.5 10.181.5.5 10.182.6.5  ==================================             | 10.180.5.5 10.181.6.5 10.182.10.5  show router ld  state  Nonexistent Nonexistent Established Established Nonexistent Nonexistent Nonexistent Nonexistent Nonexistent Nonexistent                                                                                                    | 10.18<br>10.18<br>==================================== | 0.6.5<br>1.10.5<br>==================================== | 10 10 10 10 10 10 10 10 10 10 10 10 10 1                                   | 180.10.5 .182.5.5 .182.5.5 .182.5.5 .182.5.5 .182.5.5 .182.6.5 .182.6.6 .182.6.7 .182.6.7 .18 |
| *A:SRU4>config> ====================================                 | 10.182.2.3  10.20.1.5 10.181.5.5 10.182.6.5  ==================================             | 10.180.5.5 10.181.6.5 10.182.10.5  show router ld  show router ld  Nonexistent Nonexistent Established Established Nonexistent Nonexistent Nonexistent Nonexistent Nonexistent Nonexistent Nonexistent Nonexistent Nonexistent                                                                | 10.18<br>10.18<br>==================================== | 0.6.5<br>1.10.5<br>==================================== | 100 100 100 100 100 100 100 100 100 100                                    | .180.10.5 .182.5.5 .182.5.5 .182.5.5 .182.5.5 .182.5.5 .182.5.5 .182.6.6 .182.6.6 .182.6.6 .182.6.6 .182.6 .182.6  |
| *A:SRU4>config> ====================================                 | 10.182.2.3  10.20.1.5 10.181.5.5 10.182.6.5  ==================================             | 10.180.5.5 10.181.6.5 10.182.10.5  show router ld  state  Nonexistent Nonexistent Established Established Nonexistent Nonexistent Nonexistent Nonexistent Nonexistent Nonexistent Nonexistent Nonexistent Nonexistent Nonexistent Nonexistent                                                 | 10.18<br>10.18<br>==================================== | 0.6.5<br>1.10.5<br>==================================== | 100 100 100 100 100 100 100 100 100 100                                    | 180.10.5 .182.5.5 .182.5.5 .182.5.5 .182.5.5 .182.5.5 .182.5.5 .182.6.6 .182.6.6 .182.6.6 .182.6.7 .182.6 .182.6 . |
| *A:SRU4>config> ====================================                 | 10.182.2.3  10.20.1.5 10.181.5.5 10.182.6.5  ==================================             | 10.180.5.5 10.181.6.5 10.182.10.5  show router ld  state  Nonexistent Nonexistent Established Established Nonexistent Nonexistent Nonexistent Nonexistent Nonexistent Nonexistent Nonexistent Nonexistent Nonexistent Nonexistent Nonexistent Nonexistent Nonexistent Nonexistent Nonexistent | 10.18<br>10.18<br>==================================== | 0.6.5<br>1.10.5<br>==================================== | 100 100 100 100 100 100 100 100 100 100                                    | .180.10.5 .182.5.5 .182.5.5 .182.5.5 .182.5.5 .182.5.5 .182.5.5 .182.6.5 .182.6.5 .182.6.6 .182.6.6 .182.6.6 .182.6.6 .182.6.6 .182.6.6 .182.6 .182.6 |
| *A:SRU4>config> ====================================                 | 10.182.2.3  10.20.1.5 10.181.5.5 10.182.6.5  ==================================             | 10.180.5.5 10.181.6.5 10.182.10.5  10.182.10.5  show router ld  show router ld  State  Nonexistent Nonexistent Established Established Nonexistent Nonexistent Nonexistent Nonexistent Nonexistent Nonexistent Nonexistent Nonexistent Nonexistent Established Established Established        | 10.18<br>10.18<br>==================================== | 0.6.5<br>1.10.5<br>==================================== | 100 100 100 100 100 100 100 100 100 100                                    | .180.10.5 .182.5.5 .182.5.5 .182.5.5 .182.5.5 .182.5.5 .182.5.5 .182.5.5 .182.5.5 .182.5.5 .182.6.6 .182.6.6 .182.6.6 .182.6.6 .182.6.6 .182.6.6 .182.6 .182 |
| *A:SRU4>config> ====================================                 | 10.182.2.3  10.20.1.5 10.181.5.5 10.182.6.5  ==================================             | 10.180.5.5 10.181.6.5 10.182.10.5  10.182.10.5  show router ld  show router ld  State  Nonexistent Nonexistent Established Established Nonexistent Nonexistent Nonexistent Nonexistent Nonexistent Nonexistent Nonexistent Nonexistent Nonexistent Nonexistent Nonexistent Established        | 10.18<br>10.18<br>==================================== | 0.6.5<br>1.10.5<br>==================================== | 100 100 100 100 100 100 100 100 100 100                                    | .180.10.5 .182.5.5 .182.5.5 .182.5.5 .182.5.5 .182.5.5 .182.5.5 .182.6.5 .182.6.5 .182.6.6 .182.6.6 .182.6.6 .182.6.6 .182.6.6 .182.6.6 .182.6 .182.6 |

\_\_\_\_\_\_

\*A:SRU4>config>router>ldp#

No. of Sessions: 15

```
*A:SRU4>config>router>ldp# show router ldp session 10.20.1.20:0
______
LDP Sessions
______
Peer LDP Id
               Adj Type State Msg Sent Msg Recv Up Time
______
                        Established 105204 84859 0d 12:49:05
10.20.1.20:0
               Both
No. of Sessions: 1
_____
*A:SRU4>config>router>ldp#
*A:SRU4# show router ldp session detail
LDP Sessions (Detail)
______
Legend: DoD - Downstream on Demand (for address FEC's only)
      DU - Downstream Unsolicited
______
Session with Peer 10.8.100.15:0
Adjacency Type : Both State : Nonexistent
Up Time : 0d 00:50:30

Max PDU Length : 4096 KA/Hold Time Remaining : 0

Link Adjacencies : 1 Targeted Adjacencies : 1

Local Address : 110.20.1.4 Peer Address : 10.8.100.15

Local TCP Port : 0 Peer TCP Port : 0

Local KA Timeout : 30 Peer KA Timeout : 30

Mesg Sent : 951 Mesg Recv : 1388

FECs Sent : 0 FECs Recv : 0

GR State : Capable Label Distribution : DU

Nbr Liveness Time : 0 Max Recovery Time : 0

Number of Restart : 0 Last Restart Time : Never

P2MP : Not Capable MP MBB : Not Capable
                : Not Capable MP MBB
                                                     : Not Capable
Dynamic Capability : Not Capable
Advertise : Address/Servi*
______
Session with Peer 10.20.1.20:0
*A:SRU4>config>router>ldp# show router ldp session detail
______
LDP Sessions (Detail)
______
Legend: DoD - Downstream on Demand (for address FEC's only)
       DU - Downstream Unsolicited
______
Session with Peer 1.1.1.1:0
 -----
Adjacency Type : Link State
               : 0d 00:00:22
Up Time
Max PDU Length : 4096 KA/Hold Time Remaining: 0 Link Adjacencies : 1 Targeted Adjacencies : 0
Link Adjacencies : 1 Targeted Adjacencies : 0
Local Address : 110.20.1.4 Peer Address : 1.1.1.1
Local TCP Port : 0 Peer TCP Port : 0
Local KA Timeout : 30 Peer KA Timeout : 30
Mesg Sent : 5 Mesg Recv : 2
FECS Sent : 0 FECS Recv : 0
GR State : Capable Label Distribution : DU
Nbr Liveness Time : 0 Max Recovery Time : 0
```

| Advertise                                                                                                    | : Address                                                                                 | Last Restart Time                                                                   | : Never                                                    |
|----------------------------------------------------------------------------------------------------|-------------------------------------------------------------------------------------------|-------------------------------------------------------------------------------------|------------------------------------------------------------|
| Session with Peer                                                                                                    | 10.8.100.15:0                                                                             |                                                                                     |                                                            |
| Adjacency Type Up Time Max PDU Length Link Adjacencies Local Address Local TCP Port Local KA Timeout Mesg Sent FECs Sent | : Both<br>: 0d 12:49:26<br>: 4096<br>: 1<br>: 110.20.1.4<br>: 0<br>: 30<br>: 14672<br>: 0 |                                                                                     | : Nonexistent  g: 0 : 1 : 10.8.100.15 : 0 : 30 : 21081 : 0 |
| Session with Peer                                                                                                    | 200.0.0.1:0                                                                               |                                                                                     |                                                            |
|                                                                                                    | : Link                                                                                    | State                                                                               | : Nonexistent                                              |
|                                                                                                    | : 4096                                                                                    | KA/Hold Time Remainin                                                               |                                                            |
| Link Adjacencies Local Address Local TCP Port Local KA Timeout                                                           | : 110.20.1.4<br>: 0<br>: 30<br>: 1                                                        | Targeted Adjacencies Peer Address Peer TCP Port Peer KA Timeout Mesg Recv FECs Recv | : 200.0.0.1<br>: 0<br>: 30<br>: 1                          |

<sup>\*</sup>A:SRU4>config>router>ldp#

# status

Syntax status

**Context** show>router>ldp

**Description** This command displays LDP status information.

Output LDP Status Output — The following table describes LDP status output fields.

| Label                    | Description                                                                                                |
|--------------------------|----------------------------------------------------------------------------------------------------|
| Admin State              | Up — The LDP is administratively enabled.  Down — The LDP is administratively disabled.                    |
| Oper State               | <ul><li>Up — The LDP is operationally enabled.</li><li>Down — The LDP is operationally disabled.</li></ul> |
| Created at               | The date and time when the LDP instance was created.                                                       |
| Up Time                  | The time, in hundreths of seconds, that the LDP instance has been operationally up.                        |
| Last Change              | The date and time when the LDP instance was last modified.                                                 |
| Oper Down Events         | The number of times the LDP instance has gone operationally down since the instance was created.           |
| Active Adjacen-<br>cies  | The number of active adjacencies (established sessions) associated with the LDP instance.                  |
| Active Sessions          | The number of active sessions (session in some form of creation) associated with the LDP instance.         |
| Active Interfaces        | The number of active (operationally up) interfaces associated with the LDP instance.                       |
| Inactive Inter-<br>faces | The number of inactive (operationally down) interfaces associated with the LDP instance.                   |
| Active Peers             | The number of active LDP peers.                                                                            |
| Inactive Peers           | The number of inactive LDP peers.                                                                          |
| Addr FECs Sent           | The number of labels that have been sent to the peer associated with this FEC.                             |
| Addr FECs Recv           | The number of labels that have been received from the peer associated with this FEC.                       |
| Serv FECs Sent           | The number of labels sent to the peer associated with this FEC.                                            |
| Serv FECs Recv           | The number of labels received from the peer associated with this FEC.                                      |
| Attempted Sessions       | The total number of attempted sessions for this LDP instance.                                              |

| Label                    | Description (Continued)                                                                                                    |
|--------------------------|----------------------------------------------------------------------------------------------------|
| No Hello Err             | The total number of "Session Rejected" or "No Hello Error" notification messages sent or received by this LDP instance.                      |
| Param Adv Err            | The total number of "Session Rejected" or "Parameters Advertisement Mode Error" notification messages sent or received by this LDP instance. |
| Max PDU Err              | The total number of "Session Rejected" or "Parameters Max PDU Length Error" notification messages sent or received by this LDP instance.     |
| Label Range Err          | The total number of "Session Rejected" or "Parameters Label Range Error" notification messages sent or received by this LDP instance.        |
| Bad LDP Id Err           | The number of bad LDP identifier fatal errors detected for sessions associated with this LDP instance.                                       |
| Bad PDU Len Err          | The number of bad PDU length fatal errors detected for sessions associated with this LDP instance.                                           |
| Bad Mesg Len Err         | The number of bad message length fatal errors detected for sessions associated with this LDP instance.                                       |
| Bad TLV Len Err          | The number of bad TLV length fatal errors detected for sessions associated with this LDP instance.                                           |
| Malformed TLV Err        | The number of malformed TLV value fatal errors detected for sessions associated with this LDP instance.                                      |
| Shutdown Notif<br>Sent   | The number of shutdown notifications sent related to sessions associated with this LDP instance.                                             |
| Keepalive Expired<br>Err | The number of session Keepalive timer expired errors detected for sessions associated with this LDP instance.                                |
| Shutdown Notif<br>Recv   | The number of shutdown notifications received related to sessions associated with this LDP instance.                                         |

## **Sample Output**

\*B:SRR# show router ldp status

LDP Status for LSR ID 110.20.1.2

```
from-proto-bqp
                P
: True Agg Prefix Policies : None
: Enabled Mcast Upstream FRR : Enabled
y : False P2MP Capability : True
: True MP MBB Time : 3
Aggregate Prefix : True
Dynamic Capability : False
MP MBB Capability : True
Overload Capability: True
                                     Active Sessions
Active Adjacencies : 20
Active Interfaces : 38
Active Peers : 11
Addr FECs Sent : 16155
Addr FECs Recv : 13672
Serv FECs Sent : 0
Serv FECs Recv : 0
P2MP FECs Recv : 2448
Active Adjacencies : 26
                                                          : 13672
                           Param Adv Err : 0
Label Range Err : 0
Bad PDU Len Err : 0
Bad TLV Len Err : 1
No Hello Err : 0
Max PDU Err
                 : 0
Bad LDP Id Err : 0
Bad Mesg Len Err : 0
Unknown TLV Err : 0
                               Keepalive Expired Err: 0
Malformed TLV Err : 0
Shutdown Notif Sent: 0
                                      Shutdown Notif Recv : 1
______
* indicates that the corresponding row element may have been truncated.
*B:SRR#
*A:SRU4>config>router>ldp# show router ldp status
______
LDP Status for LSR ID 110.20.1.4
______
                 Admin State : Up
Created at : 07/11
                                                           : 0d 00:44:09
                                      Oper Down Events : 1
Oper Down Reason : n/a
Import-LDP
                                          Import-LDP
Tunl Exp Policies :
  from-proto-bgp
                 : True Agg Prefix Policies : None
: Enabled Mcast Upstream FRR : Enabled
: False P2MP Capability : True
: True MP MBB Time : 10
Aggregate Prefix : True
Dynamic Capability : False
MP MBB Capability : True
                es: 38 Active Sessions : 16
s: 36 Inactive Interfaces : 0
: 19 Inactive Peers : 0
: 36206 Addr FECs Recv : 23
: 108 Serv FECs Recv : 10
: 2411 P2MP FECs Recv : 37
Overload Capability: True
                                    Active Sessions : 16
Inactive Interfaces : 0
Active Adjacencies : 38
Active Interfaces : 36
Active Peers : 19
                                                          : 23413
: 108
Addr FECs Sent
Serv FECs Sent : 108
P2MP FECs Sent : 2411
                                                          : 370
                           Param Adv Err : 0
Label Range Err : 0
Bad PDU Len Err : 0
Bad TLV Len Err : 19
Attempted Sessions : 166
No Hello Err : 0
Max PDU Err
                : 0
Bad LDP Id Err : 2
Bad Mesg Len Err : 0
                                                          : 19
Unknown TLV Err : 0
                            Keepalive Expired Err: 21
Malformed TLV Err : 0
                                       Shutdown Notif Recv : 13
Shutdown Notif Sent: 0
_____
```

```
*A:SRR# show router ldp status
______
LDP Status for LSR ID 110.20.1.2
______
Admin State : Up Oper State Created at : 07/26/11 05:49:52 Up Time
                             Oper State : Up
                                             : 0d 15:20:48
Oper Down Reason : n/a Oper Down Events : 12

Last Change : 07/26/11 06:05:46 Tunn Down Damp Time : 20 sec

Label Withdraw Del*: 120 sec Implicit Null Label : Disabled
Tunl Exp Policies :
  from-proto-bgp
Aggregate Prefix : True
                              Agg Prefix Policies : None
             : Enabled
Dynamic Capability : False
                              P2MP Capability
                                            : True
MP MBB Capability : True
                             MP MBB Time
                              Active Sessions
Active Adjacencies : 10
                              Inactive Interfaces : 3
Active Interfaces : 34
             : 18
                             Inactive Peers
Active Peers
                            Addr FECs Recv
Serv FECs Recv
P2MP FECs Recv
Addr FECs Sent
             : 3066
                                             : 3066
Serv FECs Sent : 0
P2MP FECs Sent : 600
                                             : 0
                                             : 1200
Attempted Sessions : 8575
Malformed TLV Err : 0
                              Keepalive Expired Err: 1751
Shutdown Notif Sent: 10
                              Shutdown Notif Recv : 0
______
* indicates that the corresponding row element may have been truncated.
*A:SRR#
*B:Dut-B# show router ldp status
______
LDP Status for LSR ID 10.20.1.2
_____
Created at : 11/19/2010 \ 23:45:01 Up Time : 68d 01:00:07 Oper Down Reason : n/a Oper Down Events : 0
Last Change : 11/19/2010 23:45:01 Tunn Down Damp Time : 3 sec
Import Policies : None
                              Export Policies : None
Tunl Exp Policies : None
Aggregate Prefix : False
Agg Prefix Policies: None
                           P2MP Capability : True
MP MBB Time : 3
Dynamic Capability : False
MP MBB Capability : True
                             Active Sessions : 1
Active Adjacencies : 3
Active Interfaces : 3
                              Inactive Interfaces : 9
Active Peers : 0
                              Inactive Peers : 0
                            Addr FECs Recv
Addr FECs Sent : 1
Serv FECs Sent : 0
                              Serv FECs Recv
Attempted Sessions : 0
```

\* indicates that the corresponding row element may have been truncated.

\*A:SRU4>config>router>ldp#

```
Label Range Err : 0
Bad PDU Len Err : 0
Bad TTT -
No Hello Err : 0
Max PDU Err : 0
Bad LDP Id Err : 0
Bad Mesg Len Err : 0
                           Bad TLV Len Err
Unknown TLV Err
            : 0
Malformed TLV Err : 0
                          Keepalive Expired Err: 0
Shutdown Notif Sent: 0
                          Shutdown Notif Recv : 0
______
* indicates that the corresponding row element may have been truncated.
*A:SRU4# show router ldp statistics-summary
______
Statistics Summary
_____
LDP FEC Prefix egress statistics : 0
______
```

# **Clear Commands**

# fec-egress-statistics

**Syntax fec-egress-statistics** [ip-prefix/mask]

Context clear>router>ldp

**Description** This command clears LDP FEC egress statistics..

ip-prefix — Specify information for the specified IP prefix and mask length. Host bits must be 0.

*mask* — Specifies the 32-bit address mask used to indicate the bits of an IP address that are being used for the subnet address.

**Values** 0 — 32

#### instance

Syntax instance

Context clear>router>ldp

**Description** This command resets the LDP instance.

# interface

**Syntax interface** [ip-int-name]

Context clear>router>ldp

**Description** This command restarts or clears statistics for LDP interfaces.

**Parameters** 

*ip-int-name* — The name of an existing interface. If the string contains special characters (#, \$, spaces, etc.), the entire string must be enclosed within double quotes.

peer

Syntax peer [ip-address] [statistics]

Context clear>router>ldp

**Description** This command restarts or clears statistics for LDP targeted peers.

**Parameters** *ip-address* — The IP address of a targeted peer.

statistics — Clears only the statistics for a targeted peer

session

**Syntax** session [ip-addr[:label-space]] [statistics]

Context clear>router>ldp

**Description** This command restarts or clears statistics for LDP sessions.

**Parameters** label-space — Specifies the label space identifier that the router is advertising on the interface.

**Values** 0 - 65535

statistics — Clears only the statistics for a session.

statistics

Syntax statistics

Context clear>router>ldp

**Description** This command clears LDP instance statistics.

# **Debug Commands**

The following output shows debug LDP configurations discussed in this section.

```
A:ALA-12# debug router ldp peer 10.10.10.104
A:ALA-12>debug>router>ldp# show debug ldp
   router "Base"
       ldp peer 10.10.10.104
            event
               bindings
                messages
            exit
            packet
                hello
                init
                keepalive
                label
            exit
        exit
   exit
exit
A:ALA-12>debug>router>ldp#
```

# ldp

Syntax [no] ldp

Context debug>router

**Description** Use this command to configure LDP debugging.

# interface

Syntax [no] interface interface-name

Context debug>router>ldp

**Description** Use this command for debugging an LDP interface.

**Parameters** *interface-name* — The name of an existing interface.

# peer

Syntax [no] peer ip-address

Context debug>router>ldp

**Description** Use this command for debugging an LDP peer.

**Parameters** *ip-address* — The IP address of the LDP peer.

event

Syntax [no] event

**Context** debug>router>ldp>if

debug>router>ldp>peer

**Description** This command configures debugging for specific LDP events.

bindings

Syntax [no] bindings

Context debug>router>ldp>peer>event

**Description** This command displays debugging information about addresses and label bindings learned from LDP

peers for LDP bindings.

The **no** form of the command disables the debugging output.

messages

Syntax [no] messages

**Context** debug>router>ldp>if>event

debug>router>ldp>peer>event

Description This command displays specific information (for example, message type, source, and destination)

regarding LDP messages sent to and received from LDP peers.

The **no** form of the command disables debugging output for LDP messages.

packet

Syntax packet [detail]

no packet

Context debug>router>ldp>if

debug>router>ldp>peer

**Description** This command enables debugging for specific LDP packets.

The **no** form of the command disables the debugging output.

**Parameters** detail — Displays detailed information.

#### **Show Commands**

# hello

Syntax hello [detail]

no hello

Context debug>router>ldp>if>packet

debug>router>ldp>peer>packet

**Description** This command enables debugging for LDP hello packets.

The **no** form of the command disables the debugging output.

**Parameters** detail — Displays detailed information.

init

Syntax init [detail]

no init

**Context** debug>router>ldp>peer>packet

**Description** This command enables debugging for LDP Init packets.

The **no** form of the command disables the debugging output.

**Parameters** detail — Displays detailed information.

keepalive

Syntax [no] keepalive

**Context** debug>router>ldp>peer>packet

**Description** This command enables debugging for LDP Keepalive packets.

The **no** form of the command disables the debugging output.

label

Syntax label [detail]

no label

Context debug>router>ldp>peer>packet

**Description** This command enables debugging for LDP Label packets.

The **no** form of the command disables the debugging output.

**Parameters** detail — Displays detailed information.

# **Standards and Protocol Support**

## **Standards Compliance**

IEEE 802.1ab-REV/D3 Station and Media Access Control Connectivity Discovery

IEEE 802.1d Bridging

IEEE 802.1p/Q VLAN Tagging

IEEE 802.1s Multiple Spanning Tree

IEEE 802.1w Rapid Spanning Tree Protocol

IEEE 802.1x Port Based Network Access Control

IEEE 802.1ad Provider Bridges

IEEE 802.1ah Provider Backbone Bridges

IEEE 802.1ag Service Layer OAM

IEEE 802.3ah Ethernet in the First Mile

IEEE 802.1ak Multiple MAC Registration Protocol

IEEE 802.3 10BaseT

IEEE 802.3ad Link Aggregation

IEEE 802.3ae 10Gbps Ethernet

IEEE 802.3ah Ethernet OAM

IEEE 802.3x Flow Control

IEEE 802.3z 1000BaseSX/LX

ITU-T Y.1731 OAM functions and mechanisms for Ethernet based networks

ITU-T G.8031 Ethernet linear protection switching

ITU-T G.8032 Ethernet Ring Protection Switching (version 2)

#### **Protocol Support**

#### **OSPF**

RFC 1765 OSPF Database Overflow

RFC 2328 OSPF Version 2

RFC 2370 Opaque LSA Support

RFC 2740 OSPF for IPv6 (OSPFv3) draft-ietf-ospf-ospfv3-update-14.txt

RFC 3101 OSPF NSSA Option

RFC 3137 OSPF Stub Router

Advertisement

RFC 3623 Graceful OSPF Restart – GR helper

RFC 3630 Traffic Engineering (TE) Extensions to OSPF Version 2

RFC 4203 - OSPF Extensions in Support of Generalized Multi-Protocol Label Switching (GMPLS) - (support of Link Local/Remote Identifiers and SRLG sub-TLVs)

RFC 5185 OSPF Multi-Area Adjacency

RFC 3623 Graceful OSPF Restart — GR helper

RFC 3630 Traffic Engineering (TE) Extensions to OSPF Version 2

RFC 4203 for Shared Risk Link Group (SRLG) sub-TLV

#### **BGP**

RFC 1397 BGP Default Route Advertisement

RFC 1772 Application of BGP in the

RFC 1965 Confederations for BGP

RFC 1997 BGP Communities Attribute

RFC 2385 Protection of BGP Sessions via MD5

RFC 2439 BGP Route Flap Dampening

RFC 2558 Multiprotocol Extensions for BGP-4

RFC 2918 Route Refresh Capability for BGP-4

RFC 3107 Carrying Label Information in BGP-4

RFC 3392 Capabilities Advertisement with BGP4

RFC 4271 BGP-4 (previously RFC 1771)

RFC 4360 BGP Extended Communities Attribute

RFC 4364 BGP/MPLS IP Virtual Private Networks (VPNs) (previously RFC 2547bis BGP/MPLS VPNs)

RFC 4456 BGP Route Reflection: Alternative to Full-mesh IBGP (previously RFC 1966 & 2796)

RFC 4486 Subcodes for BGP Cease Notification Message

RFC 4577 OSPF as the Provider/ Customer Edge Protocol for BGP/ MPLS IP Virtual Private Networks (VPNs)

RFC 4659 BGP-MPLS IP Virtual Private Network (VPN) Extension for IPv6 VPN

RFC 4684 Constrained Route
Distribution for Border Gateway
Protocol/MultiProtocol Label
Switching (BGP/MPLS) Internet
Protocol (IP) Virtual Private
Networks (VPNs)

RFC 4724 Graceful Restart Mechanism for BGP – GR helper

RFC 4760 Multi-protocol Extensions for BGP

RFC 4798 Connecting IPv6 Islands over IPv4 MPLS Using IPv6 Provider Edge Routers (6PE)

RFC 4893 BGP Support for Four-octet AS Number Space

RFC 5004 Avoid BGP Best Path Transitions from One External to Another

RFC 5065 Confederations for BGP (obsoletes 3065)

RFC 5291 Outbound Route Filtering Capability for BGP-4

RFC 5575 Dissemination of Flow Specification Rules

RFC 5668 4-Octet AS Specific BGP Extended Community

draft-ietf-idr-add-paths

draft-ietf-idr-best-external

#### IS-IS

RFC 1142 OSI IS-IS Intra-domain Routing Protocol (ISO 10589)

RFC 1195 Use of OSI IS-IS for routing in TCP/IP & dual environments

RFC 2763 Dynamic Hostname Exchange for IS-IS

RFC 2966 Domain-wide Prefix
Distribution with Two-Level IS-IS

RFC 2973 IS-IS Mesh Groups

RFC 3567 Intermediate System to Intermediate System (ISIS) Cryptographic Authentication

#### Standards and Protocols

- RFC 3719 Recommendations for Interoperable Networks using IS-IS
- RFC 3784 Intermediate System to Intermediate System (IS-IS) Extensions for Traffic Engineering (TE)
- RFC 3787 Recommendations for Interoperable IP Networks
- RFC 3847 Restart Signaling for IS-IS GR helper
- draft-ietf-isis-igp-p2p-over-lan-05.txt
- RFC 5303 Three-Way Handshake for Intermediate System to Intermediate System (IS-IS) Point-to-Point Adjacencies
- RFC 5305 IS-IS Extensions for Traffic Engineering
- RFC 5307 IS-IS Extensions in Support of Generalized Multi-Protocol Label Switching (GMPLS) – (support of Link Local/Remote Identifiers and SRLG sub-TLVs)

#### **IPSec**

RFC 2401 Security Architecture for the Internet Protocol

#### IPv6

- RFC 1981 Path MTU Discovery for IPv6 RFC 2375 IPv6 Multicast Address Assignments
- RFC 2460 Internet Protocol, Version 6 (IPv6) Specification
- RFC 2461 Neighbor Discovery for IPv6
- RFC 2462 IPv6 Stateless Address Auto configuration
- RFC 2463 Internet Control Message Protocol (ICMPv6) for the Internet Protocol Version 6 Specification
- RFC 2464 Transmission of IPv6 Packets over Ethernet Networks
- RFC 2529 Transmission of IPv6 over IPv4 Domains without Explicit Tunnels
- RFC 2545 Use of BGP-4 Multiprotocol Extension for IPv6 Inter-Domain Routing
- RFC 2710 Multicast Listener Discovery (MLD) for IPv6RFC 2740 OSPF for IPv6
- RFC 3306 Unicast-Prefix-based IPv6 Multicast Addresses
- RFC 3315 Dynamic Host Configuration Protocol for IPv6

- RFC 3587 IPv6 Global Unicast Address Format
- RFC3590 Source Address Selection for the Multicast Listener Discovery (MLD) Protocol
- RFC 3810 Multicast Listener Discovery Version 2 (MLDv2) for IPv6
- RFC 4007 IPv6 Scoped Address Architecture
- RFC 4193 Unique Local IPv6 Unicast Addresses
- RFC 4291 IPv6 Addressing Architecture
- RFC 4552 Authentication/Confidentiality for OSPFv3
- RFC 4659 BGP-MPLS IP Virtual Private Network (VPN) Extension for IPv6 VPN
- RFC 5072 IP Version 6 over PPP
- RFC 5095 Deprecation of Type 0 Routing Headers in IPv6
- draft-ietf-isis-ipv6-05
- draft-ietf-isis-wg-multi-topology-xx.txt

#### Multicast

- RFC 1112 Host Extensions for IP Multicasting (Snooping)
- RFC 2236 Internet Group Management Protocol, (Snooping)
- RFC 3376 Internet Group Management Protocol, Version 3 (Snooping)
- RFC 2362 Protocol Independent Multicast-Sparse Mode (PIMSM)
- RFC 3618 Multicast Source Discovery Protocol (MSDP)
- RFC 3446 Anycast Rendevous Point (RP) mechanism using Protocol Independent Multicast (PIM) and Multicast Source Discovery Protocol (MSDP)
- RFC 4601 Protocol Independent Multicast - Sparse Mode (PIM-SM): Protocol Specification (Revised)
- RFC 4604 Using IGMPv3 and MLDv2 for Source-Specific Multicast
- RFC 4607 Source-Specific Multicast for IP
- RFC 4608 Source-Specific Protocol Independent Multicast in 232/8
- RFC 4610 Anycast-RP Using Protocol Independent Multicast (PIM)
- RFC 5186, Internet Group Management Protocol Version 3 (IGMPv3)/ Multicast Listener Discovery

- Version 2 (MLDv2) and Multicast Routing Protocol Interaction
- draft-ietf-pim-sm-bsr-06.txt
- draft-rosen-vpn-mcast-15.txt Multicast in MPLS/BGP IP VPNs
- draft-ietf-mboned-msdp-mib-01.txt
- draft-ietf-l3vpn-2547bis-mcast-07: Multicast in MPLS/BGP IP VPNs
- draft-ietf-l3vpn-2547bis-mcast-bgp-05: BGP Encodings and Procedures for Multicast in MPLS/BGP IP VPNs
- RFC 3956: Embedding the Rendezvous Point (RP) Address in an IPv6 Multicast Address

#### MPLS — General

- RFC 2430 A Provider Architecture DiffServ & TE
- RFC 2474 Definition of the DS Field the IPv4 and IPv6 Headers (Rev)
- RFC 2597 Assured Forwarding PHB Group (rev3260)
- RFC 2598 An Expedited Forwarding PHB
- RFC 3031 MPLS Architecture
- RFC 3032 MPLS Label Stack Encoding
- RFC 3443 Time To Live (TTL)
  Processing in Multi-Protocol Label
  Switching (MPLS) Networks
- RFC 4182 Removing a Restriction on the use of MPLS Explicit NULL
- RFC 3140 Per-Hop Behavior Identification Codes
- RFC 4905, Encapsulation methods for transport of layer 2 frames over MPLS
- RFC 5332 MPLS Multicast Encapsulations

#### MPLS — LDP

- RFC 3037 LDP Applicability
- RFC 3478 Graceful Restart Mechanism for LDP GR helper
- RFC 5036 LDP Specification
- RFC 5283 LDP extension for Inter-Area LSP
- RFC 5443 LDP IGP Synchronization
- RFC 6388 Extensions for Point-to-Multipoint and Multipoint-to-Multipoint LSP
- RFC 6388 Multipoint LDP in-band signaling for Point-to-Multipoint

- and Multipoint-to-Multipoint Label Switched Paths
- draft-pdutta-mpls-tldp-hello-reduce-04.txt, Targeted LDP Hello Reduction

#### MPLS/RSVP-TE

- RFC 2702 Requirements for Traffic Engineering over MPLS
- RFC2747 RSVP Cryptographic Authentication
- RFC 2961 RSVP Refresh Overhead Reduction Extensions
- RFC3097 RSVP Cryptographic Authentication - Updated Message Type Value
- RFC 3209 Extensions to RSVP for Tunnels
- RFC 3473 Generalized Multi-Protocol Label Switching (GMPLS) Signaling
- Resource ReserVation Protocol-Traffic Engineering (RSVP-TE) Extensions – (support of of IF\_ID RSVP\_HOP object with unnumbered interface and RSVP-TE Graceful Restart Helper Procedures)
- RFC 3477 Signalling Unnumbered Links in Resource ReSerVation Protocol -Traffic Engineering (RSVP-TE)
- RFC 3564 Requirements for Diff-Servaware TE
- RFC 3906 Calculating Interior Gateway Protocol (IGP) Routes Over Traffic Engineering Tunnels
- RFC 4090 Fast reroute Extensions to RSVP-TE for LSP Tunnels
- RFC 4124 Protocol Extensions for Support of Diffserv-aware MPLS Traffic Engineering
- RFC 4125 Maximum Allocation Bandwidth Constraints Model for Diffserv-aware MPLS Traffic Engineering
- RFC 4127 Russian Dolls Bandwidth Constraints Model for Diffservaware MPLS Traffic Engineering
- draft-newton-mpls-te-dynamicoverbooking-00 A Diffserv-TE Implementation Model to dynamically change booking factors during failure events
- RFC 4561 Definition of a RRO Node-Id Sub-Object

- RFC 4875 Extensions to Resource Reservation Protocol - Traffic Engineering (RSVP-TE) for Pointto-Multipoint TE Label Switched Paths (LSPs)
- RFC 5151 Inter-domain MPLS and GMPLS Traffic Engineering – RSVP-TE Extensions
- RFC 5712 MPLS Traffic Engineering Soft Preemption
- RFC 5817 Graceful Shutdown in GMPLS Traffic Engineering Networks

#### MPLS - OAM

- RFC 4379 Detecting Multi-Protocol Label Switched (MPLS) Data Plane Failures
- RFC 6425 Detecting Data Plane Failures in Point-to-Multipoint Multiprotocol Label Switching (MPLS) -Extensions to LSP Ping

#### MPLS-TP (7750/7450 only)

- RFC 5586 MPLS Generic Associated Channel
- RFC 5921 A Framework for MPLS in Transport Networks
- RFC 5960 MPLS Transport Profile Data Plane Architecture
- RFC 6370 MPLS-TP Identifiers
- RFC 6378 MPLS-TP Linear Protection
- RFC 6428 Proactive Connectivity Verification, Continuity Check and Remote Defect indication for MPLS Transport Profile
- RFC 6426 MPLS On-Demand Connectivity and Route Tracing
- RFC 6478 Pseudowire Status for Static Pseudowires
- draft-ietf-mpls-tp-ethernet-addressing-02 MPLS-TP Next-Hop Ethernet Addressing

#### RIP

RFC 1058 RIP Version 1 RFC 2082 RIP-2 MD5 Authentication RFC 2453 RIP Version 2

#### TCP/IP

RFC 768 UDP RFC 1350 The TFTP Protocol (Rev. RFC 791 IP RFC 792 ICMP

- RFC 793 TCP
- RFC 826 ARP
- RFC 854 Telnet
- RFC 951 BootP (rev)
- RFC 1519 CIDR
- RFC 1542 Clarifications and Extensions for the Bootstrap Protocol
- RFC 1812 Requirements for IPv4 Routers
- RFC 2347 TFTP option Extension
- RFC 2328 TFTP Blocksize Option
- RFC 2349 TFTP Timeout Interval and Transfer
- Size option
- RFC 2401 Security Architecture for Internet Protocol
- RFC 2428 FTP Extensions for IPv6 and NATs
- RFC 3596 DNS Extensions to Support IP version 6
- draft-ietf-bfd-mib-00.txtBidirectional Forwarding Detection Management Information Base
- RFC 5880 Bidirectional Forwarding Detection
- RFC 5881 BFD IPv4 and IPv6 (Single Hop)
- RFC 5883 BFD for Multihop Paths
- RFC 5286 Basic Specification for IP Fast Reroute: Loop-Free Alternates

#### **VRRP**

- RFC 2787 Definitions of Managed Objects for the Virtual Router Redundancy Protocol
- RFC 3768 Virtual Router Redundancy Protocol
- RFC 5798, Virtual Router Redundancy Protocol Version 3 for IPv4 and IPv6

#### **DHCP**

- RFC 2131 Dynamic Host Configuration Protocol (REV)
- RFC 3046 DHCP Relay Agent Information Option (Option 82)
- RFC 1534 Interoperation between DHCP and BOOTP

#### **VPLS**

- RFC 4762 Virtual Private LAN Services Using LDP
- RFC 5501: Requirements for Multicast Support in Virtual Private LAN

- Services (previously draft-ietf-12vpn-vpls-mcast-reqts-04)
- RFC 6074: Provisioning, Auto-Discovery, and Signaling in Layer 2 Virtual Private Networks (L2VPNs) (previously draft-ietf-l2vpnsignaling-08)
- draft-ietf-l2vpn-vpls-mcast-13.txt Multicast in VPLS

#### **PSEUDOWIRE**

- RFC 3985 Pseudo Wire Emulation Edgeto-Edge (PWE3)
- RFC 4385 Pseudo Wire Emulation Edgeto-Edge (PWE3) Control Word for Use over an MPLS PSN
- RFC 3916 Requirements for Pseudo-Wire Emulation Edge-to-Edge (PWE3)
- RFC 4717 Encapsulation Methods for Transport ATM over MPLS Networks (draft-ietf-pwe3-atmencap-10.txt)
- RFC 4816 PWE3 ATM Transparent Cell Transport Service (draft-ietf-pwe3cell-transport-04.txt)
- RFC 4448 Encapsulation Methods for Transport of Ethernet over MPLS Networks (draft-ietf-pwe3-ethernetencap-11.txt)
- RFC 4619 Encapsulation Methods for Transport of Frame Relay over MPLS Networks (draft-ietf-pwe3frame-relay-07.txt)
- RFC 4446 IANA Allocations for PWE3
- RFC 4447 Pseudowire Setup and Maintenance Using LDP (draft-ietfpwe3-control-protocol-17.txt)
- RFC 5085, Pseudowire Virtual Circuit Connectivity Verification (VCCV): A Control Channel for Pseudowires
- RFC 5659 An Architecture for Multi-Segment Pseudowire Emulation Edge-to-Edge
- draft-ietf-l2vpn-vpws-iw-oam-03.txt, OAM Procedures for VPWS Interworking
- draft-ietf-pwe3-mpls-eth-oam-iwk-07.txt, MPLS and Ethernet OAM Interworking
- RFC 6073 Segmented Pseudowire draft-ietf-pwe3-dynamic-ms-pw-16.txt, Dynamic Placement of Multi Segment Pseudo Wires

- RFC 6310 Pseudowire (PW) OAM Message Mapping
- RFC 6391 Flow Aware Transport of Pseudowires over an MPLS PSN
- RFC 6575 ARP Mediation for IP Interworking of Layer 2 VPN
- RFC 6718draft-ietf-pwe3-redundancy-06.txt, Pseudowire (PW) Redundancy
- RFC 6870, Pseudowire Preferential Forwarding Status bit

#### ANCP/L2CP

RFC 5851 ANCP framework draft-ietf-ancp-protocol-02.txt ANCP Protocol

#### Voice /Video Performance

- ITU-T G.107 The E Model- A computational model for use in planning.
- ETSI TS 101 329-5 Annex E extensions-QoS Measurement for VoIP -Method for determining an Equipment Impairment Factor using Passive Monitoring
- ITU-T Rec. P.564 Conformance testing for voice over IP transmission quality assessment models
- ITU-T G.1020 Appendix I -Performance Parameter Definitions for Quality of Speech and other Voiceband Applications Utilizing IP Networks- Mean Absolute Packet Delay Variation. & Markov Models.
- RFC 3550 Appendix A.8- RTP: A Transport Protocol for Real-Time Applications- Estimating the Interarrival Jitter

#### Circuit Emulation

- RFC 4553 Structure-Agnostic Time Division Multiplexing (TDM) over Packet (SAToP)
- RFC 5086 Structure-Aware Time Division Multiplexed (TDM) Circuit Emulation Service over Packet Switched Network (CESoPSN)
- MEF-8 Implementation Agreement for the Emulation of PDH Circuits over Metro Ethernet Networks, October 2004
- RFC 5287 Control Protocol Extensions for the Setup of Time-Division

Multiplexing (TDM) Pseudowires in MPLS Networks

#### SONET/SDH

ITU-G.841 Telecommunication Standardization Section of ITU, Types and Characteristics of SDH Networks Protection Architecture, issued in October 1998 and as augmented by Corrigendum1 issued in July 2002

#### **RADIUS**

RFC 2865 Remote Authentication Dial In User Service

RFC 2866 RADIUS Accounting

#### SSH

- RFC 4250 The Secure Shell (SSH) Protocol Assigned Numbers
- RFC 4251 The Secure Shell (SSH) Protocol Architecture
- RFC 4252 The Secure Shell (SSH) Authentication Protocol
- RFC 4253 The Secure Shell (SSH)
  Transport Layer Protocol [ssh-rsa key only]
- RFC 4254 The Secure Shell (SSH) Connection Protocol
- RFC 4256 Generic Message Exchange Authentication for the Secure Shell Protocol (SSH)

#### **Timing**

- GR-253-CORE SONET Transport Systems: Common Generic Criteria. Issue 3, September 2000
- ITU-T G.781 Telecommunication Standardization Section of ITU, Synchronization layer functions, issued 09/2008
- ITU-T G.813 Telecommunication Standardization Section of ITU, Timing characteristics of SDH equipment slave clocks (SEC), issued 03/2003.
- GR-1244-CORE Clocks for the Synchronized Network: Common Generic Criteria, Issue 3, May 2005
- ITU-T G.8261 Telecommunication Standardization Section of ITU, Timing and synchronization aspects in packet networks, issued 04/2008.

- ITU-T G.8262 Telecommunication Standardization Section of ITU, Timing characteristics of synchronous Ethernet equipment slave clock (EEC), issued 08/2007.
- ITU-T G.8264 Telecommunication Standardization Section of ITU, Distribution of timing information through packet networks, issued 10/ 2008.
- ITU-T G.8265.1 Telecommunication Standardization Section of ITU, Precision time protocol telecom profile for frequency synchronization, issued 10/2010
- IEEE Std 1588tm-2008, IEEE Standard for a Precision Clock Synchronization Protocol for Networked Measurement and Control Systems, July 2008

#### **NETWORK MANAGEMENT**

- ITU-T X.721: Information technology-OSI-Structure of Management Information
- ITU-T X.734: Information technology-OSI-Systems Management: Event Report Management Function
- M.3100/3120 Equipment and Connection Models
- TMF 509/613 Network Connectivity Model
- RFC 1157 SNMPv1
- RFC 1215 A Convention for Defining Traps for use with the SNMP
- RFC 1657 BGP4-MIB
- RFC 1724 RIPv2-MIB
- RFC 1850 OSPF-MIB
- RFC 1907 SNMPv2-MIB
- RFC 2011 IP-MIB
- RFC 2138 RADIUS
- RFC 2206 RSVP-MIB
- RFC 2452 IPv6 Management Information Base for the Transmission Control Protocol
- RFC 2465 Management Information Base for IPv6: Textual Conventions and General Group
- RFC 2558 SONET-MIB
- RFC 2571 SNMP-Framework MIB
- RFC 2572 SNMP-MPD-MIB
- RFC 2573 SNMP-Target-&-notification-MIB

- RFC 2574 SNMP-User-based-SMMIB
- RFC 2575 SNMP-View-based ACM-MIB
- RFC 2576 SNMP-Community-MIB
- RFC 2578 Structure of Management Information Version 2 (SMIv2)
- RFC 2665 EtherLike-MIB
- RFC 2819 RMON-MIB
- RFC 2863 IF-MIB
- RFC 2864 Inverted-stack-MIB
- RFC 2987 VRRP-MIB
- RFC 3014 Notification-log MIB
- RFC 3019 IP Version 6 Management Information Base for The Multicast Listener Discovery Protocol
- RFC 3164 Syslog
- RFC 3273 HCRMON-MIB
- RFC 3411 An Architecture for Describing Simple Network Management Protocol (SNMP) Management Frameworks
- RFC 3412 Message Processing and Dispatching for the Simple Network Management Protocol (SNMP)
- RFC 3413 Simple Network Management Protocol (SNMP) Applications
- RFC 3414 User-based Security Model (USM) for version 3 of the Simple Network Management Protocol (SNMPv3)
- RFC 3418 SNMP MIB
- RFC 3826 The Advanced Encryption Standard (AES) Cipher Algorithm in the SNMP User-based Security Model
- RFC 4113 Management Information Base for the User Datagram Protocol (UDP)
- RFC 4292 IP-Forward-MIB
- RFC 4293 MIB for the Internet Protocol
- RFC 5101 Specification of the IP Flow Information Export (IPFIX) Protocol for the Exchange of IP Traffic Flow Information
- RFC 6242 Using the NETCONF Protocol over Secure Shell (SSH)

Standards and Protocols

# **INDEX**

| L                               | management tasks 174        |
|---------------------------------|-----------------------------|
| LDP                             | overview 160                |
| overview 397                    | paths 160, 166              |
| architecture 398                | router interface 161        |
| execution flow 401              | signaling protocol 161      |
| label exchange 403              | static LSP 168              |
| LDP and MPLS 397                | _                           |
| subsystems 399                  | R                           |
| label manager 400               | RSVP                        |
| LDP configuration 400           | overview 71                 |
| logger 400                      | for MPLS 73                 |
| memory manager 400              | hellos 73                   |
| service manager 400             | message pacing 75           |
| configuring 474                 | traffic engineering 73      |
| basic 476                       | configuring                 |
| command reference 491           | command reference 187       |
| enabling 477                    | message pacing 172          |
| interface 482                   | management tasks 179        |
| LDP services signaling 484      | RSVP parameters 171         |
| management tasks 487            | •                           |
| peer 483                        | S                           |
| targeted sessions 481           | -                           |
|                                 | shared risk link groups 122 |
| M                               | <b>-</b>                    |
| MPLS                            | Т                           |
| overview 21                     | T-LDP 417                   |
| label stack 22                  |                             |
| label switched routers 25       |                             |
| label values 24                 |                             |
| LSP types 25                    |                             |
| reservation types 75            |                             |
| SDPs 156                        |                             |
| services 156                    |                             |
| signaling protocols 161         |                             |
| traffic engineering 84          |                             |
| configuring                     |                             |
| admin-group 164                 |                             |
| basic 162                       |                             |
| command reference 181, 183, 184 |                             |
| interface 165                   |                             |
| LSPs 160, 167                   |                             |